FORM 4.2

Generated by Doxygen 1.8.16

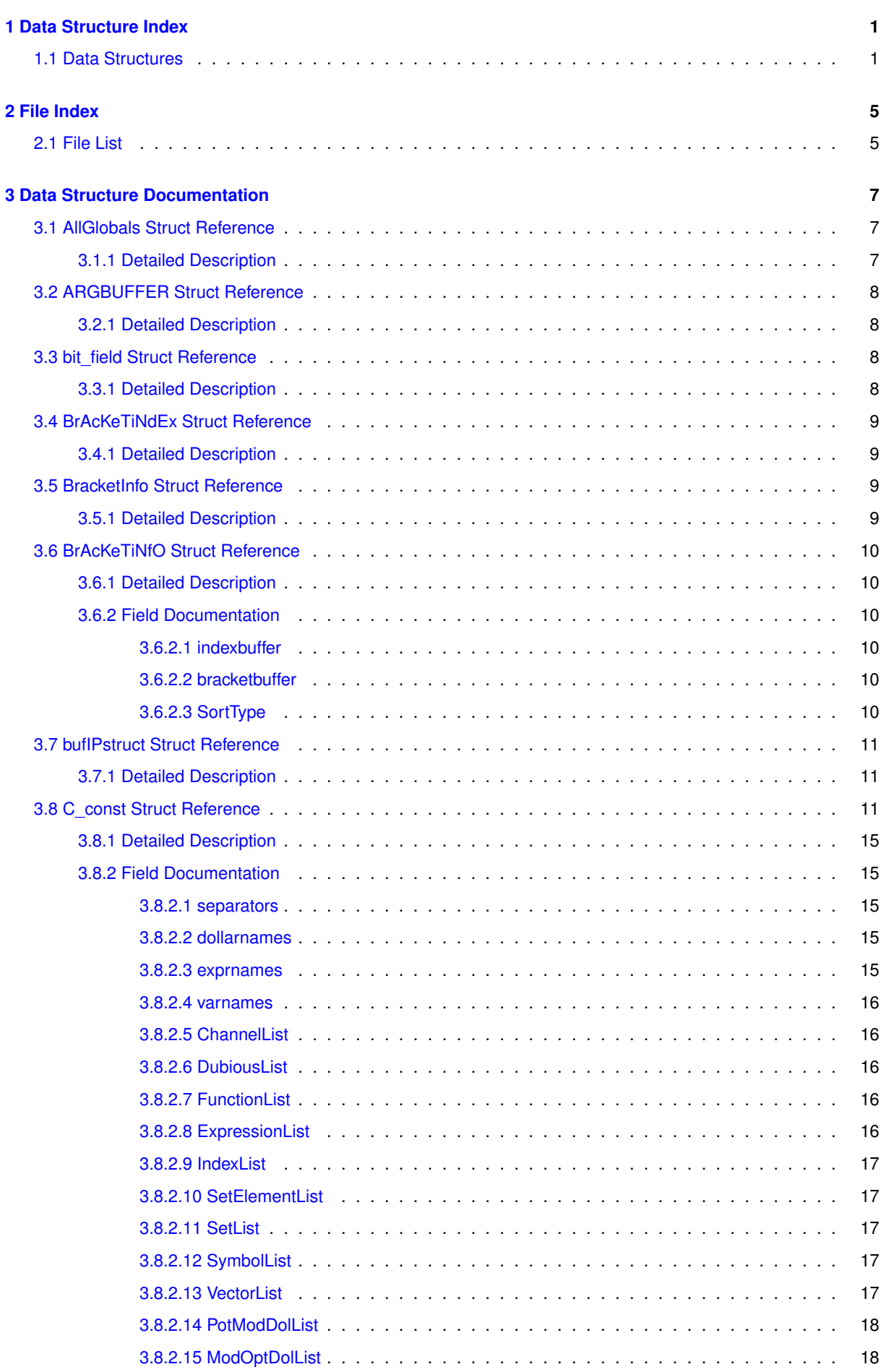

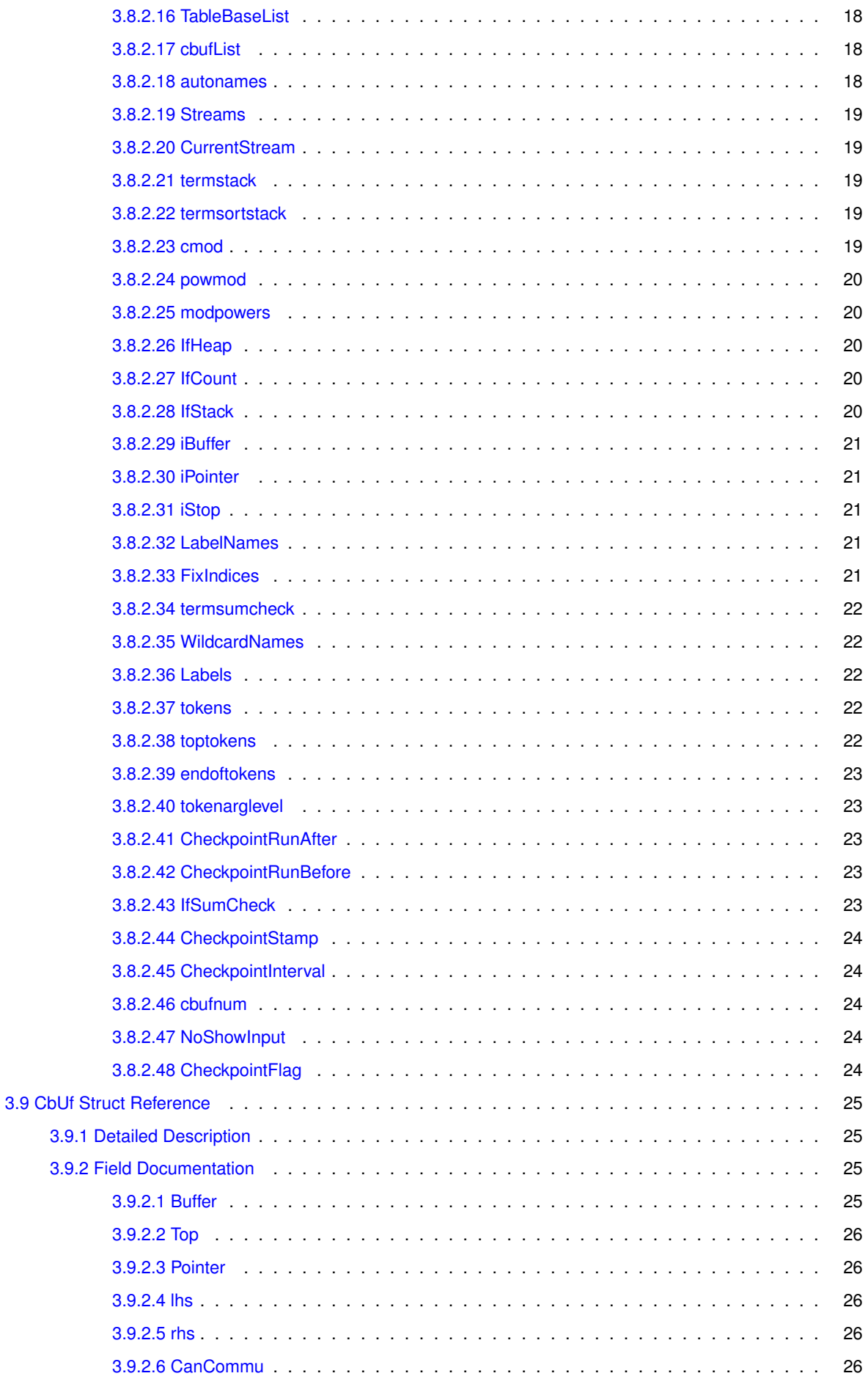

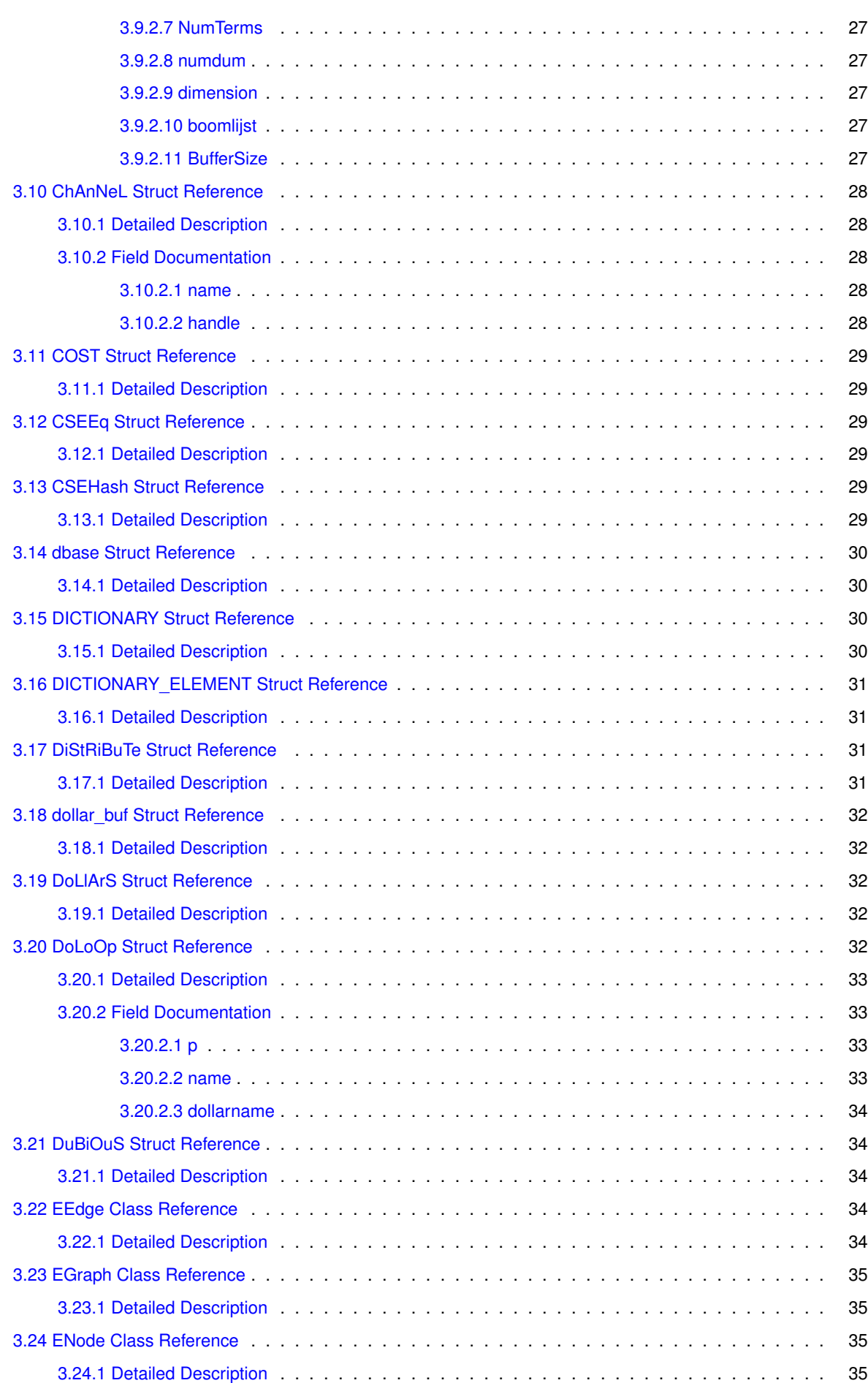

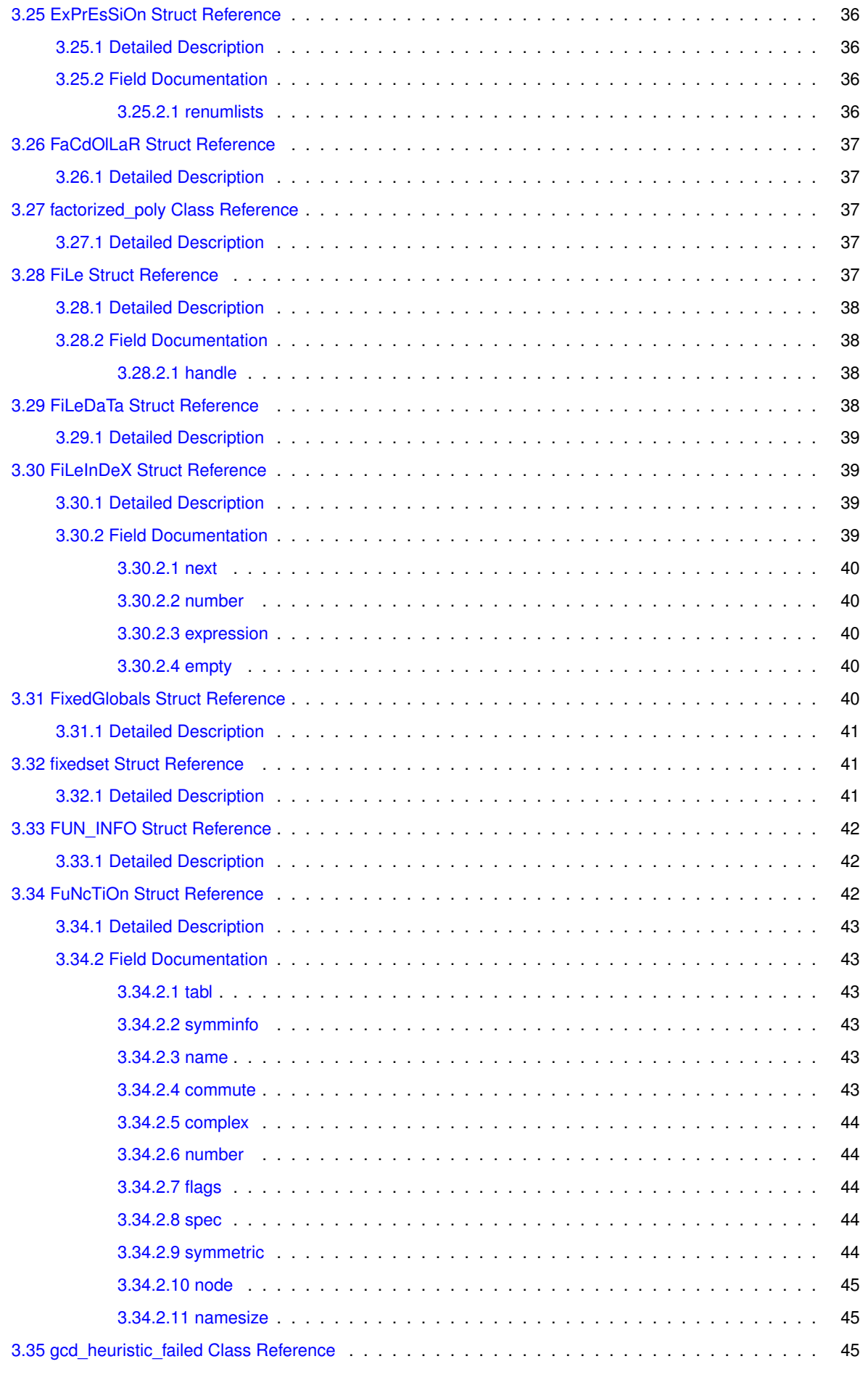

<u> 1989 - Johann Barbara, martxa amerikan personal (h. 1989).</u>

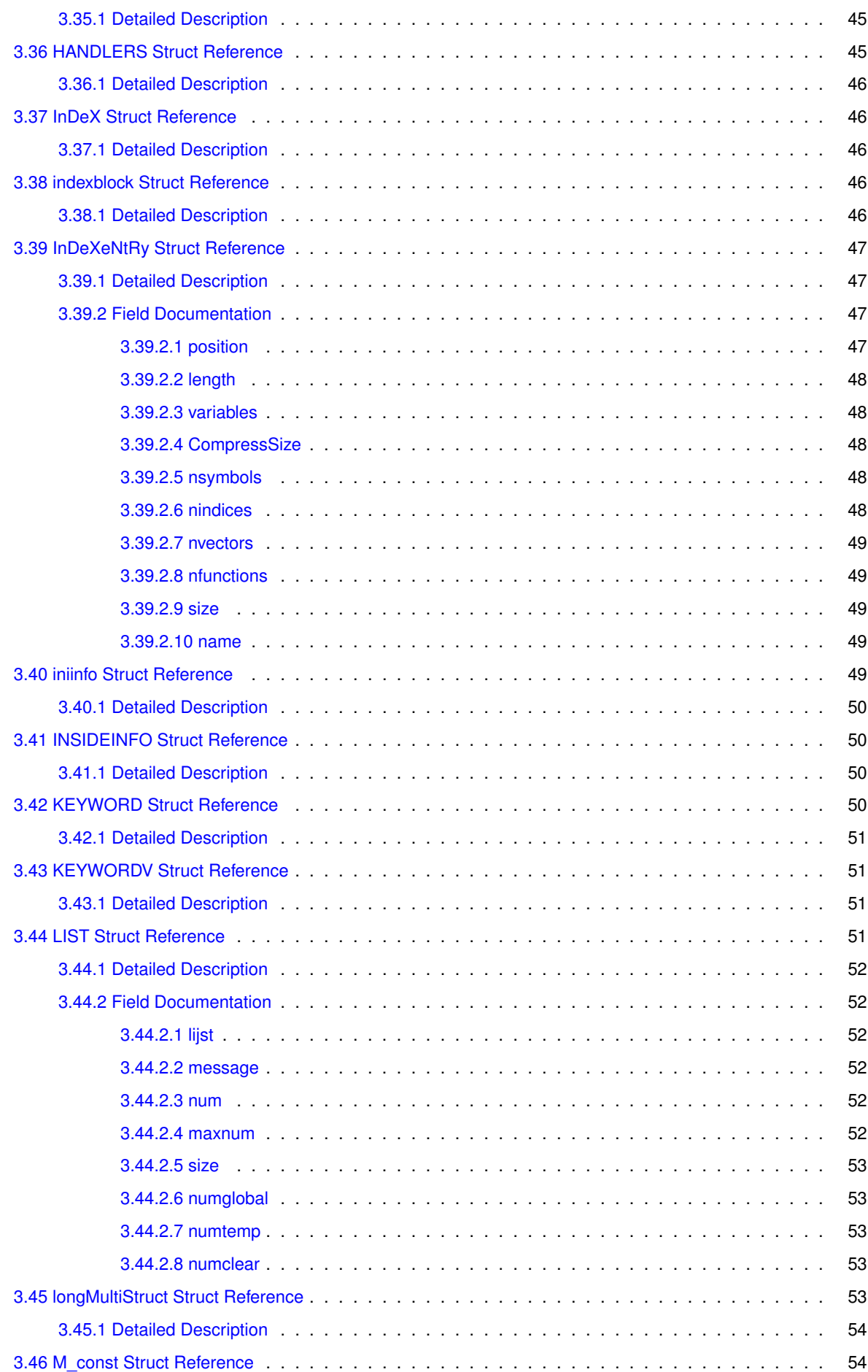

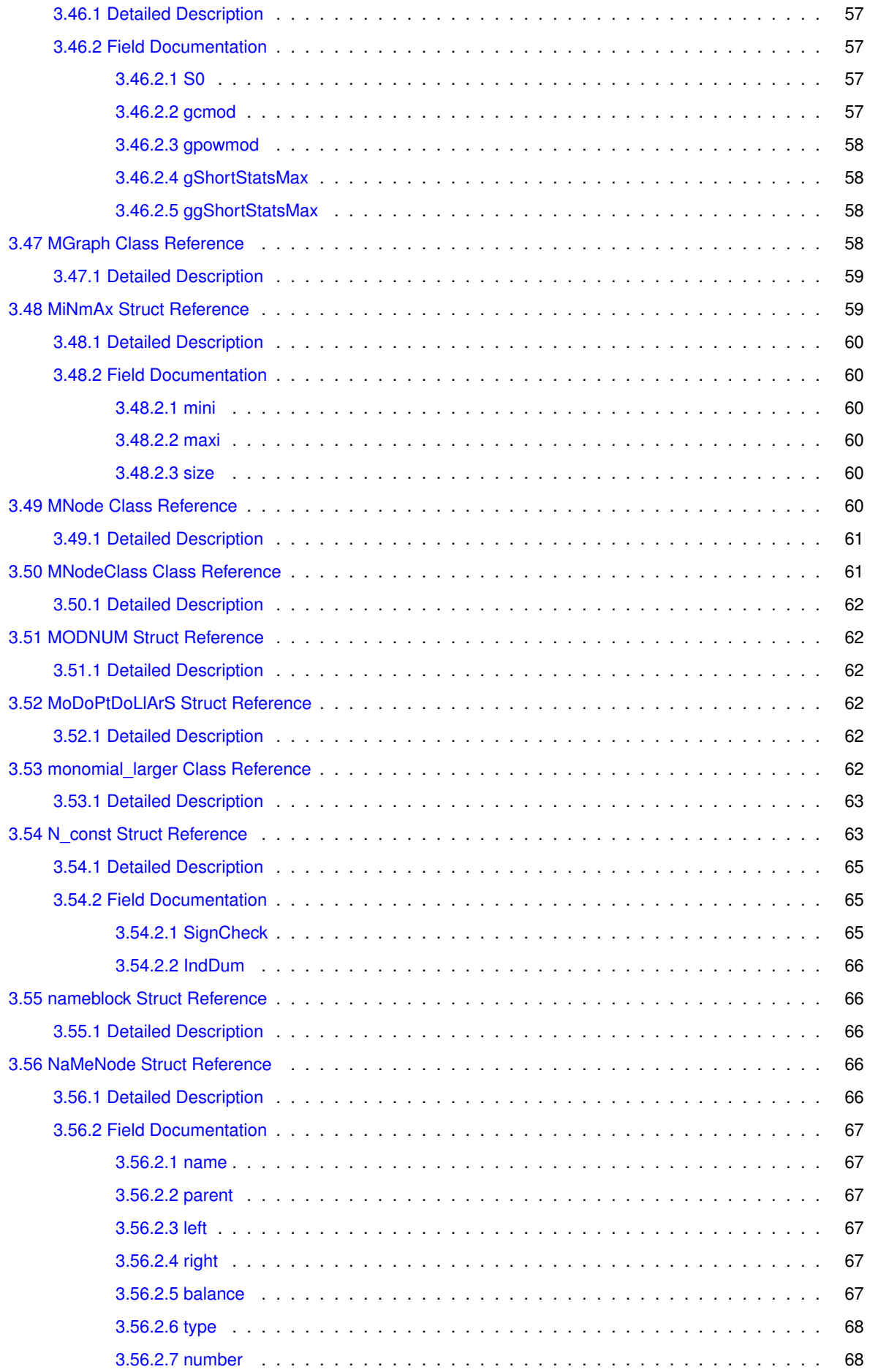

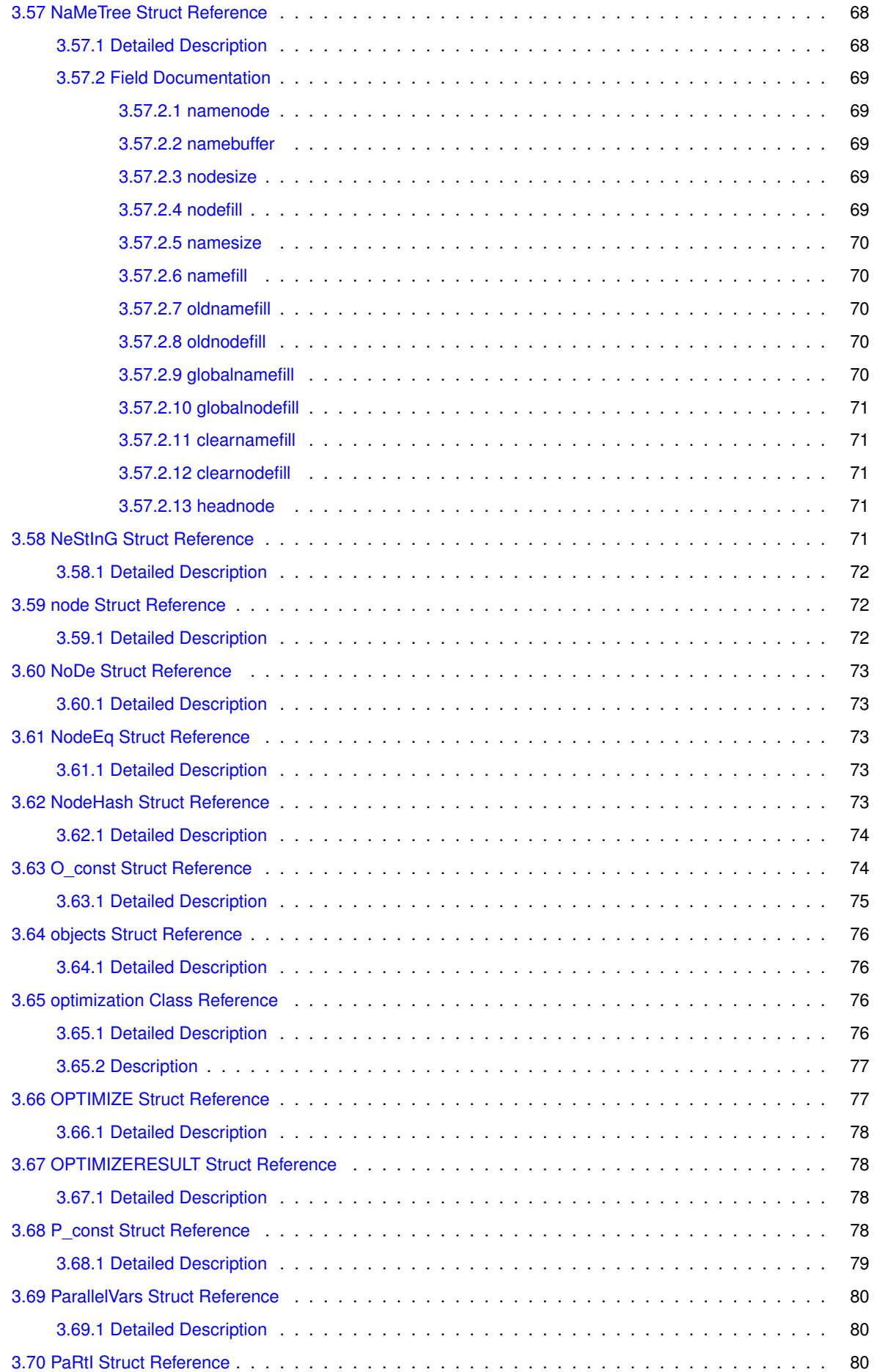

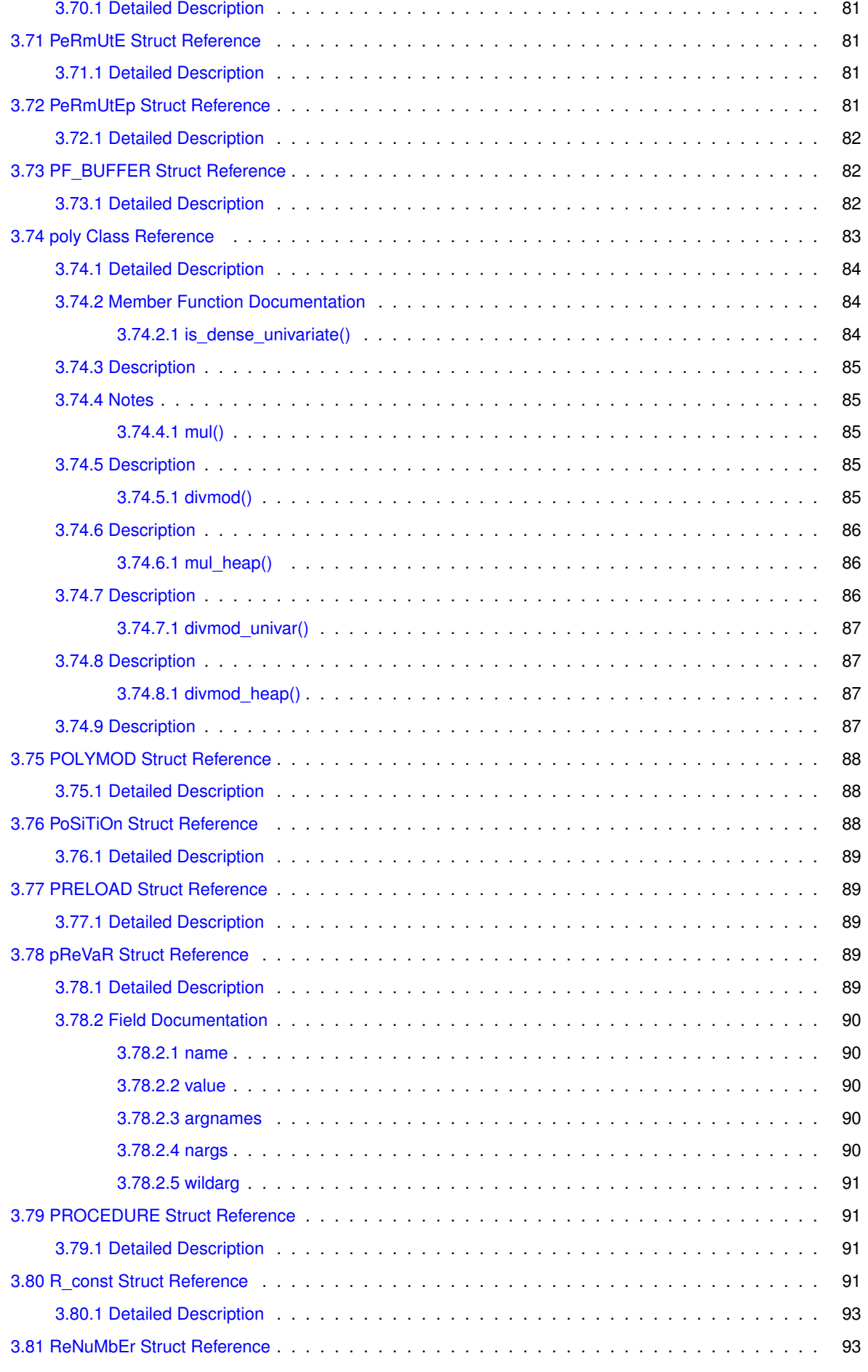

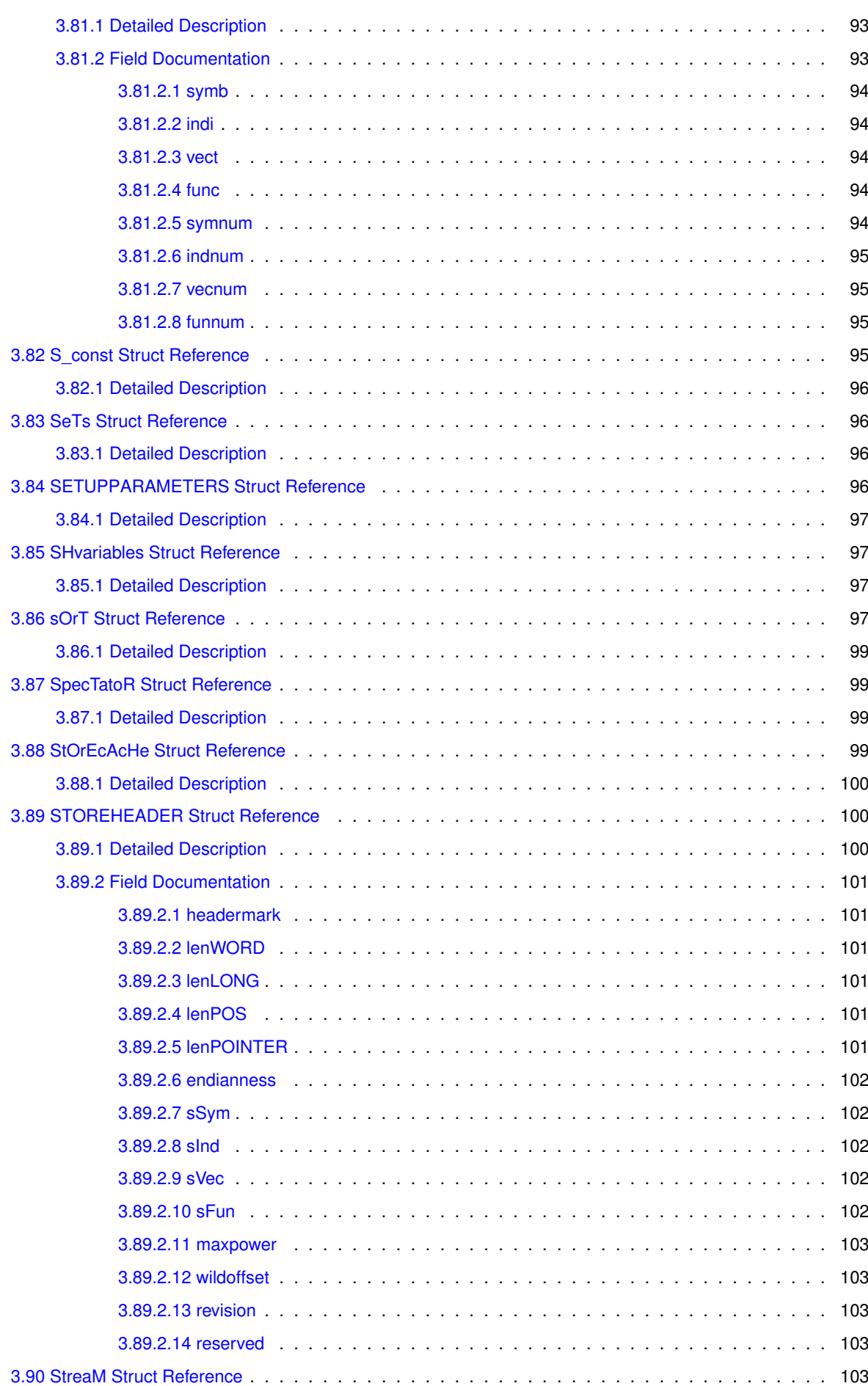

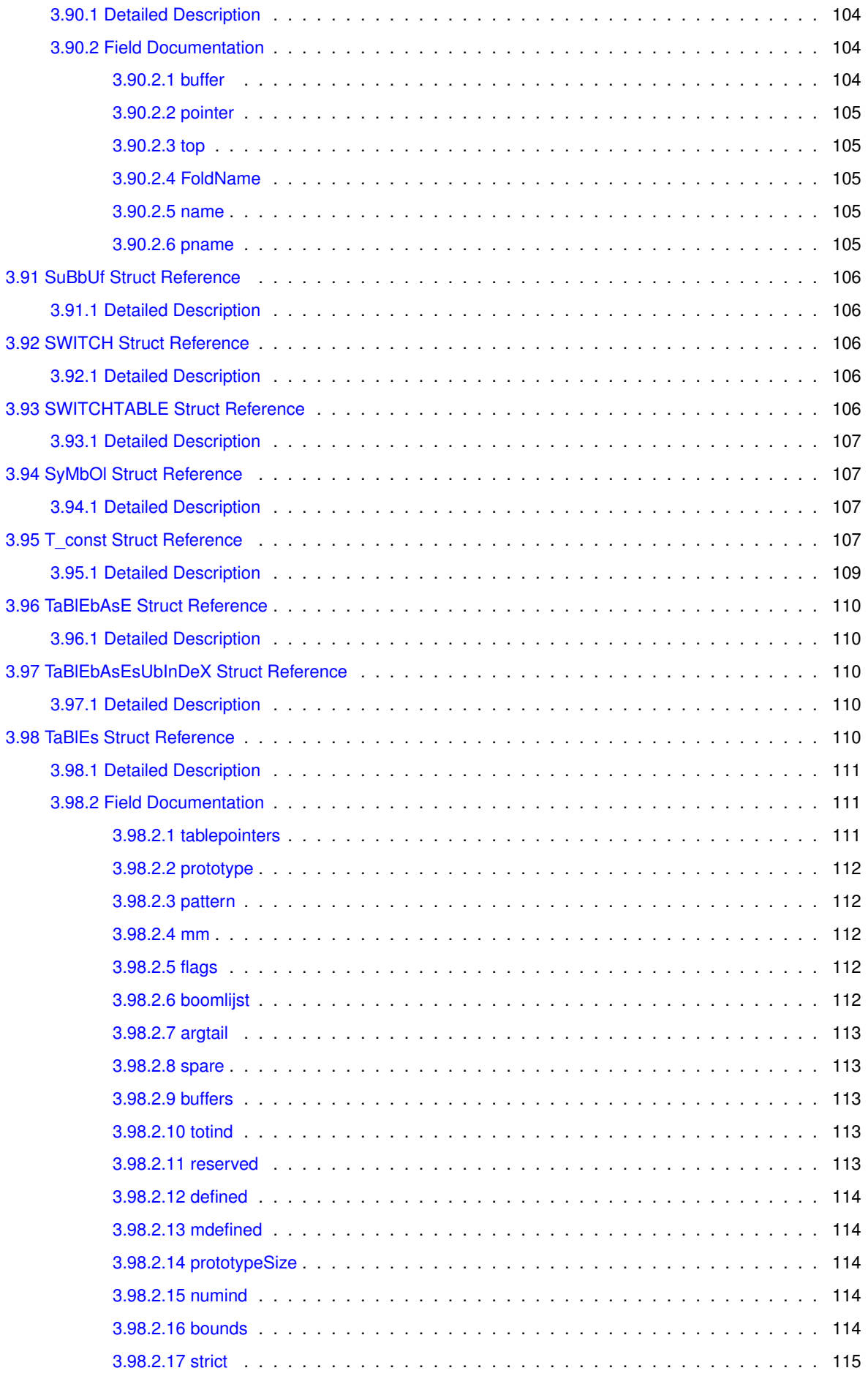

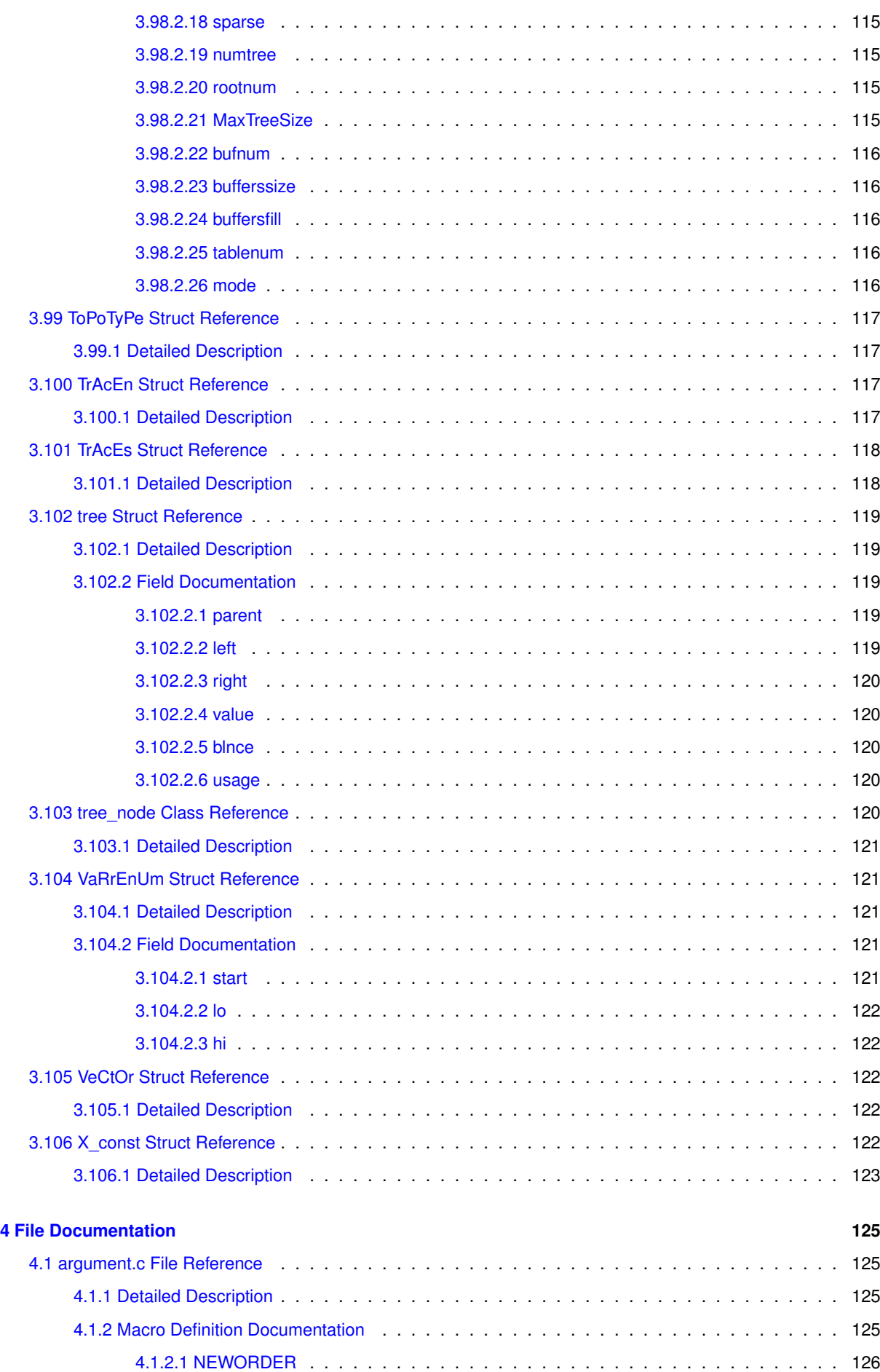

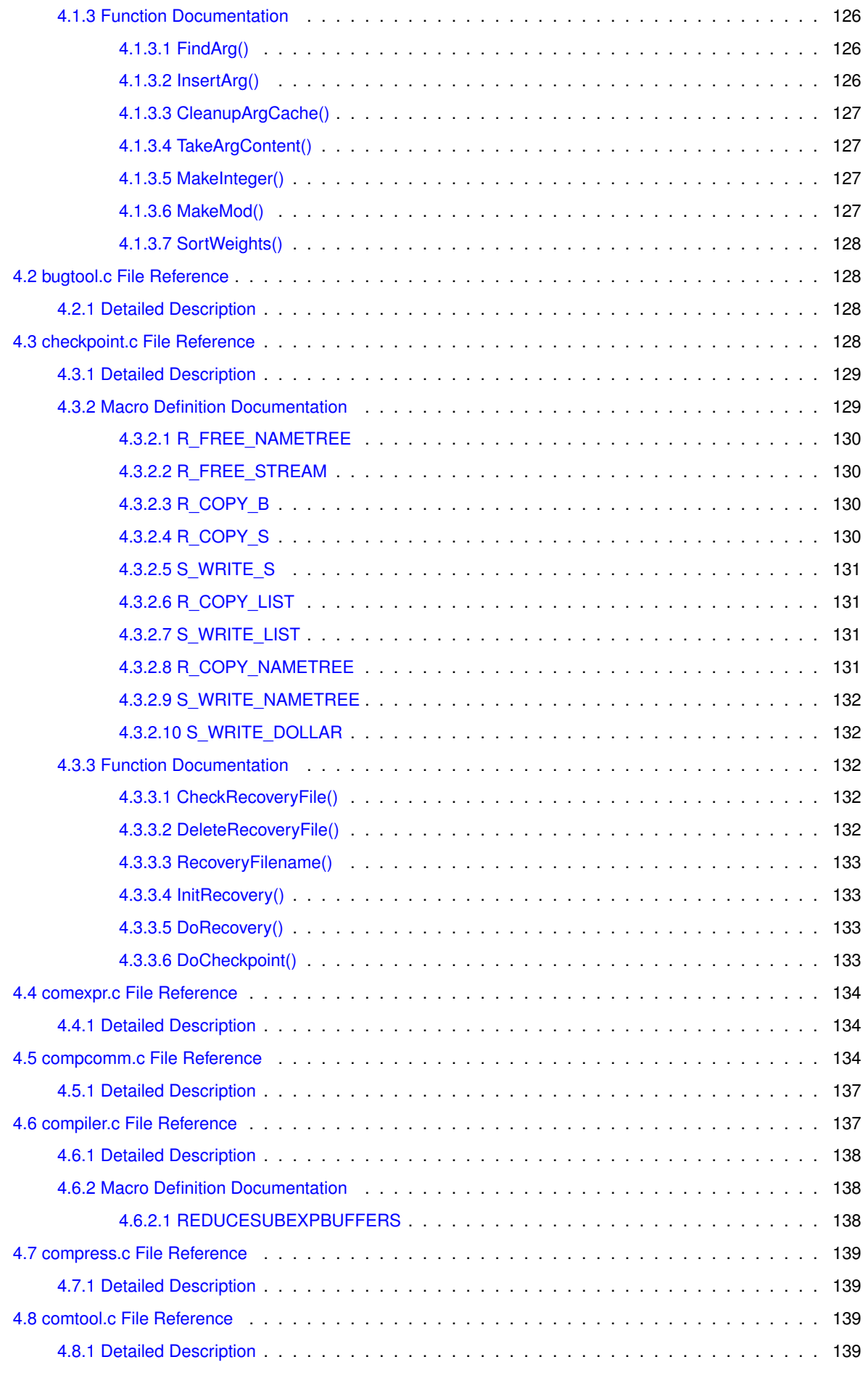

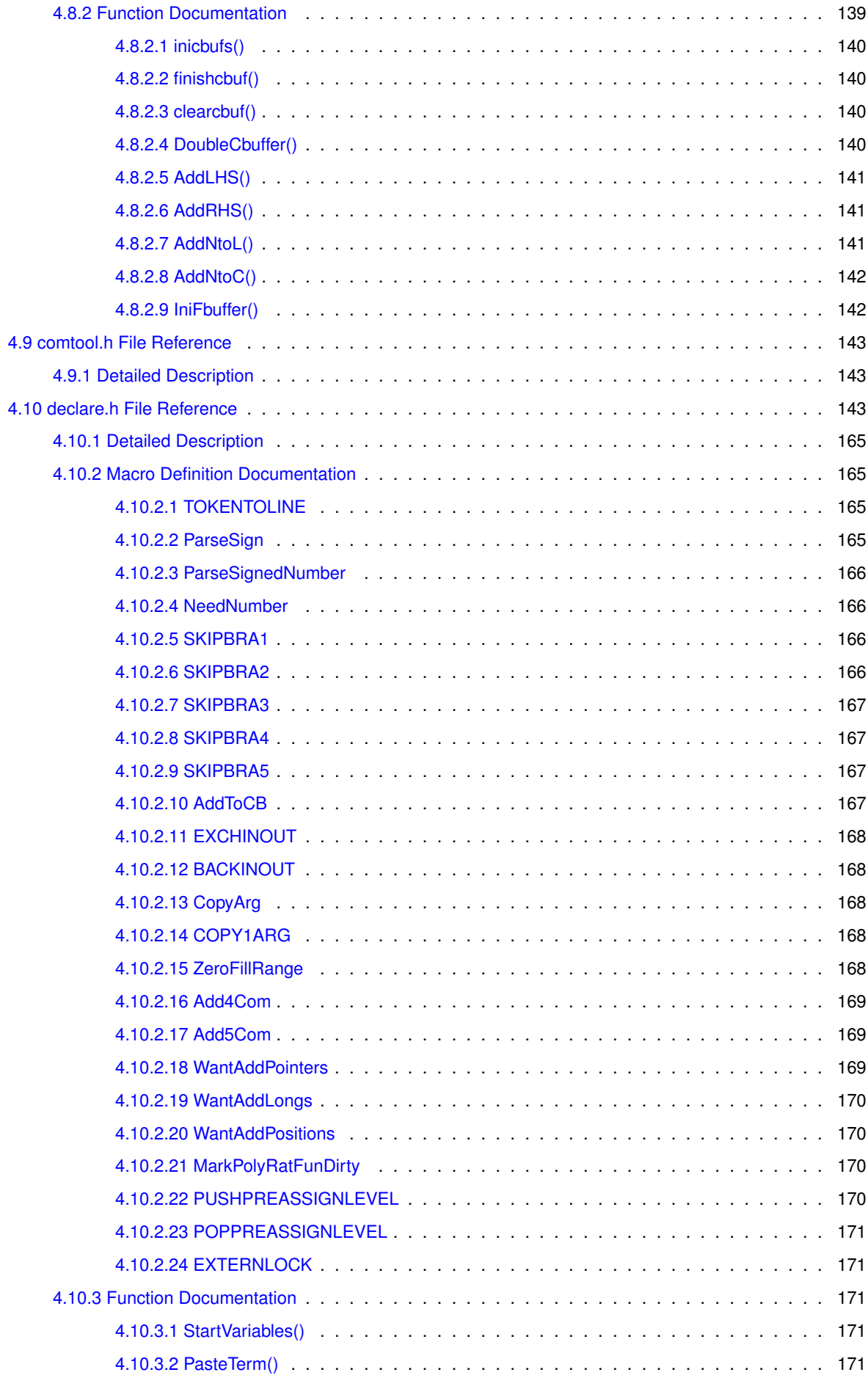

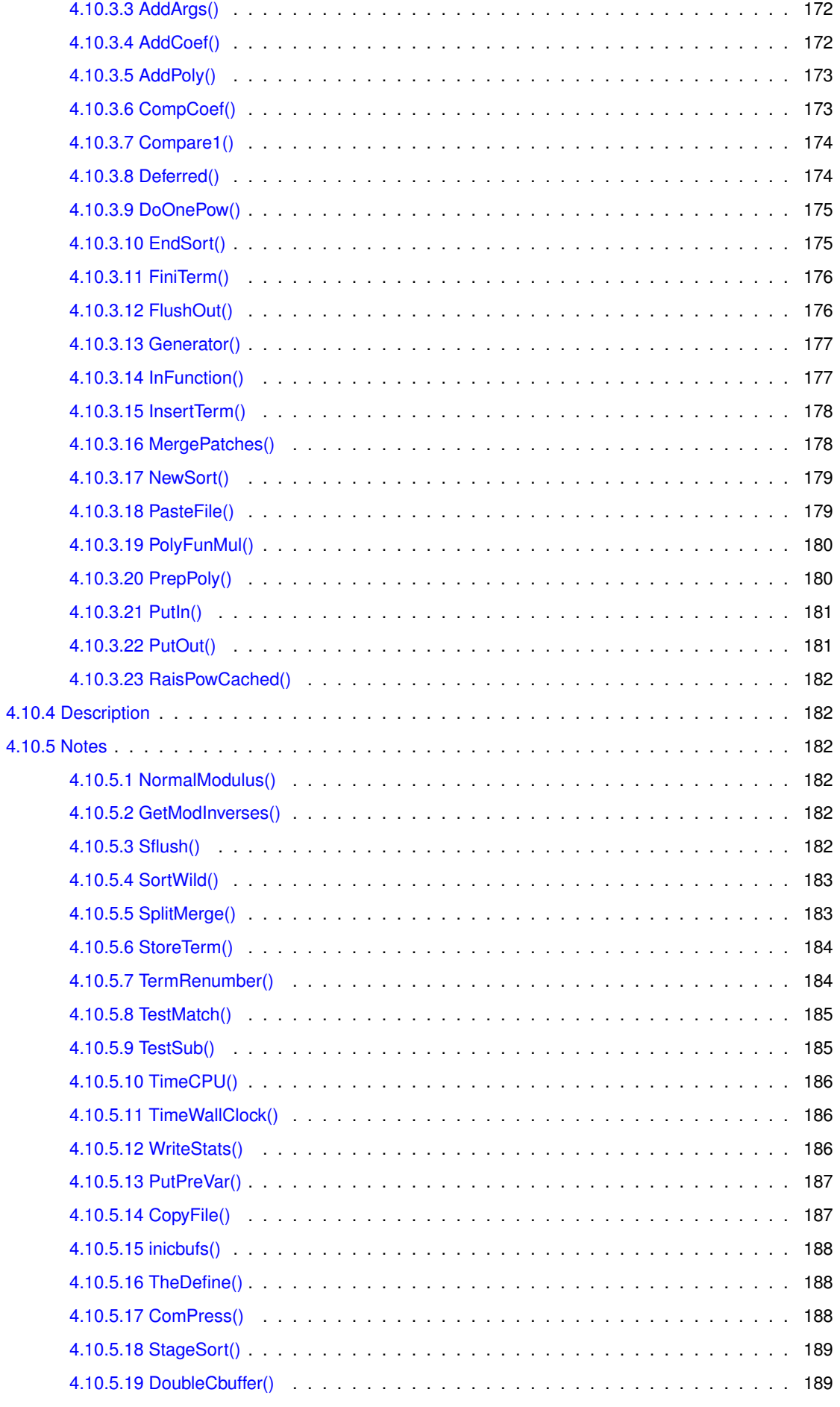

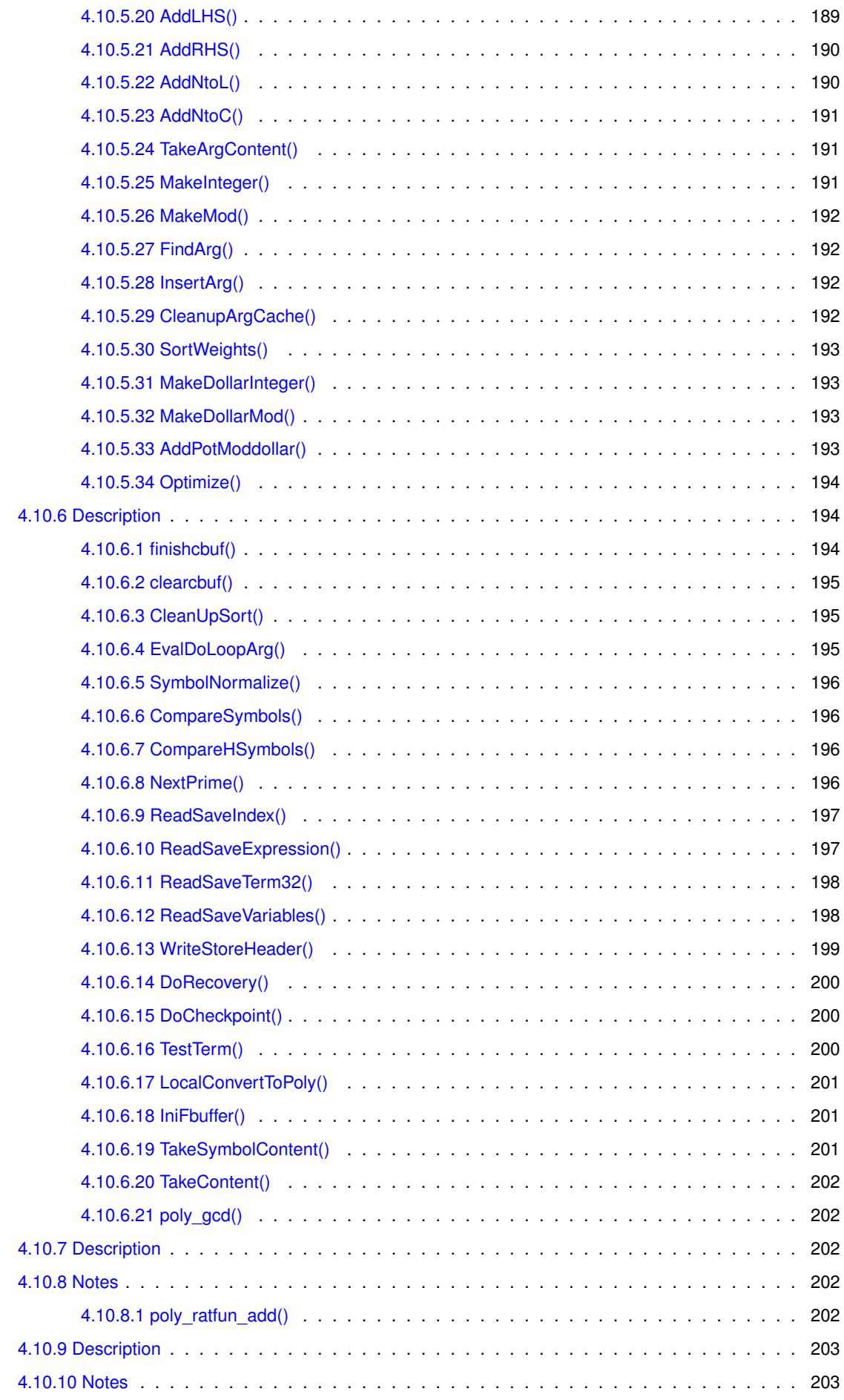

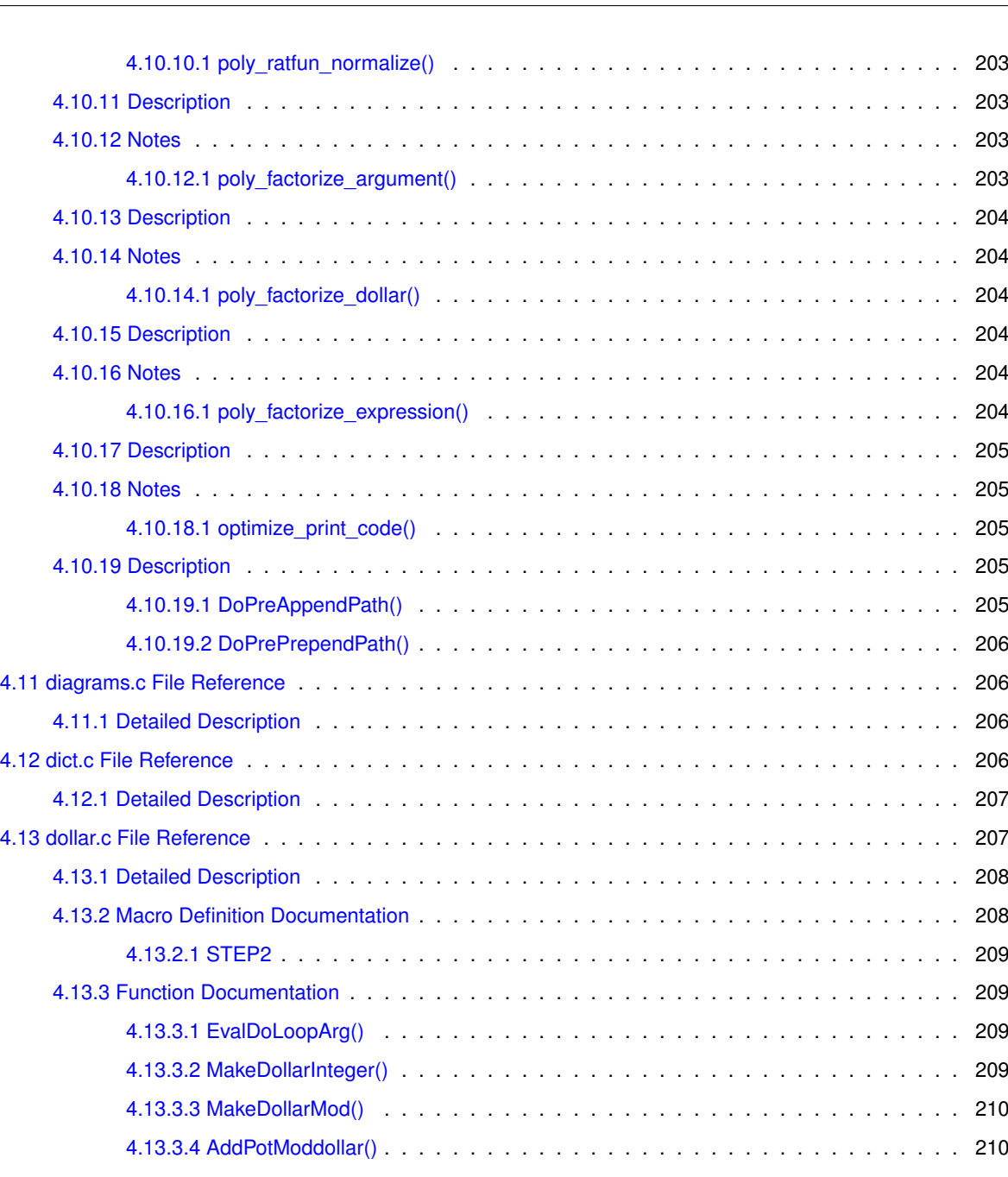

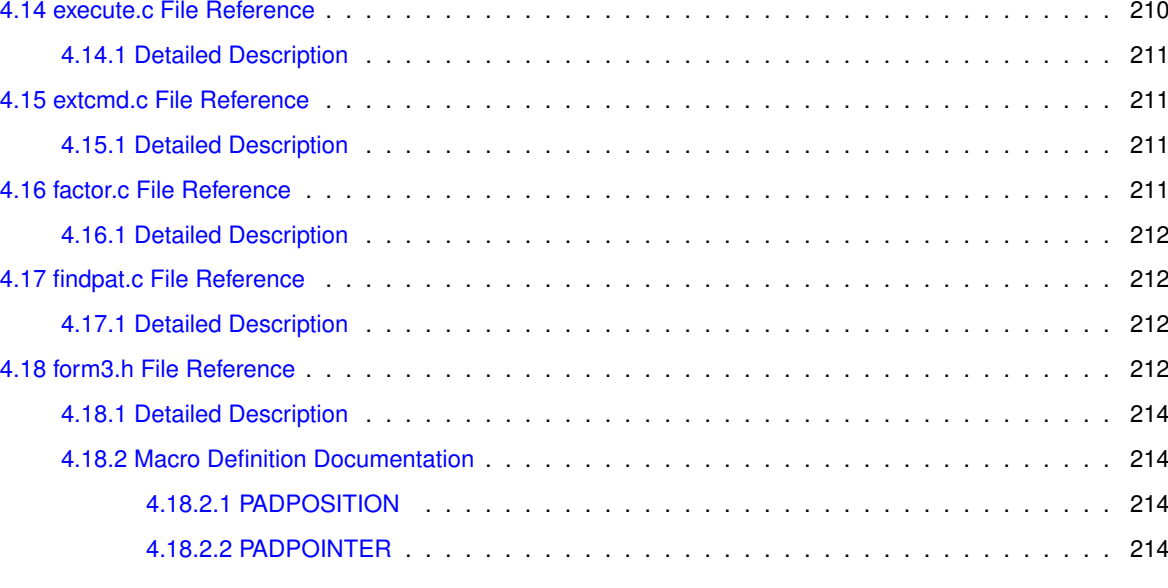

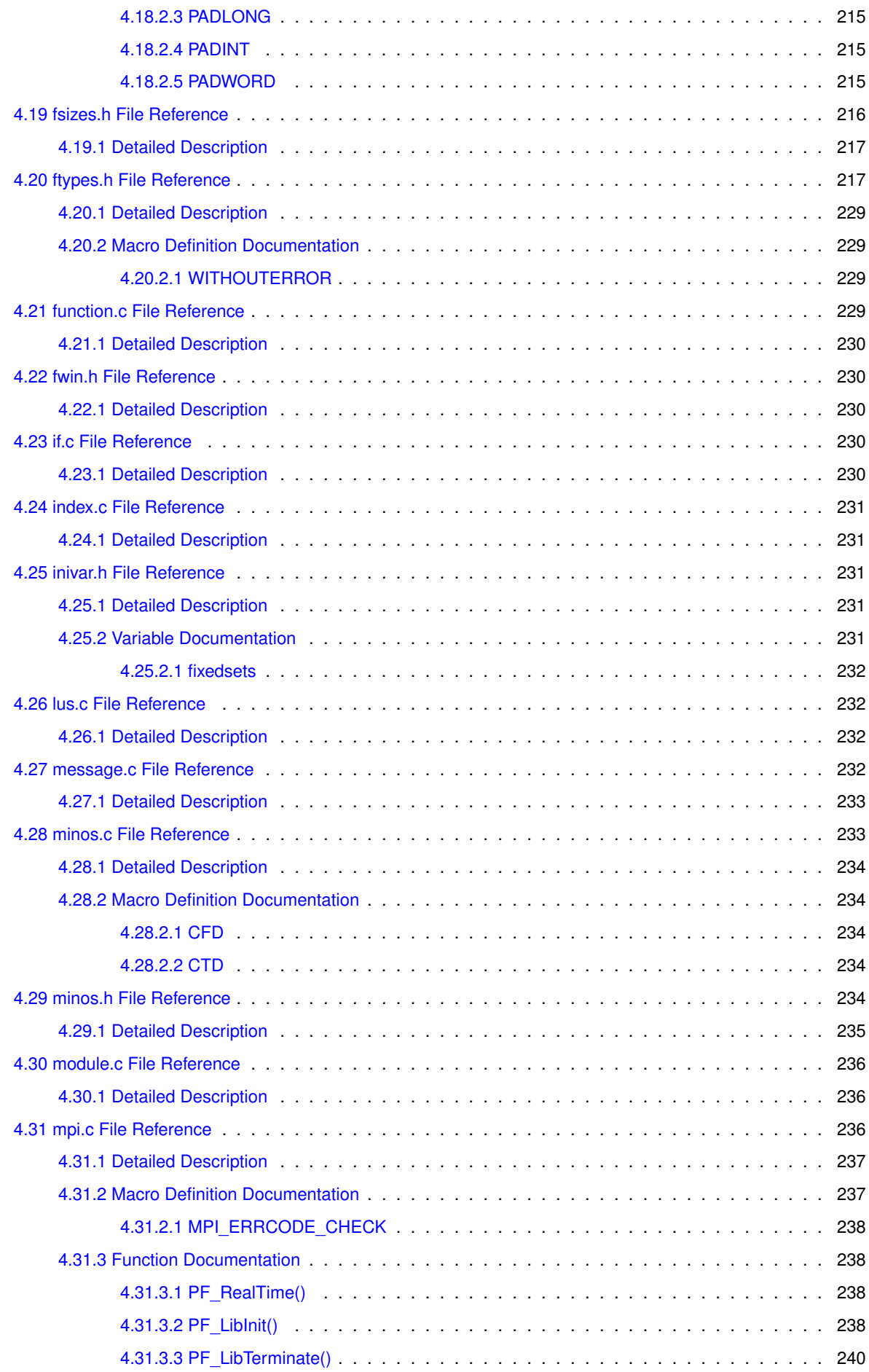

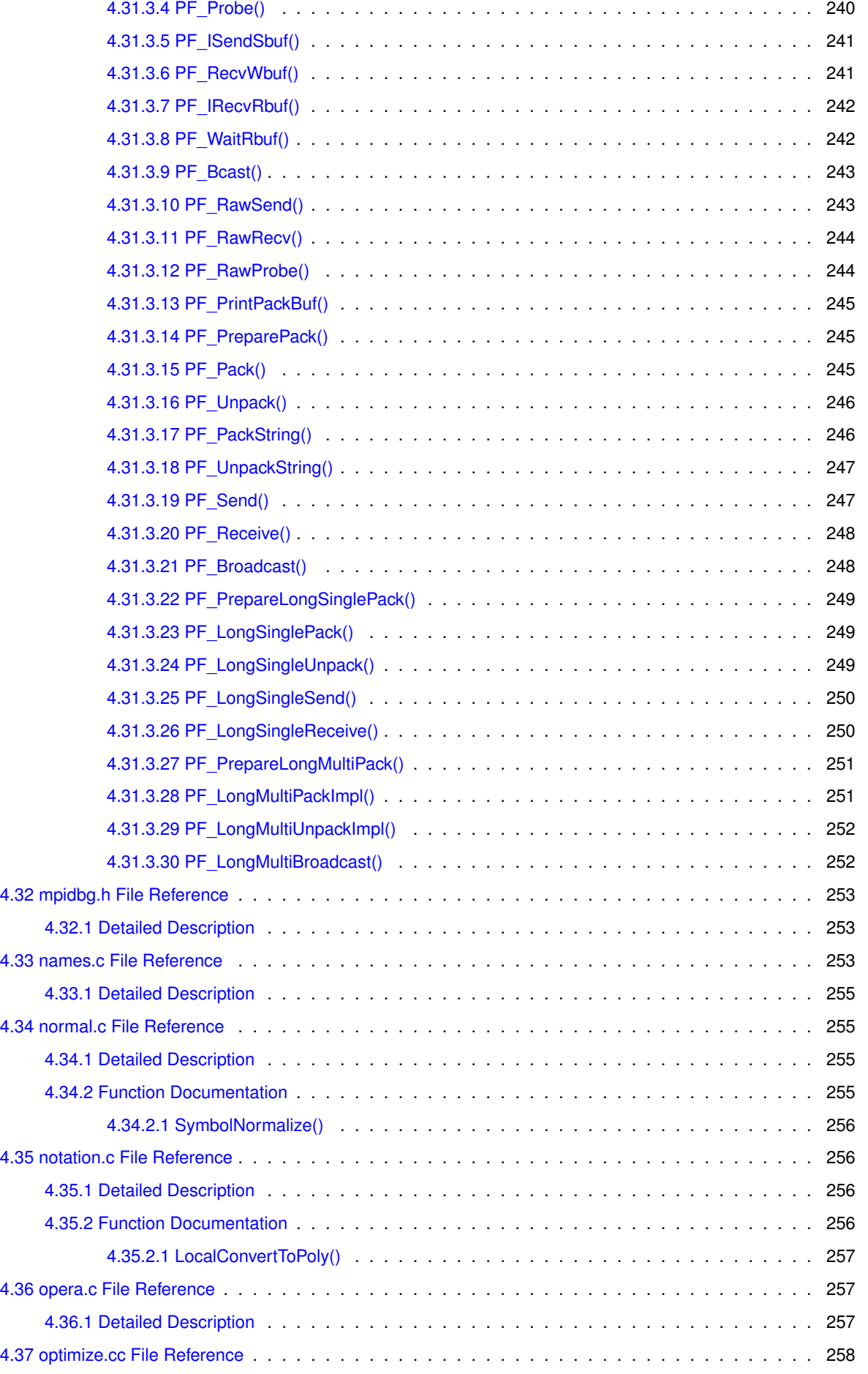

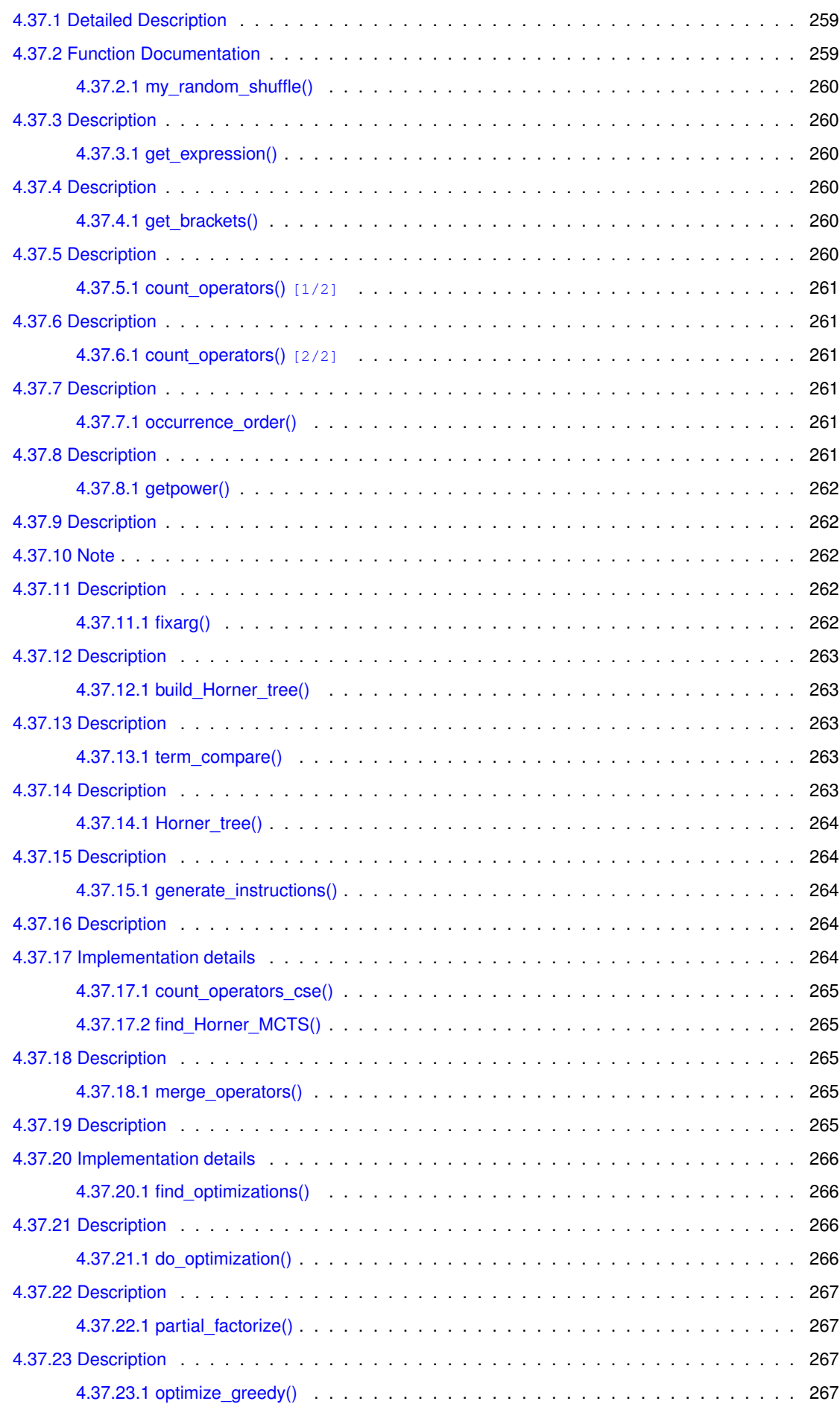

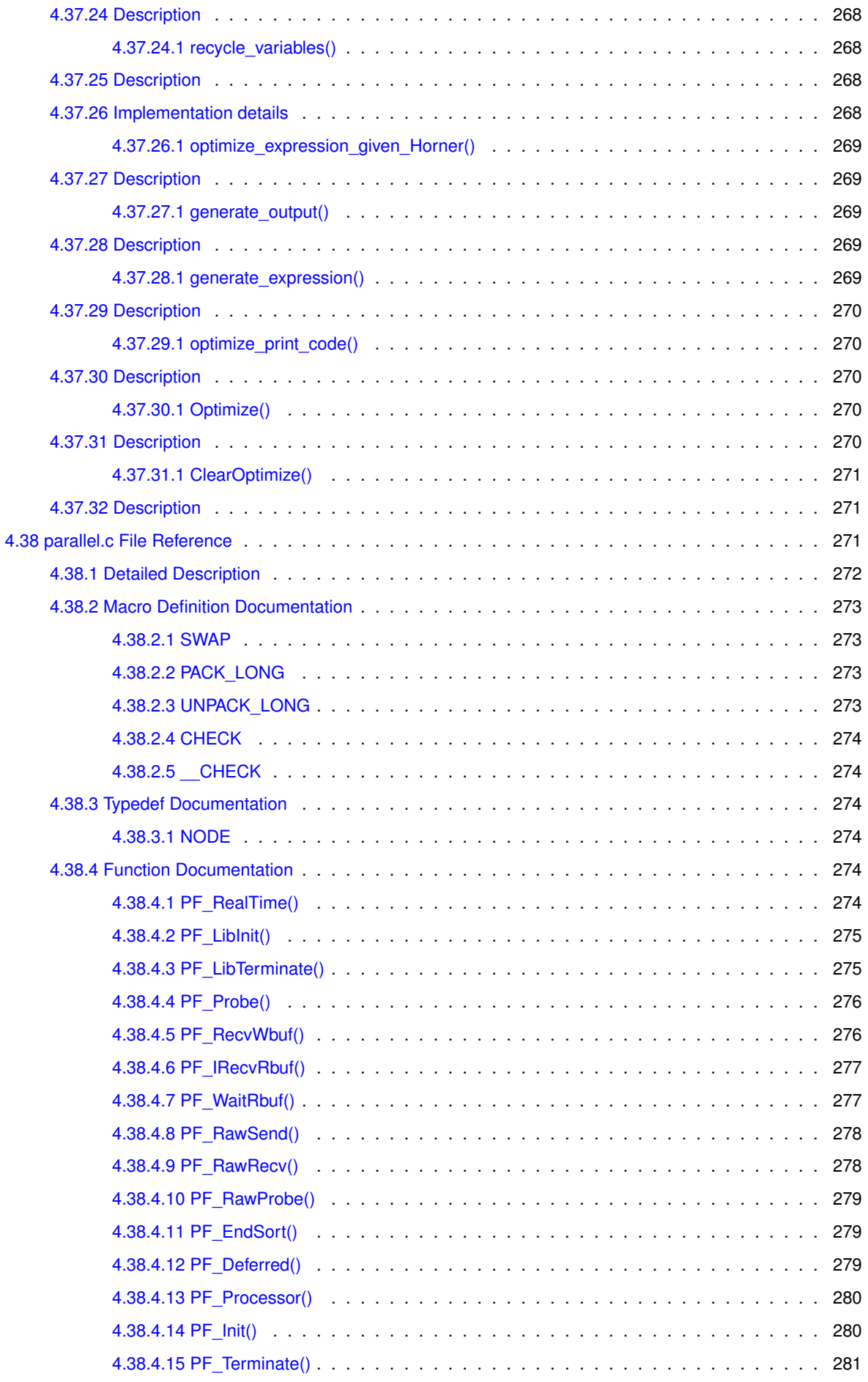

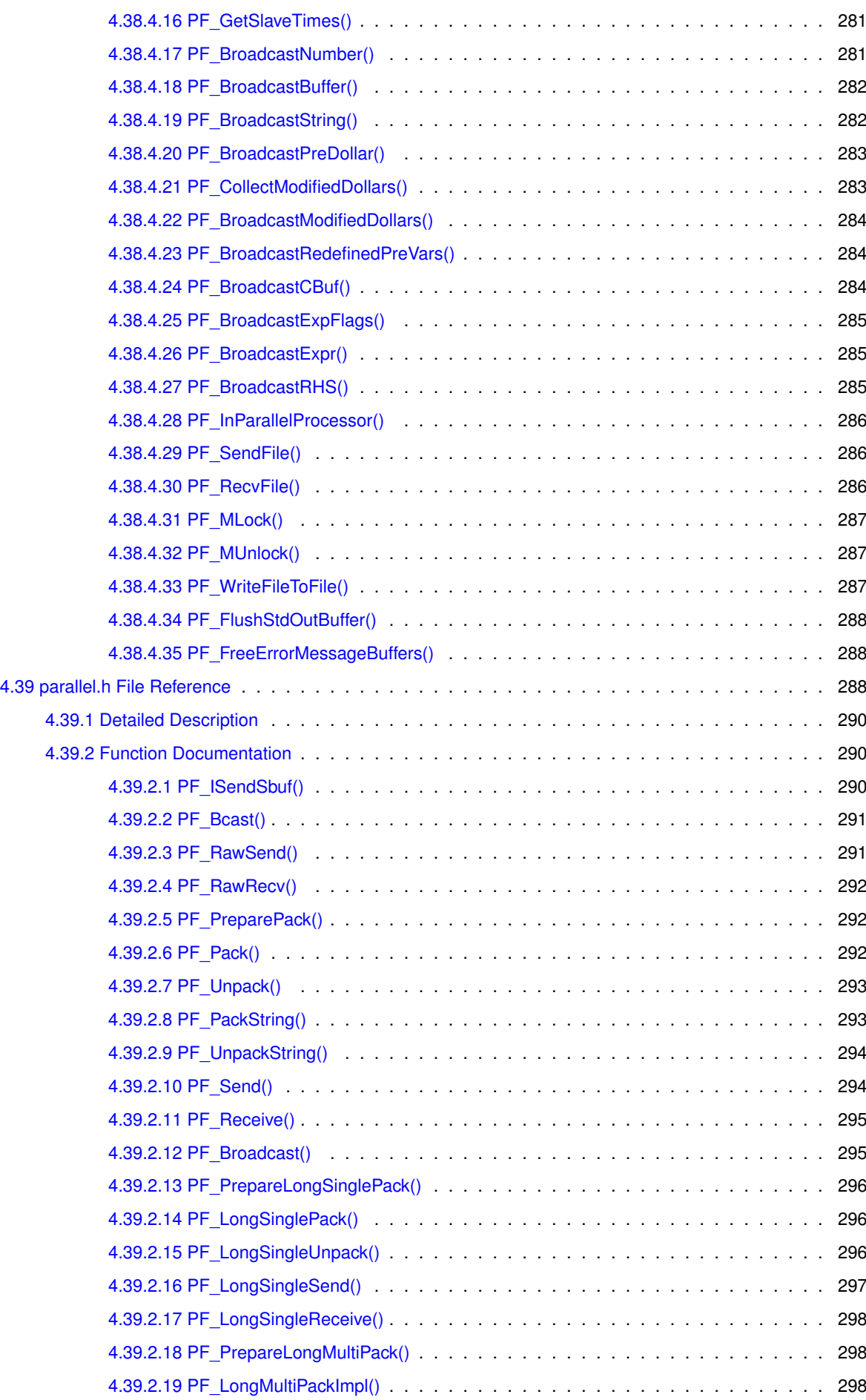

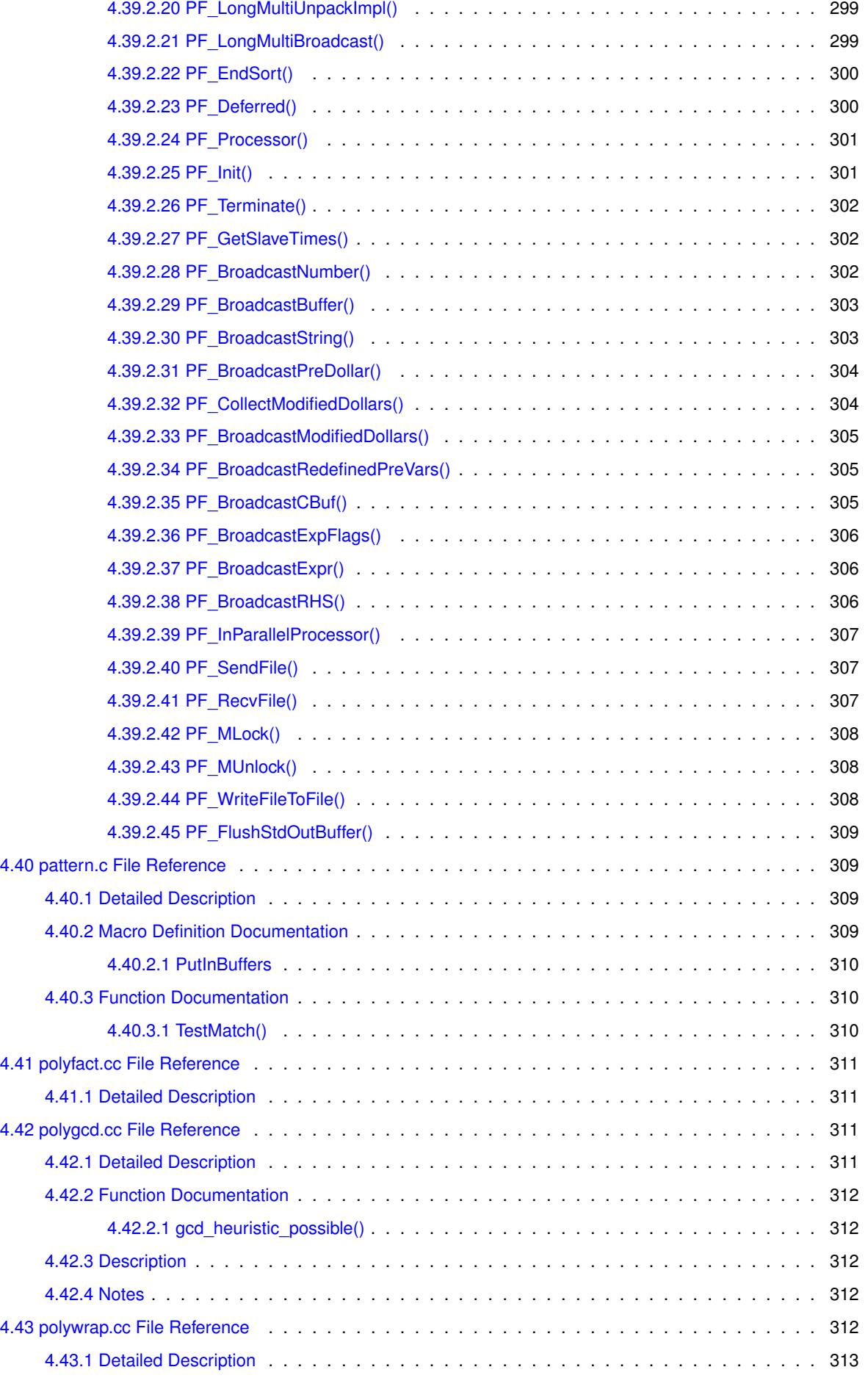

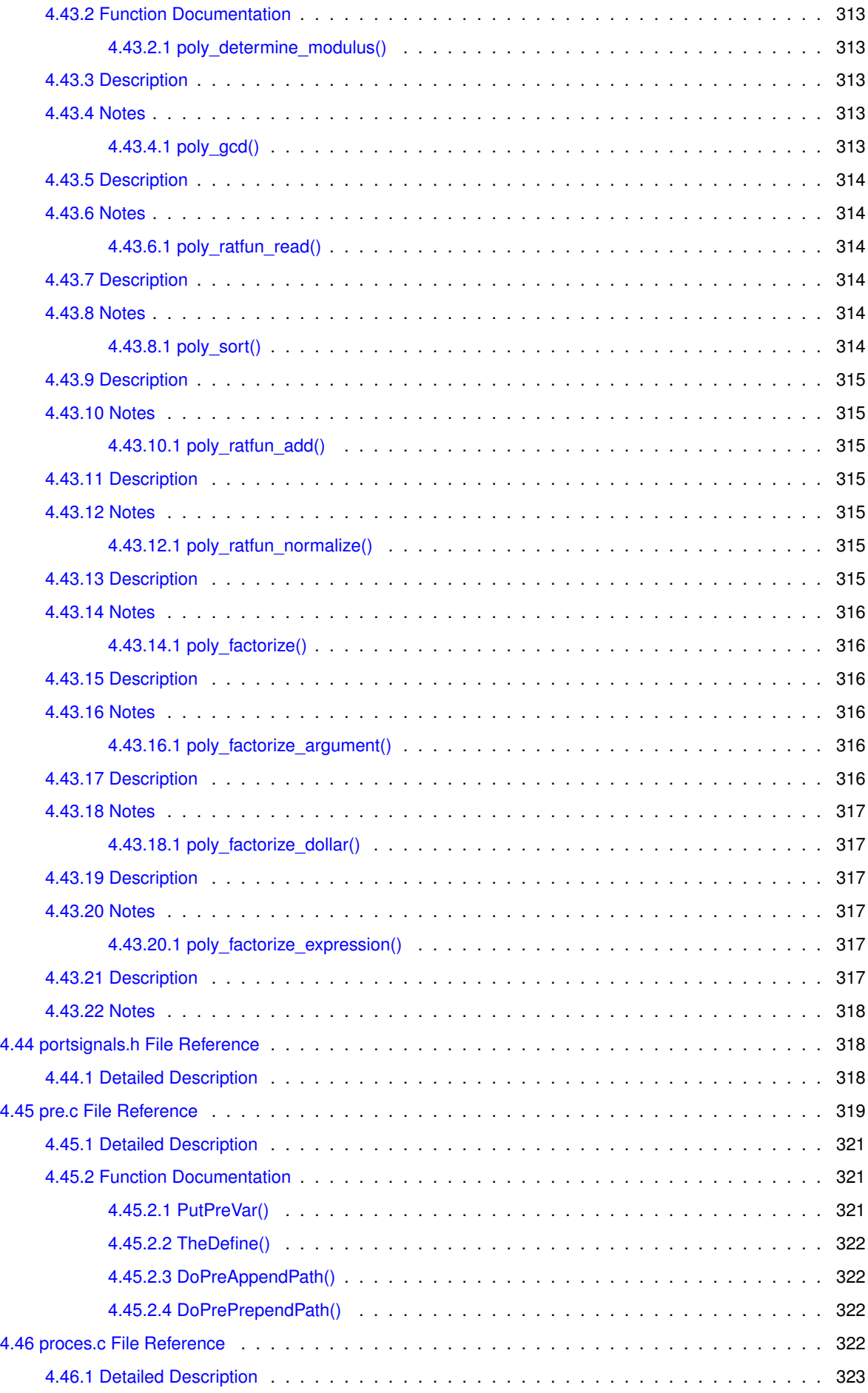

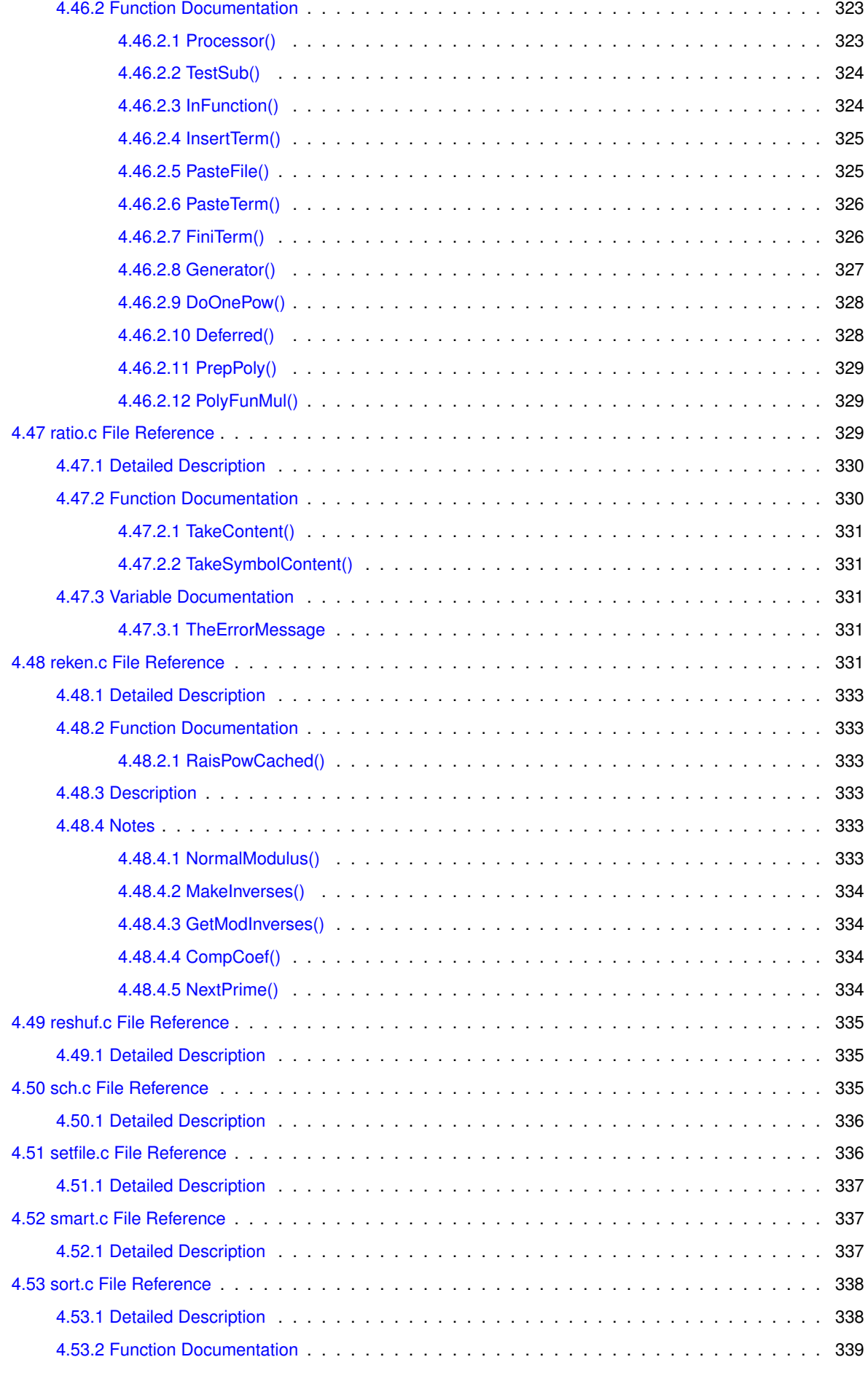

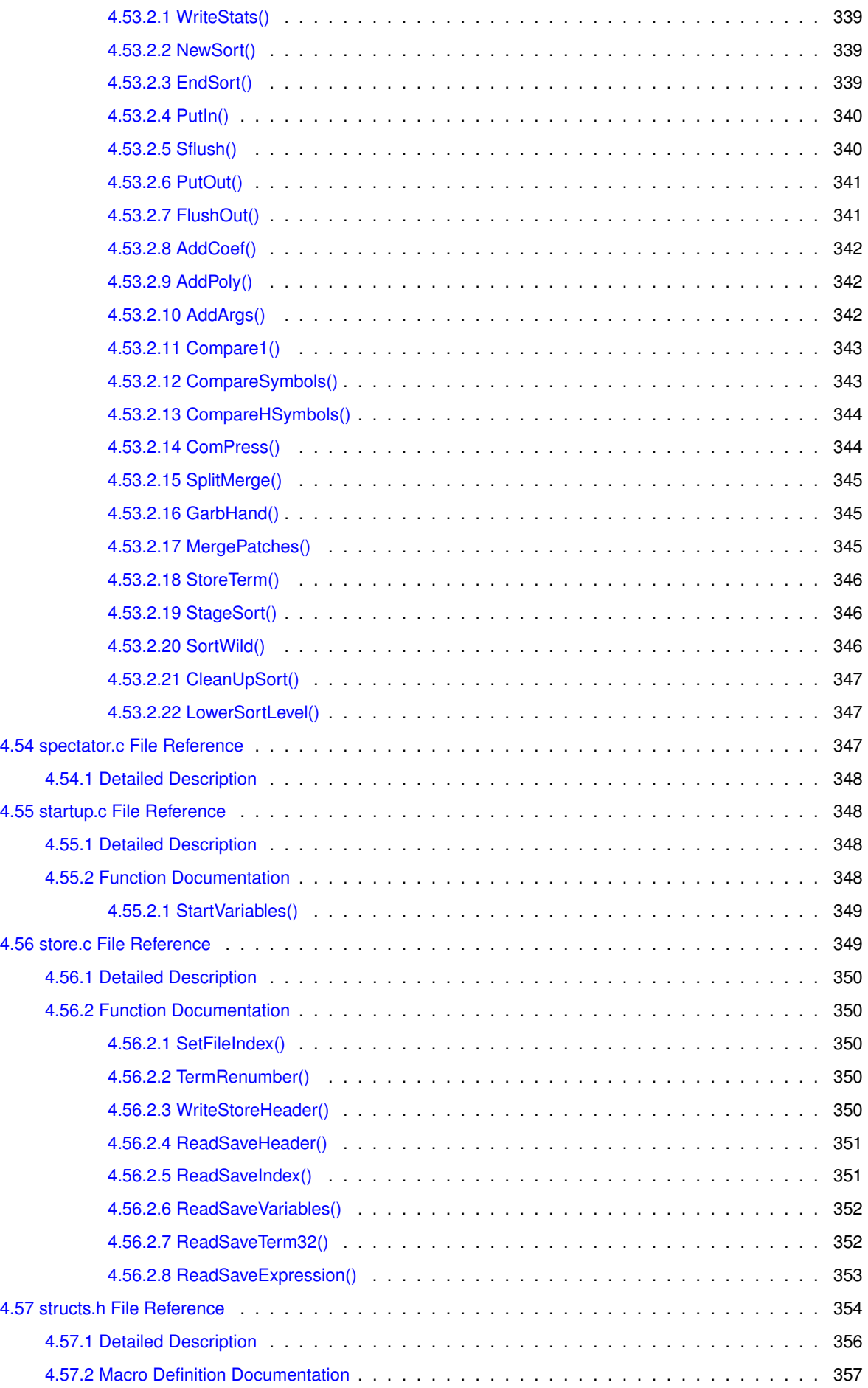

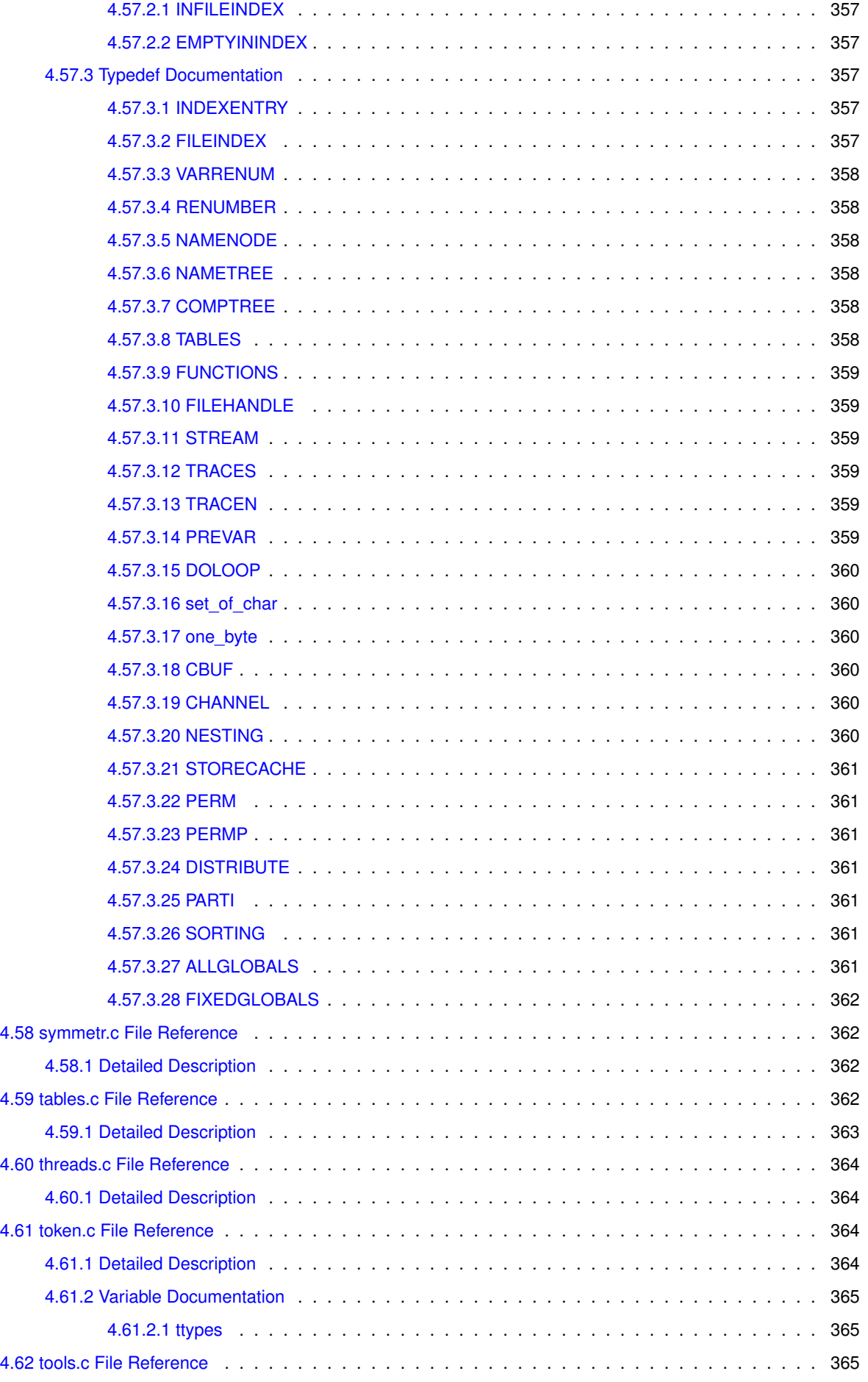

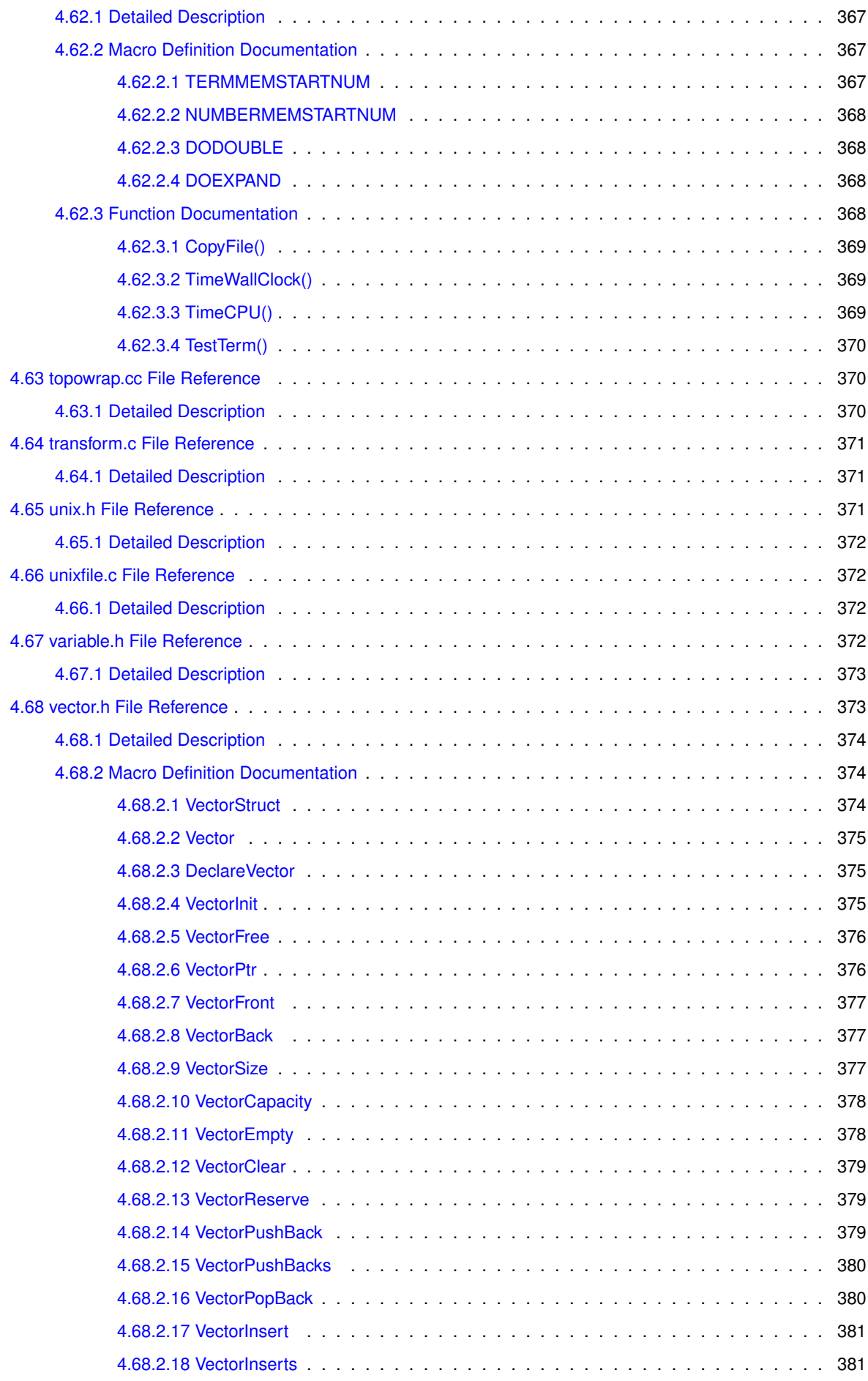

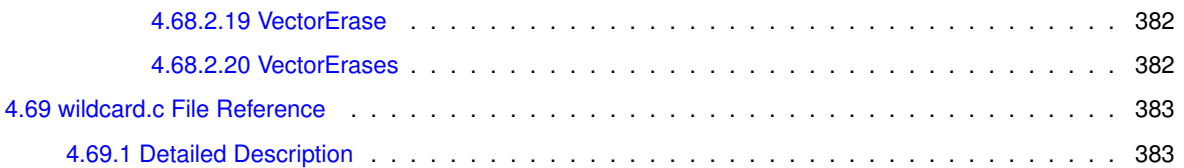

### <span id="page-30-0"></span>**Chapter 1**

# **Data Structure Index**

### <span id="page-30-1"></span> $1.1$ **Data Structures**

Here are the data structures with brief descriptions:

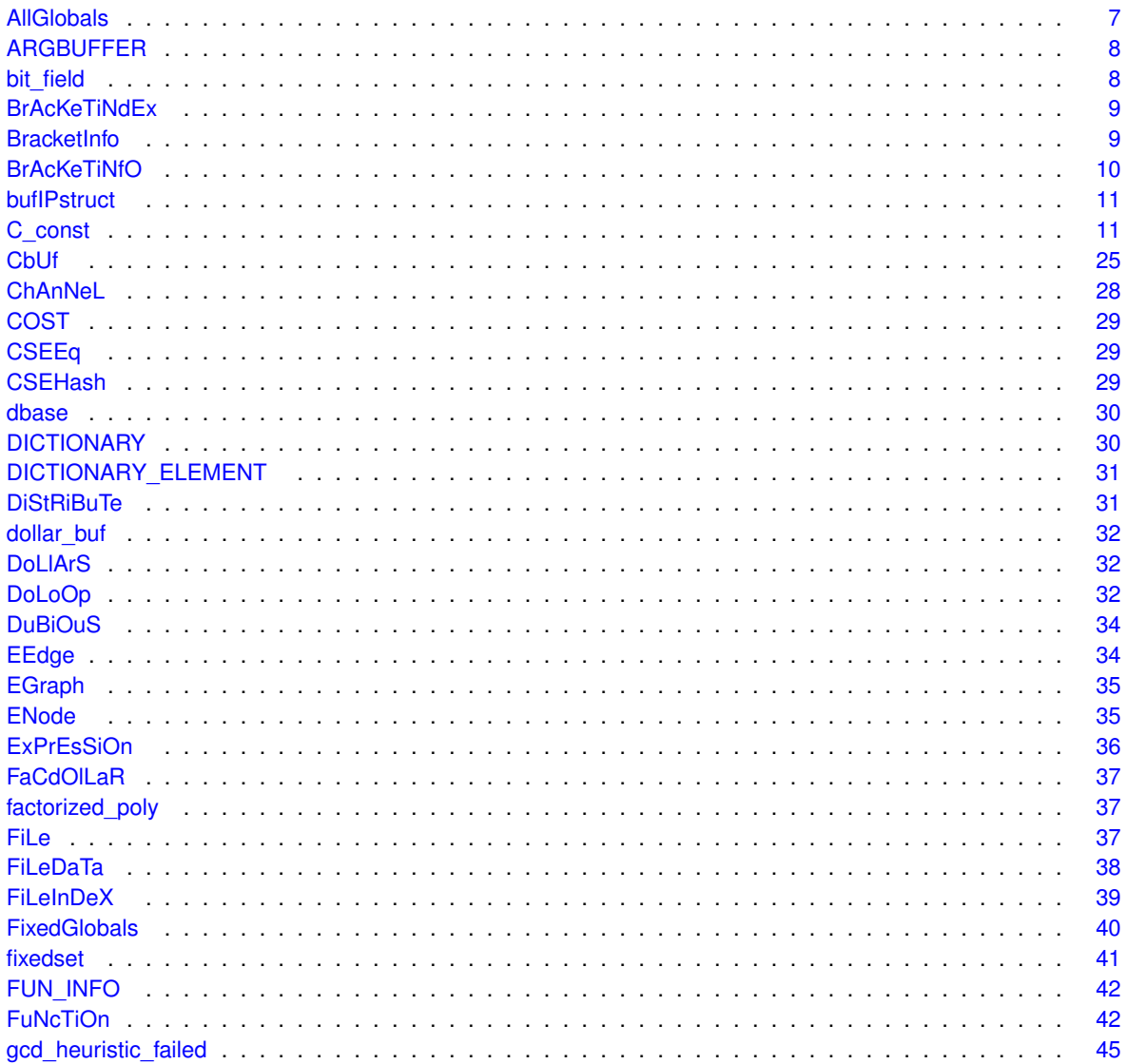

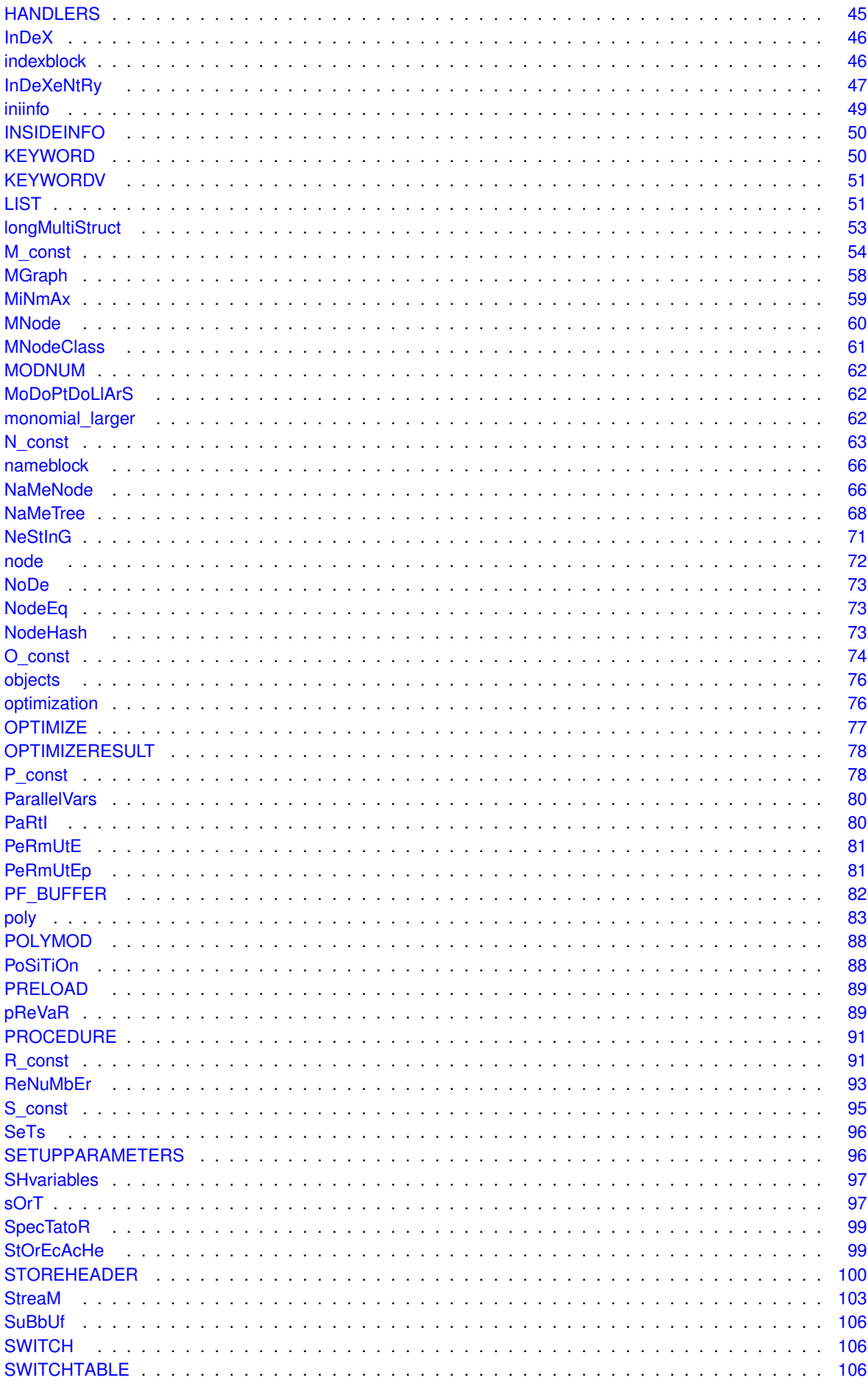

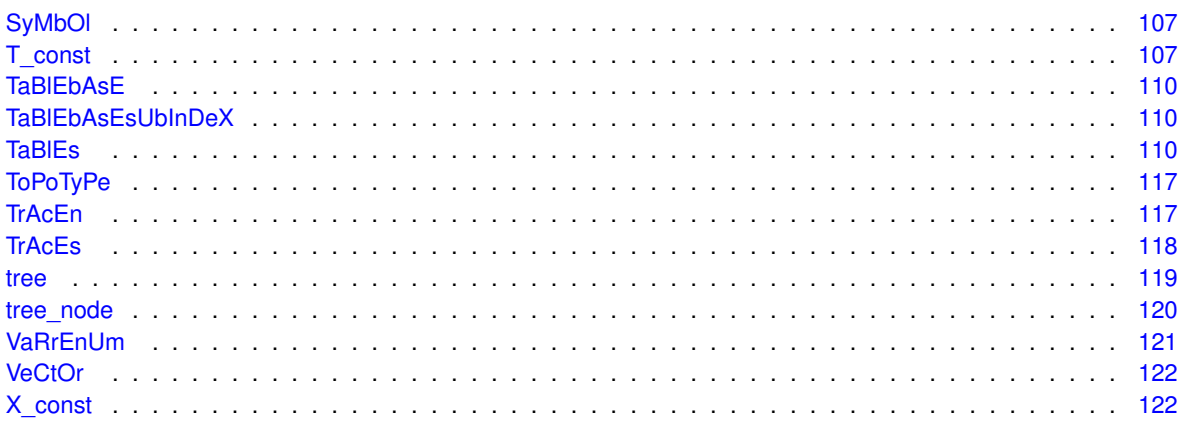

## <span id="page-34-0"></span>**Chapter 2**

## **File Index**

#### <span id="page-34-1"></span> $2.1$ **File List**

Here is a list of all documented files with brief descriptions:

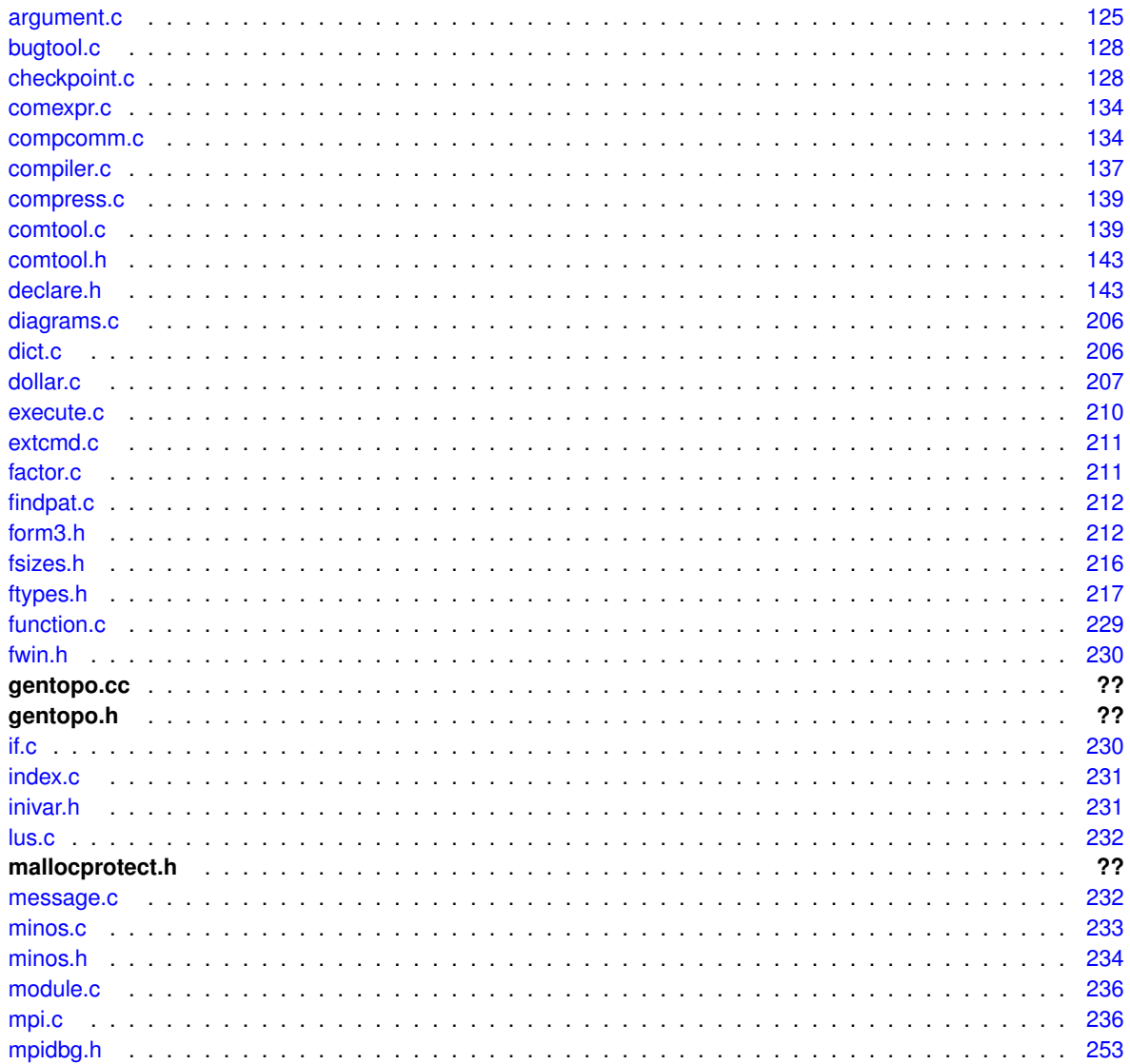

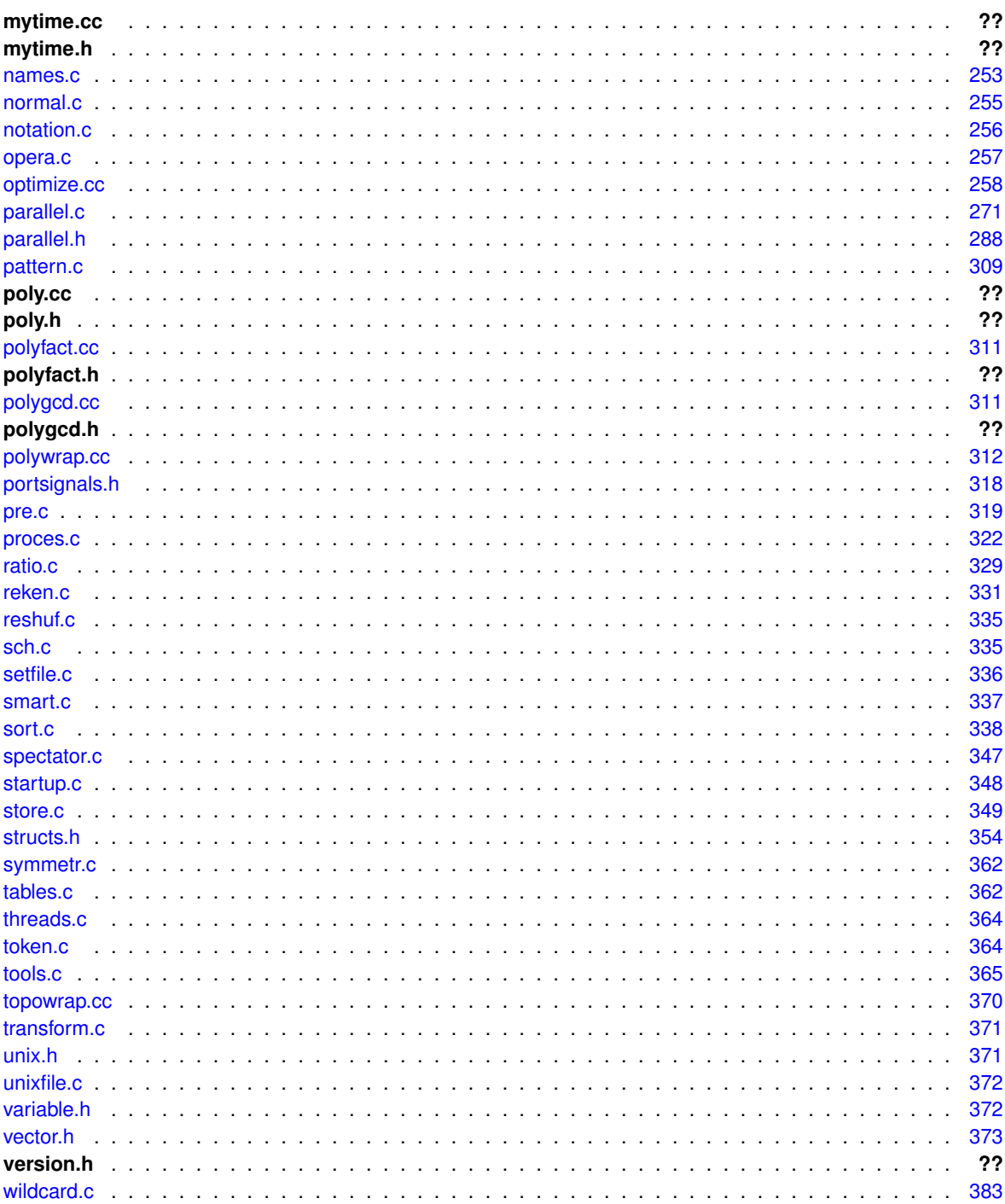
# **Chapter 3**

# **Data Structure Documentation**

# **3.1 AllGlobals Struct Reference**

#include <structs.h>

# **Public Member Functions**

• **PADPOSITION** (0, 0, 0, 0, sizeof(struct [P\\_const\)](#page-107-0)+sizeof(struct [T\\_const\)](#page-136-0)+sizeof(struct [X\\_const\)](#page-151-0))

# **Data Fields**

- struct [M\\_const](#page-83-0) **M**
- struct [C\\_const](#page-40-0) **C**
- struct [S\\_const](#page-124-0) **S**
- struct [R\\_const](#page-120-0) **R**
- struct [N\\_const](#page-92-0) **N**
- struct [O\\_const](#page-103-0) **O**
- struct [P\\_const](#page-107-0) **P**
- struct [T\\_const](#page-136-0) **T**
- struct [X\\_const](#page-151-0) **X**

# **3.1.1 Detailed Description**

Without pthreads (FORM) the ALLGLOBALS struct has all the global variables

Definition at line 2457 of file structs.h.

The documentation for this struct was generated from the following file:

# **3.2 ARGBUFFER Struct Reference**

# **Data Fields**

- WORD ∗ **buffer**
- [DOLLARS](#page-61-0) **dollar**
- LONG **size**
- int **type**
- int **dummy**

# **3.2.1 Detailed Description**

Definition at line 601 of file ratio.c.

The documentation for this struct was generated from the following file:

<span id="page-37-0"></span>• [ratio.c](#page-358-0)

# **3.3 bit\_field Struct Reference**

#include <structs.h>

# **Data Fields**

- UBYTE **bit\_0**: 1
- UBYTE **bit\_1**: 1
- UBYTE **bit\_2**: 1
- UBYTE **bit\_3**: 1
- UBYTE **bit\_4**: 1
- UBYTE **bit\_5**: 1
- UBYTE **bit\_6**: 1
- UBYTE **bit\_7**: 1

## **3.3.1 Detailed Description**

The struct [bit\\_field](#page-37-0) is used by set\_in, set\_set, set\_del and set\_sub. They in turn are used in [pre.c](#page-347-0) to toggle bits that indicate whether a character can be used as a separator of function arguments. This facility is used in the communication with external channels.

Definition at line 878 of file structs.h.

<span id="page-37-1"></span>The documentation for this struct was generated from the following file:

# **3.4 BrAcKeTiNdEx Struct Reference**

# **Public Member Functions**

• **PADPOSITION** (0, 2, 0, 0, 0)

# **Data Fields**

- [POSITION](#page-117-0) **start**
- [POSITION](#page-117-0) **next**
- LONG **bracket**
- LONG **termsinbracket**

# **3.4.1 Detailed Description**

Definition at line 316 of file structs.h.

The documentation for this struct was generated from the following file:

<span id="page-38-0"></span>• [structs.h](#page-383-0)

# **3.5 BracketInfo Struct Reference**

# **Public Member Functions**

- **BracketInfo** (const std::vector< int > &pattern, int num\_terms, const [poly](#page-111-0) ∗p)
- bool **operator**< (const [BracketInfo](#page-38-0) &rhs) const

## **Data Fields**

- std::vector< int > **pattern**
- int **num\_terms**
- int **dummy**
- const [poly](#page-111-0) ∗ **p**

# **3.5.1 Detailed Description**

Definition at line 1391 of file polygcd.cc.

The documentation for this struct was generated from the following file:

```
• polygcd.cc
```
# **3.6 BrAcKeTiNfO Struct Reference**

# **Data Fields**

- [BRACKETINDEX](#page-37-1) ∗ [indexbuffer](#page-39-0)
- WORD ∗ [bracketbuffer](#page-39-1)
- LONG **bracketbuffersize**
- LONG **indexbuffersize**
- LONG **bracketfill**
- LONG **indexfill**
- WORD [SortType](#page-39-2)

## **3.6.1 Detailed Description**

Definition at line 328 of file structs.h.

# <span id="page-39-0"></span>**3.6.2 Field Documentation**

#### **3.6.2.1 indexbuffer**

[BRACKETINDEX](#page-37-1)∗ BrAcKeTiNfO::indexbuffer

#### [D]

<span id="page-39-1"></span>Definition at line 329 of file structs.h.

#### **3.6.2.2 bracketbuffer**

WORD∗ BrAcKeTiNfO::bracketbuffer

[D]

<span id="page-39-2"></span>Definition at line 330 of file structs.h.

#### **3.6.2.3 SortType**

WORD BrAcKeTiNfO::SortType

The sorting criterium used (like POWERFIRST etc)

Definition at line 335 of file structs.h.

The documentation for this struct was generated from the following file:

# **3.7 bufIPstruct Struct Reference**

# **Data Fields**

- LONG **i**
- struct [ExPrEsSiOn](#page-64-0) **e**

## **3.7.1 Detailed Description**

Definition at line 3908 of file parallel.c.

The documentation for this struct was generated from the following file:

<span id="page-40-0"></span>• [parallel.c](#page-300-0)

# **3.8 C\_const Struct Reference**

#include <structs.h>

## **Public Member Functions**

• **PADPOSITION** (47, 8+3 ∗MAXNEST, 70, 48+3 ∗MAXNEST+MAXREPEAT, COMMERCIALSIZE+MAXFL←- AGS+4+sizeof[\(LIST\)](#page-80-0) ∗17)

## **Data Fields**

- set of char [separators](#page-44-0)
- [POSITION](#page-117-0) **StoreFileSize**
- [NAMETREE](#page-387-0) ∗ [dollarnames](#page-44-1)
- [NAMETREE](#page-387-0) ∗ [exprnames](#page-44-2)
- [NAMETREE](#page-387-0) ∗ [varnames](#page-44-3)
- [LIST](#page-80-0) [ChannelList](#page-45-0)
- [LIST](#page-80-0) [DubiousList](#page-45-1)
- [LIST](#page-80-0) [FunctionList](#page-45-2)
- [LIST](#page-80-0) [ExpressionList](#page-45-3)
- [LIST](#page-80-0) [IndexList](#page-45-4)
- [LIST](#page-80-0) [SetElementList](#page-46-0)
- [LIST](#page-80-0) [SetList](#page-46-1)
- [LIST](#page-80-0) [SymbolList](#page-46-2)
- [LIST](#page-80-0) [VectorList](#page-46-3)
- [LIST](#page-80-0) [PotModDolList](#page-46-4)
- [LIST](#page-80-0) [ModOptDolList](#page-47-0)
- [LIST](#page-80-0) [TableBaseList](#page-47-1)
- [LIST](#page-80-0) [cbufList](#page-47-2)
- [LIST](#page-80-0) **AutoSymbolList**
- [LIST](#page-80-0) **AutoIndexList**
- [LIST](#page-80-0) **AutoVectorList**
- [LIST](#page-80-0) **AutoFunctionList**
- [NAMETREE](#page-387-0) ∗ [autonames](#page-47-3)
- [LIST](#page-80-0) ∗ **Symbols**
- [LIST](#page-80-0) ∗ **Indices**
- [LIST](#page-80-0) ∗ **Vectors**
- [LIST](#page-80-0) ∗ **Functions**
- [NAMETREE](#page-387-0) ∗∗ **activenames**
- [STREAM](#page-388-0) ∗ [Streams](#page-47-4)
- [STREAM](#page-388-0) ∗ [CurrentStream](#page-48-0)
- [SWITCH](#page-135-0) ∗ **SwitchArray**
- WORD ∗ **SwitchHeap**
- LONG ∗ [termstack](#page-48-1)
- LONG ∗ [termsortstack](#page-48-2)
- UWORD ∗ [cmod](#page-48-3)
- UWORD ∗ [powmod](#page-48-4)
- UWORD ∗ [modpowers](#page-49-0)
- UWORD ∗ **halfmod**
- WORD ∗ **ProtoType**
- WORD ∗ **WildC**
- LONG ∗ [IfHeap](#page-49-1)
- LONG ∗ [IfCount](#page-49-2)
- LONG ∗ [IfStack](#page-49-3)
- UBYTE ∗ [iBuffer](#page-49-4)
- UBYTE ∗ [iPointer](#page-50-0)
- UBYTE ∗ [iStop](#page-50-1)
- UBYTE ∗∗ [LabelNames](#page-50-2)
- WORD ∗ [FixIndices](#page-50-3)
- WORD ∗ [termsumcheck](#page-50-4)
- UBYTE ∗ [WildcardNames](#page-51-0)
- int ∗ [Labels](#page-51-1)
- SBYTE ∗ [tokens](#page-51-2)
- SBYTE ∗ [toptokens](#page-51-3)
- SBYTE ∗ [endoftokens](#page-51-4)
- WORD ∗ [tokenarglevel](#page-52-0)
- UWORD ∗ **modinverses**
- UBYTE ∗ **Fortran90Kind**
- WORD ∗∗ **MultiBracketBuf**
- UBYTE ∗ **extrasym**
- WORD ∗ **doloopstack**
- WORD ∗ **doloopnest**
- char ∗ [CheckpointRunAfter](#page-52-1)
- char ∗ [CheckpointRunBefore](#page-52-2)
- WORD ∗ [IfSumCheck](#page-52-3)
- WORD ∗ **CommuteInSet**
- UBYTE ∗ **TestValue**
- LONG **argstack** [MAXNEST]
- LONG **insidestack** [MAXNEST]
- LONG **inexprstack** [MAXNEST]
- LONG **iBufferSize**
- LONG **TransEname**
- LONG **ProcessBucketSize**
- LONG **mProcessBucketSize**
- LONG **CModule**
- LONG **ThreadBucketSize**
- LONG [CheckpointStamp](#page-52-4)
- LONG [CheckpointInterval](#page-53-0)
- int [cbufnum](#page-53-1)
- int **AutoDeclareFlag**
- int [NoShowInput](#page-53-2)
- int **ShortStats**
- int **compiletype**
- int **firstconstindex**
- int **insidefirst**
- int **minsidefirst**
- int **wildflag**
- int **NumLabels**
- int **MaxLabels**
- int **lDefDim**
- int **lDefDim4**
- int **NumWildcardNames**
- int **WildcardBufferSize**
- int **MaxIf**
- int **NumStreams**
- int **MaxNumStreams**
- int **firstctypemessage**
- int **tablecheck**
- int **idoption**
- int **BottomLevel**
- int **CompileLevel**
- int **TokensWriteFlag**
- int **UnsureDollarMode**
- int **outsidefun**
- int **funpowers**
- int **WarnFlag**
- int **StatsFlag**
- int **NamesFlag**
- int **CodesFlag**
- int **SetupFlag**
- int **SortType**
- int **lSortType**
- int **ThreadStats**
- int **FinalStats**
- int **OldParallelStats**
- int **ThreadsFlag**
- int **ThreadBalancing**
- int **ThreadSortFileSynch**
- int **ProcessStats**
- int **BracketNormalize**
- int **maxtermlevel**
- int **dumnumflag**
- int **bracketindexflag**
- int **parallelflag**
- int **mparallelflag**
- int **inparallelflag**
- int **partodoflag**
- int **properorderflag**
- int **vetofilling**
- int **tablefilling**
- int **vetotablebasefill**
- int **exprfillwarning**
- int **lhdollarflag**
- int **NoCompress**
- int **IsFortran90**
- int **MultiBracketLevels**
- int **topolynomialflag**
- int **ffbufnum**
- int **OldFactArgFlag**
- int **MemDebugFlag**
- int **OldGCDflag**
- int **WTimeStatsFlag**
- int **doloopstacksize**
- int **dolooplevel**
- int [CheckpointFlag](#page-53-3)
- int **SizeCommuteInSet**
- int **origin**
- int **vectorlikeLHS**
- WORD **argsumcheck** [MAXNEST]
- WORD **insidesumcheck** [MAXNEST]
- WORD **inexprsumcheck** [MAXNEST]
- WORD **RepSumCheck** [MAXREPEAT]
- WORD **lUniTrace** [4]
- WORD **RepLevel**
- WORD **arglevel**
- WORD **insidelevel**
- WORD **inexprlevel**
- WORD **termlevel**
- WORD **MustTestTable**
- WORD **DumNum**
- WORD **ncmod**
- WORD **npowmod**
- WORD **modmode**
- WORD **nhalfmod**
- WORD **DirtPow**
- WORD **lUnitTrace**
- WORD **NwildC**
- WORD **ComDefer**
- WORD **CollectFun**
- WORD **AltCollectFun**
- WORD **OutputMode**
- WORD **Cnumpows**
- WORD **OutputSpaces**
- WORD **OutNumberType**
- WORD **DidClean**
- WORD **IfLevel**
- WORD **WhileLevel**
- WORD **SwitchLevel**
- WORD **SwitchInArray**
- WORD **MaxSwitch**
- WORD **LogHandle**
- WORD **LineLength**
- WORD **StoreHandle**
- WORD **HideLevel**
- WORD **lPolyFun**
- WORD **lPolyFunInv**
- WORD **lPolyFunType**
- WORD **lPolyFunExp**
- WORD **lPolyFunVar**
- WORD **lPolyFunPow**
- WORD **SymChangeFlag**
- WORD **CollectPercentage**
- WORD **ShortStatsMax**
- WORD **extrasymbols**
- WORD **PolyRatFunChanged**
- WORD **ToBeInFactors**
- WORD **InnerTest**
- UBYTE **Commercial** [COMMERCIALSIZE+2]
- UBYTE **debugFlags** [MAXFLAGS+2]

## **3.8.1 Detailed Description**

The [C\\_const](#page-40-0) struct is part of the global data and resides in the [ALLGLOBALS](#page-390-0) struct #A under the name #C. We see it used with the macro #AC as in AC.exprnames. It contains variables that involve the compiler and objects set during compilation.

Definition at line 1613 of file structs.h.

# <span id="page-44-0"></span>**3.8.2 Field Documentation**

#### **3.8.2.1 separators**

[set\\_of\\_char](#page-389-0) C\_const::separators

Separators in #call and #do

<span id="page-44-1"></span>Definition at line 1614 of file structs.h.

#### **3.8.2.2 dollarnames**

[NAMETREE](#page-387-0)∗ C\_const::dollarnames

[D] Names of dollar variables

<span id="page-44-2"></span>Definition at line 1616 of file structs.h.

#### **3.8.2.3 exprnames**

[NAMETREE](#page-387-0)∗ C\_const::exprnames

[D] Names of expressions

<span id="page-44-3"></span>Definition at line 1617 of file structs.h.

#### **3.8.2.4 varnames**

[NAMETREE](#page-387-0)∗ C\_const::varnames

[D] Names of regular variables

<span id="page-45-0"></span>Definition at line 1618 of file structs.h.

#### **3.8.2.5 ChannelList**

[LIST](#page-80-0) C\_const::ChannelList

Used for the #write statement. Contains [CHANNEL](#page-389-1)

<span id="page-45-1"></span>Definition at line 1619 of file structs.h.

# **3.8.2.6 DubiousList**

[LIST](#page-80-0) C\_const::DubiousList

List of dubious variables. Contains #DUBIOUSV. If not empty -> no execution

<span id="page-45-2"></span>Definition at line 1621 of file structs.h.

#### **3.8.2.7 FunctionList**

[LIST](#page-80-0) C\_const::FunctionList

List of functions and properties. Contains [FUNCTIONS](#page-387-1)

<span id="page-45-3"></span>Definition at line 1623 of file structs.h.

# **3.8.2.8 ExpressionList**

[LIST](#page-80-0) C\_const::ExpressionList

List of expressions, locations etc.

<span id="page-45-4"></span>Definition at line 1624 of file structs.h.

## **3.8.2.9 IndexList**

[LIST](#page-80-0) C\_const::IndexList

List of indices

<span id="page-46-0"></span>Definition at line 1625 of file structs.h.

#### **3.8.2.10 SetElementList**

[LIST](#page-80-0) C\_const::SetElementList

List of all elements of all sets

<span id="page-46-1"></span>Definition at line 1626 of file structs.h.

## **3.8.2.11 SetList**

[LIST](#page-80-0) C\_const::SetList

List of the sets

<span id="page-46-2"></span>Definition at line 1627 of file structs.h.

#### **3.8.2.12 SymbolList**

[LIST](#page-80-0) C\_const::SymbolList

List of the symbols and their properties

<span id="page-46-3"></span>Definition at line 1628 of file structs.h.

## **3.8.2.13 VectorList**

[LIST](#page-80-0) C\_const::VectorList

List of the vectors

<span id="page-46-4"></span>Definition at line 1629 of file structs.h.

#### **3.8.2.14 PotModDolList**

[LIST](#page-80-0) C\_const::PotModDolList

Potentially changed dollars

<span id="page-47-0"></span>Definition at line 1630 of file structs.h.

## **3.8.2.15 ModOptDolList**

[LIST](#page-80-0) C\_const::ModOptDolList

Module Option Dollars list

<span id="page-47-1"></span>Definition at line 1631 of file structs.h.

## **3.8.2.16 TableBaseList**

[LIST](#page-80-0) C\_const::TableBaseList

#### TableBase list

<span id="page-47-2"></span>Definition at line 1632 of file structs.h.

#### **3.8.2.17 cbufList**

[LIST](#page-80-0) C\_const::cbufList

List of compiler buffers

<span id="page-47-3"></span>Definition at line 1636 of file structs.h.

## **3.8.2.18 autonames**

[NAMETREE](#page-387-0)∗ C\_const::autonames

#### [D] Names in autodeclare

<span id="page-47-4"></span>Definition at line 1644 of file structs.h.

#### **3.8.2.19 Streams**

[STREAM](#page-388-0)∗ C\_const::Streams

(C) Pointer for AutoDeclare statement. Points either to varnames or autonames. [D] The input streams.

<span id="page-48-0"></span>Definition at line 1653 of file structs.h.

#### **3.8.2.20 CurrentStream**

[STREAM](#page-388-0)∗ C\_const::CurrentStream

(C) The current input stream. Streams are: do loop, file, prevariable. points into Streams memory.

<span id="page-48-1"></span>Definition at line 1654 of file structs.h.

#### **3.8.2.21 termstack**

LONG∗ C\_const::termstack

[D] Last term statement {offset}

<span id="page-48-2"></span>Definition at line 1658 of file structs.h.

#### **3.8.2.22 termsortstack**

LONG∗ C\_const::termsortstack

[D] Last sort statement {offset}

<span id="page-48-3"></span>Definition at line 1659 of file structs.h.

#### **3.8.2.23 cmod**

UWORD∗ C\_const::cmod

[D] Local setting of modulus. Pointer to value.

<span id="page-48-4"></span>Definition at line 1660 of file structs.h.

#### **3.8.2.24 powmod**

UWORD∗ C\_const::powmod

Local setting printing as powers. Points into cmod memory

<span id="page-49-0"></span>Definition at line 1661 of file structs.h.

#### **3.8.2.25 modpowers**

UWORD∗ C\_const::modpowers

[D] The conversion table for mod-> powers.

<span id="page-49-1"></span>Definition at line 1662 of file structs.h.

#### **3.8.2.26 IfHeap**

LONG∗ C\_const::IfHeap

[D] Keeps track of where to go in if

<span id="page-49-2"></span>Definition at line 1666 of file structs.h.

#### **3.8.2.27 IfCount**

LONG∗ C\_const::IfCount

[D] Keeps track of where to go in if

<span id="page-49-3"></span>Definition at line 1667 of file structs.h.

#### **3.8.2.28 IfStack**

LONG∗ C\_const::IfStack

Keeps track of where to go in if. Points into IfHeap-memory

<span id="page-49-4"></span>Definition at line 1668 of file structs.h.

#### **3.8.2.29 iBuffer**

UBYTE∗ C\_const::iBuffer

[D] Compiler input buffer

<span id="page-50-0"></span>Definition at line 1669 of file structs.h.

#### **3.8.2.30 iPointer**

UBYTE∗ C\_const::iPointer

Running pointer in the compiler input buffer

<span id="page-50-1"></span>Definition at line 1670 of file structs.h.

#### **3.8.2.31 iStop**

UBYTE∗ C\_const::iStop

Top of iBuffer

<span id="page-50-2"></span>Definition at line 1671 of file structs.h.

# **3.8.2.32 LabelNames**

UBYTE∗∗ C\_const::LabelNames

[D] List of names in label statements

<span id="page-50-3"></span>Definition at line 1672 of file structs.h.

## **3.8.2.33 FixIndices**

WORD∗ C\_const::FixIndices

[D] Buffer of fixed indices

<span id="page-50-4"></span>Definition at line 1673 of file structs.h.

#### **3.8.2.34 termsumcheck**

WORD∗ C\_const::termsumcheck

[D] Checking of nesting

<span id="page-51-0"></span>Definition at line 1674 of file structs.h.

#### **3.8.2.35 WildcardNames**

UBYTE∗ C\_const::WildcardNames

[D] Names of ?a variables

<span id="page-51-1"></span>Definition at line 1675 of file structs.h.

## **3.8.2.36 Labels**

int∗ C\_const::Labels

Label information for during run. Pointer into LabelNames memory.

<span id="page-51-2"></span>Definition at line 1676 of file structs.h.

#### **3.8.2.37 tokens**

SBYTE∗ C\_const::tokens

[D] Array with tokens for tokenizer

<span id="page-51-3"></span>Definition at line 1677 of file structs.h.

#### **3.8.2.38 toptokens**

SBYTE∗ C\_const::toptokens

#### Top of tokens

<span id="page-51-4"></span>Definition at line 1678 of file structs.h.

#### **3.8.2.39 endoftokens**

SBYTE∗ C\_const::endoftokens

End of the actual tokens

<span id="page-52-0"></span>Definition at line 1679 of file structs.h.

#### **3.8.2.40 tokenarglevel**

WORD∗ C\_const::tokenarglevel

[D] Keeps track of function arguments

<span id="page-52-1"></span>Definition at line 1680 of file structs.h.

#### **3.8.2.41 CheckpointRunAfter**

char∗ C\_const::CheckpointRunAfter

[D] Filename of script to be executed *before* creating the snapshot. =0 if no script shall be executed.

<span id="page-52-2"></span>Definition at line 1687 of file structs.h.

#### **3.8.2.42 CheckpointRunBefore**

char∗ C\_const::CheckpointRunBefore

[D] Filename of script to be executed *after* having created the snapshot. =0 if no script shall be executed.

<span id="page-52-3"></span>Definition at line 1689 of file structs.h.

# **3.8.2.43 IfSumCheck**

WORD∗ C\_const::IfSumCheck

[D] Keeps track of if-nesting

<span id="page-52-4"></span>Definition at line 1691 of file structs.h.

#### **3.8.2.44 CheckpointStamp**

LONG C\_const::CheckpointStamp

Timestamp of the last created snapshot (set to Timer(0)).

<span id="page-53-0"></span>Definition at line 1711 of file structs.h.

#### **3.8.2.45 CheckpointInterval**

LONG C\_const::CheckpointInterval

Time interval in milliseconds for snapshots. =0 if snapshots shall be created at the end of *every* module.

<span id="page-53-1"></span>Definition at line 1712 of file structs.h.

#### **3.8.2.46 cbufnum**

int C\_const::cbufnum

Current compiler buffer

<span id="page-53-2"></span>Definition at line 1714 of file structs.h.

## **3.8.2.47 NoShowInput**

int C\_const::NoShowInput

(C) Mode of looking for names. Set to NOAUTO (=0) or WITHAUTO (=2), cf. AutoDeclare statement

<span id="page-53-3"></span>Definition at line 1717 of file structs.h.

#### **3.8.2.48 CheckpointFlag**

```
int C_const::CheckpointFlag
```
Tells preprocessor whether checkpoint code must executed. -1 : do recovery from snapshot, set by command line option; 0 : do nothing; 1 : create snapshots, set by On checkpoint statement

Definition at line 1781 of file structs.h.

The documentation for this struct was generated from the following file:

```
• structs.h
```
# **3.9 CbUf Struct Reference**

#include <structs.h>

#### **Data Fields**

- WORD ∗ [Buffer](#page-54-0)
- WORD ∗ [Top](#page-54-1)
- WORD ∗ [Pointer](#page-55-0)
- WORD ∗∗ [lhs](#page-55-1)
- WORD ∗∗ [rhs](#page-55-2)
- LONG ∗ [CanCommu](#page-55-3)
- LONG ∗ [NumTerms](#page-55-4)
- WORD ∗ [numdum](#page-56-0)
- WORD ∗ [dimension](#page-56-1)
- [COMPTREE](#page-387-2) ∗ [boomlijst](#page-56-2)
- LONG [BufferSize](#page-56-3)
- int **numlhs**
- int **numrhs**
- int **maxlhs**
- int **maxrhs**
- int **mnumlhs**
- int **mnumrhs**
- int **numtree**
- int **rootnum**
- int **MaxTreeSize**

# **3.9.1 Detailed Description**

The CBUF struct is used by the compiler. It is a compiler buffer of which since version 3.0 there can be many.

Definition at line 938 of file structs.h.

# <span id="page-54-0"></span>**3.9.2 Field Documentation**

#### **3.9.2.1 Buffer**

WORD∗ CbUf::Buffer

[D] Size in BufferSize

<span id="page-54-1"></span>Definition at line 939 of file structs.h.

## **3.9.2.2 Top**

WORD∗ CbUf::Top

pointer to the end of the Buffer memory

<span id="page-55-0"></span>Definition at line 940 of file structs.h.

#### **3.9.2.3 Pointer**

WORD∗ CbUf::Pointer

pointer into the Buffer memory

<span id="page-55-1"></span>Definition at line 941 of file structs.h.

## **3.9.2.4 lhs**

WORD∗∗ CbUf::lhs

[D] Size in maxlhs. list of pointers into Buffer.

<span id="page-55-2"></span>Definition at line 942 of file structs.h.

#### **3.9.2.5 rhs**

WORD∗∗ CbUf::rhs

[D] Size in maxrhs. list of pointers into Buffer.

<span id="page-55-3"></span>Definition at line 943 of file structs.h.

## **3.9.2.6 CanCommu**

LONG∗ CbUf::CanCommu

points into rhs memory behind WORD∗ area.

<span id="page-55-4"></span>Definition at line 944 of file structs.h.

#### **3.9.2.7 NumTerms**

LONG∗ CbUf::NumTerms

points into rhs memory behind CanCommu area

<span id="page-56-0"></span>Definition at line 945 of file structs.h.

#### **3.9.2.8 numdum**

WORD∗ CbUf::numdum

points into rhs memory behind NumTerms

<span id="page-56-1"></span>Definition at line 946 of file structs.h.

#### **3.9.2.9 dimension**

WORD∗ CbUf::dimension

points into rhs memory behind numdum

<span id="page-56-2"></span>Definition at line 947 of file structs.h.

#### **3.9.2.10 boomlijst**

[COMPTREE](#page-387-2)∗ CbUf::boomlijst

[D] Number elements in MaxTreeSize

<span id="page-56-3"></span>Definition at line 948 of file structs.h.

#### **3.9.2.11 BufferSize**

LONG CbUf::BufferSize

Number of allocated WORD's in Buffer

Definition at line 949 of file structs.h.

The documentation for this struct was generated from the following file:

# **3.10 ChAnNeL Struct Reference**

#include <structs.h>

# **Data Fields**

- char ∗ [name](#page-57-0)
- int [handle](#page-57-1)

# **3.10.1 Detailed Description**

When we read input from text files we have to remember not only their handle but also their name. This is needed for error messages. Hence we call such a file a channel and reserve a struct of type [CHANNEL](#page-389-1) to allow to lay this link.

Definition at line 969 of file structs.h.

# <span id="page-57-0"></span>**3.10.2 Field Documentation**

#### **3.10.2.1 name**

char∗ ChAnNeL::name

[D] Name of the channel

<span id="page-57-1"></span>Definition at line 970 of file structs.h.

## **3.10.2.2 handle**

int ChAnNeL::handle

File handle

Definition at line 971 of file structs.h.

The documentation for this struct was generated from the following file:

# **3.11 COST Struct Reference**

## **Data Fields**

- LONG **add**
- LONG **mul**
- LONG **div**
- LONG **pow**

# **3.11.1 Detailed Description**

Definition at line 1241 of file structs.h.

The documentation for this struct was generated from the following file:

• [structs.h](#page-383-0)

# **3.12 CSEEq Struct Reference**

#### **Public Member Functions**

• bool **operator()** (const vector< WORD > &lhs, const vector< WORD > &rhs) const

#### **3.12.1 Detailed Description**

Definition at line 1013 of file optimize.cc.

The documentation for this struct was generated from the following file:

• [optimize.cc](#page-286-0)

# **3.13 CSEHash Struct Reference**

#### **Public Member Functions**

• size t **operator()** (const vector< WORD > &n) const

#### **3.13.1 Detailed Description**

Definition at line 1007 of file optimize.cc.

The documentation for this struct was generated from the following file:

• [optimize.cc](#page-286-0)

# **3.14 dbase Struct Reference**

# **Data Fields**

- [INIINFO](#page-78-0) **info**
- MLONG **mode**
- MLONG **tablenamessize**
- MLONG **topnumber**
- MLONG **tablenamefill**
- [INDEXBLOCK](#page-75-0) ∗∗ **iblocks**
- [NAMESBLOCK](#page-95-0) ∗∗ **nblocks**
- FILE ∗ **handle**
- char ∗ **name**
- char ∗ **fullname**
- char ∗ **tablenames**

# **3.14.1 Detailed Description**

Definition at line 120 of file minos.h.

The documentation for this struct was generated from the following file:

• [minos.h](#page-263-0)

# **3.15 DICTIONARY Struct Reference**

## **Data Fields**

- [DICTIONARY\\_ELEMENT](#page-59-0) ∗∗ **elements**
- UBYTE ∗ **name**
- int **sizeelements**
- int **numelements**
- int **numbers**
- int **variables**
- int **characters**
- int **funwith**
- int **gnumelements**
- int **ranges**

# **3.15.1 Detailed Description**

Definition at line 1307 of file structs.h.

<span id="page-59-0"></span>The documentation for this struct was generated from the following file:

# **3.16 DICTIONARY\_ELEMENT Struct Reference**

# **Data Fields**

- WORD ∗ **lhs**
- WORD ∗ **rhs**
- int **type**
- int **size**

#### **3.16.1 Detailed Description**

Definition at line 1300 of file structs.h.

The documentation for this struct was generated from the following file:

• [structs.h](#page-383-0)

# **3.17 DiStRiBuTe Struct Reference**

#include <structs.h>

# **Data Fields**

- WORD ∗ **obj1**
- WORD ∗ **obj2**
- WORD ∗ **out**
- WORD **sign**
- WORD **n1**
- WORD **n2**
- WORD **n**
- WORD **cycle** [MAXMATCH]

# **3.17.1 Detailed Description**

The struct DISTRIBUTE is used to help the pattern matcher when matching antisymmetric tensors.

Definition at line 1049 of file structs.h.

The documentation for this struct was generated from the following file:

# **3.18 dollar\_buf Struct Reference**

# **3.18.1 Detailed Description**

Definition at line 2468 of file parallel.c.

The documentation for this struct was generated from the following file:

<span id="page-61-0"></span>• [parallel.c](#page-300-0)

# **3.19 DoLlArS Struct Reference**

# **Data Fields**

- WORD ∗ **where**
- [FACDOLLAR](#page-65-0) ∗ **factors**
- LONG **size**
- LONG **name**
- WORD **type**
- WORD **node**
- WORD **index**
- WORD **zero**
- WORD **numdummies**
- WORD **nfactors**

## **3.19.1 Detailed Description**

Definition at line 528 of file structs.h.

The documentation for this struct was generated from the following file:

• [structs.h](#page-383-0)

# **3.20 DoLoOp Struct Reference**

```
#include <structs.h>
```
# **Data Fields**

- [PRELOAD](#page-118-0) [p](#page-62-0)
- UBYTE ∗ [name](#page-62-1)
- UBYTE ∗ **vars**
- UBYTE ∗ **contents**
- UBYTE ∗ [dollarname](#page-62-2)
- LONG **startlinenumber**
- LONG **firstnum**
- LONG **lastnum**
- LONG **incnum**
- int **type**
- int **NoShowInput**
- int **errorsinloop**
- int **firstloopcall**
- WORD **firstdollar**
- WORD **lastdollar**
- WORD **incdollar**
- WORD **NumPreTypes**
- WORD **PreIfLevel**
- WORD **PreSwitchLevel**

#### **3.20.1 Detailed Description**

Each preprocessor do loop has a struct of type DOLOOP to keep track of all relevant parameters like where the beginning of the loop is, what the boundaries, increment and value of the loop parameter are, etc. Also we keep the whole loop inside a buffer of type [PRELOAD](#page-118-0)

Definition at line 848 of file structs.h.

# <span id="page-62-0"></span>**3.20.2 Field Documentation**

**3.20.2.1 p**

[PRELOAD](#page-118-0) DoLoOp::p

size, name and buffer

<span id="page-62-1"></span>Definition at line 849 of file structs.h.

**3.20.2.2 name**

UBYTE∗ DoLoOp::name

pointer into [PRELOAD](#page-118-0) buffer

<span id="page-62-2"></span>Definition at line 850 of file structs.h.

#### **3.20.2.3 dollarname**

UBYTE∗ DoLoOp::dollarname

For loop over terms in expression. Allocated with Malloc1()

Definition at line 853 of file structs.h.

The documentation for this struct was generated from the following file:

• [structs.h](#page-383-0)

# **3.21 DuBiOuS Struct Reference**

# **Data Fields**

- LONG **name**
- WORD **node**
- WORD **dummy**

## **3.21.1 Detailed Description**

Definition at line 513 of file structs.h.

The documentation for this struct was generated from the following file:

<span id="page-63-0"></span>• [structs.h](#page-383-0)

# **3.22 EEdge Class Reference**

#### **Data Fields**

- int **nodes** [2]
- int **ext**
- int **momn**
- char **momc** [2]
- char **padding** [6]

# **3.22.1 Detailed Description**

Definition at line 24 of file gentopo.h.

The documentation for this class was generated from the following file:

• gentopo.h

# **3.23 EGraph Class Reference**

## **Public Member Functions**

- **EGraph** (int nnodes, int nedges, int mxdeg)
- void **print** (void)
- void **init** (int pid, long gid, int ∗∗adjmat, int sopi, BigInt nsym, BigInt esym)
- void **setExtern** (int nd, int val)
- void **endSetExtern** (void)

# **Data Fields**

- long **gId**
- int **pId**
- int **nNodes**
- int **nEdges**
- int **maxdeg**
- int **nExtern**
- int **opi**
- BigInt **nsym**
- BigInt **esym**
- [ENode](#page-64-1) ∗ **nodes**
- [EEdge](#page-63-0) ∗ **edges**

#### **3.23.1 Detailed Description**

Definition at line 34 of file gentopo.h.

The documentation for this class was generated from the following files:

- gentopo.h
- <span id="page-64-1"></span>• gentopo.cc

# **3.24 ENode Class Reference**

#### **Data Fields**

- int **deg**
- int **ext**
- int ∗ **edges**

## **3.24.1 Detailed Description**

Definition at line 17 of file gentopo.h.

The documentation for this class was generated from the following file:

<span id="page-64-0"></span>• gentopo.h

# **3.25 ExPrEsSiOn Struct Reference**

#### **Public Member Functions**

• **PADPOSITION** (5, 2, 0, 12, 0)

# **Data Fields**

- [POSITION](#page-117-0) **onfile**
- [POSITION](#page-117-0) **prototype**
- [POSITION](#page-117-0) **size**
- [RENUMBER](#page-387-3) **renum**
- [BRACKETINFO](#page-38-1) ∗ **bracketinfo**
- [BRACKETINFO](#page-38-1) ∗ **newbracketinfo**
- WORD ∗ [renumlists](#page-65-1)
- WORD ∗ **inmem**
- LONG **counter**
- LONG **name**
- WORD **hidelevel**
- WORD **vflags**
- WORD **printflag**
- WORD **status**
- WORD **replace**
- WORD **node**
- WORD **whichbuffer**
- WORD **namesize**
- WORD **compression**
- WORD **numdummies**
- WORD **numfactors**
- WORD **sizeprototype**

# **3.25.1 Detailed Description**

Definition at line 390 of file structs.h.

# <span id="page-65-1"></span>**3.25.2 Field Documentation**

#### **3.25.2.1 renumlists**

WORD∗ ExPrEsSiOn::renumlists

Allocated only for threaded version if variables exist, else points to AN.dummyrenumlist

Definition at line 397 of file structs.h.

<span id="page-65-0"></span>The documentation for this struct was generated from the following file:

# **3.26 FaCdOlLaR Struct Reference**

## **Data Fields**

- WORD ∗ **where**
- LONG **size**
- WORD **type**
- WORD **value**

# **3.26.1 Detailed Description**

Definition at line 520 of file structs.h.

The documentation for this struct was generated from the following file:

• [structs.h](#page-383-0)

# **3.27 factorized\_poly Class Reference**

# **Public Member Functions**

- void **add\_factor** (const [poly](#page-111-0) &f, int p=1)
- const std::string **tostring** () const

# **Data Fields**

- std::vector< [poly](#page-111-0) > **factor**
- std::vector< int > **power**

#### **Friends**

• std::ostream & **operator**<< (std::ostream &out, const [poly](#page-111-0) &p)

#### **3.27.1 Detailed Description**

Definition at line 54 of file polyfact.h.

The documentation for this class was generated from the following files:

- polyfact.h
- [polyfact.cc](#page-339-0)

# **3.28 FiLe Struct Reference**

```
#include <structs.h>
```
## **Public Member Functions**

• **PADPOSITION** (5, 3, 2, 0, 0)

#### **Data Fields**

- [POSITION](#page-117-0) **POposition**
- [POSITION](#page-117-0) **filesize**
- WORD ∗ **PObuffer**
- WORD ∗ **POstop**
- WORD ∗ **POfill**
- WORD ∗ **POfull**
- char ∗ **name**
- ULONG **numblocks**
- ULONG **inbuffer**
- LONG **POsize**
- int [handle](#page-67-0)
- int **active**

## **3.28.1 Detailed Description**

The type FILEHANDLE is the struct that controls all relevant information of a file, whether it is open or not. The file may even not yet exist. There is a system of caches (PObuffer) and as long as the information to be written still fits inside the cache the file may never be created. There are variables that can store information about different types of files, like scratch files or sort files. Depending on what is available in the system we may also have information about gzip compression (currently sort file only) or locks (TFORM).

Definition at line 633 of file structs.h.

# <span id="page-67-0"></span>**3.28.2 Field Documentation**

## **3.28.2.1 handle**

int FiLe::handle

Our own handle. Equal -1 if no file exists.

Definition at line 661 of file structs.h.

The documentation for this struct was generated from the following file:

• [structs.h](#page-383-0)

# **3.29 FiLeDaTa Struct Reference**

# **Public Member Functions**

• **PADPOSITION** (0, 0, 0, 2, 0)

# **Data Fields**

- [FILEINDEX](#page-386-0) **Index**
- [POSITION](#page-117-0) **Fill**
- [POSITION](#page-117-0) **Position**
- WORD **Handle**
- WORD **dirtyflag**

## **3.29.1 Detailed Description**

Definition at line 150 of file structs.h.

The documentation for this struct was generated from the following file:

• [structs.h](#page-383-0)

# **3.30 FiLeInDeX Struct Reference**

#include <structs.h>

## **Data Fields**

- [POSITION](#page-117-0) [next](#page-68-0)
- [POSITION](#page-117-0) [number](#page-69-0)
- [INDEXENTRY](#page-386-1) [expression](#page-69-1) [\[INFILEINDEX\]](#page-386-2)
- SBYTE [empty](#page-69-2) [\[EMPTYININDEX\]](#page-386-3)

#### **3.30.1 Detailed Description**

Defines the structure of a file index in store-files and save-files.

It contains several entries (see struct [InDeXeNtRy\)](#page-75-1) up to a maximum of [INFILEINDEX.](#page-386-2)

The variable number has been made of type POSITION to avoid padding problems with some types of computers/ $\leftrightarrow$ OS and keep system independence of the .sav files.

This struct is always 512 bytes long.

Definition at line 137 of file structs.h.

# <span id="page-68-0"></span>**3.30.2 Field Documentation**

#### **3.30.2.1 next**

[POSITION](#page-117-0) FiLeInDeX::next

Position of next FILEINDEX if any

<span id="page-69-0"></span>Definition at line 138 of file structs.h.

#### **3.30.2.2 number**

[POSITION](#page-117-0) FiLeInDeX::number

Number of used entries in this index

<span id="page-69-1"></span>Definition at line 139 of file structs.h.

#### **3.30.2.3 expression**

[INDEXENTRY](#page-386-1) FiLeInDeX::expression[\[INFILEINDEX\]](#page-386-2)

File index entries

<span id="page-69-2"></span>Definition at line 140 of file structs.h.

#### **3.30.2.4 empty**

SBYTE FiLeInDeX::empty[\[EMPTYININDEX\]](#page-386-3)

Padding to 512 bytes

Definition at line 141 of file structs.h.

The documentation for this struct was generated from the following file:

• [structs.h](#page-383-0)

# **3.31 FixedGlobals Struct Reference**

```
#include <structs.h>
```
## **Data Fields**

- WCN **Operation** [8]
- WCN2 **OperaFind** [6]
- char ∗ **VarType** [10]
- char ∗ **ExprStat** [21]
- char ∗ **FunNam** [2]
- char ∗ **swmes** [3]
- char ∗ **fname**
- char ∗ **fname2**
- UBYTE ∗ **s\_one**
- WORD **fnamebase**
- WORD **fname2base**
- UINT **cTable** [256]

#### **3.31.1 Detailed Description**

The FIXEDGLOBALS struct is an anachronism. It started as the struct with global variables that needed initialization. It contains the elements Operation and OperaFind which define a very early way of automatically jumping to the proper operation. We find the results of it in parts of the file [opera.c](#page-286-1) Later operations were treated differently in a more transparent way. We never changed the existing code. The most important part is currently the cTable which is used intensively in the compiler.

Definition at line 2509 of file structs.h.

The documentation for this struct was generated from the following file:

• [structs.h](#page-383-0)

# **3.32 fixedset Struct Reference**

### **Data Fields**

- char ∗ **name**
- char ∗ **description**
- int **type**
- int **dimension**

#### **3.32.1 Detailed Description**

Definition at line 569 of file structs.h.

<span id="page-70-0"></span>The documentation for this struct was generated from the following file:

# **3.33 FUN\_INFO Struct Reference**

#include <structs.h>

## **Data Fields**

- WORD ∗ **location**
- int **numargs**
- int **numfunnies**
- int **numwildcards**
- int **symmet**
- int **tensor**
- int **commute**

# **3.33.1 Detailed Description**

The struct [FUN\\_INFO](#page-70-0) is used for information about functions in the file [smart.c](#page-366-0) which is supposed to intelligently look for patterns in complicated wildcard situations involving symmetric functions.

Definition at line 606 of file structs.h.

The documentation for this struct was generated from the following file:

• [structs.h](#page-383-0)

# **3.34 FuNcTiOn Struct Reference**

#include <structs.h>

# **Data Fields**

- [TABLES](#page-387-4) [tabl](#page-72-0)
- LONG [symminfo](#page-72-1)
- LONG [name](#page-72-2)
- WORD [commute](#page-72-3)
- WORD [complex](#page-72-4)
- WORD [number](#page-73-0)
- WORD [flags](#page-73-1)
- WORD [spec](#page-73-2)
- WORD [symmetric](#page-73-3)
- WORD [node](#page-73-4)
- WORD [namesize](#page-74-0)
- WORD **dimension**
- WORD **maxnumargs**
- WORD **minnumargs**
## **3.34.1 Detailed Description**

Contains all information about a function. Also used for tables. It is used in the [LIST](#page-80-0) elements of #AC.

Definition at line 475 of file structs.h.

## **3.34.2 Field Documentation**

#### **3.34.2.1 tabl**

[TABLES](#page-387-0) FuNcTiOn::tabl

Used if redefined as table.  $!= 0$  if function is a table

Definition at line 476 of file structs.h.

#### **3.34.2.2 symminfo**

LONG FuNcTiOn::symminfo

Info regarding symm properties offset in buffer

Definition at line 477 of file structs.h.

#### **3.34.2.3 name**

LONG FuNcTiOn::name

Location in namebuffer of [NAMETREE](#page-387-1)

Definition at line 478 of file structs.h.

#### **3.34.2.4 commute**

WORD FuNcTiOn::commute

Commutation properties

Definition at line 479 of file structs.h.

#### **3.34.2.5 complex**

WORD FuNcTiOn::complex

Properties under complex conjugation

Definition at line 480 of file structs.h.

#### **3.34.2.6 number**

WORD FuNcTiOn::number

Number when stored in file

Definition at line 481 of file structs.h.

#### **3.34.2.7 flags**

WORD FuNcTiOn::flags

Used to indicate usage when storing

Definition at line 482 of file structs.h.

#### **3.34.2.8 spec**

WORD FuNcTiOn::spec

Regular, Tensor, etc. See [FunSpecs.](#page-254-0)

Definition at line 483 of file structs.h.

#### **3.34.2.9 symmetric**

WORD FuNcTiOn::symmetric

0 if symmetric properties

Definition at line 484 of file structs.h.

#### **3.34.2.10 node**

WORD FuNcTiOn::node

Location in namenode of [NAMETREE](#page-387-1)

Definition at line 485 of file structs.h.

### **3.34.2.11 namesize**

WORD FuNcTiOn::namesize

Length of the name

Definition at line 486 of file structs.h.

The documentation for this struct was generated from the following file:

• [structs.h](#page-383-0)

# **3.35 gcd\_heuristic\_failed Class Reference**

## **3.35.1 Detailed Description**

Definition at line 33 of file polygcd.h.

The documentation for this class was generated from the following file:

<span id="page-74-0"></span>• polygcd.h

# **3.36 HANDLERS Struct Reference**

#include <structs.h>

- WORD **newlogonly**
- WORD **newhandle**
- WORD **oldhandle**
- WORD **oldlogonly**
- WORD **oldprinttype**
- WORD **oldsilent**

### **3.36.1 Detailed Description**

The struct [HANDLERS](#page-74-0) is used in the communication with external channels.

Definition at line 915 of file structs.h.

The documentation for this struct was generated from the following file:

• [structs.h](#page-383-0)

# **3.37 InDeX Struct Reference**

### **Data Fields**

- LONG **name**
- WORD **type**
- WORD **dimension**
- WORD **number**
- WORD **flags**
- WORD **nmin4**
- WORD **node**
- WORD **namesize**

## **3.37.1 Detailed Description**

Definition at line 443 of file structs.h.

The documentation for this struct was generated from the following file:

• [structs.h](#page-383-0)

# **3.38 indexblock Struct Reference**

## **Data Fields**

- MLONG **flags**
- MLONG **previousblock**
- MLONG **position**
- [OBJECTS](#page-104-0) **objects** [NUMOBJECTS]

## **3.38.1 Detailed Description**

Definition at line 107 of file minos.h.

The documentation for this struct was generated from the following file:

• [minos.h](#page-263-0)

# **3.39 InDeXeNtRy Struct Reference**

#include <structs.h>

## **Public Member Functions**

• **PADPOSITION** (0, 1, 0, 5, MAXENAME+1)

## **Data Fields**

- [POSITION](#page-117-0) [position](#page-76-0)
- [POSITION](#page-117-0) [length](#page-76-1)
- [POSITION](#page-117-0) [variables](#page-77-0)
- LONG [CompressSize](#page-77-1)
- WORD [nsymbols](#page-77-2)
- WORD [nindices](#page-77-3)
- WORD [nvectors](#page-77-4)
- WORD [nfunctions](#page-78-0)
- WORD [size](#page-78-1)
- SBYTE [name](#page-78-2) [MAXENAME+1]

# **3.39.1 Detailed Description**

Defines the structure of an entry in a file index (see struct [FiLeInDeX\)](#page-68-0).

It represents one expression in the file.

Definition at line 99 of file structs.h.

### <span id="page-76-0"></span>**3.39.2 Field Documentation**

**3.39.2.1 position**

[POSITION](#page-117-0) InDeXeNtRy::position

Position of the expression itself

<span id="page-76-1"></span>Definition at line 100 of file structs.h.

## **3.39.2.2 length**

[POSITION](#page-117-0) InDeXeNtRy::length

Length of the expression itself

<span id="page-77-0"></span>Definition at line 101 of file structs.h.

#### **3.39.2.3 variables**

[POSITION](#page-117-0) InDeXeNtRy::variables

Position of the list with variables

<span id="page-77-1"></span>Definition at line 102 of file structs.h.

### **3.39.2.4 CompressSize**

LONG InDeXeNtRy::CompressSize

Size of buffer before compress

<span id="page-77-2"></span>Definition at line 103 of file structs.h.

#### **3.39.2.5 nsymbols**

WORD InDeXeNtRy::nsymbols

Number of symbols in the list

<span id="page-77-3"></span>Definition at line 104 of file structs.h.

## **3.39.2.6 nindices**

WORD InDeXeNtRy::nindices

Number of indices in the list

<span id="page-77-4"></span>Definition at line 105 of file structs.h.

#### **3.39.2.7 nvectors**

WORD InDeXeNtRy::nvectors

Number of vectors in the list

<span id="page-78-0"></span>Definition at line 106 of file structs.h.

#### **3.39.2.8 nfunctions**

WORD InDeXeNtRy::nfunctions

Number of functions in the list

<span id="page-78-1"></span>Definition at line 107 of file structs.h.

#### **3.39.2.9 size**

WORD InDeXeNtRy::size

Size of variables field

<span id="page-78-2"></span>Definition at line 108 of file structs.h.

#### **3.39.2.10 name**

SBYTE InDeXeNtRy::name[MAXENAME+1]

Name of expression

Definition at line 109 of file structs.h.

The documentation for this struct was generated from the following file:

• [structs.h](#page-383-0)

# **3.40 iniinfo Struct Reference**

- MLONG **entriesinindex**
- MLONG **numberofindexblocks**
- MLONG **firstindexblock**
- MLONG **lastindexblock**
- MLONG **numberoftables**
- MLONG **numberofnamesblocks**
- MLONG **firstnameblock**
- MLONG **lastnameblock**

## **3.40.1 Detailed Description**

Definition at line 82 of file minos.h.

The documentation for this struct was generated from the following file:

• [minos.h](#page-263-0)

# **3.41 INSIDEINFO Struct Reference**

#include <structs.h>

## **Data Fields**

- WORD ∗ **buffer**
- int **oldcompiletype**
- int **oldparallelflag**
- int **oldnumpotmoddollars**
- WORD **size**
- WORD **numdollars**
- WORD **oldcbuf**
- WORD **oldrbuf**
- WORD **inscbuf**
- WORD **oldcnumlhs**

## **3.41.1 Detailed Description**

Used for #inside

Definition at line 805 of file structs.h.

The documentation for this struct was generated from the following file:

<span id="page-79-0"></span>• [structs.h](#page-383-0)

# **3.42 KEYWORD Struct Reference**

#include <structs.h>

- char ∗ **name**
- TFUN **func**
- int **type**
- int **flags**

### **3.42.1 Detailed Description**

The [KEYWORD](#page-79-0) struct defines names of commands/statements and the routine to be called when they are encountered by the compiler or preprocessor.

Definition at line 221 of file structs.h.

The documentation for this struct was generated from the following file:

<span id="page-80-1"></span>• [structs.h](#page-383-0)

# **3.43 KEYWORDV Struct Reference**

#include <structs.h>

# **Data Fields**

- char ∗ **name**
- int ∗ **var**
- int **type**
- int **flags**

## **3.43.1 Detailed Description**

The [KEYWORDV](#page-80-1) struct defines names of commands/statements and the variable to be affected when they are encountered by the compiler or preprocessor.

Definition at line 233 of file structs.h.

The documentation for this struct was generated from the following file:

<span id="page-80-0"></span>• [structs.h](#page-383-0)

# **3.44 LIST Struct Reference**

#include <structs.h>

- void ∗ [lijst](#page-81-0)
- char ∗ [message](#page-81-1)
- int [num](#page-81-2)
- int [maxnum](#page-81-3)
- int [size](#page-81-4)
- int [numglobal](#page-82-0)
- int [numtemp](#page-82-1)
- int [numclear](#page-82-2)

## **3.44.1 Detailed Description**

Much information is stored in arrays of which we can double the size if the array proves to be too small. Such arrays are controled by a variable of type [LIST.](#page-80-0) The routines that expand the lists are in the file [tools.c](#page-394-0)

Definition at line 204 of file structs.h.

## <span id="page-81-0"></span>**3.44.2 Field Documentation**

### **3.44.2.1 lijst**

void∗ LIST::lijst

[D] Holds space for "maxnum" elements of size "size" each

<span id="page-81-1"></span>Definition at line 205 of file structs.h.

#### **3.44.2.2 message**

char∗ LIST::message

Text for Malloc1 when allocating lijst. Set to constant string.

<span id="page-81-2"></span>Definition at line 206 of file structs.h.

#### **3.44.2.3 num**

int LIST::num

Number of elements in lijst.

<span id="page-81-3"></span>Definition at line 207 of file structs.h.

### **3.44.2.4 maxnum**

int LIST::maxnum

Maximum number of elements in lijst.

<span id="page-81-4"></span>Definition at line 208 of file structs.h.

#### **3.44.2.5 size**

int LIST::size

Size of one element in lijst.

<span id="page-82-0"></span>Definition at line 209 of file structs.h.

#### **3.44.2.6 numglobal**

int LIST::numglobal

Marker for position when .global is executed.

<span id="page-82-1"></span>Definition at line 210 of file structs.h.

#### **3.44.2.7 numtemp**

int LIST::numtemp

At the moment only needed for sets and setstore.

<span id="page-82-2"></span>Definition at line 211 of file structs.h.

#### **3.44.2.8 numclear**

int LIST::numclear

Only for the clear instruction.

Definition at line 212 of file structs.h.

The documentation for this struct was generated from the following file:

<span id="page-82-3"></span>• [structs.h](#page-383-0)

# **3.45 longMultiStruct Struct Reference**

- UBYTE ∗ **buffer**
- int **bufpos**
- int **packpos**
- int **nPacks**
- int **lastLen**
- struct [longMultiStruct](#page-82-3) ∗ **next**

## **3.45.1 Detailed Description**

Definition at line 1013 of file mpi.c.

The documentation for this struct was generated from the following file:

<span id="page-83-0"></span>• [mpi.c](#page-265-0)

# **3.46 M\_const Struct Reference**

#include <structs.h>

## **Public Member Functions**

• **PADPOSITION** (17, 24, 62, 83, 0)

- [POSITION](#page-117-0) **zeropos**
- [SORTING](#page-390-0) ∗ [S0](#page-86-0)
- UWORD ∗ [gcmod](#page-86-1)
- UWORD ∗ [gpowmod](#page-86-2)
- UBYTE ∗ **TempDir**
- UBYTE ∗ **TempSortDir**
- UBYTE ∗ **IncDir**
- UBYTE ∗ **InputFileName**
- UBYTE ∗ **LogFileName**
- UBYTE ∗ **OutBuffer**
- UBYTE ∗ **Path**
- UBYTE ∗ **SetupDir**
- UBYTE ∗ **SetupFile**
- UBYTE ∗ **gFortran90Kind**
- UBYTE ∗ **gextrasym**
- UBYTE ∗ **ggextrasym**
- UBYTE ∗ **oldnumextrasymbols**
- [SPECTATOR](#page-128-0) ∗ **SpectatorFiles**
- LONG **MaxTer**
- LONG **CompressSize**
- LONG **ScratSize**
- LONG **HideSize**
- LONG **SizeStoreCache**
- LONG **MaxStreamSize**
- LONG **SIOsize**
- LONG **SLargeSize**
- LONG **SSmallEsize**
- LONG **SSmallSize**
- LONG **STermsInSmall**
- LONG **MaxBracketBufferSize**
- LONG **hProcessBucketSize**
- LONG **gProcessBucketSize**
- LONG **shmWinSize**
- LONG **OldChildTime**
- LONG **OldSecTime**
- LONG **OldMilliTime**
- LONG **WorkSize**
- LONG **gThreadBucketSize**
- LONG **ggThreadBucketSize**
- LONG **SumTime**
- LONG **SpectatorSize**
- LONG **TimeLimit**
- int **FileOnlyFlag**
- int **Interact**
- int **MaxParLevel**
- int **OutBufSize**
- int **SMaxFpatches**
- int **SMaxPatches**
- int **StdOut**
- int **ginsidefirst**
- int **gDefDim**
- int **gDefDim4**
- int **NumFixedSets**
- int **NumFixedFunctions**
- int **rbufnum**
- int **dbufnum**
- int **sbufnum**
- int **zbufnum**
- int **SkipClears**
- int **gTokensWriteFlag**
- int **gfunpowers**
- int **gStatsFlag**
- int **gNamesFlag**
- int **gCodesFlag**
- int **gSortType**
- int **gproperorderflag**
- int **hparallelflag**
- int **gparallelflag**
- int **totalnumberofthreads**
- int **gSizeCommuteInSet**
- int **gThreadStats**
- int **ggThreadStats**
- int **gFinalStats**
- int **ggFinalStats**
- int **gThreadsFlag**
- int **ggThreadsFlag**
- int **gThreadBalancing**
- int **ggThreadBalancing**
- int **gThreadSortFileSynch**
- int **ggThreadSortFileSynch**
- int **gProcessStats**
- int **ggProcessStats**
- int **gOldParallelStats**
- int **ggOldParallelStats**
- int **maxFlevels**
- int **resetTimeOnClear**
- int **gcNumDollars**
- int **MultiRun**
- int **gNoSpacesInNumbers**
- int **ggNoSpacesInNumbers**
- int **gIsFortran90**
- int **PrintTotalSize**
- int **fbuffersize**
- int **gOldFactArgFlag**
- int **ggOldFactArgFlag**
- int **gnumextrasym**
- int **ggnumextrasym**
- int **NumSpectatorFiles**
- int **SizeForSpectatorFiles**
- int **gOldGCDflag**
- int **ggOldGCDflag**
- int **gWTimeStatsFlag**
- int **ggWTimeStatsFlag**
- int **jumpratio**
- WORD **MaxTal**
- WORD **IndDum**
- WORD **DumInd**
- WORD **WilInd**
- WORD **gncmod**
- WORD **gnpowmod**
- WORD **gmodmode**
- WORD **gUnitTrace**
- WORD **gOutputMode**
- WORD **gOutputSpaces**
- WORD **gOutNumberType**
- WORD **gCnumpows**
- WORD **gUniTrace** [4]
- WORD **MaxWildcards**
- WORD **mTraceDum**
- WORD **OffsetIndex**
- WORD **OffsetVector**
- WORD **RepMax**
- WORD **LogType**
- WORD **ggStatsFlag**
- WORD **gLineLength**
- WORD **qError**
- WORD **FortranCont**
- WORD **HoldFlag**
- WORD **Ordering** [15]
- WORD **silent**
- WORD **tracebackflag**
- WORD **expnum**
- WORD **denomnum**
- WORD **facnum**
- WORD **invfacnum**
- WORD **sumnum**
- WORD **sumpnum**
- WORD **OldOrderFlag**
- WORD **termfunnum**
- WORD **matchfunnum**
- WORD **countfunnum**
- WORD **gPolyFun**
- WORD **gPolyFunInv**
- WORD **gPolyFunType**
- WORD **gPolyFunExp**
- WORD **gPolyFunVar**
- WORD **gPolyFunPow**
- WORD **dollarzero**
- WORD **atstartup**
- WORD **exitflag**
- WORD **NumStoreCaches**
- WORD **gIndentSpace**
- WORD **ggIndentSpace**
- WORD [gShortStatsMax](#page-87-0)
- WORD [ggShortStatsMax](#page-87-1)
- WORD **gextrasymbols**
- WORD **ggextrasymbols**
- WORD **zerorhs**
- WORD **onerhs**
- WORD **havesortdir**
- WORD **vectorzero**
- WORD **ClearStore**
- WORD **BracketFactors** [8]

#### **3.46.1 Detailed Description**

The [M\\_const](#page-83-0) struct is part of the global data and resides in the [ALLGLOBALS](#page-390-1) struct #A under the name #M. We see it used with the macro #AM as in AM.S0. It contains global settings at startup or .clear.

Definition at line 1360 of file structs.h.

### <span id="page-86-0"></span>**3.46.2 Field Documentation**

#### **3.46.2.1 S0**

[SORTING](#page-390-0)∗ M\_const::S0

[D] The main sort buffer

<span id="page-86-1"></span>Definition at line 1362 of file structs.h.

### **3.46.2.2 gcmod**

UWORD∗ M\_const::gcmod

Global setting of modulus. Uses AC.cmod's memory

<span id="page-86-2"></span>Definition at line 1363 of file structs.h.

#### **3.46.2.3 gpowmod**

UWORD∗ M\_const::gpowmod

Global setting printing as powers. Uses AC.cmod's memory

<span id="page-87-0"></span>Definition at line 1364 of file structs.h.

### **3.46.2.4 gShortStatsMax**

WORD M\_const::gShortStatsMax

For On FewerStatistics 10;

<span id="page-87-1"></span>Definition at line 1521 of file structs.h.

## **3.46.2.5 ggShortStatsMax**

WORD M\_const::ggShortStatsMax

For On FewerStatistics 10;

Definition at line 1522 of file structs.h.

The documentation for this struct was generated from the following file:

• [structs.h](#page-383-0)

# **3.47 MGraph Class Reference**

## **Public Member Functions**

- **MGraph** (int pid, int ncl, int ∗cldeg, int ∗clnum, int ∗clext, int sopi)
- long **generate** (void)

# **Data Fields**

- int **pId**
- int **nNodes**
- int **nEdges**
- int **nLoops**
- [MNode](#page-89-0) ∗∗ **nodes**
- int ∗ **clist**
- int **nClasses**
- int **mindeg**
- int **maxdeg**
- int **selOPI**
- long **ndiag**
- long **n1PI**
- int **nBridges**
- int **c1PI**
- int ∗∗ **adjMat**
- BigInt **nsym**
- BigInt **esym**
- Fraction **wsum**
- Fraction **wsopi**
- [MNodeClass](#page-90-0) ∗ **curcl**
- [EGraph](#page-63-0) ∗ **egraph**
- long **ngen**
- long **ngconn**
- long **nCallRefine**
- long **discardOrd**
- long **discardRefine**
- long **discardDisc**
- long **discardIso**

## **3.47.1 Detailed Description**

Definition at line 84 of file gentopo.h.

The documentation for this class was generated from the following files:

- gentopo.h
- gentopo.cc

# **3.48 MiNmAx Struct Reference**

- WORD [mini](#page-89-1)
- WORD [maxi](#page-89-2)
- WORD [size](#page-89-3)

## **3.48.1 Detailed Description**

Definition at line 306 of file structs.h.

## <span id="page-89-1"></span>**3.48.2 Field Documentation**

**3.48.2.1 mini**

WORD MiNmAx::mini

Minimum value

<span id="page-89-2"></span>Definition at line 307 of file structs.h.

#### **3.48.2.2 maxi**

WORD MiNmAx::maxi

Maximum value

<span id="page-89-3"></span>Definition at line 308 of file structs.h.

#### **3.48.2.3 size**

WORD MiNmAx::size

Value of one unit in this position.

Definition at line 309 of file structs.h.

The documentation for this struct was generated from the following file:

<span id="page-89-0"></span>• [structs.h](#page-383-0)

# **3.49 MNode Class Reference**

## **Public Member Functions**

• **MNode** (int id, int deg, int ext, int clss)

## **Data Fields**

- int **id**
- int **deg**
- int **clss**
- int **ext**
- int **freelg**
- int **visited**

### **3.49.1 Detailed Description**

Definition at line 61 of file gentopo.h.

The documentation for this class was generated from the following files:

- gentopo.h
- <span id="page-90-0"></span>• gentopo.cc

# **3.50 MNodeClass Class Reference**

### **Public Member Functions**

- **MNodeClass** (int nnodes, int ncl)
- void **init** (int ∗cl, int mxdeg, int ∗∗adjmat)
- void **copy** [\(MNodeClass](#page-90-0) ∗mnc)
- int **clCmp** (int nd0, int nd1, int cn)
- void **printMat** (void)
- void **mkFlist** (void)
- void **mkNdCl** (void)
- void **mkClMat** (int ∗∗adjmat)
- void **incMat** (int nd, int td, int val)
- Bool **chkOrd** (int nd, int ndc, [MNodeClass](#page-90-0) ∗cl, int ∗dtcl)
- int **cmpArray** (int ∗a0, int ∗a1, int ma)

- int **nNodes**
- int **nClasses**
- int ∗ **clist**
- int ∗ **ndcl**
- int ∗∗ **clmat**
- int ∗ **flist**
- int **maxdeg**
- int **forallignment**

## **3.50.1 Detailed Description**

Definition at line 248 of file gentopo.cc.

The documentation for this class was generated from the following file:

• gentopo.cc

# **3.51 MODNUM Struct Reference**

# **Data Fields**

- UWORD ∗ **a**
- UWORD ∗ **m**
- WORD **na**
- WORD **nm**

## **3.51.1 Detailed Description**

Definition at line 1248 of file structs.h.

The documentation for this struct was generated from the following file:

• [structs.h](#page-383-0)

# **3.52 MoDoPtDoLlArS Struct Reference**

## **Data Fields**

- WORD **number**
- WORD **type**

## **3.52.1 Detailed Description**

Definition at line 554 of file structs.h.

The documentation for this struct was generated from the following file:

• [structs.h](#page-383-0)

# **3.53 monomial\_larger Class Reference**

## **Public Member Functions**

• bool **operator()** (const WORD ∗a, const WORD ∗b)

#### **3.53.1 Detailed Description**

Definition at line 169 of file poly.h.

The documentation for this class was generated from the following file:

<span id="page-92-0"></span>• poly.h

# **3.54 N\_const Struct Reference**

#include <structs.h>

## **Public Member Functions**

• **PADPOSITION** (50, 7, 23, 26, sizeof[\(SHvariables\)](#page-126-0))

- [POSITION](#page-117-0) **OldPosIn**
- [POSITION](#page-117-0) **OldPosOut**
- [POSITION](#page-117-0) **theposition**
- WORD ∗ **EndNest**
- WORD ∗ **Frozen**
- WORD ∗ **FullProto**
- WORD ∗ **cTerm**
- int ∗ **RepPoint**
- WORD ∗ **WildValue**
- WORD ∗ **WildStop**
- WORD ∗ **argaddress**
- WORD ∗ **RepFunList**
- WORD ∗ **patstop**
- WORD ∗ **terstop**
- WORD ∗ **terstart**
- WORD ∗ **terfirstcomm**
- WORD ∗ **DumFound**
- WORD ∗∗ **DumPlace**
- WORD ∗∗ **DumFunPlace**
- WORD ∗ **UsedSymbol**
- WORD ∗ **UsedVector**
- WORD ∗ **UsedIndex**
- WORD ∗ **UsedFunction**
- WORD ∗ **MaskPointer**
- WORD ∗ **ForFindOnly**
- WORD ∗ **findTerm**
- WORD ∗ **findPattern**
- WORD ∗ **dummyrenumlist**
- int ∗ **funargs**
- WORD ∗∗ **funlocs**
- int ∗ **funinds**
- UWORD ∗ **NoScrat2**
- WORD ∗ **ReplaceScrat**
- [TRACES](#page-388-0) ∗ **tracestack**
- WORD ∗ **selecttermundo**
- WORD ∗ **patternbuffer**
- WORD ∗ **termbuffer**
- WORD ∗∗ **PoinScratch**
- WORD ∗∗ **FunScratch**
- WORD ∗ **RenumScratch**
- [FUN\\_INFO](#page-70-0) ∗ **FunInfo**
- WORD ∗∗ **SplitScratch**
- WORD ∗∗ **SplitScratch1**
- [SORTING](#page-390-0) ∗∗ **FunSorts**
- UWORD ∗ **SoScratC**
- WORD ∗ **listinprint**
- WORD ∗ **currentTerm**
- WORD ∗∗ **arglist**
- int ∗ **tlistbuf**
- WORD ∗ **compressSpace**
- UWORD ∗ **SHcombi**
- WORD ∗ **poly\_vars**
- UWORD ∗ **cmod**
- [SHvariables](#page-126-0) **SHvar**
- LONG **deferskipped**
- LONG **InScratch**
- LONG **SplitScratchSize**
- LONG **InScratch1**
- LONG **SplitScratchSize1**
- LONG **ninterms**
- LONG **SHcombisize**
- int **NumTotWildArgs**
- int **UseFindOnly**
- int **UsedOtherFind**
- int **ErrorInDollar**
- int **numfargs**
- int **numflocs**
- int **nargs**
- int **tohunt**
- int **numoffuns**
- int **funisize**
- int **RSsize**
- int **numtracesctack**
- int **intracestack**
- int **numfuninfo**
- int **NumFunSorts**
- int **MaxFunSorts**
- int **arglistsize**
- int **tlistsize**
- int **filenum**
- int **compressSize**
- int **polysortflag**
- int **nogroundlevel**
- int **subsubveto**
- WORD **MaxRenumScratch**
- WORD **oldtype**
- WORD **oldvalue**
- WORD **NumWild**
- WORD **RepFunNum**
- WORD **DisOrderFlag**
- WORD **WildDirt**
- WORD **NumFound**
- WORD **WildReserve**
- WORD **TeInFun**
- WORD **TeSuOut**
- WORD **WildArgs**
- WORD **WildEat**
- WORD **PolyNormFlag**
- WORD **PolyFunTodo**
- WORD **sizeselecttermundo**
- WORD **patternbuffersize**
- WORD **numlistinprint**
- WORD **ncmod**
- WORD **ExpectedSign**
- WORD [SignCheck](#page-94-0)
- WORD [IndDum](#page-94-1)
- WORD **poly\_num\_vars**
- WORD **idfunctionflag**
- WORD **poly\_vars\_type**
- WORD **tryterm**

#### **3.54.1 Detailed Description**

The [N\\_const](#page-92-0) struct is part of the global data and resides either in the ALLGLOBALS struct A, or the ALLPRIVATES struct B (TFORM) under the name N We see it used with the macro AN as in AN.RepFunNum It has variables that are private to each thread and are used as temporary storage during the expansion of the terms tree.

Definition at line 2133 of file structs.h.

## <span id="page-94-0"></span>**3.54.2 Field Documentation**

**3.54.2.1 SignCheck**

WORD N\_const::SignCheck

Used in pattern matching of antisymmetric functions

<span id="page-94-1"></span>Definition at line 2257 of file structs.h.

## **3.54.2.2 IndDum**

WORD N\_const::IndDum

Used in pattern matching of antisymmetric functions

Definition at line 2258 of file structs.h.

The documentation for this struct was generated from the following file:

• [structs.h](#page-383-0)

# **3.55 nameblock Struct Reference**

## **Data Fields**

- MLONG **previousblock**
- MLONG **position**
- char **names** [NAMETABLESIZE]

### **3.55.1 Detailed Description**

Definition at line 114 of file minos.h.

The documentation for this struct was generated from the following file:

• [minos.h](#page-263-0)

# **3.56 NaMeNode Struct Reference**

#include <structs.h>

## **Data Fields**

- LONG [name](#page-96-0)
- WORD [parent](#page-96-1)
- WORD [left](#page-96-2)
- WORD [right](#page-96-3)
- WORD [balance](#page-96-4)
- WORD [type](#page-96-5)
- WORD [number](#page-97-0)

### **3.56.1 Detailed Description**

The names of variables are kept in an array. Elements of type [NAMENODE](#page-387-2) define a tree (that is kept balanced) that make it easy and fast to look for variables. See also [NAMETREE.](#page-387-1)

Definition at line 246 of file structs.h.

## <span id="page-96-0"></span>**3.56.2 Field Documentation**

#### **3.56.2.1 name**

LONG NaMeNode::name

Offset into [NAMETREE::namebuffer.](#page-98-0)

<span id="page-96-1"></span>Definition at line 247 of file structs.h.

#### **3.56.2.2 parent**

WORD NaMeNode::parent

=-1 if no parent.

<span id="page-96-2"></span>Definition at line 248 of file structs.h.

#### **3.56.2.3 left**

WORD NaMeNode::left

=-1 if no child.

<span id="page-96-3"></span>Definition at line 249 of file structs.h.

### **3.56.2.4 right**

WORD NaMeNode::right

=-1 if no child.

<span id="page-96-4"></span>Definition at line 250 of file structs.h.

# **3.56.2.5 balance**

WORD NaMeNode::balance

Used for the balancing of the tree.

<span id="page-96-5"></span>Definition at line 251 of file structs.h.

#### **3.56.2.6 type**

WORD NaMeNode::type

Type associated with the name. See [compiler types.](#page-248-0)

<span id="page-97-0"></span>Definition at line 252 of file structs.h.

### **3.56.2.7 number**

WORD NaMeNode::number

Number of variable in [LIST'](#page-80-0)s like for example [C\\_const::SymbolList.](#page-46-0)

Definition at line 253 of file structs.h.

The documentation for this struct was generated from the following file:

• [structs.h](#page-383-0)

# **3.57 NaMeTree Struct Reference**

#include <structs.h>

## **Data Fields**

- [NAMENODE](#page-387-2) ∗ [namenode](#page-98-1)
- UBYTE ∗ [namebuffer](#page-98-0)
- LONG [nodesize](#page-98-2)
- LONG [nodefill](#page-98-3)
- LONG [namesize](#page-98-4)
- LONG [namefill](#page-99-0)
- LONG [oldnamefill](#page-99-1)
- LONG [oldnodefill](#page-99-2)
- LONG [globalnamefill](#page-99-3)
- LONG [globalnodefill](#page-99-4)
- LONG [clearnamefill](#page-100-0)
- LONG [clearnodefill](#page-100-1)
- WORD [headnode](#page-100-2)

### **3.57.1 Detailed Description**

A struct of type [NAMETREE](#page-387-1) controls a complete (balanced) tree of names for the compiler. The compiler maintains several of such trees and the system has been set up in such a way that one could define more of them if we ever want to work with local name spaces.

Definition at line 264 of file structs.h.

## <span id="page-98-1"></span>**3.57.2 Field Documentation**

#### **3.57.2.1 namenode**

[NAMENODE](#page-387-2)∗ NaMeTree::namenode

[D] Vector of [NAMENODE'](#page-387-2)s. Number of elements is [nodesize.](#page-98-2) =0 if no memory has been allocated.

<span id="page-98-0"></span>Definition at line 265 of file structs.h.

#### **3.57.2.2 namebuffer**

UBYTE∗ NaMeTree::namebuffer

[D] Buffer that holds all the name strings refered to by the NAMENODE's. Allocation size is [namesize.](#page-98-4) =0 if no memory has been allocated.

<span id="page-98-2"></span>Definition at line 267 of file structs.h.

### **3.57.2.3 nodesize**

LONG NaMeTree::nodesize

Maximum number of elements in [namenode.](#page-98-1)

<span id="page-98-3"></span>Definition at line 270 of file structs.h.

### **3.57.2.4 nodefill**

LONG NaMeTree::nodefill

Number of currently used nodes in [namenode.](#page-98-1)

<span id="page-98-4"></span>Definition at line 271 of file structs.h.

### **3.57.2.5 namesize**

LONG NaMeTree::namesize

Allocation size of [namebuffer](#page-98-0) in bytes.

<span id="page-99-0"></span>Definition at line 272 of file structs.h.

#### **3.57.2.6 namefill**

LONG NaMeTree::namefill

Number of bytes occupied.

<span id="page-99-1"></span>Definition at line 273 of file structs.h.

#### **3.57.2.7 oldnamefill**

LONG NaMeTree::oldnamefill

#### UNUSED

<span id="page-99-2"></span>Definition at line 274 of file structs.h.

#### **3.57.2.8 oldnodefill**

LONG NaMeTree::oldnodefill

#### UNUSED

<span id="page-99-3"></span>Definition at line 275 of file structs.h.

### **3.57.2.9 globalnamefill**

LONG NaMeTree::globalnamefill

Set by .global statement to the value of [namefill.](#page-99-0) When a .store command is processed, this value will be used to reset namefill.

<span id="page-99-4"></span>Definition at line 276 of file structs.h.

#### **3.57.2.10 globalnodefill**

LONG NaMeTree::globalnodefill

Same usage as [globalnamefill,](#page-99-3) but for nodefill.

<span id="page-100-0"></span>Definition at line 278 of file structs.h.

#### **3.57.2.11 clearnamefill**

LONG NaMeTree::clearnamefill

Marks the reset point used by the .clear statement.

<span id="page-100-1"></span>Definition at line 279 of file structs.h.

#### **3.57.2.12 clearnodefill**

LONG NaMeTree::clearnodefill

Marks the reset point used by the .clear statement.

<span id="page-100-2"></span>Definition at line 280 of file structs.h.

#### **3.57.2.13 headnode**

WORD NaMeTree::headnode

Offset in [namenode](#page-98-1) of head node. =-1 if tree is empty.

Definition at line 281 of file structs.h.

The documentation for this struct was generated from the following file:

• [structs.h](#page-383-0)

# **3.58 NeStInG Struct Reference**

```
#include <structs.h>
```
## **Data Fields**

- WORD ∗ **termsize**
- WORD ∗ **funsize**
- WORD ∗ **argsize**

## **3.58.1 Detailed Description**

The NESTING struct is used when we enter the argument of functions and there is the possibility that we have to change something there. Because functions can be nested we have to keep track of all levels of functions in case we have to move the outer layers to make room for a larger function argument.

Definition at line 999 of file structs.h.

The documentation for this struct was generated from the following file:

<span id="page-101-0"></span>• [structs.h](#page-383-0)

# **3.59 node Struct Reference**

## **Public Member Functions**

- **node** (const WORD ∗data)
- int **cmp** (const struct [node](#page-101-0) ∗rhs) const
- bool **operator()** (const struct [node](#page-101-0) ∗lhs, const struct [node](#page-101-0) ∗rhs) const
- void **calcHash** ()

# **Data Fields**

- const WORD ∗ **data**
- struct [node](#page-101-0) ∗ **l**
- struct [node](#page-101-0) ∗ **r**
- WORD **sign**
- UWORD **hash**

## **3.59.1 Detailed Description**

Definition at line 1449 of file optimize.cc.

The documentation for this struct was generated from the following file:

<span id="page-101-1"></span>• [optimize.cc](#page-286-0)

# **3.60 NoDe Struct Reference**

# **Data Fields**

- struct [NoDe](#page-101-1) ∗ **left**
- struct [NoDe](#page-101-1) ∗ **rght**
- int **lloser**
- int **rloser**
- int **lsrc**
- int **rsrc**

## **3.60.1 Detailed Description**

A node for the tree of losers in the final sorting on the master.

Definition at line 265 of file parallel.c.

The documentation for this struct was generated from the following file:

• [parallel.c](#page-300-0)

# **3.61 NodeEq Struct Reference**

# **Public Member Functions**

• bool **operator()** (const [NODE](#page-101-0) ∗lhs, const [NODE](#page-101-0) ∗rhs) const

### **3.61.1 Detailed Description**

Definition at line 1511 of file optimize.cc.

The documentation for this struct was generated from the following file:

• [optimize.cc](#page-286-0)

# **3.62 NodeHash Struct Reference**

# **Public Member Functions**

• size\_t **operator()** (const [NODE](#page-101-0) ∗n) const

## **3.62.1 Detailed Description**

Definition at line 1505 of file optimize.cc.

The documentation for this struct was generated from the following file:

<span id="page-103-0"></span>• [optimize.cc](#page-286-0)

# **3.63 O\_const Struct Reference**

#include <structs.h>

### **Public Member Functions**

• **PADPOSITION** (25, 4, 35, 17, 1)

- [FILEDATA](#page-67-0) **SaveData**
- [STOREHEADER](#page-129-0) **SaveHeader**
- [OPTIMIZERESULT](#page-107-0) **OptimizeResult**
- UBYTE ∗ **OutputLine**
- UBYTE ∗ **OutStop**
- UBYTE ∗ **OutFill**
- WORD ∗ **bracket**
- WORD ∗ **termbuf**
- WORD ∗ **tabstring**
- UBYTE ∗ **wpos**
- UBYTE ∗ **wpoin**
- UBYTE ∗ **DollarOutBuffer**
- UBYTE ∗ **CurBufWrt**
- VOID(∗ **FlipWORD** )(UBYTE ∗)
- VOID(∗ **FlipLONG** )(UBYTE ∗)
- VOID(∗ **FlipPOS** )(UBYTE ∗)
- VOID(∗ **FlipPOINTER** )(UBYTE ∗)
- VOID(∗ **ResizeData** )(UBYTE ∗, int, UBYTE ∗, int)
- VOID(∗ **ResizeWORD** )(UBYTE ∗, UBYTE ∗)
- VOID(∗ **ResizeNCWORD** )(UBYTE ∗, UBYTE ∗)
- VOID(∗ **ResizeLONG** )(UBYTE ∗, UBYTE ∗)
- VOID(∗ **ResizePOS** )(UBYTE ∗, UBYTE ∗)
- VOID(∗ **ResizePOINTER** )(UBYTE ∗, UBYTE ∗)
- VOID(∗ **CheckPower** )(UBYTE ∗)
- VOID(∗ **RenumberVec** )(UBYTE ∗)
- [DICTIONARY](#page-59-0) ∗∗ **Dictionaries**
- UBYTE ∗ **tensorList**
- WORD ∗ **inscheme**
- LONG **NumInBrack**
- LONG **wlen**
- LONG **DollarOutSizeBuffer**
- LONG **DollarInOutBuffer**
- [OPTIMIZE](#page-106-0) **Optimize**
- int **OutInBuffer**
- int **NoSpacesInNumbers**
- int **BlockSpaces**
- int **CurrentDictionary**
- int **SizeDictionaries**
- int **NumDictionaries**
- int **CurDictNumbers**
- int **CurDictVariables**
- int **CurDictSpecials**
- int **CurDictFunWithArgs**
- int **CurDictNumberWarning**
- int **CurDictNotInFunctions**
- int **CurDictInDollars**
- int **gNumDictionaries**
- WORD **schemenum**
- WORD **transFlag**
- WORD **powerFlag**
- WORD **mpower**
- WORD **resizeFlag**
- WORD **bufferedInd**
- WORD **OutSkip**
- WORD **IsBracket**
- WORD **InFbrack**
- WORD **PrintType**
- WORD **FortFirst**
- WORD **DoubleFlag**
- WORD **IndentSpace**
- WORD **FactorMode**
- WORD **FactorNum**
- WORD **ErrorBlock**
- WORD **OptimizationLevel**
- UBYTE **FortDotChar**

## **3.63.1 Detailed Description**

The [O\\_const](#page-103-0) struct is part of the global data and resides in the ALLGLOBALS struct A under the name O We see it used with the macro AO as in AO.OutputLine It contains variables that involve the writing of text output and save/store files.

Definition at line 2310 of file structs.h.

The documentation for this struct was generated from the following file:

#### <span id="page-104-0"></span>• [structs.h](#page-383-0)

# **3.64 objects Struct Reference**

# **Data Fields**

- MLONG **position**
- MLONG **size**
- MLONG **date**
- MLONG **tablenumber**
- MLONG **uncompressed**
- MLONG **spare1**
- MLONG **spare2**
- MLONG **spare3**
- char **element** [ELEMENTSIZE]

# **3.64.1 Detailed Description**

Definition at line 94 of file minos.h.

The documentation for this struct was generated from the following file:

<span id="page-105-0"></span>• [minos.h](#page-263-0)

# **3.65 optimization Class Reference**

## **Public Member Functions**

• bool **operator**< (const [optimization](#page-105-0) &a) const

## **Data Fields**

- int **type**
- int **arg1**
- int **arg2**
- int **improve**
- vector< WORD > **coeff**
- vector< int > **eqnidxs**

# **3.65.1 Detailed Description**

class Optimization

## **3.65.2 Description**

This object represents an optimization. Its type is a number in the range 0 to 5. Depending on this type, the variables arg1, arg2 and coeff indicate:

type==0 : optimization of the form x[arg1]  $\land$  arg2 (coeff=empty) type==1 : optimization of the form x[arg1]  $\ast$  x[arg2] (coeff=empty) type==2 : optimization of the form x[arg1] ∗ coeff (arg2=0) type==3 : optimization of the form x[arg1] + coeff (arg2=0) type==4 : optimization of the form x[arg1] + x[arg2] (coeff=empty) type==5 : optimization of the form x[arg1] - x[arg2] (coeff=empty)

Here, "x[arg]" represents a symbol (if positive) or an extrasymbol (if negative). The represented symbol's id is ABS(x[arg])-1.

"eqns" is a list of equation, where this optimization can be performed.

"improve" is the total improvement of this optimization.

Definition at line 2607 of file optimize.cc.

The documentation for this class was generated from the following file:

<span id="page-106-0"></span>• [optimize.cc](#page-286-0)

# **3.66 OPTIMIZE Struct Reference**

## **Data Fields**

•

```
union {
  float fval
  int ival [2]
} mctsconstant
```

```
• int horner
```
- int **hornerdirection**
- int **method**
- int **mctstimelimit**
- int **mctsnumexpand**
- int **mctsnumkeep**
- int **mctsnumrepeat**
- int **greedytimelimit**
- int **greedyminnum**
- int **greedymaxperc**
- int **printstats**
- int **debugflags**
- int **schemeflags**
- int **mctsdecaymode**
- int **saIter**

```
•
```
•

```
union {
  float fval
  int ival [2]
} saMaxT
```

```
union {
  float fval
  int ival [2]
} saMinT
```
## **3.66.1 Detailed Description**

Definition at line 1259 of file structs.h.

The documentation for this struct was generated from the following file:

<span id="page-107-0"></span>• [structs.h](#page-383-0)

# **3.67 OPTIMIZERESULT Struct Reference**

## **Public Member Functions**

• **PADPOSITION** (2, 1, 0, 3, 0)

# **Data Fields**

- WORD ∗ **code**
- UBYTE ∗ **nameofexpr**
- LONG **codesize**
- WORD **exprnr**
- WORD **minvar**
- WORD **maxvar**

## **3.67.1 Detailed Description**

Definition at line 1289 of file structs.h.

The documentation for this struct was generated from the following file:

• [structs.h](#page-383-0)

# **3.68 P\_const Struct Reference**

```
#include <structs.h>
```
## **Data Fields**

- [LIST](#page-80-0) **DollarList**
- [LIST](#page-80-0) **PreVarList**
- [LIST](#page-80-0) **LoopList**
- [LIST](#page-80-0) **ProcList**
- [INSIDEINFO](#page-79-0) **inside**
- UBYTE ∗∗ **PreSwitchStrings**
- UBYTE ∗ **preStart**
- UBYTE ∗ **preStop**
- UBYTE ∗ **preFill**
- UBYTE ∗ **procedureExtension**
- UBYTE ∗ **cprocedureExtension**
- LONG ∗ **PreAssignStack**
- int ∗ **PreIfStack**
- int ∗ **PreSwitchModes**
- int ∗ **PreTypes**
- LONG **StopWatchZero**
- LONG **InOutBuf**
- LONG **pSize**
- int **PreAssignFlag**
- int **PreContinuation**
- int **PreproFlag**
- int **iBufError**
- int **PreOut**
- int **PreSwitchLevel**
- int **NumPreSwitchStrings**
- int **MaxPreTypes**
- int **NumPreTypes**
- int **MaxPreIfLevel**
- int **PreIfLevel**
- int **PreInsideLevel**
- int **DelayPrevar**
- int **AllowDelay**
- int **lhdollarerror**
- int **eat**
- int **gNumPre**
- int **PreDebug**
- int **OpenDictionary**
- int **PreAssignLevel**
- int **MaxPreAssignLevel**
- WORD **DebugFlag**
- WORD **preError**
- UBYTE **ComChar**
- UBYTE **cComChar**

## **3.68.1 Detailed Description**

The [P\\_const](#page-107-0) struct is part of the global data and resides in the ALLGLOBALS struct A under the name P We see it used with the macro AP as in AP.InOutBuf It contains objects that have dealings with the preprocessor.

Definition at line 1548 of file structs.h.

The documentation for this struct was generated from the following file:

• [structs.h](#page-383-0)

# **3.69 ParallelVars Struct Reference**

## **Public Member Functions**

• **PADPOSITION** (2, 0, 8, 2, 0)

## **Data Fields**

- [FILEHANDLE](#page-388-0) **slavebuf**
- [PF\\_BUFFER](#page-111-0) ∗ **sbuf**
- [PF\\_BUFFER](#page-111-0) ∗∗ **rbufs**
- int **me**
- int **numtasks**
- int **parallel**
- int **rhsInParallel**
- int **mkSlaveInfile**
- int **exprbufsize**
- int **exprtodo**
- int **log**
- WORD **numsbufs**
- WORD **numrbufs**

## **3.69.1 Detailed Description**

Definition at line 168 of file parallel.h.

The documentation for this struct was generated from the following file:

### • [parallel.h](#page-317-0)

# **3.70 PaRtI Struct Reference**

#include <structs.h>

- WORD ∗ **psize**
- WORD ∗ **args**
- WORD ∗ **nargs**
- WORD ∗ **nfun**
- WORD **numargs**
- WORD **numpart**
- WORD **where**

### **3.70.1 Detailed Description**

The struct PARTI is used to help determining whether a partition\_ function can be replaced.

Definition at line 1066 of file structs.h.

The documentation for this struct was generated from the following file:

• [structs.h](#page-383-0)

# **3.71 PeRmUtE Struct Reference**

#include <structs.h>

## **Data Fields**

- WORD ∗ **objects**
- WORD **sign**
- WORD **n**
- WORD **cycle** [MAXMATCH]

### **3.71.1 Detailed Description**

The struct PERM is used to generate all permutations when the pattern matcher has to try to match (anti)symmetric functions.

Definition at line 1024 of file structs.h.

The documentation for this struct was generated from the following file:

• [structs.h](#page-383-0)

# **3.72 PeRmUtEp Struct Reference**

#include <structs.h>

- WORD ∗∗ **objects**
- WORD **sign**
- WORD **n**
- WORD **cycle** [MAXMATCH]

#### **3.72.1 Detailed Description**

Like struct PERM but works with pointers.

Definition at line 1036 of file structs.h.

The documentation for this struct was generated from the following file:

#### <span id="page-111-0"></span>• [structs.h](#page-383-0)

# **3.73 PF\_BUFFER Struct Reference**

#include <parallel.h>

## **Data Fields**

- WORD ∗∗ **buff**
- WORD ∗∗ **fill**
- WORD ∗∗ **full**
- WORD ∗∗ **stop**
- MPI\_Status ∗ **status**
- MPI\_Status ∗ **retstat**
- MPI\_Request ∗ **request**
- MPI\_Datatype ∗ **type**
- int ∗ **index**
- int ∗ **tag**
- int ∗ **from**
- int **numbufs**
- int **active**

#### **3.73.1 Detailed Description**

A struct for nonblocking, unbuffered send of the sorted terms in the PObuffers back to the master using several "rotating" PObuffers.

Definition at line 146 of file parallel.h.

The documentation for this struct was generated from the following file:

<span id="page-111-1"></span>• [parallel.h](#page-317-0)

## **3.74 poly Class Reference**

## **Public Member Functions**

- **poly** (PHEAD int, WORD=-1, WORD=1)
- **poly** (PHEAD const UWORD ∗, WORD, WORD=-1, WORD=1)
- **poly** (const [poly](#page-111-1) &, WORD=-1, WORD=1)
- [poly](#page-111-1) & **operator+=** (const [poly](#page-111-1) &)
- [poly](#page-111-1) & **operator-=** (const [poly](#page-111-1) &)
- [poly](#page-111-1) & **operator**∗**=** (const [poly](#page-111-1) &)
- [poly](#page-111-1) & **operator/=** (const [poly](#page-111-1) &)
- [poly](#page-111-1) & **operator%=** (const [poly](#page-111-1) &)
- const [poly](#page-111-1) **operator+** (const [poly](#page-111-1) &) const
- const [poly](#page-111-1) **operator-** (const [poly](#page-111-1) &) const
- const [poly](#page-111-1) **operator**∗ (const [poly](#page-111-1) &) const
- const [poly](#page-111-1) **operator/** (const [poly](#page-111-1) &) const
- const [poly](#page-111-1) **operator%** (const [poly](#page-111-1) &) const
- bool **operator==** (const [poly](#page-111-1) &) const
- bool **operator!=** (const [poly](#page-111-1) &) const
- [poly](#page-111-1) & **operator=** (const [poly](#page-111-1) &)
- WORD & **operator[ ]** (int)
- const WORD & **operator[ ]** (int) const
- void **termscopy** (const WORD ∗, int, int)
- void **check\_memory** (int)
- void **expand\_memory** (int)
- bool **is\_zero** () const
- bool **is\_one** () const
- bool **is\_integer** () const
- bool **is\_monomial** () const
- int [is\\_dense\\_univariate](#page-113-0) () const
- int **sign** () const
- int **degree** (int) const
- int **total\_degree** () const
- int **first\_variable** () const
- int **number\_of\_terms** () const
- const std::vector< int > **all\_variables** () const
- const [poly](#page-111-1) **integer\_lcoeff** () const
- const [poly](#page-111-1) **lcoeff** univar (int) const
- const [poly](#page-111-1) **lcoeff\_multivar** (int) const
- const [poly](#page-111-1) **coefficient** (int, int) const
- const [poly](#page-111-1) **derivative** (int) const
- void **setmod** (WORD, WORD=1)
- void **coefficients\_modulo** (UWORD ∗, WORD, bool)
- int **size\_of\_form\_notation** () const
- int **size\_of\_form\_notation\_with\_den** (WORD) const
- const [poly](#page-111-1) & **normalize** ()
- const std::string **to\_string** () const
- WORD **last\_monomial\_index** () const
- WORD **\* last monomial** () const
- int **compare** degree vector (const [poly](#page-111-1) &) const
- std::vector< int > **degree\_vector** () const
- int **compare degree vector** (const std::vector< int > &) const

#### **Static Public Member Functions**

- static const [poly](#page-111-1) **simple\_poly** (PHEAD int, int=0, int=1, int=0, int=1)
- static const [poly](#page-111-1) **simple** poly (PHEAD int, const poly &, int=1, int=0, int=1)
- static void **get\_variables** (PHEAD std::vector< WORD ∗ >, bool, bool)
- static const [poly](#page-111-1) **argument\_to\_poly** (PHEAD WORD ∗, bool, bool, poly ∗den=NULL)
- static void **poly\_to\_argument** (const [poly](#page-111-1) &, WORD ∗, bool)
- static void **poly\_to\_argument\_with\_den** (const [poly](#page-111-1) &, WORD, const UWORD ∗, WORD ∗, bool)
- static const [poly](#page-111-1) **from coefficient list** (PHEAD const std::vector< WORD > &, int, WORD)
- static const std::vector< WORD > **to\_coefficient\_list** (const [poly](#page-111-1) &)
- static const std::vector< WORD > **coefficient list divmod** (const std::vector< WORD > &, const std← ::vector< WORD  $> 8$ , WORD, int)
- static int **monomial\_compare** (PHEAD const WORD ∗, const WORD ∗)
- static void **add** (const [poly](#page-111-1) &, const [poly](#page-111-1) &, [poly](#page-111-1) &)
- static void **sub** (const [poly](#page-111-1) &, const [poly](#page-111-1) &, [poly](#page-111-1) &)
- static void [mul](#page-114-0) (const [poly](#page-111-1) &, const poly &, poly &)
- static void **div** (const [poly](#page-111-1) &, const [poly](#page-111-1) &, [poly](#page-111-1) &)
- static void **mod** (const [poly](#page-111-1) &, const [poly](#page-111-1) &, [poly](#page-111-1) &)
- static void [divmod](#page-114-1) (const [poly](#page-111-1) &, const poly &, poly &, poly &, bool only divides)
- static bool **divides** (const [poly](#page-111-1) &, const [poly](#page-111-1) &)
- static void **mul\_one\_term** (const [poly](#page-111-1) &, const [poly](#page-111-1) &, [poly](#page-111-1) &)
- static void **mul\_univar** (const [poly](#page-111-1) &, const [poly](#page-111-1) &, [poly](#page-111-1) &, int)
- static void mul heap (const [poly](#page-111-1) &, const poly &, poly &)
- static void **divmod\_one\_term** (const [poly](#page-111-1) &, const poly &, poly &, poly &, bool)
- static void divmod univar (const [poly](#page-111-1) &, const poly &, poly &, poly &, int, bool)
- static void divmod heap (const [poly](#page-111-1) &, const poly &, poly &, poly &, bool, bool, bool &)
- static void **push\_heap** (PHEAD WORD ∗∗, int)
- static void **pop\_heap** (PHEAD WORD ∗∗, int)

## **Data Fields**

- WORD ∗ **terms**
- LONG **size\_of\_terms**
- WORD **modp**
- WORD **modn**

### **3.74.1 Detailed Description**

Definition at line 49 of file poly.h.

## <span id="page-113-0"></span>**3.74.2 Member Function Documentation**

#### **3.74.2.1 is\_dense\_univariate()**

int poly::is\_dense\_univariate ( ) const

Dense univariate detection

#### **3.74.3 Description**

This method returns whether the polynomial is dense and univariate. The possible return values are:

 $-2$  is not dense univariate  $-1$  is no variables  $n>=0$  is univariate in n

### **3.74.4 Notes**

A univariate polynomial is considered dense iff more than half of the coefficients a\_0...a\_deg are non-zero.

Definition at line 2278 of file poly.cc.

<span id="page-114-0"></span>Referenced by mul().

#### **3.74.4.1 mul()**

```
void poly::mul (
 const poly & a,
const poly & b,
poly & c ) [static]
```
Polynomial multiplication

## **3.74.5 Description**

This routine determines which multiplication routine to use for multiplying two polynomials. The logic is as follows:

- If a or b consists of only one term, call mul\_one\_term;
- Otherwise, if both are univariate and dense, call mul\_univar;
- Otherwise, call mul\_heap.

Definition at line 1191 of file poly.cc.

<span id="page-114-1"></span>References is\_dense\_univariate(), and mul\_heap().

#### **3.74.5.1 divmod()**

```
void poly::divmod (
const poly & a,
 const poly & b,
 poly & q,
 poly & r,
 bool only_divides ) [static]
```
### Polynomial division

### **3.74.6 Description**

This routine determines which division routine to use for dividing two polynomials. The logic is as follows:

- If b consists of only one term, call divmod\_one\_term;
- Otherwise, if both are univariate and dense, call divmod\_univar;
- Otherwise, call divmod\_heap.

<span id="page-115-0"></span>Definition at line 1852 of file poly.cc.

#### **3.74.6.1 mul\_heap()**

```
void poly::mul_heap (
const poly & a,
const poly & b,
 poly & c ) [static]
```
Multiplication of polynomials with a heap

### **3.74.7 Description**

Multiplies two multivariate polynomials. The next element of the product is efficiently determined by using a heap. If the product of the maximum power in all variables is small, a hash table is used to add equal terms for extra speed.

A heap element h is formatted as follows:

- $h[0] = \text{index in a}$
- $h[1] = \text{index in b}$
- $\cdot$  h[2] = hash code (-1 if no hash is used)
- $\cdot$  h[3] = length of coefficient with sign
- $h[4...4+AN.poly_num_vars-1] = powers$
- $h[4+AN.poly$  num vars... $4+h[3]-1] = coefficient$

Definition at line 957 of file poly.cc.

References RaisPowCached().

<span id="page-115-1"></span>Referenced by mul().

#### **3.74.7.1 divmod\_univar()**

```
void poly::divmod_univar (
const poly & a,
 const poly & b,
 poly & q,
 poly & r,
 int var,
 bool only_divides ) [static]
```
Division of dense univariate polynomials.

### **3.74.8 Description**

Divides two dense univariate polynomials. For each power, the method collects all terms that result in that power.

Relevant formula [Q=A/B, P=SUM(p\_i\*x^i), n=deg(A), m=deg(B)]:  $q_k = [ a_{m+k} - SUM(i=k+1...n-m, b_{m+k-1}]$ i}∗q\_i) ] / b\_m

Definition at line 1372 of file poly.cc.

<span id="page-116-0"></span>References RaisPowCached().

#### **3.74.8.1 divmod\_heap()**

```
void poly::divmod_heap (
 const poly & a,
 const poly & b,
 poly & q,
 poly & r,
 bool only_divides,
 bool check_div,
 bool & div_fail ) [static]
```
Division of polynomials with a heap

## **3.74.9 Description**

Divides two multivariate polynomials. The next element of the quotient/remainder is efficiently determined by using a heap. If the product of the maximum power in all variables is small, a hash table is used to add equal terms for extra speed.

If the input flag check div is set then if the result of any coefficient division results in a non-zero remainder (indicating that division has failed over the integers) the output flag div\_fail will be set and the division will be terminated early (q, r will be incorrect). If check\_div is not set then non-zero remainders from coefficient division will be written into r.

A heap element h is formatted as follows:

•  $h[0] = \text{index in a}$ 

- $h[1]$  = index in b
- $h[2] = -1$  (no hash is used)
- h[3] = length of coefficient with sign
- $h[4...4+AN.poly_num_vars-1] = powers$
- $\cdot$  h[4+AN.poly\_num\_vars...4+h[3]-1] = coefficient

Note: the hashing trick as in multiplication cannot be used easily, since there is no tight upperbound on the exponents in the answer.

For details, see M. Monagan, "Polynomial Division using Dynamic Array, Heaps, and Packed Exponent Vectors"

Definition at line 1575 of file poly.cc.

The documentation for this class was generated from the following files:

• poly.h

<span id="page-117-0"></span>• poly.cc

# **3.75 POLYMOD Struct Reference**

#include <structs.h>

## **Data Fields**

- WORD ∗ **coefs**
- WORD **numsym**
- WORD **arraysize**
- WORD **polysize**
- WORD **modnum**

## **3.75.1 Detailed Description**

The [POLYMOD](#page-117-0) struct controls one univariate polynomial of which the coefficients have been taken modulus a (prime) number that fits inside a variable of type WORD. The polynomial is stored as an array of coefficients of size WORD.

Definition at line 1215 of file structs.h.

The documentation for this struct was generated from the following file:

<span id="page-117-1"></span>• [structs.h](#page-383-0)

# **3.76 PoSiTiOn Struct Reference**

## **Data Fields**

• off\_t **p1**

### **3.76.1 Detailed Description**

Definition at line 58 of file structs.h.

The documentation for this struct was generated from the following file:

<span id="page-118-0"></span>• [structs.h](#page-383-0)

# **3.77 PRELOAD Struct Reference**

#include <structs.h>

## **Data Fields**

- UBYTE ∗ **buffer**
- LONG **size**

## **3.77.1 Detailed Description**

Used by the preprocessor to load the contents of a doloop or a procedure. The struct [PRELOAD](#page-118-0) is used both in the DOLOOP and [PROCEDURE](#page-120-0) structs.

Definition at line 824 of file structs.h.

The documentation for this struct was generated from the following file:

• [structs.h](#page-383-0)

# **3.78 pReVaR Struct Reference**

#include <structs.h>

## **Data Fields**

- UBYTE ∗ [name](#page-119-0)
- UBYTE ∗ [value](#page-119-1)
- UBYTE ∗ [argnames](#page-119-2)
- int [nargs](#page-119-3)
- int [wildarg](#page-119-4)

#### **3.78.1 Detailed Description**

An element of the type PREVAR is needed for each preprocessor variable.

Definition at line 792 of file structs.h.

### <span id="page-119-0"></span>**3.78.2 Field Documentation**

#### **3.78.2.1 name**

UBYTE∗ pReVaR::name

allocated

<span id="page-119-1"></span>Definition at line 793 of file structs.h.

### **3.78.2.2 value**

UBYTE∗ pReVaR::value

points into memory of name

<span id="page-119-2"></span>Definition at line 794 of file structs.h.

### **3.78.2.3 argnames**

UBYTE∗ pReVaR::argnames

names of arguments, zero separated. points into memory of name

<span id="page-119-3"></span>Definition at line 795 of file structs.h.

#### **3.78.2.4 nargs**

int pReVaR::nargs

 $0 =$  regular,  $>= 1$ : number of macro arguments. total number

<span id="page-119-4"></span>Definition at line 796 of file structs.h.

#### **3.78.2.5 wildarg**

int pReVaR::wildarg

The number of a potential ?var. If none: 0. wildarg<nargs

Definition at line 797 of file structs.h.

The documentation for this struct was generated from the following file:

<span id="page-120-0"></span>• [structs.h](#page-383-0)

# **3.79 PROCEDURE Struct Reference**

#include <structs.h>

## **Data Fields**

- [PRELOAD](#page-118-0) **p**
- UBYTE ∗ **name**
- int **loadmode**

### **3.79.1 Detailed Description**

An element of the type [PROCEDURE](#page-120-0) is needed for each procedure in the system.

Definition at line 834 of file structs.h.

The documentation for this struct was generated from the following file:

<span id="page-120-1"></span>• [structs.h](#page-383-0)

# **3.80 R\_const Struct Reference**

#include <structs.h>

## **Public Member Functions**

• **PADPOSITION** (8, 7, 7, 24, 0)

**Generated by Doxygen**

- [FILEDATA](#page-67-0) **StoreData**
- [FILEHANDLE](#page-388-0) **Fscr** [3]
- [FILEHANDLE](#page-388-0) **FoStage4** [2]
- [POSITION](#page-117-1) **DefPosition**
- [FILEHANDLE](#page-388-0) ∗ **infile**
- [FILEHANDLE](#page-388-0) ∗ **outfile**
- [FILEHANDLE](#page-388-0) ∗ **hidefile**
- WORD ∗ **CompressBuffer**
- WORD ∗ **ComprTop**
- WORD ∗ **CompressPointer**
- COMPARE **CompareRoutine**
- ULONG ∗ **wranfia**
- LONG **OldTime**
- LONG **InInBuf**
- LONG **InHiBuf**
- LONG **pWorkSize**
- LONG **lWorkSize**
- LONG **posWorkSize**
- ULONG **wranfseed**
- int **NoCompress**
- int **gzipCompress**
- int **Cnumlhs**
- int **outtohide**
- int **wranfcall**
- int **wranfnpair1**
- int **wranfnpair2**
- WORD **GetFile**
- WORD **KeptInHold**
- WORD **BracketOn**
- WORD **MaxBracket**
- WORD **CurDum**
- WORD **DeferFlag**
- WORD **TePos**
- WORD **sLevel**
- WORD **Stage4Name**
- WORD **GetOneFile**
- WORD **PolyFun**
- WORD **PolyFunInv**
- WORD **PolyFunType**
- WORD **PolyFunExp**
- WORD **PolyFunVar**
- WORD **PolyFunPow**
- WORD **Eside**
- WORD **MaxDum**
- WORD **level**
- WORD **expchanged**
- WORD **expflags**
- WORD **CurExpr**
- WORD **SortType**
- WORD **ShortSortCount**

## **3.80.1 Detailed Description**

The [R\\_const](#page-120-1) struct is part of the global data and resides either in the ALLGLOBALS struct A, or the ALLPRIVATES struct B (TFORM) under the name R We see it used with the macro AR as in AR.infile It has the variables that define the running environment and that should be transferred with a term in a multithreaded run.

Definition at line 1914 of file structs.h.

The documentation for this struct was generated from the following file:

• [structs.h](#page-383-0)

# **3.81 ReNuMbEr Struct Reference**

#include <structs.h>

### **Public Member Functions**

• **PADPOSITION** (4, 0, 0, 0, sizeof[\(VARRENUM\)](#page-386-0) ∗4)

#### **Data Fields**

- [POSITION](#page-117-1) **startposition**
- [VARRENUM](#page-386-0) [symb](#page-122-0)
- [VARRENUM](#page-386-0) [indi](#page-123-0)
- [VARRENUM](#page-386-0) [vect](#page-123-1)
- [VARRENUM](#page-386-0) [func](#page-123-2)
- WORD ∗ [symnum](#page-123-3)
- WORD ∗ [indnum](#page-123-4)
- WORD ∗ [vecnum](#page-124-0)
- WORD ∗ [funnum](#page-124-1)

#### **3.81.1 Detailed Description**

Only symb.lo gets dynamically allocated. All other pointers points into this memory.

Definition at line 177 of file structs.h.

## <span id="page-122-0"></span>**3.81.2 Field Documentation**

## **3.81.2.1 symb**

[VARRENUM](#page-386-0) ReNuMbEr::symb

Symbols

<span id="page-123-0"></span>Definition at line 180 of file structs.h.

#### **3.81.2.2 indi**

[VARRENUM](#page-386-0) ReNuMbEr::indi

Indices

<span id="page-123-1"></span>Definition at line 181 of file structs.h.

### **3.81.2.3 vect**

[VARRENUM](#page-386-0) ReNuMbEr::vect

Vectors

<span id="page-123-2"></span>Definition at line 182 of file structs.h.

#### **3.81.2.4 func**

[VARRENUM](#page-386-0) ReNuMbEr::func

Functions

<span id="page-123-3"></span>Definition at line 183 of file structs.h.

#### **3.81.2.5 symnum**

WORD∗ ReNuMbEr::symnum

Renumbered symbols

<span id="page-123-4"></span>Definition at line 185 of file structs.h.

#### **3.81.2.6 indnum**

WORD∗ ReNuMbEr::indnum

Renumbered indices

<span id="page-124-0"></span>Definition at line 186 of file structs.h.

#### **3.81.2.7 vecnum**

WORD∗ ReNuMbEr::vecnum

Renumbered vectors

<span id="page-124-1"></span>Definition at line 187 of file structs.h.

#### **3.81.2.8 funnum**

WORD∗ ReNuMbEr::funnum

Renumbered functions

Definition at line 188 of file structs.h.

The documentation for this struct was generated from the following file:

<span id="page-124-2"></span>• [structs.h](#page-383-0)

# **3.82 S\_const Struct Reference**

#include <structs.h>

#### **Public Member Functions**

• **PADPOSITION** (3, 0, 4, 2, 0)

- [POSITION](#page-117-1) **MaxExprSize**
- [POSITION](#page-117-1) ∗ **OldOnFile**
- WORD ∗ **OldNumFactors**
- WORD ∗ **Oldvflags**
- int **NumOldOnFile**
- int **NumOldNumFactors**
- int **MultiThreaded**
- int **Balancing**
- WORD **ExecMode**
- WORD **CollectOverFlag**

## **3.82.1 Detailed Description**

The [S\\_const](#page-124-2) struct is part of the global data and resides in the ALLGLOBALS struct A under the name S We see it used with the macro AS as in AS.ExecMode It has some variables used by the master in multithreaded runs

Definition at line 1866 of file structs.h.

The documentation for this struct was generated from the following file:

• [structs.h](#page-383-0)

# **3.83 SeTs Struct Reference**

## **Data Fields**

- LONG **name**
- WORD **type**
- WORD **first**
- WORD **last**
- WORD **node**
- WORD **namesize**
- WORD **dimension**
- WORD **flags**

## **3.83.1 Detailed Description**

Definition at line 497 of file structs.h.

The documentation for this struct was generated from the following file:

<span id="page-125-0"></span>• [structs.h](#page-383-0)

# **3.84 SETUPPARAMETERS Struct Reference**

#include <structs.h>

- UBYTE ∗ **parameter**
- int **type**
- int **flags**
- LONG **value**

#### **3.84.1 Detailed Description**

Each setup parameter has one element of the struct [SETUPPARAMETERS](#page-125-0) assigned to it. By binary search in the array of them we can then locate the proper element by name. We have to assume that two ints make a long and either one or two longs make a pointer. The long before the ints and padding gives a problem in the initialization.

Definition at line 984 of file structs.h.

The documentation for this struct was generated from the following file:

• [structs.h](#page-383-0)

# **3.85 SHvariables Struct Reference**

#### **Data Fields**

- WORD ∗ **outterm**
- WORD ∗ **outfun**
- WORD ∗ **incoef**
- WORD ∗ **stop1**
- WORD ∗ **stop2**
- WORD ∗ **ststop1**
- WORD ∗ **ststop2**
- FINISHUFFLE **finishuf**
- DO\_UFFLE **do\_uffle**
- LONG **combilast**
- WORD **nincoef**
- WORD **level**
- WORD **thefunction**
- WORD **option**

## **3.85.1 Detailed Description**

Definition at line 1223 of file structs.h.

The documentation for this struct was generated from the following file:

• [structs.h](#page-383-0)

# **3.86 sOrT Struct Reference**

#include <structs.h>

### **Public Member Functions**

• **PADPOSITION** (25, 12, 12, 3, 0)

- [FILEHANDLE](#page-388-0) **file**
- [POSITION](#page-117-1) **SizeInFile** [3]
- WORD ∗ **lBuffer**
- WORD ∗ **lTop**
- WORD ∗ **lFill**
- WORD ∗ **used**
- WORD ∗ **sBuffer**
- WORD ∗ **sTop**
- WORD ∗ **sTop2**
- WORD ∗ **sHalf**
- WORD ∗ **sFill**
- WORD ∗∗ **sPointer**
- WORD ∗∗ **PoinFill**
- WORD ∗∗ **SplitScratch**
- WORD ∗ **cBuffer**
- WORD ∗∗ **Patches**
- WORD ∗∗ **pStop**
- WORD ∗∗ **poina**
- WORD ∗∗ **poin2a**
- WORD ∗ **ktoi**
- WORD ∗ **tree**
- [POSITION](#page-117-1) ∗ **fPatches**
- [POSITION](#page-117-1) ∗ **inPatches**
- [POSITION](#page-117-1) ∗ **fPatchesStop**
- [POSITION](#page-117-1) ∗ **iPatches**
- [FILEHANDLE](#page-388-0) ∗ **f**
- [FILEHANDLE](#page-388-0) ∗∗ **ff**
- LONG **sTerms**
- LONG **LargeSize**
- LONG **SmallSize**
- LONG **SmallEsize**
- LONG **TermsInSmall**
- LONG **Terms2InSmall**
- LONG **GenTerms**
- LONG **TermsLeft**
- LONG **GenSpace**
- LONG **SpaceLeft**
- LONG **putinsize**
- LONG **ninterms**
- int **MaxPatches**
- int **MaxFpatches**
- int **type**
- int **lPatch**
- int **fPatchN1**
- int **PolyWise**
- int **PolyFlag**
- int **cBufferSize**
- int **maxtermsize**
- int **newmaxtermsize**
- int **outputmode**
- int **stagelevel**
- WORD **fPatchN**
- WORD **inNum**
- WORD **stage4**

#### **3.86.1 Detailed Description**

The struct SORTING is used to control a sort operation. It includes a small and a large buffer and arrays for keeping track of various stages of the (merge) sorts. Each sort level has its own struct and different levels can have different sizes for its arrays. Also different threads have their own set of SORTING structs.

Definition at line 1086 of file structs.h.

The documentation for this struct was generated from the following file:

• [structs.h](#page-383-0)

## **3.87 SpecTatoR Struct Reference**

## **Public Member Functions**

• **PADPOSITION** (2, 0, 0, 2, 0)

## **Data Fields**

- [POSITION](#page-117-1) **position**
- [POSITION](#page-117-1) **readpos**
- [FILEHANDLE](#page-388-0) ∗ **fh**
- char ∗ **name**
- WORD **exprnumber**
- WORD **flags**

#### **3.87.1 Detailed Description**

Definition at line 716 of file structs.h.

The documentation for this struct was generated from the following file:

<span id="page-128-0"></span>• [structs.h](#page-383-0)

# **3.88 StOrEcAcHe Struct Reference**

#include <structs.h>

## **Public Member Functions**

• **PADPOSITION** (1, 0, 0, 2, 0)

### **Data Fields**

- [POSITION](#page-117-1) **position**
- [POSITION](#page-117-1) **toppos**
- struct [StOrEcAcHe](#page-128-0) ∗ **next**
- WORD **buffer** [2]

### **3.88.1 Detailed Description**

The struct of type STORECACHE is used by a caching system for reading terms from stored expressions. Each thread should have its own system of caches.

Definition at line 1011 of file structs.h.

The documentation for this struct was generated from the following file:

• [structs.h](#page-383-0)

# **3.89 STOREHEADER Struct Reference**

#include <structs.h>

#### **Data Fields**

- UBYTE [headermark](#page-130-0) [8]
- UBYTE [lenWORD](#page-130-1)
- UBYTE [lenLONG](#page-130-2)
- UBYTE [lenPOS](#page-130-3)
- UBYTE [lenPOINTER](#page-130-4)
- UBYTE [endianness](#page-130-5) [16]
- UBYTE [sSym](#page-131-0)
- UBYTE [sInd](#page-131-1)
- UBYTE [sVec](#page-131-2)
- UBYTE [sFun](#page-131-3)
- UBYTE [maxpower](#page-131-4) [16]
- UBYTE [wildoffset](#page-132-0) [16]
- UBYTE [revision](#page-132-1)
- UBYTE [reserved](#page-132-2) [512-8-4-16-4-16-16-1]

## **3.89.1 Detailed Description**

Defines the structure of the file header for store-files and save-files.

The first 8 bytes serve as a unique mark to identity save-files that contain such a header. Older versions of FORM don't have this header and will write the POSITION of the next file index (struct [FiLeInDeX\)](#page-68-0) here, which is always different from this pattern.

It is always 512 bytes long.

Definition at line 74 of file structs.h.

### <span id="page-130-0"></span>**3.89.2 Field Documentation**

#### **3.89.2.1 headermark**

UBYTE STOREHEADER::headermark[8]

Pattern for header identification. Old versions of FORM have a maximum sizeof(POSITION) of 8

<span id="page-130-1"></span>Definition at line 75 of file structs.h.

#### **3.89.2.2 lenWORD**

UBYTE STOREHEADER::lenWORD

<span id="page-130-2"></span>Number of bytes for WORD Definition at line 77 of file structs.h.

#### **3.89.2.3 lenLONG**

UBYTE STOREHEADER::lenLONG

Number of bytes for LONG

<span id="page-130-3"></span>Definition at line 78 of file structs.h.

#### **3.89.2.4 lenPOS**

UBYTE STOREHEADER::lenPOS

Number of bytes for POSITION

<span id="page-130-4"></span>Definition at line 79 of file structs.h.

### **3.89.2.5 lenPOINTER**

UBYTE STOREHEADER::lenPOINTER

Number of bytes for void ∗

<span id="page-130-5"></span>Definition at line 80 of file structs.h.

### **3.89.2.6 endianness**

UBYTE STOREHEADER::endianness[16]

Used to determine endianness, sizeof(int) should be  $\leq$  = 16

<span id="page-131-0"></span>Definition at line 81 of file structs.h.

#### **3.89.2.7 sSym**

UBYTE STOREHEADER::sSym

sizeof(struct SyMbOl)

<span id="page-131-1"></span>Definition at line 82 of file structs.h.

#### **3.89.2.8 sInd**

UBYTE STOREHEADER::sInd

sizeof(struct InDeX)

<span id="page-131-2"></span>Definition at line 83 of file structs.h.

#### **3.89.2.9 sVec**

UBYTE STOREHEADER::sVec

#### sizeof(struct VeCtOr)

<span id="page-131-3"></span>Definition at line 84 of file structs.h.

#### **3.89.2.10 sFun**

UBYTE STOREHEADER::sFun

sizeof(struct FuNcTiOn)

<span id="page-131-4"></span>Definition at line 85 of file structs.h.

#### **3.89.2.11 maxpower**

UBYTE STOREHEADER::maxpower[16]

Maximum power, see #MAXPOWER

<span id="page-132-0"></span>Definition at line 86 of file structs.h.

#### **3.89.2.12 wildoffset**

UBYTE STOREHEADER::wildoffset[16]

#WILDOFFSET macro

<span id="page-132-1"></span>Definition at line 87 of file structs.h.

#### **3.89.2.13 revision**

UBYTE STOREHEADER::revision

Revision number of save-file system

<span id="page-132-2"></span>Definition at line 88 of file structs.h.

#### **3.89.2.14 reserved**

UBYTE STOREHEADER::reserved[512-8-4-16-4-16-16-1]

Padding to 512 bytes

Definition at line 89 of file structs.h.

The documentation for this struct was generated from the following file:

• [structs.h](#page-383-0)

# **3.90 StreaM Struct Reference**

```
#include <structs.h>
```
## **Public Member Functions**

• **PADPOSITION** (6, 3, 9, 0, 4)

## **Data Fields**

- off\_t **fileposition**
- off\_t **linenumber**
- off\_t **prevline**
- UBYTE ∗ [buffer](#page-133-0)
- UBYTE ∗ [pointer](#page-133-1)
- UBYTE ∗ [top](#page-134-0)
- UBYTE ∗ [FoldName](#page-134-1)
- UBYTE ∗ [name](#page-134-2)
- UBYTE ∗ [pname](#page-134-3)
- LONG **buffersize**
- LONG **bufferposition**
- LONG **inbuffer**
- int **previous**
- int **handle**
- int **type**
- int **prevars**
- int **previousNoShowInput**
- int **eqnum**
- int **afterwards**
- int **olddelay**
- int **oldnoshowinput**
- UBYTE **isnextchar**
- UBYTE **nextchar** [2]
- UBYTE **reserved**

## **3.90.1 Detailed Description**

Input is read from 'streams' which are represented by objects of type STREAM. A stream can be a file, a do-loop, a procedure, the string value of a preprocessor variable ..... When a new stream is opened we have to keep information about where to fall back in the parent stream to allow this to happen even in the middle of reading names etc as would be the case with a`i'b

Definition at line 687 of file structs.h.

### <span id="page-133-0"></span>**3.90.2 Field Documentation**

**3.90.2.1 buffer**

UBYTE∗ StreaM::buffer

[D] Size in buffersize

<span id="page-133-1"></span>Definition at line 691 of file structs.h.

#### **3.90.2.2 pointer**

UBYTE∗ StreaM::pointer

pointer into buffer memory

<span id="page-134-0"></span>Definition at line 692 of file structs.h.

**3.90.2.3 top**

UBYTE∗ StreaM::top

pointer into buffer memory

<span id="page-134-1"></span>Definition at line 693 of file structs.h.

#### **3.90.2.4 FoldName**

UBYTE∗ StreaM::FoldName

 $[D]$ 

<span id="page-134-2"></span>Definition at line 694 of file structs.h.

#### **3.90.2.5 name**

UBYTE∗ StreaM::name

 $[D]$ 

<span id="page-134-3"></span>Definition at line 695 of file structs.h.

#### **3.90.2.6 pname**

UBYTE∗ StreaM::pname

for DOLLARSTREAM and PREVARSTREAM it points always to name, else it is undefined

Definition at line 696 of file structs.h.

The documentation for this struct was generated from the following file:

• [structs.h](#page-383-0)

## **3.91 SuBbUf Struct Reference**

## **Data Fields**

- WORD **subexpnum**
- WORD **buffernum**

## **3.91.1 Detailed Description**

Definition at line 239 of file compiler.c.

The documentation for this struct was generated from the following file:

• [compiler.c](#page-166-0)

# **3.92 SWITCH Struct Reference**

## **Data Fields**

- [SWITCHTABLE](#page-135-0) ∗ **table**
- [SWITCHTABLE](#page-135-0) **defaultcase**
- [SWITCHTABLE](#page-135-0) **endswitch**
- WORD **typetable**
- WORD **maxcase**
- WORD **mincase**
- WORD **numcases**
- WORD **tablesize**
- WORD **caseoffset**
- WORD **iflevel**
- WORD **whilelevel**
- WORD **nestingsum**
- WORD **padding**

## **3.92.1 Detailed Description**

Definition at line 1326 of file structs.h.

The documentation for this struct was generated from the following file:

<span id="page-135-0"></span>• [structs.h](#page-383-0)

# **3.93 SWITCHTABLE Struct Reference**

- WORD **ncase**
- WORD **value**
- WORD **compbuffer**

### **3.93.1 Detailed Description**

Definition at line 1320 of file structs.h.

The documentation for this struct was generated from the following file:

• [structs.h](#page-383-0)

## **3.94 SyMbOl Struct Reference**

## **Data Fields**

- LONG **name**
- WORD **minpower**
- WORD **maxpower**
- WORD **complex**
- WORD **number**
- WORD **flags**
- WORD **node**
- WORD **namesize**
- WORD **dimension**

## **3.94.1 Detailed Description**

Definition at line 426 of file structs.h.

The documentation for this struct was generated from the following file:

<span id="page-136-0"></span>• [structs.h](#page-383-0)

# **3.95 T\_const Struct Reference**

```
#include <structs.h>
```
- [SORTING](#page-390-0) ∗ **S0**
- [SORTING](#page-390-0) ∗ **SS**
- [NESTING](#page-389-0) **Nest**
- [NESTING](#page-389-0) **NestStop**
- [NESTING](#page-389-0) **NestPoin**
- WORD ∗ **BrackBuf**
- [STORECACHE](#page-389-1) **StoreCache**
- [STORECACHE](#page-389-1) **StoreCacheAlloc**
- WORD ∗∗ **pWorkSpace**
- LONG ∗ **lWorkSpace**
- [POSITION](#page-117-1) ∗ **posWorkSpace**
- WORD ∗ **WorkSpace**
- WORD ∗ **WorkTop**
- WORD ∗ **WorkPointer**
- int ∗ **RepCount**
- int ∗ **RepTop**
- WORD ∗ **WildArgTaken**
- UWORD ∗ **factorials**
- WORD ∗ **small\_power\_n**
- UWORD ∗∗ **small\_power**
- UWORD ∗ **bernoullis**
- WORD ∗ **primelist**
- LONG ∗ **pfac**
- LONG ∗ **pBer**
- WORD ∗ **TMaddr**
- WORD ∗ **WildMask**
- WORD ∗ **previousEfactor**
- WORD ∗∗ **TermMemHeap**
- UWORD ∗∗ **NumberMemHeap**
- UWORD ∗∗ **CacheNumberMemHeap**
- [BRACKETINFO](#page-38-0) ∗ **bracketinfo**
- WORD ∗∗ **ListPoly**
- WORD ∗ **ListSymbols**
- UWORD ∗ **NumMem**
- WORD ∗ **TopologiesTerm**
- WORD ∗ **TopologiesStart**
- [PARTI](#page-390-1) **partitions**
- LONG **sBer**
- LONG **pWorkPointer**
- LONG **lWorkPointer**
- LONG **posWorkPointer**
- LONG **InNumMem**
- int **sfact**
- int **mfac**
- int **ebufnum**
- int **fbufnum**
- int **allbufnum**
- int **aebufnum**
- int **idallflag**
- int **idallnum**
- int **idallmaxnum**
- int **WildcardBufferSize**
- int **TermMemMax**
- int **TermMemTop**
- int **NumberMemMax**
- int **NumberMemTop**
- int **CacheNumberMemMax**
- int **CacheNumberMemTop**
- int **bracketindexflag**
- int **optimtimes**
- int **ListSymbolsSize**
- int **NumListSymbols**
- int **numpoly**
- int **LeaveNegative**
- int **TrimPower**
- WORD **small\_power\_maxx**
- WORD **small\_power\_maxn**
- WORD **dummysubexp** [SUBEXPSIZE+4]
- WORD **comsym** [8]
- WORD **comnum** [4]
- WORD **comfun** [FUNHEAD+4]
- WORD **comind** [7]
- WORD **MinVecArg** [7+ARGHEAD]
- WORD **FunArg** [4+ARGHEAD+FUNHEAD]
- WORD **locwildvalue** [SUBEXPSIZE]
- WORD **mulpat** [SUBEXPSIZE+5]
- WORD **proexp** [SUBEXPSIZE+5]
- WORD **TMout** [40]
- WORD **TMbuff**
- WORD **TMdolfac**
- WORD **nfac**
- WORD **nBer**
- WORD **mBer**
- WORD **PolyAct**
- WORD **RecFlag**
- WORD **inprimelist**
- WORD **sizeprimelist**
- WORD **fromindex**
- WORD **setinterntopo**
- WORD **setexterntopo**
- WORD **TopologiesLevel**
- WORD **TopologiesOptions** [2]

### **3.95.1 Detailed Description**

The [T\\_const](#page-136-0) struct is part of the global data and resides either in the ALLGLOBALS struct A, or the ALLPRIVATES struct B (TFORM) under the name T We see it used with the macro AT as in AT.WorkPointer It has variables that are private to each thread, most of which have to be defined at startup.

Definition at line 2002 of file structs.h.

The documentation for this struct was generated from the following file:

• [structs.h](#page-383-0)

## **3.96 TaBlEbAsE Struct Reference**

## **Public Member Functions**

• **PADPOSITION** (3, 0, 1, 0, 0)

## **Data Fields**

- [POSITION](#page-117-1) **fillpoint**
- [POSITION](#page-117-1) **current**
- UBYTE ∗ **name**
- int ∗ **tablenumbers**
- [TABLEBASESUBINDEX](#page-139-0) ∗ **subindex**
- int **numtables**

## **3.96.1 Detailed Description**

Definition at line 590 of file structs.h.

The documentation for this struct was generated from the following file:

<span id="page-139-0"></span>• [structs.h](#page-383-0)

# **3.97 TaBlEbAsEsUbInDeX Struct Reference**

## **Public Member Functions**

• **PADPOSITION** (0, 1, 0, 0, 0)

## **Data Fields**

- [POSITION](#page-117-1) **where**
- LONG **size**

## **3.97.1 Detailed Description**

Definition at line 580 of file structs.h.

The documentation for this struct was generated from the following file:

<span id="page-139-1"></span>• [structs.h](#page-383-0)

# **3.98 TaBlEs Struct Reference**

```
#include <structs.h>
```
## **Data Fields**

- WORD ∗ [tablepointers](#page-140-0)
- WORD ∗ [prototype](#page-140-1)
- WORD ∗ [pattern](#page-141-0)
- [MINMAX](#page-88-0) ∗ [mm](#page-141-1)
- WORD ∗ [flags](#page-141-2)
- [COMPTREE](#page-387-0) ∗ [boomlijst](#page-141-3)
- UBYTE ∗ [argtail](#page-141-4)
- struct [TaBlEs](#page-139-1) ∗ [spare](#page-142-0)
- WORD ∗ [buffers](#page-142-1)
- LONG [totind](#page-142-2)
- LONG [reserved](#page-142-3)
- LONG [defined](#page-142-4)
- LONG [mdefined](#page-143-0)
- int [prototypeSize](#page-143-1)
- int [numind](#page-143-2)
- int [bounds](#page-143-3)
- int [strict](#page-143-4)
- int [sparse](#page-144-0)
- int [numtree](#page-144-1)
- int [rootnum](#page-144-2)
- int [MaxTreeSize](#page-144-3)
- WORD [bufnum](#page-144-4)
- WORD [bufferssize](#page-145-0)
- WORD [buffersfill](#page-145-1)
- WORD [tablenum](#page-145-2)
- WORD [mode](#page-145-3)
- WORD **numdummies**

### **3.98.1 Detailed Description**

buffers, mm, flags, and prototype are always dynamically allocated, tablepointers only if needed (=0 if unallocated), boomlijst and argtail only for sparse tables.

Allocation is done for both the normal and the stub instance (spare), except for prototype and argtail which share memory.

Definition at line 349 of file structs.h.

## <span id="page-140-0"></span>**3.98.2 Field Documentation**

### **3.98.2.1 tablepointers**

WORD∗ TaBlEs::tablepointers

[D] Start in tablepointers table.

<span id="page-140-1"></span>Definition at line 350 of file structs.h.

#### **3.98.2.2 prototype**

WORD∗ TaBlEs::prototype

[D] The wildcard prototyping for arguments

<span id="page-141-0"></span>Definition at line 355 of file structs.h.

#### **3.98.2.3 pattern**

WORD∗ TaBlEs::pattern

The pattern with which to match the arguments

<span id="page-141-1"></span>Definition at line 356 of file structs.h.

#### **3.98.2.4 mm**

[MINMAX](#page-88-0)∗ TaBlEs::mm

[D] Array bounds, dimension by dimension. # elements = numind.

<span id="page-141-2"></span>Definition at line 358 of file structs.h.

#### **3.98.2.5 flags**

WORD∗ TaBlEs::flags

[D] Is element in use  $?$  etc.  $#$  elements = numind.

<span id="page-141-3"></span>Definition at line 359 of file structs.h.

## **3.98.2.6 boomlijst**

[COMPTREE](#page-387-0)∗ TaBlEs::boomlijst

#### [D] Tree for searching in sparse tables

<span id="page-141-4"></span>Definition at line 360 of file structs.h.

#### **3.98.2.7 argtail**

UBYTE∗ TaBlEs::argtail

[D] The arguments in characters. Starts for tablebase with parenthesis to indicate tail

<span id="page-142-0"></span>Definition at line 361 of file structs.h.

#### **3.98.2.8 spare**

struct [TaBlEs](#page-139-1)∗ TaBlEs::spare

[D] For tablebase. Alternatingly stubs and real

<span id="page-142-1"></span>Definition at line 363 of file structs.h.

#### **3.98.2.9 buffers**

WORD∗ TaBlEs::buffers

[D] When we use more than one compiler buffer.

<span id="page-142-2"></span>Definition at line 364 of file structs.h.

#### **3.98.2.10 totind**

LONG TaBlEs::totind

Total number requested

<span id="page-142-3"></span>Definition at line 365 of file structs.h.

#### **3.98.2.11 reserved**

LONG TaBlEs::reserved

Total reservation in tablepointers for sparse

<span id="page-142-4"></span>Definition at line 366 of file structs.h.

## **3.98.2.12 defined**

LONG TaBlEs::defined

Number of table elements that are defined

<span id="page-143-0"></span>Definition at line 367 of file structs.h.

#### **3.98.2.13 mdefined**

LONG TaBlEs::mdefined

Same as defined but after .global

<span id="page-143-1"></span>Definition at line 368 of file structs.h.

### **3.98.2.14 prototypeSize**

int TaBlEs::prototypeSize

Size of allocated memory for prototype in bytes.

<span id="page-143-2"></span>Definition at line 369 of file structs.h.

#### **3.98.2.15 numind**

int TaBlEs::numind

Number of array indices

<span id="page-143-3"></span>Definition at line 370 of file structs.h.

### **3.98.2.16 bounds**

int TaBlEs::bounds

Array bounds check on/off.

<span id="page-143-4"></span>Definition at line 371 of file structs.h.
#### **3.98.2.17 strict**

int TaBlEs::strict

 $>$ 0: all must be defined.  $<$ 0: undefined not substitute

Definition at line 372 of file structs.h.

#### **3.98.2.18 sparse**

int TaBlEs::sparse

0 --> sparse table

Definition at line 373 of file structs.h.

#### **3.98.2.19 numtree**

int TaBlEs::numtree

For the tree for sparse tables

Definition at line 374 of file structs.h.

#### **3.98.2.20 rootnum**

int TaBlEs::rootnum

For the tree for sparse tables

Definition at line 375 of file structs.h.

#### **3.98.2.21 MaxTreeSize**

int TaBlEs::MaxTreeSize

For the tree for sparse tables

Definition at line 376 of file structs.h.

#### **3.98.2.22 bufnum**

WORD TaBlEs::bufnum

Each table potentially its own buffer

Definition at line 377 of file structs.h.

#### **3.98.2.23 bufferssize**

WORD TaBlEs::bufferssize

When we use more than one compiler buffer

Definition at line 378 of file structs.h.

#### **3.98.2.24 buffersfill**

WORD TaBlEs::buffersfill

When we use more than one compiler buffer

Definition at line 379 of file structs.h.

#### **3.98.2.25 tablenum**

WORD TaBlEs::tablenum

For testing of tableuse

Definition at line 380 of file structs.h.

#### **3.98.2.26 mode**

WORD TaBlEs::mode

0: normal, 1: stub

Definition at line 381 of file structs.h.

The documentation for this struct was generated from the following file:

# **3.99 ToPoTyPe Struct Reference**

## **Data Fields**

- int **cldeg** [MAXPOINTS]
- int **clnum** [MAXPOINTS]
- int **clext** [MAXPOINTS]
- int **ncl**
- int **nloops**
- int **nlegs**
- int **npadding**
- WORD ∗ **vert**
- WORD ∗ **vertmax**
- WORD **nvert**
- WORD **sopi**

#### **3.99.1 Detailed Description**

Definition at line 46 of file topowrap.cc.

The documentation for this struct was generated from the following file:

• [topowrap.cc](#page-399-0)

# **3.100 TrAcEn Struct Reference**

#include <structs.h>

## **Data Fields**

- WORD ∗ **accu**
- WORD ∗ **accup**
- WORD ∗ **termp**
- WORD ∗ **perm**
- WORD ∗ **inlist**
- WORD **sgn**
- WORD **num**
- WORD **level**
- WORD **factor**
- WORD **allsign**

#### **3.100.1 Detailed Description**

The struct TRACEN keeps track of the progress during the expansion of a 4-dimensional trace. Each time a term gets generated the expansion tree continues in the next statement. When it returns it has to know where to continue.

Definition at line 773 of file structs.h.

The documentation for this struct was generated from the following file:

# **3.101 TrAcEs Struct Reference**

#include <structs.h>

#### **Data Fields**

- WORD ∗ **accu**
- WORD ∗ **accup**
- WORD ∗ **termp**
- WORD ∗ **perm**
- WORD ∗ **inlist**
- WORD ∗ **nt3**
- WORD ∗ **nt4**
- WORD ∗ **j3**
- WORD ∗ **j4**
- WORD ∗ **e3**
- WORD ∗ **e4**
- WORD ∗ **eers**
- WORD ∗ **mepf**
- WORD ∗ **mdel**
- WORD ∗ **pepf**
- WORD ∗ **pdel**
- WORD **sgn**
- WORD **stap**
- WORD **step1**
- WORD **kstep**
- WORD **mdum** • WORD **gamm**
- WORD **ad**
- WORD **a3**
- WORD **a4**
- WORD **lc3**
- 
- WORD **lc4**
- WORD **sign1**
- WORD **sign2**
- WORD **gamma5**
- WORD **num**
- WORD **level**
- WORD **factor**
- WORD **allsign**
- WORD **finalstep**

## **3.101.1 Detailed Description**

The struct TRACES keeps track of the progress during the expansion of a 4-dimensional trace. Each time a term gets generated the expansion tree continues in the next statement. When it returns it has to know where to continue. The 4-dimensional traces are more complicated than the n-dimensional traces (see TRACEN) because of the extra tricks that can be used. They are responsible for the shorter final expressions.

Definition at line 740 of file structs.h.

The documentation for this struct was generated from the following file:

# **3.102 tree Struct Reference**

#include <structs.h>

## **Data Fields**

- int [parent](#page-148-0)
- int [left](#page-148-1)
- int [right](#page-148-2)
- int [value](#page-149-0)
- int [blnce](#page-149-1)
- int [usage](#page-149-2)

## **3.102.1 Detailed Description**

The subexpressions in the compiler are kept track of in a (balanced) tree to reduce the need for subexpressions and hence save much space in large rhs expressions (like when we have xxxxxxx occurrences of objects like f(x+1,x+1) in which each x+1 becomes a subexpression. The struct that controls this tree is COMPTREE.

Definition at line 293 of file structs.h.

# <span id="page-148-0"></span>**3.102.2 Field Documentation**

**3.102.2.1 parent**

int tree::parent

Index of parent

<span id="page-148-1"></span>Definition at line 294 of file structs.h.

## **3.102.2.2 left**

int tree::left

Left child (if not -1)

<span id="page-148-2"></span>Definition at line 295 of file structs.h.

## **3.102.2.3 right**

int tree::right

Right child (if not -1)

<span id="page-149-0"></span>Definition at line 296 of file structs.h.

#### **3.102.2.4 value**

int tree::value

The object to be sorted and searched

<span id="page-149-1"></span>Definition at line 297 of file structs.h.

#### **3.102.2.5 blnce**

int tree::blnce

Balance factor

<span id="page-149-2"></span>Definition at line 298 of file structs.h.

#### **3.102.2.6 usage**

int tree::usage

Number of uses in some types of trees

Definition at line 299 of file structs.h.

The documentation for this struct was generated from the following file:

<span id="page-149-3"></span>• [structs.h](#page-383-0)

# **3.103 tree\_node Class Reference**

## **Public Member Functions**

• **tree\_node** (int \_var=0)

# **Data Fields**

- vector< [tree\\_node](#page-149-3) > **childs**
- double **sum\_results**
- int **num\_visits**
- WORD **var**
- bool **finished**

## **3.103.1 Detailed Description**

Definition at line 121 of file optimize.cc.

The documentation for this class was generated from the following file:

• [optimize.cc](#page-286-0)

# **3.104 VaRrEnUm Struct Reference**

#include <structs.h>

## **Data Fields**

- WORD ∗ [start](#page-150-0)
- WORD ∗ [lo](#page-150-1)
- WORD ∗ [hi](#page-151-0)

## **3.104.1 Detailed Description**

Contains the pointers to an array in which a binary search will be performed.

Definition at line 165 of file structs.h.

## <span id="page-150-0"></span>**3.104.2 Field Documentation**

**3.104.2.1 start**

WORD∗ VaRrEnUm::start

Start point for search. Points inbetween lo and hi

<span id="page-150-1"></span>Definition at line 166 of file structs.h.

#### **3.104.2.2 lo**

WORD∗ VaRrEnUm::lo

Start of memory area

<span id="page-151-0"></span>Definition at line 167 of file structs.h.

#### **3.104.2.3 hi**

WORD∗ VaRrEnUm::hi

End of memory area

Definition at line 168 of file structs.h.

The documentation for this struct was generated from the following file:

• [structs.h](#page-383-0)

# **3.105 VeCtOr Struct Reference**

## **Data Fields**

- LONG **name**
- WORD **complex**
- WORD **number**
- WORD **flags**
- WORD **node**
- WORD **namesize**
- WORD **dimension**

### **3.105.1 Detailed Description**

Definition at line 459 of file structs.h.

The documentation for this struct was generated from the following file:

<span id="page-151-1"></span>• [structs.h](#page-383-0)

# **3.106 X\_const Struct Reference**

```
#include <structs.h>
```
# **Data Fields**

- UBYTE ∗ **currentPrompt**
- UBYTE ∗ **shellname**
- UBYTE ∗ **stderrname**
- int **timeout**
- int **killSignal**
- int **killWholeGroup**
- int **daemonize**
- int **currentExternalChannel**

# **3.106.1 Detailed Description**

The [X\\_const](#page-151-1) struct is part of the global data and resides in the ALLGLOBALS struct A under the name X We see it used with the macro AX as in AX.timeout It contains variables that involve communication with external programs

Definition at line 2401 of file structs.h.

The documentation for this struct was generated from the following file:

# **Chapter 4**

# **File Documentation**

# **4.1 argument.c File Reference**

#include "form3.h"

# **Macros**

• #define [NEWORDER](#page-154-0)

## **Functions**

- WORD **execarg** (PHEAD WORD ∗term, WORD level)
- WORD **execterm** (PHEAD WORD ∗term, WORD level)
- int **ArgumentImplode** (PHEAD WORD ∗term, WORD ∗thelist)
- int **ArgumentExplode** (PHEAD WORD ∗term, WORD ∗thelist)
- int **ArgFactorize** (PHEAD WORD ∗argin, WORD ∗argout)
- WORD [FindArg](#page-155-0) (PHEAD WORD ∗a)
- WORD [InsertArg](#page-155-1) (PHEAD WORD ∗argin, WORD ∗argout, int par)
- int [CleanupArgCache](#page-155-2) (PHEAD WORD bufnum)
- int **ArgSymbolMerge** (WORD ∗t1, WORD ∗t2)
- int **ArgDotproductMerge** (WORD ∗t1, WORD ∗t2)
- WORD ∗ [TakeArgContent](#page-156-0) (PHEAD WORD ∗argin, WORD ∗argout)
- WORD ∗ [MakeInteger](#page-156-1) (PHEAD WORD ∗argin, WORD ∗argout, WORD ∗argfree)
- WORD ∗ [MakeMod](#page-156-2) (PHEAD WORD ∗argin, WORD ∗argout, WORD ∗argfree)
- void [SortWeights](#page-156-3) (LONG ∗weights, LONG ∗extraspace, WORD number)

# **4.1.1 Detailed Description**

Contains the routines that deal with the execution phase of the argument and related statements (like term)

# <span id="page-154-0"></span>**4.1.2 Macro Definition Documentation**

#### **4.1.2.1 NEWORDER**

#define NEWORDER

Factorizes an argument in general notation (meaning that the first word of the argument is a positive size indicator) Input (argin): pointer to the complete argument Output (argout): Pointer to where the output should be written. This is in the WorkSpace Return value should be negative if anything goes wrong.

The notation of the output should be a string of arguments terminated by the number zero.

Originally we sorted in a way that the constants came last. This gave conflicts with the dollar and expression factorizations (in the expressions we wanted the zero first and then followed by the constants).

Definition at line 2013 of file argument.c.

## <span id="page-155-0"></span>**4.1.3 Function Documentation**

#### **4.1.3.1 FindArg()**

```
WORD FindArg (
             PHEAD WORD ∗ a )
```
Looks the argument up in the (workers) table. If it is found the number in the table is returned (plus one to make it positive). If it is not found we look in the compiler provided table. If it is found - the number in the table is returned (minus one to make it negative). If in neither table we return zero.

<span id="page-155-1"></span>Definition at line 2463 of file argument.c.

#### **4.1.3.2 InsertArg()**

```
WORD InsertArg (
             PHEAD WORD * argin,
             WORD ∗ argout,
             int par )
```
Inserts the argument into the (workers) table. If the table is too full we eliminate half of it. The eliminated elements are the ones that have not been used most recently, weighted by their total use and  $age(?)$ . If  $par == 0$  it inserts in the regular factorization cache If par  $== 1$  it inserts in the cache defined with the FactorCache statement

<span id="page-155-2"></span>Definition at line 2487 of file argument.c.

#### **4.1.3.3 CleanupArgCache()**

```
int CleanupArgCache (
            PHEAD WORD bufnum )
```
Cleans up the argument factorization cache. We throw half the elements. For a weight of what we want to keep we use the product of usage and the number in the buffer.

<span id="page-156-0"></span>Definition at line 2522 of file argument.c.

#### **4.1.3.4 TakeArgContent()**

```
WORD∗ TakeArgContent (
            PHEAD WORD ∗ argin,
            WORD * argout )
```
Implements part of the old ExecArg in which we take common factors from arguments with more than one term. The common pieces are put in argout as a sequence of arguments. The part with the multiple terms that are now relative prime is put in argfree which is allocated via TermMalloc and is given as the return value. The difference with the old code is that negative powers are always removed. Hence it is as in MakeInteger in which only numerators will be left: now only zero or positive powers will be remaining.

<span id="page-156-1"></span>Definition at line 2716 of file argument.c.

#### **4.1.3.5 MakeInteger()**

```
WORD∗ MakeInteger (
            PHEAD WORD * argin,
             WORD ∗ argout,
             WORD * argfree )
```
For normalizing everything to integers we have to determine for all elements of this argument the LCM of the denominators and the GCD of the numerators. The input argument is in argin. The number that comes out should go to argout. The new pointer in the argout buffer is the return value. The normalized argument is in argfree.

<span id="page-156-2"></span>Definition at line 3262 of file argument.c.

#### **4.1.3.6 MakeMod()**

```
WORD∗ MakeMod (
             PHEAD WORD * argin.
             WORD ∗ argout,
             WORD ∗ argfree )
```
Similar to MakeInteger but now with modulus arithmetic using only a one WORD 'prime'. We make the coefficient of the first term in the argument equal to one. Already the coefficients are taken modulus AN.cmod and AN.ncmod  $== 1$ 

<span id="page-156-3"></span>Definition at line 3433 of file argument.c.

#### **4.1.3.7 SortWeights()**

```
void SortWeights (
             LONG ∗ weights,
             LONG * extraspace,
             WORD number )
```
Sorts an array of LONGS in the same way SplitMerge (in [sort.c\)](#page-366-0) works We use gradual division in two.

Definition at line 3478 of file argument.c.

References SortWeights().

Referenced by SortWeights().

# **4.2 bugtool.c File Reference**

```
#include "form3.h"
```
## **Functions**

• void **ExprStatus** [\(EXPRESSIONS](#page-64-0) e)

#### **4.2.1 Detailed Description**

Low level routines for debugging

# **4.3 checkpoint.c File Reference**

```
#include "form3.h"
#include <errno.h>
```
#### **Macros**

- #define **CACHED\_SNAPSHOT**
- #define **CACHE\_SIZE** 4096
- #define **R\_FREE**(ARG) if ( ARG ) M\_free(ARG, #ARG);
- #define **R\_FREE\_NAMETREE**(ARG)
- #define **R\_FREE\_STREAM**(ARG)
- #define **R\_SET**(VAR, TYPE) VAR = ∗((TYPE∗)p); p = (unsigned char∗)p + sizeof(TYPE);
- #define **R\_COPY\_B**(VAR, SIZE, CAST)
- #define **S\_WRITE\_B**(BUF, LEN) if ( fwrite\_cached(BUF, 1, LEN, fd)  $!=$  (size\_t)(LEN) ) return( $\Box$ LINE );
- #define **S\_FLUSH\_B** if ( flush\_cache(fd)  $!= 1$  ) return( $\angle$  LINE );
- #define **R\_COPY\_S**(VAR, CAST)
- #define **S\_WRITE\_S**(STR)
- #define **R\_COPY\_LIST**(ARG)
- #define **S\_WRITE\_LIST**(LST)
- #define **R\_COPY\_NAMETREE**(ARG)
- #define **S\_WRITE\_NAMETREE**(ARG)
- #define **S\_WRITE\_DOLLAR**(ARG)
- #define **ANNOUNCE**(str)

# **Functions**

- int [CheckRecoveryFile](#page-161-0) ()
- void [DeleteRecoveryFile](#page-161-1) ()
- char ∗ [RecoveryFilename](#page-161-2) ()
- void [InitRecovery](#page-162-0) ()
- size t fwrite cached (const void ∗ptr, size t size, size t nmemb, FILE ∗fd)
- size\_t **flush\_cache** (FILE ∗fd)
- int [DoRecovery](#page-162-1) (int ∗moduletype)
- void [DoCheckpoint](#page-162-2) (int moduletype)

## **Variables**

- unsigned char **cache\_buffer** [CACHE\_SIZE]
- $\cdot$  size  $t$  **cache** fill = 0

# **4.3.1 Detailed Description**

Contains all functions that deal with the recovery mechanism controlled and activated by the On Checkpoint switch.

The main function are DoCheckpoint, DoRecovery, and DoSnapshot. If the checkpoints are activated DoCheckpoint is called every time a module is finished executing. If the conditions for the creation of a recovery snapshot are met DoCheckpoint calls DoSnapshot. DoRecovery is called once when FORM starts up with the command line argument -R. Most of the other code contains debugging facilities that are only compiled if the macro PRINTDEB← UG is defined.

The recovery mechanism is atomic, i.e. only if everything went well, the final recovery file is created (and the older one overwritten) in a single step (copying). If some errors occur, a warning is issued and the program continues without having created a new recovery file. The only situation in which the creation of the recovery data leads to a termination of the running program is if not enough disk or memory space is left.

For ParFORM each slave creates its own recovery file, sends it to the master and then it deletes the recovery file. The master stores all the recovery files and on recovery it feeds these files to the slaves. It is nearly impossible to recover after some MPI fault so ParFORM terminates on any recovery failure.

DoRecovery and DoSnapshot do the loading and saving of the recovery data, respectively. Every change in one functions needs to be accompanied by the appropriate change in the other function. The structure of both functions is quite similar. They handle the relevant global structs one after the other and then care about the copying of the hide and scratch files.

The names of the recovery, scratch and hide files are hard-coded in the variables in fold "filenames and system commands".

If the global structs AM,AP,AC,AR are changed, DoRecovery and DoSnapshot usually also have to be changed. Some structs are read/written as a whole (AP,AC), some are read/written only partly as a selection of their individual elements (AM,AR). If AM or AR have been changed by adding or removing an element that is important for the runtime status, then the reading/writing statements have to be added to or removed from DoRecovery and Do← Snapshot. If AP or AC are changed, then for non-pointer variables (in the case of a struct it also means that none of its elements is a pointer) nothing has to be changed in the functions here. If pointers are involved, extra code has to be added (or removed). See the comments of DoRecovery and DoSnapshot.

# **4.3.2 Macro Definition Documentation**

#### **4.3.2.1 R\_FREE\_NAMETREE**

```
#define R_FREE_NAMETREE(
           ARG )
```
**Value:**

```
R_FREE(ARG->namenode); \
    R_FFREE(ARG->namebuffer); \
    R_FREE(ARG);
```
Definition at line 1281 of file checkpoint.c.

## **4.3.2.2 R\_FREE\_STREAM**

```
#define R_FREE_STREAM(
            ARG )
```
**Value:**

```
R<sup>FREE</sup>(ARG.buffer); \
       R_FREE(ARG.FoldName); \<br>R_FREE(ARG.name);
```
Definition at line 1286 of file checkpoint.c.

#### **4.3.2.3 R\_COPY\_B**

```
#define R_COPY_B(
             VAR,
             SIZE,
             CAST )
```
#### **Value:**

```
VAR = (CAST)Malloc1(SIZE, #VAR); \
   memcpy(VAR, p, SIZE); p = (unsigned char*)p + SIZE;
```
Definition at line 1298 of file checkpoint.c.

#### **4.3.2.4 R\_COPY\_S**

```
#define R_COPY_S(
            VAR,
             CAST )
```
#### **Value:**

```
if ( VAR ) { \<br>
VAR = (CAST)Malloc1(strlen(p)+1,"R_COPY_S"); \<br>
strcpy((char*)VAR, p); p = (unsigned char*)p + strlen(p) + 1; \
```
Definition at line 1310 of file checkpoint.c.

#### **4.3.2.5 S\_WRITE\_S**

```
#define S_WRITE_S(
                      STR )
Value:
if ( STR ) { \<br>
1 = \text{strlen}((\text{char})\text{STR}) + 1; \ \setminus<br>
if ( fwrite_cached(STR, 1, 1, fd) != (size_t)1 ) return(__LINE__); \<br>
}
```
Definition at line 1316 of file checkpoint.c.

#### **4.3.2.6 R\_COPY\_LIST**

```
#define R_COPY_LIST(
           ARG )
```
**Value:**

if ( ARG.maxnum ) { \<br>R\_COPY\_B(ARG.lijst, ARG.size\*ARG.maxnum, void\*) \ }

Definition at line 1324 of file checkpoint.c.

#### **4.3.2.7 S\_WRITE\_LIST**

```
#define S_WRITE_LIST(
            LST )
```
**Value:**

```
if ( LST.maxnum ) \{\ \ \}S_WRITE_B((char*)LST.lijst, LST.maxnum*LST.size) \
   }
```
Definition at line 1329 of file checkpoint.c.

#### **4.3.2.8 R\_COPY\_NAMETREE**

```
#define R_COPY_NAMETREE(
            ARG )
Value:
(NAMETREE)NAMETREE*); \<br>if ( ARG->namenode ) { \
      (NAMENODE)NAMENODE*); \
   } \
if ( ARG->namebuffer ) { \
      R_COPY_B(ARG->namebuffer, ARG->namesize, UBYTE*); \
   }
```
Definition at line 1336 of file checkpoint.c.

#### **4.3.2.9 S\_WRITE\_NAMETREE**

```
#define S_WRITE_NAMETREE(
           ARG )
Value:
(NAMETREE)); \
  if ( ARG->namenode ) { \backslashNaMeNode)); \
   } \
if ( ARG->namebuffer ) { \
     S_WRITE_B(ARG->namebuffer, ARG->namesize); \
   }
```
Definition at line 1345 of file checkpoint.c.

## **4.3.2.10 S\_WRITE\_DOLLAR**

```
#define S_WRITE_DOLLAR(
               ARG )
Value:
if ( ARG.size && ARG.where && ARG.where != \& (AM.dollarzero) ) { \
        S_WRITE_B(ARG.where, ARG.size*sizeof(WORD)) \
    \lambda
```
Definition at line 1356 of file checkpoint.c.

## <span id="page-161-0"></span>**4.3.3 Function Documentation**

#### **4.3.3.1 CheckRecoveryFile()**

```
int CheckRecoveryFile ( )
```
Checks whether a snapshot/recovery file exists. Returns 1 if it exists, 0 otherwise.

<span id="page-161-1"></span>Definition at line 278 of file checkpoint.c.

#### **4.3.3.2 DeleteRecoveryFile()**

void DeleteRecoveryFile ( )

Deletes the recovery files. It is called by CleanUp() in the case of a successful completion.

<span id="page-161-2"></span>Definition at line 333 of file checkpoint.c.

#### **4.3.3.3 RecoveryFilename()**

char∗ RecoveryFilename ( )

Returns pointer to recovery filename.

<span id="page-162-0"></span>Definition at line 364 of file checkpoint.c.

#### **4.3.3.4 InitRecovery()**

```
void InitRecovery ( )
```
Sets up the strings for the filenames of the recovery files. This functions should only be called once to avoid memory leaks and after AM.TempDir has been initialized.

<span id="page-162-1"></span>Definition at line 399 of file checkpoint.c.

#### **4.3.3.5 DoRecovery()**

```
int DoRecovery (
            int ∗ moduletype )
```
Reads from the recovery file and restores all necessary variables and states in FORM, so that the execution can recommence in preprocessor() as if no restart of FORM had occurred.

The recovery file is read into memory as a whole. The pointer p then points into this memory at the next nonprocessed data. The macros by which variables are restored, like R\_SET, automatically increase p appropriately.

If something goes wrong, the function returns with a non-zero value.

Allocated memory that would be lost when overwriting the global structs with data from the file is freed first. A major part of the code deals with the restoration of pointers. The idiom we use is to memorize the original pointer value (org), allocate new memory and copy the data from the file into this memory, calculate the offset between the old pointer value and the new allocated memory position (ofs), and then correct all affected pointers (+=ofs).

We rely on the fact that several variables (especially in AM) are already assigned the correct values by the startup functions. That means, in principle, that a change in the setup files between snapshot creation and recovery will be noticed.

<span id="page-162-2"></span>Definition at line 1399 of file checkpoint.c.

#### **4.3.3.6 DoCheckpoint()**

```
void DoCheckpoint (
            int moduletype )
```
Checks whether a snapshot should be done. Calls DoSnapshot() to create the snapshot.

Definition at line 3102 of file checkpoint.c.

References TimeWallClock().

# **4.4 comexpr.c File Reference**

#include "form3.h"

## **Data Structures**

• struct **id\_options**

### **Functions**

- int **CoLocal** (UBYTE ∗inp)
- int **CoGlobal** (UBYTE ∗inp)
- int **CoLocalFactorized** (UBYTE ∗inp)
- int **CoGlobalFactorized** (UBYTE ∗inp)
- int **DoExpr** (UBYTE ∗inp, int type, int par)
- int **CoIdOld** (UBYTE ∗inp)
- int **CoId** (UBYTE ∗inp)
- int **CoIdNew** (UBYTE ∗inp)
- int **CoDisorder** (UBYTE ∗inp)
- int **CoMany** (UBYTE ∗inp)
- int **CoMulti** (UBYTE ∗inp)
- int **CoIfMatch** (UBYTE ∗inp)
- int **CoIfNoMatch** (UBYTE ∗inp)
- int **CoOnce** (UBYTE ∗inp)
- int **CoOnly** (UBYTE ∗inp)
- int **CoSelect** (UBYTE ∗inp)
- int **CoIdExpression** (UBYTE ∗inp, int type)
- int **CoMultiply** (UBYTE ∗inp)
- int **CoFill** (UBYTE ∗inp)
- int **CoFillExpression** (UBYTE ∗inp)
- int **CoPrintTable** (UBYTE ∗inp)
- int **CoAssign** (UBYTE ∗inp)
- int **CoDeallocateTable** (UBYTE ∗inp)

## **4.4.1 Detailed Description**

Compiler routines for statements that involve algebraic expressions. These involve definitions, id-statements, the multiply statement and the fill statement.

# **4.5 compcomm.c File Reference**

```
#include "form3.h"
#include "comtool.h"
```
## **Functions**

- int **CoCollect** (UBYTE ∗s)
- int **setonoff** (UBYTE ∗s, int ∗flag, int onvalue, int offvalue)
- int **CoCompress** (UBYTE ∗s)
- int **CoFlags** (UBYTE ∗s, int value)
- int **CoOff** (UBYTE ∗s)
- int **CoOn** (UBYTE ∗s)
- int **CoInsideFirst** (UBYTE ∗s)
- int **CoProperCount** (UBYTE ∗s)
- int **CoDelete** (UBYTE ∗s)
- int **CoFormat** (UBYTE ∗s)
- int **CoKeep** (UBYTE ∗s)
- int **CoFixIndex** (UBYTE ∗s)
- int **CoMetric** (UBYTE ∗s)
- int **DoPrint** (UBYTE ∗s, int par)
- int **CoPrint** (UBYTE ∗s)
- int **CoPrintB** (UBYTE ∗s)
- int **CoNPrint** (UBYTE ∗s)
- int **CoPushHide** (UBYTE ∗s)
- int **CoPopHide** (UBYTE ∗s)
- int **SetExprCases** (int par, int setunset, int val)
- int **SetExpr** (UBYTE ∗s, int setunset, int par)
- int **CoDrop** (UBYTE ∗s)
- int **CoNoDrop** (UBYTE ∗s)
- int **CoSkip** (UBYTE ∗s)
- int **CoNoSkip** (UBYTE ∗s)
- int **CoHide** (UBYTE ∗inp)
- int **CoIntoHide** (UBYTE ∗inp)
- int **CoNoHide** (UBYTE ∗inp)
- int **CoUnHide** (UBYTE ∗inp)
- int **CoNoUnHide** (UBYTE ∗inp)
- void **AddToCom** (int n, WORD ∗array)
- int **AddComString** (int n, WORD ∗array, UBYTE ∗thestring, int par)
- int **Add2ComStrings** (int n, WORD ∗array, UBYTE ∗string1, UBYTE ∗string2)
- int **CoDiscard** (UBYTE ∗s)
- int **CoContract** (UBYTE ∗s)
- int **CoGoTo** (UBYTE ∗inp)
- int **CoLabel** (UBYTE ∗inp)
- int **DoArgument** (UBYTE ∗s, int par)
- int **CoArgument** (UBYTE ∗s)
- int **CoEndArgument** (UBYTE ∗s)
- int **CoInside** (UBYTE ∗s)
- int **CoEndInside** (UBYTE ∗s)
- int **CoNormalize** (UBYTE ∗s)
- int **CoMakeInteger** (UBYTE ∗s)
- int **CoSplitArg** (UBYTE ∗s)
- int **CoSplitFirstArg** (UBYTE ∗s)
- int **CoSplitLastArg** (UBYTE ∗s)
- int **CoFactArg** (UBYTE ∗s)
- int **DoSymmetrize** (UBYTE ∗s, int par)
- int **CoSymmetrize** (UBYTE ∗s)
- int **CoAntiSymmetrize** (UBYTE ∗s)
- int **CoCycleSymmetrize** (UBYTE ∗s)
- int **CoRCycleSymmetrize** (UBYTE ∗s)
- int **CoWrite** (UBYTE ∗s)
- int **CoNWrite** (UBYTE ∗s)
- int **CoRatio** (UBYTE ∗s)
- int **CoRedefine** (UBYTE ∗s)
- int **CoRenumber** (UBYTE ∗s)
- int **CoSum** (UBYTE ∗s)
- int **CoToTensor** (UBYTE ∗s)
- int **CoToVector** (UBYTE ∗s)
- int **CoTrace4** (UBYTE ∗s)
- int **CoTraceN** (UBYTE ∗s)
- int **CoChisholm** (UBYTE ∗s)
- int **DoChain** (UBYTE ∗s, int option)
- int **CoChainin** (UBYTE ∗s)
- int **CoChainout** (UBYTE ∗s)
- int **CoExit** (UBYTE ∗s)
- int **CoInParallel** (UBYTE ∗s)
- int **CoNotInParallel** (UBYTE ∗s)
- int **DoInParallel** (UBYTE ∗s, int par)
- int **CoInExpression** (UBYTE ∗s)
- int **CoEndInExpression** (UBYTE ∗s)
- int **CoSetExitFlag** (UBYTE ∗s)
- int **CoTryReplace** (UBYTE ∗p)
- int **CoModulus** (UBYTE ∗inp)
- int **CoRepeat** (UBYTE ∗inp)
- int **CoEndRepeat** (UBYTE ∗inp)
- int **DoBrackets** (UBYTE ∗inp, int par)
- int **CoBracket** (UBYTE ∗inp)
- int **CoAntiBracket** (UBYTE ∗inp)
- int **CoMultiBracket** (UBYTE ∗inp)
- WORD ∗ **CountComp** (UBYTE ∗inp, WORD ∗to)
- int **CoIf** (UBYTE ∗inp)
- int **CoElse** (UBYTE ∗p)
- int **CoElseIf** (UBYTE ∗inp)
- int **CoEndIf** (UBYTE ∗inp)
- int **CoWhile** (UBYTE ∗inp)
- int **CoEndWhile** (UBYTE ∗inp)
- int **DoFindLoop** (UBYTE ∗inp, int mode)
- int **CoFindLoop** (UBYTE ∗inp)
- int **CoReplaceLoop** (UBYTE ∗inp)
- int **CoFunPowers** (UBYTE ∗inp)
- int **CoUnitTrace** (UBYTE ∗s)
- int **CoTerm** (UBYTE ∗s)
- int **CoEndTerm** (UBYTE ∗s)
- int **CoSort** (UBYTE ∗s)
- int **CoPolyFun** (UBYTE ∗s)
- int **CoPolyRatFun** (UBYTE ∗s)
- int **CoMerge** (UBYTE ∗inp)
- int **CoStuffle** (UBYTE ∗inp)
- int **CoProcessBucket** (UBYTE ∗s)
- int **CoThreadBucket** (UBYTE ∗s)
- int **DoArgPlode** (UBYTE ∗s, int par)
- int **CoArgExplode** (UBYTE ∗s)
- int **CoArgImplode** (UBYTE ∗s)
- int **CoClearTable** (UBYTE ∗s)
- int **CoDenominators** (UBYTE ∗s)
- int **CoDropCoefficient** (UBYTE ∗s)
- int **CoDropSymbols** (UBYTE ∗s)
- int **CoToPolynomial** (UBYTE ∗inp)
- int **CoFromPolynomial** (UBYTE ∗inp)
- int **CoArgToExtraSymbol** (UBYTE ∗s)
- int **CoExtraSymbols** (UBYTE ∗inp)
- WORD ∗ **GetIfDollarFactor** (UBYTE ∗∗inp, WORD ∗w)
- UBYTE ∗ **GetDoParam** (UBYTE ∗inp, WORD ∗∗wp, int par)
- int **CoDo** (UBYTE ∗inp)
- int **CoEndDo** (UBYTE ∗inp)
- int **CoFactDollar** (UBYTE ∗inp)
- int **CoFactorize** (UBYTE ∗s)
- int **CoNFactorize** (UBYTE ∗s)
- int **CoUnFactorize** (UBYTE ∗s)
- int **CoNUnFactorize** (UBYTE ∗s)
- int **DoFactorize** (UBYTE ∗s, int par)
- int **CoOptimizeOption** (UBYTE ∗s)
- int **CoPutInside** (UBYTE ∗inp)
- int **CoAntiPutInside** (UBYTE ∗inp)
- int **DoPutInside** (UBYTE ∗inp, int par)
- int **CoSwitch** (UBYTE ∗s)
- int **CoCase** (UBYTE ∗s)
- int **CoBreak** (UBYTE ∗s)
- int **CoDefault** (UBYTE ∗s)
- int **CoEndSwitch** (UBYTE ∗s)

#### **4.5.1 Detailed Description**

Compiler routines for most statements that don't involve algebraic expressions. Exceptions: all routines involving declarations are in the file [names.c](#page-282-0) When making new statements one can add the compiler routines here and have a look whether there is already a routine that is similar. In that case one can make a copy and modify it.

# **4.6 compiler.c File Reference**

#include "form3.h"

## **Data Structures**

• struct [SuBbUf](#page-134-0)

#### **Macros**

- #define **OPTION0** 1
- #define **OPTION1** 2
- #define **OPTION2** 3
- #define **REDUCESUBEXPBUFFERS**

## **Typedefs**

• typedef struct [SuBbUf](#page-134-0) **SUBBUF**

#### **Functions**

- VOID **inictable** ()
- [KEYWORD](#page-79-0) ∗ **findcommand** (UBYTE ∗in)
- int **ParenthesesTest** (UBYTE ∗sin)
- UBYTE ∗ **SkipAName** (UBYTE ∗s)
- UBYTE ∗ **IsRHS** (UBYTE ∗s, UBYTE c)
- int **IsIdStatement** (UBYTE ∗s)
- int **CompileAlgebra** (UBYTE ∗s, int leftright, WORD ∗prototype)
- int **CompileStatement** (UBYTE ∗in)
- int **TestTables** ()
- int **CompileSubExpressions** (SBYTE ∗tokens)
- int **CodeGenerator** (SBYTE ∗tokens)
- int **CompleteTerm** (WORD ∗term, UWORD ∗numer, UWORD ∗denom, WORD nnum, WORD nden, int sign)
- int **CodeFactors** (SBYTE ∗tokens)
- WORD **GenerateFactors** (WORD n, WORD inc)

#### **Variables**

- int **alfatable1** [27]
- [SUBBUF](#page-134-0) ∗ **subexpbuffers** = 0
- [SUBBUF](#page-134-0) ∗ **topsubexpbuffers** = 0
- LONG **insubexpbuffers** = 0

#### **4.6.1 Detailed Description**

The heart of the compiler. It contains the tables of statements. It finds the statements in the tables and calls the proper routines. For algebraic expressions it runs the compilation by first calling the tokenizer, splitting things into subexpressions and generating the code. There is a system for recognizing already existing subexpressions. This economizes on the length of the output.

Note: the compiler of FORM doesn't attempt to normalize the input. Hence  $x+1$  and  $1+x$  are different objects during compilation. Similarly (a+b-b) will not be simplified to (a).

#### **4.6.2 Macro Definition Documentation**

#### **4.6.2.1 REDUCESUBEXPBUFFERS**

#define REDUCESUBEXPBUFFERS

#### **Value:**

```
{ if ( (topsubexpbuffers-subexpbuffers) > 256 ) {
    M_free(subexpbuffers,"subexpbuffers");\
subexpbuffers = (SUBBUF *)Malloc1(256*sizeof(SUBBUF),"subexpbuffers");\
    topsubexpbuffers = subexpbuffers+256; } insubexpbuffers = 0; }
```
#### Definition at line 248 of file compiler.c.

# **4.7 compress.c File Reference**

#include "form3.h"

#### **4.7.1 Detailed Description**

The routines for the use of gzip (de)compression of the information in the sort file.

# **4.8 comtool.c File Reference**

#include "form3.h"

## **Functions**

- int [inicbufs](#page-168-0) (VOID)
- void [finishcbuf](#page-169-0) (WORD num)
- void [clearcbuf](#page-169-1) (WORD num)
- WORD ∗ [DoubleCbuffer](#page-169-2) (int num, WORD ∗w, int par)
- WORD ∗ [AddLHS](#page-170-0) (int num)
- WORD ∗ [AddRHS](#page-170-1) (int num, int type)
- int [AddNtoL](#page-170-2) (int n, WORD ∗array)
- int [AddNtoC](#page-171-0) (int bufnum, int n, WORD ∗array, int par)
- int **InsTree** (int bufnum, int h)
- int **FindTree** (int bufnum, WORD ∗subexpr)
- void **RedoTree** [\(CBUF](#page-389-0) ∗C, int size)
- void **ClearTree** (int i)
- int [IniFbuffer](#page-171-1) (WORD bufnum)
- LONG **numcommute** (WORD ∗terms, LONG ∗numterms)

## **4.8.1 Detailed Description**

Utility routines for the compiler.

## <span id="page-168-0"></span>**4.8.2 Function Documentation**

#### **4.8.2.1 inicbufs()**

```
int inicbufs (
           VOID )
```
Creates a new compiler buffer and returns its ID number.

#### **Returns**

The ID number for the new compiler buffer.

<span id="page-169-0"></span>Definition at line 47 of file comtool.c.

## **4.8.2.2 finishcbuf()**

```
void finishcbuf (
            WORD num )
```
Frees a compiler buffer.

**Parameters**

 $\boxed{num}$  The ID number for the buffer to be freed.

<span id="page-169-1"></span>Definition at line 89 of file comtool.c.

#### **4.8.2.3 clearcbuf()**

void clearcbuf ( WORD num )

Clears contents in a compiler buffer.

**Parameters**

*num* The ID number for the buffer to be cleared.

<span id="page-169-2"></span>Definition at line 116 of file comtool.c.

#### **4.8.2.4 DoubleCbuffer()**

WORD∗ DoubleCbuffer ( int num,

WORD ∗ w, int par )

Doubles a compiler buffer.

**Parameters**

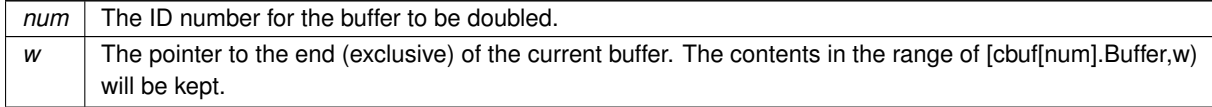

<span id="page-170-0"></span>Definition at line 143 of file comtool.c.

#### **4.8.2.5 AddLHS()**

WORD∗ AddLHS ( int num )

Adds an LHS to a compiler buffer and returns the pointer to a buffer for the new LHS.

#### **Parameters**

 $num \mid$  The ID number for the buffer to get another LHS.

<span id="page-170-1"></span>Definition at line 188 of file comtool.c.

#### **4.8.2.6 AddRHS()**

```
WORD∗ AddRHS (
            int num,
            int type )
```
Adds an RHS to a compiler buffer and returns the pointer to a buffer for the new RHS.

**Parameters**

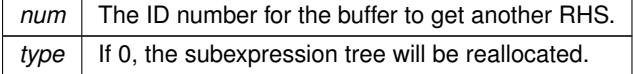

<span id="page-170-2"></span>Definition at line 214 of file comtool.c.

#### **4.8.2.7 AddNtoL()**

int AddNtoL (

```
int n,
WORD ∗ array )
```
Adds an LHS with the given data to the current compiler buffer.

**Parameters**

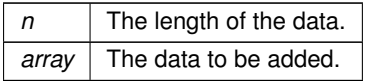

**Returns**

0 if succeeds.

<span id="page-171-0"></span>Definition at line 288 of file comtool.c.

#### **4.8.2.8 AddNtoC()**

```
int AddNtoC (
```

```
int bufnum,
int n,
WORD ∗ array,
int par )
```
Adds the given data to the last LHS/RHS in a compiler buffer.

#### **Parameters**

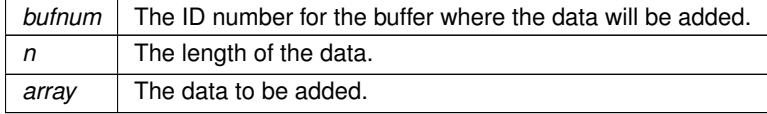

**Returns**

0 if succeeds.

<span id="page-171-1"></span>Definition at line 317 of file comtool.c.

#### **4.8.2.9 IniFbuffer()**

#### int IniFbuffer (

WORD bufnum )

Initialize a factorization cache buffer. We set the size of the rhs and boomlijst buffers immediately to their final values.

Definition at line 614 of file comtool.c.

# **4.9 comtool.h File Reference**

#include "form3.h"

## **4.9.1 Detailed Description**

Utility routines for the compiler.

# **4.10 declare.h File Reference**

#### **Macros**

- #define **MaX**(x, y)  $((x) > (y)$  ? (x): (y))
- #define **MiN** $(x, y)$   $((x) < (y)$  ?  $(x)$ :  $(y))$
- #define  $\text{ABS}(x)$  ( $(x) < 0$  ? - $(x)$ :  $(x)$ )
- #define **SGN**(x) ( $(x) > 0$  ? 1 :  $(x) < 0$  ? -1 : 0)
- #define **REDLENG**(x)  $(((x) < 0)$ ? $((x)+1)$ : $((x)-1)/2)$
- #define **INCLENG**(x) (((x)<0)?(((x)∗2)-1):(((x)∗2)+1))
- #define **GETCOEF** $(x, y)$   $x \rightarrow + \infty$ ; $y = x[-1]$ ; $x \rightarrow -\text{ABS}(y)$ ; $y = \text{REDLENG}(y)$
- #define **GETSTOP**(x, y) y=x+(∗x)-1;y -= ABS(∗y)-1
- #define **StuffAdd**(x, y) (((x)<0?-1:1)∗(y)+((y)<0?-1:1)∗(x))
- #define **EXCHN**(t1, t2, n) { WORD a,i; for(i=0;i<n;i++){a=t1[i];t1[i]=t2[i];t2[i]=a;} }
- #define **EXCH**(x, y) { WORD  $a = (x)$ ;  $(x) = (y)$ ;  $(y) = a$ ; }
- #define **TOKENTOLINE**(x, y)
- #define **UngetFromStream**(stream, c) ((stream)->nextchar[(stream)->isnextchar++]=c)
- $\bullet\$  #define **AddLineFeed**(s, n) {  $(s)[(n)+1] = LINEFED;$  }
- #define **TryRecover**(x) Terminate(-1)
- #define **UngetChar**(c) { pushbackchar = c; }
- #define **ParseNumber**(x, s) {(x)=0;while(∗(s)>='0'&&∗(s)<='9')(x)=10∗(x)+∗(s)++ -'0';}
- #define **ParseSign**(sgn, s)
- #define **ParseSignedNumber**(x, s)
- #define **NCOPY**(s, t, n) while  $(-n) = 0$  +s++ = \*t++;
- #define **NCOPYI**(s, t, n) while  $(-n) = 0$  +s++ = \*t++;
- #define **NCOPYB**(s, t, n) while  $(-n) = 0$  +  $s_{++} = *t_{++}$ ;
- #define **NCOPYI32**(s, t, n) while  $(-n) = 0$  +  $s++ = *t++$ ;
- #define **WCOPY**(s, t, n) { int nn=n; WORD \*ss=(WORD \*)s, \*tt=(WORD \*)t; while  $(-\text{nn} > = 0)$  \*ss++=\*tt++; }
- #define **NeedNumber**(x, s, err)
- #define **SKIPBLANKS**(s) { while (  $*(s) == "\n"$   $*(s) == "\n"$  ) (s) + +; }
- #define **FLUSHCONSOLE** if ( AP.InOutBuf > 0 ) CharOut(LINEFEED)
- #define **SKIPBRA1**(s)
- #define **SKIPBRA2**(s)
- #define **SKIPBRA3**(s)
- #define **SKIPBRA4**(s)
- #define **SKIPBRA5**(s)
- #define **CYCLE1**(t, a, i) {t iX=∗a; WORD jX; for(jX=1;jX<i;jX++)a[jX-1]=a[jX]; a[i-1]=iX;}
- #define **AddToCB**(c, wx)
- #define **EXCHINOUT**
- #define **BACKINOUT**
- #define **CopyArg**(to, from)
- #define **FILLARG**(w)
- #define **COPYARG**(w, t)
- #define **ZEROARG**(w)
- #define **FILLFUN**(w)
- #define **COPYFUN**(w, t)
- #define **COPYFUN3**(w, t)
- #define **FILLFUN3**(w)
- #define **FILLSUB**(w)
- #define **COPYSUB**(w, ww)
- #define **FILLEXPR**(w)
- #define **NEXTARG** $(x)$  if( $*x>0$ )  $x \rightarrow +\infty$ ; else if( $*x \leq -FUNCTIONX++$ ; else  $x \rightarrow +\infty$ ?
- #define **COPY1ARG**(s1, t1)
- #define [ZeroFillRange\(](#page-197-0)w, begin, end)
- #define **TABLESIZE**(a, b) (((WORD)sizeof(a))/((WORD)sizeof(b)))
- #define **WORDDIF**(x, y) (WORD)(x-y)
- #define **wsizeof**(a) ((WORD)sizeof(a))
- #define **VARNAME**(type, num) (AC.varnames->namebuffer+type[num].name)
- #define **DOLLARNAME**(type, num) (AC.dollarnames->namebuffer+type[num].name)
- #define **EXPRNAME**(num) (AC.exprnames->namebuffer+Expressions[num].name)
- #define **PREV**(x) prevorder?prevorder:x
- $\cdot$  #define **SETERROR**(x) { Terminate(-1); return(-1); }
- #define **DUMMYUSE**(x) (void)(x);
- #define  $ADDPOS(pp, x)$  (pp).p1 =  $((pp).p1+(LONG)(x))$
- $\cdot$  #define **SETBASELENGTH**(ss, x) (ss).p1 =  $(LONG)(x)$
- #define **SETBASEPOSITION**(pp, x) (pp).p1 =  $(LONG)(x)$
- #define **ISEQUALPOSINC**(pp1, pp2, x) ( (pp1).p1 == ((pp2).p1+(LONG)(x)) )
- #define **ISGEPOSINC**(pp1, pp2, x) ( (pp1).p1  $>=($  (pp2).p1+(LONG)(x)) )
- #define **DIVPOS**(pp, n) ( (pp).p1/(LONG)(n) )
- #define **MULPOS**(pp, n) (pp).p1 ∗= (LONG)(n)
- $\cdot$  #define **DIFPOS**(ss, pp1, pp2) (ss).p1 = ((pp1).p1-(pp2).p1)
- #define **DIFBASE**(pp1, pp2) ((pp1).p1-(pp2).p1)
- #define **ADD2POS**(pp1, pp2) (pp1).p1 += (pp2).p1
- $\cdot$  #define **PUTZERO**(pp) (pp).p1 = 0
- #define **BASEPOSITION**(pp) ((pp).p1)
- $\cdot$  #define **SETSTARTPOS**(pp) (pp).p1 = -2
- #define **NOTSTARTPOS**(pp) ( $(pp)$ .p1 > -2)
- #define **ISMINPOS**(pp) ( (pp).p1 == -1 )
- #define **ISEQUALPOS**(pp1, pp2) ( (pp1).p1 == (pp2).p1 )
- #define **ISNOTEQUALPOS**(pp1, pp2) ( (pp1).p1 != (pp2).p1 )
- #define **ISLESSPOS**(pp1, pp2) ( $(pp1)p1 < (pp2)p1$ )
- #define **ISGEPOS**(pp1, pp2) ( (pp1).p1 >= (pp2).p1 )
- $\cdot$  #define **ISNOTZEROPOS**(pp) ((pp).p1  $!= 0$ )
- $\cdot$  #define **ISZEROPOS**(pp) ((pp).p1 == 0)
- #define **ISPOSPOS**(pp) ( $(pp)$ .p1  $> 0$ )
- #define  **(** $(pp)$ **.p1**  $< 0$ **)**
- #define **TOLONG**(x) ((LONG)(x))
- #define  $Add2Com(x)$  { WORD cod[2];  $cod[0] = x$ ;  $cod[1] = 2$ ;  $AddNtol(2, cod);$  }
- $\bullet$  #define **Add3Com**(x1, x2) { WORD cod[3]; cod[0] = x1; cod[1] = 3; cod[2] = x2; [AddNtoL\(](#page-219-0)3,cod); }
- #define **Add4Com**(x1, x2, x3)
- #define **Add5Com**(x1, x2, x3, x4)
- #define **WantAddPointers**(x)
- #define **WantAddLongs**(x)
- #define **WantAddPositions**(x)
- #define **FORM\_INLINE** inline
- #define **MEMORYMACROS**
- #define **TermMalloc**(x) ( (AT.TermMemTop <= 0 ) ? TermMallocAddMemory(BHEAD0), AT.TermMemHeap[- -AT.TermMemTop]: AT.TermMemHeap[--AT.TermMemTop] )
- #define **NumberMalloc**(x) ( (AT.NumberMemTop <= 0 ) ? NumberMallocAddMemory(BHEAD0), AT.←- NumberMemHeap[--AT.NumberMemTop]: AT.NumberMemHeap[--AT.NumberMemTop] )
- #define **CacheNumberMalloc**(x) ( (AT.CacheNumberMemTop <= 0 ) ? CacheNumberMallocAdd←- Memory(BHEAD0), AT.CacheNumberMemHeap[--AT.CacheNumberMemTop]: AT.CacheNumberMem←- Heap[--AT.CacheNumberMemTop] )
- #define **TermFree**(TermMem, x) AT.TermMemHeap[AT.TermMemTop++] = (WORD ∗)(TermMem)
- #define **NumberFree**(NumberMem, x) AT.NumberMemHeap[AT.NumberMemTop++] = (UWORD ∗)(NumberMem)
- #define **CacheNumberFree**(NumberMem, x) AT.CacheNumberMemHeap[AT.CacheNumberMemTop++] = (UWORD ∗)(NumberMem)
- #define **NestingChecksum**() (AC.IfLevel + AC.RepLevel + AC.arglevel + AC.insidelevel + AC.termlevel + AC.inexprlevel + AC.dolooplevel +AC.SwitchLevel)
- #define **MesNesting**() MesPrint("&Illegal nesting of if, repeat, argument, inside, term, inexpression and do")
- #define **MarkPolyRatFunDirty**(T)
- #define **PUSHPREASSIGNLEVEL**
- #define **POPPREASSIGNLEVEL**
- #define [EXTERNLOCK\(](#page-200-0)x)
- #define **INILOCK**(x)
- #define **LOCK**(x)
- #define **UNLOCK**(x)
- #define **EXTERNRWLOCK**(x)
- #define **INIRWLOCK**(x)
- #define **RWLOCKR**(x)
- #define **RWLOCKW**(x)
- #define **UNRWLOCK**(x)
- #define **MLOCK**(x)
- #define **MUNLOCK**(x)
- #define **GETIDENTITY**
- #define **GETBIDENTITY**
- #define **M\_alloc** $(x)$  malloc $((size t)(x))$
- #define **CompareTerms** ((COMPARE)AR.CompareRoutine)
- #define **FiniShuffle** AN.SHvar.finishuf
- #define **DoShtuffle** ((DO\_UFFLE)AN.SHvar.do\_uffle)

## **Typedefs**

- typedef int(∗ **WRITEBUFTOEXTCHANNEL**) (char ∗, size\_t)
- typedef int(∗ **GETCFROMEXTCHANNEL**) (VOID)
- typedef int(∗ **SETTERMINATORFOREXTERNALCHANNEL**) (char ∗)
- typedef int(∗ **SETKILLMODEFOREXTERNALCHANNEL**) (int, int)
- typedef LONG(∗ **WRITEFILE**) (int, UBYTE ∗, LONG)
- typedef WORD(∗ **GETTERM**) (PHEAD WORD ∗)

## **Functions**

- VOID **TELLFILE** (int, [POSITION](#page-117-0) ∗)
- VOID [StartVariables](#page-200-1) ()
- VOID **setSignalHandlers** (VOID)
- UBYTE ∗ **CodeToLine** (WORD, UBYTE ∗)
- UBYTE ∗ **AddArrayIndex** (WORD, UBYTE ∗)
- [INDEXENTRY](#page-386-0) ∗ **FindInIndex** (WORD, [FILEDATA](#page-67-0) ∗, WORD, WORD)
- [INDEXENTRY](#page-386-0) ∗ **NextFileIndex** [\(POSITION](#page-117-0) ∗)
- WORD ∗ [PasteTerm](#page-200-2) (PHEAD WORD, WORD ∗, WORD ∗, WORD, WORD)
- UBYTE ∗ **StrCopy** (UBYTE ∗, UBYTE ∗)
- UBYTE ∗ **WrtPower** (UBYTE ∗, WORD)
- WORD **AccumGCD** (PHEAD UWORD ∗, WORD ∗, UWORD ∗, WORD)
- VOID [AddArgs](#page-201-0) (PHEAD WORD ∗, WORD ∗, WORD ∗)
- WORD [AddCoef](#page-201-1) (PHEAD WORD ∗∗, WORD ∗∗)
- WORD **AddLong** (UWORD ∗, WORD, UWORD ∗, WORD, UWORD ∗, WORD ∗)
- WORD **AddPLon** (UWORD ∗, WORD, UWORD ∗, WORD, UWORD ∗, WORD ∗)
- WORD [AddPoly](#page-201-2) (PHEAD WORD ∗∗, WORD ∗∗)
- WORD **AddRat** (PHEAD UWORD ∗, WORD, UWORD ∗, WORD, UWORD ∗, WORD ∗)
- VOID **AddToLine** (UBYTE ∗)
- WORD **AddWild** (PHEAD WORD, WORD, WORD)
- WORD **BigLong** (UWORD ∗, WORD, UWORD ∗, WORD)
- WORD **BinomGen** (PHEAD WORD ∗, WORD, WORD ∗∗, WORD, WORD, WORD, WORD, WORD, UWORD ∗, WORD)
- WORD **CheckWild** (PHEAD WORD, WORD, WORD, WORD ∗)
- WORD **Chisholm** (PHEAD WORD ∗, WORD)
- WORD **CleanExpr** (WORD)
- VOID **CleanUp** (WORD)
- VOID **ClearWild** (PHEAD0)
- WORD **CompareFunctions** (WORD ∗, WORD ∗)
- WORD **Commute** (WORD ∗, WORD ∗)
- WORD **DetCommu** (WORD ∗)
- WORD **DoesCommu** (WORD ∗)
- int **CompArg** (WORD ∗, WORD ∗)
- WORD [CompCoef](#page-202-0) (WORD ∗, WORD ∗)
- WORD **CompGroup** (PHEAD WORD, WORD ∗∗, WORD ∗, WORD ∗, WORD)
- WORD [Compare1](#page-202-1) (WORD ∗, WORD ∗, WORD)
- WORD **CountDo** (WORD ∗, WORD ∗)
- WORD **CountFun** (WORD ∗, WORD ∗)
- WORD **DimensionSubterm** (WORD ∗)
- WORD **DimensionTerm** (WORD ∗)
- WORD **DimensionExpression** (PHEAD WORD ∗)
- WORD [Deferred](#page-203-0) (PHEAD WORD ∗, WORD)
- WORD **DeleteStore** (WORD)
- WORD **DetCurDum** (PHEAD WORD ∗)
- VOID **DetVars** (WORD ∗, WORD)
- WORD **Distribute** [\(DISTRIBUTE](#page-390-0) ∗, WORD)
- WORD **DivLong** (UWORD ∗, WORD, UWORD ∗, WORD, UWORD ∗, WORD ∗, UWORD ∗, WORD ∗)
- WORD **DivRat** (PHEAD UWORD ∗, WORD, UWORD ∗, WORD, UWORD ∗, WORD ∗)
- WORD **Divvy** (PHEAD UWORD ∗, WORD ∗, UWORD ∗, WORD)
- WORD **DoDelta** (WORD ∗)
- WORD **DoDelta3** (PHEAD WORD ∗, WORD)
- WORD **TestPartitions** (WORD ∗, [PARTI](#page-390-1) ∗)
- WORD **DoPartitions** (PHEAD WORD ∗, WORD)
- int **CoCanonicalize** (UBYTE ∗)
- int **DoCanonicalize** (PHEAD WORD ∗, WORD ∗)
- WORD **GenTopologies** (PHEAD WORD ∗, WORD)
- WORD **GenDiagrams** (PHEAD WORD ∗, WORD)
- int **DoTopologyCanonicalize** (PHEAD WORD ∗, WORD, WORD, WORD ∗)
- int **DoShattering** (PHEAD WORD ∗, WORD ∗, WORD ∗, WORD)
- WORD **GenerateTopologies** (PHEAD WORD, WORD, WORD, WORD)
- WORD **DoTableExpansion** (WORD ∗, WORD)
- WORD **DoDistrib** (PHEAD WORD ∗, WORD)
- WORD **DoShuffle** (WORD ∗, WORD, WORD, WORD)
- WORD **DoPermutations** (PHEAD WORD ∗, WORD)
- int **Shuffle** (WORD ∗, WORD ∗, WORD ∗)
- int **FinishShuffle** (WORD ∗)
- WORD **DoStuffle** (WORD ∗, WORD, WORD, WORD)
- int **Stuffle** (WORD ∗, WORD ∗, WORD ∗)
- int **FinishStuffle** (WORD ∗)
- WORD ∗ **StuffRootAdd** (WORD ∗, WORD ∗, WORD ∗)
- WORD **TestUse** (WORD ∗, WORD)
- [DBASE](#page-58-0) ∗ **FindTB** (UBYTE ∗)
- int **CheckTableDeclarations** [\(DBASE](#page-58-0) ∗)
- WORD **Apply** (WORD ∗, WORD)
- int **ApplyExec** (WORD ∗, int, WORD)
- WORD **ApplyReset** (WORD)
- WORD **TableReset** (VOID)
- VOID **ReWorkT** (WORD ∗, WORD ∗, WORD)
- WORD **GetIfDollarNum** (WORD ∗, WORD ∗)
- int **FindVar** (WORD ∗, WORD ∗)
- WORD **DoIfStatement** (PHEAD WORD ∗, WORD ∗)
- WORD [DoOnePow](#page-203-1) (PHEAD WORD ∗, WORD, WORD, WORD ∗, WORD ∗, WORD, WORD ∗)
- void **DoRevert** (WORD ∗, WORD ∗)
- WORD **DoSumF1** (PHEAD WORD ∗, WORD ∗, WORD, WORD)
- WORD **DoSumF2** (PHEAD WORD ∗, WORD ∗, WORD, WORD)
- WORD **DoTheta** (PHEAD WORD ∗)
- LONG [EndSort](#page-204-0) (PHEAD WORD ∗, int)
- WORD **EntVar** (WORD, UBYTE ∗, WORD, WORD, WORD, WORD)
- WORD **EpfCon** (PHEAD WORD ∗, WORD ∗, WORD, WORD)
- WORD **EpfFind** (PHEAD WORD ∗, WORD ∗)
- WORD **EpfGen** (WORD, WORD ∗, WORD ∗, WORD ∗, WORD)
- WORD **EqualArg** (WORD ∗, WORD, WORD)
- WORD **Evaluate** (UBYTE ∗∗)
- int **Factorial** (PHEAD WORD, UWORD ∗, WORD ∗)
- int **Bernoulli** (WORD, UWORD ∗, WORD ∗)
- int **FactorIn** (PHEAD WORD ∗, WORD)
- int **FactorInExpr** (PHEAD WORD ∗, WORD)
- WORD **FindAll** (PHEAD WORD ∗, WORD ∗, WORD, WORD ∗)
- WORD **FindMulti** (PHEAD WORD ∗, WORD ∗)
- WORD **FindOnce** (PHEAD WORD ∗, WORD ∗)
- WORD **FindOnly** (PHEAD WORD ∗, WORD ∗)
- WORD **FindRest** (PHEAD WORD ∗, WORD ∗)
- WORD **FindSpecial** (WORD ∗)
- WORD **FindrNumber** (WORD, [VARRENUM](#page-386-1) ∗)
- VOID **FiniLine** (VOID)
- WORD [FiniTerm](#page-205-0) (PHEAD WORD ∗, WORD ∗, WORD ∗, WORD, WORD)
- WORD [FlushOut](#page-205-1) [\(POSITION](#page-117-0) ∗, [FILEHANDLE](#page-388-0) ∗, int)
- VOID **FunLevel** (PHEAD WORD ∗)
- VOID **AdjustRenumScratch** (PHEAD0)
- VOID **GarbHand** (VOID)
- WORD **GcdLong** (PHEAD UWORD ∗, WORD, UWORD ∗, WORD, UWORD ∗, WORD ∗)
- WORD **LcmLong** (PHEAD UWORD ∗, WORD, UWORD ∗, WORD, UWORD ∗, WORD ∗)
- VOID **GCD** (UWORD ∗, WORD, UWORD ∗, WORD, UWORD ∗, WORD ∗)
- ULONG **GCD2** (ULONG, ULONG)
- WORD [Generator](#page-206-0) (PHEAD WORD ∗, WORD)
- WORD **GetBinom** (UWORD ∗, WORD ∗, WORD, WORD)
- WORD **GetFromStore** (WORD ∗, [POSITION](#page-117-0) ∗, [RENUMBER,](#page-387-0) WORD ∗, WORD)
- WORD **GetLong** (UBYTE ∗, UWORD ∗, WORD ∗)
- WORD **GetMoreTerms** (WORD ∗)
- WORD **GetMoreFromMem** (WORD ∗, WORD ∗∗)
- WORD **GetOneTerm** (PHEAD WORD ∗, [FILEHANDLE](#page-388-0) ∗, [POSITION](#page-117-0) ∗, int)
- [RENUMBER](#page-387-0) **GetTable** (WORD, [POSITION](#page-117-0) ∗, WORD)
- WORD **GetTerm** (PHEAD WORD ∗)
- WORD **Glue** (PHEAD WORD ∗, WORD ∗, WORD ∗, WORD)
- WORD [InFunction](#page-206-1) (PHEAD WORD ∗, WORD ∗)
- VOID **IniLine** (WORD)
- WORD **IniVars** (VOID)
- VOID **Initialize** (VOID)
- WORD [InsertTerm](#page-207-0) (PHEAD WORD ∗, WORD, WORD, WORD ∗, WORD ∗, WORD)
- VOID **LongToLine** (UWORD ∗, WORD)
- WORD **MakeDirty** (WORD ∗, WORD ∗, WORD)
- VOID **MarkDirty** (WORD ∗, WORD)
- VOID **PolyFunDirty** (PHEAD WORD ∗)
- VOID **PolyFunClean** (PHEAD WORD ∗)
- WORD **MakeModTable** (VOID)
- WORD **MatchE** (PHEAD WORD ∗, WORD ∗, WORD ∗, WORD)
- int **MatchCy** (PHEAD WORD ∗, WORD ∗, WORD ∗, WORD)
- int **FunMatchCy** (PHEAD WORD ∗, WORD ∗, WORD ∗, WORD)
- int **FunMatchSy** (PHEAD WORD ∗, WORD ∗, WORD ∗, WORD)
- int **MatchArgument** (PHEAD WORD ∗, WORD ∗)
- WORD **MatchFunction** (PHEAD WORD ∗, WORD ∗, WORD ∗)
- WORD [MergePatches](#page-207-1) (WORD)
- WORD **MesCerr** (char ∗, UBYTE ∗)
- WORD **MesComp** (char ∗, UBYTE ∗, UBYTE ∗)
- WORD **Modulus** (WORD ∗)
- VOID **MoveDummies** (PHEAD WORD ∗, WORD)
- WORD **MulLong** (UWORD ∗, WORD, UWORD ∗, WORD, UWORD ∗, WORD ∗)
- WORD **MulRat** (PHEAD UWORD ∗, WORD, UWORD ∗, WORD, UWORD ∗, WORD ∗)
- WORD **Mully** (PHEAD UWORD ∗, WORD ∗, UWORD ∗, WORD)
- WORD **MultDo** (PHEAD WORD ∗, WORD ∗)
- WORD [NewSort](#page-208-0) (PHEAD0)
- WORD **ExtraSymbol** (WORD, WORD, WORD, WORD ∗, WORD ∗)
- WORD **Normalize** (PHEAD WORD ∗)
- WORD **BracketNormalize** (PHEAD WORD ∗)
- VOID **DropCoefficient** (PHEAD WORD ∗)
- VOID **DropSymbols** (PHEAD WORD ∗)
- int **PutInside** (PHEAD WORD ∗, WORD ∗)
- WORD **OpenTemp** (VOID)
- VOID **Pack** (UWORD ∗, WORD ∗, UWORD ∗, WORD)
- LONG [PasteFile](#page-208-1) (PHEAD WORD, WORD ∗, [POSITION](#page-117-0) ∗, WORD ∗∗, [RENUMBER,](#page-387-0) WORD ∗, WORD)
- WORD **Permute** [\(PERM](#page-390-2) ∗, WORD)
- WORD **PermuteP** [\(PERMP](#page-390-3) ∗, WORD)
- WORD [PolyFunMul](#page-209-0) (PHEAD WORD ∗)
- WORD **PopVariables** (VOID)
- WORD [PrepPoly](#page-209-1) (PHEAD WORD ∗, WORD)
- WORD **Processor** (VOID)
- WORD **Product** (UWORD ∗, WORD ∗, WORD)
- VOID **PrtLong** (UWORD ∗, WORD, UBYTE ∗)
- VOID **PrtTerms** (VOID)
- VOID **PrintRunningTime** (VOID)
- LONG **GetRunningTime** (VOID)
- WORD **PutBracket** (PHEAD WORD ∗)
- LONG [PutIn](#page-209-2) [\(FILEHANDLE](#page-388-0) \*, [POSITION](#page-117-0) \*, WORD \*, WORD \*\*, int)
- WORD **PutInStore** [\(INDEXENTRY](#page-386-0) ∗, WORD)
- WORD [PutOut](#page-210-0) (PHEAD WORD ∗, [POSITION](#page-117-0) ∗, [FILEHANDLE](#page-388-0) ∗, WORD)
- UWORD **Quotient** (UWORD ∗, WORD ∗, WORD)
- WORD **RaisPow** (PHEAD UWORD ∗, WORD ∗, UWORD)
- VOID [RaisPowCached](#page-210-1) (PHEAD WORD, WORD, UWORD ∗∗, WORD ∗)
- WORD **RaisPowMod** (WORD, WORD, WORD)
- int [NormalModulus](#page-211-0) (UWORD ∗, WORD ∗)
- int **MakeInverses** (VOID)
- int [GetModInverses](#page-211-1) (WORD, WORD, WORD ∗, WORD ∗)
- int **GetLongModInverses** (PHEAD UWORD ∗, WORD, UWORD ∗, WORD, UWORD ∗, WORD ∗, UWORD ∗, WORD ∗)
- VOID **RatToLine** (UWORD ∗, WORD)
- WORD **RatioFind** (PHEAD WORD ∗, WORD ∗)
- WORD **RatioGen** (PHEAD WORD ∗, WORD ∗, WORD, WORD)
- WORD **ReNumber** (PHEAD WORD ∗)
- WORD **ReadSnum** (UBYTE ∗∗)
- WORD **Remain10** (UWORD ∗, WORD ∗)
- WORD **Remain4** (UWORD ∗, WORD ∗)
- WORD **ResetScratch** (VOID)
- WORD **ResolveSet** (PHEAD WORD ∗, WORD ∗, WORD ∗)
- WORD **RevertScratch** (VOID)
- WORD **ScanFunctions** (PHEAD WORD ∗, WORD ∗, WORD)
- VOID **SeekScratch** [\(FILEHANDLE](#page-388-0) ∗, [POSITION](#page-117-0) ∗)
- VOID **SetEndScratch** [\(FILEHANDLE](#page-388-0) ∗, [POSITION](#page-117-0) ∗)
- VOID **SetEndHScratch** [\(FILEHANDLE](#page-388-0) ∗, [POSITION](#page-117-0) ∗)
- WORD **SetFileIndex** (VOID)
- WORD [Sflush](#page-211-2) [\(FILEHANDLE](#page-388-0) ∗)
- WORD **Simplify** (PHEAD UWORD ∗, WORD ∗, UWORD ∗, WORD ∗)
- WORD [SortWild](#page-212-0) (WORD ∗, WORD)
- FILE ∗ **LocateBase** (char ∗∗, char ∗∗)
- LONG [SplitMerge](#page-212-1) (PHEAD WORD ∗∗, LONG)
- WORD [StoreTerm](#page-213-0) (PHEAD WORD ∗)
- VOID **SubPLon** (UWORD ∗, WORD, UWORD ∗, WORD, UWORD ∗, WORD ∗)
- VOID **Substitute** (PHEAD WORD ∗, WORD ∗, WORD)
- WORD **SymFind** (PHEAD WORD ∗, WORD ∗)
- WORD **SymGen** (PHEAD WORD ∗, WORD ∗, WORD, WORD)
- WORD **Symmetrize** (PHEAD WORD ∗, WORD ∗, WORD, WORD, WORD)
- int **FullSymmetrize** (PHEAD WORD ∗, int)
- WORD **TakeModulus** (UWORD ∗, WORD ∗, UWORD ∗, WORD, WORD)
- WORD **TakeNormalModulus** (UWORD ∗, WORD ∗, UWORD ∗, WORD, WORD)
- VOID **TalToLine** (UWORD)
- WORD **TenVec** (PHEAD WORD ∗, WORD ∗, WORD, WORD)
- WORD **TenVecFind** (PHEAD WORD ∗, WORD ∗)
- WORD [TermRenumber](#page-213-1) (WORD ∗, [RENUMBER,](#page-387-0) WORD)
- VOID **TestDrop** (VOID)
- VOID **PutInVflags** (WORD)
- WORD [TestSub](#page-214-0) (PHEAD WORD ∗, WORD)
- LONG [TimeCPU](#page-214-1) (WORD)
- LONG **TimeChildren** (WORD)
- LONG [TimeWallClock](#page-215-0) (WORD)
- LONG **Timer** (int)
- int **GetTimerInfo** (LONG ∗∗, LONG ∗∗)
- void **WriteTimerInfo** (LONG ∗, LONG ∗)
- LONG **GetWorkerTimes** (VOID)
- WORD **ToStorage** [\(EXPRESSIONS,](#page-64-0) [POSITION](#page-117-0) ∗)
- VOID **TokenToLine** (UBYTE ∗)
- WORD **Trace4** (PHEAD WORD ∗, WORD ∗, WORD, WORD)
- WORD **Trace4Gen** (PHEAD [TRACES](#page-388-1) ∗, WORD)
- WORD **Trace4no** (WORD, WORD ∗, [TRACES](#page-388-1) ∗)
- WORD **TraceFind** (PHEAD WORD ∗, WORD ∗)
- WORD **TraceN** (PHEAD WORD ∗, WORD ∗, WORD, WORD)
- WORD **TraceNgen** (PHEAD [TRACES](#page-388-1) ∗, WORD)
- WORD **TraceNno** (WORD, WORD ∗, [TRACES](#page-388-1) ∗)
- WORD **Traces** (PHEAD WORD ∗, WORD ∗, WORD, WORD)
- WORD **Trick** (WORD ∗, [TRACES](#page-388-1) ∗)
- WORD **TryDo** (PHEAD WORD ∗, WORD ∗, WORD)
- VOID **UnPack** (UWORD ∗, WORD, WORD ∗, WORD ∗)
- WORD **VarStore** (UBYTE ∗, WORD, WORD, WORD)
- WORD **WildFill** (PHEAD WORD ∗, WORD ∗, WORD ∗)
- WORD **WriteAll** (VOID)
- WORD **WriteOne** (UBYTE ∗, int, int, WORD)
- VOID **WriteArgument** (WORD ∗)
- WORD **WriteExpression** (WORD ∗, LONG)
- WORD **WriteInnerTerm** (WORD ∗, WORD)
- VOID **WriteLists** (VOID)
- VOID **WriteSetup** (VOID)
- VOID [WriteStats](#page-215-1) [\(POSITION](#page-117-0) ∗, WORD)
- WORD **WriteSubTerm** (WORD ∗, WORD)
- WORD **WriteTerm** (WORD ∗, WORD ∗, WORD, WORD, WORD)
- WORD **execarg** (PHEAD WORD ∗, WORD)
- WORD **execterm** (PHEAD WORD ∗, WORD)
- VOID **SpecialCleanup** (PHEAD0)
- void **SetMods** ()
- void **UnSetMods** ()
- WORD **DoExecute** (WORD, WORD)
- VOID **SetScratch** [\(FILEHANDLE](#page-388-0) ∗, [POSITION](#page-117-0) ∗)
- VOID **Warning** (char ∗)
- VOID **HighWarning** (char ∗)
- int **SpareTable** [\(TABLES\)](#page-387-1)
- UBYTE ∗ **strDup1** (UBYTE ∗, char ∗)
- VOID ∗ **Malloc** (LONG)
- VOID ∗ **Malloc1** (LONG, const char ∗)
- int **DoTail** (int, UBYTE ∗∗)
- int **OpenInput** (VOID)
- int [PutPreVar](#page-216-0) (UBYTE ∗, UBYTE ∗, UBYTE ∗, int)
- VOID **Error0** (char ∗)
- VOID **Error1** (char ∗, UBYTE ∗)
- VOID **Error2** (char ∗, char ∗, UBYTE ∗)
- UBYTE **ReadFromStream** [\(STREAM](#page-388-2) ∗)
- UBYTE **GetFromStream** [\(STREAM](#page-388-2) ∗)
- UBYTE **LookInStream** [\(STREAM](#page-388-0) ∗)
- [STREAM](#page-388-0) ∗ **OpenStream** (UBYTE ∗, int, int, int)
- int **LocateFile** (UBYTE ∗∗, int)
- [STREAM](#page-388-0) ∗ **CloseStream** [\(STREAM](#page-388-0) ∗)
- VOID **PositionStream** [\(STREAM](#page-388-0) ∗, LONG)
- int **ReverseStatements** [\(STREAM](#page-388-0) ∗)
- int **ProcessOption** (UBYTE ∗, UBYTE ∗, int)
- int **DoSetups** (VOID)
- VOID **Terminate** (int)
- [NAMENODE](#page-387-0) ∗ **GetNode** [\(NAMETREE](#page-387-1) ∗, UBYTE ∗)
- int **AddName** [\(NAMETREE](#page-387-1) ∗, UBYTE ∗, WORD, WORD, int ∗)
- int **GetName** [\(NAMETREE](#page-387-1) ∗, UBYTE ∗, WORD ∗, int)
- UBYTE ∗ **GetFunction** (UBYTE ∗, WORD ∗)
- UBYTE ∗ **GetNumber** (UBYTE ∗, WORD ∗)
- int **GetLastExprName** (UBYTE ∗, WORD ∗)
- int **GetAutoName** (UBYTE ∗, WORD ∗)
- int **GetVar** (UBYTE ∗, WORD ∗, WORD ∗, int, int)
- int **MakeDubious** [\(NAMETREE](#page-387-1) ∗, UBYTE ∗, WORD ∗)
- int **GetOName** [\(NAMETREE](#page-387-1) ∗, UBYTE ∗, WORD ∗, int)
- VOID **DumpTree** [\(NAMETREE](#page-387-1) ∗)
- VOID **DumpNode** [\(NAMETREE](#page-387-1) ∗, WORD, WORD)
- VOID **LinkTree** [\(NAMETREE](#page-387-1) ∗, WORD, WORD)
- VOID **CopyTree** [\(NAMETREE](#page-387-1) ∗, [NAMETREE](#page-387-1) ∗, WORD, WORD)
- int **CompactifyTree** [\(NAMETREE](#page-387-1) ∗, WORD)
- [NAMETREE](#page-387-1) ∗ **MakeNameTree** (VOID)
- VOID **FreeNameTree** [\(NAMETREE](#page-387-1) ∗)
- int **AddExpression** (UBYTE ∗, int, int)
- int **AddSymbol** (UBYTE ∗, int, int, int, int)
- int **AddDollar** (UBYTE ∗, WORD, WORD ∗, LONG)
- int **ReplaceDollar** (WORD, WORD, WORD ∗, LONG)
- int **DollarRaiseLow** (UBYTE ∗, LONG)
- int **AddVector** (UBYTE ∗, int, int)
- int **AddDubious** (UBYTE ∗)
- int **AddIndex** (UBYTE ∗, int, int)
- UBYTE ∗ **DoDimension** (UBYTE ∗, int ∗, int ∗)
- int **AddFunction** (UBYTE ∗, int, int, int, int, int, int, int)
- int **CoCommuteInSet** (UBYTE ∗)
- int **CoFunction** (UBYTE ∗, int, int)
- int **TestName** (UBYTE ∗)
- int **AddSet** (UBYTE ∗, WORD)
- int **DoElements** (UBYTE ∗, [SETS,](#page-125-0) UBYTE ∗)
- int **DoTempSet** (UBYTE ∗, UBYTE ∗)
- int **NameConflict** (int, UBYTE ∗)
- int **OpenFile** (char ∗)
- int **OpenAddFile** (char ∗)
- int **ReOpenFile** (char ∗)
- int **CreateFile** (char ∗)
- int **CreateLogFile** (char ∗)
- VOID **CloseFile** (int)
- int [CopyFile](#page-216-0) (char ∗, char ∗)
- int **CreateHandle** (VOID)
- LONG **ReadFile** (int, UBYTE ∗, LONG)
- LONG **ReadPosFile** (PHEAD [FILEHANDLE](#page-388-1) ∗, UBYTE ∗, LONG, [POSITION](#page-117-0) ∗)
- LONG **WriteFileToFile** (int, UBYTE ∗, LONG)
- VOID **SeekFile** (int, [POSITION](#page-117-0) ∗, int)
- void **FlushFile** (int)
- int **GetPosFile** (int, fpos\_t ∗)
- int **SetPosFile** (int, fpos\_t ∗)
- VOID **SynchFile** (int)
- VOID **TruncateFile** (int)
- int **GetChannel** (char ∗, int)
- int **GetAppendChannel** (char ∗)
- int **CloseChannel** (char ∗)
- VOID **inictable** (VOID)
- [KEYWORD](#page-79-0) ∗ **findcommand** (UBYTE ∗)
- int [inicbufs](#page-216-1) (VOID)
- VOID **StartFiles** (VOID)
- UBYTE ∗ **MakeDate** (VOID)
- VOID **PreProcessor** (VOID)
- VOID ∗ **FromList** [\(LIST](#page-80-0) ∗)
- VOID ∗ **From0List** [\(LIST](#page-80-0) ∗)
- VOID ∗ **FromVarList** [\(LIST](#page-80-0) ∗)
- int **DoubleList** (VOID ∗∗∗, int ∗, int, char ∗)
- int **DoubleLList** (VOID ∗∗∗, LONG ∗, int, char ∗)
- void **DoubleBuffer** (void ∗∗, void ∗∗, int, char ∗)
- void **ExpandBuffer** (void ∗∗, LONG ∗, int)
- LONG **iexp** (LONG, int)
- int **IsLikeVector** (WORD ∗)
- int **AreArgsEqual** (WORD ∗, WORD ∗)
- int **CompareArgs** (WORD ∗, WORD ∗)
- UBYTE ∗ **SkipField** (UBYTE ∗, int)
- int **StrCmp** (UBYTE ∗, UBYTE ∗)
- int **StrICmp** (UBYTE ∗, UBYTE ∗)
- int **StrHICmp** (UBYTE ∗, UBYTE ∗)
- int **StrICont** (UBYTE ∗, UBYTE ∗)
- int **CmpArray** (WORD ∗, WORD ∗, WORD)
- int **ConWord** (UBYTE ∗, UBYTE ∗)
- int **StrLen** (UBYTE ∗)
- UBYTE ∗ **GetPreVar** (UBYTE ∗, int)
- void **ToGeneral** (WORD ∗, WORD ∗, WORD)
- WORD **ToPolyFunGeneral** (PHEAD WORD ∗)
- int **ToFast** (WORD ∗, WORD ∗)
- [SETUPPARAMETERS](#page-125-1) ∗ **GetSetupPar** (UBYTE ∗)
- int **RecalcSetups** (VOID)
- int **AllocSetups** (VOID)
- [SORTING](#page-390-0) ∗ **AllocSort** (LONG, LONG, LONG, LONG, int, int, LONG)
- VOID **AllocSortFileName** [\(SORTING](#page-390-0) ∗)
- UBYTE ∗ **LoadInputFile** (UBYTE ∗, int)
- UBYTE **GetInput** (VOID)
- VOID **ClearPushback** (VOID)
- UBYTE **GetChar** (int)
- VOID **CharOut** (UBYTE)
- VOID **UnsetAllowDelay** (VOID)
- VOID **PopPreVars** (int)
- VOID **IniModule** (int)
- VOID **IniSpecialModule** (int)
- int **ModuleInstruction** (int ∗, int ∗)
- int **PreProInstruction** (VOID)
- int **LoadInstruction** (int)
- int **LoadStatement** (int)
- [KEYWORD](#page-79-0) ∗ **FindKeyWord** (UBYTE ∗, [KEYWORD](#page-79-0) ∗, int)
- [KEYWORD](#page-79-0) ∗ **FindInKeyWord** (UBYTE ∗, [KEYWORD](#page-79-0) ∗, int)
- int **DoDefine** (UBYTE ∗)
- int **DoRedefine** (UBYTE ∗)
- int [TheDefine](#page-217-0) (UBYTE ∗, int)
- int **TheUndefine** (UBYTE ∗)
- int **ClearMacro** (UBYTE ∗)
- int **DoUndefine** (UBYTE ∗)
- int **DoInclude** (UBYTE ∗)
- int **DoReverseInclude** (UBYTE ∗)
- int **Include** (UBYTE ∗, int)
- int **DoExternal** (UBYTE ∗)
- int **DoToExternal** (UBYTE ∗)
- int **DoFromExternal** (UBYTE ∗)
- int **DoPrompt** (UBYTE ∗)
- int **DoSetExternal** (UBYTE ∗)
- int **DoSetExternalAttr** (UBYTE ∗)
- int **DoRmExternal** (UBYTE ∗)
- int **DoFactDollar** (UBYTE ∗)
- WORD **GetDollarNumber** (UBYTE ∗∗, [DOLLARS\)](#page-61-0)
- int **DoSetRandom** (UBYTE ∗)
- int **DoOptimize** (UBYTE ∗)
- int **DoClearOptimize** (UBYTE ∗)
- int **DoSkipExtraSymbols** (UBYTE ∗)
- int **DoTimeOutAfter** (UBYTE ∗)
- int **DoMessage** (UBYTE ∗)
- int **DoPreOut** (UBYTE ∗)
- int **DoPreAppend** (UBYTE ∗)
- int **DoPreCreate** (UBYTE ∗)
- int **DoPreAssign** (UBYTE ∗)
- int **DoPreBreak** (UBYTE ∗)
- int **DoPreDefault** (UBYTE ∗)
- int **DoPreSwitch** (UBYTE ∗)
- int **DoPreEndSwitch** (UBYTE ∗)
- int **DoPreCase** (UBYTE ∗)
- int **DoPreShow** (UBYTE ∗)
- int **DoPreExchange** (UBYTE ∗)
- int **DoSystem** (UBYTE ∗)
- int **DoPipe** (UBYTE ∗)
- VOID **StartPrepro** (VOID)
- int **DoIfdef** (UBYTE ∗, int)
- int **DoIfydef** (UBYTE ∗)
- int **DoIfndef** (UBYTE ∗)
- int **DoElse** (UBYTE ∗)
- int **DoElseif** (UBYTE ∗)
- int **DoEndif** (UBYTE ∗)
- int **DoTerminate** (UBYTE ∗)
- int **DoIf** (UBYTE ∗)
- int **DoCall** (UBYTE ∗)
- int **DoDebug** (UBYTE ∗)
- int **DoDo** (UBYTE ∗)
- int **DoBreakDo** (UBYTE ∗)
- int **DoEnddo** (UBYTE ∗)
- int **DoEndprocedure** (UBYTE ∗)
- int **DoInside** (UBYTE ∗)
- int **DoEndInside** (UBYTE ∗)
- int **DoProcedure** (UBYTE ∗)
- int **DoPrePrintTimes** (UBYTE ∗)
- int **DoPreWrite** (UBYTE ∗)
- int **DoPreClose** (UBYTE ∗)
- int **DoPreRemove** (UBYTE ∗)
- int **DoCommentChar** (UBYTE ∗)
- int **DoPrcExtension** (UBYTE ∗)
- int **DoPreReset** (UBYTE ∗)
- VOID **WriteString** (int, UBYTE ∗, int)
- VOID **WriteUnfinString** (int, UBYTE ∗, int)
- UBYTE ∗ **AddToString** (UBYTE ∗, UBYTE ∗, int)
- UBYTE ∗ **PreCalc** (VOID)
- UBYTE ∗ **PreEval** (UBYTE ∗, LONG ∗)
- VOID **NumToStr** (UBYTE ∗, LONG)
- int **PreCmp** (int, int, UBYTE ∗, int, int, UBYTE ∗, int)
- int **PreEq** (int, int, UBYTE ∗, int, int, UBYTE ∗, int)
- UBYTE ∗ **pParseObject** (UBYTE ∗, int ∗, LONG ∗)
- UBYTE ∗ **PreIfEval** (UBYTE ∗, int ∗)
- int **EvalPreIf** (UBYTE ∗)
- int **PreLoad** [\(PRELOAD](#page-118-0) ∗, UBYTE ∗, UBYTE ∗, int, char ∗)
- int **PreSkip** (UBYTE ∗, UBYTE ∗, int)
- UBYTE ∗ **EndOfToken** (UBYTE ∗)
- VOID **SetSpecialMode** (int, int)
- VOID **MakeGlobal** (VOID)
- int **ExecModule** (int)
- int **ExecStore** (VOID)
- VOID **FullCleanUp** (VOID)
- int **DoExecStatement** (VOID)
- int **DoPipeStatement** (VOID)
- int **DoPolyfun** (UBYTE ∗)
- int **DoPolyratfun** (UBYTE ∗)
- int **CompileStatement** (UBYTE ∗)
- UBYTE ∗ **ToToken** (UBYTE ∗)
- int **GetDollar** (UBYTE ∗)
- int **MesWork** (VOID)
- int **MesPrint** (const char ∗,...)
- int **MesCall** (char ∗)
- UBYTE ∗ **NumCopy** (WORD, UBYTE ∗)
- char ∗ **LongCopy** (LONG, char ∗)
- char ∗ **LongLongCopy** (off\_t ∗, char ∗)
- VOID **ReserveTempFiles** (int)
- VOID **PrintTerm** (WORD ∗, char ∗)
- VOID **PrintTermC** (WORD ∗, char ∗)
- VOID **PrintSubTerm** (WORD ∗, char ∗)
- VOID **PrintWords** (WORD ∗, LONG)
- void **PrintSeq** (WORD ∗, char ∗)
- int **ExpandTripleDots** (int)
- LONG [ComPress](#page-217-1) (WORD ∗∗, LONG ∗)
- VOID [StageSort](#page-218-0) [\(FILEHANDLE](#page-388-1) ∗)
- void **M\_free** (VOID ∗, const char ∗)
- void **ClearWildcardNames** (VOID)
- int **AddWildcardName** (UBYTE ∗)
- int **GetWildcardName** (UBYTE ∗)
- void **Globalize** (int)
- void **ResetVariables** (int)
- void **AddToPreTypes** (int)
- void **MessPreNesting** (int)
- LONG **GetStreamPosition** [\(STREAM](#page-388-0) ∗)
- WORD ∗ [DoubleCbuffer](#page-218-1) (int, WORD ∗, int)
- WORD ∗ [AddLHS](#page-218-2) (int)
- WORD ∗ [AddRHS](#page-219-0) (int, int)
- int [AddNtoL](#page-219-1) (int, WORD ∗)
- int [AddNtoC](#page-219-2) (int, int, WORD ∗, int)
- VOID **DoubleIfBuffers** (VOID)
- [STREAM](#page-388-0) ∗ **CreateStream** (UBYTE ∗)
- int **setonoff** (UBYTE ∗, int ∗, int, int)
- int **DoPrint** (UBYTE ∗, int)
- int **SetExpr** (UBYTE ∗, int, int)
- void **AddToCom** (int, WORD ∗)
- int **Add2ComStrings** (int, WORD ∗, UBYTE ∗, UBYTE ∗)
- int **DoSymmetrize** (UBYTE ∗, int)
- int **DoArgument** (UBYTE ∗, int)
- int **ArgFactorize** (PHEAD WORD ∗, WORD ∗)
- WORD ∗ [TakeArgContent](#page-220-0) (PHEAD WORD ∗, WORD ∗)
- WORD ∗ [MakeInteger](#page-220-1) (PHEAD WORD ∗, WORD ∗, WORD ∗)
- WORD ∗ [MakeMod](#page-220-2) (PHEAD WORD ∗, WORD ∗, WORD ∗)
- WORD [FindArg](#page-221-0) (PHEAD WORD ∗)
- WORD [InsertArg](#page-221-1) (PHEAD WORD ∗, WORD ∗, int)
- int [CleanupArgCache](#page-221-2) (PHEAD WORD)
- int **ArgSymbolMerge** (WORD ∗, WORD ∗)
- int **ArgDotproductMerge** (WORD ∗, WORD ∗)
- void [SortWeights](#page-221-3) (LONG ∗, LONG ∗, WORD)
- int **DoBrackets** (UBYTE ∗, int)
- int **DoPutInside** (UBYTE ∗, int)
- WORD ∗ **CountComp** (UBYTE ∗, WORD ∗)
- int **CoAntiBracket** (UBYTE ∗)
- int **CoAntiSymmetrize** (UBYTE ∗)
- int **DoArgPlode** (UBYTE ∗, int)
- int **CoArgExplode** (UBYTE ∗)
- int **CoArgImplode** (UBYTE ∗)
- int **CoArgument** (UBYTE ∗)
- int **CoInside** (UBYTE ∗)
- int **ExecInside** (UBYTE ∗)
- int **CoInExpression** (UBYTE ∗)
- int **CoInParallel** (UBYTE ∗)
- int **CoNotInParallel** (UBYTE ∗)
- int **DoInParallel** (UBYTE ∗, int)
- int **CoEndInExpression** (UBYTE ∗)
- int **CoBracket** (UBYTE ∗)
- int **CoPutInside** (UBYTE ∗)
- int **CoAntiPutInside** (UBYTE ∗)
- int **CoMultiBracket** (UBYTE ∗)
- int **CoCFunction** (UBYTE ∗)
- int **CoCTensor** (UBYTE ∗)
- int **CoCollect** (UBYTE ∗)
- int **CoCompress** (UBYTE ∗)
- int **CoContract** (UBYTE ∗)
- int **CoCycleSymmetrize** (UBYTE ∗)
- int **CoDelete** (UBYTE ∗)
- int **CoTableBase** (UBYTE ∗)
- int **CoApply** (UBYTE ∗)
- int **CoDenominators** (UBYTE ∗)
- int **CoDimension** (UBYTE ∗)
- int **CoDiscard** (UBYTE ∗)
- int **CoDisorder** (UBYTE ∗)
- int **CoDrop** (UBYTE ∗)
- int **CoDropCoefficient** (UBYTE ∗)
- int **CoDropSymbols** (UBYTE ∗)
- int **CoElse** (UBYTE ∗)
- int **CoElseIf** (UBYTE ∗)
- int **CoEndArgument** (UBYTE ∗)
- int **CoEndInside** (UBYTE ∗)
- int **CoEndIf** (UBYTE ∗)
- int **CoEndRepeat** (UBYTE ∗)
- int **CoEndTerm** (UBYTE ∗)
- int **CoEndWhile** (UBYTE ∗)
- int **CoExit** (UBYTE ∗)
- int **CoFactArg** (UBYTE ∗)
- int **CoFactDollar** (UBYTE ∗)
- int **CoFactorize** (UBYTE ∗)
- int **CoNFactorize** (UBYTE ∗)
- int **CoUnFactorize** (UBYTE ∗)
- int **CoNUnFactorize** (UBYTE ∗)
- int **DoFactorize** (UBYTE ∗, int)
- int **CoFill** (UBYTE ∗)
- int **CoFillExpression** (UBYTE ∗)
- int **CoFixIndex** (UBYTE ∗)
- int **CoFormat** (UBYTE ∗)
- int **CoGlobal** (UBYTE ∗)
- int **CoGlobalFactorized** (UBYTE ∗)
- int **CoGoTo** (UBYTE ∗)
- int **CoId** (UBYTE ∗)
- int **CoIdNew** (UBYTE ∗)
- int **CoIdOld** (UBYTE ∗)
- int **CoIf** (UBYTE ∗)
- int **CoIfMatch** (UBYTE ∗)
- int **CoIfNoMatch** (UBYTE ∗)
- int **CoIndex** (UBYTE ∗)
- int **CoInsideFirst** (UBYTE ∗)
- int **CoKeep** (UBYTE ∗)
- int **CoLabel** (UBYTE ∗)
- int **CoLoad** (UBYTE ∗)
- int **CoLocal** (UBYTE ∗)
- int **CoLocalFactorized** (UBYTE ∗)
- int **CoMany** (UBYTE ∗)
- int **CoMerge** (UBYTE ∗)
- int **CoStuffle** (UBYTE ∗)
- int **CoMetric** (UBYTE ∗)
- int **CoModOption** (UBYTE ∗)
- int **CoModuleOption** (UBYTE ∗)
- int **CoModulus** (UBYTE ∗)
- int **CoMulti** (UBYTE ∗)
- int **CoMultiply** (UBYTE ∗)
- int **CoNFunction** (UBYTE ∗)
- int **CoNPrint** (UBYTE ∗)
- int **CoNTensor** (UBYTE ∗)
- int **CoNWrite** (UBYTE ∗)
- int **CoNoDrop** (UBYTE ∗)
- int **CoNoSkip** (UBYTE ∗)
- int **CoNormalize** (UBYTE ∗)
- int **CoMakeInteger** (UBYTE ∗)
- int **CoFlags** (UBYTE ∗, int)
- int **CoOff** (UBYTE ∗)
- int **CoOn** (UBYTE ∗)
- int **CoOnce** (UBYTE ∗)
- int **CoOnly** (UBYTE ∗)
- int **CoOptimizeOption** (UBYTE ∗)
- int **CoOptimize** (UBYTE ∗)
- int **CoPolyFun** (UBYTE ∗)
- int **CoPolyRatFun** (UBYTE ∗)
- int **CoPrint** (UBYTE ∗)
- int **CoPrintB** (UBYTE ∗)
- int **CoProperCount** (UBYTE ∗)
- int **CoUnitTrace** (UBYTE ∗)
- int **CoRCycleSymmetrize** (UBYTE ∗)
- int **CoRatio** (UBYTE ∗)
- int **CoRedefine** (UBYTE ∗)
- int **CoRenumber** (UBYTE ∗)
- int **CoRepeat** (UBYTE ∗)
- int **CoSave** (UBYTE ∗)
- int **CoSelect** (UBYTE ∗)
- int **CoSet** (UBYTE ∗)
- int **CoSetExitFlag** (UBYTE ∗)
- int **CoSkip** (UBYTE ∗)
- int **CoProcessBucket** (UBYTE ∗)
- int **CoPushHide** (UBYTE ∗)
- int **CoPopHide** (UBYTE ∗)
- int **CoHide** (UBYTE ∗)
- int **CoIntoHide** (UBYTE ∗)
- int **CoNoHide** (UBYTE ∗)
- int **CoUnHide** (UBYTE ∗)
- int **CoNoUnHide** (UBYTE ∗)
- int **CoSort** (UBYTE ∗)
- int **CoSplitArg** (UBYTE ∗)
- int **CoSplitFirstArg** (UBYTE ∗)
- int **CoSplitLastArg** (UBYTE ∗)
- int **CoSum** (UBYTE ∗)
- int **CoSymbol** (UBYTE ∗)
- int **CoSymmetrize** (UBYTE ∗)
- int **DoTable** (UBYTE ∗, int)
- int **CoTable** (UBYTE ∗)
- int **CoTerm** (UBYTE ∗)
- int **CoNTable** (UBYTE ∗)
- int **CoCTable** (UBYTE ∗)
- void **EmptyTable** [\(TABLES\)](#page-387-2)
- int **CoToTensor** (UBYTE ∗)
- int **CoToVector** (UBYTE ∗)
- int **CoTrace4** (UBYTE ∗)
- int **CoTraceN** (UBYTE ∗)
- int **CoChisholm** (UBYTE ∗)
- int **CoTransform** (UBYTE ∗)
- int **CoClearTable** (UBYTE ∗)
- int **DoChain** (UBYTE ∗, int)
- int **CoChainin** (UBYTE ∗)
- int **CoChainout** (UBYTE ∗)
- int **CoTryReplace** (UBYTE ∗)
- int **CoVector** (UBYTE ∗)
- int **CoWhile** (UBYTE ∗)
- int **CoWrite** (UBYTE ∗)
- int **CoAuto** (UBYTE ∗)
- int **CoSwitch** (UBYTE ∗)
- int **CoCase** (UBYTE ∗)
- int **CoBreak** (UBYTE ∗)
- int **CoDefault** (UBYTE ∗)
- int **CoEndSwitch** (UBYTE ∗)
- int **CoTBaddto** (UBYTE ∗)
- int **CoTBaudit** (UBYTE ∗)
- int **CoTBcleanup** (UBYTE ∗)
- int **CoTBcreate** (UBYTE ∗)
- int **CoTBenter** (UBYTE ∗)
- int **CoTBhelp** (UBYTE ∗)
- int **CoTBload** (UBYTE ∗)
- int **CoTBoff** (UBYTE ∗)
- int **CoTBon** (UBYTE ∗)
- int **CoTBopen** (UBYTE ∗)
- int **CoTBreplace** (UBYTE ∗)
- int **CoTBuse** (UBYTE ∗)
- int **CoTestUse** (UBYTE ∗)
- int **CoThreadBucket** (UBYTE ∗)
- int **AddComString** (int, WORD ∗, UBYTE ∗, int)
- int **CompileAlgebra** (UBYTE ∗, int, WORD ∗)
- int **IsIdStatement** (UBYTE ∗)
- UBYTE ∗ **IsRHS** (UBYTE ∗, UBYTE)
- int **ParenthesesTest** (UBYTE ∗)
- int **tokenize** (UBYTE ∗, WORD)
- void **WriteTokens** (SBYTE ∗)
- int **simp1token** (SBYTE ∗)
- int **simpwtoken** (SBYTE ∗)
- int **simp2token** (SBYTE ∗)
- int **simp3atoken** (SBYTE ∗, int)
- int **simp3btoken** (SBYTE ∗, int)
- int **simp4token** (SBYTE ∗)
- int **simp5token** (SBYTE ∗, int)
- int **simp6token** (SBYTE ∗, int)
- UBYTE ∗ **SkipAName** (UBYTE ∗)
- int **TestTables** (VOID)
- int **GetLabel** (UBYTE ∗)
- int **CoIdExpression** (UBYTE ∗, int)
- int **CoAssign** (UBYTE ∗)
- int **DoExpr** (UBYTE ∗, int, int)
- int **CompileSubExpressions** (SBYTE ∗)
- int **CodeGenerator** (SBYTE ∗)
- int **CompleteTerm** (WORD ∗, UWORD ∗, UWORD ∗, WORD, WORD, int)
- WORD **GenerateFactors** (WORD, WORD)
- int **InsTree** (int, int)
- int **FindTree** (int, WORD ∗)
- void **RedoTree** [\(CBUF](#page-389-0) ∗, int)
- void **ClearTree** (int)
- int **CatchDollar** (int)
- int **AssignDollar** (PHEAD WORD ∗, WORD)
- UBYTE ∗ **WriteDollarToBuffer** (WORD, WORD)
- UBYTE ∗ **WriteDollarFactorToBuffer** (WORD, WORD, WORD)
- void **AddToDollarBuffer** (UBYTE ∗)
- int **PutTermInDollar** (WORD ∗, WORD)
- void **TermAssign** (WORD ∗)
- void **WildDollars** (PHEAD WORD ∗)
- LONG **numcommute** (WORD ∗, LONG ∗)
- int **FullRenumber** (PHEAD WORD ∗, WORD)
- int **Lus** (WORD ∗, WORD, WORD, WORD, WORD, WORD)
- int **FindLus** (int, int, int)
- int **CoReplaceLoop** (UBYTE ∗)
- int **CoFindLoop** (UBYTE ∗)
- int **DoFindLoop** (UBYTE ∗, int)
- int **CoFunPowers** (UBYTE ∗)
- int **SortTheList** (int ∗, int)
- int **MatchIsPossible** (WORD ∗, WORD ∗)
- int **StudyPattern** (WORD ∗)
- WORD **DolToTensor** (PHEAD WORD)
- WORD **DolToFunction** (PHEAD WORD)
- WORD **DolToVector** (PHEAD WORD)
- WORD **DolToNumber** (PHEAD WORD)
- WORD **DolToSymbol** (PHEAD WORD)
- WORD **DolToIndex** (PHEAD WORD)
- LONG **DolToLong** (PHEAD WORD)
- int **DollarFactorize** (PHEAD WORD)
- int **CoPrintTable** (UBYTE ∗)
- int **CoDeallocateTable** (UBYTE ∗)
- void **CleanDollarFactors** [\(DOLLARS\)](#page-61-0)
- WORD ∗ **TakeDollarContent** (PHEAD WORD ∗, WORD ∗∗)
- WORD ∗ [MakeDollarInteger](#page-222-0) (PHEAD WORD ∗, WORD ∗∗)
- WORD ∗ [MakeDollarMod](#page-222-1) (PHEAD WORD ∗, WORD ∗∗)
- int **GetDolNum** (PHEAD WORD ∗, WORD ∗)
- void [AddPotModdollar](#page-222-2) (WORD)
- int [Optimize](#page-223-0) (WORD, int)
- int **ClearOptimize** (VOID)
- int **LoadOpti** (WORD)
- int **PutObject** (WORD ∗, int)
- void **CleanOptiBuffer** (VOID)
- int **PrintOptima** (WORD)
- int **FindScratchName** (VOID)
- WORD **MaxPowerOpti** (LONG)
- WORD **HuntNumFactor** (LONG, WORD ∗, int)
- WORD **HuntFactor** (LONG, WORD ∗, int)
- void **HuntPairs** (LONG, WORD)
- void **HuntBrackets** (LONG)
- int **AddToOpti** (WORD ∗, int)
- LONG **TestNewSca** (LONG, WORD ∗, WORD ∗)
- void **NormOpti** (WORD ∗)
- void **SortOpti** (LONG)
- void **SplitOpti** (WORD ∗∗, LONG)
- void **CombiOpti** (VOID)
- int **TakeLongRoot** (UWORD ∗, WORD ∗, WORD)
- int **TakeRatRoot** (UWORD ∗, WORD ∗, WORD)
- int **MakeRational** (WORD, WORD, WORD ∗, WORD ∗)
- int **MakeLongRational** (PHEAD UWORD ∗, WORD, UWORD ∗, WORD, UWORD ∗, WORD ∗)
- void **HuntPowers** (LONG, WORD)
- void **HuntNumBrackets** (LONG)
- void **ClearTableTree** [\(TABLES\)](#page-387-2)
- int **InsTableTree** [\(TABLES,](#page-387-2) WORD ∗)
- void **RedoTableTree** [\(TABLES,](#page-387-2) int)
- int **FindTableTree** [\(TABLES,](#page-387-2) WORD ∗, int)
- void [finishcbuf](#page-223-1) (WORD)
- void [clearcbuf](#page-224-0) (WORD)
- void [CleanUpSort](#page-224-1) (int)
- [FILEHANDLE](#page-388-1) ∗ **AllocFileHandle** (WORD, char ∗)
- VOID **DeAllocFileHandle** [\(FILEHANDLE](#page-388-1) ∗)
- VOID **LowerSortLevel** (VOID)
- WORD ∗ **PolyRatFunSpecial** (PHEAD WORD ∗, WORD ∗)
- VOID **SimpleSplitMergeRec** (WORD ∗, WORD, WORD ∗)
- VOID **SimpleSplitMerge** (WORD ∗, WORD)
- WORD **BinarySearch** (WORD ∗, WORD, WORD)
- int **InsideDollar** (PHEAD WORD ∗, WORD)
- [DOLLARS](#page-61-0) **DolToTerms** (PHEAD WORD)
- WORD [EvalDoLoopArg](#page-224-2) (PHEAD WORD ∗, WORD)
- int **SetExprCases** (int, int, int)
- int **TestSelect** (WORD ∗, WORD ∗)
- VOID **SubsInAll** (PHEAD0)
- VOID **TransferBuffer** (int, int, int)
- int **TakeIDfunction** (PHEAD WORD ∗)
- int **MakeSetupAllocs** (VOID)
- int **TryFileSetups** (VOID)
- void **ExchangeExpressions** (int, int)
- void **ExchangeDollars** (int, int)
- int **GetFirstBracket** (WORD ∗, int)
- int **GetFirstTerm** (WORD ∗, int)
- int **GetContent** (WORD ∗, int)
- int **CleanupTerm** (WORD ∗)
- WORD **ContentMerge** (PHEAD WORD ∗, WORD ∗)
- UBYTE ∗ **PreIfDollarEval** (UBYTE ∗, int ∗)
- LONG **TermsInDollar** (WORD)
- LONG **SizeOfDollar** (WORD)
- LONG **TermsInExpression** (WORD)
- LONG **SizeOfExpression** (WORD)
- WORD ∗ **TranslateExpression** (UBYTE ∗)
- int **IsSetMember** (WORD ∗, WORD)
- int **IsMultipleOf** (WORD ∗, WORD ∗)
- int **TwoExprCompare** (WORD ∗, WORD ∗, int)
- void **UpdatePositions** (VOID)
- void **M\_check** (VOID)
- void **M\_print** (VOID)
- void **M\_check1** (VOID)
- void **PrintTime** (UBYTE ∗)
- [POSITION](#page-117-0) ∗ **FindBracket** (WORD, WORD ∗)
- VOID **PutBracketInIndex** (PHEAD WORD ∗, [POSITION](#page-117-0) ∗)
- void **ClearBracketIndex** (WORD)
- VOID **OpenBracketIndex** (WORD)
- int **DoNoParallel** (UBYTE ∗)
- int **DoParallel** (UBYTE ∗)
- int **DoModSum** (UBYTE ∗)
- int **DoModMax** (UBYTE ∗)
- int **DoModMin** (UBYTE ∗)
- int **DoModLocal** (UBYTE ∗)
- UBYTE ∗ **DoModDollar** (UBYTE ∗, int)
- int **DoProcessBucket** (UBYTE ∗)
- int **DoinParallel** (UBYTE ∗)
- int **DonotinParallel** (UBYTE ∗)
- int **FlipTable** [\(FUNCTIONS,](#page-387-3) int)
- int **ChainIn** (PHEAD WORD ∗, WORD)
- int **ChainOut** (PHEAD WORD ∗, WORD)
- int **ArgumentImplode** (PHEAD WORD ∗, WORD ∗)
- int **ArgumentExplode** (PHEAD WORD ∗, WORD ∗)
- int **DenToFunction** (WORD ∗, WORD)
- WORD **HowMany** (PHEAD WORD ∗, WORD ∗)
- VOID **RemoveDollars** (VOID)
- LONG **CountTerms1** (PHEAD0)
- LONG **TermsInBracket** (PHEAD WORD ∗, WORD)
- int **Crash** (VOID)
- char ∗ **str\_dup** (char ∗)
- void **convertblock** [\(INDEXBLOCK](#page-75-0) ∗, [INDEXBLOCK](#page-75-0) ∗, int)
- void **convertnamesblock** [\(NAMESBLOCK](#page-95-0) ∗, [NAMESBLOCK](#page-95-0) ∗, int)
- void **convertiniinfo** [\(INIINFO](#page-78-0) ∗, [INIINFO](#page-78-0) ∗, int)
- int **ReadIndex** [\(DBASE](#page-58-0) ∗)
- int **WriteIndexBlock** [\(DBASE](#page-58-0) ∗, MLONG)
- int **WriteNamesBlock** [\(DBASE](#page-58-0) ∗, MLONG)
- int **WriteIndex** [\(DBASE](#page-58-0) ∗)
- int **WriteIniInfo** [\(DBASE](#page-58-0) ∗)
- int **ReadIniInfo** [\(DBASE](#page-58-0) ∗)
- int **AddToIndex** [\(DBASE](#page-58-0) ∗, MLONG)
- [DBASE](#page-58-0) ∗ **GetDbase** (char ∗)
- [DBASE](#page-58-0) ∗ **OpenDbase** (char ∗)
- char ∗ **ReadObject** [\(DBASE](#page-58-0) ∗, MLONG, char ∗)
- char ∗ **ReadijObject** [\(DBASE](#page-58-0) ∗, MLONG, MLONG, char ∗)
- int **ExistsObject** [\(DBASE](#page-58-0) ∗, MLONG, char ∗)
- int **DeleteObject** [\(DBASE](#page-58-0) ∗, MLONG, char ∗)
- int **WriteObject** [\(DBASE](#page-58-0) ∗, MLONG, char ∗, char ∗, MLONG)
- MLONG **AddObject** [\(DBASE](#page-58-0) ∗, MLONG, char ∗, char ∗)
- int **Cleanup** [\(DBASE](#page-58-0) ∗)
- [DBASE](#page-58-0) ∗ **NewDbase** (char ∗, MLONG)
- void **FreeTableBase** [\(DBASE](#page-58-0) ∗)
- int **ComposeTableNames** [\(DBASE](#page-58-0) ∗)
- int **PutTableNames** [\(DBASE](#page-58-0) ∗)
- MLONG **AddTableName** [\(DBASE](#page-58-0) ∗, char ∗, [TABLES\)](#page-387-2)
- MLONG **GetTableName** [\(DBASE](#page-58-0) ∗, char ∗)
- MLONG **FindTableNumber** [\(DBASE](#page-58-0) ∗, char ∗)
- int **TryEnvironment** (VOID)
- int **CopyExpression** [\(FILEHANDLE](#page-388-1) ∗, [FILEHANDLE](#page-388-1) ∗)
- int set in (UBYTE, set of char)
- [one\\_byte](#page-389-2) **set\_set** (UBYTE, [set\\_of\\_char\)](#page-389-1)
- one byte set\_del (UBYTE, [set\\_of\\_char\)](#page-389-1)
- [one\\_byte](#page-389-2) **set\_sub** [\(set\\_of\\_char,](#page-389-1) [set\\_of\\_char,](#page-389-1) [set\\_of\\_char\)](#page-389-1)
- int **DoPreAddSeparator** (UBYTE ∗)
- int **DoPreRmSeparator** (UBYTE ∗)
- int **openExternalChannel** (UBYTE ∗, int, UBYTE ∗, UBYTE ∗)
- int **initPresetExternalChannels** (UBYTE ∗, int)
- int **closeExternalChannel** (int)
- int **selectExternalChannel** (int)
- int **getCurrentExternalChannel** (VOID)
- VOID **closeAllExternalChannels** (VOID)
- UBYTE ∗ **defineChannel** (UBYTE ∗, [HANDLERS](#page-74-0) ∗)
- int **writeToChannel** (int, UBYTE ∗, [HANDLERS](#page-74-0) ∗)
- int **writeBufToExtChannelOk** (char ∗, size\_t)
- int **getcFromExtChannelOk** (VOID)
- int **setKillModeForExternalChannelOk** (int, int)
- int **setTerminatorForExternalChannelOk** (char ∗)
- int **getcFromExtChannelFailure** (VOID)
- int **setKillModeForExternalChannelFailure** (int, int)
- int **setTerminatorForExternalChannelFailure** (char ∗)
- int **writeBufToExtChannelFailure** (char ∗, size\_t)
- int **ReleaseTB** (VOID)
- int [SymbolNormalize](#page-224-3) (WORD ∗)
- int **TestFunFlag** (PHEAD WORD ∗)
- WORD [CompareSymbols](#page-225-0) (WORD ∗, WORD ∗, WORD)
- WORD [CompareHSymbols](#page-225-1) (WORD ∗, WORD ∗, WORD)
- WORD [NextPrime](#page-225-2) (PHEAD WORD)
- UWORD **wranf** (PHEAD0)
- UWORD **iranf** (PHEAD UWORD)
- void **iniwranf** (PHEAD0)
- UBYTE ∗ **PreRandom** (UBYTE ∗)
- WORD ∗ **PolyNormPoly** (PHEAD WORD)
- WORD ∗ **EvaluateGcd** (PHEAD WORD ∗)
- int **TreatPolyRatFun** (PHEAD WORD ∗)
- WORD **ReadSaveHeader** (VOID)
- WORD [ReadSaveIndex](#page-225-3) [\(FILEINDEX](#page-386-0) ∗)
- WORD [ReadSaveExpression](#page-226-0) (UBYTE ∗, UBYTE ∗, LONG ∗, LONG ∗)
- UBYTE ∗ [ReadSaveTerm32](#page-227-0) (UBYTE ∗, UBYTE ∗, UBYTE ∗∗, UBYTE ∗, UBYTE ∗, int)
- WORD [ReadSaveVariables](#page-227-1) (UBYTE ∗, UBYTE ∗, LONG ∗, LONG ∗, [INDEXENTRY](#page-386-1) ∗, LONG ∗)
- WORD [WriteStoreHeader](#page-228-0) (WORD)
- void **InitRecovery** (VOID)
- int **CheckRecoveryFile** (VOID)
- void **DeleteRecoveryFile** (VOID)
- char ∗ **RecoveryFilename** (VOID)
- int [DoRecovery](#page-229-0) (int ∗)
- void [DoCheckpoint](#page-229-1) (int)
- VOID **NumberMallocAddMemory** (PHEAD0)
- VOID **CacheNumberMallocAddMemory** (PHEAD0)
- VOID **TermMallocAddMemory** (PHEAD0)
- void **ExprStatus** [\(EXPRESSIONS\)](#page-64-0)
- VOID **iniTools** (VOID)
- int [TestTerm](#page-229-2) (WORD ∗)
- WORD **RunTransform** (PHEAD WORD ∗term, WORD ∗params)
- WORD **RunEncode** (PHEAD WORD ∗fun, WORD ∗args, WORD ∗info)
- WORD **RunDecode** (PHEAD WORD ∗fun, WORD ∗args, WORD ∗info)
- WORD **RunReplace** (PHEAD WORD ∗fun, WORD ∗args, WORD ∗info)
- WORD **RunImplode** (WORD ∗fun, WORD ∗args)
- WORD **RunExplode** (PHEAD WORD ∗fun, WORD ∗args)
- int **TestArgNum** (int n, int totarg, WORD ∗args)
- WORD **PutArgInScratch** (WORD ∗arg, UWORD ∗scrat)
- UBYTE ∗ **ReadRange** (UBYTE ∗s, WORD ∗out, int par)
- int **FindRange** (PHEAD WORD ∗, WORD ∗, WORD ∗, WORD)
- WORD **RunPermute** (PHEAD WORD ∗fun, WORD ∗args, WORD ∗info)
- WORD **RunReverse** (PHEAD WORD ∗fun, WORD ∗args)
- WORD **RunCycle** (PHEAD WORD ∗fun, WORD ∗args, WORD ∗info)
- WORD **RunAddArg** (PHEAD WORD ∗fun, WORD ∗args)
- WORD **RunMulArg** (PHEAD WORD ∗fun, WORD ∗args)
- WORD **RunIsLyndon** (PHEAD WORD ∗fun, WORD ∗args, int par)
- WORD **RunToLyndon** (PHEAD WORD ∗fun, WORD ∗args, int par)
- WORD **RunDropArg** (PHEAD WORD ∗fun, WORD ∗args)
- WORD **RunSelectArg** (PHEAD WORD ∗fun, WORD ∗args)
- WORD **RunDedup** (PHEAD WORD ∗fun, WORD ∗args)
- int **NormPolyTerm** (PHEAD WORD ∗)
- WORD **ComparePoly** (WORD ∗, WORD ∗, WORD)
- int **ConvertToPoly** (PHEAD WORD ∗, WORD ∗, WORD ∗, WORD)
- int [LocalConvertToPoly](#page-230-0) (PHEAD WORD ∗, WORD ∗, WORD, WORD)
- int **ConvertFromPoly** (PHEAD WORD ∗, WORD ∗, WORD, WORD, WORD, WORD)
- WORD **FindSubterm** (WORD ∗)
- WORD **FindLocalSubterm** (PHEAD WORD ∗, WORD)
- void **PrintSubtermList** (int, int)
- void **PrintExtraSymbol** (int, WORD ∗, int)
- WORD **FindSubexpression** (WORD ∗)
- void **UpdateMaxSize** (VOID)
- int **CoToPolynomial** (UBYTE ∗)
- int **CoFromPolynomial** (UBYTE ∗)
- int **CoArgToExtraSymbol** (UBYTE ∗)
- int **CoExtraSymbols** (UBYTE ∗)
- UBYTE ∗ **GetDoParam** (UBYTE ∗, WORD ∗∗, int)
- WORD ∗ **GetIfDollarFactor** (UBYTE ∗∗, WORD ∗)
- int **CoDo** (UBYTE ∗)
- int **CoEndDo** (UBYTE ∗)
- int **ExtraSymFun** (PHEAD WORD ∗, WORD)
- int **PruneExtraSymbols** (WORD)
- int [IniFbuffer](#page-230-1) (WORD)
- void **IniFbufs** (VOID)
- int **GCDfunction** (PHEAD WORD ∗, WORD)
- WORD ∗ **GCDfunction3** (PHEAD WORD ∗, WORD ∗)
- WORD ∗ **GCDfunction4** (PHEAD WORD ∗, WORD ∗)
- int **ReadPolyRatFun** (PHEAD WORD ∗)
- int **FromPolyRatFun** (PHEAD WORD ∗, WORD ∗∗, WORD ∗∗)
- void **PRFnormalize** (PHEAD WORD ∗)
- WORD ∗ **PRFadd** (PHEAD WORD ∗, WORD ∗)
- WORD ∗ **PolyDiv** (PHEAD WORD ∗, WORD ∗, char ∗)
- WORD ∗ **PolyGCD** (PHEAD WORD ∗, WORD ∗)
- WORD ∗ **PolyAdd** (PHEAD WORD ∗, WORD ∗)
- void **GCDclean** (PHEAD WORD ∗, WORD ∗)
- int **RatFunNormalize** (PHEAD WORD ∗)
- WORD ∗ [TakeSymbolContent](#page-230-2) (PHEAD WORD ∗, WORD ∗)
- int **GCDterms** (PHEAD WORD ∗, WORD ∗, WORD ∗)
- WORD ∗ **PutExtraSymbols** (PHEAD WORD ∗, WORD, int ∗)
- WORD ∗ **TakeExtraSymbols** (PHEAD WORD ∗, WORD)
- WORD ∗ **MultiplyWithTerm** (PHEAD WORD ∗, WORD ∗, WORD)
- WORD ∗ [TakeContent](#page-230-3) (PHEAD WORD ∗, WORD ∗)
- int **MergeSymbolLists** (PHEAD WORD ∗, WORD ∗, int)
- int **MergeDotproductLists** (PHEAD WORD ∗, WORD ∗, int)
- WORD ∗ **CreateExpression** (PHEAD WORD)
- int **DIVfunction** (PHEAD WORD ∗, WORD, int)
- WORD ∗ **MULfunc** (PHEAD WORD ∗, WORD ∗)
- WORD ∗ **ConvertArgument** (PHEAD WORD ∗, int ∗)
- int **ExpandRat** (PHEAD WORD ∗)
- int **InvPoly** (PHEAD WORD ∗, WORD, WORD)
- WORD **TestDoLoop** (PHEAD WORD ∗, WORD)
- WORD **TestEndDoLoop** (PHEAD WORD ∗, WORD)
- WORD ∗ [poly\\_gcd](#page-231-0) (PHEAD WORD ∗, WORD ∗, WORD)
- WORD ∗ **poly\_div** (PHEAD WORD ∗, WORD ∗, WORD)
- WORD ∗ **poly\_rem** (PHEAD WORD ∗, WORD ∗, WORD)
- WORD ∗ **poly\_inverse** (PHEAD WORD ∗, WORD ∗)
- WORD ∗ **poly\_mul** (PHEAD WORD ∗, WORD ∗)
- WORD \* poly ratfun\_add (PHEAD WORD \*, WORD \*)
- int [poly\\_ratfun\\_normalize](#page-232-0) (PHEAD WORD ∗)
- int poly factorize argument (PHEAD WORD ∗, WORD ∗)
- WORD \* poly factorize dollar (PHEAD WORD \*)
- int poly factorize\_expression [\(EXPRESSIONS\)](#page-64-0)
- int **poly\_unfactorize\_expression** [\(EXPRESSIONS\)](#page-64-0)
- void **poly\_free\_poly\_vars** (PHEAD const char ∗)
- VOID optimize print\_code (int)
- int **DoPreAdd** (UBYTE ∗s)
- int **DoPreUseDictionary** (UBYTE ∗s)
- int **DoPreCloseDictionary** (UBYTE ∗s)
- int **DoPreOpenDictionary** (UBYTE ∗s)
- void **RemoveDictionary** [\(DICTIONARY](#page-59-0) ∗dict)
- void **UnSetDictionary** (VOID)
- int **SetDictionaryOptions** (UBYTE ∗options)
- int **SelectDictionary** (UBYTE ∗name, UBYTE ∗options)
- int **AddToDictionary** [\(DICTIONARY](#page-59-0) ∗dict, UBYTE ∗left, UBYTE ∗right)
- int **AddDictionary** (UBYTE ∗name)
- int **FindDictionary** (UBYTE ∗name)
- int **IsExponentSign** (VOID)
- int **IsMultiplySign** (VOID)
- VOID **TransformRational** (UWORD ∗a, WORD na)
- void **WriteDictionary** [\(DICTIONARY](#page-59-0) ∗)
- void **ShrinkDictionary** [\(DICTIONARY](#page-59-0) ∗)
- void **MultiplyToLine** (VOID)
- UBYTE ∗ **FindSymbol** (WORD num)
- UBYTE ∗ **FindVector** (WORD num)
- UBYTE ∗ **FindIndex** (WORD num)
- UBYTE ∗ **FindFunction** (WORD num)
- UBYTE ∗ **FindFunWithArgs** (WORD ∗t)
- UBYTE ∗ **FindExtraSymbol** (WORD num)
- LONG **DictToBytes** [\(DICTIONARY](#page-59-0) ∗dict, UBYTE ∗buf)
- [DICTIONARY](#page-59-0) ∗ **DictFromBytes** (UBYTE ∗buf)
- int **CoCreateSpectator** (UBYTE ∗inp)
- int **CoToSpectator** (UBYTE ∗inp)
- int **CoRemoveSpectator** (UBYTE ∗inp)
- int **CoEmptySpectator** (UBYTE ∗inp)
- int **CoCopySpectator** (UBYTE ∗inp)
- int **PutInSpectator** (WORD ∗, WORD)
- void **ClearSpectators** (WORD)
- WORD **GetFromSpectator** (WORD ∗, WORD)
- void **FlushSpectators** (VOID)
- WORD ∗ **PreGCD** (PHEAD WORD ∗, WORD ∗, int)
- WORD ∗ **FindCommonVariables** (PHEAD int, int)
- VOID **AddToSymbolList** (PHEAD WORD)
- int **AddToListPoly** (PHEAD0)
- int **ReadFromScratch** [\(FILEHANDLE](#page-388-1) ∗, [POSITION](#page-117-0) ∗, UBYTE ∗, [POSITION](#page-117-0) ∗)
- int **AddToScratch** [\(FILEHANDLE](#page-388-1) ∗, [POSITION](#page-117-0) ∗, UBYTE ∗, [POSITION](#page-117-0) ∗, int)
- int [DoPreAppendPath](#page-234-1) (UBYTE ∗)
- int [DoPrePrependPath](#page-234-2) (UBYTE ∗)
- int **DoSwitch** (PHEAD WORD ∗, WORD ∗)
- int **DoEndSwitch** (PHEAD WORD ∗, WORD ∗)
- [SWITCHTABLE](#page-135-0) ∗ **FindCase** (WORD, WORD)
- VOID **SwitchSplitMergeRec** [\(SWITCHTABLE](#page-135-0) ∗, WORD, [SWITCHTABLE](#page-135-0) ∗)
- VOID **SwitchSplitMerge** [\(SWITCHTABLE](#page-135-0) ∗, WORD)
- int **DoubleSwitchBuffers** (VOID)

# **4.10.1 Detailed Description**

Contains macros and function declarations.

# **4.10.2 Macro Definition Documentation**

# **4.10.2.1 TOKENTOLINE**

```
#define TOKENTOLINE(
                 x,
                 \bar{y})
```
#### **Value:**

```
if ( AC.OutputSpaces == NOSPACEFORMAT ) { \<br>TokenToLine ((UBYTE *)(y)); } else { TokenToLine ((UBYTE *)(x)); }
```
Definition at line 53 of file declare.h.

### **4.10.2.2 ParseSign**

```
#define ParseSign(
               sgn,
               s )
```

```
Value:
 \label{eq:3} \begin{array}{l} \left\{\;(\text{sgn})\!=\!0\;\!;\!\text{while}\; (\star\;(\text{s})\!=\!\text{``}\;\text{''}\;|\;\!\star\;\!(\text{s})\!=\!\text{''}\;\text{''}\;\right\} \\ \text{if}\; \left(\; \star\;(\text{s})\!+\!\text{s}\;=\text{''}\;\text{''}\;\right)\;\;\text{sgn}\;\;\text{``}\!=\!\!\!1\;\!\text{''}\;\!\} \end{array}
```
Definition at line 65 of file declare.h.

### **4.10.2.3 ParseSignedNumber**

```
#define ParseSignedNumber(
            x,
             S)
```
**Value:**

```
{ int sgn; ParseSign(sgn,s)\
         ParseNumber(x, s) if ( sgn ) x = -x; }
```
Definition at line 67 of file declare.h.

# **4.10.2.4 NeedNumber**

```
#define NeedNumber(
             x,
```
s, err )

**Value:**

```
{ int sgn = 1; \
while ( *s == ' ' || *s == '\t' || *s == '-' || *s == '+' ) { \
if ( *s == '-' ) sgn = -sgn; s++; } \
if ( chartype[*s] != 1 ) goto err; \
          ParseNumber(x,s)
          if ( sgn < 0 ) (x) = -(x); while ( *s == ' ' || *s == '\t' ) s++;\
     }
```
Definition at line 77 of file declare.h.

# **4.10.2.5 SKIPBRA1**

```
#define SKIPBRA1(
                  \mathcal{S})
```
# **Value:** { int lev1=0; s++; while(\*s) { if(\*s=='[')lev1++; \<br>else if(\*s==']'&&--lev1<0)break; s++;} }

Definition at line 87 of file declare.h.

# **4.10.2.6 SKIPBRA2**

```
#define SKIPBRA2(
           S)
```
**Value:**

```
{ int lev2=0; s++; while(*s) { if(*s=='{')lev2++; \
else if(*s=='}'&&--lev2<0)break; \
else if(*s=='[')SKIPBRA1(s) s++;} }
```
Definition at line 89 of file declare.h.

# **4.10.2.7 SKIPBRA3**

```
#define SKIPBRA3(
          \overline{S})
```
**Value:**

```
{ int lev3=0; s++; while(*s) { if(*s=='(')lev3++; \<br>
else if(*s==')'&&--lev3<0)break; \<br>
else if(*s=='{')SKIPBRA2(s) \<br>
else if(*s=='[')SKIPBRA1(s) s++;} }
```
Definition at line 92 of file declare.h.

# **4.10.2.8 SKIPBRA4**

```
#define SKIPBRA4(
                   \mathcal{S})
```
**Value:**

```
{ int lev4=0; s++; while(*s) { if(*s=='(')lev4++; \<br>else if(*s==')'&&--lev4<0)break; \<br>else if(*s=='[')SKIPBRA1(s) s++; } }
```
Definition at line 96 of file declare.h.

# **4.10.2.9 SKIPBRA5**

```
#define SKIPBRA5(
        S \big)
```
**Value:**

```
{ int lev5=0; s++; while(*s) { if(*s=='{')lev5++; \
                                       else if(*s==')'&&--lev5<0)<mark>break;</mark><br>else if(*s=='(')SKIPBRA4(s) \<br>else if(*s=='[')SKIPBRA1(s) s++;} }
```
Definition at line 99 of file declare.h.

# **4.10.2.10 AddToCB**

```
#define AddToCB(
                   c<sub>t</sub>wx )
```

```
Value:
\frac{\text{if}(c->Pointer>=c->Top)}{\text{DoubleCbuffer}(c>Deinter,21)}*(c->Pointer)++ = wx;
```
Definition at line 109 of file declare.h.

# **4.10.2.11 EXCHINOUT**

#define EXCHINOUT

#### **Value:**

```
{ FILEHANDLE *ffFi = AR.outfile; \
   AR.outfile = AR.infile; AR.infile = ffFi; }
```
Definition at line 113 of file declare.h.

### **4.10.2.12 BACKINOUT**

#define BACKINOUT

#### **Value:**

```
FILEHANDLEPOSITION posi; \<br>AR.outfile = AR.infile; AR.infile = ffFi; \
    SetEndScratch(AR.infile, &posi); }
```
Definition at line 115 of file declare.h.

## **4.10.2.13 CopyArg**

#define CopyArg(

to, from )

#### **Value:**

```
{ if ( *from > 0 ) { int ica = *from; NCOPY(to, from, ica) } \<br>
else if ( *from < = -FUNCTION ) *to++ = *from++;<br>
else { *to++ = *from++; *to++ = *from++;} } }
```
Definition at line 119 of file declare.h.

### **4.10.2.14 COPY1ARG**

```
#define COPY1ARG(
           s1,
            t1
```
#### **Value:**

{ int ica; if ( (ica=\*t1) > 0 ) { NCOPY(s1,t1,ica) } \<br>else if(\*t1<=-FUNCTION){\*s1++=\*t1++;} else{\*s1++=\*t1++;\*s1++=\*t1++;} }

Definition at line 164 of file declare.h.

# **4.10.2.15 ZeroFillRange**

```
#define ZeroFillRange(
```
w, begin, end )

#### **Value:**

```
do { \setminusint tmp_i; \
for ( tmp_i = begin; tmp_i < end; tmp_i++ ) { (w)[tmp_i] = 0; } \
} while (0)
```
Fills a buffer by zero in the range [begin,end).

**Parameters**

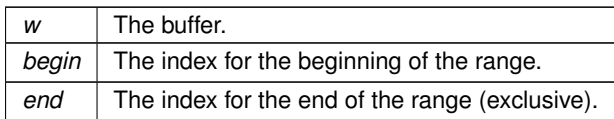

Definition at line 174 of file declare.h.

# **4.10.2.16 Add4Com**

```
#define Add4Com(
             x1,
             x2,
             x3 )
```
**Value:**

```
AddNtoL(4,cod); }
```
Definition at line 248 of file declare.h.

# **4.10.2.17 Add5Com**

#define Add5Com( x1, x2, x3, x4 )

#### **Value:**

{  $WORD \text{ cod}[5]$ ;  $\text{cod}[0] = x1$ ;  $\text{cod}[1] = 5$ ; \<br> $\text{cod}[2] = x2$ ;  $\text{cod}[3] = x3$ ;  $\text{cod}[4] = x4$ ;  $\text{AddNtol}(5, \text{cod})$ ; }

Definition at line 250 of file declare.h.

### **4.10.2.18 WantAddPointers**

```
#define WantAddPointers(
               \bar{x})
```
#### **Value:**

```
while((AT.pWorkPointer+(x))>AR.pWorkSize){WORD ***ppp=&AT.pWorkSpace;\
   ExpandBuffer((void **)ppp, &AR.pWorkSize,(int)(sizeof(WORD *))); }
```
Definition at line 256 of file declare.h.

### **4.10.2.19 WantAddLongs**

```
#define WantAddLongs(
             X)
```
#### **Value:**

```
while((AT.lWorkPointer+(x))>AR.lWorkSize){LONG **ppp=&AT.lWorkSpace;\
    ExpandBuffer((void **)ppp, &AR.lWorkSize, sizeof(LONG)); }
```
Definition at line 258 of file declare.h.

# **4.10.2.20 WantAddPositions**

```
#define WantAddPositions(
                 x \rightarrow
```
#### **Value:**

```
{POSITION **ppp=&AT.posWorkSpace;\
 (POSITION)); }
```
Definition at line 260 of file declare.h.

# **4.10.2.21 MarkPolyRatFunDirty**

```
#define MarkPolyRatFunDirty(
             T)
```
#### **Value:**

```
{\bf i} if(*T&&AR.PolyFunType==2){WORD *TP,*TT;TT=T+*T;TT-=ABS(TT[-1]);\
TP=T+1; while(TP<TT){if(*TP==AR.PolyFun){TP[2]|=(DIRTYFLAG|MUSTCLEANPRF);}TP+=TP[1];}}}
```
Definition at line 312 of file declare.h.

#### **4.10.2.22 PUSHPREASSIGNLEVEL**

```
#define PUSHPREASSIGNLEVEL
```
#### **Value:**

```
AP.PreAssignLevel++; { GETIDENTITY \
    if ( AP.PreAssignLevel >= AP.MaxPreAssignLevel ) { int i; \
        LONG *ap = (LONG *)Malloc1(2*AP.MaxPreAssignLevel*sizeof(LONG *), "PreAssignStack"); \
         for ( i = 0; i < AP.MaxPreAssignLevel; i++ ) ap[i] = AP.PreAssignStack[i]; \<br>M_free(AP.PreAssignStack,"PreAssignStack"); \
        AP.MaxPreAssignLevel *= 2; AP.PreAssignStack = ap; \
    } \
    *AT.WorkPointer++ = AP.PreContinuation; AP.PreContinuation = 0; \
    AP.PreAssignStack[AP.PreAssignLevel] = AC.iPointer - AC.iBuffer; }
```
### Definition at line 319 of file declare.h.

#define POPPREASSIGNLEVEL

#### **Value:**

```
if ( AP.PreAssignLevel > 0 ) { GETIDENTITY \
     AC.iPointer = AC.iBuffer + AP.PreAssignStack[AP.PreAssignLevel--]; \<br>AP.PreContinuation = *--AT.WorkPointer; \
     *AC.iPointer = 0; }
```
Definition at line 329 of file declare.h.

# **4.10.2.24 EXTERNLOCK**

```
#define EXTERNLOCK(
             x )
```
NOTE: We have replaced LOCK(ErrorMessageLock) and UNLOCK(ErrorMessageLock) by MLOCK(Error← MessageLock) and MUNLOCK(ErrorMessageLock). They are used for the synchronised output in ParFORM. (TU 28 May 2011)

Definition at line 445 of file declare.h.

# **4.10.3 Function Documentation**

#### **4.10.3.1 StartVariables()**

```
VOID StartVariables ( )
```
All functions (well, nearly all) are declared here.

Definition at line 838 of file startup.c.

#### **4.10.3.2 PasteTerm()**

```
WORD∗ PasteTerm (
             PHEAD WORD number,
             WORD ∗ accum,
             WORD * position,
             WORD times,
             WORD divby )
```
Puts the term at position in the accumulator accum at position 'number+1'. if times  $> 0$  the coefficient of this term is multiplied by times/divby.

## **Parameters**

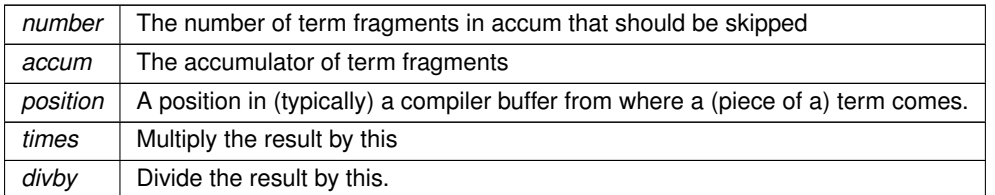

This routine is typically used when we have to replace a (sub)expression pointer by a power of a (sub)expression. This uses mostly a binomial expansion and the new term is the old term multiplied one by one by terms of the new expression. The factors times and divby keep track of the binomial coefficient. Once this is complete, the routine FiniTerm will make the contents of the accumulator into a proper term that still needs to be normalized.

Definition at line 2808 of file proces.c.

# **4.10.3.3 AddArgs()**

```
VOID AddArgs (
            PHEAD WORD * s1,
            WORD * s2,WORD * m)
```
Adds the arguments of two occurrences of the PolyFun.

### **Parameters**

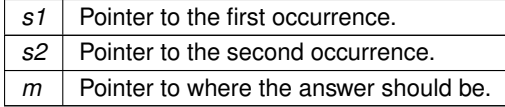

Definition at line 2250 of file sort.c.

### **4.10.3.4 AddCoef()**

```
WORD AddCoef (
             PHEAD WORD ∗∗ ps1,
             WORD ∗∗ ps2 )
```
Adds the coefficients of the terms ∗ps1 and ∗ps2. The problem comes when there is not enough space for a new longer coefficient. First a local solution is tried. If this is not succesfull we need to move terms around. The possibility of a garbage collection should not be ignored, as avoiding this costs very much extra space which is nearly wasted otherwise.

If the return value is zero the terms cancelled.

The resulting term is left in ∗ps1.

Definition at line 1961 of file sort.c.

#### **4.10.3.5 AddPoly()**

```
WORD AddPoly (
             PHEAD WORD ∗∗ ps1,
             WORD ∗∗ ps2 )
```
Routine should be called when S->PolyWise != 0. It points then to the position of AR.PolyFun in both terms.

We add the contents of the arguments of the two polynomials. Special attention has to be given to special arguments. We have to reserve a space equal to the size of one term + the size of the argument of the other. The addition has to be done in this routine because not all objects are reentrant.

Newer addition (12-nov-2007). The PolyFun can have two arguments. In that case S->PolyFlag is 2 and we have to call the routine for adding rational polynomials. We have to be rather careful what happens with: The location of the output The order of the terms in the arguments At first we allow only univariate polynomials in the PolyFun. This restriction will be lifted a.s.a.p.

**Parameters**

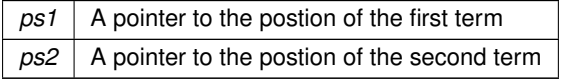

### **Returns**

If zero the terms cancel. Otherwise the new term is in ∗ps1.

Definition at line 2088 of file sort.c.

# **4.10.3.6 CompCoef()**

```
WORD CompCoef (
           WORD * term1,
            WORD * term2)
```

```
Routine takes a1 mod m1 and a2 mod m2 and returns a mod m1*m2 with
a mod ml = a1 and a mod m2 = a2
```
Chinese remainder: a%(m1∗m2) = q1∗m1+a1 a%(m1∗m2) = q2∗m2+a2 Compute n1 such that (n1∗m1)m2 is one Compute n2 such that (n2∗m2)m1 is one Then (a1∗n2∗m2+a2∗n1∗m1)%(m1∗m2) is a%(m1∗m2)

Definition at line 3037 of file reken.c.

# **4.10.3.7 Compare1()**

```
WORD Compare1 (
             WORD * term1,
             WORD ∗ term2,
             WORD level )
```
Compares two terms. The answer is: 0 equal ( with exception of the coefficient if level  $== 0.$ )  $>0$  term1 comes first.  $<$ 0 term2 comes first. Some special precautions may be needed to keep the CompCoef routine from generating overflows, although this is very unlikely in subterms. This routine should not return an error condition.

Originally this routine was called Compare. With the treatment of special polynomials with terms that contain only symbols and the need for extreme speed for the polynomial routines we made a special compare routine and now we store the address of the current compare routine in AR.CompareRoutine and have a macro Compare which makes all existing code work properly and we can just replace the routine on a thread by thread basis (each thread has its own AR struct).

**Parameters**

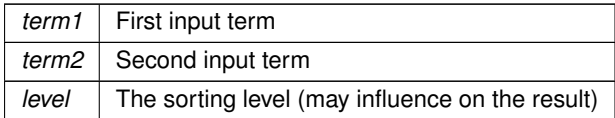

### **Returns**

0 equal ( with exception of the coefficient if level  $== 0.$  ) >0 term1 comes first. <0 term2 comes first.

Definition at line 2535 of file sort.c.

# **4.10.3.8 Deferred()**

```
WORD Deferred (
             PHEAD WORD ∗ term,
             WORD level )
```
Picks up the deferred brackets. These are the bracket contents of which we postpone the reading when we use the 'Keep Brackets' statement. These contents are multiplying the terms just before they are sent to the sorting system. Special attention goes to having it thread-safe We have to lock positioning the file and reading it in a thread specific buffer.

**Parameters**

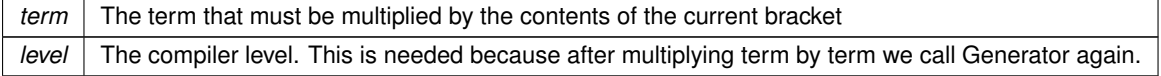

Definition at line 4586 of file proces.c.

### **4.10.3.9 DoOnePow()**

```
WORD DoOnePow (
             PHEAD WORD ∗ term,
             WORD power,
             WORD nexp,
             WORD ∗ accum,
             WORD ∗ aa,
             WORD level,
             WORD * freeze)
```
Routine gets one power of an expression in the scratch system. If there are more powers needed there will be a recursion.

No attempt is made to use binomials because we have no information about commutating properties.

There is a searching for the contents of brackets if needed. This searching may be rather slow because of the single links.

**Parameters**

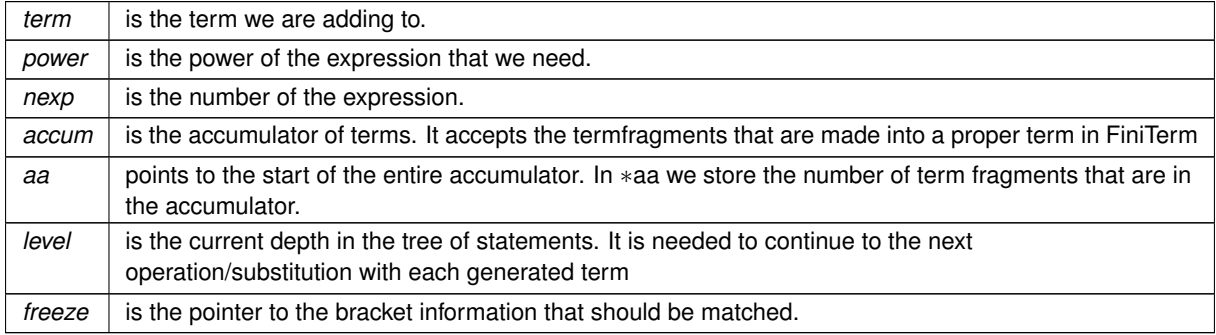

Definition at line 4365 of file proces.c.

# **4.10.3.10 EndSort()**

```
LONG EndSort (
             PHEAD WORD ∗ buffer,
             int par )
```
Finishes a sort. At AR.sLevel  $== 0$  the output is to the regular output stream. When AR.sLevel  $> 0$ , the parameter par determines the actual output. The AR.sLevel will be popped. All ongoing stages are finished and if the sortfile is open it is closed. The statistics are printed when AR.sLevel  $== 0$  par  $== 0$  Output to the buffer. par  $== 1$  Sort for function arguments. The output will be copied into the buffer. It is assumed that this is in the WorkSpace. par == 2 Sort for \$-variable. We return the address of the buffer that contains the output in buffer (treated like WORD ∗∗). We first catch the output in a file (unless we can intercept things after the small buffer has been sorted) Then we read from the file into a buffer. Only when par == 0 data compression can be attempted at AT.SS==AT.S0.

**Parameters**

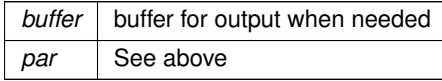

# **Returns**

If negative: error. If positive: number of words in output.

Definition at line 681 of file sort.c.

# **4.10.3.11 FiniTerm()**

```
WORD FiniTerm (
             PHEAD WORD * term,
             WORD ∗ accum,
             WORD * termout,
             WORD number,
```
WORD tepos )

Concatenates the contents of the accumulator into a single legal term, which replaces the subexpression pointer

#### **Parameters**

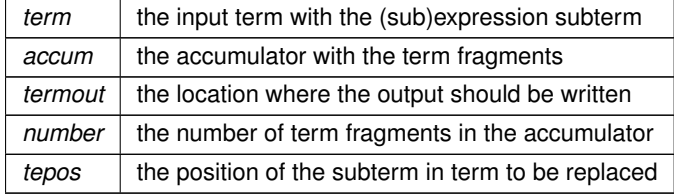

Definition at line 2873 of file proces.c.

# **4.10.3.12 FlushOut()**

```
WORD FlushOut (
            POSITION * position,
            FILEHANDLE * fi,
            int compr )
```
Completes output to an output file and writes the trailing zero.

#### **Parameters**

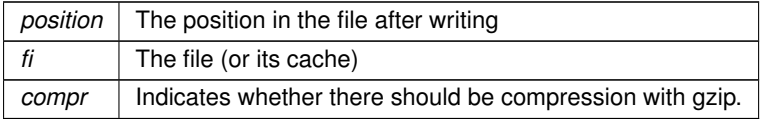

**Returns**

Regular conventions  $(OK -> 0)$ .

Definition at line 1747 of file sort.c.

## **4.10.3.13 Generator()**

```
WORD Generator (
             PHEAD WORD * term,
             WORD level )
```
The heart of the program. Here the expansion tree is set up in one giant recursion

**Parameters**

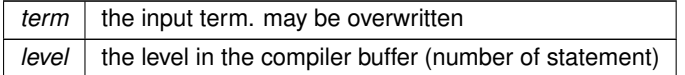

**Returns**

Normal conventions ( $OK = 0$ ).

The routine looks first whether there are unsubstituted (sub)expressions. If so, one of them gets inserted term by term and the new term is used in a renewed call to Generator. If there are no (sub)expressions, the term is normalized, the compiler level is raised (next statement) and the program looks what type of statement this is. If this is a special statement it is either treated on the spot or the appropriate routine is called. If it is a substitution, the pattern matcher is called (TestMatch) which tells whether there was a match. If so we need to call TestSub again to test for (sub)expressions. If we run out of levels, the term receives a final treatment for modulus calculus and/or brackets and is then sent off to the sorting routines.

Definition at line 3072 of file proces.c.

### **4.10.3.14 InFunction()**

```
WORD InFunction (
             PHEAD WORD ∗ term,
             WORD * termout )
```
Makes the replacement of the subexpression with the number 'replac' in a function argument. Additional information is passed in some of the AR, AN, AT variables.

**Parameters**

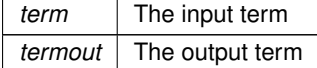

**Returns**

0: everything is fine, Negative: fatal, Positive: error.

Special attention should be given to nested functions!

Definition at line 2004 of file proces.c.

### **4.10.3.15 InsertTerm()**

```
WORD InsertTerm (
            PHEAD WORD ∗ term,
             WORD replac,
             WORD extractbuff,
             WORD * position,
             WORD * termout,
             WORD tepos )
```
Puts the terms 'term' and 'position' together into a single legal term in termout. replac is the number of the subexpression that should be replaced. It must be a positive term. When action is needed in the argument of a function all terms in that argument are dealt with recursively. The subexpression is sorted. Only one subexpression is done at a time this way.

**Parameters**

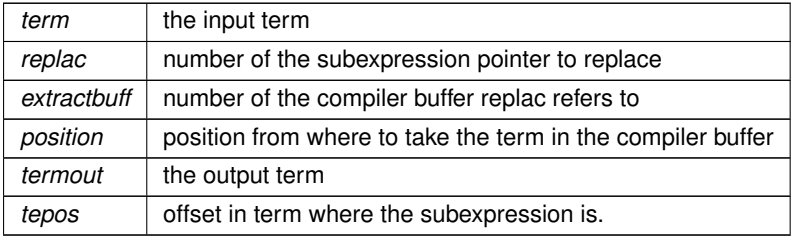

**Returns**

Normal conventions  $(OK = 0)$ .

Definition at line 2550 of file proces.c.

### **4.10.3.16 MergePatches()**

```
WORD MergePatches (
             WORD par )
```
The general merge routine. Can be used for the large buffer and the file merging. The array S->Patches tells where the patches start S->pStop tells where they end (has to be computed first). The end of a 'line to be merged' is indicated by a zero. If the end is reached without running into a zero or a term runs over the boundary of a patch it is a file merging operation and a new piece from the file is read in.

### **Parameters**

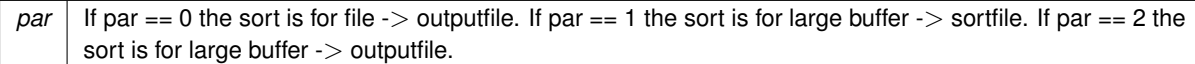

Definition at line 3576 of file sort.c.

# **4.10.3.17 NewSort()**

WORD NewSort ( PHEAD0 )

Starts a new sort. At the lowest level this is a 'main sort' with the struct according to the parameters in S0. At higher levels this is a sort for functions, subroutines or dollars. We prepare the arrays and structs.

**Returns**

Regular convention  $(OK -> 0)$ 

Definition at line 591 of file sort.c.

# **4.10.3.18 PasteFile()**

```
LONG PasteFile (
            PHEAD WORD number,
             WORD * accum,
             POSITION ∗ position,
             WORD ∗∗ accfill,
             RENUMBER renumber,
             WORD ∗ freeze,
             WORD nexpr )
```
Gets a term from stored expression expr and puts it in the accumulator at position number. It returns the length of the term that came from file.

**Parameters**

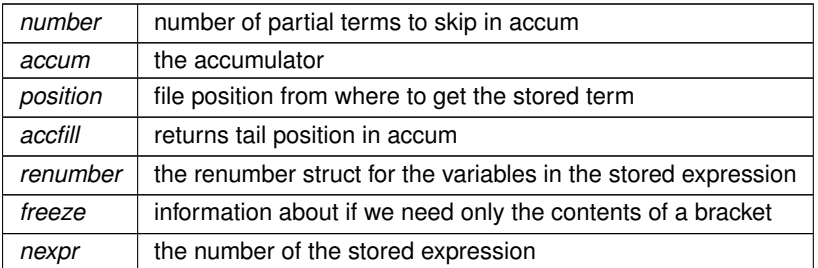

**Returns**

```
Normal conventions (OK = 0).
```
Definition at line 2686 of file proces.c.

# **4.10.3.19 PolyFunMul()**

```
WORD PolyFunMul (
             PHEAD WORD ∗ term )
```
Multiplies the arguments of multiple occurrences of the polyfun. In this routine we do the original PolyFun with one argument only. The PolyRatFun (PolyFunType = 2) is done in a dedicated routine in the file [polywrap.cc](#page-341-0) The new result is written over the old result.

**Parameters**

 $term$  It contains the input term and later the output.

**Returns**

Normal conventions ( $OK = 0$ ).

Definition at line 5102 of file proces.c.

## **4.10.3.20 PrepPoly()**

```
WORD PrepPoly (
             PHEAD WORD * term,
             WORD par )
```
Routine checks whether the count of function AR.PolyFun is zero or one. If it is one and it has one scalarlike argument the coefficient of the term is pulled inside the argument. If the count is zero a new function is made with the coefficient as its only argument. The function should be placed at its proper position.

When this function is active it places the PolyFun as last object before the coefficient. This is needed because otherwise the compress algorithm has problems in MergePatches.

The bracket routine should also place the PolyFun at a comparable spot. The compression should then stop at the PolyFun. It doesn't really have to stop when writing the final result but this may be too complicated.

The parameter par tells whether we are at groundlevel or inside a function or dollar variable.

Definition at line 4714 of file proces.c.

# **4.10.3.21 PutIn()**

```
LONG PutIn (
             FILEHANDLE ∗ file,
             POSITION ∗ position,
             WORD ∗ buffer,
             WORD ∗∗ take,
             int npat )
```
Reads a new patch from position in file handle. It is put at buffer, anything after take is moved forward. This would be part of a term that hasn't been used yet. Because of this there should be some space before the start of the buffer

**Parameters**

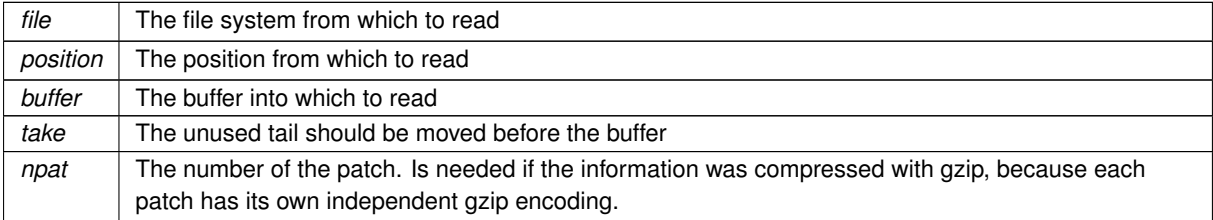

Definition at line 1258 of file sort.c.

### **4.10.3.22 PutOut()**

```
WORD PutOut (
             PHEAD WORD * term,
             POSITION ∗ position,
             FILEHANDLE ∗ fi,
             WORD ncomp )
```
Routine writes one term to file handle at position. It returns the new value of the position.

NOTE: For 'final output' we may have to index the brackets. See the struct BRACKETINDEX. We should maintain: 1: a list with brackets array with the brackets 2: a list of objects of type BRACKETINDEX. It contains array with either pointers or offsets to the list of brackets. starting positions in the file. The index may be tied to a maximum size. In that case we may have to prune the list occasionally.

**Parameters**

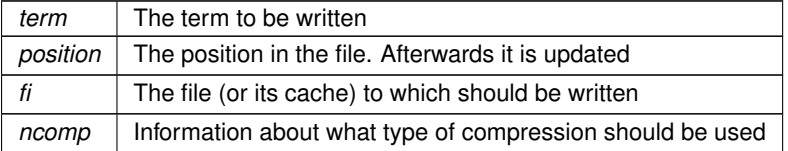

Definition at line 1404 of file sort.c.

### **4.10.3.23 RaisPowCached()**

```
VOID RaisPowCached (
             PHEAD WORD x,
             WORD n,
             UWORD ∗∗ c,
             WORD * nc )
```
Computes power  $x^{\wedge}$ n and caches the value

# **4.10.4 Description**

Calculates the power  $x^n$  and stores the results for caching purposes. The pointer c (i.e., the pointer, and not what it points to) is overwritten. What it points to should not be overwritten in the calling function.

# **4.10.5 Notes**

• Caching is done in AT.small\_power[]. This array is extended if necessary.

Definition at line 1286 of file reken.c.

Referenced by poly::divmod\_univar(), and poly::mul\_heap().

### **4.10.5.1 NormalModulus()**

```
int NormalModulus (
             UWORD ∗ a,
             WORD * na )
```
Brings a modular representation in the range -p/2 to +p/2 The return value tells whether anything was done. Routine made in the general modulus revamp of July 2008 (JV).

Definition at line 1393 of file reken.c.

# **4.10.5.2 GetModInverses()**

```
int GetModInverses (
             WORD m1,
             WORD m2,
             WORD * iml,
             WORD * im2 )
```
Input m1 and m2, which are relative prime. determines a∗m1+b∗m2 = 1 (and 1 is the gcd of m1 and m2) then a∗m1  $= 1$  mod m2 and hence im1 = a. and b∗m2 = 1 mod m1 and hence im2 = b. Set m1 = 0∗m1+1\*m2 = a1\*m1+b1\*m2 m2 = 1∗m1+0∗m2 = a2∗m1+b2∗m2 If everything is OK, the return value is zero

Definition at line 1466 of file reken.c.

# **4.10.5.3 Sflush()**

WORD Sflush (

[FILEHANDLE](#page-388-1) ∗ fi )

Puts the contents of a buffer to output Only to be used when there is a single patch in the large buffer.

**Parameters**

 $f_i$  The filesystem (or its cache) to which the patch should be written

Definition at line 1318 of file sort.c.

#### **4.10.5.4 SortWild()**

WORD SortWild ( WORD ∗ w, WORD nw )

Sorts the wildcard entries in the parameter w. Double entries are removed. Full space taken is nw words. Routine serves for the reading of wildcards in the compiler. The entries come in the format: (type,4,number,0) in which the zero is reserved for the future replacement of 'number'.

**Parameters**

 $w$  | buffer with wildcard entries.  $nw \mid$  number of wildcard entries.

**Returns**

Normal conventions  $(OK -> 0)$ 

Definition at line 4551 of file sort.c.

## **4.10.5.5 SplitMerge()**

```
LONG SplitMerge (
            PHEAD WORD ∗∗ Pointer,
            LONG number )
```
Algorithm by J.A.M.Vermaseren (31-7-1988)

Note that AN.SplitScratch and AN.InScratch are used also in GarbHand

Merge sort in memory. The input is an array of pointers. Sorting is done recursively by dividing the array in two equal parts and calling SplitMerge for each. When the parts are small enough we can do the compare and take the appropriate action. An addition is that we look for 'runs'. Sequences that are already ordered. This happens a lot when there is very little action in a module. This made FORM faster by a few percent.

**Parameters**

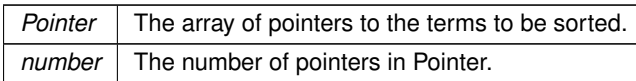

The terms are supposed to be sitting in the small buffer and there is supposed to be an extension to this buffer for when there are two terms that should be added and the result takes more space than each of the original terms. The notation guarantees that the result never needs more space than the sum of the spaces of the original terms.

Definition at line 3239 of file sort.c.

# **4.10.5.6 StoreTerm()**

```
WORD StoreTerm (
             PHEAD WORD ∗ term )
```
The central routine to accept terms, store them and keep things at least partially sorted. A call to EndSort will then complete storing and sorting.

**Parameters**

*term*  $\vert$  The term to be stored

**Returns**

Regular return conventions  $(OK -> 0)$ 

Definition at line 4332 of file sort.c.

# **4.10.5.7 TermRenumber()**

```
WORD TermRenumber (
             WORD ∗ ,
             RENUMBER ,
             WORD )
```
!! WORD \*memterm=term; static LONG ctrap=0; !!!

!! ctrap++; !!!

Definition at line 2407 of file store.c.

### **4.10.5.8 TestMatch()**

```
WORD TestMatch (
             PHEAD WORD ∗ term,
             WORD * level )
```
This routine governs the pattern matching. If it decides that a substitution should be made, this can be either the insertion of a right hand side (C->rhs) or the automatic generation of terms as a result of an operation (like trace). The object to be replaced is removed from term and a subexpression pointer is inserted. If the substitution is made more than once there can be more subexpression pointers. Its number is positive as it corresponds to the level at which the C->rhs can be found in the compiler output. The subexpression pointer contains the wildcard substitution information. The power is found in ∗AT.TMout. For operations the subexpression pointer is negative and corresponds to an address in the array AT.TMout. In this array are then the instructions for the routine to be called and its number in the array 'Operations' The format is here: length,functionnumber,length-2 parameters

There is a certain complexity wrt repeat levels. Another complication is the poking of the wildcard values in the subexpression prototype in the compiler buffer. This was how things were done in the past with sequential FORM, but with the advent of TFORM this cannot be maintained. Now, for TFORM we make a copy of it. 7-may-2008 (JV): We cannot yet guarantee that this has been done 100% correctly. There are errors that occur in TFORM only and that may indicate problems.

Definition at line 97 of file pattern.c.

### **4.10.5.9 TestSub()**

```
WORD TestSub (
             PHEAD WORD ∗ term,
             WORD level )
```
TestSub hunts for subexpression pointers. If one is found its power is given in AN.TeSuOut. and the returnvalue is 'expressionnumber'. If the expression number is negative it is an expression on disk.

In addition this routine tries to locate subexpression pointers in functions. It also notices that action must be taken with any of the special functions.

**Parameters**

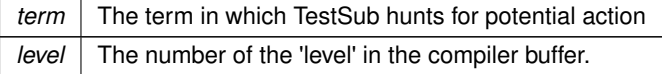

**Returns**

The number of the (sub)expression that was encountered.

Other values that are returned are in AN.TeSuOut, AR.TePos, AT.TMbuff, AN.TeInFun, AN.Frozen, AT.TMaddr

The level in the compiler buffer is more or less the number of the statement in the module. Hence it refers to the element in the lhs array.

This routine is one of the most important routines in FORM.

Definition at line 681 of file proces.c.

# **4.10.5.10 TimeCPU()**

LONG TimeCPU ( WORD par )

#### Returns the CPU time.

**Parameters**

 $par \mid$  If zero, the CPU time will be reset to 0.

**Returns**

The CPU time in milliseconds.

Definition at line 3478 of file tools.c.

# **4.10.5.11 TimeWallClock()**

```
LONG TimeWallClock (
            WORD par )
```
Returns the wall-clock time.

**Parameters**

*par* | If zero, the wall-clock time will be reset to 0.

**Returns**

The wall-clock time in centiseconds.

Definition at line 3404 of file tools.c.

Referenced by DoCheckpoint().

# **4.10.5.12 WriteStats()**

```
VOID WriteStats (
            POSITION * plspace,
            WORD par )
```
Writes the statistics.
**Parameters**

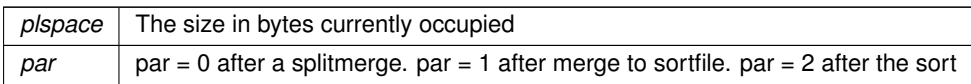

current expression is to be found in AR.CurExpr. terms are in S->TermsLeft. S->GenTerms.

Definition at line 93 of file sort.c.

# **4.10.5.13 PutPreVar()**

```
int PutPreVar (
```

```
UBYTE ∗ name,
UBYTE ∗ value,
UBYTE ∗ args,
int mode )
```
Inserts/Updates a preprocessor variable in the name administration.

### **Parameters**

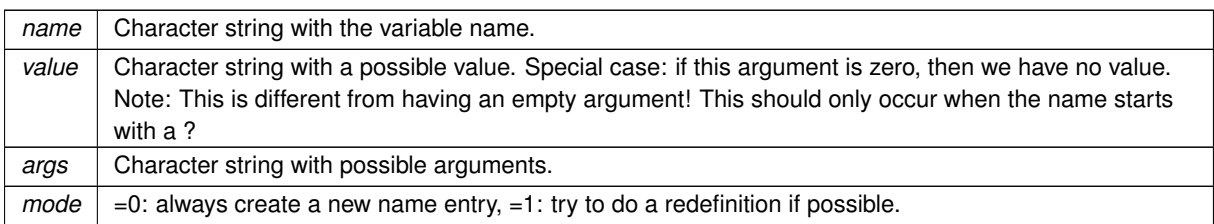

### **Returns**

Index of used entry in name list.

Definition at line 642 of file pre.c.

### **4.10.5.14 CopyFile()**

```
int CopyFile (
            char ∗ source,
            char ∗ dest )
```
Copies a file with name ∗source to a file named ∗dest. The involved files must not be open. Returns non-zero if an error occurred. Uses if possible the combined large and small sorting buffers as cache.

Definition at line 1029 of file tools.c.

### **4.10.5.15 inicbufs()**

```
int inicbufs (
            VOID )
```
Creates a new compiler buffer and returns its ID number.

#### **Returns**

The ID number for the new compiler buffer.

Definition at line 47 of file comtool.c.

# **4.10.5.16 TheDefine()**

```
int TheDefine (
             UBYTE ∗ s,
             int mode )
```
Preprocessor assignment. Possible arguments and values are treated and the new preprocessor variable is put into the name administration.

#### **Parameters**

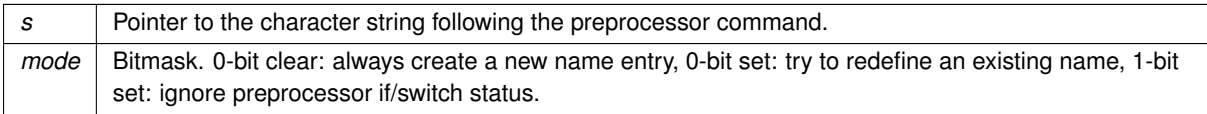

#### **Returns**

zero: no errors, negative number: errors.

Definition at line 1942 of file pre.c.

### **4.10.5.17 ComPress()**

```
LONG ComPress (
            WORD ∗∗ ss,
            LONG * n )
```
Gets a list of pointers to terms and compresses the terms. In n it collects the number of terms and the return value of the function is the space that is occupied.

We have to pay some special attention to the compression of terms with a PolyFun. This PolyFun should occur only straight before the coefficient, so we can use the same trick as for the coefficient to sabotage compression of this object (Replace in the history the function pointer by zero. This is safe, because terms that would be identical otherwise would have been added).

**Parameters**

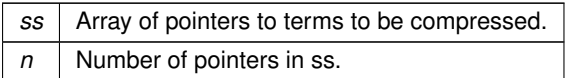

**Returns**

Total number of words needed for the compressed result.

Definition at line 3073 of file sort.c.

**4.10.5.18 StageSort()**

```
VOID StageSort (
            FILEHANDLE * fout )
```
Prepares a stage 4 or higher sort. Stage 4 sorts occur when the sort file contains more patches than can be merged in one pass.

Definition at line 4452 of file sort.c.

### **4.10.5.19 DoubleCbuffer()**

```
WORD∗ DoubleCbuffer (
            int num,
             WORD ∗ w,
             int par )
```
Doubles a compiler buffer.

**Parameters**

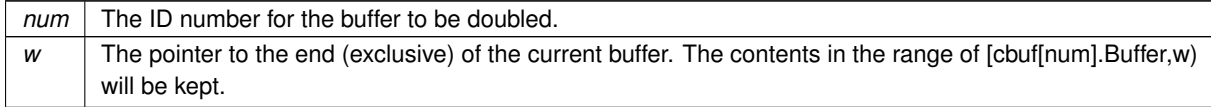

Definition at line 143 of file comtool.c.

#### **4.10.5.20 AddLHS()**

WORD∗ AddLHS (

int num )

Adds an LHS to a compiler buffer and returns the pointer to a buffer for the new LHS.

**Parameters**

 $num \mid$  The ID number for the buffer to get another LHS.

Definition at line 188 of file comtool.c.

### **4.10.5.21 AddRHS()**

WORD∗ AddRHS (

int num, int type )

Adds an RHS to a compiler buffer and returns the pointer to a buffer for the new RHS.

**Parameters**

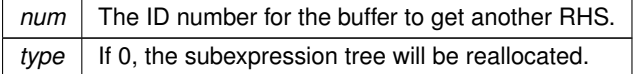

Definition at line 214 of file comtool.c.

# **4.10.5.22 AddNtoL()**

```
int AddNtoL (
             int n,
             WORD * array )
```
Adds an LHS with the given data to the current compiler buffer.

### **Parameters**

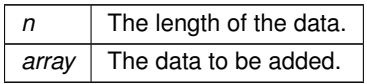

### **Returns**

0 if succeeds.

Definition at line 288 of file comtool.c.

### **4.10.5.23 AddNtoC()**

```
int AddNtoC (
```

```
int bufnum,
int n,
WORD ∗ array,
int par )
```
Adds the given data to the last LHS/RHS in a compiler buffer.

#### **Parameters**

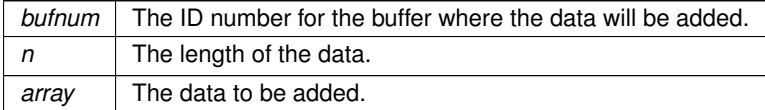

**Returns**

0 if succeeds.

Definition at line 317 of file comtool.c.

### **4.10.5.24 TakeArgContent()**

```
WORD∗ TakeArgContent (
            PHEAD WORD * argin,
            WORD * argout )
```
Implements part of the old ExecArg in which we take common factors from arguments with more than one term. The common pieces are put in argout as a sequence of arguments. The part with the multiple terms that are now relative prime is put in argfree which is allocated via TermMalloc and is given as the return value. The difference with the old code is that negative powers are always removed. Hence it is as in MakeInteger in which only numerators will be left: now only zero or positive powers will be remaining.

Definition at line 2716 of file argument.c.

#### **4.10.5.25 MakeInteger()**

```
WORD∗ MakeInteger (
           PHEAD WORD ∗ argin,
            WORD * argout,
            WORD ∗ argfree )
```
For normalizing everything to integers we have to determine for all elements of this argument the LCM of the denominators and the GCD of the numerators. The input argument is in argin. The number that comes out should go to argout. The new pointer in the argout buffer is the return value. The normalized argument is in argfree.

Definition at line 3262 of file argument.c.

### **4.10.5.26 MakeMod()**

```
WORD∗ MakeMod (
            PHEAD WORD ∗ argin,
             WORD ∗ argout,
             WORD * argfree )
```
Similar to MakeInteger but now with modulus arithmetic using only a one WORD 'prime'. We make the coefficient of the first term in the argument equal to one. Already the coefficients are taken modulus AN.cmod and AN.ncmod  $== 1$ 

Definition at line 3433 of file argument.c.

### **4.10.5.27 FindArg()**

```
WORD FindArg (
            PHEAD WORD ∗ a )
```
Looks the argument up in the (workers) table. If it is found the number in the table is returned (plus one to make it positive). If it is not found we look in the compiler provided table. If it is found - the number in the table is returned (minus one to make it negative). If in neither table we return zero.

Definition at line 2463 of file argument.c.

### **4.10.5.28 InsertArg()**

```
WORD InsertArg (
             PHEAD WORD * argin,
             WORD ∗ argout,
             int par )
```
Inserts the argument into the (workers) table. If the table is too full we eliminate half of it. The eliminated elements are the ones that have not been used most recently, weighted by their total use and  $age(?)$ . If  $par == 0$  it inserts in the regular factorization cache If par == 1 it inserts in the cache defined with the FactorCache statement

Definition at line 2487 of file argument.c.

#### **4.10.5.29 CleanupArgCache()**

```
int CleanupArgCache (
            PHEAD WORD bufnum )
```
Cleans up the argument factorization cache. We throw half the elements. For a weight of what we want to keep we use the product of usage and the number in the buffer.

Definition at line 2522 of file argument.c.

#### **4.10.5.30 SortWeights()**

```
void SortWeights (
            LONG ∗ weights,
            LONG * extraspace,
             WORD number )
```
Sorts an array of LONGS in the same way SplitMerge (in [sort.c\)](#page-366-0) works We use gradual division in two.

Definition at line 3478 of file argument.c.

References SortWeights().

Referenced by SortWeights().

## **4.10.5.31 MakeDollarInteger()**

```
WORD∗ MakeDollarInteger (
           PHEAD WORD * bufin,
            WORD ∗∗ bufout )
```
For normalizing everything to integers we have to determine for all elements of this argument the LCM of the denominators and the GCD of the numerators. The input argument is in bufin. The number that comes out is the return value. The normalized argument is in bufout.

Definition at line 3622 of file dollar.c.

## **4.10.5.32 MakeDollarMod()**

```
WORD∗ MakeDollarMod (
             PHEAD WORD ∗ buffer,
             WORD ∗∗ bufout )
```
Similar to MakeDollarInteger but now with modulus arithmetic using only a one WORD 'prime'. We make the coefficient of the first term in the argument equal to one. Already the coefficients are taken modulus AN.cmod and  $AN.ncmod == 1$ 

Definition at line 3796 of file dollar.c.

#### **4.10.5.33 AddPotModdollar()**

```
void AddPotModdollar (
            WORD numdollar )
```
Adds a \$-variable specified by *numdollar* to the list of potentially modified \$-variables unless it has already been included in the list.

**Parameters**

*numdollar* The index of the \$-variable to be added.

Definition at line 3954 of file dollar.c.

## **4.10.5.34 Optimize()**

```
int Optimize (
             WORD exprnr,
             int do_print )
```
Optimization of expression

# **4.10.6 Description**

This method takes an input expression and generates optimized code to calculate its value. The following methods are called to do so:

(1) get\_expression : to read to expression

(2) get brackets : find brackets for simultaneous optimization

(3) occurrence order or find Horner MCTS : to determine (the) Horner scheme(s) to use; this depends on AO.← optimize.horner

(4) optimize expression given Horner : to do the optimizations for each Horner scheme; this method does either CSE or greedy optimizations dependings on AO.optimize.method

(5) generate\_output : to format the output in Form notation and store it in a buffer

(6a) optimize\_print\_code : to print the expression (for "Print") or (6b) generate\_expression : to modify the expression (for "#Optimize")

On ParFORM, all the processes must call this function at the same time. Then

(1) Because only the master can access to the expression to be optimized, the master broadcast the expression to all the slaves after reading the expression (PF\_get\_expression).

(2) get brackets reads optimize expr as the input and it works also on the slaves. We leave it although the bracket information is not needed on the slaves (used in (5) on the master).

(3) and (4) find Horner MCTS and optimize expression given Horner are parallelized.

(5), (6a) and (6b) are needed only on the master.

Definition at line 4569 of file optimize.cc.

### **4.10.6.1 finishcbuf()**

void finishcbuf ( WORD num )

Frees a compiler buffer.

**Parameters**

 $num \mid$  The ID number for the buffer to be freed.

Definition at line 89 of file comtool.c.

#### **4.10.6.2 clearcbuf()**

```
void clearcbuf (
             WORD num )
```
Clears contents in a compiler buffer.

**Parameters**

 $num \mid$  The ID number for the buffer to be cleared.

Definition at line 116 of file comtool.c.

# **4.10.6.3 CleanUpSort()**

void CleanUpSort ( int num )

Partially or completely frees function sort buffers.

Definition at line 4643 of file sort.c.

#### **4.10.6.4 EvalDoLoopArg()**

```
WORD EvalDoLoopArg (
             PHEAD WORD * arg,
             WORD par )
```
Evaluates one argument of a do loop. Such an argument is constructed from SNUMBERs DOLLAREXPRE ← SSIONs and possibly DOLLAREXPR2s which indicate factors of the preceeding dollar. Hence we have SNU← MBER,num DOLLAREXPRESSION,numdollar DOLLAREXPRESSION,numdollar,DOLLAREXPR2,numfactor D← OLLAREXPRESSION,numdollar,DOLLAREXPR2,numfactor,DOLLAREXPR2,numfactor etc. Because we have a do-loop at every stage we should have a number. The notation in DOLLAREXPR2 is that  $> = 0$  is number of yet another dollar and  $<$  0 is -n-1 with n the array element or zero. The return value is the (short) number. The routine works its way through the list in a recursive manner.

Definition at line 2646 of file dollar.c.

#### **4.10.6.5 SymbolNormalize()**

int SymbolNormalize ( WORD ∗ term )

Routine normalizes terms that contain only symbols. Regular minimum and maximum properties are ignored.

We check whether there are negative powers in the output. This is not allowed.

Definition at line 5000 of file normal.c.

### **4.10.6.6 CompareSymbols()**

```
WORD CompareSymbols (
             WORD * term1,
             WORD * term2,
             WORD par )
```
Compares the terms, based on the value of AN.polysortflag. If term1 < term2 the return value is -1 If term1 > term2 the return value is 1 If term1 = term2 the return value is 0 The coefficients may differ. The terms contain only a single subterm of type SYMBOL. If AN.polysortflag = 0 it is a 'regular' compare. If AN.polysortflag = 1 the sum of the powers is more important par is a dummy parameter to make the parameter field identical to that of Compare1 which is the regular compare routine in [sort.c](#page-366-0)

Definition at line 2975 of file sort.c.

#### **4.10.6.7 CompareHSymbols()**

```
WORD CompareHSymbols (
             WORD * term1,
             WORD * term2,
             WORD par )
```
Compares terms that can have only SYMBOL and HAAKJE subterms. If term1 < term2 the return value is -1 If term1 > term2 the return value is 1 If term1 = term2 the return value is 0 par is a dummy parameter to make the parameter field identical to that of Compare1 which is the regular compare routine in [sort.c](#page-366-0)

Definition at line 3019 of file sort.c.

### **4.10.6.8 NextPrime()**

```
WORD NextPrime (
             PHEAD WORD num )
```
Gives the next prime number in the list of prime numbers.

If the list isn't long enough we expand it. For ease in ParForm and because these lists shouldn't be very big we let each worker keep its own list.

The list is cut off at MAXPOWER, because we don't want to get into trouble that the power of a variable gets larger than the prime number.

Definition at line 3654 of file reken.c.

#### **4.10.6.9 ReadSaveIndex()**

```
WORD ReadSaveIndex (
            FILEINDEX ∗ fileind )
```
Reads a FILEINDEX from the open save file specified by AO.SaveData.Handle. Translations for adjusting endianness and data sizes are done if necessary.

Depends on the assumption that sizeof(FILEINDEX) is the same everywhere. If FILEINDEX or INDEXENTRY change, then this functions has to be adjusted.

Called by CoLoad() and FindInIndex().

**Parameters**

*fileind* contains the read FILEINDEX after succesful return, must point to allocated, big enough memory.

**Returns**

 $= 0$  everything okay,  $!= 0$  an error occurred

Definition at line 4137 of file store.c.

#### **4.10.6.10 ReadSaveExpression()**

```
WORD ReadSaveExpression (
             UBYTE ∗ buffer,
             UBYTE ∗ top,
             LONG ∗ size,
             LONG ∗ outsize )
```
Reads an expression from the open file specified by AO.SaveData.Handle. The endianness flip and a resizing without renumbering is done in this function. Thereafter the buffer consists of chunks with a uniform maximal word size (32bit at the moment). The actual renumbering is then done by calling the function [ReadSaveTerm32\(\).](#page-381-0) The result is returned in *buffer*.

If the translation at some point doesn't fit into the buffer anymore, the function returns and must be called again. In any case *size* returns the number of successfully read bytes, *outsize* returns the number of successfully written bytes, and the file will be positioned at the next byte after the successfully read data.

It is called by PutInStore().

**Parameters**

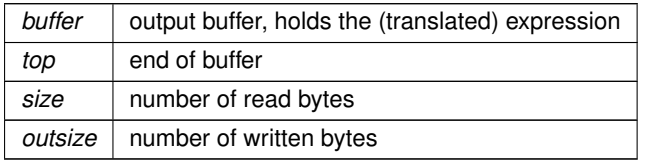

**Returns**

 $= 0$  everything okay,  $!= 0$  an error occurred

Definition at line 5092 of file store.c.

### **4.10.6.11 ReadSaveTerm32()**

```
UBYTE∗ ReadSaveTerm32 (
             UBYTE ∗ bin,
             UBYTE ∗ binend,
             UBYTE ∗∗ bout,
             UBYTE ∗ boutend,
             UBYTE ∗ top,
             int terminbuf )
```
Reads a single term from the given buffer at *bin* and write the translated term back to this buffer at *bout*.

[ReadSaveTerm32\(\)](#page-381-0) is currently the only instantiation of a ReadSaveTerm-function. It only deals with data that already has the correct endianness and that is resized to 32bit words but without being renumbered or translated in any other way. It uses the compress buffer AR.CompressBuffer.

The function is reentrant in order to cope with nested function arguments. It is called by [ReadSaveExpression\(\)](#page-382-0) and itself.

The *return value* indicates the position in the input buffer up to which the data has already been successfully processed. The parameter *bout* returns the corresponding position in the output buffer.

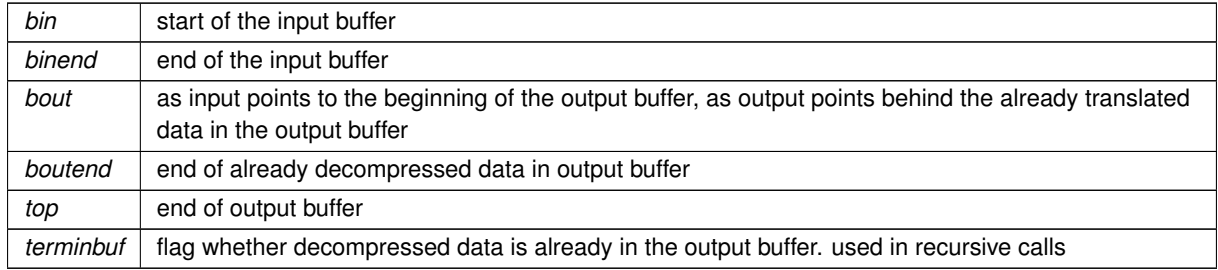

**Parameters**

## **Returns**

pointer to the next unprocessed data in the input buffer

Definition at line 4683 of file store.c.

# **4.10.6.12 ReadSaveVariables()**

```
WORD ReadSaveVariables (
            UBYTE ∗ buffer,
```
Reads the variables from the open file specified by AO.SaveData.Handle. It reads the ∗size bytes and writes them to the ∗buffer. It is called by PutInStore().

If translation is necessary, the data might shrink or grow in size, then ∗*size* is adjusted so that the reading and writing fits into the memory from the buffer to the top. The actual number of read bytes is returned in ∗*size*, the number of written bytes is returned in ∗*outsize*.

If the ∗size is smaller than the actual size of the variables, this function will be called several times and needs to remember the current position in the variable structure. The parameter *stage* does this job. When [ReadSaveVariables\(\)](#page-380-0) is called for the first time, this parameter should have the value -1.

The parameter *ind* is used to get the number of variables.

#### **Parameters**

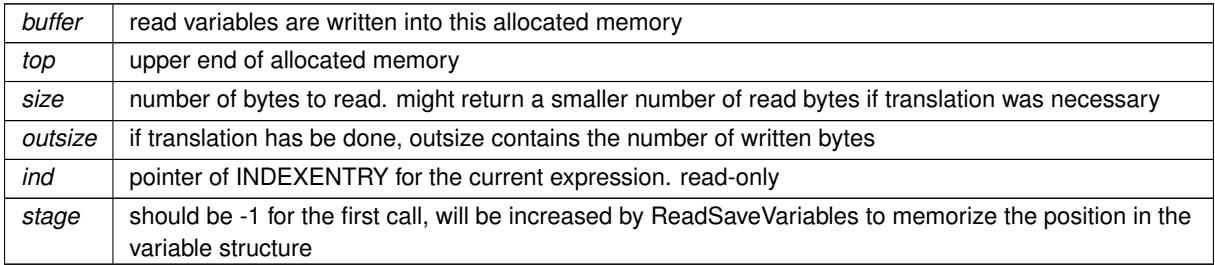

#### **Returns**

 $= 0$  everything okay,  $!= 0$  an error occurred

Definition at line 4323 of file store.c.

#### **4.10.6.13 WriteStoreHeader()**

```
WORD WriteStoreHeader (
             WORD handle )
```
Writes header with information about system architecture and FORM revision to an open store file.

Called by [SetFileIndex\(\).](#page-379-0)

#### **Parameters**

*handle* specifies open file to which header will be written

**Returns**

 $= 0$  everything okay,  $!= 0$  an error occurred

Definition at line 3926 of file store.c.

### **4.10.6.14 DoRecovery()**

```
int DoRecovery (
             int ∗ moduletype )
```
Reads from the recovery file and restores all necessary variables and states in FORM, so that the execution can recommence in preprocessor() as if no restart of FORM had occurred.

The recovery file is read into memory as a whole. The pointer p then points into this memory at the next nonprocessed data. The macros by which variables are restored, like R\_SET, automatically increase p appropriately.

If something goes wrong, the function returns with a non-zero value.

Allocated memory that would be lost when overwriting the global structs with data from the file is freed first. A major part of the code deals with the restoration of pointers. The idiom we use is to memorize the original pointer value (org), allocate new memory and copy the data from the file into this memory, calculate the offset between the old pointer value and the new allocated memory position (ofs), and then correct all affected pointers (+=ofs).

We rely on the fact that several variables (especially in AM) are already assigned the correct values by the startup functions. That means, in principle, that a change in the setup files between snapshot creation and recovery will be noticed.

Definition at line 1399 of file checkpoint.c.

### **4.10.6.15 DoCheckpoint()**

```
void DoCheckpoint (
            int moduletype )
```
Checks whether a snapshot should be done. Calls DoSnapshot() to create the snapshot.

Definition at line 3102 of file checkpoint.c.

References TimeWallClock().

### **4.10.6.16 TestTerm()**

```
int TestTerm (
             WORD * term )
```
Tests the consistency of the term. Returns 0 when the term is OK. Any nonzero value is trouble. In the current version the testing isn't 100% complete. For instance, we don't check the validity of the symbols nor do we check the range of their powers. Etc. This should be extended when the need is there.

**Parameters**

*term*  $\vert$  the term to be tested

Definition at line 3789 of file tools.c.

#### **4.10.6.17 LocalConvertToPoly()**

```
int LocalConvertToPoly (
             PHEAD WORD ∗ term,
             WORD * outterm,
             WORD startebuf,
             WORD par )
```
Converts a generic term to polynomial notation in which there are only symbols and brackets. During conversion there will be only symbols. Brackets are stripped. Objects that need 'translation' are put inside a special compiler buffer and represented by a symbol. The numbering of the extra symbols is down from the maximum. In principle there can be a problem when running into the already assigned ones. This uses the FindTree for searching in the global tree and then looks further in the AT.ebufnum. This allows fully parallel processing. Hence we need no locks. Cannot be used in the same module as ConvertToPoly.

Definition at line 510 of file notation.c.

#### **4.10.6.18 IniFbuffer()**

```
int IniFbuffer (
             WORD bufnum )
```
Initialize a factorization cache buffer. We set the size of the rhs and boomlijst buffers immediately to their final values.

Definition at line 614 of file comtool.c.

#### **4.10.6.19 TakeSymbolContent()**

```
WORD∗ TakeSymbolContent (
            PHEAD WORD ∗ in,
            WORD * term )
```
Implements part of the old ExecArg in which we take common factors from arguments with more than one term. We allow only symbols as this code is used for the polyratfun only. We have a special routine, because the generic TakeContent does too much work and speed is at a premium here. Input: in is the input expression as a sequence of terms. Output: term: the content return value: the contentfree expression. it is in new allocation, made by TermMalloc. (should be in a TermMalloc space?)

Definition at line 2434 of file ratio.c.

### **4.10.6.20 TakeContent()**

```
WORD∗ TakeContent (
            PHEAD WORD * in,
            WORD * term )
```
Implements part of the old ExecArg in which we take common factors from arguments with more than one term. Here the input is a sequence of terms in 'in' and the answer is a content-free sequence of terms. This sequence has been allocated by the Malloc1 routine in a call to EndSort, unless the expression was already content-free. In that case the input pointer is returned. The content is returned in term. This is supposed to be a separate allocation, made by TermMalloc in the calling routine.

Definition at line 1376 of file ratio.c.

# **4.10.6.21 poly\_gcd()**

```
WORD∗ poly_gcd (
            PHEAD WORD * a,
            WORD * b,
            WORD fit )
```
Polynomial gcd

## **4.10.7 Description**

This method calculates the greatest common divisor of two polynomials, given by two zero-terminated Form-style term lists.

## **4.10.8 Notes**

- The result is written at newly allocated memory
- Called from [ratio.c](#page-358-0)
- Calls polygcd::gcd

Definition at line 124 of file polywrap.cc.

### **4.10.8.1 poly\_ratfun\_add()**

```
WORD∗ poly_ratfun_add (
            PHEAD WORD * t1,
            WORD * t2)
```
### Addition of PolyRatFuns

### **4.10.9 Description**

This method gets two pointers to polyratfuns with up to two arguments each and calculates the sum.

# **4.10.10 Notes**

- The result is written at the workpointer
- Called from [sort.c](#page-366-0) and [threads.c](#page-392-0)
- Calls poly::operators and polygcd::gcd

Definition at line 600 of file polywrap.cc.

# **4.10.10.1 poly\_ratfun\_normalize()**

```
int poly_ratfun_normalize (
            PHEAD WORD ∗ term )
```
Multiplication/normalization of PolyRatFuns

# **4.10.11 Description**

This method seaches a term for multiple polyratfuns and multiplies their contents. The result is properly normalized. Normalization also works for terms with a single polyratfun.

# **4.10.12 Notes**

- The result overwrites the original term
- Called from [proces.c](#page-351-0)
- Calls poly::operators and polygcd::gcd

Definition at line 719 of file polywrap.cc.

### **4.10.12.1 poly\_factorize\_argument()**

```
int poly_factorize_argument (
            PHEAD WORD * argin,
            WORD * argout )
```
Factorization of function arguments

# **4.10.13 Description**

This method factorizes the Form-style argument argin.

# **4.10.14 Notes**

- The result is written at argout
- Called from [argument.c](#page-154-0)
- Calls poly\_factorize

Definition at line 1047 of file polywrap.cc.

### **4.10.14.1 poly\_factorize\_dollar()**

```
WORD∗ poly_factorize_dollar (
             PHEAD WORD ∗ argin )
```
Factorization of dollar variables

# **4.10.15 Description**

This method factorizes a dollar variable.

# **4.10.16 Notes**

- The result is written at newly allocated memory.
- Called from [dollar.c](#page-236-0)
- Calls poly\_factorize

Definition at line 1074 of file polywrap.cc.

### **4.10.16.1 poly\_factorize\_expression()**

```
int poly_factorize_expression (
            EXPRESSIONS expr )
```
Factorization of expressions

## **4.10.17 Description**

This method factorizes an expression.

# **4.10.18 Notes**

- The result overwrites the input expression
- Called from [proces.c](#page-351-0)
- Calls polyfact::factorize

Definition at line 1100 of file polywrap.cc.

### **4.10.18.1 optimize\_print\_code()**

```
VOID optimize_print_code (
            int print_expr )
```
Print optimized code

# **4.10.19 Description**

This method prints the optimized code via "PrintExtraSymbol". Depending on the flag, the original expression is printed (for "Print") or not (for "#Optimize / #write "O").

Definition at line 4456 of file optimize.cc.

### **4.10.19.1 DoPreAppendPath()**

```
int DoPreAppendPath (
            UBYTE ∗ s )
```
Appends the given path (absolute or relative to the current file directory) to the FORM path.

Syntax:  $\#$ appendpath  $\langle$ path $\rangle$ 

Definition at line 6954 of file pre.c.

### **4.10.19.2 DoPrePrependPath()**

```
int DoPrePrependPath (
            UBYTE * s )
```
Prepends the given path (absolute or relative to the current file directory) to the FORM path.

Syntax: #prependpath <path>

Definition at line 6971 of file pre.c.

# **4.11 diagrams.c File Reference**

#include "form3.h"

# **Functions**

- int **CoCanonicalize** (UBYTE ∗s)
- int **DoCanonicalize** (PHEAD WORD ∗term, WORD ∗params)
- WORD **GenTopologies** (PHEAD WORD ∗term, WORD level)
- WORD **GenDiagrams** (PHEAD WORD ∗term, WORD level)
- int **DoTopologyCanonicalize** (PHEAD WORD ∗term, WORD vert, WORD edge, WORD ∗args)
- int **DoShattering** (PHEAD WORD ∗connect, WORD ∗environ, WORD ∗partitions, WORD nvert)

# **4.11.1 Detailed Description**

Contains the wrapper routines for diagram manipulations.

# **4.12 dict.c File Reference**

#include "form3.h"

# **Functions**

- VOID **TransformRational** (UWORD ∗a, WORD na)
- int **IsMultiplySign** (VOID)
- int **IsExponentSign** (VOID)
- UBYTE ∗ **FindSymbol** (WORD num)
- UBYTE ∗ **FindVector** (WORD num)
- UBYTE ∗ **FindIndex** (WORD num)
- UBYTE ∗ **FindFunction** (WORD num)
- UBYTE ∗ **FindFunWithArgs** (WORD ∗t)
- UBYTE ∗ **FindExtraSymbol** (WORD num)
- int **FindDictionary** (UBYTE ∗name)
- int **AddDictionary** (UBYTE ∗name)
- int **AddToDictionary** [\(DICTIONARY](#page-59-0) ∗dict, UBYTE ∗left, UBYTE ∗right)
- int **UseDictionary** (UBYTE ∗name, UBYTE ∗options)
- int **SetDictionaryOptions** (UBYTE ∗options)
- void **UnSetDictionary** (VOID)
- void **RemoveDictionary** [\(DICTIONARY](#page-59-0) ∗dict)
- void **ShrinkDictionary** [\(DICTIONARY](#page-59-0) ∗dict)
- int **DoPreOpenDictionary** (UBYTE ∗s)
- int **DoPreCloseDictionary** (UBYTE ∗s)
- int **DoPreUseDictionary** (UBYTE ∗s)
- int **DoPreAdd** (UBYTE ∗s)
- LONG **DictToBytes** [\(DICTIONARY](#page-59-0) ∗dict, UBYTE ∗buf)
- [DICTIONARY](#page-59-0) ∗ **DictFromBytes** (UBYTE ∗buf)

# **4.12.1 Detailed Description**

<span id="page-236-0"></span>Contains the code pertaining to dictionaries Commands are: #opendictionary name #closedictionary #selectdictionary name <options> There can be several dictionaries, but only one can be active. Defining elements is done with #add object: "replacement" Replacements are strings when a dictionary is for output translation. Objects can be 1: a number (rational) 2: a variable 3:  $*$  ^ 4: a function with arguments

# **4.13 dollar.c File Reference**

#include "form3.h"

#### **Macros**

• #define [STEP2](#page-237-0)

# **Functions**

- int **CatchDollar** (int par)
- int **AssignDollar** (PHEAD WORD ∗term, WORD level)
- UBYTE ∗ **WriteDollarToBuffer** (WORD numdollar, WORD par)
- UBYTE ∗ **WriteDollarFactorToBuffer** (WORD numdollar, WORD numfac, WORD par)
- void **AddToDollarBuffer** (UBYTE ∗s)
- void **TermAssign** (WORD ∗term)
- int **PutTermInDollar** (WORD ∗term, WORD numdollar)
- void **WildDollars** (PHEAD WORD ∗term)
- WORD **DolToTensor** (PHEAD WORD numdollar)
- WORD **DolToFunction** (PHEAD WORD numdollar)
- WORD **DolToVector** (PHEAD WORD numdollar)
- WORD **DolToNumber** (PHEAD WORD numdollar)
- WORD **DolToSymbol** (PHEAD WORD numdollar)
- WORD **DolToIndex** (PHEAD WORD numdollar)
- [DOLLARS](#page-61-0) **DolToTerms** (PHEAD WORD numdollar)
- LONG **DolToLong** (PHEAD WORD numdollar)
- int **ExecInside** (UBYTE ∗s)
- int **InsideDollar** (PHEAD WORD ∗ll, WORD level)
- void **ExchangeDollars** (int num1, int num2)
- LONG **TermsInDollar** (WORD num)
- LONG **SizeOfDollar** (WORD num)
- UBYTE ∗ **PreIfDollarEval** (UBYTE ∗s, int ∗value)
- WORD ∗ **TranslateExpression** (UBYTE ∗s)
- int **IsSetMember** (WORD ∗buffer, WORD numset)
- int **IsMultipleOf** (WORD ∗buf1, WORD ∗buf2)
- int **TwoExprCompare** (WORD ∗buf1, WORD ∗buf2, int oprtr)
- int **DollarRaiseLow** (UBYTE ∗name, LONG value)
- WORD [EvalDoLoopArg](#page-238-0) (PHEAD WORD ∗arg, WORD par)
- WORD **TestDoLoop** (PHEAD WORD ∗lhsbuf, WORD level)
- WORD **TestEndDoLoop** (PHEAD WORD ∗lhsbuf, WORD level)
- int **DollarFactorize** (PHEAD WORD numdollar)
- void **CleanDollarFactors** [\(DOLLARS](#page-61-0) d)
- WORD ∗ **TakeDollarContent** (PHEAD WORD ∗dollarbuffer, WORD ∗∗factor)
- WORD ∗ [MakeDollarInteger](#page-238-1) (PHEAD WORD ∗bufin, WORD ∗∗bufout)
- WORD ∗ [MakeDollarMod](#page-238-2) (PHEAD WORD ∗buffer, WORD ∗∗bufout)
- int **GetDolNum** (PHEAD WORD ∗t, WORD ∗tstop)
- void [AddPotModdollar](#page-239-0) (WORD numdollar)

# **4.13.1 Detailed Description**

The routines that deal with the dollar variables. The name administration is to be found in the file [names.c](#page-282-0)

# <span id="page-237-0"></span>**4.13.2 Macro Definition Documentation**

### **4.13.2.1 STEP2**

#define STEP2

Factors a dollar expression. Notation: d->nfactors becomes nonzero. if the number of factors is one, we leave d->factors zero. Otherwise factors is an array of pointers to the factors. These are pointers of the type FACD← OLLAR. fd->where pointer to contents in term notation fd->size size of the buffer fd->where points to fd->type DOLNUMBER or DOLTERMS fd->value value if type is DOLNUMBER and it fits in a WORD.

Definition at line 2948 of file dollar.c.

# <span id="page-238-0"></span>**4.13.3 Function Documentation**

### **4.13.3.1 EvalDoLoopArg()**

```
WORD EvalDoLoopArg (
            PHEAD WORD * arg,
            WORD par )
```
Evaluates one argument of a do loop. Such an argument is constructed from SNUMBERs DOLLAREXPRE ← SSIONs and possibly DOLLAREXPR2s which indicate factors of the preceeding dollar. Hence we have SNU← MBER,num DOLLAREXPRESSION,numdollar DOLLAREXPRESSION,numdollar,DOLLAREXPR2,numfactor D← OLLAREXPRESSION,numdollar,DOLLAREXPR2,numfactor,DOLLAREXPR2,numfactor etc. Because we have a do-loop at every stage we should have a number. The notation in DOLLAREXPR2 is that  $> = 0$  is number of yet another dollar and < 0 is -n-1 with n the array element or zero. The return value is the (short) number. The routine works its way through the list in a recursive manner.

<span id="page-238-1"></span>Definition at line 2646 of file dollar.c.

#### **4.13.3.2 MakeDollarInteger()**

```
WORD∗ MakeDollarInteger (
            PHEAD WORD * bufin,
             WORD ∗∗ bufout )
```
For normalizing everything to integers we have to determine for all elements of this argument the LCM of the denominators and the GCD of the numerators. The input argument is in bufin. The number that comes out is the return value. The normalized argument is in bufout.

<span id="page-238-2"></span>Definition at line 3622 of file dollar.c.

### **4.13.3.3 MakeDollarMod()**

```
WORD∗ MakeDollarMod (
            PHEAD WORD ∗ buffer,
             WORD ∗∗ bufout )
```
Similar to MakeDollarInteger but now with modulus arithmetic using only a one WORD 'prime'. We make the coefficient of the first term in the argument equal to one. Already the coefficients are taken modulus AN.cmod and  $AN.ncmod == 1$ 

<span id="page-239-0"></span>Definition at line 3796 of file dollar.c.

#### **4.13.3.4 AddPotModdollar()**

```
void AddPotModdollar (
            WORD numdollar )
```
Adds a \$-variable specified by *numdollar* to the list of potentially modified \$-variables unless it has already been included in the list.

#### **Parameters**

*numdollar* The index of the \$-variable to be added.

Definition at line 3954 of file dollar.c.

# **4.14 execute.c File Reference**

#include "form3.h"

# **Macros**

- #define **CURRENTBRACKET** 1
- #define **BRACKETCURRENTEXPR** 2
- #define **BRACKETOTHEREXPR** 3
- #define **NOBRACKETACTIVE** 4

# **Functions**

- WORD **CleanExpr** (WORD par)
- WORD **PopVariables** ()
- VOID **MakeGlobal** ()
- VOID **TestDrop** ()
- void **PutInVflags** (WORD nexpr)
- WORD **DoExecute** (WORD par, WORD skip)
- WORD **PutBracket** (PHEAD WORD ∗termin)
- VOID **SpecialCleanup** (PHEAD0)
- void **SetMods** ()
- void **UnSetMods** ()
- void **ExchangeExpressions** (int num1, int num2)
- int **GetFirstBracket** (WORD ∗term, int num)
- int **GetFirstTerm** (WORD ∗term, int num)
- int **GetContent** (WORD ∗content, int num)
- int **CleanupTerm** (WORD ∗term)
- WORD **ContentMerge** (PHEAD WORD ∗content, WORD ∗term)
- LONG **TermsInExpression** (WORD num)
- LONG **SizeOfExpression** (WORD num)
- void **UpdatePositions** ()
- LONG **CountTerms1** (PHEAD0)
- LONG **TermsInBracket** (PHEAD WORD ∗term, WORD level)

# **4.14.1 Detailed Description**

The routines that start the execution phase of a module. It also contains the routines for placing the bracket subterm.

# **4.15 extcmd.c File Reference**

#include "form3.h"

# **Functions**

- int **openExternalChannel** (UBYTE ∗cmd, int daemonize, UBYTE ∗shellname, UBYTE ∗stderrname)
- int **initPresetExternalChannels** (UBYTE ∗theline, int thetimeout)
- int **closeExternalChannel** (int n)
- int **selectExternalChannel** (int n)
- int **getCurrentExternalChannel** ()
- void **closeAllExternalChannels** ()

# **4.15.1 Detailed Description**

The system that takes care of communication with external programs.

# **4.16 factor.c File Reference**

#include "form3.h"

# **Functions**

- int **FactorIn** (PHEAD WORD ∗term, WORD level)
- int **FactorInExpr** (PHEAD WORD ∗term, WORD level)

### **4.16.1 Detailed Description**

The routines for finding (one term) factors in dollars and expressions.

# **4.17 findpat.c File Reference**

#include "form3.h"

# **Functions**

- WORD **FindOnly** (PHEAD WORD ∗term, WORD ∗pattern)
- WORD **FindOnce** (PHEAD WORD ∗term, WORD ∗pattern)
- WORD **FindMulti** (PHEAD WORD ∗term, WORD ∗pattern)
- WORD **FindRest** (PHEAD WORD ∗term, WORD ∗pattern)

# **4.17.1 Detailed Description**

Pattern matching of symbols and dotproducts. There are various routines because of the options in the idstatements like once, only, multi and many. These are amoung the oldest routines in FORM and that can be noticed, because the interplay with the function matching is not complete. When we match functions and halfway we fail we can backtrack properly. With the symbols, the dotproducts and the vectors (in [pattern.c\)](#page-338-0) there is no proper backtracking. Hence the routines here need still quite some work or may even have to be rewritten.

# **4.18 form3.h File Reference**

#include <stddef.h> #include <stdio.h> #include <stdlib.h> #include <string.h> #include <ctype.h> #include <limits.h> #include "ftypes.h" #include "fsizes.h" #include "minos.h" #include "structs.h" #include "declare.h" #include "variable.h"

### **Macros**

- #define **MAJORVERSION** 4
- #define **MINORVERSION** 2
- #define **PRODUCTIONDATE** "06-jul-2017"
- #define **inline**
- #define **NDEBUG**
- #define **STATIC\_ASSERT**(condition) STATIC\_ASSERT\_\_1(condition,\_\_LINE\_\_)
- #define **STATIC\_ASSERT 1**(X, L) STATIC\_ASSERT 2(X,L)
- #define **STATIC\_ASSERT\_\_2**(X, L) STATIC\_ASSERT\_\_3(X,L)
- #define **STATIC\_ASSERT\_\_3**(X, L) typedef char static\_assertion\_failed\_##L[(!!(X))∗2-1]
- #define **TOPBITONLY** ((ULONG)1 << (BITSINWORD 1)) /∗ 0x00008000UL ∗/
- #define **TOPLONGBITONLY** ((ULONG)1 << (BITSINLONG 1)) /∗ 0x80000000UL ∗/
- #define **SPECMASK** ((UWORD)1 << (BITSINWORD 1)) /∗ 0x8000U ∗/
- #define **WILDMASK** ((UWORD)1 << (BITSINWORD 2)) /∗ 0x4000U ∗/
- #define **WORDMASK** ((ULONG)FULLMAX 1) /∗ 0x0000FFFFUL ∗/
- #define **AWORDMASK** (WORDMASK << BITSINWORD) /∗ 0xFFFF0000UL ∗/
- #define **FULLMAX** ((LONG)1 << BITSINWORD) /∗ 0x00010000L ∗/
- #define **MAXPOSITIVE** ((LONG)(TOPBITONLY 1)) /∗ 0x00007FFFL ∗/
- #define **MAXLONG** ((LONG)(TOPLONGBITONLY 1)) /∗ 0x7FFFFFFFL ∗/
- #define **MAXPOSITIVE2** (MAXPOSITIVE / 2) /∗ 0x00003FFFL ∗/
- #define **MAXPOSITIVE4** (MAXPOSITIVE / 4) /∗ 0x00001FFFL ∗/
- #define **alignof**(type) offsetof(struct { char c\_; type x\_; }, x\_)
- #define **PADDUMMY**(type, size) UBYTE d\_u m\_m\_y[alignof(type) ((size) & (alignof(type) 1))]
- #define **PADPOSITION**(ptr, long, int, word, byte)
- #define **PADPOINTER**(long\_, int\_, word\_, byte\_)
- #define **PADLONG**(int, word, byte)
- #define **PADINT**(word, byte)
- #define **PADWORD**(byte\_)
- #define **WITHSORTBOTS**
- #define **FILES** FILE
- #define **Uopen**(x, y) fopen(x,y)
- #define **Uflush**(x) fflush(x)
- #define **Uclose**(x) fclose(x)
- #define **Uread**(x, y, z, u) fread(x,y,z,u)
- #define **Uwrite**(x, y, z, u) fwrite(x,y,z,u)
- #define **Usetbuf**(x, y) setbuf(x,y)
- #define **Useek**(x, y, z) fseek(x,y,z)
- #define **Utell**(x) ftell(x)
- #define **Ugetpos**(x, y) fgetpos(x,y)
- #define **Usetpos**(x, y) fsetpos(x,y)
- #define **Usync**(x) fflush(x)
- #define **Utruncate**(x) chsize( fileno(x),0)
- #define **Ustdout** stdout
- #define **MAX\_OPEN\_FILES** FOPEN\_MAX
- #define **bzero**(b, len) (memset((b), 0, (len)), (void)0)
- #define **GetPID**() ((LONG)GetCurrentProcessId())

# **Typedefs**

- typedef void **VOID**
- typedef signed char **SBYTE**
- typedef unsigned char **UBYTE**
- typedef unsigned int **UINT**
- typedef ULONG **RLONG**
- typedef INT64 **MLONG**

# **Functions**

- **STATIC\_ASSERT** (sizeof(WORD) ∗8==BITSINWORD)
- **STATIC\_ASSERT** (sizeof(LONG) ∗8==BITSINLONG)
- **STATIC\_ASSERT** (sizeof(LONG) >=sizeof(int ∗))
- **STATIC\_ASSERT** (sizeof(INT16)==2)
- **STATIC ASSERT** (sizeof(INT32)==4)
- **STATIC\_ASSERT** (sizeof(INT64)==8)

# **4.18.1 Detailed Description**

Contains critical defines for the compilation process Also contains the inclusion of all necessary header files. There are also some system dependencies concerning file functions.

# **4.18.2 Macro Definition Documentation**

## **4.18.2.1 PADPOSITION**

```
#define PADPOSITION(
               ptr_{-},
               long_,
               int_,
               word_,
               byte_ )
Value:
```
PADDUMMY(off\_t, \ + sizeof(int \*) \* (ptr\_) \ + sizeof(LONG) \* (long\_) \ + sizeof(int) \* (int\_) \ + sizeof(WORD) \* (word\_) \ + sizeof(UBYTE) \* (byte\_) \

Definition at line 381 of file form3.h.

### **4.18.2.2 PADPOINTER**

 $\lambda$ 

```
#define PADPOINTER(
                  long_,
                  int_{-1},
                   word_,
                  byte<sub>-</sub>)
Value:
```

```
PADDUMMY(int \star, \<br>+ sizeof(LONG) \star (long_) \
             + sizeof(int) * (int_)<br>+ sizeof(WORD) * (word_)
              + sizeof(WORD) * (word_) \
+ sizeof(UBYTE) * (byte_) \
      \lambda
```
Definition at line 389 of file form3.h.

# **4.18.2.3 PADLONG**

```
#define PADLONG(
             int_{-1},
              word_,
              byte_)
```
**Value:**

```
PADDUMMY (LONG, \setminus+ sizeof(int) * (int_) \
+ sizeof(WORD) * (word_) \
+ sizeof(UBYTE) * (byte_) \
         )
```
Definition at line 396 of file form3.h.

# **4.18.2.4 PADINT**

```
#define PADINT(
           word_,
            byte_ )
```
**Value:**

```
PADDUMMY(int, \<br>+ sizeof(WORD) * (word_) \<br>+ sizeof(UBYTE) * (byte_) \
      )
```
Definition at line 402 of file form3.h.

## **4.18.2.5 PADWORD**

```
#define PADWORD(
          byte_ )
```
**Value:**

PADDUMMY(WORD, \ + sizeof(UBYTE) \* (byte\_) \ )

Definition at line 407 of file form3.h.

# **4.19 fsizes.h File Reference**

### **Macros**

- #define **MAXPRENAMESIZE** 128
- #define **MAXPOWER** 10000
- #define **MAXVARIABLES** 8050
- #define **MAXDOLLARVARIABLES** 32000
- #define **WILDOFFSET** 6100
- #define **MAXINNAMETREE** 32768
- #define **MAXDUMMIES** 1000
- #define **WORKBUFFER** 10000000
- #define **MAXTER** 10000
- #define **HALFMAX** 0x100
- #define **MAXSUBEXPRESSIONS** 0x3FFF
- #define **MAXFILESTREAMSIZE** 1048576
- #define **MAXENAME** 16
- #define **MAXSAVEFUNCTION** 16384
- #define **MAXPARLEVEL** 100
- #define **MAXNUMBERSIZE** 200
- #define **MAXREPEAT** 100
- #define **NORMSIZE** 1000
- #define **INITNODESIZE** 10
- #define **INITNAMESIZE** 100
- #define **NUMFIXED** 128
- #define **MAXNEST** 100
- #define **MAXMATCH** 30
- #define **MAXIF** 20
- #define **SIZEFACS** 640L
- #define **NUMFACS** 50
- #define **MAXLOOPS** 30
- #define **MAXLABELS** 20
- #define **COMMERCIALSIZE** 24
- #define **MAXFLAGS** 16
- #define **COMPRESSBUFFER** 90000
- #define **FORTRANCONTINUATIONLINES** 15
- #define **MAXLEVELS** 2000
- #define **MAXLHS** 400
- #define **MAXWILDC** 100
- #define **NUMTABLEENTRIES** 1000
- #define **COMPILERBUFFER** 20000
- #define **SMALLBUFFER** 10000000L
- #define **SMALLOVERFLOW** 20000000L
- #define **TERMSSMALL** 100000L
- #define **LARGEBUFFER** 50000000L
- #define **SCRATCHSIZE** 50000000L
- #define **MAXPATCHES** 256
- #define **MAXFPATCHES** 256
- #define **SORTIOSIZE** 200000L
- #define **SSMALLBUFFER** 500000L
- #define **SSMALLOVERFLOW** 800000L
- #define **STERMSSMALL** 10000L
- #define **SLARGEBUFFER** 4000000L
- #define **SMAXPATCHES** 64
- #define **SMAXFPATCHES** 64
- #define **SSORTIOSIZE** 32768L
- #define **SPECTATORSIZE** 1048576L
- #define **MAXFLEVELS** 30
- #define **COMPINC** 2
- #define **MAXNUMSIZE** 10
- #define **MAXBRACKETBUFFERSIZE** 200000
- #define **SFHSIZE** 40
- #define **DEFAULTPROCESSBUCKETSIZE** 1000
- #define **SHMWINSIZE** 65536L
- #define **TABLEEXTENSION** 6
- #define **GZIPDEFAULT** 6
- #define **DEFAULTTHREADS** 0
- #define **DEFAULTTHREADBUCKETSIZE** 500
- #define **DEFAULTTHREADLOADBALANCING** 1
- #define **THREADSCRATCHSIZE** 100000L
- #define **THREADSCRATCHOUTSIZE** 2500000L
- #define **MAXTABLECOMBUF** 1000000L
- #define **MAXCOMBUFRHS** 32500L
- #define **NUMSTORECACHES** 4
- #define **SIZESTORECACHE** 32768
- #define **INDENTSPACE** 3
- #define **MULTIINDENTSPACE** 1
- #define **MAXMULTIBRACKETLEVELS** 25
- #define **FBUFFERSIZE** 1026
- #define **NPAIR1** 38
- #define **NPAIR2** 89
- #define **MAXLINELENGTH** 256
- #define **MINALLOC** 32
- #define **JUMPRATIO** 4

# **4.19.1 Detailed Description**

The definition the default values for certain buffer sizes etc.

# **4.20 ftypes.h File Reference**

### **Macros**

- #define WITHOUTFRROR 0
- #define **WITHERROR** 1
- #define **FILESTREAM** 0
- #define **PREVARSTREAM** 1
- #define **PREREADSTREAM** 2
- #define **PIPESTREAM** 3
- #define **PRECALCSTREAM** 4
- #define **DOLLARSTREAM** 5
- #define **PREREADSTREAM2** 6
- #define **EXTERNALCHANNELSTREAM** 7
- #define **PREREADSTREAM3** 8
- #define **REVERSEFILESTREAM** 9
- #define **ENDOFSTREAM** 0xFF
- #define **ENDOFINPUT** 0xFF
- #define **SUBROUTINEFILE** 0
- #define **PROCEDUREFILE** 1
- #define **HEADERFILE** 2
- #define **SETUPFILE** 3
- #define **TABLEBASEFILE** 4
- #define **FIRSTMODULE** -1
- #define **GLOBALMODULE** 0
- #define **SORTMODULE** 1
- #define **STOREMODULE** 2
- #define **CLEARMODULE** 3
- #define **ENDMODULE** 4
- #define **POLYFUN** 0
- #define **NOPARALLEL\_DOLLAR** 0x0001
- #define **NOPARALLEL\_RHS** 0x0002
- #define **NOPARALLEL\_CONVPOLY** 0x0004
- #define **NOPARALLEL\_SPECTATOR** 0x0008
- #define **NOPARALLEL\_USER** 0x0010
- #define **NOPARALLEL\_TBLDOLLAR** 0x0100
- #define **NOPARALLEL\_NPROC** 0x0200
- #define **PARALLELFLAG** 0x0000
- #define **PRENOACTION** 0
- #define **PRERAISEAFTER** 1
- #define **PRELOWERAFTER** 2
- #define **WITHSEMICOLON** 0
- #define **WITHOUTSEMICOLON** 1
- #define **MODULEINSTACK** 8
- #define **EXECUTINGIF** 0
- #define **LOOKINGFORELSE** 1
- #define **LOOKINGFORENDIF** 2
- #define **NEWSTATEMENT** 1
- #define **OLDSTATEMENT** 0
- #define **EXECUTINGPRESWITCH** 0
- #define **SEARCHINGPRECASE** 1
- #define **SEARCHINGPREENDSWITCH** 2
- #define **PREPROONLY** 1
- #define **DUMPTOCOMPILER** 2
- #define **DUMPOUTTERMS** 4
- #define **DUMPINTERMS** 8
- #define **DUMPTOSORT** 16
- #define **DUMPTOPARALLEL** 32
- #define **THREADSDEBUG** 64
- #define **ERROROUT** 0
- #define **INPUTOUT** 1
- #define **STATSOUT** 2
- #define **EXPRSOUT** 3
- #define **WRITEOUT** 4
- #define **EXTERNALCHANNELOUT** 5
- #define **NUMERICALLOOP** 0
- #define **LISTEDLOOP** 1
- #define **ONEEXPRESSION** 2
- #define **PRETYPENONE** 0
- #define **PRETYPEIF** 1
- #define **PRETYPEDO** 2
- #define **PRETYPEPROCEDURE** 3
- #define **PRETYPESWITCH** 4
- #define **PRETYPEINSIDE** 5
- #define **DECLARATION** 1
- #define **SPECIFICATION** 2
- #define **DEFINITION** 3
- #define **STATEMENT** 4
- #define **TOOUTPUT** 5
- #define **ATENDOFMODULE** 6
- #define **MIXED** 9
- #define **VOID** void
- #define **NOAUTO** 0
- #define **PARTEST** 1
- #define **WITHAUTO** 2
- #define **ALLVARIABLES** -1
- #define **SYMBOLONLY** 1
- #define **INDEXONLY** 2
- #define **VECTORONLY** 4
- #define **FUNCTIONONLY** 8
- #define **SETONLY** 16
- #define **EXPRESSIONONLY** 32

### **Defines: compiler types**

*Type of variable found by the compiler.*

- #define **CDELETE** -1
- #define **ANYTYPE** -1
- #define **CSYMBOL** 0
- #define **CINDEX** 1
- #define **CVECTOR** 2
- #define **CFUNCTION** 3
- #define **CSET** 4
- #define **CEXPRESSION** 5
- #define **CDOTPRODUCT** 6
- #define **CNUMBER** 7
- #define **CSUBEXP** 8
- #define **CDELTA** 9
- #define **CDOLLAR** 10
- #define **CDUBIOUS** 11
- #define **CRANGE** 12
- #define **CVECTOR1** 21
- #define **CDOUBLEDOT** 22
- #define **TSYMBOL** -1
- #define **TINDEX** -2
- #define **TVECTOR** -3
- #define **TFUNCTION** -4
- #define **TSET** -5
- #define **TEXPRESSION** -6
- #define **TDOTPRODUCT** -7
- #define **TNUMBER** -8
- #define **TSUBEXP** -9
- #define **TDELTA** -10
- #define **TDOLLAR** -11
- #define **TDUBIOUS** -12
- #define **LPARENTHESIS** -13
- #define **RPARENTHESIS** -14
- #define **TWILDCARD** -15 • #define **TWILDARG** -16
- #define **TDOT** -17
- #define **LBRACE** -18
- #define **RBRACE** -19
- #define **TCOMMA** -20
- #define **TFUNOPEN** -21
- #define **TFUNCLOSE** -22
- #define **TMULTIPLY** -23
- #define **TDIVIDE** -24
- #define **TPOWER** -25
- #define **TPLUS** -26 • #define **TMINUS** -27
- #define **TNOT** -28
- #define **TENDOFIT** -29
- #define **TSETOPEN** -30
- #define **TSETCLOSE** -31
- #define **TGENINDEX** -32
- #define **TCONJUGATE** -33
- #define **LRPARENTHESES** -34
- #define **TNUMBER1** -35
- #define **TPOWER1** -36
- #define **TEMPTY** -37
- #define **TSETNUM** -38
- #define **TSGAMMA** -39
- #define **TSETDOL** -40
- #define **TYPEISFUN** 0
- #define **TYPEISSUB** 1
- #define **TYPEISMYSTERY** -1
- #define **LHSIDEX** 2
- #define **LHSIDE** 1
- #define **RHSIDE** 0
- #define **FORTRANMODE** 1
- #define **REDUCEMODE** 2
- #define **MAPLEMODE** 3
- #define **MATHEMATICAMODE** 4
- #define **CMODE** 5
- #define **VORTRANMODE** 6
- #define **PFORTRANMODE** 7
- #define **DOUBLEFORTRANMODE** 33
- #define **DOUBLEPRECISIONFLAG** 32
- #define **NODOUBLEMASK** 31
- #define **QUADRUPLEFORTRANMODE** 65
- #define **QUADRUPLEPRECISIONFLAG** 64
- #define **ALLINTEGERDOUBLE** 128
- #define **NOQUADMASK** 63
- #define **NORMALFORMAT** 0
- #define **NOSPACEFORMAT** 1
- #define **ISNOTFORTRAN90** 0
- #define **ISFORTRAN90** 1
- #define **ALSOREVERSE** 1
- #define **CHISHOLM** 2
- #define **NOTRICK** 16
- #define **SORTLOWFIRST** 0
- #define **SORTHIGHFIRST** 1
- #define **SORTPOWERFIRST** 2
- #define **SORTANTIPOWER** 3
- #define **NMIN4SHIFT** 4
- #define **SYMBOL** 1
- #define **DOTPRODUCT** 2
- #define **VECTOR** 3
- #define **INDEX** 4
- #define **EXPRESSION** 5
- #define **SUBEXPRESSION** 6
- #define **DOLLAREXPRESSION** 7
- #define **SETSET** 8
- #define **ARGWILD** 9
- #define **MINVECTOR** 10
- #define **SETEXP** 11
- #define **DOLLAREXPR2** 12
- #define **HAAKJE0** 9
- #define **FUNCTION** 20 • #define **TMPPOLYFUN** 14
- #define **ARGFIELD** 15
- #define **SNUMBER** 16
- #define **LNUMBER** 17
- #define **HAAKJE** 18
- #define **DELTA** 19
- #define **EXPONENT** 20
- #define **DENOMINATOR** 21
- #define **SETFUNCTION** 22
- #define **GAMMA** 23
- #define **GAMMAI** 24
- #define **GAMMAFIVE** 25
- #define **GAMMASIX** 26
- #define **GAMMASEVEN** 27
- #define **SUMF1** 28
- #define **SUMF2** 29
- #define **DUMFUN** 30
- #define **REPLACEMENT** 31
- #define **REVERSEFUNCTION** 32
- #define **DISTRIBUTION** 33
- #define **DELTA3** 34
- #define **DUMMYFUN** 35
- #define **DUMMYTEN** 36
- #define **LEVICIVITA** 37
- #define **FACTORIAL** 38
- #define **INVERSEFACTORIAL** 39
- #define **BINOMIAL** 40
- #define **NUMARGSFUN** 41
- #define **SIGNFUN** 42
- #define **MODFUNCTION** 43
- #define **MOD2FUNCTION** 44
- #define **MINFUNCTION** 45
- #define **MAXFUNCTION** 46
- #define **ABSFUNCTION** 47
- #define **SIGFUNCTION** 48
- #define **INTFUNCTION** 49
- #define **THETA** 50
- #define **THETA2** 51
- #define **DELTA2** 52
- #define **DELTAP** 53
- #define **BERNOULLIFUNCTION** 54
- #define **COUNTFUNCTION** 55
- #define **MATCHFUNCTION** 56
- #define **PATTERNFUNCTION** 57
- #define **TERMFUNCTION** 58
- #define **CONJUGATION** 59
- #define **ROOTFUNCTION** 60
- #define **TABLEFUNCTION** 61
- #define **FIRSTBRACKET** 62
- #define **TERMSINEXPR** 63
- #define **NUMTERMSFUN** 64
- #define **GCDFUNCTION** 65
- #define **DIVFUNCTION** 66
- #define **REMFUNCTION** 67
- #define **MAXPOWEROF** 68
- #define **MINPOWEROF** 69
- #define **TABLESTUB** 70
- #define **FACTORIN** 71
- #define **TERMSINBRACKET** 72
- #define **WILDARGFUN** 73
- #define **SQRTFUNCTION** 74
- #define **LNFUNCTION** 75
- #define **SINFUNCTION** 76 • #define **COSFUNCTION** 77
- #define **TANFUNCTION** 78
- #define **ASINFUNCTION** 79
- #define **ACOSFUNCTION** 80
- #define **ATANFUNCTION** 81
- #define **ATAN2FUNCTION** 82
- #define **SINHFUNCTION** 83
- #define **COSHFUNCTION** 84
- #define **TANHFUNCTION** 85
- #define **ASINHFUNCTION** 86
- #define **ACOSHFUNCTION** 87
- #define **ATANHFUNCTION** 88
- #define **LI2FUNCTION** 89
- #define **LINFUNCTION** 90
- #define **EXTRASYMFUN** 91
- #define **RANDOMFUNCTION** 92
- #define **RANPERM** 93
- #define **NUMFACTORS** 94
- #define **FIRSTTERM** 95
- #define **CONTENTTERM** 96
- #define **PRIMENUMBER** 97
- #define **EXTEUCLIDEAN** 98
- #define **MAKERATIONAL** 99
- #define **INVERSEFUNCTION** 100
- #define **IDFUNCTION** 101
- #define **PUTFIRST** 102
- #define **PERMUTATIONS** 103
- #define **PARTITIONS** 104
- #define **MULFUNCTION** 105
- #define **TOPOLOGIES** 106
- #define **DIAGRAMS** 107
- #define **VERTEX** 108
- #define **EDGE** 109
- #define **SIZEOFFUNCTION** 110
- #define **MAXBUILTINFUNCTION** 110
- #define **FIRSTUSERFUNCTION** 150
- #define **ISYMBOL** 0
- #define **PISYMBOL** 1
- #define **COEFFSYMBOL** 2
- #define **NUMERATORSYMBOL** 3
- #define **DENOMINATORSYMBOL** 4
- #define **WILDARGSYMBOL** 5
- #define **DIMENSIONSYMBOL** 6
- #define **FACTORSYMBOL** 7
- #define **SEPARATESYMBOL** 8
- #define **BUILTINSYMBOLS** 9
- #define **FIRSTUSERSYMBOL** 20
- #define **BUILTININDICES** 1
- #define **BUILTINVECTORS** 1
- #define **BUILTINDOLLARS** 1
- #define **WILDARGVECTOR** 0
- #define **WILDARGINDEX** 0
- #define **TYPEEXPRESSION** 0
- #define **TYPEIDNEW** 1
- #define **TYPEIDOLD** 2
- #define **TYPEOPERATION** 3
- #define **TYPEREPEAT** 4
- #define **TYPEENDREPEAT** 5
- #define **TYPECOUNT** 20
- #define **TYPEMULT** 21
- #define **TYPEGOTO** 22
- #define **TYPEDISCARD** 23
- #define **TYPEIF** 24
- #define **TYPEELSE** 25
- #define **TYPEELIF** 26 • #define **TYPEENDIF** 27
- #define **TYPESUM** 28
- #define **TYPECHISHOLM** 29
- #define **TYPEREVERSE** 30
- #define **TYPEARG** 31
- #define **TYPENORM** 32
- #define **TYPENORM2** 33
- #define **TYPENORM3** 34
- #define **TYPEEXIT** 35
- #define **TYPESETEXIT** 36
- #define **TYPEPRINT** 37
- #define **TYPEFPRINT** 38
- #define **TYPEREDEFPRE** 39
- #define **TYPESPLITARG** 40
- #define **TYPESPLITARG2** 41
- #define **TYPEFACTARG** 42
- #define **TYPEFACTARG2** 43
- #define **TYPETRY** 44
- #define **TYPEASSIGN** 45
- #define **TYPERENUMBER** 46
- #define **TYPESUMFIX** 47
- #define **TYPEFINDLOOP** 48
- #define **TYPEUNRAVEL** 49
- #define **TYPEADJUSTBOUNDS** 50
- #define **TYPEINSIDE** 51
- #define **TYPETERM** 52
- #define **TYPESORT** 53
- #define **TYPEDETCURDUM** 54
- #define **TYPEINEXPRESSION** 55
- #define **TYPESPLITFIRSTARG** 56 • #define **TYPESPLITLASTARG** 57
- #define **TYPEMERGE** 58
- #define **TYPETESTUSE** 59
- #define **TYPEAPPLY** 60
- #define **TYPEAPPLYRESET** 61
- #define **TYPECHAININ** 62
- #define **TYPECHAINOUT** 63
- #define **TYPENORM4** 64
- #define **TYPEFACTOR** 65
- #define **TYPEARGIMPLODE** 66
- #define **TYPEARGEXPLODE** 67
- #define **TYPEDENOMINATORS** 68
- #define **TYPESTUFFLE** 69
- #define **TYPEDROPCOEFFICIENT** 70
- #define **TYPETRANSFORM** 71
- #define **TYPETOPOLYNOMIAL** 72
- #define **TYPEFROMPOLYNOMIAL** 73
- #define **TYPEDOLOOP** 74
- #define **TYPEENDDOLOOP** 75
- #define **TYPEDROPSYMBOLS** 76
- #define **TYPEPUTINSIDE** 77
- #define **TYPETOSPECTATOR** 78
- #define **TYPEARGTOEXTRASYMBOL** 79
- #define **TYPECANONICALIZE** 80
- #define **TYPESWITCH** 81
- #define **TYPEENDSWITCH** 82
- #define **TAKETRACE** 1
- #define **CONTRACT** 2
- #define **RATIO** 3
- #define **SYMMETRIZE** 4
- #define **TENVEC** 5
- #define **SUMNUM1** 6
- #define **SUMNUM2** 7
- #define **WILDDUMMY** 0
- #define **SYMTONUM** 1
- #define **SYMTOSYM** 2
- #define **SYMTOSUB** 3
- #define **VECTOMIN** 4
- #define **VECTOVEC** 5
- #define **VECTOSUB** 6
- #define **INDTOIND** 7
- #define **INDTOSUB** 8
- #define **FUNTOFUN** 9
- #define **ARGTOARG** 10
- #define **ARLTOARL** 11
- #define **EXPTOEXP** 12
- #define **FROMBRAC** 13
- #define **FROMSET** 14
- #define **SETTONUM** 15
- #define **WILDCARDS** 16
- #define **SETNUMBER** 17
- #define **LOADDOLLAR** 18
- #define **NUMTONUM** 20
- #define **NUMTOSYM** 21
- #define **NUMTOIND** 22
- #define **NUMTOSUB** 23
- #define **CLEANFLAG** 0
- #define **DIRTYFLAG** 1
- #define **DIRTYSYMFLAG** 2
- #define **MUSTCLEANPRF** 4
- #define **SUBTERMUSED1** 8
- #define **SUBTERMUSED2** 16
- #define **ALLDIRTY** (DIRTYFLAG|DIRTYSYMFLAG)
- #define **ARGHEAD** 2
- #define **FUNHEAD** 3
- #define **SUBEXPSIZE** 5
- #define **EXPRHEAD** 5
- #define **TYPEARGHEADSIZE** 6
- #define **SKIP** 1
- #define **DROP** 2
- #define **HIDE** 3
- #define **UNHIDE** 4
- #define **INTOHIDE** 5
- #define **LOCALEXPRESSION** 0
- #define **SKIPLEXPRESSION** 1
- #define **DROPLEXPRESSION** 2
- #define **DROPPEDEXPRESSION** 3
- #define **GLOBALEXPRESSION** 4
- #define **SKIPGEXPRESSION** 5
- #define **DROPGEXPRESSION** 6
- #define **STOREDEXPRESSION** 8
- #define **HIDDENLEXPRESSION** 9
- #define **HIDDENGEXPRESSION** 13
- #define **INCEXPRESSION** 9
- #define **HIDELEXPRESSION** 10
- #define **HIDEGEXPRESSION** 14
- #define **DROPHLEXPRESSION** 11
- #define **DROPHGEXPRESSION** 15
- #define **UNHIDELEXPRESSION** 12
- #define **UNHIDEGEXPRESSION** 16
- #define **INTOHIDELEXPRESSION** 17
- #define **INTOHIDEGEXPRESSION** 18
- #define **SPECTATOREXPRESSION** 19
- #define **DROPSPECTATOREXPRESSION** 20
- #define **SKIPUNHIDELEXPRESSION** 21
- #define **SKIPUNHIDEGEXPRESSION** 22
- #define **PRINTOFF** 0
- #define **PRINTON** 1
- #define **PRINTCONTENTS** 2
- #define **PRINTCONTENT** 3
- #define **PRINTLFILE** 4
- #define **PRINTONETERM** 8
- #define **PRINTONEFUNCTION** 16
- #define **PRINTALL** 32
- #define **REGULAREXPRESSION** -1
- #define **REDEFINEDEXPRESSION** -2
- #define **NEWLYDEFINEDEXPRESSION** -3

#### **Defines: function specs**

*Function specifications.*

- #define **GENERALFUNCTION** 0
- #define **FASTFUNCTION** 1
- #define **TENSORFUNCTION** 2
- #define **GAMMAFUNCTION** 4
- #define **POS**\_0 /\* integer > 0 \*/
- #define **POS0\_** 1 / ∗ integer >= 0 ∗ /
- #define **NEG**\_2 /\* integer < 0 \*/
- #define **NEG0**\_3 /\* integer <= 0 \*/
- #define **EVEN\_** 4 / ∗ integer (even) ∗ /
- #define **ODD\_** 5 / ∗ integer (odd) ∗ /
- #define **Z\_** 6 / ∗ integer ∗ /
- #define **SYMBOL\_** 7 / ∗ symbol only ∗ /
- #define **FIXED\_** 8 / ∗ fixed index ∗ /
- #define **INDEX\_** 9 / ∗ index only ∗ /
- #define **Q\_** 10 / ∗ rational ∗ /
- #define DUMMYINDEX\_11 /\* dummy index only \*/
- #define **VECTOR\_** 12 / ∗ vector only ∗ /
- #define **GAMMA1** 0
- #define **GAMMA5** -1
- #define **GAMMA6** -2
- #define **GAMMA7** -3
- #define **FUNNYVEC** -4
- #define **FUNNYWILD** -5
- #define **SUMMEDIND** -6
- #define **NOINDEX** -7
- #define **FUNNYDOLLAR** -8
- #define **EMPTYINDEX** -9
- #define **MINSPEC** -10
- #define **USEDFLAG** 2
- #define **DUMMYFLAG** 1
- #define **MAINSORT** 0
- #define **FUNCTIONSORT** 1
- #define **SUBSORT** 2
- #define **FLOATMODE** 1
- #define **RATIONALMODE** 0
- #define **NUMSPECSETS** 10
- #define **EATTENSOR** 0x2000
- #define **ISZERO** 1
- #define **ISUNMODIFIED** 2
- #define **ISCOMPRESSED** 4
- #define **ISINRHS** 8
- #define **ISFACTORIZED** 16
- #define **TOBEFACTORED** 32
- #define **TOBEUNFACTORED** 64
- #define **KEEPZERO** 128
- #define **VARTYPENONE** 0
- #define **VARTYPECOMPLEX** 1
- #define **VARTYPEIMAGINARY** 2
- #define **VARTYPEROOTOFUNITY** 4
- #define **VARTYPEMINUS** 8
- #define **CYCLESYMMETRIC** 1
- #define **RCYCLESYMMETRIC** 2
- #define **SYMMETRIC** 3
- #define **ANTISYMMETRIC** 4
- #define **REVERSEORDER** 256
- #define **SUBMULTI** 1
- #define **SUBONCE** 2
- #define **SUBONLY** 3
- #define **SUBMANY** 4
- #define **SUBVECTOR** 5
- #define **SUBSELECT** 6
- #define **SUBALL** 7
- #define **SUBMASK** 15
- #define **SUBDISORDER** 16
- #define **SUBAFTER** 32
- #define **SUBAFTERNOT** 64
- #define **IDHEAD** 6
- #define **DOLLARFLAG** 1
- #define **NORMALIZEFLAG** 2
- #define **GIDENT** 1
- #define **GFIVE** 4
- #define **GPLUS** 3
- #define **GMINUS** 2
- #define **LONGNUMBER** 1
- #define **MATCH** 2
- #define **COEFFI** 3
- #define **SUBEXPR** 4
- #define **MULTIPLEOF** 5
- #define **IFDOLLAR** 6
- #define **IFEXPRESSION** 7
- #define **IFDOLLAREXTRA** 8
- #define **IFISFACTORIZED** 9
- #define **IFOCCURS** 10
- #define **GREATER** 0
- #define **GREATEREQUAL** 1
- #define **LESS** 2
- #define **LESSEQUAL** 3
- #define **EQUAL** 4
- #define **NOTEQUAL** 5
- #define **ORCOND** 6
- #define **ANDCOND** 7
- #define **DUMMY** 1
- #define **SORT** 1
- #define **STORE** 2
- #define **END** 3
- #define **GLOBAL** 4
- #define **CLEAR** 5
- #define **VECTBIT** 1
- #define **DOTPBIT** 2
- #define **FUNBIT** 4
- #define **SETBIT** 8
- #define **EXTRAPARAMETER** 0x4000
- #define **GENCOMMUTE** 0
- #define **GENNONCOMMUTE** 0x2000
- #define **NAMENOTFOUND** -9
- #define **DOLUNDEFINED** 0
- #define **DOLNUMBER** 1
- #define **DOLARGUMENT** 2
- #define **DOLSUBTERM** 3
- #define **DOLTERMS** 4
- #define **DOLWILDARGS** 5
- #define **DOLINDEX** 6
- #define **DOLZERO** 7
- #define **FINDLOOP** 0 • #define **REPLACELOOP** 1
- #define **NOFUNPOWERS** 0
- #define **COMFUNPOWERS** 1
- #define **ALLFUNPOWERS** 2
- #define **PROPERORDERFLAG** 0
- #define **REGULAR** 0
- #define **FINISH** 1
- #define **POLYADD** 1
- #define **POLYSUB** 2
- #define **POLYMUL** 3
- #define **POLYDIV** 4
- #define **POLYREM** 5
- #define **POLYGCD** 6
- #define **POLYINTFAC** 7
- #define **POLYNORM** 8
- #define **MODNONE** 0
- #define **MODSUM** 1
- #define **MODMAX** 2
- #define **MODMIN** 3
- #define **MODLOCAL** 4
- #define **ELEMENTUSED** 1
- #define **ELEMENTLOADED** 2
- #define **POSNEG** 0x1
- #define **INVERSETABLE** 0x2
- #define **COEFFICIENTSONLY** 0x4
- #define **ALSOPOWERS** 0x8
- #define **ALSOFUNARGS** 0x10
- #define **ALSODOLLARS** 0x20
- #define **NOINVERSES** 0x40
- #define **POSITIVEONLY** 0
- #define **UNPACK** 0x80
- #define **NOUNPACK** 0
- #define **FROMFUNCTION** 0x100
- #define **VARNAMES** 0
- #define **AUTONAMES** 1
- #define **EXPRNAMES** 2
- #define **DOLLARNAMES** 3
- #define **DUMMYBUFFER** 1
- #define **ALLARGS** 1
- #define **NUMARG** 2
- #define **ARGRANGE** 3
- #define **MAKEARGS** 4
- #define **MAXRANGEINDICATOR** 4
- #define **REPLACEARG** 5
- #define **ENCODEARG** 6
- #define **DECODEARG** 7
- #define **IMPLODEARG** 8
- #define **EXPLODEARG** 9
- #define **PERMUTEARG** 10
- #define **REVERSEARG** 11
- #define **CYCLEARG** 12
- #define **ISLYNDON** 13
- #define **ISLYNDONR** 14
- #define **TOLYNDON** 15
- #define **TOLYNDONR** 16
- #define **ADDARG** 17
- #define **MULTIPLYARG** 18
- #define **DROPARG** 19 • #define **SELECTARG** 20
- #define **DEDUPARG** 21
- #define **BASECODE** 1
- #define **YESLYNDON** 1
- #define **NOLYNDON** 2
- #define **TOPOLYNOMIALFLAG** 1
- #define **FACTARGFLAG** 2
- #define **OLDFACTARG** 1
- #define **NEWFACTARG** 0
- #define **FROMMODULEOPTION** 0
- #define **FROMPOINTINSTRUCTION** 1
- #define **EXTRASYMBOL** 0
- #define **REGULARSYMBOL** 1
- #define **EXPRESSIONNUMBER** 2
- #define **O\_NONE** 0 • #define **O\_CSE** 1
- #define **O\_CSEGREEDY** 2
- #define **O\_GREEDY** 3
- #define **O\_OCCURRENCE** 0
- #define **O\_MCTS** 1
- #define **O\_SIMULATED\_ANNEALING** 2
- #define **O\_FORWARD** 0
- #define **O\_BACKWARD** 1
- #define **O\_FORWARDORBACKWARD** 2
- #define **O\_FORWARDANDBACKWARD** 3
- #define **OPTHEAD** 3
- #define **DOALL** 1
- #define **ONLYFUNCTIONS** 2
- #define **INUSE** 1
- #define **COULDCOMMUTE** 2
- #define **DOESNOTCOMMUTE** 4
- #define **DICT\_NONUMBERS** 0
- #define **DICT\_INTEGERONLY** 1
- #define **DICT\_RATIONALONLY** 2
- #define **DICT\_ALLNUMBERS** 3
- #define **DICT\_NOVARIABLES** 0
- #define **DICT\_DOVARIABLES** 1
- #define **DICT\_NOSPECIALS** 0
- #define **DICT\_DOSPECIALS** 1
- #define **DICT\_NOFUNWITHARGS** 0
- #define **DICT\_DOFUNWITHARGS** 1
- #define **DICT\_NOTINDOLLARS** 0
- #define **DICT\_INDOLLARS** 1
- #define **DICT\_INTEGERNUMBER** 1
- #define **DICT\_RATIONALNUMBER** 2
- #define **DICT\_SYMBOL** 3
- #define **DICT\_VECTOR** 4
- #define **DICT\_INDEX** 5
- #define **DICT\_FUNCTION** 6
- #define **DICT\_FUNCTION\_WITH\_ARGUMENTS** 7
- #define **DICT\_SPECIALCHARACTER** 8
- #define **DICT\_RANGE** 9
- #define **READSPECTATORFLAG** 3
- #define **GLOBALSPECTATORFLAG** 1
- #define **ORDEREDSET** 1
- #define **DENSETABLE** 1
- #define **SPARSETABLE** 0

## **Typedefs**

- typedef VOID(∗ **PVFUNWP**) ()
- typedef VOID(∗ **PVFUNV**) ()
- typedef int(∗ **CFUN**) ()
- typedef int(∗ **TFUN**) ()
- typedef int(∗ **TFUN1**) ()

### **4.20.1 Detailed Description**

Contains the definitions of many internal codes Rather than using numbers directly we do this by defines, making it much easier to change things. Changing things is sometimes also a good way of testing the code.

### **4.20.2 Macro Definition Documentation**

## **4.20.2.1 WITHOUTERROR**

```
#define WITHOUTERROR 0
```
The next macros were introduced when TFORM was programmed. In the case of workers, each worker may need some private data. These can in principle be accessed by some posix calls but that is unnecessarily slow. The passing of a pointer to the complete data struct with private data will be much faster. And anyway, there would have to be a macro that either makes the posix call (TFORM) or doesn't (FORM). The solution by having macro's that either pass the pointer (TFORM) or don't pass it (FORM) is seen as the best solution.

In the declarations and the calling of the functions we have to use the PHEAD or the BHEAD macro, respectively, if the pointer is to be passed. These macro's contain the comma as well. Hence we need special macro's if there are no other arguments. These are called PHEAD0 and BHEAD0.

Definition at line 51 of file ftypes.h.

# **4.21 function.c File Reference**

#include "form3.h"

### **Functions**

- WORD **MakeDirty** (WORD ∗term, WORD ∗x, WORD par)
- void **MarkDirty** (WORD ∗term, WORD flags)
- void **PolyFunDirty** (PHEAD WORD ∗term)
- void **PolyFunClean** (PHEAD WORD ∗term)
- WORD **Symmetrize** (PHEAD WORD ∗func, WORD ∗Lijst, WORD ngroups, WORD gsize, WORD type)
- WORD **CompGroup** (PHEAD WORD type, WORD ∗∗args, WORD ∗a1, WORD ∗a2, WORD num)
- int **FullSymmetrize** (PHEAD WORD ∗fun, int type)
- WORD **SymGen** (PHEAD WORD ∗term, WORD ∗params, WORD num, WORD level)
- WORD **SymFind** (PHEAD WORD ∗term, WORD ∗params)
- int **ChainIn** (PHEAD WORD ∗term, WORD funnum)
- int **ChainOut** (PHEAD WORD ∗term, WORD funnum)
- WORD **MatchFunction** (PHEAD WORD ∗pattern, WORD ∗interm, WORD ∗wilds)
- WORD **ScanFunctions** (PHEAD WORD ∗inpat, WORD ∗inter, WORD par)

## **4.21.1 Detailed Description**

The file with the central routines for the pattern matching of functions and their arguments. The file also contains the routines for the execution of the Symmetrize statement and its variations (like antisymmetrize etc).

# **4.22 fwin.h File Reference**

#### **Macros**

- #define **LINEFEED** '\n'
- #define **CARRIAGERETURN** 0x0D
- #define **WITHRETURN**
- #define **WITHSYSTEM**
- #define **P\_term**(code) exit((int)(code<0?-code:code))
- #define **SEPARATOR** '\\'
- #define **ALTSEPARATOR** '/'
- #define **PATHSEPARATOR** ';'
- #define **WITH\_ENV**

### **4.22.1 Detailed Description**

Settings for Windows computers.

# **4.23 if.c File Reference**

```
#include "form3.h"
```
# **Functions**

- WORD **GetIfDollarNum** (WORD ∗ifp, WORD ∗ifstop)
- int **FindVar** (WORD ∗v, WORD ∗term)
- WORD **DoIfStatement** (PHEAD WORD ∗ifcode, WORD ∗term)
- WORD **HowMany** (PHEAD WORD ∗ifcode, WORD ∗term)
- VOID **DoubleIfBuffers** ()
- int **DoSwitch** (PHEAD WORD ∗term, WORD ∗lhs)
- int **DoEndSwitch** (PHEAD WORD ∗term, WORD ∗lhs)
- [SWITCHTABLE](#page-135-0) ∗ **FindCase** (WORD nswitch, WORD ncase)
- int **DoubleSwitchBuffers** ()
- VOID **SwitchSplitMergeRec** [\(SWITCHTABLE](#page-135-0) ∗array, WORD num, [SWITCHTABLE](#page-135-0) ∗auxarray)
- VOID **SwitchSplitMerge** [\(SWITCHTABLE](#page-135-0) ∗array, WORD num)

### **4.23.1 Detailed Description**

Routines for the dealing with if statements.

# **4.24 index.c File Reference**

#include "form3.h"

# **Functions**

- [POSITION](#page-117-0) ∗ **FindBracket** (WORD nexp, WORD ∗bracket)
- VOID **PutBracketInIndex** (PHEAD WORD ∗term, [POSITION](#page-117-0) ∗newpos)
- void **ClearBracketIndex** (WORD numexp)
- VOID **OpenBracketIndex** (WORD nexpr)
- int **PutInside** (PHEAD WORD ∗term, WORD ∗code)

# **4.24.1 Detailed Description**

The routines that deal with bracket indexing It creates the bracket index and it can find the brackets using the index.

# **4.25 inivar.h File Reference**

### **Data Structures**

• struct **fixedfun**

# **Variables**

- [FIXEDGLOBALS](#page-390-0) **FG**
- [ALLGLOBALS](#page-390-1) **A**
- [FIXEDSET](#page-70-0) **fixedsets** [ ]
- UBYTE **BufferForOutput** [MAXLINELENGTH+14]
- char ∗ **setupfilename** = "form.set"

# **4.25.1 Detailed Description**

Contains the initialization of a number of structs at compile time This file should only be included in the file [startup.c](#page-377-0) !!!

# **4.25.2 Variable Documentation**

#### **4.25.2.1 fixedsets**

```
FIXEDSET fixedsets[]
Initial value:
 = {
              ("pos_", "integers > 0", CSYMBOL, 0)<br>
("pos_", "integers > 0", CSYMBOL, 0)<br>
("neg_", "integers < 0", CSYMBOL, 0)<br>
("neg_", "integers < 0", CSYMBOL, 0)<br>
("neg0_", "integers < 0", CSYMBOL, 0)<br>
("even_", "even integers", CSYM
 }
```
Definition at line 241 of file inivar.h.

# **4.26 lus.c File Reference**

#include "form3.h"

### **Functions**

- int **Lus** (WORD ∗term, WORD funnum, WORD loopsize, WORD numargs, WORD outfun, WORD mode)
- int **FindLus** (int from, int level, int openindex)
- int **SortTheList** (int ∗slist, int num)

#### **4.26.1 Detailed Description**

Routines to find loops in index contractions. These routines allow for a category of topological statements. They were originally developed for the color library.

# **4.27 message.c File Reference**

```
#include "form3.h"
```
# **Functions**

- VOID **Error0** (char ∗s)
- VOID **Error1** (char ∗s, UBYTE ∗t)
- VOID **Error2** (char ∗s1, char ∗s2, UBYTE ∗t)
- int **MesWork** ()
- int **MesPrint** (va\_alist)
- VOID **Warning** (char ∗s)
- VOID **HighWarning** (char ∗s)
- int **MesCall** (char ∗s)
- WORD **MesCerr** (char ∗s, UBYTE ∗t)
- WORD **MesComp** (char ∗s, UBYTE ∗p, UBYTE ∗q)
- VOID **PrintTerm** (WORD ∗term, char ∗where)
- VOID **PrintTermC** (WORD ∗term, char ∗where)
- VOID **PrintSubTerm** (WORD ∗term, char ∗where)
- VOID **PrintWords** (WORD ∗buffer, LONG number)
- void **PrintSeq** (WORD ∗a, char ∗text)

### **4.27.1 Detailed Description**

Contains the routines that write messages. This includes the very important routine MesPrint which is the FO← RM equivalent of printf but then with escape sequences that are relevant for symbolic manipulation. The FORM statement Print "...." is passed almost literally to MesPrint.

# **4.28 minos.c File Reference**

```
#include "form3.h"
#include "minos.h"
```
#### **Macros**

- #define  $CFD(y, s, type, x, j)$
- $\cdot$  #define **CTD**(y, s, type, x, j)

### **Functions**

- int **minosread** (FILE ∗f, char ∗buffer, MLONG size)
- int **minoswrite** (FILE ∗f, char ∗buffer, MLONG size)
- char ∗ **str\_dup** (char ∗str)
- void **convertblock** [\(INDEXBLOCK](#page-75-0) ∗in, [INDEXBLOCK](#page-75-0) ∗out, int mode)
- void **convertnamesblock** [\(NAMESBLOCK](#page-95-0) ∗in, [NAMESBLOCK](#page-95-0) ∗out, int mode)
- void **convertiniinfo** [\(INIINFO](#page-78-0) ∗in, [INIINFO](#page-78-0) ∗out, int mode)
- FILE ∗ **LocateBase** (char ∗∗name, char ∗∗newname)
- int **ReadIndex** [\(DBASE](#page-58-0) ∗d)
- int **WriteIndexBlock** [\(DBASE](#page-58-0) ∗d, MLONG num)
- int **WriteNamesBlock** [\(DBASE](#page-58-0) ∗d, MLONG num)
- int **WriteIndex** [\(DBASE](#page-58-0) ∗d)
- int **WriteIniInfo** [\(DBASE](#page-58-0) ∗d)
- int **ReadIniInfo** [\(DBASE](#page-58-0) ∗d)
- [DBASE](#page-58-0) ∗ **GetDbase** (char ∗filename)
- [DBASE](#page-58-0) ∗ **NewDbase** (char ∗name, MLONG number)
- void **FreeTableBase** [\(DBASE](#page-58-0) ∗d)
- int **ComposeTableNames** [\(DBASE](#page-58-0) ∗d)
- [DBASE](#page-58-0) ∗ **OpenDbase** (char ∗filename)
- MLONG **AddTableName** [\(DBASE](#page-58-0) ∗d, char ∗name, [TABLES](#page-387-0) T)
- MLONG **GetTableName** [\(DBASE](#page-58-0) ∗d, char ∗name)
- int **PutTableNames** [\(DBASE](#page-58-0) ∗d)
- int **AddToIndex** [\(DBASE](#page-58-0) ∗d, MLONG number)
- MLONG **AddObject** [\(DBASE](#page-58-0) ∗d, MLONG tablenumber, char ∗arguments, char ∗rhs)
- MLONG **FindTableNumber** [\(DBASE](#page-58-0) ∗d, char ∗name)
- int **WriteObject** [\(DBASE](#page-58-0) ∗d, MLONG tablenumber, char ∗arguments, char ∗rhs, MLONG number)
- char ∗ **ReadObject** [\(DBASE](#page-58-0) ∗d, MLONG tablenumber, char ∗arguments)
- char ∗ **ReadijObject** [\(DBASE](#page-58-0) ∗d, MLONG i, MLONG j, char ∗arguments)
- int **ExistsObject** [\(DBASE](#page-58-0) ∗d, MLONG tablenumber, char ∗arguments)
- int **DeleteObject** [\(DBASE](#page-58-0) ∗d, MLONG tablenumber, char ∗arguments)

# **Variables**

 $\cdot$  int **withoutflush** = 0

### **4.28.1 Detailed Description**

These are the low level functions for the database part of the tablebases. These routines have been copied (and then adapted) from the minos database program. This file goes together with [minos.h](#page-263-0)

# **4.28.2 Macro Definition Documentation**

```
4.28.2.1 CFD
#define CFD(
              y,
              s,
               type,
              x,
```

```
j )
```
**Value:** for(x=0,j=0;j<((int)sizeof(type));j++) \<br>x=(x«8)+((\*s++)&0x00FF); y=x;

Definition at line 55 of file minos.c.

### **4.28.2.2 CTD**

```
#define CTD(
               y,
               s,
               type,
               x,
               j )
```
**Value:**

 $x=y$ ; for(j=sizeof(type)-1;j>=0;j--){s[j]=x&0xFF; \<br> $x \gg=8$ ;} s += sizeof(type);

<span id="page-263-0"></span>Definition at line 57 of file minos.c.

# **4.29 minos.h File Reference**

```
#include <stdio.h>
#include <stdlib.h>
#include <ctype.h>
#include <string.h>
#include <time.h>
```
# **Data Structures**

- struct [iniinfo](#page-78-0)
- struct [objects](#page-104-0)
- struct [indexblock](#page-75-0)
- struct [nameblock](#page-95-0)
- struct [dbase](#page-58-0)

# **Macros**

- #define **MAXBASES** 16
- #define **NUMOBJECTS** 100
- #define **MAXINDEXSIZE** 33000000L
- #define **NAMETABLESIZE** 1008
- #define **ELEMENTSIZE** 128
- #define **TODISK** 0
- #define **FROMDISK** 1
- #define **MDIRTYFLAG** 1
- #define **MCLEANFLAG** (∼MDIRTYFLAG)
- #define **INANDOUT** 0
- #define **INPUTONLY** 1
- #define **OUTPUTONLY** 2
- #define **NOCOMPRESS** 4

# **Typedefs**

- typedef struct [iniinfo](#page-78-0) **INIINFO**
- typedef struct [objects](#page-104-0) **OBJECTS**
- typedef struct [indexblock](#page-75-0) **INDEXBLOCK**
- typedef struct [nameblock](#page-95-0) **NAMESBLOCK**
- typedef struct [dbase](#page-58-0) **DBASE**

# **Functions**

- int **minosread** (FILE ∗f, char ∗buffer, MLONG size)
- int **minoswrite** (FILE ∗f, char ∗buffer, MLONG size)

# **Variables**

• int **withoutflush**

# **4.29.1 Detailed Description**

Contains all needed declarations and definitions for the tablebase low level file routines. These have been taken from the minos database system and modified somewhat.

!!!CAUTION!!! Changes in this file will most likely have consequences for the recovery mechanism (see [checkpoint.c\)](#page-157-0). You need to care for the code in [checkpoint.c](#page-157-0) as well and modify the code there accordingly!

# **4.30 module.c File Reference**

#include "form3.h"

# **Functions**

- int **ModuleInstruction** (int ∗moduletype, int ∗specialtype)
- int **CoModuleOption** (UBYTE ∗s)
- int **CoModOption** (UBYTE ∗s)
- VOID **SetSpecialMode** (int moduletype, int specialtype)
- int **ExecModule** (int moduletype)
- int **ExecStore** ()
- VOID **FullCleanUp** ()
- int **DoPolyfun** (UBYTE ∗s)
- int **DoPolyratfun** (UBYTE ∗s)
- int **DoNoParallel** (UBYTE ∗s)
- int **DoParallel** (UBYTE ∗s)
- int **DoModSum** (UBYTE ∗s)
- int **DoModMax** (UBYTE ∗s)
- int **DoModMin** (UBYTE ∗s)
- int **DoModLocal** (UBYTE ∗s)
- int **DoProcessBucket** (UBYTE ∗s)
- UBYTE ∗ **DoModDollar** (UBYTE ∗s, int type)
- int **DoinParallel** (UBYTE ∗s)
- int **DonotinParallel** (UBYTE ∗s)
- int **DoExecStatement** ()
- int **DoPipeStatement** ()

### **4.30.1 Detailed Description**

A number of routines that deal with the moduleoption statement and the execution of modules. Additionally there are the execution of the exec and pipe instructions.

# **4.31 mpi.c File Reference**

```
#include <limits.h>
#include "form3.h"
```
### **Data Structures**

• struct [longMultiStruct](#page-82-0)

## **Macros**

- #define **PF\_PACKSIZE** 1600
- #define [MPI\\_ERRCODE\\_CHECK\(](#page-266-0)err)

# **Typedefs**

• typedef struct [longMultiStruct](#page-82-0) **PF\_LONGMULTI**

# **Functions**

- LONG [PF\\_RealTime](#page-267-0) (int i)
- int PF\_Liblnit (int ∗argcp, char ∗∗∗argvp)
- int [PF\\_LibTerminate](#page-269-0) (int error)
- int [PF\\_Probe](#page-269-1) (int ∗src)
- int [PF\\_ISendSbuf](#page-270-0) (int to, int tag)
- int [PF\\_RecvWbuf](#page-270-1) (WORD ∗b, LONG ∗s, int ∗src)
- int [PF\\_IRecvRbuf](#page-270-2) [\(PF\\_BUFFER](#page-111-0) \*r, int bn, int from)
- int [PF\\_WaitRbuf](#page-271-0) [\(PF\\_BUFFER](#page-111-0) ∗r, int bn, LONG ∗size)
- int [PF\\_Bcast](#page-271-1) (void ∗buffer, int count)
- int [PF\\_RawSend](#page-272-0) (int dest, void ∗buf, LONG I, int tag)
- LONG [PF\\_RawRecv](#page-272-1) (int ∗src, void ∗buf, LONG thesize, int ∗tag)
- int [PF\\_RawProbe](#page-273-0) (int ∗src, int ∗tag, int ∗bytesize)
- int [PF\\_PrintPackBuf](#page-273-1) (char ∗s, int size)
- int [PF\\_PreparePack](#page-274-0) (void)
- int [PF\\_Pack](#page-274-1) (const void ∗buffer, size\_t count, MPI\_Datatype type)
- int [PF\\_Unpack](#page-275-0) (void ∗buffer, size\_t count, MPI\_Datatype type)
- int [PF\\_PackString](#page-275-1) (const UBYTE ∗str)
- int [PF\\_UnpackString](#page-276-0) (UBYTE ∗str)
- int [PF\\_Send](#page-276-1) (int to, int tag)
- int [PF\\_Receive](#page-277-0) (int src, int tag, int ∗psrc, int ∗ptag)
- int [PF\\_Broadcast](#page-277-1) (void)
- int [PF\\_PrepareLongSinglePack](#page-277-2) (void)
- int [PF\\_LongSinglePack](#page-278-0) (const void \*buffer, size\_t count, MPI\_Datatype type)
- int [PF\\_LongSingleUnpack](#page-278-1) (void ∗buffer, size\_t count, MPI\_Datatype type)
- int PF LongSingleSend (int to, int tag)
- int [PF\\_LongSingleReceive](#page-279-1) (int src, int tag, int ∗psrc, int ∗ptag)
- int [PF\\_PrepareLongMultiPack](#page-280-0) (void)
- int [PF\\_LongMultiPackImpl](#page-280-1) (const void ∗buffer, size\_t count, size\_t eSize, MPI\_Datatype type)
- int [PF\\_LongMultiUnpackImpl](#page-281-0) (void ∗buffer, size\_t count, size\_t eSize, MPI\_Datatype type)
- int [PF\\_LongMultiBroadcast](#page-281-1) (void)

# **Variables**

• LONG **PF\_maxDollarChunkSize** = 0

# **4.31.1 Detailed Description**

MPI dependent functions of parform

This file contains all the functions for the parallel version of form3 that explicitly need to call mpi routines. This is the only file that really needs to be linked to the mpi-library!

# <span id="page-266-0"></span>**4.31.2 Macro Definition Documentation**

#### **4.31.2.1 MPI\_ERRCODE\_CHECK**

```
#define MPI_ERRCODE_CHECK(
                  err )
Value:
d\circ { \
          int _tmp_err = (err); \
if ( _tmp_err != MPI_SUCCESS ) return _tmp_err != 0 ? _tmp_err : -1; \
     } while (0)
```
A macro which exits the caller with a non-zero return value if *err* is not MPI\_SUCCESS.

**Parameters**

*err* The return value of a MPI function to be checked.

**Remarks**

The MPI standard defines MPI\_SUCCESS == 0. Then (\_tmp\_err == 0) appears twice and we can expect the second evaluation will be eliminated by the compiler optimization.

Definition at line 84 of file mpi.c.

# <span id="page-267-0"></span>**4.31.3 Function Documentation**

#### **4.31.3.1 PF\_RealTime()**

LONG PF\_RealTime ( int i )

Returns the realtime in 1/100 sec. as a LONG.

**Parameters**

*i* | the timer will be reset if  $i == 0$ .

**Returns**

the real elapsed time in 1/100 second.

<span id="page-267-1"></span>Definition at line 101 of file mpi.c.

#### **4.31.3.2 PF\_LibInit()**

```
int PF_LibInit (
             int ∗ argcp,
             char ∗∗∗ argvp )
```
Performs all library dependent initializations.

#### **Parameters**

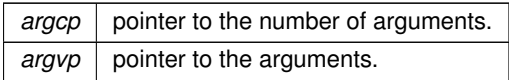

**Returns**

0 if OK, nonzero on error.

<span id="page-269-0"></span>Definition at line 123 of file mpi.c.

### **4.31.3.3 PF\_LibTerminate()**

```
int PF_LibTerminate (
            int error )
```
Exits mpi, when there is an error either indicated or happening, returnvalue is 1, else returnvalue is 0.

**Parameters**

*error* an error code.

**Returns**

0 if OK, nonzero on error.

Definition at line 209 of file mpi.c.

<span id="page-269-1"></span>Referenced by PF\_Terminate().

# **4.31.3.4 PF\_Probe()**

```
int PF_Probe (
            int ∗ src )
```
Probes the next incoming message. If src == PF\_ANY\_SOURCE this operation is blocking, otherwise nonbloking.

**Parameters**

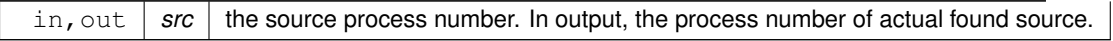

**Returns**

the tag value of the next incoming message if found, 0 if a nonbloking probe (input src != PF\_ANY\_SOURCE) did not find any messages. A negative returned value indicates an error.

<span id="page-270-0"></span>Definition at line 230 of file mpi.c.

### **4.31.3.5 PF\_ISendSbuf()**

```
int PF_ISendSbuf (
           int to,
            int tag )
```
Nonblocking send operation. It sends everything from buff to fill of the active buffer. Depending on *tag* it also can do waiting for other sends to finish or set the active buffer to the next one.

**Parameters**

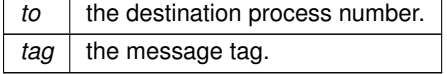

**Returns**

0 if OK, nonzero on error.

<span id="page-270-1"></span>Definition at line 261 of file mpi.c.

### **4.31.3.6 PF\_RecvWbuf()**

```
int PF_RecvWbuf (
```
WORD  $* b,$ LONG  $*$  s, int ∗ src )

Blocking receive of a WORD buffer.

#### **Parameters**

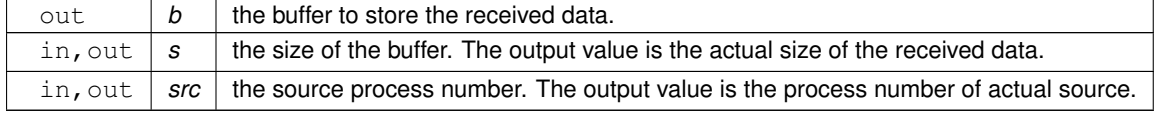

#### **Returns**

the received message tag. A negative value indicates an error.

<span id="page-270-2"></span>Definition at line 337 of file mpi.c.

# **4.31.3.7 PF\_IRecvRbuf()**

```
int PF_IRecvRbuf (
            PF_BUFFER ∗ r,
             int bn,
             int from )
```
Posts nonblocking receive for the active receive buffer. The buffer is filled from full to stop.

#### **Parameters**

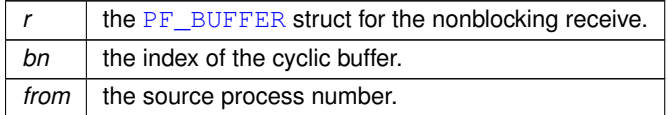

**Returns**

0 if OK, nonzero on error.

<span id="page-271-0"></span>Definition at line 366 of file mpi.c.

## **4.31.3.8 PF\_WaitRbuf()**

```
int PF_WaitRbuf (
            PF_BUFFER ∗ r,
            int bn,
            LONG ∗ size )
```
Waits for the buffer *bn* to finish a pending nonblocking receive. It returns the received tag and in ∗size the number of field received. If the receive is already finished, just return the flag and size, else wait for it to finish, but also check for other pending receives.

**Parameters**

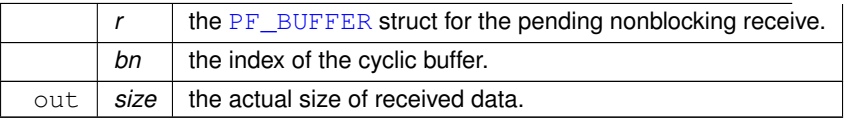

#### **Returns**

the received message tag. A negative value indicates an error.

<span id="page-271-1"></span>Definition at line 400 of file mpi.c.

## **4.31.3.9 PF\_Bcast()**

```
int PF_Bcast (
             void ∗ buffer,
            int count )
```
Broadcasts a message from the master to slaves.

#### **Parameters**

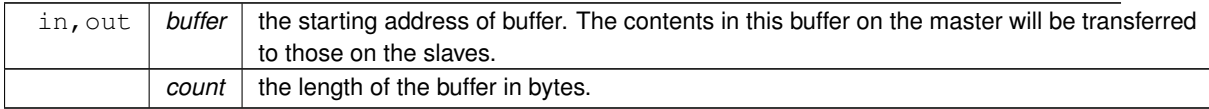

**Returns**

0 if OK, nonzero on error.

<span id="page-272-0"></span>Definition at line 440 of file mpi.c.

### **4.31.3.10 PF\_RawSend()**

```
int PF_RawSend (
            int dest,
            void ∗ buf,
            LONG l,
            int tag )
```
Sends *l* bytes from *buf* to *dest*. Returns 0 on success, or -1.

#### **Parameters**

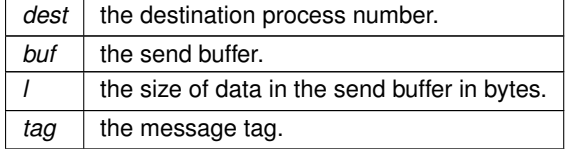

#### **Returns**

0 if OK, nonzero on error.

Definition at line 463 of file mpi.c.

<span id="page-272-1"></span>Referenced by PF\_SendFile().

# **4.31.3.11 PF\_RawRecv()**

```
LONG PF_RawRecv (
```

```
int ∗ src,
void ∗ buf,
LONG thesize,
int ∗ tag )
```
Receives not more than *thesize* bytes from *src*, returns the actual number of received bytes, or -1 on failure.

#### **Parameters**

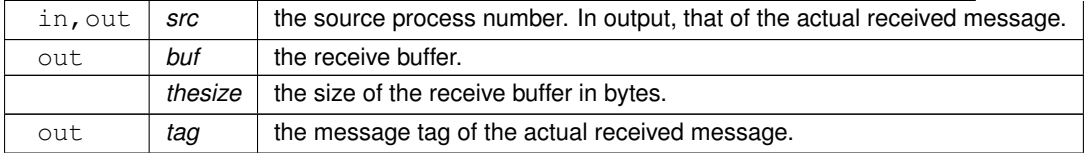

#### **Returns**

the actual sizeof received data in bytes, or -1 on failure.

<span id="page-273-0"></span>Definition at line 484 of file mpi.c.

# **4.31.3.12 PF\_RawProbe()**

```
int PF_RawProbe (
             int ∗ src,
             int ∗ tag,
             int ∗ bytesize )
```
Probes an incoming message.

#### **Parameters**

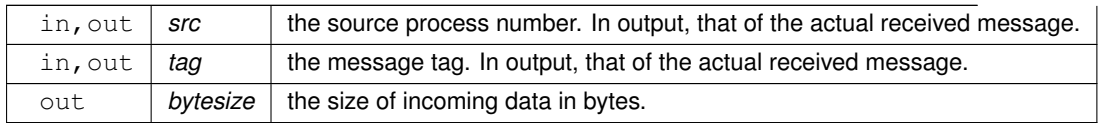

#### **Returns**

0 if OK, nonzero on error.

<span id="page-273-1"></span>Definition at line 508 of file mpi.c.

### **4.31.3.13 PF\_PrintPackBuf()**

```
int PF_PrintPackBuf (
            char ∗ s,
            int size )
```
Prints the contents in the pack buffer.

**Parameters**

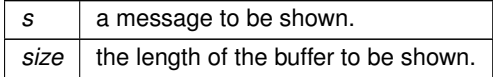

**Returns**

0 if OK, nonzero on error.

<span id="page-274-0"></span>Definition at line 594 of file mpi.c.

## **4.31.3.14 PF\_PreparePack()**

```
int PF_PreparePack (
          void )
```
Prepares for the next pack operations on the sender.

#### **Returns**

0 if OK, nonzero on error.

<span id="page-274-1"></span>Definition at line 624 of file mpi.c.

#### **4.31.3.15 PF\_Pack()**

int PF\_Pack (

const void ∗ buffer, size\_t count, MPI\_Datatype type )

#### Adds data into the pack buffer.

**Parameters**

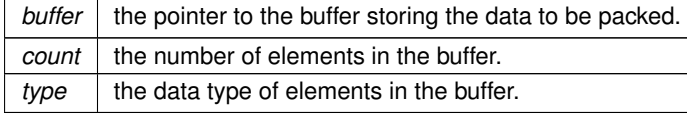

0 if OK, nonzero on error.

<span id="page-275-0"></span>Definition at line 642 of file mpi.c.

#### **4.31.3.16 PF\_Unpack()**

```
int PF_Unpack (
             void ∗ buffer,
             size_t count,
             MPI_Datatype type )
```
Retrieves the next data in the pack buffer.

#### **Parameters**

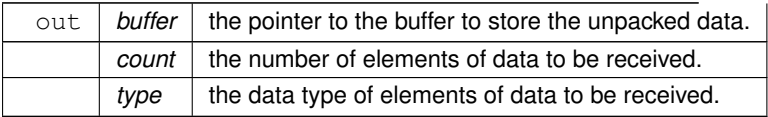

#### **Returns**

0 if OK, nonzero on error.

<span id="page-275-1"></span>Definition at line 671 of file mpi.c.

#### **4.31.3.17 PF\_PackString()**

```
int PF_PackString (
            const UBYTE ∗ str )
```
Packs a string *str* into the packed buffer PF\_packbuf, including the trailing zero.

The first element (PF\_INT) is the length of the packed portion of the string. If the string does not fit to the buffer P $\leftrightarrow$ F\_packbuf, the function packs only the initial portion. It returns the number of packed bytes, so if (str[length-1]=='\0') then the whole string fits to the buffer, if not, then the rest (str+length) bust be packed and send again. On error, the function returns the negative error code.

One exception: the string "\0!\0" is used as an image of the NULL, so all 3 characters will be packed.

**Parameters**

 $str \mid$  a string to be packed.

the number of packed bytes, or a negative value on failure.

<span id="page-276-0"></span>Definition at line 706 of file mpi.c.

### **4.31.3.18 PF\_UnpackString()**

```
int PF_UnpackString (
            UBYTE ∗ str )
```
Unpacks a string to *str* from the packed buffer PF\_packbuf, including the trailing zero.

It returns the number of unpacked bytes, so if (str[length-1]=='\0') then the whole string was unpacked, if not, then the rest must be appended to (str+length). On error, the function returns the negative error code.

**Parameters**

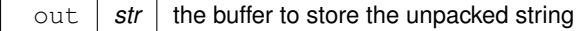

**Returns**

the number of unpacked bytes, or a negative value on failure.

<span id="page-276-1"></span>Definition at line 774 of file mpi.c.

### **4.31.3.19 PF\_Send()**

int PF\_Send ( int to, int tag )

Sends the contents in the pack buffer to the process specified by *to*.

#### Example:

```
if ( PF.me == SRC ) {
   PF_PreparePack();
// Packing operations here...
  PF_Send(DEST, TAG);
}
else if ( PF.me == DEST ) {
   PF_Receive(SRC, TAG, &actual_src, &actual_tag);<br>// Unpacking operations here...
}
```
**Parameters**

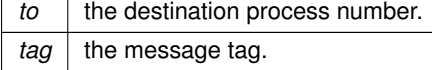

0 if OK, nonzero on error.

<span id="page-277-0"></span>Definition at line 822 of file mpi.c.

## **4.31.3.20 PF\_Receive()**

int PF\_Receive (

int src, int tag, int ∗ psrc, int ∗ ptag )

Receives data into the pack buffer from the process specified by *src*. This function allows &src == psrc or &tag == ptag. Either *psrc* or *ptag* can be NULL.

See the example of [PF\\_Send\(\).](#page-276-1)

**Parameters**

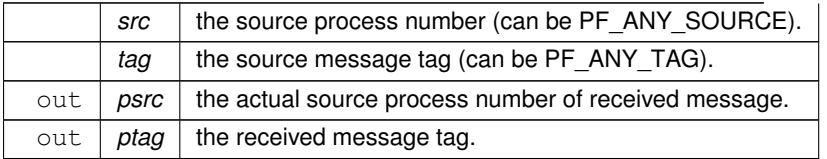

**Returns**

0 if OK, nonzero on error.

<span id="page-277-1"></span>Definition at line 848 of file mpi.c.

#### **4.31.3.21 PF\_Broadcast()**

int PF\_Broadcast ( void )

Broadcasts the contents in the pack buffer on the master to those on the slaves.

Example:

```
if ( PF.me == MASTER ) {
PF_PreparePack();
  // Packing operations here...
}
PF_Broadcast();
if ( PF.me != MASTER ) {
// Unpacking operations here...
}
```
**Returns**

0 if OK, nonzero on error.

<span id="page-277-2"></span>Definition at line 883 of file mpi.c.

#### **4.31.3.22 PF\_PrepareLongSinglePack()**

```
int PF_PrepareLongSinglePack (
           void )
```
Prepares for the next long-single-pack operations on the sender.

**Returns**

0 if OK, nonzero on error.

<span id="page-278-0"></span>Definition at line 1451 of file mpi.c.

### **4.31.3.23 PF\_LongSinglePack()**

```
int PF_LongSinglePack (
            const void ∗ buffer,
            size_t count,
            MPI_Datatype type )
```
Adds data into the "long single" pack buffer.

#### **Parameters**

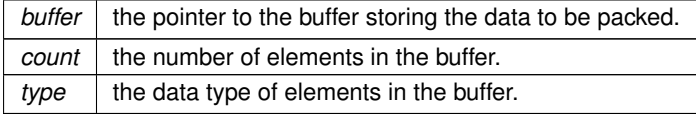

#### **Returns**

0 if OK, nonzero on error.

<span id="page-278-1"></span>Definition at line 1469 of file mpi.c.

### **4.31.3.24 PF\_LongSingleUnpack()**

```
int PF_LongSingleUnpack (
            void ∗ buffer,
            size_t count,
            MPI_Datatype type )
```
Retrieves the next data in the "long single" pack buffer.

#### **Parameters**

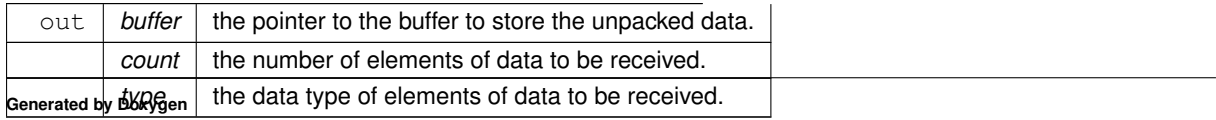

0 if OK, nonzero on error.

<span id="page-279-0"></span>Definition at line 1503 of file mpi.c.

# **4.31.3.25 PF\_LongSingleSend()**

```
int PF_LongSingleSend (
             int to,
             int tag )
```
Sends the contents in the "long single" pack buffer to the process specified by *to*.

#### Example:  $if (PF.me == SRC )$ [PF\\_PrepareLongSinglePack\(](#page-277-2)); // Packing operations here...<br>[PF\\_LongSingleSend\(](#page-279-0)DEST, TAG);  $\overline{\phantom{a}}$ else if ( PF.me == DEST ) {<br>[PF\\_LongSingleReceive\(](#page-279-1)SRC, TAG, &actual\_src, &actual\_tag); // Unpacking operations here...  $\overline{1}$

#### **Parameters**

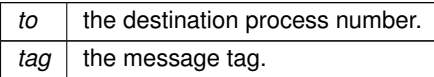

#### **Returns**

0 if OK, nonzero on error.

<span id="page-279-1"></span>Definition at line 1540 of file mpi.c.

#### **4.31.3.26 PF\_LongSingleReceive()**

```
int PF_LongSingleReceive (
             int src,
             int tag,
             int ∗ psrc,
             int ∗ ptag )
```
Receives data into the "long single" pack buffer from the process specified by *src*. This function allows &src == psrc or &tag == ptag. Either *psrc* or *ptag* can be NULL.

See the example of [PF\\_LongSingleSend\(\).](#page-279-0)

**Parameters**

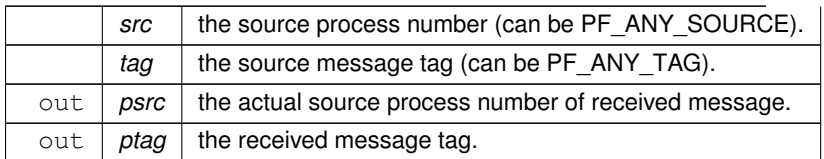

**Returns**

0 if OK, nonzero on error.

<span id="page-280-0"></span>Definition at line 1583 of file mpi.c.

## **4.31.3.27 PF\_PrepareLongMultiPack()**

```
int PF_PrepareLongMultiPack (
            void )
```
Prepares for the next long-multi-pack operations on the sender.

**Returns**

0 if OK, nonzero on error.

<span id="page-280-1"></span>Definition at line 1643 of file mpi.c.

## **4.31.3.28 PF\_LongMultiPackImpl()**

```
int PF_LongMultiPackImpl (
            const void ∗ buffer,
            size_t count,
            size_t eSize,
            MPI_Datatype type )
```
Adds data into the "long multi" pack buffer.

#### **Parameters**

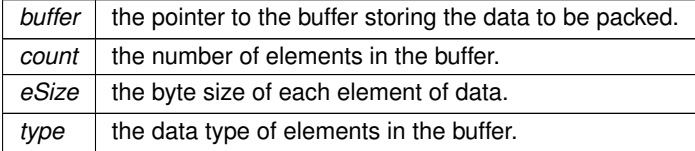

0 if OK, nonzero on error.

<span id="page-281-0"></span>Definition at line 1662 of file mpi.c.

## **4.31.3.29 PF\_LongMultiUnpackImpl()**

```
int PF_LongMultiUnpackImpl (
            void ∗ buffer,
            size_t count,
            size_t eSize,
            MPI_Datatype type )
```
Retrieves the next data in the "long multi" pack buffer.

#### **Parameters**

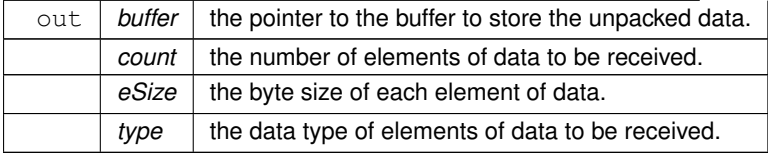

**Returns**

0 if OK, nonzero on error.

<span id="page-281-1"></span>Definition at line 1721 of file mpi.c.

#### **4.31.3.30 PF\_LongMultiBroadcast()**

```
int PF_LongMultiBroadcast (
            void )
```
Broadcasts the contents in the "long multi" pack buffer on the master to those on the slaves.

```
Example:
if ( PF.me == MASTER ) {
PF_PrepareLongMultiPack();
  // Packing operations here...
PF_LongMultiBroadcast();
if ( PF.me != MASTER ) {
// Unpacking operations here...
}
```
#### **Returns**

0 if OK, nonzero on error.

Definition at line 1807 of file mpi.c.

# **4.32 mpidbg.h File Reference**

```
#include <stdarg.h>
#include <stdio.h>
#include <string.h>
#include <mpi.h>
```
#### **Macros**

- #define **MPIDBG\_RANK** MPIDBG\_Get\_rank()
- #define **MPIDBG\_Out**(...) MPIDBG\_Out(file, line, func, \_\_VA\_ARGS\_\_)
- #define **MPIDBG\_EXTARG** const char ∗file, int line, const char ∗func
- #define **MPI\_Send**(...) MPIDBG\_Send(\_\_VA\_ARGS\_\_, \_\_FILE\_\_, \_\_LINE\_\_, \_\_func\_\_)
- #define **MPI\_Recv**(...) MPIDBG\_Recv(\_\_VA\_ARGS\_\_, \_\_FILE\_\_, \_\_LINE\_\_, \_\_func\_\_)
- #define **MPI\_Bsend**(...) MPIDBG\_Bsend(\_VA\_ARGS\_\_, \_FILE\_\_, \_LINE\_\_, \_func\_\_)
- #define **MPI\_Ssend**(...) MPIDBG\_Ssend(\_VA\_ARGS\_\_, \_FILE\_\_, \_LINE\_\_, \_func\_\_)
- #define **MPI\_Rsend**(...) MPIDBG\_Rsend(\_\_VA\_ARGS\_\_, \_\_FILE\_\_, \_\_LINE\_\_, \_\_func\_\_)
- #define **MPI\_Isend**(...) MPIDBG\_Isend(\_\_VA\_ARGS\_\_, \_\_FILE\_\_, \_\_LINE\_\_, \_\_func\_\_)
- #define **MPI\_Ibsend**(...) MPIDBG\_Ibsend(\_\_VA\_ARGS\_\_, \_FILE\_\_, \_LINE\_\_, \_func\_\_)
- #define **MPI\_Issend**(...) MPIDBG\_Issend(\_VA\_ARGS\_\_, \_FILE\_\_, \_LINE\_\_, \_func\_\_)
- #define **MPI\_Irsend**(...) MPIDBG\_Irsend(\_VA\_ARGS\_, \_FILE\_, \_LINE\_, \_func\_\_)
- #define **MPI\_Irecv**(...) MPIDBG\_Irecv(\_\_VA\_ARGS\_\_, \_\_FILE\_\_, \_\_LINE\_\_, \_\_func\_\_)
- #define **MPI\_Wait**(...) MPIDBG\_Wait(\_VA\_ARGS\_\_, \_FILE\_\_, \_LINE\_\_, \_func\_\_)
- #define **MPI\_Test**(...) MPIDBG\_Test(\_VA\_ARGS\_, \_FILE\_, \_LINE\_, \_func\_\_)
- #define **MPI\_Waitany**(...) MPIDBG\_Waitany(\_\_VA\_ARGS\_\_, \_\_FILE\_\_, \_\_LINE\_\_, \_\_func\_\_)
- #define **MPI\_Testany**(...) MPIDBG\_Testany(\_\_VA\_ARGS\_\_, \_\_FILE\_, \_\_LINE\_, \_\_func\_\_)
- #define **MPI\_Waitall**(...) MPIDBG\_Waitall(\_VA\_ARGS\_\_, \_FILE\_\_, \_LINE\_\_, \_func\_\_)
- #define **MPI\_Testall**(...) MPIDBG\_Testall( VA\_ARGS , \_FILE , LINE , func )
- #define **MPI\_Waitsome**(...) MPIDBG\_Waitsome(\_\_VA\_ARGS\_\_, \_\_FILE\_\_, \_\_LINE\_\_, \_\_func\_\_)
- #define **MPI\_Testsome**(...) MPIDBG\_Testsome(\_VA\_ARGS\_\_, \_FILE\_\_, \_LINE\_\_, \_func\_\_)
- #define **MPI\_Iprobe**(...) MPIDBG\_Iprobe(\_VA\_ARGS\_\_, \_FILE\_\_, \_LINE\_\_, \_func\_\_)
- #define **MPI\_Probe**(...) MPIDBG\_Probe(\_\_VA\_ARGS\_\_, \_\_FILE\_\_, \_\_LINE\_\_, \_\_func\_\_)
- #define **MPI\_Cancel**(...) MPIDBG\_Cancel(\_\_VA\_ARGS\_\_, \_\_FILE\_\_, \_\_LINE\_\_, \_\_func\_\_)
- #define **MPI\_Test\_cancelled**(...) MPIDBG\_Test\_cancelled(\_\_VA\_ARGS\_\_, \_FILE\_\_, \_LINE\_, \_func←- $\Box$
- #define **MPI\_Barrier**(...) MPIDBG\_Barrier(\_VA\_ARGS\_\_, \_FILE\_\_, \_LINE\_\_, \_func\_\_)
- #define **MPI\_Bcast**(...) MPIDBG\_Bcast(\_VA\_ARGS\_, \_FILE\_, \_LINE\_, \_func\_\_)

### **4.32.1 Detailed Description**

MPI APIs with the logging feature. NOTE: This file needs C99.

# **4.33 names.c File Reference**

#include "form3.h"

## **Functions**

- [NAMENODE](#page-387-1) ∗ **GetNode** [\(NAMETREE](#page-387-2) ∗nametree, UBYTE ∗name)
- int **AddName** [\(NAMETREE](#page-387-2) ∗nametree, UBYTE ∗name, WORD type, WORD number, int ∗nodenum)
- int **GetName** [\(NAMETREE](#page-387-2) ∗nametree, UBYTE ∗name, WORD ∗number, int par)
- UBYTE ∗ **GetFunction** (UBYTE ∗s, WORD ∗funnum)
- UBYTE ∗ **GetNumber** (UBYTE ∗s, WORD ∗num)
- int **GetLastExprName** (UBYTE ∗name, WORD ∗number)
- int **GetOName** [\(NAMETREE](#page-387-2) ∗nametree, UBYTE ∗name, WORD ∗number, int par)
- int **GetAutoName** (UBYTE ∗name, WORD ∗number)
- int **GetVar** (UBYTE ∗name, WORD ∗type, WORD ∗number, int wantedtype, int par)
- WORD **EntVar** (WORD type, UBYTE ∗name, WORD x, WORD y, WORD z, WORD d)
- int **GetDollar** (UBYTE ∗name)
- VOID **DumpTree** [\(NAMETREE](#page-387-2) ∗nametree)
- VOID **DumpNode** [\(NAMETREE](#page-387-2) ∗nametree, WORD [node,](#page-101-0) WORD depth)
- int **CompactifyTree** [\(NAMETREE](#page-387-2) ∗nametree, WORD par)
- VOID **CopyTree** [\(NAMETREE](#page-387-2) ∗newtree, [NAMETREE](#page-387-2) ∗oldtree, WORD [node,](#page-101-0) WORD par)
- VOID **LinkTree** [\(NAMETREE](#page-387-2) ∗[tree,](#page-147-0) WORD offset, WORD numnodes)
- [NAMETREE](#page-387-2) ∗ **MakeNameTree** ()
- VOID **FreeNameTree** [\(NAMETREE](#page-387-2) ∗n)
- void **ClearWildcardNames** ()
- int **AddWildcardName** (UBYTE ∗name)
- int **GetWildcardName** (UBYTE ∗name)
- int **AddSymbol** (UBYTE ∗name, int minpow, int maxpow, int cplx, int dim)
- int **CoSymbol** (UBYTE ∗s)
- int **AddIndex** (UBYTE ∗name, int dim, int dim4)
- int **CoIndex** (UBYTE ∗s)
- UBYTE ∗ **DoDimension** (UBYTE ∗s, int ∗dim, int ∗dim4)
- int **CoDimension** (UBYTE ∗s)
- int **AddVector** (UBYTE ∗name, int cplx, int dim)
- int **CoVector** (UBYTE ∗s)
- int **AddFunction** (UBYTE ∗name, int comm, int istensor, int cplx, int symprop, int dim, int argmax, int argmin)
- int **CoCommuteInSet** (UBYTE ∗s)
- int **CoFunction** (UBYTE ∗s, int comm, int istensor)
- int **CoNFunction** (UBYTE ∗s)
- int **CoCFunction** (UBYTE ∗s)
- int **CoNTensor** (UBYTE ∗s)
- int **CoCTensor** (UBYTE ∗s)
- int **DoTable** (UBYTE ∗s, int par)
- int **CoTable** (UBYTE ∗s)
- int **CoNTable** (UBYTE ∗s)
- int **CoCTable** (UBYTE ∗s)
- void **EmptyTable** [\(TABLES](#page-387-0) T)
- int **AddSet** (UBYTE ∗name, WORD dim)
- int **DoElements** (UBYTE ∗s, [SETS](#page-125-0) set, UBYTE ∗name)
- int **CoSet** (UBYTE ∗s)
- int **DoTempSet** (UBYTE ∗from, UBYTE ∗to)
- int **CoAuto** (UBYTE ∗inp)
- int **AddDollar** (UBYTE ∗name, WORD type, WORD ∗start, LONG size)
- int **ReplaceDollar** (WORD number, WORD newtype, WORD ∗newstart, LONG newsize)
- int **AddDubious** (UBYTE ∗name)
- int **MakeDubious** [\(NAMETREE](#page-387-2) ∗nametree, UBYTE ∗name, WORD ∗number)
- int **NameConflict** (int type, UBYTE ∗name)
- int **AddExpression** (UBYTE ∗name, int x, int y)
- int **GetLabel** (UBYTE ∗name)
- void **ResetVariables** (int par)
- void **RemoveDollars** ()
- void **Globalize** (int par)
- int **TestName** (UBYTE ∗name)

# **4.33.1 Detailed Description**

The complete names administration. All variables with a name have to pass here to be properly registered, have structs of the proper type assigned to them etc. The file also contains the utility routines for maintaining the balanced trees that make searching for names rather fast.

# **4.34 normal.c File Reference**

#include "form3.h"

### **Macros**

• #define **MAXNUMBEROFNONCOMTERMS** 2

### **Functions**

- WORD **CompareFunctions** (WORD ∗fleft, WORD ∗fright)
- WORD **Commute** (WORD ∗fleft, WORD ∗fright)
- WORD **Normalize** (PHEAD WORD ∗term)
- WORD **ExtraSymbol** (WORD sym, WORD pow, WORD nsym, WORD ∗ppsym, WORD ∗ncoef)
- WORD **DoTheta** (PHEAD WORD ∗t)
- WORD **DoDelta** (WORD ∗t)
- void **DoRevert** (WORD ∗fun, WORD ∗tmp)
- WORD **DetCommu** (WORD ∗terms)
- WORD **DoesCommu** (WORD ∗term)
- int **TreatPolyRatFun** (PHEAD WORD ∗prf)
- void **DropCoefficient** (PHEAD WORD ∗term)
- void **DropSymbols** (PHEAD WORD ∗term)
- int [SymbolNormalize](#page-284-0) (WORD ∗term)
- int **TestFunFlag** (PHEAD WORD ∗tfun)
- WORD **BracketNormalize** (PHEAD WORD ∗term)

# **4.34.1 Detailed Description**

Mainly the routine Normalize. This routine brings terms to standard FORM. Currently it has one serious drawback. Its buffers are all in the stack. This means these buffers have a fixed size (NORMSIZE). In the past this has caused problems and NORMSIZE had to be increased.

It is not clear whether Normalize can be called recursively.

# <span id="page-284-0"></span>**4.34.2 Function Documentation**

#### **4.34.2.1 SymbolNormalize()**

```
int SymbolNormalize (
             WORD ∗ term )
```
Routine normalizes terms that contain only symbols. Regular minimum and maximum properties are ignored.

We check whether there are negative powers in the output. This is not allowed.

Definition at line 5000 of file normal.c.

# **4.35 notation.c File Reference**

```
#include "form3.h"
```
## **Functions**

- int **NormPolyTerm** (PHEAD WORD ∗term)
- int **ConvertToPoly** (PHEAD WORD ∗term, WORD ∗outterm, WORD ∗comlist, WORD par)
- int [LocalConvertToPoly](#page-285-0) (PHEAD WORD ∗term, WORD ∗outterm, WORD startebuf, WORD par)
- int **ConvertFromPoly** (PHEAD WORD ∗term, WORD ∗outterm, WORD from, WORD to, WORD offset, WORD par)
- WORD **FindSubterm** (WORD ∗subterm)
- WORD **FindLocalSubterm** (PHEAD WORD ∗subterm, WORD startebuf)
- void **PrintSubtermList** (int from, int to)
- void **PrintExtraSymbol** (int num, WORD ∗terms, int par)
- WORD **FindSubexpression** (WORD ∗subexpr)
- int **ExtraSymFun** (PHEAD WORD ∗term, WORD level)
- int **PruneExtraSymbols** (WORD downto)

# **4.35.1 Detailed Description**

Contains the functions that deal with the rewriting and manipulation of expressions/terms in polynomial representation.

# <span id="page-285-0"></span>**4.35.2 Function Documentation**

```
int LocalConvertToPoly (
            PHEAD WORD * term,
             WORD ∗ outterm,
             WORD startebuf,
             WORD par )
```
Converts a generic term to polynomial notation in which there are only symbols and brackets. During conversion there will be only symbols. Brackets are stripped. Objects that need 'translation' are put inside a special compiler buffer and represented by a symbol. The numbering of the extra symbols is down from the maximum. In principle there can be a problem when running into the already assigned ones. This uses the FindTree for searching in the global tree and then looks further in the AT.ebufnum. This allows fully parallel processing. Hence we need no locks. Cannot be used in the same module as ConvertToPoly.

Definition at line 510 of file notation.c.

# **4.36 opera.c File Reference**

#include "form3.h"

# **Functions**

- WORD **EpfFind** (PHEAD WORD ∗term, WORD ∗params)
- WORD **EpfCon** (PHEAD WORD ∗term, WORD ∗params, WORD num, WORD level)
- WORD **EpfGen** (WORD number, WORD ∗inlist, WORD ∗kron, WORD ∗perm, WORD sgn)
- WORD **Trick** (WORD ∗in, [TRACES](#page-388-0) ∗t)
- WORD **Trace4no** (WORD number, WORD ∗kron, [TRACES](#page-388-0) ∗t)
- WORD **Trace4** (PHEAD WORD ∗term, WORD ∗params, WORD num, WORD level)
- WORD **Trace4Gen** (PHEAD [TRACES](#page-388-0) ∗t, WORD number)
- WORD **TraceNno** (WORD number, WORD ∗kron, [TRACES](#page-388-0) ∗t)
- WORD **TraceN** (PHEAD WORD ∗term, WORD ∗params, WORD num, WORD level)
- WORD **TraceNgen** (PHEAD [TRACES](#page-388-0) ∗t, WORD number)
- WORD **Traces** (PHEAD WORD ∗term, WORD ∗params, WORD num, WORD level)
- WORD **TraceFind** (PHEAD WORD ∗term, WORD ∗params)
- WORD **Chisholm** (PHEAD WORD ∗term, WORD level)
- WORD **TenVecFind** (PHEAD WORD ∗term, WORD ∗params)
- WORD **TenVec** (PHEAD WORD ∗term, WORD ∗params, WORD num, WORD level)

### **4.36.1 Detailed Description**

Contains the 'operations' These are the trace routines, the contractions of the Levi-Civita tensors and the tensor to vector/vector to tensor routines. The trace and contraction routines are done in a special way (see commentary with the FIXEDGLOBALS struct)

# **4.37 optimize.cc File Reference**

```
#include <vector>
#include <stack>
#include <algorithm>
#include <set>
#include <map>
#include <climits>
#include <cmath>
#include <string>
#include <iostream>
#include <tr1/unordered_map>
#include <tr1/unordered_set>
#include "form3.h"
#include "mytime.h"
```
# **Data Structures**

- class [tree\\_node](#page-149-0)
- struct [CSEHash](#page-58-1)
- struct [CSEEq](#page-58-2)
- struct [node](#page-101-0)
- struct [NodeHash](#page-102-0)
- struct [NodeEq](#page-102-1)
- class [optimization](#page-105-0)

### **Typedefs**

• typedef struct [node](#page-101-0) **NODE**

## **Functions**

- void **print\_instr** (const vector< WORD > &instr, WORD num)
- template<class RandomAccessIterator > void [my\\_random\\_shuffle](#page-288-0) (PHEAD RandomAccessIterator fr, RandomAccessIterator to)
- LONG [get\\_expression](#page-289-0) (int exprnr)
- vector< vector< WORD  $>$   $>$  get brackets ()
- int count operators (const WORD ∗expr, bool print=false)
- int count operators (const vector< WORD > &instr, bool print=false)
- vector< WORD > [occurrence\\_order](#page-290-1) (const WORD ∗expr, bool rev)
- WORD [getpower](#page-290-2) (const WORD ∗term, int var, int pos)
- void [fixarg](#page-291-0) (UWORD ∗t, WORD &n)
- void **GcdLong\_fix\_args** (PHEAD UWORD ∗a, WORD na, UWORD ∗b, WORD nb, UWORD ∗c, WORD ∗nc)
- void **DivLong\_fix\_args** (UWORD ∗a, WORD na, UWORD ∗b, WORD nb, UWORD ∗c, WORD ∗nc, UWORD ∗d, WORD ∗nd)
- void build Horner tree (const WORD ∗∗terms, int numterms, int var, int maxvar, int pos, vector< WORD > ∗res)
- bool [term\\_compare](#page-292-1) (const WORD ∗a, const WORD ∗b)
- vector< WORD > [Horner\\_tree](#page-292-2) (const WORD ∗expr, const vector< WORD > &order)
- void **print tree** (const vector < WORD >  $<$  Networds
- template $lt$ typename T  $>$ size t hash\_range (T ∗array, int size)
- vector< WORD > [generate\\_instructions](#page-293-0) (const vector< WORD > [&tree,](#page-147-0) bool do\_CSE)
- int count operators cse (const vector< WORD > [&tree\)](#page-147-0)
- [NODE](#page-101-0) ∗ **buildTree** (vector< WORD > [&tree\)](#page-147-0)
- int **count operators cse topdown** (vector< WORD >  $&$   $&$   $&$   $&$   $&$   $&$   $&$   $&$   $&$   $&$   $&$   $&$   $&$   $&$   $&$   $&$   $&$   $&$   $&$   $&$   $&$   $&$   $&$   $&$   $&$   $&$   $&$   $&$   $&$
- vector< WORD > **simulated\_annealing** ()
- void **find\_Horner\_MCTS\_expand\_tree** ()
- void find Horner MCTS ()
- vector< WORD  $>$  merge operators (const vector< WORD  $>$  &all instr, bool move coeff)
- vector< [optimization](#page-105-0) > [find\\_optimizations](#page-295-0) (const vector< WORD > &instr)
- bool [do\\_optimization](#page-295-1) (const [optimization](#page-105-0) optim, vector< WORD > &instr, int newid)
- int partial factorize (vector  $<$  WORD  $>$  &instr, int n, int improve)
- vector $<$  WORD  $>$  [optimize\\_greedy](#page-296-1) (vector $<$  WORD  $>$  instr, LONG time limit)
- vector< WORD > [recycle\\_variables](#page-297-0) (const vector< WORD > &all\_instr)
- void [optimize\\_expression\\_given\\_Horner](#page-297-1) ()
- VOID [generate\\_output](#page-298-0) (const vector< WORD > &instr, int exprnr, int extraoffset, const vector< vector<  $WORD$  >  $>$  & brackets)
- WORD generate expression (WORD exprnr)
- VOID optimize print\_code (int print\_expr)
- int [Optimize](#page-299-1) (WORD exprnr, int do print)
- int [ClearOptimize](#page-299-2) ()

## **Variables**

- const WORD **OPER\_ADD** = -1
- const WORD **OPER\_MUL** = -2
- const WORD **OPER COMMA** = -3
- WORD ∗ **optimize\_expr**
- vector< vector< WORD > > **optimize\_best\_Horner\_schemes**
- int **optimize\_num\_vars**
- int **optimize\_best\_num\_oper**
- vector< WORD > **optimize\_best\_instr**
- vector< WORD > **optimize\_best\_vars**
- bool **mcts\_factorized**
- bool **mcts\_separated**
- vector< WORD > **mcts\_vars**
- [tree\\_node](#page-149-0) **mcts\_root**
- int **mcts\_expr\_score**
- set< pair< int, vector< WORD > > > mcts\_best\_schemes

## **4.37.1 Detailed Description**

experimental routines for the optimization of FORTRAN or C output.

## **4.37.2 Function Documentation**

#### **4.37.2.1 my\_random\_shuffle()**

```
template<class RandomAccessIterator >
void my_random_shuffle (
            PHEAD RandomAccessIterator fr,
            RandomAccessIterator to )
```
Random shuffle

### **4.37.3 Description**

Randomly permutes elements in the range [fr,to). Functionality is the same as C++'s "random shuffle", but it uses Form's "wranf".

Definition at line 180 of file optimize.cc.

### **4.37.3.1 get\_expression()**

```
LONG get_expression (
             int exprnr )
```
Get expression

### **4.37.4 Description**

Reads an expression from the input file into a buffer (called optimize\_expr). This buffer is used during the optimization process. Non-symbols are removed by ConvertToPoly and are put in temporary symbols.

The return value is the length of the expression in WORDs, or a negative number if it failed.

Definition at line 204 of file optimize.cc.

#### **4.37.4.1 get\_brackets()**

```
vector<vector<WORD> > get_brackets ( )
```
Get brackets

## **4.37.5 Description**

Checks whether the input expression (stored in optimize\_expr) contains brackets. If so, this method replaces terms outside brackets by powers of SEPERATESYMBOL (equal brackets have equal powers) and the brackets are returned. If not, the result is empty.

Brackets are used for simultaneous optimization. The symbol SEPARATESYMBOL is always the first one used in a Horner scheme.

Definition at line 281 of file optimize.cc.

### **4.37.5.1 count\_operators() [1/2]**

```
int count_operators (
           const WORD ∗ expr,
           bool print = false )
```
Count operators

## **4.37.6 Description**

Counts the number of operators in a Form-style expression.

Definition at line 401 of file optimize.cc.

Referenced by optimize\_greedy().

#### **4.37.6.1 count\_operators() [2/2]**

```
int count_operators (
            const vector< WORD > & instr,
            bool print = false )
```
Count operators

# **4.37.7 Description**

Counts the number of operators in a vector of instructions

Definition at line 455 of file optimize.cc.

#### **4.37.7.1 occurrence\_order()**

```
vector<WORD> occurrence_order (
           const WORD ∗ expr,
            bool rev )
```
Occurrence order

### **4.37.8 Description**

Extracts all variables from an expression and sorts them with most occurring first (or last, with rev=true)

Definition at line 498 of file optimize.cc.

### **4.37.8.1 getpower()**

```
WORD getpower (
             const WORD ∗ term,
             int var,
             int pos )
```
Horner tree building

### **4.37.9 Description**

Given a Form-style expression (in a buffer in memory), this builds an expression tree. The tree is determined by a multivariate Horner scheme, i.e., something of the form:

1+y+x∗(2+y∗(1+y)+x∗(3-y∗(...)))

The order of the variables is given to the method "Horner tree", which renumbers ad reorders the terms of the expression. Next, the recursive method "build Horner tree" does the actual tree construction.

The tree is represented in postfix notation. Tokens are of the following forms:

- SNUMBER tokenlength num den coefflength
- SYMBOL tokenlength variable power
- OPER\_ADD or OPER\_MUL

## **4.37.10 Note**

Sets AN.poly\_num\_vars and allocates AN.poly\_vars. The latter should be freed later. Get power of variable (helper function for build Horner\_tree)

### **4.37.11 Description**

Returns the power of the variable "var", which is at position "pos" in this term, if it is present.

Definition at line 579 of file optimize.cc.

## **4.37.11.1 fixarg()**

```
void fixarg (
                   UWORD ∗ t,
                   WORD \quad \& \quad n \quad)
```
Call GcdLong/DivLong with leading zeroes

## **4.37.12 Description**

These method remove leading zeroes, so that GcdLong and DivLong can safely be called.

Definition at line 593 of file optimize.cc.

#### **4.37.12.1 build\_Horner\_tree()**

```
void build_Horner_tree (
            const WORD ∗∗ terms,
             int numterms,
             int var,
             int maxvar,
             int pos,
             vector< WORD > ∗ res )
```
Build the Horner tree

## **4.37.13 Description**

Constructs the Horner tree. The method processes one variable and continues recursively until the Horner scheme is completed.

"terms" is a pointer to the starts of the terms. "numterms" is the number of terms to be processed. "var" is the next variable to be processed (index between 0 and #maxvar) and "maxvar" is the last variable to be processed, so that partial Horner trees can also be constructed. "pos" is the position that the power of "var" should be in (one level further in the recursion, "pos" has increased by 0 or 1 depending on whether the previous power was 0 or not). The result is written at the pointer "res".

This method also factors out gcds of the coefficients. The result should end with "gcd OPER\_MUL" at all times, so that one level higher gcds can be extracted again.

Definition at line 631 of file optimize.cc.

#### **4.37.13.1 term\_compare()**

```
bool term_compare (
             const WORD ∗ a,
            const WORD ∗ b )
```
Term compare (helper function for Horner\_tree)

## **4.37.14 Description**

Compares two terms of the form "L SYM 4 x n coeff" or "L coeff". Lower powers of lower-indexed symbols come first. This is used to sort the terms in correct order.

Definition at line 831 of file optimize.cc.

#### **4.37.14.1 Horner\_tree()**

```
vector<WORD> Horner_tree (
            const WORD ∗ expr,
            const vector< WORD > & order )
```
Prepare Horner tree building

### **4.37.15 Description**

This method renumbers the variables to 0...#vars-1 according to the specified order. Next, it stored pointer to individual terms and sorts the terms with higher power first. Then the sorted lists of power is used for the construction of the Horner tree.

<span id="page-293-0"></span>Definition at line 852 of file optimize.cc.

#### **4.37.15.1 generate\_instructions()**

```
vector<WORD> generate_instructions (
            const vector< WORD > & tree,
            bool do_CSE )
```
Generate instructions

## **4.37.16 Description**

Converts the expression tree to a list of instructions that directly translate to code. Instructions are of the form:

expr.nr operator length [operands]+ trailing.zero

The operands are of the form:

length [(EXTRA)SYMBOL length variable power] coeff

This method only generates binary operators. Merging is done later. The method also checks for common subexpressions and eliminates them and the flag "do\_CSE" is set.

### **4.37.17 Implementation details**

The map "ID" keeps track of which subexpressions already exist. The key is formatted as one of the following:

SYMBOL x n SNUMBER coeff OPERATOR LHS RHS

with LHS/RHS formatted as one of the following:

SNUMBER idx 0 (EXTRA)SYMBOL x n

ID[symbol] or ID[operator] equals a subexpression number. ID[coeff] equals the position of the number in the input.

The stack s is used the process the postfix expression tree. Three-word tokens of the form:

SNUMBER idx.of.coeff 0 SYMBOL x n EXTRASYMBOL x 1

are pushed onto it. Operators pop two operands and push the resulting expression.

(Extra)symbols are 1-indexed, because -X is also needed to represent -1 times this term.

There is currently a bug. The notation cannot tell if there is a single bracket and then ignores the bracket.

TODO: check if this method performs properly if do\_CSE=false

<span id="page-293-1"></span>Definition at line 1086 of file optimize.cc.

#### **4.37.17.1 count\_operators\_cse()**

```
int count_operators_cse (
            const vector< WORD > & tree )
```
Count number of operators in a binary tree, while removing CSEs on the fly. The instruction set is not created, which makes this method slightly faster.

A hash is created on the fly and is passed through the stack. TODO: find better hash functions

<span id="page-294-0"></span>Definition at line 1295 of file optimize.cc.

#### **4.37.17.2 find\_Horner\_MCTS()**

```
void find_Horner_MCTS ( )
```
Find best Horner schemes using MCTS

#### **4.37.18 Description**

The method governs the MCTS for the best Horner schemes. It does some pre-processing, calls "find Horner ← MCTS expand tree" a number of times and does some post-processing.

<span id="page-294-1"></span>Definition at line 2192 of file optimize.cc.

#### **4.37.18.1 merge\_operators()**

```
vector<WORD> merge_operators (
            const vector< WORD > & all_instr,
            bool move_coeff )
```
Merge operators

### **4.37.19 Description**

The input instructions form a binary DAG. This method merges expressions like

 $Z1 = a+b$ ;  $Z2 = Z1+c$ ;

into

 $Z2 = a + b + c$ ;

An instruction is merged iff it only has one parent and the operator equals its parent's operator.

This still leaves some freedom: where should the coefficients end up in cases as:

 $Z1 = Z2 + x \le y \le Z1 = 2*Z2 + x Z2 = 2*x*y Z2 = x*y$ 

Both are relevant, e.g. for CSE of the form "2∗x" and "2∗Z2". The flag "move\_coeff" moves coefficients from LHS-like expressions to RHS-like expressions.

Furthermore, this method removes empty equation (Z1=0), that are introduced by some "optimize\_greedy" substitutions.

### **4.37.20 Implementation details**

Expressions are mostly traversed via a stack, so that parents are evaluated before their children.

With "move coeff" set coefficients are moved, but this leads to some tricky cases, e.g.

 $Z1 = Z2 + x Z2 = 2*y$ 

Here Z2 reduces to the trivial equation Z2=y, which should be eliminated. Here the array skip[i] comes in.

Furthermore in the case

Z1 = Z2 + x Z2 = 2∗Z3 Z3 = x∗Z4 Z4 = y∗z

after substituting  $Z1 = 2*Z3 + x$ , the parent expression for Z4 becomes Z3 instead of Z2. This is where renum\_par[i] comes in.

Finally, once a coefficient has been moved, skip\_coeff[i] is set and this coefficient is copied into the new expression anymore.

<span id="page-295-0"></span>Definition at line 2340 of file optimize.cc.

#### **4.37.20.1 find\_optimizations()**

```
vector<optimization> find_optimizations (
            const vector< WORD > & instr )
```
Find optimizations

## **4.37.21 Description**

This method find all optimization of the form described in "class Optimization". It process every equation, looking for possible optimizations and stores them in a fast-access data structure to count the total improvement of an optimization.

<span id="page-295-1"></span>Definition at line 2635 of file optimize.cc.

#### **4.37.21.1 do\_optimization()**

```
bool do_optimization (
             const optimization optim,
             vector< WORD > & instr,
             int newid )
```
Do optimization

## **4.37.22 Description**

This method performs an optimization. It scans through the equations of "optim.eqnidxs" and looks in which this optimization can still be performed (due to other performed optimizations this isn't always the case). If possible, it substitutes the common subexpression by a new extra symbol numbered "newid". Finally, the new extrasymbol is defined accordingly.

Substitutions may lead to trivial equations of the form "Zi=Zj", but these are removed in the end of the method. The method returns whether the substitution has been done once or more (or not).

<span id="page-296-0"></span>Definition at line 2868 of file optimize.cc.

#### **4.37.22.1 partial\_factorize()**

```
int partial_factorize (
            vector< WORD > & instr,
            int n,
            int improve )
```
Partial factorization of instructions

## **4.37.23 Description**

This method performs partial factorization of instructions. In particular the following instructions

Z1 = x∗a∗b Z2 = x∗c∗d∗e Z3 = 2∗x + Z1 + Z2 + more

are replaced by

Z1 = a∗b Z2 = c∗d∗e Z3 = Zj + more Zi = 2 + Z1 + Z2 Zj = x∗Zi

Here it is necessary that no other equations refer to Z1 and Z2. The generation of trivial instructions  $(Zi=Zj$  or  $Zi=x$ ) is prevented.

<span id="page-296-1"></span>Definition at line 3417 of file optimize.cc.

### **4.37.23.1 optimize\_greedy()**

```
vector<WORD> optimize_greedy (
            vector< WORD > instr,
            LONG time limit )
```
Optimize instructions greedily

## **4.37.24 Description**

This method optimizes an expression greedily. It calls "find\_optimizations" to obtain candidates and performs the best one(s) by calling "do\_optimization".

How many different optimization are done, before "find\_optimization" is called again, is determined by the settings "greedyminnum" and "greedymaxperc".

During the optimization process, sequences of zeroes are introduced in the instructions, since moving all instructions when one gets optimized, is very costly. Therefore, in the end, the instructions are "compressed" again to remove these extra zeroes.

Definition at line 3711 of file optimize.cc.

<span id="page-297-0"></span>References count\_operators().

### **4.37.24.1 recycle\_variables()**

```
vector<WORD> recycle_variables (
            const vector< WORD > & all_instr )
```
Recycle variables

## **4.37.25 Description**

The current input uses many temporary variables. Many of them become obsolete at some point during the evaluation of the code, so can be recycled. This method renumbers the temporary variables, so that they are recycled. Furthermore, the input is order in depth-first order, so that the instructions can be performed consecutively.

## **4.37.26 Implementation details**

First, for each subDAG, an estimate for the number of variables needed is made. This is done by the following recursive formula:

 $\#vars(x) = max(\#vars(ch i(x)) + i),$ 

with ch\_i(x) the i-th child of x, where the childs are ordered w.r.t. #vars(ch\_i). This formula is exact if the input forms a tree, and otherwise gives a reasonable estimate.

Then, the instructions are reordered in a depth-first order with childs ordered w.r.t. #vars. Next, the times that variables become obsolete are found. Each LHS of an instruction is renumbered to the lowest-numbered temporary variable that is available at that time.

<span id="page-297-1"></span>Definition at line 3851 of file optimize.cc.

#### **4.37.26.1 optimize\_expression\_given\_Horner()**

```
void optimize_expression_given_Horner ( )
```
Optimize expression given a Horner scheme

### **4.37.27 Description**

This method picks one Horner scheme from the list of best Horner schemes, applies this scheme to the expression and then, depending on optimize.settings, does a common subexpression elimination (CSE) or performs greedy optimizations.

CSE is fast, while greedy might be slow. CSE followed by greedy is faster than greedy alone, but typically results in slightly worse code (not proven; just observed). eventually do greedy optimations

<span id="page-298-0"></span>Definition at line 3998 of file optimize.cc.

### **4.37.27.1 generate\_output()**

```
VOID generate_output (
            const vector< WORD > & instr,
            int exprnr,
            int extraoffset,
             const vector< vector< WORD > > & brackets )
```
Generate output

### **4.37.28 Description**

This method prepares the instructions for printing. They are stored in Form format, so that they can be printed by "PrintExtraSymbol". The results are stored in the buffer AO.OptimizeResult.

<span id="page-298-1"></span>Definition at line 4229 of file optimize.cc.

#### **4.37.28.1 generate\_expression()**

```
WORD generate_expression (
            WORD exprnr )
```
Generate expression

### **4.37.29 Description**

This method modifies the original optimized expression by an expression with extra symbols. This is used for "#Optimize".

<span id="page-299-0"></span>Definition at line 4376 of file optimize.cc.

#### **4.37.29.1 optimize\_print\_code()**

```
VOID optimize_print_code (
             int print_expr )
```
Print optimized code

## **4.37.30 Description**

This method prints the optimized code via "PrintExtraSymbol". Depending on the flag, the original expression is printed (for "Print") or not (for "#Optimize / #write "O").

<span id="page-299-1"></span>Definition at line 4456 of file optimize.cc.

#### **4.37.30.1 Optimize()**

```
int Optimize (
             WORD exprnr,
             int do_print )
```
Optimization of expression

## **4.37.31 Description**

This method takes an input expression and generates optimized code to calculate its value. The following methods are called to do so:

(1) get\_expression : to read to expression

(2) get\_brackets : find brackets for simultaneous optimization

(3) occurrence\_order or find\_Horner\_MCTS : to determine (the) Horner scheme(s) to use; this depends on AO.← optimize.horner

(4) optimize\_expression\_given\_Horner : to do the optimizations for each Horner scheme; this method does either CSE or greedy optimizations dependings on AO.optimize.method

(5) generate\_output : to format the output in Form notation and store it in a buffer

(6a) optimize print code : to print the expression (for "Print") or (6b) generate expression : to modify the expression (for "#Optimize")

On ParFORM, all the processes must call this function at the same time. Then

(1) Because only the master can access to the expression to be optimized, the master broadcast the expression to all the slaves after reading the expression (PF get expression).

(2) get brackets reads optimize expr as the input and it works also on the slaves. We leave it although the bracket information is not needed on the slaves (used in (5) on the master).

(3) and (4) find\_Horner\_MCTS and optimize\_expression\_given\_Horner are parallelized.

(5), (6a) and (6b) are needed only on the master.

<span id="page-299-2"></span>Definition at line 4569 of file optimize.cc.

#### **4.37.31.1 ClearOptimize()**

```
int ClearOptimize ( )
```
Optimization of expression

## **4.37.32 Description**

Clears the buffers that were used for optimization output. Clears the expression from the buffers (marks it to be dropped). Note: we need to use the expression by its name, because numbers may change if we drop other expressions between when we do the optimizations and clear the results (in [execute.c\)](#page-239-0). Also this is not 100% safe, because we could overwrite the optimized expression. But that can be done only in a Local or Global statement and hence we only have to test there that we might have to call ClearOptimize first. (in file [comexpr.c\)](#page-162-0)

Definition at line 4901 of file optimize.cc.

# **4.38 parallel.c File Reference**

```
#include "form3.h"
#include "vector.h"
```
## **Data Structures**

- struct [NoDe](#page-101-1)
- struct [dollar\\_buf](#page-60-0)
- struct [bufIPstruct](#page-39-0)

## **Macros**

- #define **PRINTFBUF**(TEXT, TERM, SIZE) {}
- #define [SWAP\(](#page-302-0)x, y)
- #define [PACK\\_LONG\(](#page-302-1)p, n)
- #define [UNPACK\\_LONG\(](#page-302-2)p, n)
- #define [CHECK\(](#page-302-3)condition) \_CHECK(condition, \_\_FILE\_\_, \_\_LINE\_\_)
- #define **CHECK**(condition, file, line) CHECK(condition, file, line)
- #define **CHECK**(condition, file, line)
- #define **DBGOUT**( $|v1, v2, a \rangle$  do { if ( $|v1 \rangle = |v2 \rangle$  { printf a; fflush(stdout); } } while (0)
- #define **DBGOUT\_NINTERMS**(lv, a)
- #define **PF\_STATS\_SIZE** 5
- #define **PF\_SNDFILEBUFSIZE** 4096
- #define **recvBuffer** logBuffer /∗ (master) The buffer for receiving messages. ∗/

#### **Typedefs**

- typedef struct [NoDe](#page-101-1) [NODE](#page-303-0)
- typedef struct [bufIPstruct](#page-39-0) **bufIPstruct\_t**

## **Functions**

- LONG [PF\\_RealTime](#page-303-1) (int)
- int [PF\\_LibInit](#page-304-0) (int ∗, char ∗∗∗)
- int [PF\\_LibTerminate](#page-304-1) (int)
- int [PF\\_Probe](#page-305-0) (int ∗)
- int [PF\\_RecvWbuf](#page-305-1) (WORD ∗, LONG ∗, int ∗)
- int [PF\\_IRecvRbuf](#page-305-2) [\(PF\\_BUFFER](#page-111-0) ∗, int, int)
- int [PF\\_WaitRbuf](#page-306-0) [\(PF\\_BUFFER](#page-111-0) ∗, int, LONG ∗)
- int [PF\\_RawSend](#page-306-1) (int dest, void ∗buf, LONG l, int tag)
- LONG PF\_RawRecy (int ∗src, void ∗buf, LONG thesize, int ∗tag)
- int [PF\\_RawProbe](#page-307-1) (int ∗src, int ∗tag, int ∗bytesize)
- int [PF\\_EndSort](#page-308-0) (void)
- WORD [PF\\_Deferred](#page-308-1) (WORD ∗term, WORD level)
- int [PF\\_Processor](#page-309-0) [\(EXPRESSIONS](#page-64-0) e, WORD i, WORD LastExpression)
- int [PF\\_Init](#page-309-1) (int ∗argc, char ∗∗∗argv)
- int [PF\\_Terminate](#page-310-0) (int errorcode)
- LONG [PF\\_GetSlaveTimes](#page-310-1) (void)
- LONG [PF\\_BroadcastNumber](#page-310-2) (LONG x)
- void [PF\\_BroadcastBuffer](#page-311-0) (WORD ∗∗buffer, LONG ∗length)
- int [PF\\_BroadcastString](#page-311-1) (UBYTE ∗str)
- int [PF\\_BroadcastPreDollar](#page-311-2) (WORD ∗∗dbuffer, LONG ∗newsize, int ∗numterms)
- int [PF\\_CollectModifiedDollars](#page-312-0) (void)
- int [PF\\_BroadcastModifiedDollars](#page-312-1) (void)
- int [PF\\_BroadcastRedefinedPreVars](#page-313-0) (void)
- int **PF\_StoreInsideInfo** (void)
- int **PF\_RestoreInsideInfo** (void)
- int [PF\\_BroadcastCBuf](#page-313-1) (int bufnum)
- int [PF\\_BroadcastExpFlags](#page-314-0) (void)
- int [PF\\_BroadcastExpr](#page-314-1) [\(EXPRESSIONS](#page-64-0) e, [FILEHANDLE](#page-388-0) ∗file)
- int [PF\\_BroadcastRHS](#page-314-2) (void)
- int [PF\\_InParallelProcessor](#page-315-0) (void)
- int [PF\\_SendFile](#page-315-1) (int to, FILE ∗fd)
- int [PF\\_RecvFile](#page-315-2) (int from, FILE ∗fd)
- void [PF\\_MLock](#page-316-0) (void)
- void [PF\\_MUnlock](#page-316-1) (void)
- LONG [PF\\_WriteFileToFile](#page-316-2) (int handle, UBYTE ∗buffer, LONG size)
- void [PF\\_FlushStdOutBuffer](#page-317-0) (void)
- void [PF\\_FreeErrorMessageBuffers](#page-317-1) (void)

## **Variables**

• [PARALLELVARS](#page-108-0) **PF**

## **4.38.1 Detailed Description**

Message passing library independent functions of parform

This file contains functions needed for the parallel version of form3 these functions need no real link to the message passing libraries, they only need some interface dependent preprocessor definitions (check [parallel.h\)](#page-317-2). So there still need two different objectfiles to be compiled for mpi and pvm!

## <span id="page-302-0"></span>**4.38.2 Macro Definition Documentation**

#### **4.38.2.1 SWAP**

```
#define SWAP(
                         x,
                         \, y \, )
Value:
do \left( \ \right)char swap_tmp__[sizeof(x) == sizeof(y) ? (int)sizeof(x) : -1]; \
             memcpy(swap_tmp__, &y, sizeof(x)); \<br>memcpy(&y, &x, sizeof(x)); \<br>memcpy(&x, swap_tmp__, sizeof(x)); \
      } while (0)
```
Swaps the variables x and y. If sizeof(x) != sizeof(y) then a compilation error will occur. A set of memcpy calls with constant sizes is expected to be inlined by the optimisation.

<span id="page-302-1"></span>Definition at line 124 of file parallel.c.

### **4.38.2.2 PACK\_LONG**

```
#define PACK_LONG(
                p<sub>f</sub>n)Value:
do { \ \ }*(p)++ = (UWORD) ((ULONG) (n) & (ULONG) WORDMASK);*(p)++ = (UWORD)(((ULONG)(n) » BITSINWORD) & (ULONG)WORDMASK); \
    } while (0)
```
Packs a LONG value *n* to a WORD buffer *p*.

<span id="page-302-2"></span>Definition at line 135 of file parallel.c.

### **4.38.2.3 UNPACK\_LONG**

```
#define UNPACK_LONG(
             p,
             n )
```
**Value:**

```
do { \setminus(n) = (LONG)(((ULONG)(p)[1] & (ULONG)WORDMASK) « BITSINWORD) | ((ULONG)(p)[0] & (ULONG)WORDMASK));
       \setminus(p) += 2; \
    } while (0)
```
Unpacks a LONG value *n* from a WORD buffer *p*.

<span id="page-302-3"></span>Definition at line 144 of file parallel.c.

## **4.38.2.4 CHECK**

```
#define CHECK(
             condition ) _CHECK(condition, __FILE__, __LINE__)
```
A simple check for unrecoverable errors.

Definition at line 153 of file parallel.c.

**4.38.2.5 \_\_CHECK**

```
#define __CHECK(
             condition,
             file,
             line )
```
**Value:**

```
do { \setminusif ( !(condition) ) { \<br>Error0("Fatal error at " file ":" #line); \
                 Terminate(-1); \setminus} \
} while (0)
```
Definition at line 155 of file parallel.c.

# <span id="page-303-0"></span>**4.38.3 Typedef Documentation**

### **4.38.3.1 NODE**

typedef struct [NoDe](#page-101-1) [NODE](#page-101-0)

A node for the tree of losers in the final sorting on the master.

# <span id="page-303-1"></span>**4.38.4 Function Documentation**

## **4.38.4.1 PF\_RealTime()**

LONG PF\_RealTime ( int i )

Returns the realtime in 1/100 sec. as a LONG.

**Parameters**

*i*  $\vert$  the timer will be reset if  $i == 0$ .

**Returns**

the real elapsed time in 1/100 second.

<span id="page-304-0"></span>Definition at line 101 of file mpi.c.

## **4.38.4.2 PF\_LibInit()**

```
int PF_LibInit (
            int ∗ argcp,
            char ∗∗∗ argvp )
```
### Performs all library dependent initializations.

**Parameters**

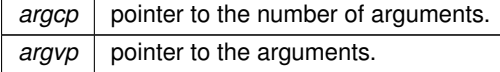

**Returns**

0 if OK, nonzero on error.

<span id="page-304-1"></span>Definition at line 123 of file mpi.c.

#### **4.38.4.3 PF\_LibTerminate()**

```
int PF_LibTerminate (
            int error )
```
Exits mpi, when there is an error either indicated or happening, returnvalue is 1, else returnvalue is 0.

**Parameters**

 $error$  an error code.

**Returns**

0 if OK, nonzero on error.

Definition at line 209 of file mpi.c.

### <span id="page-305-0"></span>**4.38.4.4 PF\_Probe()**

```
int PF_Probe (
            int ∗ src )
```
Probes the next incoming message. If src == PF\_ANY\_SOURCE this operation is blocking, otherwise nonbloking.

#### **Parameters**

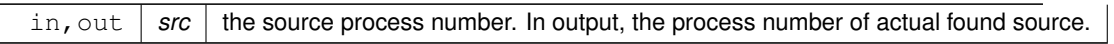

#### **Returns**

the tag value of the next incoming message if found, 0 if a nonbloking probe (input src != PF\_ANY\_SOURCE) did not find any messages. A negative returned value indicates an error.

<span id="page-305-1"></span>Definition at line 230 of file mpi.c.

### **4.38.4.5 PF\_RecvWbuf()**

```
int PF_RecvWbuf (
            WORD * b,
            LONG * s,
            int ∗ src )
```
Blocking receive of a WORD buffer.

#### **Parameters**

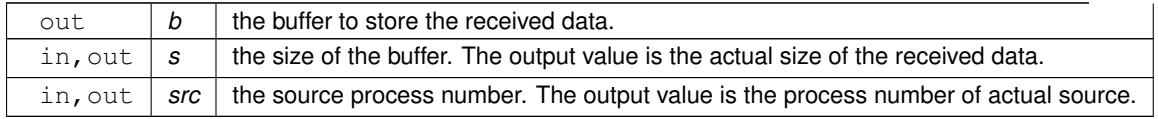

#### **Returns**

the received message tag. A negative value indicates an error.

<span id="page-305-2"></span>Definition at line 337 of file mpi.c.

```
int PF_IRecvRbuf (
            PF_BUFFER ∗ r,
             int bn,
             int from )
```
Posts nonblocking receive for the active receive buffer. The buffer is filled from full to stop.

#### **Parameters**

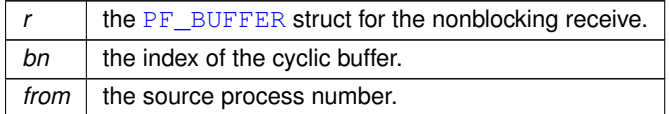

**Returns**

0 if OK, nonzero on error.

<span id="page-306-0"></span>Definition at line 366 of file mpi.c.

### **4.38.4.7 PF\_WaitRbuf()**

```
int PF_WaitRbuf (
            PF_BUFFER ∗ r,
            int bn,
            LONG ∗ size )
```
Waits for the buffer *bn* to finish a pending nonblocking receive. It returns the received tag and in ∗size the number of field received. If the receive is already finished, just return the flag and size, else wait for it to finish, but also check for other pending receives.

**Parameters**

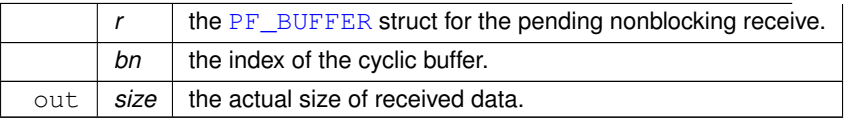

#### **Returns**

the received message tag. A negative value indicates an error.

<span id="page-306-1"></span>Definition at line 400 of file mpi.c.

# **4.38.4.8 PF\_RawSend()**

```
int PF_RawSend (
            int dest,
            void ∗ buf,
             LONG l,
             int tag )
```
Sends *l* bytes from *buf* to *dest*. Returns 0 on success, or -1.

#### **Parameters**

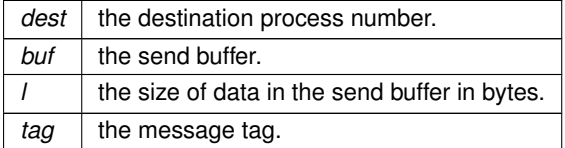

**Returns**

0 if OK, nonzero on error.

Definition at line 463 of file mpi.c.

<span id="page-307-0"></span>Referenced by PF\_SendFile().

## **4.38.4.9 PF\_RawRecv()**

```
LONG PF_RawRecv (
```
int ∗ src, void ∗ buf, LONG thesize, int ∗ tag )

Receives not more than *thesize* bytes from *src*, returns the actual number of received bytes, or -1 on failure.

#### **Parameters**

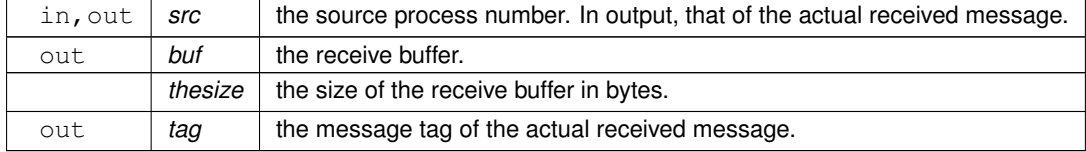

## **Returns**

the actual sizeof received data in bytes, or -1 on failure.

<span id="page-307-1"></span>Definition at line 484 of file mpi.c.

#### **4.38.4.10 PF\_RawProbe()**

```
int PF_RawProbe (
             int ∗ src,
             int ∗ tag,
             int ∗ bytesize )
```
### Probes an incoming message.

#### **Parameters**

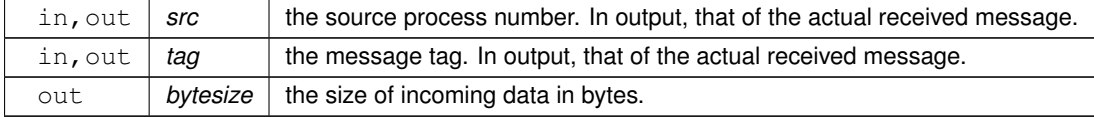

**Returns**

0 if OK, nonzero on error.

<span id="page-308-0"></span>Definition at line 508 of file mpi.c.

### **4.38.4.11 PF\_EndSort()**

int PF\_EndSort ( void )

Finishes a master sorting with collecting terms from slaves. Called by [EndSort\(\).](#page-204-0)

If this is not the masterprocess, just initialize the sendbuffers and return 0, else [PF\\_EndSort\(\)](#page-308-0) sends the rest of the terms in the sendbuffer to the next slave and a dummy message to all slaves with tag PF\_ENDSORT\_MSGTAG. Then it receives the sorted terms, sorts them using a recursive 'tree of losers' (PF\_GetLoser()) and writes them to the outputfile.

**Returns**

1 if the sorting on the master was done. 0 if [EndSort\(\)](#page-204-0) still must perform a regular sorting becuase it is not at the ground level or not on the master or in the sequential mode or in the InParallel mode. -1 if an error occured.

### **Remarks**

The slaves will send the sorted terms back to the master in the regular sorting (after the initialization of the send buffer in [PF\\_EndSort\(\)\)](#page-308-0). See [PutOut\(\)](#page-210-0) and [FlushOut\(\).](#page-205-0)

This function has been changed such that when it returns 1, AM.S0->TermsLeft is set correctly. But AM.S0- >GenTerms is not set: it will be set after collecting the statistics from the slaves at the end of [PF\\_Processor\(\).](#page-309-0) (TU 30 Jun 2011)

<span id="page-308-1"></span>Definition at line 864 of file parallel.c.

### **4.38.4.12 PF\_Deferred()**

```
WORD PF_Deferred (
             WORD * term,
             WORD level )
```
Replaces [Deferred\(\)](#page-203-0) on the slaves.

#### **Parameters**

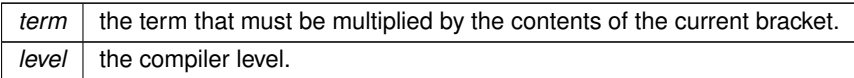

**Returns**

0 if OK, nonzero on error.

<span id="page-309-0"></span>Definition at line 1208 of file parallel.c.

## **4.38.4.13 PF\_Processor()**

```
int PF_Processor (
            EXPRESSIONS e,
             WORD i,
             WORD LastExpression )
```
Replaces parts of [Processor\(\)](#page-352-0) on the masters and slaves. On the master [PF\\_Processor\(\)](#page-309-0) is responsible for proper distribution of terms from the input file to the slaves. On the slaves it calls [Generator\(\)](#page-206-0) for all the terms that this process gets, but PF\_GetTerm() gets terms from the master (not directly from infile).

**Parameters**

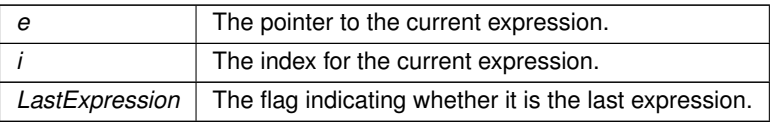

### **Returns**

0 if OK, nonzero on error.

<span id="page-309-1"></span>Definition at line 1540 of file parallel.c.

## **4.38.4.14 PF\_Init()**

```
int PF_Init (
             int ∗ argc,
             char ∗∗∗ argv )
```
All the library independent stuff. [PF\\_LibInit\(\)](#page-304-0) should do all library dependent initializations.

**Parameters**

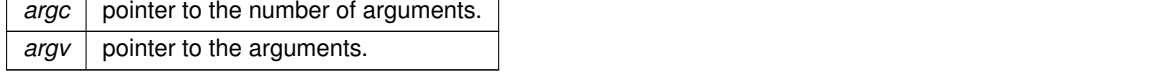

**Returns**

0 if OK, nonzero on error.

<span id="page-310-0"></span>Definition at line 1953 of file parallel.c.

## **4.38.4.15 PF\_Terminate()**

```
int PF_Terminate (
            int errorcode )
```
Performs the finalization of ParFORM. To be called by Terminate().

**Parameters**

*error* an error code.

**Returns**

0 if OK, nonzero on error.

Definition at line 2047 of file parallel.c.

<span id="page-310-1"></span>References PF\_LibTerminate().

#### **4.38.4.16 PF\_GetSlaveTimes()**

```
LONG PF_GetSlaveTimes (
            void )
```
Returns the total CPU time of all slaves together. This function must be called on the master and all slaves.

**Returns**

on the master, the sum of CPU times on all slaves.

<span id="page-310-2"></span>Definition at line 2063 of file parallel.c.

### **4.38.4.17 PF\_BroadcastNumber()**

```
LONG PF_BroadcastNumber (
            LONG x )
```
Broadcasts a LONG value from the master to the all slaves.

**Parameters**

 $x \mid$  the number to be broadcast (set on the master).

**Returns**

the synchronised result.

<span id="page-311-0"></span>Definition at line 2083 of file parallel.c.

### **4.38.4.18 PF\_BroadcastBuffer()**

```
void PF_BroadcastBuffer (
            WORD ∗∗ buffer,
            LONG ∗ length )
```
Broadcasts a buffer from the master to all the slaves.

**Parameters**

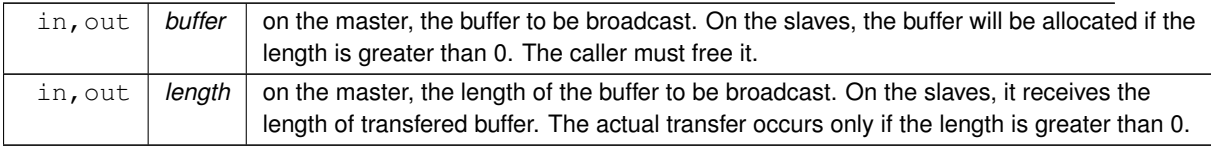

<span id="page-311-1"></span>Definition at line 2110 of file parallel.c.

### **4.38.4.19 PF\_BroadcastString()**

```
int PF_BroadcastString (
            UBYTE ∗ str )
```
Broadcasts a string from the master to all slaves.

**Parameters**

in, out  $\vert$  str  $\vert$  The pointer to a null-terminated string.

**Returns**

0 if OK, nonzero on error.

<span id="page-311-2"></span>Definition at line 2152 of file parallel.c.

#### **4.38.4.20 PF\_BroadcastPreDollar()**

```
int PF_BroadcastPreDollar (
            WORD ∗∗ dbuffer,
             LONG ∗ newsize,
             int ∗ numterms )
```
Broadcasts dollar variables set as a preprocessor variables. Only the master is able to make an assignment like #\$a=g; where g is an expression: only the master has an access to the expression. So, the master broadcasts the result to slaves.

The result is in ∗dbuffer of the size is ∗newsize (in number of WORDs), +1 for trailing zero. For slave newsize and numterms are output parameters.

#### **Parameters**

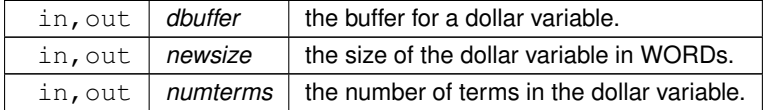

**Returns**

0 if OK, nonzero on error.

<span id="page-312-0"></span>Definition at line 2207 of file parallel.c.

## **4.38.4.21 PF\_CollectModifiedDollars()**

```
int PF_CollectModifiedDollars (
            void )
```
Combines modified dollar variables on the all slaves, and store them into those on the master.

The potentially modified dollar variables are given in PotModdollars, and the number of them is given by NumPot $\leftrightarrow$ Moddollars.

The current module could be executed in parallel only if all potentially modified variables are listed in ModOptdollars, otherwise the module was switched to the sequential mode.

**Returns**

0 if OK, nonzero on error.

<span id="page-312-1"></span>Definition at line 2495 of file parallel.c.

#### **4.38.4.22 PF\_BroadcastModifiedDollars()**

```
int PF_BroadcastModifiedDollars (
            void )
```
Broadcasts modified dollar variables on the master to the all slaves.

The potentially modified dollar variables are given in PotModdollars, and the number of them is given by NumPot← Moddollars.

The current module could be executed in parallel only if all potentially modified variables are listed in ModOptdollars, otherwise the module was switched to the sequential mode. In either cases, we need to broadcast them.

**Returns**

0 if OK, nonzero on error.

<span id="page-313-0"></span>Definition at line 2774 of file parallel.c.

#### **4.38.4.23 PF\_BroadcastRedefinedPreVars()**

```
int PF_BroadcastRedefinedPreVars (
            void )
```
Broadcasts preprocessor variables, which were changed by the Redefine statements in the current module, from the master to the all slaves.

The potentially redefined preprocessor variables are given in AC.pfirstnum, and the number of them is given by AC.numpfirstnum. For an actually redefined variable, the corresponding value in AC.inputnumbers is non-negative.

**Returns**

0 if OK, nonzero on error.

<span id="page-313-1"></span>Definition at line 2991 of file parallel.c.

### **4.38.4.24 PF\_BroadcastCBuf()**

```
int PF_BroadcastCBuf (
            int bufnum )
```
Broadcasts a compiler buffer specified by *bufnum* from the master to the all slaves.

#### **Parameters**

*bufnum* The index of the compiler buffer to be broadcast.

**Returns**

0 if OK, nonzero on error.

<span id="page-314-0"></span>Definition at line 3133 of file parallel.c.

## **4.38.4.25 PF\_BroadcastExpFlags()**

```
int PF_BroadcastExpFlags (
            void )
```
Broadcasts AR.expflags and several properties of each expression, e.g., e->vflags, from the master to all slaves.

**Returns**

0 if OK, nonzero on error.

<span id="page-314-1"></span>Definition at line 3244 of file parallel.c.

### **4.38.4.26 PF\_BroadcastExpr()**

```
int PF_BroadcastExpr (
            EXPRESSIONS e,
            FILEHANDLE ∗ file )
```
Broadcasts an expression from the master to the all slaves.

**Parameters**

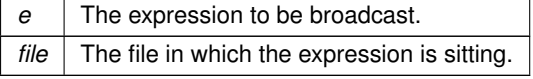

**Returns**

0 if OK, nonzero on error.

<span id="page-314-2"></span>Definition at line 3536 of file parallel.c.

#### **4.38.4.27 PF\_BroadcastRHS()**

```
int PF_BroadcastRHS (
           void )
```
Broadcasts expressions appearing in the right-hand side from the master to the all slaves.

**Returns**

0 if OK, nonzero on error.

<span id="page-315-0"></span>Definition at line 3564 of file parallel.c.

## **4.38.4.28 PF\_InParallelProcessor()**

```
int PF_InParallelProcessor (
            void )
```
Processes expressions in the InParallel mode, i.e., dividing expressions marked by partodo over the slaves.

**Returns**

0 if OK, nonzero on error.

<span id="page-315-1"></span>Definition at line 3611 of file parallel.c.

### **4.38.4.29 PF\_SendFile()**

```
int PF_SendFile (
            int to,
            FILE ∗ fd )
```
Sends a file to the process specified by *to*.

**Parameters**

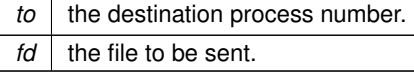

**Returns**

the size of sent data in bytes, or -1 on error.

Definition at line 4207 of file parallel.c.

<span id="page-315-2"></span>References PF\_RawSend().

## **4.38.4.30 PF\_RecvFile()**

int PF\_RecvFile ( int from, FILE ∗ fd )

Receives a file from the process specified by *from*.

**Parameters**

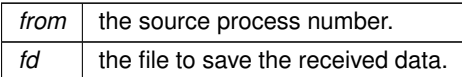

**Returns**

the size of received data in bytes, or -1 on error.

<span id="page-316-0"></span>Definition at line 4245 of file parallel.c.

## **4.38.4.31 PF\_MLock()**

void PF\_MLock ( void )

A function called by MLOCK(ErrorMessageLock) for slaves.

<span id="page-316-1"></span>Definition at line 4326 of file parallel.c.

### **4.38.4.32 PF\_MUnlock()**

```
void PF_MUnlock (
            void )
```
A function called by MUNLOCK(ErrorMessageLock) for slaves.

<span id="page-316-2"></span>Definition at line 4342 of file parallel.c.

## **4.38.4.33 PF\_WriteFileToFile()**

```
LONG PF_WriteFileToFile (
             int handle,
             UBYTE ∗ buffer,
             LONG size )
```
Replaces WriteFileToFile() on the master and slaves.

It copies the given buffer into internal buffers if called between MLOCK(ErrorMessageLock) and MUNLOCK(Error← MessageLock) for slaves and handle is StdOut or LogHandle, otherwise calls WriteFileToFile().

**Parameters**

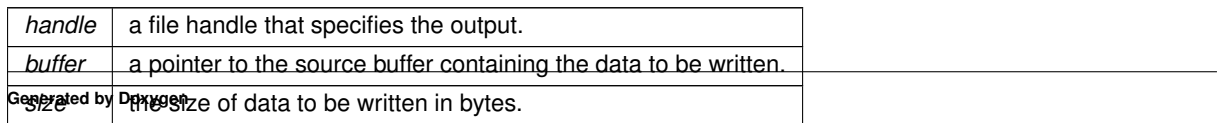

**Returns**

the actual size of data written to the output in bytes.

<span id="page-317-0"></span>Definition at line 4371 of file parallel.c.

### **4.38.4.34 PF\_FlushStdOutBuffer()**

```
void PF_FlushStdOutBuffer (
            void )
```
Explicitly Flushes the buffer for the standard output on the master, which is used if PF\_ENABLE\_STDOUT\_BUF← FERING is defined.

<span id="page-317-1"></span>Definition at line 4465 of file parallel.c.

### **4.38.4.35 PF\_FreeErrorMessageBuffers()**

```
void PF_FreeErrorMessageBuffers (
            void )
```
Frees the buffers allocated for the synchronized output.

Currently, not used anywhere, but could be used in [PF\\_Terminate\(\).](#page-310-0)

Definition at line 4601 of file parallel.c.

<span id="page-317-2"></span>References VectorFree.

# **4.39 parallel.h File Reference**

#include <mpi.h>

## **Data Structures**

- struct [PF\\_BUFFER](#page-111-0)
- struct [ParallelVars](#page-108-0)

### **Macros**

- #define **MASTER** 0
- #define **PF\_RESET** 0
- #define **PF\_TIME** 1
- #define **PF\_TERM\_MSGTAG** 10 /∗ master -> slave: sending terms ∗/
- #define **PF\_ENDSORT\_MSGTAG** 11 /∗ master -> slave: no more terms to be distributed, slave -> master: after [EndSort\(](#page-368-0)) ∗/
- #define **PF\_DOLLAR\_MSGTAG** 12 /∗ slave -> master: sending \$-variables ∗/
- #define **PF\_BUFFER\_MSGTAG** 20 /∗ slave -> master: sending sorted terms, or in [PF\\_SendFile\(](#page-336-0))[/PF\\_RecvFile\(](#page-336-1)) ∗/
- #define PF\_ENDBUFFER\_MSGTAG 21 /\* same as PF\_BUFFER\_MSGTAG, but indicates the end of operation ∗/
- #define **PF\_READY\_MSGTAG** 30 /∗ slave -> master: slave is idle and can accept terms ∗/
- #define **PF\_DATA\_MSGTAG** 50 /∗ InParallel, [DoCheckpoint\(](#page-229-0)) ∗/
- #define **PF\_EMPTY\_MSGTAG** 52 /∗ InParallel, [DoCheckpoint\(](#page-229-0)), [PF\\_SendFile\(](#page-336-0)), [PF\\_RecvFile\(](#page-336-1)) \*/
- #define **PF\_STDOUT\_MSGTAG** 60 /∗ slave -> master: sending text to the stdout ∗/
- #define **PF\_LOG\_MSGTAG** 61 /∗ slave -> master: sending text to the log file ∗/
- #define **PF\_OPT\_MCTS\_MSGTAG** 70 /\* master <-> slave: [optimization](#page-105-0) \*/
- #define **PF\_OPT\_HORNER\_MSGTAG** 71 /\* master <-> slave: [optimization](#page-105-0) ∗/
- #define **PF\_OPT\_COLLECT\_MSGTAG** 72 /∗ slave -> master: [optimization](#page-105-0) ∗/
- #define **PF\_MISC\_MSGTAG** 100
- #define **GNUC\_PREREQ**(major, minor, patchlevel) 0
- #define **indices** ([\(INDICES\)](#page-75-0)(AC.IndexList.lijst))
- #define **PF\_ANY\_SOURCE** MPI\_ANY\_SOURCE
- #define **PF\_ANY\_MSGTAG** MPI\_ANY\_TAG
- #define **PF\_COMM** MPI\_COMM\_WORLD
- #define **PF\_BYTE** MPI\_BYTE
- #define **PF\_INT** MPI\_INT
- #define **PF\_LongMultiPack**(buffer, count, type) [PF\\_LongMultiPackImpl\(](#page-327-0)buffer, count, sizeof\_datatype(type), type)
- #define **PF\_LongMultiUnpack**(buffer, count, type) [PF\\_LongMultiUnpackImpl\(](#page-328-0)buffer, count, sizeof\_← datatype(type), type)

## **Typedefs**

• typedef struct [ParallelVars](#page-108-0) **PARALLELVARS**

## **Functions**

- int [PF\\_ISendSbuf](#page-319-0) (int, int)
- int [PF\\_Bcast](#page-320-0) (void ∗buffer, int count)
- int [PF\\_RawSend](#page-320-1) (int, void ∗, LONG, int)
- LONG [PF\\_RawRecv](#page-321-0) (int ∗, void ∗, LONG, int ∗)
- int [PF\\_PreparePack](#page-321-1) (void)
- int [PF\\_Pack](#page-321-2) (const void ∗buffer, size\_t count, MPI\_Datatype type)
- int [PF\\_Unpack](#page-322-0) (void ∗buffer, size\_t count, MPI\_Datatype type)
- int [PF\\_PackString](#page-322-1) (const UBYTE ∗str)
- int [PF\\_UnpackString](#page-323-0) (UBYTE ∗str)
- int PF Send (int to, int tag)
- int [PF\\_Receive](#page-324-0) (int src, int tag, int ∗psrc, int ∗ptag)
- int [PF\\_Broadcast](#page-324-1) (void)
- int [PF\\_PrepareLongSinglePack](#page-325-0) (void)
- int [PF\\_LongSinglePack](#page-325-1) (const void ∗buffer, size\_t count, MPI\_Datatype type)
- int [PF\\_LongSingleUnpack](#page-325-2) (void ∗buffer, size\_t count, MPI\_Datatype type)
- int [PF\\_LongSingleSend](#page-326-0) (int to, int tag)
- int [PF\\_LongSingleReceive](#page-326-1) (int src, int tag, int ∗psrc, int ∗ptag)
- int [PF\\_PrepareLongMultiPack](#page-327-1) (void)
- int [PF\\_LongMultiPackImpl](#page-327-0) (const void ∗buffer, size\_t count, size\_t eSize, MPI\_Datatype type)
- int [PF\\_LongMultiUnpackImpl](#page-328-0) (void ∗buffer, size\_t count, size\_t eSize, MPI\_Datatype type)
- int [PF\\_LongMultiBroadcast](#page-328-1) (void)
- int [PF\\_EndSort](#page-329-0) (void)
- WORD [PF\\_Deferred](#page-329-1) (WORD ∗, WORD)
- int [PF\\_Processor](#page-330-0) [\(EXPRESSIONS,](#page-64-0) WORD, WORD)
- int [PF\\_Init](#page-330-1) (int ∗, char ∗∗∗)
- int PF Terminate (int)
- LONG [PF\\_GetSlaveTimes](#page-331-1) (void)
- LONG [PF\\_BroadcastNumber](#page-331-2) (LONG)
- void [PF\\_BroadcastBuffer](#page-332-0) (WORD ∗∗buffer, LONG ∗length)
- int [PF\\_BroadcastString](#page-332-1) (UBYTE ∗)
- int [PF\\_BroadcastPreDollar](#page-332-2) (WORD ∗∗, LONG ∗, int ∗)
- int [PF\\_CollectModifiedDollars](#page-333-0) (void)
- int [PF\\_BroadcastModifiedDollars](#page-333-1) (void)
- int [PF\\_BroadcastRedefinedPreVars](#page-334-0) (void)
- int [PF\\_BroadcastCBuf](#page-334-1) (int bufnum)
- int [PF\\_BroadcastExpFlags](#page-335-0) (void)
- int **PF\_StoreInsideInfo** (void)
- int **PF\_RestoreInsideInfo** (void)
- int [PF\\_BroadcastExpr](#page-335-1) [\(EXPRESSIONS](#page-64-0) e, [FILEHANDLE](#page-388-0) ∗file)
- int [PF\\_BroadcastRHS](#page-335-2) (void)
- int [PF\\_InParallelProcessor](#page-336-2) (void)
- int [PF\\_SendFile](#page-336-0) (int to, FILE ∗fd)
- int [PF\\_RecvFile](#page-336-1) (int from, FILE ∗fd)
- void [PF\\_MLock](#page-337-0) (void)
- void [PF\\_MUnlock](#page-337-1) (void)
- LONG [PF\\_WriteFileToFile](#page-337-2) (int, UBYTE ∗, LONG)
- void [PF\\_FlushStdOutBuffer](#page-338-0) (void)

## **Variables**

- [PARALLELVARS](#page-108-0) **PF**
- LONG **PF\_maxDollarChunkSize**

### **4.39.1 Detailed Description**

Header file with things relevant to ParForm.

## <span id="page-319-0"></span>**4.39.2 Function Documentation**

#### **4.39.2.1 PF\_ISendSbuf()**

```
int PF_ISendSbuf (
             int to,
             int tag )
```
Nonblocking send operation. It sends everything from buff to fill of the active buffer. Depending on *tag* it also can do waiting for other sends to finish or set the active buffer to the next one.

**Parameters**

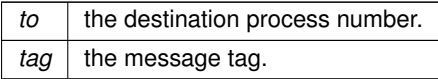

**Returns**

0 if OK, nonzero on error.

<span id="page-320-0"></span>Definition at line 261 of file mpi.c.

## **4.39.2.2 PF\_Bcast()**

```
int PF_Bcast (
             void ∗ buffer,
             int count )
```
Broadcasts a message from the master to slaves.

#### **Parameters**

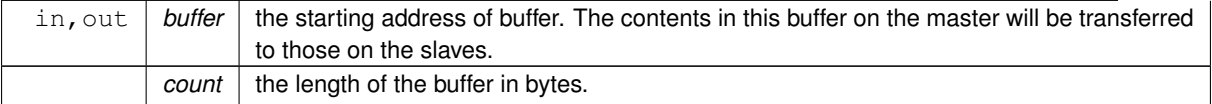

#### **Returns**

0 if OK, nonzero on error.

<span id="page-320-1"></span>Definition at line 440 of file mpi.c.

## **4.39.2.3 PF\_RawSend()**

int PF\_RawSend (

int dest, void ∗ buf, LONG l, int tag )

Sends *l* bytes from *buf* to *dest*. Returns 0 on success, or -1.

#### **Parameters**

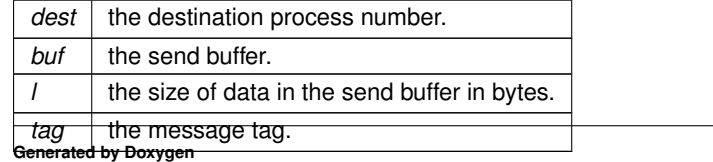

**Returns**

0 if OK, nonzero on error.

<span id="page-321-0"></span>Definition at line 463 of file mpi.c.

## **4.39.2.4 PF\_RawRecv()**

LONG PF\_RawRecv (

int ∗ src, void ∗ buf, LONG thesize, int ∗ tag )

Receives not more than *thesize* bytes from *src*, returns the actual number of received bytes, or -1 on failure.

#### **Parameters**

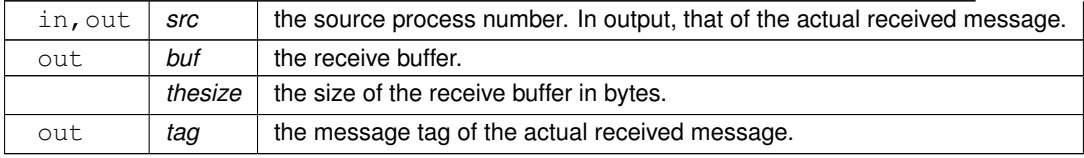

**Returns**

the actual sizeof received data in bytes, or -1 on failure.

<span id="page-321-1"></span>Definition at line 484 of file mpi.c.

### **4.39.2.5 PF\_PreparePack()**

```
int PF_PreparePack (
            void )
```
Prepares for the next pack operations on the sender.

### **Returns**

0 if OK, nonzero on error.

<span id="page-321-2"></span>Definition at line 624 of file mpi.c.

## **4.39.2.6 PF\_Pack()**

```
int PF_Pack (
            const void ∗ buffer,
            size_t count,
            MPI_Datatype type )
```
Adds data into the pack buffer.

**Parameters**

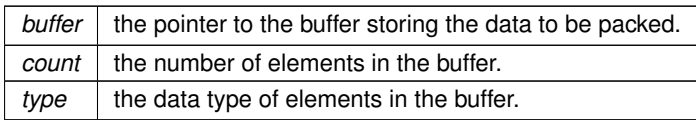

**Returns**

0 if OK, nonzero on error.

<span id="page-322-0"></span>Definition at line 642 of file mpi.c.

### **4.39.2.7 PF\_Unpack()**

```
int PF_Unpack (
            void ∗ buffer,
            size_t count,
            MPI_Datatype type )
```
Retrieves the next data in the pack buffer.

#### **Parameters**

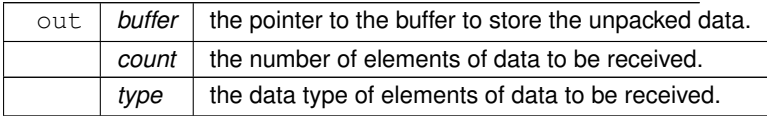

**Returns**

0 if OK, nonzero on error.

<span id="page-322-1"></span>Definition at line 671 of file mpi.c.

### **4.39.2.8 PF\_PackString()**

```
int PF_PackString (
            const UBYTE ∗ str )
```
Packs a string *str* into the packed buffer PF\_packbuf, including the trailing zero.

The first element (PF\_INT) is the length of the packed portion of the string. If the string does not fit to the buffer P $\leftrightarrow$ F\_packbuf, the function packs only the initial portion. It returns the number of packed bytes, so if (str[length-1]=='\0') then the whole string fits to the buffer, if not, then the rest (str+length) bust be packed and send again. On error, the function returns the negative error code.

One exception: the string "\0!\0" is used as an image of the NULL, so all 3 characters will be packed.

**Parameters**

 $str \mid a$  string to be packed.

**Returns**

the number of packed bytes, or a negative value on failure.

<span id="page-323-0"></span>Definition at line 706 of file mpi.c.

#### **4.39.2.9 PF\_UnpackString()**

```
int PF_UnpackString (
            UBYTE ∗ str )
```
Unpacks a string to *str* from the packed buffer PF\_packbuf, including the trailing zero.

It returns the number of unpacked bytes, so if (str[length-1]=='\0') then the whole string was unpacked, if not, then the rest must be appended to (str+length). On error, the function returns the negative error code.

**Parameters**

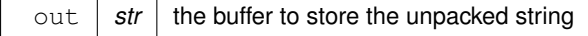

**Returns**

the number of unpacked bytes, or a negative value on failure.

<span id="page-323-1"></span>Definition at line 774 of file mpi.c.

**4.39.2.10 PF\_Send()**

int PF\_Send ( int to, int tag )

Sends the contents in the pack buffer to the process specified by *to*.

```
Example:
 if ( PF.me == SRC ) {<br>PF\_PreparePack();
    // Packing operations here...
PF_Send(DEST, TAG);
}
else if ( PF.me == DEST ) {
    PF_Receive(SRC, TAG, &actual_src, &actual_tag);
// Unpacking operations here...
\overline{1}
```
**Parameters**

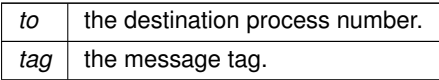

**Returns**

0 if OK, nonzero on error.

Definition at line 822 of file mpi.c.

## **4.39.2.11 PF\_Receive()**

```
int PF_Receive (
             int src,
             int tag,
             int ∗ psrc,
             int ∗ ptag )
```
Receives data into the pack buffer from the process specified by *src*. This function allows &src == psrc or &tag == ptag. Either *psrc* or *ptag* can be NULL.

See the example of PF Send().

### **Parameters**

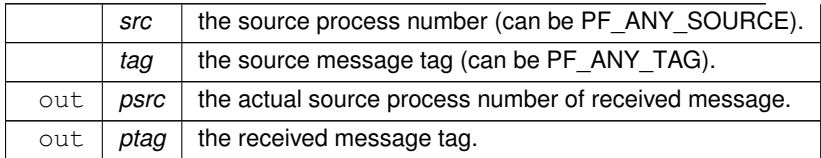

**Returns**

0 if OK, nonzero on error.

Definition at line 848 of file mpi.c.

### **4.39.2.12 PF\_Broadcast()**

```
int PF_Broadcast (
            void )
```
Broadcasts the contents in the pack buffer on the master to those on the slaves.

```
Example:
if (PF.me == MASTER )PF_PreparePack();
// Packing operations here...
}
PF_Broadcast();
if ( PF.me != MASTER ) {
  // Unpacking operations here...
\mathbf{r}
```
**Returns**

0 if OK, nonzero on error.

Definition at line 883 of file mpi.c.

## **4.39.2.13 PF\_PrepareLongSinglePack()**

```
int PF_PrepareLongSinglePack (
            void )
```
Prepares for the next long-single-pack operations on the sender.

**Returns**

0 if OK, nonzero on error.

Definition at line 1451 of file mpi.c.

# **4.39.2.14 PF\_LongSinglePack()**

```
int PF_LongSinglePack (
            const void ∗ buffer,
            size_t count,
            MPI_Datatype type )
```
Adds data into the "long single" pack buffer.

**Parameters**

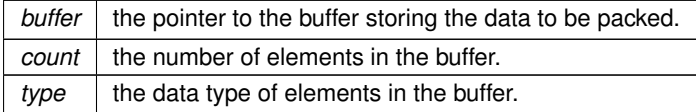

**Returns**

0 if OK, nonzero on error.

Definition at line 1469 of file mpi.c.

## **4.39.2.15 PF\_LongSingleUnpack()**

```
int PF_LongSingleUnpack (
            void ∗ buffer,
```
size\_t count, MPI\_Datatype type )

Retrieves the next data in the "long single" pack buffer.

**Parameters**

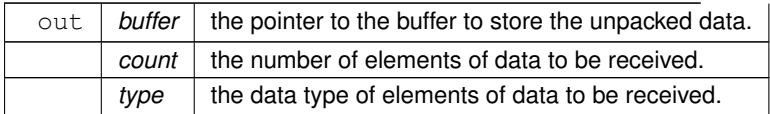

### **Returns**

0 if OK, nonzero on error.

Definition at line 1503 of file mpi.c.

### **4.39.2.16 PF\_LongSingleSend()**

```
int PF_LongSingleSend (
            int to,
            int tag )
```
Sends the contents in the "long single" pack buffer to the process specified by *to*.

#### Example:

```
if ( PF.me == SRC ) {
PF_PrepareLongSinglePack();
   PF_LongSingleSend(DEST, TAG);
}
else if ( PF.me == DEST ) {
PF_LongSingleReceive(SRC, TAG, &actual_src, &actual_tag);
 // Unpacking operations here...
}
```
### **Parameters**

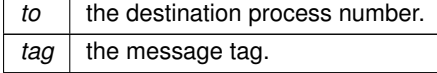

#### **Returns**

0 if OK, nonzero on error.

Definition at line 1540 of file mpi.c.

### **4.39.2.17 PF\_LongSingleReceive()**

```
int PF_LongSingleReceive (
            int src,
             int tag,
             int ∗ psrc,
             int ∗ ptag )
```
Receives data into the "long single" pack buffer from the process specified by *src*. This function allows &src == psrc or &tag == ptag. Either *psrc* or *ptag* can be NULL.

See the example of [PF\\_LongSingleSend\(\).](#page-279-0)

### **Parameters**

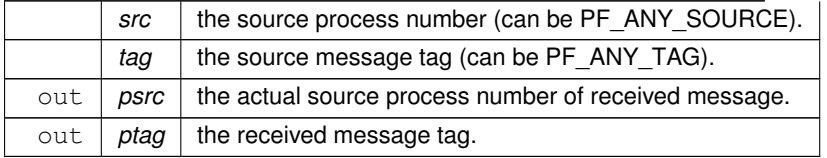

**Returns**

0 if OK, nonzero on error.

Definition at line 1583 of file mpi.c.

## **4.39.2.18 PF\_PrepareLongMultiPack()**

int PF\_PrepareLongMultiPack ( void )

Prepares for the next long-multi-pack operations on the sender.

**Returns**

0 if OK, nonzero on error.

Definition at line 1643 of file mpi.c.

## **4.39.2.19 PF\_LongMultiPackImpl()**

```
int PF_LongMultiPackImpl (
           const void ∗ buffer,
            size_t count,
            size_t eSize,
            MPI_Datatype type )
```
Adds data into the "long multi" pack buffer.

**Parameters**

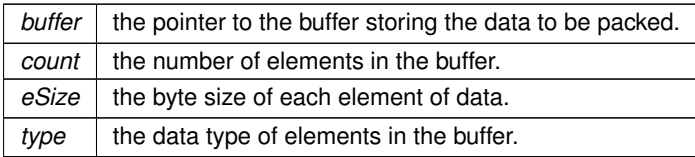

**Returns**

0 if OK, nonzero on error.

Definition at line 1662 of file mpi.c.

### **4.39.2.20 PF\_LongMultiUnpackImpl()**

```
int PF_LongMultiUnpackImpl (
            void ∗ buffer,
            size_t count,
            size_t eSize,
            MPI_Datatype type )
```
Retrieves the next data in the "long multi" pack buffer.

### **Parameters**

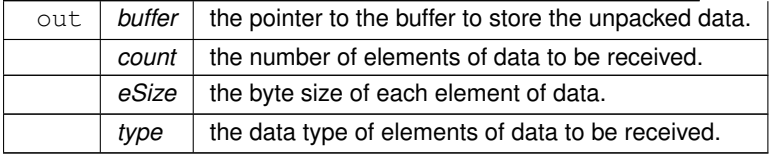

**Returns**

0 if OK, nonzero on error.

Definition at line 1721 of file mpi.c.

## **4.39.2.21 PF\_LongMultiBroadcast()**

```
int PF_LongMultiBroadcast (
            void )
```
Broadcasts the contents in the "long multi" pack buffer on the master to those on the slaves.

```
Example:
```

```
if ( PF.me == MASTER ) {
   PF_PrepareLongMultiPack();<br>// Packing operations here...
}
PF_LongMultiBroadcast();
if ( PF.me != MASTER ) {
  // Unpacking operations here...
\mathbf{r}
```
**Returns**

0 if OK, nonzero on error.

Definition at line 1807 of file mpi.c.

## **4.39.2.22 PF\_EndSort()**

```
int PF_EndSort (
            void )
```
Finishes a master sorting with collecting terms from slaves. Called by [EndSort\(\).](#page-204-0)

If this is not the masterprocess, just initialize the sendbuffers and return 0, else [PF\\_EndSort\(\)](#page-308-0) sends the rest of the terms in the sendbuffer to the next slave and a dummy message to all slaves with tag PF\_ENDSORT\_MSGTAG. Then it receives the sorted terms, sorts them using a recursive 'tree of losers' (PF\_GetLoser()) and writes them to the outputfile.

**Returns**

1 if the sorting on the master was done. 0 if [EndSort\(\)](#page-204-0) still must perform a regular sorting becuase it is not at the ground level or not on the master or in the sequential mode or in the InParallel mode. -1 if an error occured.

### **Remarks**

The slaves will send the sorted terms back to the master in the regular sorting (after the initialization of the send buffer in [PF\\_EndSort\(\)\)](#page-308-0). See [PutOut\(\)](#page-210-0) and [FlushOut\(\).](#page-205-0)

This function has been changed such that when it returns 1, AM.S0->TermsLeft is set correctly. But AM.S0- >GenTerms is not set: it will be set after collecting the statistics from the slaves at the end of [PF\\_Processor\(\).](#page-309-0) (TU 30 Jun 2011)

Definition at line 864 of file parallel.c.

### **4.39.2.23 PF\_Deferred()**

```
WORD PF_Deferred (
             WORD ∗ term,
             WORD level )
```
Replaces [Deferred\(\)](#page-203-0) on the slaves.

### **Parameters**

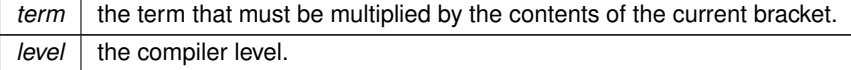

**Returns**

0 if OK, nonzero on error.

Definition at line 1208 of file parallel.c.

## **4.39.2.24 PF\_Processor()**

```
int PF_Processor (
            EXPRESSIONS e,
            WORD i,
            WORD LastExpression )
```
Replaces parts of [Processor\(\)](#page-352-0) on the masters and slaves. On the master [PF\\_Processor\(\)](#page-309-0) is responsible for proper distribution of terms from the input file to the slaves. On the slaves it calls [Generator\(\)](#page-206-0) for all the terms that this process gets, but PF\_GetTerm() gets terms from the master (not directly from infile).

**Parameters**

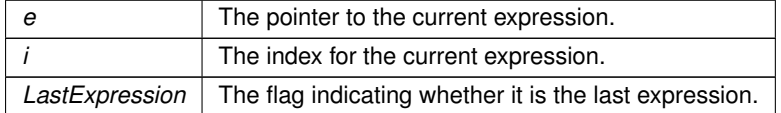

**Returns**

0 if OK, nonzero on error.

Definition at line 1540 of file parallel.c.

### **4.39.2.25 PF\_Init()**

```
int PF_Init (
             int ∗ argc,
             char ∗∗∗ argv )
```
All the library independent stuff. [PF\\_LibInit\(\)](#page-304-0) should do all library dependent initializations.

**Parameters**

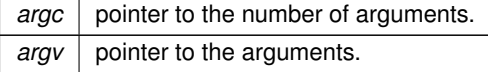

**Returns**

0 if OK, nonzero on error.

Definition at line 1953 of file parallel.c.

## **4.39.2.26 PF\_Terminate()**

int PF\_Terminate ( int errorcode )

Performs the finalization of ParFORM. To be called by Terminate().

**Parameters**

*error* an error code.

**Returns**

0 if OK, nonzero on error.

Definition at line 2047 of file parallel.c.

References PF\_LibTerminate().

## **4.39.2.27 PF\_GetSlaveTimes()**

```
LONG PF_GetSlaveTimes (
            void )
```
Returns the total CPU time of all slaves together. This function must be called on the master and all slaves.

**Returns**

on the master, the sum of CPU times on all slaves.

Definition at line 2063 of file parallel.c.

## **4.39.2.28 PF\_BroadcastNumber()**

```
LONG PF_BroadcastNumber (
            LONG x )
```
Broadcasts a LONG value from the master to the all slaves.

**Parameters**

 $x \mid$  the number to be broadcast (set on the master).

**Returns**

the synchronised result.

Definition at line 2083 of file parallel.c.

### **4.39.2.29 PF\_BroadcastBuffer()**

```
void PF_BroadcastBuffer (
            WORD ∗∗ buffer,
            LONG ∗ length )
```
Broadcasts a buffer from the master to all the slaves.

**Parameters**

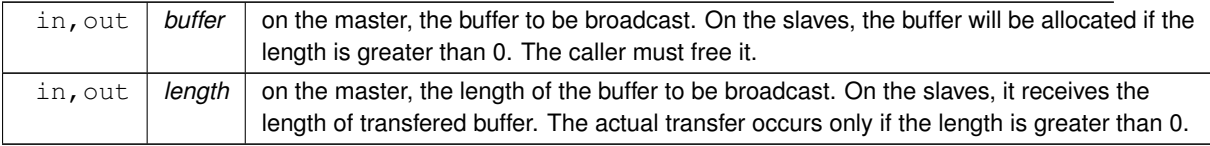

Definition at line 2110 of file parallel.c.

### **4.39.2.30 PF\_BroadcastString()**

```
int PF_BroadcastString (
            UBYTE ∗ str )
```
Broadcasts a string from the master to all slaves.

**Parameters**

in, out  $\vert$  str  $\vert$  The pointer to a null-terminated string.

**Returns**

0 if OK, nonzero on error.

Definition at line 2152 of file parallel.c.

#### **4.39.2.31 PF\_BroadcastPreDollar()**

```
int PF_BroadcastPreDollar (
            WORD ∗∗ dbuffer,
             LONG ∗ newsize,
             int ∗ numterms )
```
Broadcasts dollar variables set as a preprocessor variables. Only the master is able to make an assignment like #\$a=g; where g is an expression: only the master has an access to the expression. So, the master broadcasts the result to slaves.

The result is in ∗dbuffer of the size is ∗newsize (in number of WORDs), +1 for trailing zero. For slave newsize and numterms are output parameters.

#### **Parameters**

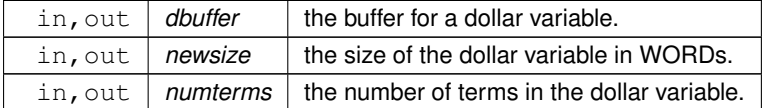

### **Returns**

0 if OK, nonzero on error.

Definition at line 2207 of file parallel.c.

## **4.39.2.32 PF\_CollectModifiedDollars()**

```
int PF_CollectModifiedDollars (
            void )
```
Combines modified dollar variables on the all slaves, and store them into those on the master.

The potentially modified dollar variables are given in PotModdollars, and the number of them is given by NumPot $\leftrightarrow$ Moddollars.

The current module could be executed in parallel only if all potentially modified variables are listed in ModOptdollars, otherwise the module was switched to the sequential mode.

### **Returns**

0 if OK, nonzero on error.

Definition at line 2495 of file parallel.c.

### **4.39.2.33 PF\_BroadcastModifiedDollars()**

```
int PF_BroadcastModifiedDollars (
            void )
```
Broadcasts modified dollar variables on the master to the all slaves.

The potentially modified dollar variables are given in PotModdollars, and the number of them is given by NumPot← Moddollars.

The current module could be executed in parallel only if all potentially modified variables are listed in ModOptdollars, otherwise the module was switched to the sequential mode. In either cases, we need to broadcast them.

**Returns**

0 if OK, nonzero on error.

Definition at line 2774 of file parallel.c.

### **4.39.2.34 PF\_BroadcastRedefinedPreVars()**

```
int PF_BroadcastRedefinedPreVars (
            void )
```
Broadcasts preprocessor variables, which were changed by the Redefine statements in the current module, from the master to the all slaves.

The potentially redefined preprocessor variables are given in AC.pfirstnum, and the number of them is given by AC.numpfirstnum. For an actually redefined variable, the corresponding value in AC.inputnumbers is non-negative.

**Returns**

0 if OK, nonzero on error.

Definition at line 2991 of file parallel.c.

### **4.39.2.35 PF\_BroadcastCBuf()**

```
int PF_BroadcastCBuf (
            int bufnum )
```
Broadcasts a compiler buffer specified by *bufnum* from the master to the all slaves.

#### **Parameters**

*bufnum* The index of the compiler buffer to be broadcast.

**Returns**

0 if OK, nonzero on error.

Definition at line 3133 of file parallel.c.

# **4.39.2.36 PF\_BroadcastExpFlags()**

```
int PF_BroadcastExpFlags (
            void )
```
Broadcasts AR.expflags and several properties of each expression, e.g., e->vflags, from the master to all slaves.

**Returns**

0 if OK, nonzero on error.

Definition at line 3244 of file parallel.c.

## **4.39.2.37 PF\_BroadcastExpr()**

```
int PF_BroadcastExpr (
            EXPRESSIONS e,
            FILEHANDLE ∗ file )
```
Broadcasts an expression from the master to the all slaves.

**Parameters**

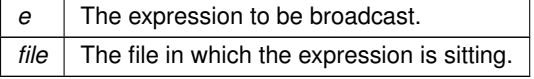

**Returns**

0 if OK, nonzero on error.

Definition at line 3536 of file parallel.c.

### **4.39.2.38 PF\_BroadcastRHS()**

```
int PF_BroadcastRHS (
           void )
```
Broadcasts expressions appearing in the right-hand side from the master to the all slaves.

**Returns**

0 if OK, nonzero on error.

Definition at line 3564 of file parallel.c.

## **4.39.2.39 PF\_InParallelProcessor()**

```
int PF_InParallelProcessor (
            void )
```
Processes expressions in the InParallel mode, i.e., dividing expressions marked by partodo over the slaves.

**Returns**

0 if OK, nonzero on error.

Definition at line 3611 of file parallel.c.

## **4.39.2.40 PF\_SendFile()**

```
int PF_SendFile (
            int to,
            FILE ∗ fd )
```
Sends a file to the process specified by *to*.

**Parameters**

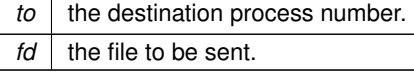

**Returns**

the size of sent data in bytes, or -1 on error.

Definition at line 4207 of file parallel.c.

References PF\_RawSend().

### **4.39.2.41 PF\_RecvFile()**

int PF\_RecvFile ( int from, FILE ∗ fd )

Receives a file from the process specified by *from*.

**Parameters**

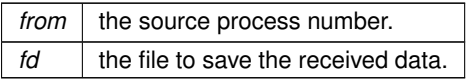

**Returns**

the size of received data in bytes, or -1 on error.

Definition at line 4245 of file parallel.c.

## **4.39.2.42 PF\_MLock()**

void PF\_MLock ( void )

A function called by MLOCK(ErrorMessageLock) for slaves.

Definition at line 4326 of file parallel.c.

### **4.39.2.43 PF\_MUnlock()**

```
void PF_MUnlock (
           void )
```
A function called by MUNLOCK(ErrorMessageLock) for slaves.

Definition at line 4342 of file parallel.c.

## **4.39.2.44 PF\_WriteFileToFile()**

```
LONG PF_WriteFileToFile (
            int handle,
            UBYTE ∗ buffer,
             LONG size )
```
Replaces WriteFileToFile() on the master and slaves.

It copies the given buffer into internal buffers if called between MLOCK(ErrorMessageLock) and MUNLOCK(Error← MessageLock) for slaves and handle is StdOut or LogHandle, otherwise calls WriteFileToFile().

**Parameters**

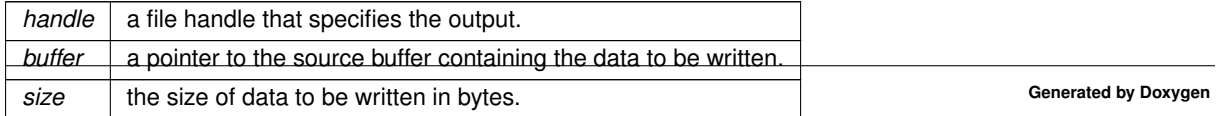

**Returns**

the actual size of data written to the output in bytes.

Definition at line 4371 of file parallel.c.

### **4.39.2.45 PF\_FlushStdOutBuffer()**

```
void PF_FlushStdOutBuffer (
            void )
```
Explicitly Flushes the buffer for the standard output on the master, which is used if PF\_ENABLE\_STDOUT\_BUF←-FERING is defined.

<span id="page-338-0"></span>Definition at line 4465 of file parallel.c.

# **4.40 pattern.c File Reference**

#include "form3.h"

## **Macros**

```
• #define PutInBuffers(pow)
```
# **Functions**

- WORD [TestMatch](#page-339-0) (PHEAD WORD ∗term, WORD ∗level)
- VOID **Substitute** (PHEAD WORD ∗term, WORD ∗pattern, WORD power)
- WORD **FindAll** (PHEAD WORD ∗term, WORD ∗pattern, WORD level, WORD ∗par)
- int **TestSelect** (WORD ∗term, WORD ∗setp)
- VOID **SubsInAll** (PHEAD0)
- VOID **TransferBuffer** (int from, int to, int spectator)
- int **TakeIDfunction** (PHEAD WORD ∗term)

### **4.40.1 Detailed Description**

Top level pattern matching routines. More pattern matching is found in [findpat.c,](#page-241-0) [function.c,](#page-258-0) [symmetr.c](#page-391-0) and [smart.c.](#page-366-0) The last three files contain the matching inside functions. The file [pattern.c](#page-338-0) contains also the very important routine Substitute. All regular pattern matching is just the finding of the pattern and indicating what are the wildcards etc. The routine Substitute does the actual removal of the pattern and replaces it by a subterm of the type SUBEXPR← ESSION.

## **4.40.2 Macro Definition Documentation**

### **4.40.2.1 PutInBuffers**

```
#define PutInBuffers(
               pow )
Value:
AddRHS(AT.ebufnum,1); \
   *out++ = SUBEXPRESSION; \
    *out + + = SUBEXPSIZE;
   *out++ = C->numrhs;
```

```
*out++ = pow; \<br>*out++ = AT.ebufnum; \
FILLSUB(out) \
r = AT.pWorkSpace[rhs+i]; \ \ \}if ( \star r > 0 ) { \
     oldinr = r[*r]; r[*r] = 0; \<br>AddNtoC(AT.ebufnum,(*r+1-ARGHEAD),(r+ARGHEAD),14); \
     r[*r] = oldinr; \setminus\rightarrowelse \left\{ \ \right\}ToGeneral(r, buffer, 1); \
     buffer[buffer[0]] = 0;
     AddNtoC(AT.ebufnum,buffer[0]+1,buffer,15); \
}
```
Definition at line 2193 of file pattern.c.

# <span id="page-339-0"></span>**4.40.3 Function Documentation**

### **4.40.3.1 TestMatch()**

```
WORD TestMatch (
            PHEAD WORD * term,
             WORD * level )
```
This routine governs the pattern matching. If it decides that a substitution should be made, this can be either the insertion of a right hand side (C->rhs) or the automatic generation of terms as a result of an operation (like trace). The object to be replaced is removed from term and a subexpression pointer is inserted. If the substitution is made more than once there can be more subexpression pointers. Its number is positive as it corresponds to the level at which the C->rhs can be found in the compiler output. The subexpression pointer contains the wildcard substitution information. The power is found in ∗AT.TMout. For operations the subexpression pointer is negative and corresponds to an address in the array AT.TMout. In this array are then the instructions for the routine to be called and its number in the array 'Operations' The format is here: length,functionnumber,length-2 parameters

There is a certain complexity wrt repeat levels. Another complication is the poking of the wildcard values in the subexpression prototype in the compiler buffer. This was how things were done in the past with sequential FORM, but with the advent of TFORM this cannot be maintained. Now, for TFORM we make a copy of it. 7-may-2008 (JV): We cannot yet guarantee that this has been done 100% correctly. There are errors that occur in TFORM only and that may indicate problems.

Definition at line 97 of file pattern.c.

# **4.41 polyfact.cc File Reference**

```
#include "poly.h"
#include "polygcd.h"
#include "polyfact.h"
#include <cmath>
#include <vector>
#include <iostream>
#include <algorithm>
#include <climits>
```
# **Functions**

- ostream & **operator** << (ostream &out, const factorized poly &a)
- template $<$ class T $>$ ostream & **operator**<< (ostream &out, const vector< T > &v)

# **4.41.1 Detailed Description**

Contains the routines for factorizing multivariate polynomials

# **4.42 polygcd.cc File Reference**

```
#include "poly.h"
#include "polygcd.h"
#include <iostream>
#include <vector>
#include <cmath>
#include <map>
#include <algorithm>
```
# **Data Structures**

• struct [BracketInfo](#page-38-0)

# **Functions**

- bool [gcd\\_heuristic\\_possible](#page-341-0) (const [poly](#page-111-0) &a)
- const [poly](#page-111-0) **gcd\_linear\_helper** (const [poly](#page-111-0) &a, const [poly](#page-111-0) &b)

## **4.42.1 Detailed Description**

Contains the routines for calculating greatest commons divisors of multivariate polynomials

## <span id="page-341-0"></span>**4.42.2 Function Documentation**

### **4.42.2.1 gcd\_heuristic\_possible()**

```
bool gcd_heuristic_possible (
            const poly & a )
```
Heuristic greatest common divisor of multivariate polynomials

## **4.42.3 Description**

Checks whether the heuristic seems possible by estimating MAX {terms} (coeff  $\land$  PROD {i=1..#vars} (pow\_i+1)) and comparing this with GCD\_HEURISTIC\_MAX\_DIGITS.

### **4.42.4 Notes**

• For small polynomials, this consumes time and never triggers.

<span id="page-341-1"></span>Definition at line 1144 of file polygcd.cc.

# **4.43 polywrap.cc File Reference**

```
#include "poly.h"
#include "polygcd.h"
#include "polyfact.h"
#include <iostream>
#include <vector>
#include <map>
#include <climits>
#include <cassert>
```
## **Functions**

- WORD [poly\\_determine\\_modulus](#page-342-0) (PHEAD bool multi\_error, bool is\_fun\_arg, string message)
- WORD ∗ [poly\\_gcd](#page-342-1) (PHEAD WORD ∗a, WORD ∗b, WORD fit)
- WORD ∗ **poly\_divmod** (PHEAD WORD ∗a, WORD ∗b, int divmod, WORD fit)
- WORD ∗ **poly\_div** (PHEAD WORD ∗a, WORD ∗b, WORD fit)
- WORD ∗ **poly\_rem** (PHEAD WORD ∗a, WORD ∗b, WORD fit)
- void [poly](#page-111-0) ratfun read (WORD ∗a, poly &num, poly &den)
- void [poly\\_sort](#page-343-1) (PHEAD WORD ∗a)
- WORD \* [poly\\_ratfun\\_add](#page-344-0) (PHEAD WORD \*t1, WORD \*t2)
- int [poly\\_ratfun\\_normalize](#page-344-1) (PHEAD WORD ∗term)
- void **poly\_fix\_minus\_signs** [\(factorized\\_poly](#page-66-0) &a)
- WORD ∗ [poly\\_factorize](#page-345-0) (PHEAD WORD ∗argin, WORD ∗argout, bool with\_arghead, bool is\_fun\_arg)
- int poly factorize argument (PHEAD WORD ∗argin, WORD ∗argout)
- WORD \* [poly\\_factorize\\_dollar](#page-346-0) (PHEAD WORD \*argin)
- int [poly\\_factorize\\_expression](#page-346-1) [\(EXPRESSIONS](#page-64-0) expr)
- int **poly\_unfactorize\_expression** [\(EXPRESSIONS](#page-64-0) expr)
- WORD ∗ **poly\_inverse** (PHEAD WORD ∗arga, WORD ∗argb)
- WORD ∗ **poly\_mul** (PHEAD WORD ∗a, WORD ∗b)
- void **poly\_free\_poly\_vars** (PHEAD const char ∗text)

## **Variables**

• const int **POLYWRAP\_DENOMPOWER\_INCREASE\_FACTOR** = 2

## **4.43.1 Detailed Description**

Contains methods to call the polynomial methods (written in C++) from the rest of Form (written in C). These include polynomial gcd computation, factorization and polyratfuns.

## <span id="page-342-0"></span>**4.43.2 Function Documentation**

#### **4.43.2.1 poly\_determine\_modulus()**

```
WORD poly_determine_modulus (
            PHEAD bool multi_error,
            bool is fun arg,
            string message )
```
Modulus for polynomial algebra

## **4.43.3 Description**

This method determines whether polynomial algebra is done with a modulus or not. This depends on AC.ncmod. If only funargs is set it also depends on (AC.modmode & ALSOFUNARGS).

The program terminates if the feature is not implemented. Polynomial algebra modulo  $M > WORDSIZE$  in not implemented. If multi\_error is set, multivariate algebra mod M is not implemented.

# **4.43.4 Notes**

• If AC.ncmod>0 and only funargs=true and AC.modmode&ALSOFUNARGS=false, AN.ncmod is set to zero, for otherwise RaisPow calculates mod M.

<span id="page-342-1"></span>Definition at line 79 of file polywrap.cc.

#### **4.43.4.1 poly\_gcd()**

```
WORD∗ poly_gcd (
             PHEAD WORD * a,
             WORD * b,
             WORD fit )
```
Polynomial gcd

**Generated by Doxygen**

## **4.43.5 Description**

This method calculates the greatest common divisor of two polynomials, given by two zero-terminated Form-style term lists.

## **4.43.6 Notes**

- The result is written at newly allocated memory
- Called from [ratio.c](#page-358-0)
- Calls polygcd::gcd

<span id="page-343-0"></span>Definition at line 124 of file polywrap.cc.

### **4.43.6.1 poly\_ratfun\_read()**

```
void poly_ratfun_read (
            WORD ∗ a,
            poly & num,
             poly & den )
```
Read a PolyRatFun

# **4.43.7 Description**

This method reads a polyratfun starting at the pointer a. The resulting numerator and denominator are written in num and den. If MUSTCLEANPRF, the result is normalized.

# **4.43.8 Notes**

• Calls polygcd::gcd

<span id="page-343-1"></span>Definition at line 471 of file polywrap.cc.

### **4.43.8.1 poly\_sort()**

```
void poly_sort (
           PHEAD WORD ∗ a )
```
Sort the polynomial terms

## **4.43.9 Description**

Sorts the terms of a polynomial in Form [poly\(rat\)f](#page-111-0)un order, i.e. lexicographical order with highest degree first.

### **4.43.10 Notes**

• Uses Form sort routines with custom compare

<span id="page-344-0"></span>Definition at line 557 of file polywrap.cc.

### **4.43.10.1 poly\_ratfun\_add()**

```
WORD∗ poly_ratfun_add (
            PHEAD WORD * t1,
            WORD * t2)
```
Addition of PolyRatFuns

# **4.43.11 Description**

This method gets two pointers to polyratfuns with up to two arguments each and calculates the sum.

## **4.43.12 Notes**

- The result is written at the workpointer
- Called from [sort.c](#page-366-1) and [threads.c](#page-392-0)
- Calls poly::operators and polygcd::gcd

<span id="page-344-1"></span>Definition at line 600 of file polywrap.cc.

### **4.43.12.1 poly\_ratfun\_normalize()**

```
int poly_ratfun_normalize (
            PHEAD WORD ∗ term )
```
Multiplication/normalization of PolyRatFuns

## **4.43.13 Description**

This method seaches a term for multiple polyratfuns and multiplies their contents. The result is properly normalized. Normalization also works for terms with a single polyratfun.

# **4.43.14 Notes**

- The result overwrites the original term
- Called from [proces.c](#page-351-0)
- Calls poly::operators and polygcd::gcd

<span id="page-345-0"></span>Definition at line 719 of file polywrap.cc.

## **4.43.14.1 poly\_factorize()**

```
WORD∗ poly_factorize (
            PHEAD WORD ∗ argin,
            WORD ∗ argout,
            bool with_arghead,
            bool is_fun_arg )
```
Factorization of function arguments / dollars

# **4.43.15 Description**

This method factorizes a Form style argument or zero-terminated term list.

# **4.43.16 Notes**

- Called from poly\_factorize\_{argument,dollar}
- Calls polyfact::factorize

<span id="page-345-1"></span>Definition at line 922 of file polywrap.cc.

### **4.43.16.1 poly\_factorize\_argument()**

```
int poly_factorize_argument (
           PHEAD WORD * argin,
            WORD * argout )
```
Factorization of function arguments

# **4.43.17 Description**

This method factorizes the Form-style argument argin.

## **4.43.18 Notes**

- The result is written at argout
- Called from [argument.c](#page-154-0)
- Calls poly factorize

<span id="page-346-0"></span>Definition at line 1047 of file polywrap.cc.

### **4.43.18.1 poly\_factorize\_dollar()**

```
WORD∗ poly_factorize_dollar (
           PHEAD WORD ∗ argin )
```
Factorization of dollar variables

## **4.43.19 Description**

This method factorizes a dollar variable.

## **4.43.20 Notes**

- The result is written at newly allocated memory.
- Called from [dollar.c](#page-236-0)
- Calls poly\_factorize

<span id="page-346-1"></span>Definition at line 1074 of file polywrap.cc.

### **4.43.20.1 poly\_factorize\_expression()**

```
int poly_factorize_expression (
            EXPRESSIONS expr )
```
Factorization of expressions

## **4.43.21 Description**

This method factorizes an expression.

## **4.43.22 Notes**

- The result overwrites the input expression
- Called from [proces.c](#page-351-0)
- Calls polyfact::factorize

Definition at line 1100 of file polywrap.cc.

# **4.44 portsignals.h File Reference**

#include <signal.h>

## **Macros**

- #define **FATAL\_SIG\_ERROR** 4
- #define **NSIG** (1024)
- #define **SIGSEGV** (NSIG+1)
- #define **SIGFPE** (NSIG+2)
- #define **SIGILL** (NSIG+3)
- #define **SIGEMT** (NSIG+4)
- #define **SIGSYS** (NSIG+5)
- #define **SIGPIPE** (NSIG+6)
- #define **SIGLOST** (NSIG+7)
- #define **SIGXCPU** (NSIG+8)
- #define **SIGXFSZ** (NSIG+9)
- #define **SIGTERM** (NSIG+10)
- #define **SIGINT** (NSIG+11)
- #define **SIGQUIT** (NSIG+12)
- #define **SIGHUP** (NSIG+13)
- #define **SIGALRM** (NSIG+14)
- #define **SIGVTALRM** (NSIG+15)
- #define **SIGPROF** (NSIG+16)

# **4.44.1 Detailed Description**

Contains definitions for signals used/intercepted in FORM.

Some systems (especially LINUX) have not enough signals available so some of the (!documented!) signals are not defined. This file contains the definition of all signals used in the program. If the signal is not defined we define it as unused  $(>\nNSIG)$ .

The include of signal.h must be first, before we try to define undefined signals.

# **4.45 pre.c File Reference**

```
#include "form3.h"
#include "vector.h"
```
## **Macros**

- #define **STRINGIFY**(x) STRINGIFY\_\_(x)
- #define **STRINGIFY\_\_**(x) #x
- #define **SKIPBUFSIZE** 20
- #define **KILL** "kill"
- #define **KILLALL** "killall"
- #define **DAEMON** "daemon"
- #define **SHELL** "shell"
- #define **STDERR** "stderr"
- #define **TRUE\_EXPR** "true"
- #define **FALSE\_EXPR** "false"
- #define **NOSHELL** "noshell"
- #define **TERMINAL** "terminal"

## **Functions**

- UBYTE **GetInput** ()
- VOID **ClearPushback** ()
- UBYTE **GetChar** (int level)
- VOID **CharOut** (UBYTE c)
- VOID **UnsetAllowDelay** ()
- UBYTE ∗ **GetPreVar** (UBYTE ∗name, int flag)
- int [PutPreVar](#page-350-0) (UBYTE ∗name, UBYTE ∗value, UBYTE ∗args, int mode)
- VOID **PopPreVars** (int tonumber)
- VOID **IniModule** (int type)
- VOID **IniSpecialModule** (int type)
- VOID **PreProcessor** ()
- int **PreProInstruction** ()
- int **LoadInstruction** (int mode)
- int **LoadStatement** (int type)
- int **ExpandTripleDots** (int par)
- [KEYWORD](#page-79-0) ∗ **FindKeyWord** (UBYTE ∗theword, [KEYWORD](#page-79-0) ∗table, int size)
- [KEYWORD](#page-79-0) ∗ **FindInKeyWord** (UBYTE ∗theword, [KEYWORD](#page-79-0) ∗table, int size)
- int [TheDefine](#page-350-1) (UBYTE ∗s, int mode)
- int **DoCommentChar** (UBYTE ∗s)
- int **DoPreAssign** (UBYTE ∗s)
- int **DoDefine** (UBYTE ∗s)
- int **DoRedefine** (UBYTE ∗s)
- int **ClearMacro** (UBYTE ∗name)
- int **TheUndefine** (UBYTE ∗name)
- int **DoUndefine** (UBYTE ∗s)
- int **DoInclude** (UBYTE ∗s)
- int **DoReverseInclude** (UBYTE ∗s)
- int **Include** (UBYTE ∗s, int type)
- int **DoPreExchange** (UBYTE ∗s)
- int **DoCall** (UBYTE ∗s)
- int **DoDebug** (UBYTE ∗s)
- int **DoTerminate** (UBYTE ∗s)
- int **DoDo** (UBYTE ∗s)
- int **DoBreakDo** (UBYTE ∗s)
- int **DoElse** (UBYTE ∗s)
- int **DoElseif** (UBYTE ∗s)
- int **DoEnddo** (UBYTE ∗s)
- int **DoEndif** (UBYTE ∗s)
- int **DoEndprocedure** (UBYTE ∗s)
- int **DoIf** (UBYTE ∗s)
- int **DoIfdef** (UBYTE ∗s, int par)
- int **DoIfydef** (UBYTE ∗s)
- int **DoIfndef** (UBYTE ∗s)
- int **DoInside** (UBYTE ∗s)
- int **DoEndInside** (UBYTE ∗s)
- int **DoMessage** (UBYTE ∗s)
- int **DoPipe** (UBYTE ∗s)
- int **DoPrcExtension** (UBYTE ∗s)
- int **DoPreOut** (UBYTE ∗s)
- int **DoPrePrintTimes** (UBYTE ∗s)
- int **DoPreAppend** (UBYTE ∗s)
- int **DoPreCreate** (UBYTE ∗s)
- int **DoPreRemove** (UBYTE ∗s)
- int **DoPreClose** (UBYTE ∗s)
- int **DoPreWrite** (UBYTE ∗s)
- int **DoProcedure** (UBYTE ∗s)
- int **DoPreBreak** (UBYTE ∗s)
- int **DoPreCase** (UBYTE ∗s)
- int **DoPreDefault** (UBYTE ∗s)
- int **DoPreEndSwitch** (UBYTE ∗s)
- int **DoPreSwitch** (UBYTE ∗s)
- int **DoPreShow** (UBYTE ∗s)
- int **DoSystem** (UBYTE ∗s)
- int **PreLoad** [\(PRELOAD](#page-118-0) ∗p, UBYTE ∗start, UBYTE ∗stop, int mode, char ∗message)
- int **PreSkip** (UBYTE ∗start, UBYTE ∗stop, int mode)
- VOID **StartPrepro** ()
- int **EvalPreIf** (UBYTE ∗s)
- UBYTE ∗ **PreIfEval** (UBYTE ∗s, int ∗value)
- int **PreCmp** (int type, int val, UBYTE ∗t, int type2, int val2, UBYTE ∗t2, int cmpop)
- int **PreEq** (int type, int val, UBYTE ∗t, int type2, int val2, UBYTE ∗t2, int eqop)
- UBYTE ∗ **pParseObject** (UBYTE ∗s, int ∗type, LONG ∗val2)
- UBYTE ∗ **PreCalc** ()
- UBYTE ∗ **PreEval** (UBYTE ∗s, LONG ∗x)
- void **AddToPreTypes** (int type)
- void **MessPreNesting** (int par)
- int **DoPreAddSeparator** (UBYTE ∗s)
- int **DoPreRmSeparator** (UBYTE ∗s)
- int **DoExternal** (UBYTE ∗s)
- int **DoPrompt** (UBYTE ∗s)
- int **DoSetExternal** (UBYTE ∗s)
- int **DoSetExternalAttr** (UBYTE ∗s)
- int **DoRmExternal** (UBYTE ∗s)
- int **DoFromExternal** (UBYTE ∗s)
- int **DoToExternal** (UBYTE ∗s)
- UBYTE ∗ **defineChannel** (UBYTE ∗s, [HANDLERS](#page-74-0) ∗h)
- int **writeToChannel** (int wtype, UBYTE ∗s, [HANDLERS](#page-74-0) ∗h)
- int **DoFactDollar** (UBYTE ∗s)
- WORD **GetDollarNumber** (UBYTE ∗∗inp, [DOLLARS](#page-61-0) d)
- int **DoSetRandom** (UBYTE ∗s)
- int **DoOptimize** (UBYTE ∗s)
- int **DoClearOptimize** (UBYTE ∗s)
- int **DoSkipExtraSymbols** (UBYTE ∗s)
- int **DoPreReset** (UBYTE ∗s)
- int [DoPreAppendPath](#page-351-1) (UBYTE ∗s)
- int [DoPrePrependPath](#page-351-2) (UBYTE ∗s)
- int **DoTimeOutAfter** (UBYTE ∗s)

## **4.45.1 Detailed Description**

This is the preprocessor and all its routines.

# <span id="page-350-0"></span>**4.45.2 Function Documentation**

# **4.45.2.1 PutPreVar()**

```
int PutPreVar (
            UBYTE ∗ name,
            UBYTE ∗ value,
            UBYTE ∗ args,
             int mode )
```
Inserts/Updates a preprocessor variable in the name administration.

### **Parameters**

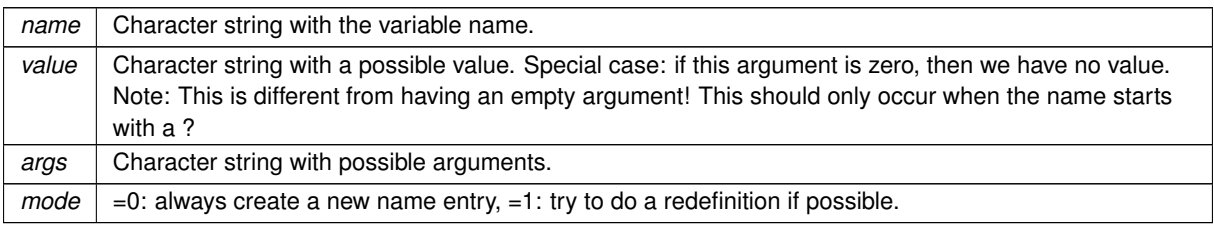

### **Returns**

Index of used entry in name list.

<span id="page-350-1"></span>Definition at line 642 of file pre.c.

## **4.45.2.2 TheDefine()**

```
int TheDefine (
             UBYTE ∗ s,
             int mode )
```
Preprocessor assignment. Possible arguments and values are treated and the new preprocessor variable is put into the name administration.

**Parameters**

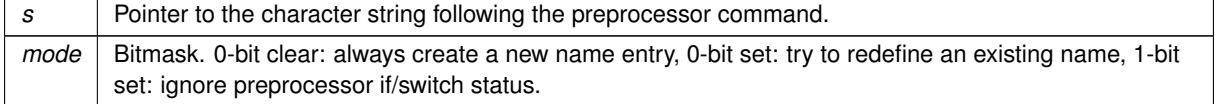

**Returns**

zero: no errors, negative number: errors.

<span id="page-351-1"></span>Definition at line 1942 of file pre.c.

### **4.45.2.3 DoPreAppendPath()**

```
int DoPreAppendPath (
            UBYTE ∗ s )
```
Appends the given path (absolute or relative to the current file directory) to the FORM path.

Syntax: #appendpath <path>

<span id="page-351-2"></span>Definition at line 6954 of file pre.c.

### **4.45.2.4 DoPrePrependPath()**

```
int DoPrePrependPath (
           UBYTE * s)
```
Prepends the given path (absolute or relative to the current file directory) to the FORM path.

Syntax: #prependpath <path>

<span id="page-351-0"></span>Definition at line 6971 of file pre.c.

# **4.46 proces.c File Reference**

```
#include "form3.h"
```
## **Functions**

- WORD [Processor](#page-352-0) ()
- WORD [TestSub](#page-352-1) (PHEAD WORD ∗term, WORD level)
- WORD [InFunction](#page-353-0) (PHEAD WORD ∗term, WORD ∗termout)
- WORD [InsertTerm](#page-354-0) (PHEAD WORD ∗term, WORD replac, WORD extractbuff, WORD ∗position, WORD ∗termout, WORD tepos)
- LONG [PasteFile](#page-354-1) (PHEAD WORD number, WORD ∗accum, [POSITION](#page-117-0) ∗position, WORD ∗∗accfill, [RENUMBER](#page-387-0) renumber, WORD ∗freeze, WORD nexpr)
- WORD ∗ [PasteTerm](#page-355-0) (PHEAD WORD number, WORD ∗accum, WORD ∗position, WORD times, WORD divby)
- WORD [FiniTerm](#page-355-1) (PHEAD WORD ∗term, WORD ∗accum, WORD ∗termout, WORD number, WORD tepos)
- WORD [Generator](#page-356-0) (PHEAD WORD ∗term, WORD level)
- WORD [DoOnePow](#page-356-1) (PHEAD WORD ∗term, WORD power, WORD nexp, WORD ∗accum, WORD ∗aa, WORD level, WORD ∗freeze)
- WORD [Deferred](#page-357-0) (PHEAD WORD ∗term, WORD level)
- WORD [PrepPoly](#page-358-1) (PHEAD WORD ∗term, WORD par)
- WORD [PolyFunMul](#page-358-2) (PHEAD WORD ∗term)

# **Variables**

• WORD **printscratch** [2]

## **4.46.1 Detailed Description**

Contains the central terms processor routines. This is the core of the virtual machine. All other files are to help these routines.

## <span id="page-352-0"></span>**4.46.2 Function Documentation**

### **4.46.2.1 Processor()**

WORD Processor ( )

This is the central processor. It accepts a stream of Expressions which is accessed by calls to GetTerm. The expressions reside either in AR.infile or AR.hidefile The definitions of an expression are seen as an id-statement, so the primary Expressions should be written to the system of scratch files as single terms with an expression pointer. Each expression is terminated with a zero and the whole is terminated by two zeroes.

The routine DoExecute should determine whether results are to be printed, should revert the scratch I/O directions etc. In principle it is DoExecute that calls Processor.

**Returns**

if everything OK: 0. Otherwise error. The preprocessor may continue with compilation though. Really fatal errors should return on the spot by calling Terminate.

<span id="page-352-1"></span>Definition at line 64 of file proces.c.

### **4.46.2.2 TestSub()**

```
WORD TestSub (
             PHEAD WORD * term,
             WORD level )
```
TestSub hunts for subexpression pointers. If one is found its power is given in AN.TeSuOut. and the returnvalue is 'expressionnumber'. If the expression number is negative it is an expression on disk.

In addition this routine tries to locate subexpression pointers in functions. It also notices that action must be taken with any of the special functions.

### **Parameters**

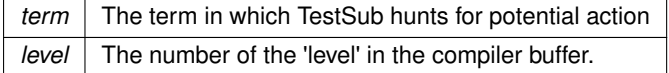

**Returns**

The number of the (sub)expression that was encountered.

Other values that are returned are in AN.TeSuOut, AR.TePos, AT.TMbuff, AN.TeInFun, AN.Frozen, AT.TMaddr

The level in the compiler buffer is more or less the number of the statement in the module. Hence it refers to the element in the lhs array.

This routine is one of the most important routines in FORM.

<span id="page-353-0"></span>Definition at line 681 of file proces.c.

## **4.46.2.3 InFunction()**

```
WORD InFunction (
           PHEAD WORD * term,
            WORD * termout )
```
Makes the replacement of the subexpression with the number 'replac' in a function argument. Additional information is passed in some of the AR, AN, AT variables.

**Parameters**

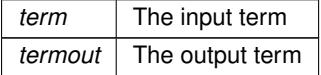

**Returns**

0: everything is fine, Negative: fatal, Positive: error.

Special attention should be given to nested functions!

<span id="page-354-0"></span>Definition at line 2004 of file proces.c.

### **4.46.2.4 InsertTerm()**

```
WORD InsertTerm (
            PHEAD WORD * term,
             WORD replac,
             WORD extractbuff,
             WORD * position,
             WORD ∗ termout,
             WORD tepos )
```
Puts the terms 'term' and 'position' together into a single legal term in termout. replac is the number of the subexpression that should be replaced. It must be a positive term. When action is needed in the argument of a function all terms in that argument are dealt with recursively. The subexpression is sorted. Only one subexpression is done at a time this way.

**Parameters**

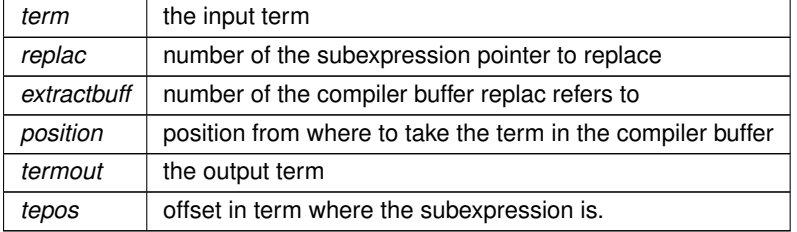

**Returns**

Normal conventions  $(OK = 0)$ .

<span id="page-354-1"></span>Definition at line 2550 of file proces.c.

### **4.46.2.5 PasteFile()**

```
LONG PasteFile (
             PHEAD WORD number,
             WORD * accum,
             POSITION ∗ position,
             WORD ** accfill,
             RENUMBER renumber,
             WORD ∗ freeze,
             WORD nexpr )
```
Gets a term from stored expression expr and puts it in the accumulator at position number. It returns the length of the term that came from file.

### **Parameters**

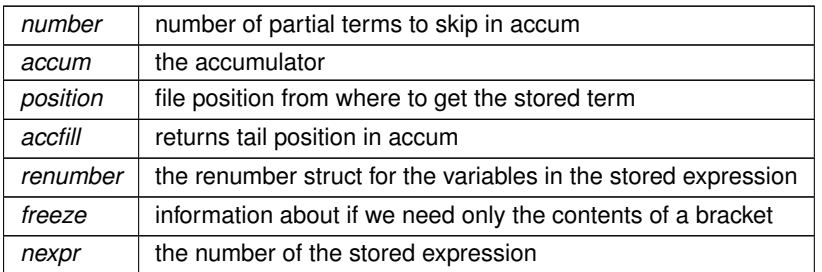

**Returns**

Normal conventions  $(OK = 0)$ .

<span id="page-355-0"></span>Definition at line 2686 of file proces.c.

### **4.46.2.6 PasteTerm()**

```
WORD∗ PasteTerm (
```

```
PHEAD WORD number,
WORD * accum,
WORD * position,
WORD times,
WORD divby )
```
Puts the term at position in the accumulator accum at position 'number+1'. if times > 0 the coefficient of this term is multiplied by times/divby.

### **Parameters**

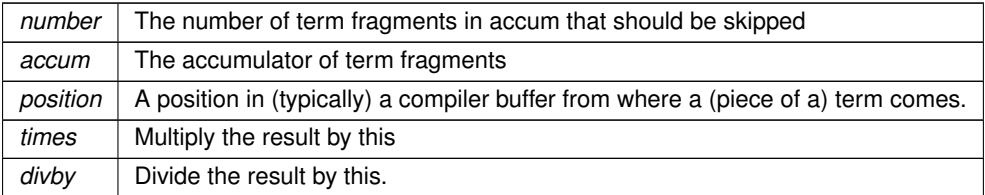

This routine is typically used when we have to replace a (sub)expression pointer by a power of a (sub)expression. This uses mostly a binomial expansion and the new term is the old term multiplied one by one by terms of the new expression. The factors times and divby keep track of the binomial coefficient. Once this is complete, the routine FiniTerm will make the contents of the accumulator into a proper term that still needs to be normalized.

<span id="page-355-1"></span>Definition at line 2808 of file proces.c.

### **4.46.2.7 FiniTerm()**

```
WORD FiniTerm (
             PHEAD WORD ∗ term,
```
WORD \* accum, WORD ∗ termout, WORD number, WORD tepos )

Concatenates the contents of the accumulator into a single legal term, which replaces the subexpression pointer

#### **Parameters**

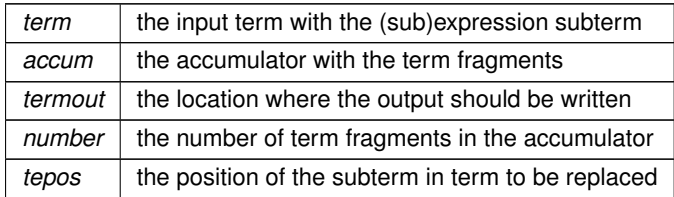

<span id="page-356-0"></span>Definition at line 2873 of file proces.c.

## **4.46.2.8 Generator()**

```
WORD Generator (
             PHEAD WORD ∗ term,
             WORD level )
```
The heart of the program. Here the expansion tree is set up in one giant recursion

#### **Parameters**

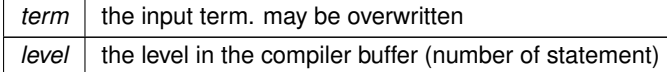

#### **Returns**

Normal conventions  $(OK = 0)$ .

The routine looks first whether there are unsubstituted (sub)expressions. If so, one of them gets inserted term by term and the new term is used in a renewed call to Generator. If there are no (sub)expressions, the term is normalized, the compiler level is raised (next statement) and the program looks what type of statement this is. If this is a special statement it is either treated on the spot or the appropriate routine is called. If it is a substitution, the pattern matcher is called (TestMatch) which tells whether there was a match. If so we need to call TestSub again to test for (sub)expressions. If we run out of levels, the term receives a final treatment for modulus calculus and/or brackets and is then sent off to the sorting routines.

<span id="page-356-1"></span>Definition at line 3072 of file proces.c.

### **4.46.2.9 DoOnePow()**

```
WORD DoOnePow (
             PHEAD WORD * term,
             WORD power,
             WORD nexp,
             WORD * accum,
             WORD ∗ aa,
             WORD level,
             WORD * freeze)
```
Routine gets one power of an expression in the scratch system. If there are more powers needed there will be a recursion.

No attempt is made to use binomials because we have no information about commutating properties.

There is a searching for the contents of brackets if needed. This searching may be rather slow because of the single links.

**Parameters**

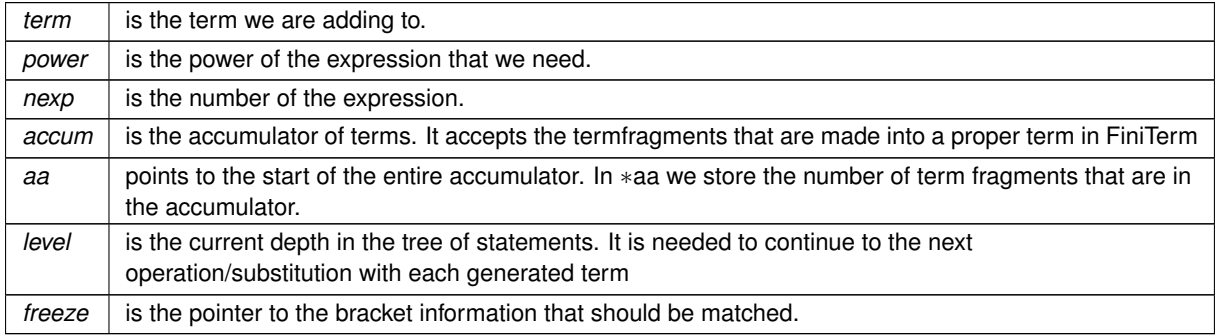

<span id="page-357-0"></span>Definition at line 4365 of file proces.c.

### **4.46.2.10 Deferred()**

```
WORD Deferred (
            PHEAD WORD * term,
             WORD level )
```
Picks up the deferred brackets. These are the bracket contents of which we postpone the reading when we use the 'Keep Brackets' statement. These contents are multiplying the terms just before they are sent to the sorting system. Special attention goes to having it thread-safe We have to lock positioning the file and reading it in a thread specific buffer.

**Parameters**

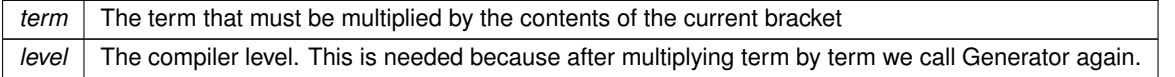

Definition at line 4586 of file proces.c.

### <span id="page-358-1"></span>**4.46.2.11 PrepPoly()**

```
WORD PrepPoly (
             PHEAD WORD ∗ term,
             WORD par )
```
Routine checks whether the count of function AR.PolyFun is zero or one. If it is one and it has one scalarlike argument the coefficient of the term is pulled inside the argument. If the count is zero a new function is made with the coefficient as its only argument. The function should be placed at its proper position.

When this function is active it places the PolyFun as last object before the coefficient. This is needed because otherwise the compress algorithm has problems in MergePatches.

The bracket routine should also place the PolyFun at a comparable spot. The compression should then stop at the PolyFun. It doesn't really have to stop when writing the final result but this may be too complicated.

The parameter par tells whether we are at groundlevel or inside a function or dollar variable.

<span id="page-358-2"></span>Definition at line 4714 of file proces.c.

### **4.46.2.12 PolyFunMul()**

```
WORD PolyFunMul (
             PHEAD WORD ∗ term )
```
Multiplies the arguments of multiple occurrences of the polyfun. In this routine we do the original PolyFun with one argument only. The PolyRatFun (PolyFunType = 2) is done in a dedicated routine in the file [polywrap.cc](#page-341-1) The new result is written over the old result.

**Parameters**

*term*  $\vert$  It contains the input term and later the output.

**Returns**

Normal conventions ( $OK = 0$ ).

<span id="page-358-0"></span>Definition at line 5102 of file proces.c.

# **4.47 ratio.c File Reference**

#include "form3.h"

## **Data Structures**

• struct [ARGBUFFER](#page-36-0)

# **Functions**

- WORD **RatioFind** (PHEAD WORD ∗term, WORD ∗params)
- WORD **RatioGen** (PHEAD WORD ∗term, WORD ∗params, WORD num, WORD level)
- WORD **BinomGen** (PHEAD WORD ∗term, WORD level, WORD ∗∗tstops, WORD x1, WORD x2, WORD pow1, WORD pow2, WORD sign, UWORD ∗coef, WORD ncoef)
- WORD **DoSumF1** (PHEAD WORD ∗term, WORD ∗params, WORD replac, WORD level)
- WORD **Glue** (PHEAD WORD ∗term1, WORD ∗term2, WORD ∗sub, WORD insert)
- WORD **DoSumF2** (PHEAD WORD ∗term, WORD ∗params, WORD replac, WORD level)
- int **GCDfunction** (PHEAD WORD ∗term, WORD level)
- WORD ∗ **GCDfunction3** (PHEAD WORD ∗in1, WORD ∗in2)
- WORD ∗ **PutExtraSymbols** (PHEAD WORD ∗in, WORD startebuf, int ∗actionflag)
- WORD ∗ **TakeExtraSymbols** (PHEAD WORD ∗in, WORD startebuf)
- WORD ∗ **MultiplyWithTerm** (PHEAD WORD ∗in, WORD ∗term, WORD par)
- WORD ∗ [TakeContent](#page-359-0) (PHEAD WORD ∗in, WORD ∗term)
- int **MergeSymbolLists** (PHEAD WORD ∗old, WORD ∗extra, int par)
- int **MergeDotproductLists** (PHEAD WORD ∗old, WORD ∗extra, int par)
- WORD ∗ **CreateExpression** (PHEAD WORD nexp)
- int **GCDterms** (PHEAD WORD ∗term1, WORD ∗term2, WORD ∗termout)
- int **ReadPolyRatFun** (PHEAD WORD ∗term)
- int **FromPolyRatFun** (PHEAD WORD ∗fun, WORD ∗∗numout, WORD ∗∗denout)
- WORD ∗ [TakeSymbolContent](#page-360-0) (PHEAD WORD ∗in, WORD ∗term)
- void **GCDclean** (PHEAD WORD ∗num, WORD ∗den)
- WORD ∗ **PolyDiv** (PHEAD WORD ∗a, WORD ∗b, char ∗text)
- int **DIVfunction** (PHEAD WORD ∗term, WORD level, int par)
- WORD ∗ **MULfunc** (PHEAD WORD ∗p1, WORD ∗p2)
- WORD ∗ **ConvertArgument** (PHEAD WORD ∗arg, int ∗type)
- int **ExpandRat** (PHEAD WORD ∗fun)
- int **InvPoly** (PHEAD WORD ∗inpoly, WORD maxpow, WORD sym)

## **Variables**

- WORD **divrem** [4] = { DIVFUNCTION, REMFUNCTION, INVERSEFUNCTION, MULFUNCTION }
- char ∗ **TheErrorMessage** [ ]

## **4.47.1 Detailed Description**

A variety of routines: The ratio command for partial fractioning (rather old. Schoonschip inheritance) The sum routines.

# <span id="page-359-0"></span>**4.47.2 Function Documentation**
### **4.47.2.1 TakeContent()**

```
WORD∗ TakeContent (
             PHEAD WORD ∗ in,
             WORD * term )
```
Implements part of the old ExecArg in which we take common factors from arguments with more than one term. Here the input is a sequence of terms in 'in' and the answer is a content-free sequence of terms. This sequence has been allocated by the Malloc1 routine in a call to EndSort, unless the expression was already content-free. In that case the input pointer is returned. The content is returned in term. This is supposed to be a separate allocation, made by TermMalloc in the calling routine.

Definition at line 1376 of file ratio.c.

#### **4.47.2.2 TakeSymbolContent()**

```
WORD∗ TakeSymbolContent (
            PHEAD WORD ∗ in,
            WORD * term )
```
Implements part of the old ExecArg in which we take common factors from arguments with more than one term. We allow only symbols as this code is used for the polyratfun only. We have a special routine, because the generic TakeContent does too much work and speed is at a premium here. Input: in is the input expression as a sequence of terms. Output: term: the content return value: the contentfree expression. it is in new allocation, made by TermMalloc. (should be in a TermMalloc space?)

Definition at line 2434 of file ratio.c.

## **4.47.3 Variable Documentation**

#### **4.47.3.1 TheErrorMessage**

```
char∗ TheErrorMessage[ ]
```
#### **Initial value:**

```
= {
     "PolyRatFun not of a type that FORM will expand: incorrect variable inside."
,"Division by zero in PolyRatFun encountered in ExpandRat."
    ,"Irregular code in PolyRatFun encountered in ExpandRat."
    ,"Called from ExpandRat."
    ,"WorkSpace overflow. Change parameter WorkSpace in setup file?"
     }
```
Definition at line 3105 of file ratio.c.

# **4.48 reken.c File Reference**

```
#include "form3.h"
#include <math.h>
```
### **Macros**

- #define **GCDMAX** 3
- #define **NEWTRICK** 1
- #define **COPYLONG** $(x1, nx1, x2, nx2)$  { int i; for  $(i=0; i < ABS(nx2); i++)$ x1[i]=x2[i];nx1=nx2; }
- #define **WARMUP** 6

## **Functions**

- VOID **Pack** (UWORD ∗a, WORD ∗na, UWORD ∗b, WORD nb)
- VOID **UnPack** (UWORD ∗a, WORD na, WORD ∗denom, WORD ∗numer)
- WORD **Mully** (PHEAD UWORD ∗a, WORD ∗na, UWORD ∗b, WORD nb)
- WORD **Divvy** (PHEAD UWORD ∗a, WORD ∗na, UWORD ∗b, WORD nb)
- WORD **AddRat** (PHEAD UWORD ∗a, WORD na, UWORD ∗b, WORD nb, UWORD ∗c, WORD ∗nc)
- WORD **MulRat** (PHEAD UWORD ∗a, WORD na, UWORD ∗b, WORD nb, UWORD ∗c, WORD ∗nc)
- WORD **DivRat** (PHEAD UWORD ∗a, WORD na, UWORD ∗b, WORD nb, UWORD ∗c, WORD ∗nc)
- WORD **Simplify** (PHEAD UWORD ∗a, WORD ∗na, UWORD ∗b, WORD ∗nb)
- WORD **AccumGCD** (PHEAD UWORD ∗a, WORD ∗na, UWORD ∗b, WORD nb)
- int **TakeRatRoot** (UWORD ∗a, WORD ∗n, WORD power)
- WORD **AddLong** (UWORD ∗a, WORD na, UWORD ∗b, WORD nb, UWORD ∗c, WORD ∗nc)
- WORD **AddPLon** (UWORD ∗a, WORD na, UWORD ∗b, WORD nb, UWORD ∗c, WORD ∗nc)
- VOID **SubPLon** (UWORD ∗a, WORD na, UWORD ∗b, WORD nb, UWORD ∗c, WORD ∗nc)
- WORD **MulLong** (UWORD ∗a, WORD na, UWORD ∗b, WORD nb, UWORD ∗c, WORD ∗nc)
- WORD **BigLong** (UWORD ∗a, WORD na, UWORD ∗b, WORD nb)
- WORD **DivLong** (UWORD ∗a, WORD na, UWORD ∗b, WORD nb, UWORD ∗c, WORD ∗nc, UWORD ∗d, WORD ∗nd)
- WORD **RaisPow** (PHEAD UWORD ∗a, WORD ∗na, UWORD b)
- VOID [RaisPowCached](#page-362-0) (PHEAD WORD x, WORD n, UWORD ∗∗c, WORD ∗nc)
- WORD **RaisPowMod** (WORD x, WORD n, WORD m)
- int [NormalModulus](#page-362-1) (UWORD ∗a, WORD ∗na)
- int [MakeInverses](#page-362-2) ()
- int [GetModInverses](#page-363-0) (WORD m1, WORD m2, WORD ∗im1, WORD ∗im2)
- int **GetLongModInverses** (PHEAD UWORD ∗a, WORD na, UWORD ∗b, WORD nb, UWORD ∗ia, WORD ∗nia, UWORD ∗ib, WORD ∗nib)
- WORD **Product** (UWORD ∗a, WORD ∗na, WORD b)
- UWORD **Quotient** (UWORD ∗a, WORD ∗na, WORD b)
- WORD **Remain10** (UWORD ∗a, WORD ∗na)
- WORD **Remain4** (UWORD ∗a, WORD ∗na)
- VOID **PrtLong** (UWORD ∗a, WORD na, UBYTE ∗s)
- WORD **GetLong** (UBYTE ∗s, UWORD ∗a, WORD ∗na)
- WORD **GcdLong** (PHEAD UWORD ∗a, WORD na, UWORD ∗b, WORD nb, UWORD ∗c, WORD ∗nc)
- WORD **GetBinom** (UWORD ∗a, WORD ∗na, WORD i1, WORD i2)
- WORD **LcmLong** (PHEAD UWORD ∗a, WORD na, UWORD ∗b, WORD nb, UWORD ∗c, WORD ∗nc)
- int **TakeLongRoot** (UWORD ∗a, WORD ∗n, WORD power)
- int **MakeRational** (WORD a, WORD m, WORD ∗b, WORD ∗c)
- int **MakeLongRational** (PHEAD UWORD ∗a, WORD na, UWORD ∗m, WORD nm, UWORD ∗b, WORD ∗nb)
- WORD [CompCoef](#page-363-1) (WORD ∗term1, WORD ∗term2)
- WORD **Modulus** (WORD ∗term)
- WORD **TakeModulus** (UWORD ∗a, WORD ∗na, UWORD ∗cmodvec, WORD ncmod, WORD par)
- WORD **TakeNormalModulus** (UWORD ∗a, WORD ∗na, UWORD ∗c, WORD nc, WORD par)
- WORD **MakeModTable** ()
- int **Factorial** (PHEAD WORD n, UWORD ∗a, WORD ∗na)
- int **Bernoulli** (WORD n, UWORD ∗a, WORD ∗na)
- WORD [NextPrime](#page-363-2) (PHEAD WORD num)
- void **iniwranf** (PHEAD0)
- UWORD **wranf** (PHEAD0)
- UWORD **iranf** (PHEAD UWORD imax)
- UBYTE ∗ **PreRandom** (UBYTE ∗s)

### **4.48.1 Detailed Description**

This file contains the numerical routines. The arithmetic in FORM is normally over the rational numbers. Hence there are routines for dealing with integers and with rational of 'arbitrary precision' (within limits) There are also routines for that calculus modulus an integer. In addition there are the routines for factorials and bernoulli numbers. The random number function is currently only for internal purposes.

## <span id="page-362-0"></span>**4.48.2 Function Documentation**

#### **4.48.2.1 RaisPowCached()**

```
VOID RaisPowCached (
             PHEAD WORD x,
             WORD n,
             UWORD ∗∗ c,
             WORD * nc )
```
Computes power  $x^{\wedge}$ n and caches the value

## **4.48.3 Description**

Calculates the power x^n and stores the results for caching purposes. The pointer c (i.e., the pointer, and not what it points to) is overwritten. What it points to should not be overwritten in the calling function.

### **4.48.4 Notes**

• Caching is done in AT.small\_power[]. This array is extended if necessary.

Definition at line 1286 of file reken.c.

<span id="page-362-1"></span>Referenced by poly::divmod\_univar(), and poly::mul\_heap().

### **4.48.4.1 NormalModulus()**

```
int NormalModulus (
             UWORD ∗ a,
             WORD * na )
```
Brings a modular representation in the range -p/2 to +p/2 The return value tells whether anything was done. Routine made in the general modulus revamp of July 2008 (JV).

<span id="page-362-2"></span>Definition at line 1393 of file reken.c.

#### **4.48.4.2 MakeInverses()**

```
int MakeInverses ( )
```
Makes a table of inverses in modular calculus The modulus is in AC.cmod and AC.ncmod One should notice that the table of inverses can only be made if the modulus fits inside a single FORM word. Otherwise the table lookup becomes too difficult and the table too long.

<span id="page-363-0"></span>Definition at line 1430 of file reken.c.

## **4.48.4.3 GetModInverses()**

```
int GetModInverses (
             WORD m1,
             WORD m2,
             WORD * iml,
             WORD ∗ im2 )
```
Input m1 and m2, which are relative prime. determines a∗m1+b∗m2 = 1 (and 1 is the gcd of m1 and m2) then a∗m1 = 1 mod m2 and hence im1 = a. and b∗m2 = 1 mod m1 and hence im2 = b. Set m1 =  $0*$ m1+1 $*$ m2 = a1 $*$ m1+b1 $*$ m2 m2 = 1∗m1+0∗m2 = a2∗m1+b2∗m2 If everything is OK, the return value is zero

<span id="page-363-1"></span>Definition at line 1466 of file reken.c.

### **4.48.4.4 CompCoef()**

WORD CompCoef ( WORD \* term1. WORD \* term2)

Routine takes a1 mod m1 and a2 mod m2 and returns a mod m1\*m2 with a mod  $ml = a1$  and a mod  $m2 = a2$ 

Chinese remainder:  $a\frac{m}{m}$  +  $m2$  =  $q1$  +  $m1$  +  $a1$   $a\frac{m}{m}$  +  $m2$  =  $q2$  +  $m2$  +  $a2$  Compute n1 such that  $(n1*$ m1)m2 is one Compute n2 such that (n2∗m2)m1 is one Then (a1∗n2∗m2+a2∗n1∗m1)%(m1∗m2) is a%(m1∗m2)

<span id="page-363-2"></span>Definition at line 3037 of file reken.c.

#### **4.48.4.5 NextPrime()**

```
WORD NextPrime (
             PHEAD WORD num )
```
Gives the next prime number in the list of prime numbers.

If the list isn't long enough we expand it. For ease in ParForm and because these lists shouldn't be very big we let each worker keep its own list.

The list is cut off at MAXPOWER, because we don't want to get into trouble that the power of a variable gets larger than the prime number.

Definition at line 3654 of file reken.c.

## **4.49 reshuf.c File Reference**

#include "form3.h"

## **Functions**

- WORD **ReNumber** (PHEAD WORD ∗term)
- VOID **FunLevel** (PHEAD WORD ∗term)
- WORD **DetCurDum** (PHEAD WORD ∗t)
- int **FullRenumber** (PHEAD WORD ∗term, WORD par)
- VOID **MoveDummies** (PHEAD WORD ∗term, WORD shift)
- void **AdjustRenumScratch** (PHEAD0)
- WORD **CountDo** (WORD ∗term, WORD ∗instruct)
- WORD **CountFun** (WORD ∗term, WORD ∗countfun)
- WORD **DimensionSubterm** (WORD ∗subterm)
- WORD **DimensionTerm** (WORD ∗term)
- WORD **DimensionExpression** (PHEAD WORD ∗expr)
- WORD **MultDo** (PHEAD WORD ∗term, WORD ∗pattern)
- WORD **TryDo** (PHEAD WORD ∗term, WORD ∗pattern, WORD level)
- WORD **DoDistrib** (PHEAD WORD ∗term, WORD level)
- WORD **EqualArg** (WORD ∗parms, WORD num1, WORD num2)
- WORD **DoDelta3** (PHEAD WORD ∗term, WORD level)
- WORD **TestPartitions** (WORD ∗tfun, [PARTI](#page-390-0) ∗parti)
- WORD **DoPartitions** (PHEAD WORD ∗term, WORD level)
- WORD **DoPermutations** (PHEAD WORD ∗term, WORD level)
- WORD **DoShuffle** (WORD ∗term, WORD level, WORD fun, WORD option)
- int **Shuffle** (WORD ∗from1, WORD ∗from2, WORD ∗to)
- int **FinishShuffle** (WORD ∗fini)
- WORD **DoStuffle** (WORD ∗term, WORD level, WORD fun, WORD option)
- int **Stuffle** (WORD ∗from1, WORD ∗from2, WORD ∗to)
- int **FinishStuffle** (WORD ∗fini)
- WORD ∗ **StuffRootAdd** (WORD ∗t1, WORD ∗t2, WORD ∗to)

### **4.49.1 Detailed Description**

Mixed routines: Routines for relabelling dummy indices. The multiply command The distrib\_ function The tryreplace statement

# **4.50 sch.c File Reference**

#include "form3.h"

## **Macros**

- #define **va\_dcl** int va\_alist;
- #define **va\_start**(list) list = (UBYTE ∗) &va\_alist
- #define **va\_end**(list)
- #define **va\_arg**(list, mode) (((mode ∗)(list += sizeof(mode)))[-1])

## **Typedefs**

• typedef UBYTE ∗ **va\_list**

## **Functions**

- UBYTE ∗ **StrCopy** (UBYTE ∗from, UBYTE ∗to)
- VOID **AddToLine** (UBYTE ∗s)
- VOID **FiniLine** ()
- VOID **IniLine** (WORD extrablank)
- VOID **LongToLine** (UWORD ∗a, WORD na)
- VOID **RatToLine** (UWORD ∗a, WORD na)
- VOID **TalToLine** (UWORD x)
- VOID **TokenToLine** (UBYTE ∗s)
- UBYTE ∗ **CodeToLine** (WORD number, UBYTE ∗Out)
- void **MultiplyToLine** ()
- UBYTE ∗ **AddArrayIndex** (WORD num, UBYTE ∗out)
- VOID **PrtTerms** ()
- UBYTE ∗ **WrtPower** (UBYTE ∗Out, WORD Power)
- void **PrintTime** (UBYTE ∗mess)
- VOID **WriteLists** ()
- void **WriteDictionary** [\(DICTIONARY](#page-59-0) ∗dict)
- VOID **WriteArgument** (WORD ∗t)
- WORD **WriteSubTerm** (WORD ∗sterm, WORD first)
- WORD **WriteInnerTerm** (WORD ∗term, WORD first)
- WORD **WriteTerm** (WORD ∗term, WORD ∗lbrac, WORD first, WORD prtf, WORD br)
- WORD **WriteExpression** (WORD ∗terms, LONG ltot)
- WORD **WriteAll** ()
- WORD **WriteOne** (UBYTE ∗name, int alreadyinline, int nosemi, WORD plus)

## **4.50.1 Detailed Description**

Contains the functions that deal with the writing of expressions/terms in a textual representation. (Dutch schrijven = to write)

# **4.51 setfile.c File Reference**

#include "form3.h"

## **Macros**

- #define **NUMERICALVALUE** 0
- #define **STRINGVALUE** 1
- #define **PATHVALUE** 2
- #define **ONOFFVALUE** 3
- #define **DEFINEVALUE** 4
- #define **SETBUFSIZE** 257

## **Functions**

- int **DoSetups** ()
- int **ProcessOption** (UBYTE ∗s1, UBYTE ∗s2, int filetype)
- [SETUPPARAMETERS](#page-125-0) ∗ **GetSetupPar** (UBYTE ∗s)
- int **RecalcSetups** ()
- int **AllocSetups** ()
- VOID **WriteSetup** ()
- [SORTING](#page-390-1) ∗ **AllocSort** (LONG LargeSize, LONG SmallSize, LONG SmallEsize, LONG TermsInSmall, int MaxPatches, int MaxFpatches, LONG IOsize)
- VOID **AllocSortFileName** [\(SORTING](#page-390-1) ∗sort)
- [FILEHANDLE](#page-388-0) ∗ **AllocFileHandle** (WORD par, char ∗name)
- void **DeAllocFileHandle** [\(FILEHANDLE](#page-388-0) ∗fh)
- int **MakeSetupAllocs** ()
- int **TryFileSetups** ()
- int **TryEnvironment** ()

## **Variables**

- char **curdirp**  $[] = ".$
- char **cursortdirp**  $[$   $] =$  "."
- char **commentchar** [ ] = "∗"
- char **dotchar**  $[$   $] =$  " $"$
- char **highfirst** [ ] = "highfirst"
- char **lowfirst** [ ] = "lowfirst"
- char **procedureextension** [ ] = "prc"
- [SETUPPARAMETERS](#page-125-0) **setupparameters** [ ]

## **4.51.1 Detailed Description**

The routines that deal with the setup parameters.

# **4.52 smart.c File Reference**

#include "form3.h"

## **Functions**

- int **StudyPattern** (WORD ∗lhs)
- int **MatchIsPossible** (WORD ∗pattern, WORD ∗term)

## **4.52.1 Detailed Description**

The functions for smart pattern searches in combinations of functions. When many wildcards are involved and the functions are (anti)symmetric an exhaustive search for all possibilities may take very much time (like factorial in the number of wildcards) while a human can often see immediately that there cannot be a match. The routines here try to make FORM a bit smarter in this respect.

<span id="page-366-0"></span>This is just the beginning. It still needs lots of work!

## **4.53 sort.c File Reference**

#include "form3.h"

## **Macros**

- #define **NEWSPLITMERGE**
- #define **INSLENGTH**(x) w[1] = FUNHEAD+ARGHEAD+x; w[FUNHEAD] = ARGHEAD+x;

## **Functions**

- VOID [WriteStats](#page-368-0) [\(POSITION](#page-117-0) ∗plspace, WORD par)
- WORD [NewSort](#page-368-1) (PHEAD0)
- LONG [EndSort](#page-368-2) (PHEAD WORD ∗buffer, int par)
- LONG [PutIn](#page-369-0) [\(FILEHANDLE](#page-388-0) ∗file, [POSITION](#page-117-0) ∗position, WORD ∗buffer, WORD ∗∗take, int npat)
- WORD [Sflush](#page-369-1) [\(FILEHANDLE](#page-388-0) ∗fi)
- WORD [PutOut](#page-370-0) (PHEAD WORD ∗term, [POSITION](#page-117-0) ∗position, [FILEHANDLE](#page-388-0) ∗fi, WORD ncomp)
- WORD [FlushOut](#page-370-1) [\(POSITION](#page-117-0) ∗position, [FILEHANDLE](#page-388-0) ∗fi, int compr)
- WORD [AddCoef](#page-370-2) (PHEAD WORD ∗∗ps1, WORD ∗∗ps2)
- WORD [AddPoly](#page-371-0) (PHEAD WORD ∗∗ps1, WORD ∗∗ps2)
- VOID [AddArgs](#page-371-1) (PHEAD WORD ∗s1, WORD ∗s2, WORD ∗m)
- WORD [Compare1](#page-372-0) (WORD ∗term1, WORD ∗term2, WORD level)
- WORD [CompareSymbols](#page-372-1) (WORD ∗term1, WORD ∗term2, WORD par)
- WORD [CompareHSymbols](#page-373-0) (WORD ∗term1, WORD ∗term2, WORD par)
- LONG [ComPress](#page-373-1) (WORD ∗∗ss, LONG ∗n)
- LONG [SplitMerge](#page-373-2) (PHEAD WORD ∗∗Pointer, LONG number)
- VOID [GarbHand](#page-374-0) ()
- WORD [MergePatches](#page-374-1) (WORD par)
- WORD [StoreTerm](#page-375-0) (PHEAD WORD \*term)
- VOID [StageSort](#page-375-1) [\(FILEHANDLE](#page-388-0) ∗fout)
- WORD [SortWild](#page-375-2) (WORD ∗w, WORD nw)
- void [CleanUpSort](#page-376-0) (int num)
- VOID [LowerSortLevel](#page-376-1) ()
- WORD ∗ **PolyRatFunSpecial** (PHEAD WORD ∗t1, WORD ∗t2)
- VOID **SimpleSplitMergeRec** (WORD ∗array, WORD num, WORD ∗auxarray)
- VOID **SimpleSplitMerge** (WORD ∗array, WORD num)
- WORD **BinarySearch** (WORD ∗array, WORD num, WORD x)

### **Variables**

- LONG **numcompares**
- char  $*$  **toterms**  $[] = { " " " " > > " , "-- > " } }$

## **4.53.1 Detailed Description**

Contains the sort routines. We distinguish levels of sorting. The ground level is the sorting of terms in an expression. When a term has functions, the arguments can contain terms that need sorting, which this then done by raising the level. This can happen recursively. NewSort and EndSort automatically raise and lower the level. Because the ground level does some special things, sometimes we have to raise immediately to the second level skipping the ground level.

Special routines for the parallel sorting are in the file [threads.c](#page-392-0) Also the sorting of terms in polynomials is special but most of that is controled by changing the address of the compare routine. Other routines relevant for adding rational polynomials are in the file polynito.c

## <span id="page-368-0"></span>**4.53.2 Function Documentation**

## **4.53.2.1 WriteStats()**

```
VOID WriteStats (
             POSITION * plspace,
             WORD par )
```
Writes the statistics.

**Parameters**

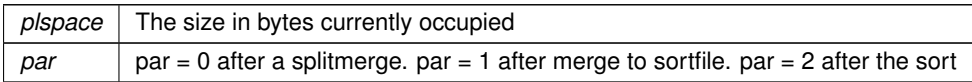

current expression is to be found in AR.CurExpr. terms are in S->TermsLeft. S->GenTerms.

<span id="page-368-1"></span>Definition at line 93 of file sort.c.

#### **4.53.2.2 NewSort()**

WORD NewSort ( PHEAD0 )

Starts a new sort. At the lowest level this is a 'main sort' with the struct according to the parameters in S0. At higher levels this is a sort for functions, subroutines or dollars. We prepare the arrays and structs.

**Returns**

Regular convention (OK  $>$  0)

<span id="page-368-2"></span>Definition at line 591 of file sort.c.

#### **4.53.2.3 EndSort()**

```
LONG EndSort (
             PHEAD WORD * buffer,
             int par )
```
Finishes a sort. At AR.sLevel  $== 0$  the output is to the regular output stream. When AR.sLevel  $> 0$ , the parameter par determines the actual output. The AR.sLevel will be popped. All ongoing stages are finished and if the sortfile is open it is closed. The statistics are printed when AR.sLevel  $== 0$  par  $== 0$  Output to the buffer. par  $== 1$  Sort for function arguments. The output will be copied into the buffer. It is assumed that this is in the WorkSpace. par == 2 Sort for \$-variable. We return the address of the buffer that contains the output in buffer (treated like WORD ∗∗). We first catch the output in a file (unless we can intercept things after the small buffer has been sorted) Then we read from the file into a buffer. Only when par == 0 data compression can be attempted at AT.SS==AT.S0.

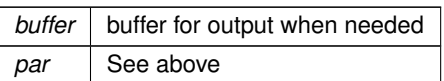

**Returns**

If negative: error. If positive: number of words in output.

<span id="page-369-0"></span>Definition at line 681 of file sort.c.

## **4.53.2.4 PutIn()**

```
LONG PutIn (
             FILEHANDLE ∗ file,
             POSITION ∗ position,
             WORD ∗ buffer,
             WORD ∗∗ take,
             int npat )
```
Reads a new patch from position in file handle. It is put at buffer, anything after take is moved forward. This would be part of a term that hasn't been used yet. Because of this there should be some space before the start of the buffer

#### **Parameters**

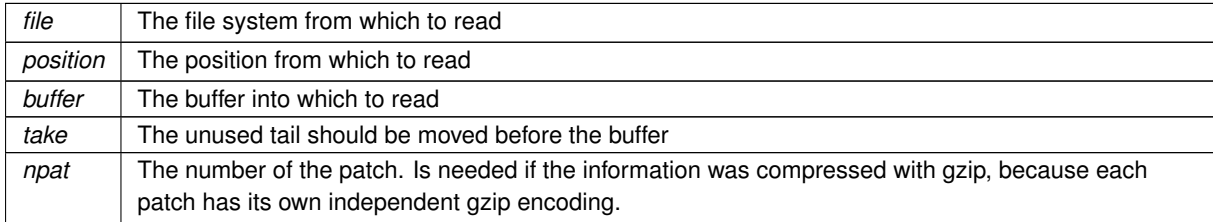

<span id="page-369-1"></span>Definition at line 1258 of file sort.c.

## **4.53.2.5 Sflush()**

```
WORD Sflush (
            FILEHANDLE * fi)
```
Puts the contents of a buffer to output Only to be used when there is a single patch in the large buffer.

**Parameters**

 $f_i$  The filesystem (or its cache) to which the patch should be written

<span id="page-370-0"></span>Definition at line 1318 of file sort.c.

### **4.53.2.6 PutOut()**

```
WORD PutOut (
            PHEAD WORD * term,
            POSITION ∗ position,
             FILEHANDLE ∗ fi,
             WORD ncomp )
```
Routine writes one term to file handle at position. It returns the new value of the position.

NOTE: For 'final output' we may have to index the brackets. See the struct BRACKETINDEX. We should maintain: 1: a list with brackets array with the brackets 2: a list of objects of type BRACKETINDEX. It contains array with either pointers or offsets to the list of brackets. starting positions in the file. The index may be tied to a maximum size. In that case we may have to prune the list occasionally.

**Parameters**

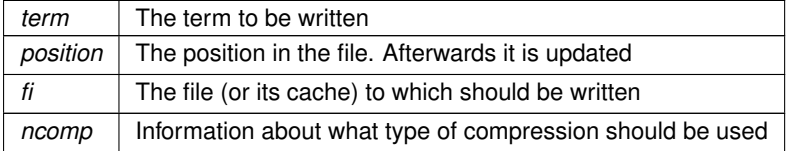

<span id="page-370-1"></span>Definition at line 1404 of file sort.c.

## **4.53.2.7 FlushOut()**

```
WORD FlushOut (
             POSITION ∗ position,
             FILEHANDLE ∗ fi,
             int compr )
```
Completes output to an output file and writes the trailing zero.

**Parameters**

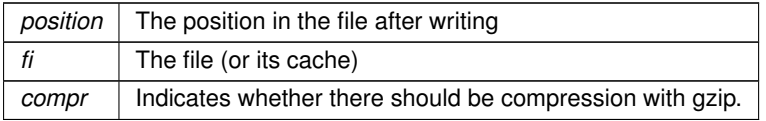

**Returns**

Regular conventions  $(OK -> 0)$ .

<span id="page-370-2"></span>Definition at line 1747 of file sort.c.

### **4.53.2.8 AddCoef()**

```
WORD AddCoef (
             PHEAD WORD ∗∗ ps1,
             WORD ∗∗ ps2 )
```
Adds the coefficients of the terms ∗ps1 and ∗ps2. The problem comes when there is not enough space for a new longer coefficient. First a local solution is tried. If this is not succesfull we need to move terms around. The possibility of a garbage collection should not be ignored, as avoiding this costs very much extra space which is nearly wasted otherwise.

If the return value is zero the terms cancelled.

The resulting term is left in ∗ps1.

<span id="page-371-0"></span>Definition at line 1961 of file sort.c.

### **4.53.2.9 AddPoly()**

```
WORD AddPoly (
             PHEAD WORD ∗∗ ps1,
             WORD ∗∗ ps2 )
```
Routine should be called when S->PolyWise != 0. It points then to the position of AR.PolyFun in both terms.

We add the contents of the arguments of the two polynomials. Special attention has to be given to special arguments. We have to reserve a space equal to the size of one term + the size of the argument of the other. The addition has to be done in this routine because not all objects are reentrant.

Newer addition (12-nov-2007). The PolyFun can have two arguments. In that case S->PolyFlag is 2 and we have to call the routine for adding rational polynomials. We have to be rather careful what happens with: The location of the output The order of the terms in the arguments At first we allow only univariate polynomials in the PolyFun. This restriction will be lifted a.s.a.p.

**Parameters**

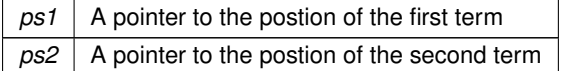

**Returns**

If zero the terms cancel. Otherwise the new term is in ∗ps1.

<span id="page-371-1"></span>Definition at line 2088 of file sort.c.

### **4.53.2.10 AddArgs()**

```
VOID AddArgs (
             PHEAD WORD * s1,
```
WORD \* s2,  $WORD * m$ )

Adds the arguments of two occurrences of the PolyFun.

**Parameters**

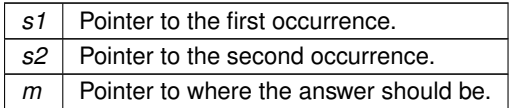

<span id="page-372-0"></span>Definition at line 2250 of file sort.c.

### **4.53.2.11 Compare1()**

```
WORD Compare1 (
             WORD * term1,
             WORD * term2,
             WORD level )
```
Compares two terms. The answer is: 0 equal ( with exception of the coefficient if level  $== 0$ .)  $>0$  term1 comes first.  $<$ 0 term2 comes first. Some special precautions may be needed to keep the CompCoef routine from generating overflows, although this is very unlikely in subterms. This routine should not return an error condition.

Originally this routine was called Compare. With the treatment of special polynomials with terms that contain only symbols and the need for extreme speed for the polynomial routines we made a special compare routine and now we store the address of the current compare routine in AR.CompareRoutine and have a macro Compare which makes all existing code work properly and we can just replace the routine on a thread by thread basis (each thread has its own AR struct).

**Parameters**

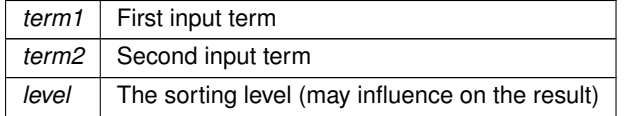

**Returns**

0 equal ( with exception of the coefficient if level  $== 0.$  ) >0 term1 comes first. <0 term2 comes first.

<span id="page-372-1"></span>Definition at line 2535 of file sort.c.

### **4.53.2.12 CompareSymbols()**

```
WORD CompareSymbols (
             WORD * term1,
```

```
WORD ∗ term2,
WORD par )
```
Compares the terms, based on the value of AN.polysortflag. If term1  $\lt$  term2 the return value is -1 If term1  $\gt$ term2 the return value is 1 If term1 = term2 the return value is 0 The coefficients may differ. The terms contain only a single subterm of type SYMBOL. If AN.polysortflag = 0 it is a 'regular' compare. If AN.polysortflag = 1 the sum of the powers is more important par is a dummy parameter to make the parameter field identical to that of Compare1 which is the regular compare routine in [sort.c](#page-366-0)

<span id="page-373-0"></span>Definition at line 2975 of file sort.c.

#### **4.53.2.13 CompareHSymbols()**

```
WORD CompareHSymbols (
             WORD * term1,
             WORD * term2,
             WORD par )
```
Compares terms that can have only SYMBOL and HAAKJE subterms. If term1 < term2 the return value is -1 If term1 > term2 the return value is 1 If term1 = term2 the return value is 0 par is a dummy parameter to make the parameter field identical to that of Compare1 which is the regular compare routine in [sort.c](#page-366-0)

<span id="page-373-1"></span>Definition at line 3019 of file sort.c.

### **4.53.2.14 ComPress()**

```
LONG ComPress (
            WORD ∗∗ ss,
            LONG * n)
```
Gets a list of pointers to terms and compresses the terms. In n it collects the number of terms and the return value of the function is the space that is occupied.

We have to pay some special attention to the compression of terms with a PolyFun. This PolyFun should occur only straight before the coefficient, so we can use the same trick as for the coefficient to sabotage compression of this object (Replace in the history the function pointer by zero. This is safe, because terms that would be identical otherwise would have been added).

**Parameters**

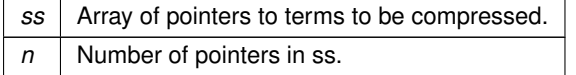

**Returns**

Total number of words needed for the compressed result.

<span id="page-373-2"></span>Definition at line 3073 of file sort.c.

#### **4.53.2.15 SplitMerge()**

```
LONG SplitMerge (
             PHEAD WORD ∗∗ Pointer,
             LONG number )
```
Algorithm by J.A.M.Vermaseren (31-7-1988)

Note that AN.SplitScratch and AN.InScratch are used also in GarbHand

Merge sort in memory. The input is an array of pointers. Sorting is done recursively by dividing the array in two equal parts and calling SplitMerge for each. When the parts are small enough we can do the compare and take the appropriate action. An addition is that we look for 'runs'. Sequences that are already ordered. This happens a lot when there is very little action in a module. This made FORM faster by a few percent.

#### **Parameters**

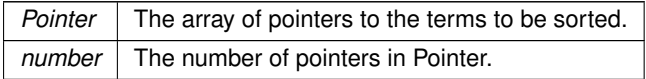

The terms are supposed to be sitting in the small buffer and there is supposed to be an extension to this buffer for when there are two terms that should be added and the result takes more space than each of the original terms. The notation guarantees that the result never needs more space than the sum of the spaces of the original terms.

<span id="page-374-0"></span>Definition at line 3239 of file sort.c.

#### **4.53.2.16 GarbHand()**

```
VOID GarbHand ( )
```
Garbage collection that takes place when the small extension is full and we need to place more terms there. When this is the case there are many holes in the small buffer and the whole can be compactified. The major complication is the buffer for SplitMerge. There are to options for temporary memory: 1: find some buffer that has enough space (maybe in the large buffer). 2: allocate a buffer. Give it back afterwards of course. If the small extension is properly dimensioned this routine should be called very rarely. Most of the time it will be called when the polyfun or polyratfun is active.

<span id="page-374-1"></span>Definition at line 3461 of file sort.c.

#### **4.53.2.17 MergePatches()**

```
WORD MergePatches (
             WORD par )
```
The general merge routine. Can be used for the large buffer and the file merging. The array S->Patches tells where the patches start S->pStop tells where they end (has to be computed first). The end of a 'line to be merged' is indicated by a zero. If the end is reached without running into a zero or a term runs over the boundary of a patch it is a file merging operation and a new piece from the file is read in.

#### **Parameters**

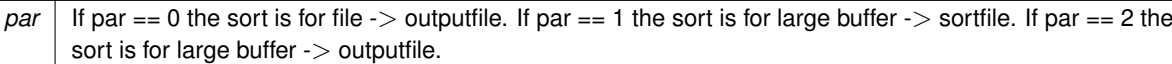

<span id="page-375-0"></span>Definition at line 3576 of file sort.c.

## **4.53.2.18 StoreTerm()**

```
WORD StoreTerm (
             PHEAD WORD ∗ term )
```
The central routine to accept terms, store them and keep things at least partially sorted. A call to EndSort will then complete storing and sorting.

**Parameters**

*term*  $\vert$  The term to be stored

**Returns**

Regular return conventions  $(OK -> 0)$ 

<span id="page-375-1"></span>Definition at line 4332 of file sort.c.

## **4.53.2.19 StageSort()**

```
VOID StageSort (
            FILEHANDLE ∗ fout )
```
Prepares a stage 4 or higher sort. Stage 4 sorts occur when the sort file contains more patches than can be merged in one pass.

<span id="page-375-2"></span>Definition at line 4452 of file sort.c.

### **4.53.2.20 SortWild()**

```
WORD SortWild (
             WORD ∗ w,
             WORD nw )
```
Sorts the wildcard entries in the parameter w. Double entries are removed. Full space taken is nw words. Routine serves for the reading of wildcards in the compiler. The entries come in the format: (type,4,number,0) in which the zero is reserved for the future replacement of 'number'.

#### **Parameters**

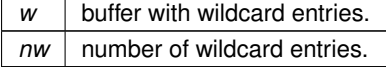

**Returns**

Normal conventions (OK -> 0)

<span id="page-376-0"></span>Definition at line 4551 of file sort.c.

### **4.53.2.21 CleanUpSort()**

```
void CleanUpSort (
            int num )
```
Partially or completely frees function sort buffers.

<span id="page-376-1"></span>Definition at line 4643 of file sort.c.

#### **4.53.2.22 LowerSortLevel()**

VOID LowerSortLevel ( )

Lowers the level in the sort system.

Definition at line 4726 of file sort.c.

## **4.54 spectator.c File Reference**

#include "form3.h"

## **Functions**

- int **CoCreateSpectator** (UBYTE ∗inp)
- int **CoToSpectator** (UBYTE ∗inp)
- int **CoRemoveSpectator** (UBYTE ∗inp)
- int **CoEmptySpectator** (UBYTE ∗inp)
- int **PutInSpectator** (WORD ∗term, WORD specnum)
- void **FlushSpectators** (VOID)
- int **CoCopySpectator** (UBYTE ∗inp)
- WORD **GetFromSpectator** (WORD ∗term, WORD specnum)
- void **ClearSpectators** (WORD par)

## **4.54.1 Detailed Description**

File contains the code for the spectator files and their control.

# **4.55 startup.c File Reference**

```
#include "form3.h"
#include "inivar.h"
#include <signal.h>
```
## **Macros**

- #define **STRINGIFY**(x) STRINGIFY\_\_(x)
- #define **STRINGIFY\_\_**(x) #x
- #define **FORMNAME** "FORM"
- #define **VERSIONSTR\_\_** STRINGIFY(MAJORVERSION) "." STRINGIFY(MINORVERSION)
- #define **VERSIONSTR** FORMNAME " " VERSIONSTR\_\_ " (" PRODUCTIONDATE ")"
- #define **TAKEPATH**(x) if(s[1]== '=' ){x=s+2;} else{x=∗argv++;argc--;}

## **Functions**

- int **DoTail** (int argc, UBYTE ∗∗argv)
- int **OpenInput** ()
- VOID **ReserveTempFiles** (int par)
- VOID [StartVariables](#page-377-0) ()
- VOID **StartMore** ()
- WORD **IniVars** ()
- int **main** (int argc, char ∗∗argv)
- VOID **CleanUp** (WORD par)
- VOID **Terminate** (int errorcode)
- VOID **PrintRunningTime** ()
- LONG **GetRunningTime** ()

## **Variables**

- UBYTE ∗ **emptystring** = (UBYTE ∗)"."
- UBYTE ∗ **defaulttempfilename** = (UBYTE ∗)"xformxxx.str"

## **4.55.1 Detailed Description**

This file contains the main program. It also deals with the very early stages of the startup of FORM and the final stages when the program attemps some cleanup. Here is the routine that analyses the command tail.

## <span id="page-377-0"></span>**4.55.2 Function Documentation**

#### **4.55.2.1 StartVariables()**

VOID StartVariables ( )

All functions (well, nearly all) are declared here.

Definition at line 838 of file startup.c.

## **4.56 store.c File Reference**

#include "form3.h"

## **Macros**

• #define **SAVEREVISION** 0x02

### **Functions**

- WORD **OpenTemp** ()
- VOID **SeekScratch** [\(FILEHANDLE](#page-388-0) ∗fi, [POSITION](#page-117-0) ∗pos)
- VOID **SetEndScratch** [\(FILEHANDLE](#page-388-0) ∗f, [POSITION](#page-117-0) ∗position)
- VOID **SetEndHScratch** [\(FILEHANDLE](#page-388-0) ∗f, [POSITION](#page-117-0) ∗position)
- VOID **SetScratch** [\(FILEHANDLE](#page-388-0) ∗f, [POSITION](#page-117-0) ∗position)
- WORD **RevertScratch** ()
- WORD **ResetScratch** ()
- int **ReadFromScratch** [\(FILEHANDLE](#page-388-0) ∗fi, [POSITION](#page-117-0) ∗pos, UBYTE ∗buffer, [POSITION](#page-117-0) ∗length)
- int **AddToScratch** [\(FILEHANDLE](#page-388-0) ∗fi, [POSITION](#page-117-0) ∗pos, UBYTE ∗buffer, [POSITION](#page-117-0) ∗length, int withflush)
- int **CoSave** (UBYTE ∗inp)
- int **CoLoad** (UBYTE ∗inp)
- WORD **DeleteStore** (WORD par)
- WORD **PutInStore** [\(INDEXENTRY](#page-386-0) ∗ind, WORD num)
- WORD **GetTerm** (PHEAD WORD ∗term)
- WORD **GetOneTerm** (PHEAD WORD ∗term, [FILEHANDLE](#page-388-0) ∗fi, [POSITION](#page-117-0) ∗pos, int par)
- WORD **GetMoreTerms** (WORD ∗term)
- WORD **GetMoreFromMem** (WORD ∗term, WORD ∗∗tpoin)
- WORD **GetFromStore** (WORD ∗to, [POSITION](#page-117-0) ∗position, [RENUMBER](#page-387-0) renumber, WORD ∗InCompState, WORD nexpr)
- VOID **DetVars** (WORD ∗term, WORD par)
- WORD **ToStorage** [\(EXPRESSIONS](#page-64-0) e, [POSITION](#page-117-0) ∗length)
- [INDEXENTRY](#page-386-0) ∗ **NextFileIndex** [\(POSITION](#page-117-0) ∗indexpos)
- WORD [SetFileIndex](#page-379-0) ()
- WORD **VarStore** (UBYTE ∗s, WORD n, WORD name, WORD namesize)
- WORD [TermRenumber](#page-379-1) (WORD ∗term, [RENUMBER](#page-387-0) renumber, WORD nexpr)
- WORD **FindrNumber** (WORD n, [VARRENUM](#page-386-1) ∗v)
- [INDEXENTRY](#page-386-0) ∗ **FindInIndex** (WORD expr, [FILEDATA](#page-67-0) ∗f, WORD par, WORD mode)
- [RENUMBER](#page-387-0) **GetTable** (WORD expr, [POSITION](#page-117-0) ∗position, WORD mode)
- int **CopyExpression** [\(FILEHANDLE](#page-388-0) ∗from, [FILEHANDLE](#page-388-0) ∗to)
- WORD [WriteStoreHeader](#page-379-2) (WORD handle)
- WORD [ReadSaveHeader](#page-380-0) ()
- WORD [ReadSaveIndex](#page-380-1) [\(FILEINDEX](#page-386-2) ∗fileind)
- WORD [ReadSaveVariables](#page-380-2) (UBYTE ∗buffer, UBYTE ∗top, LONG ∗size, LONG ∗outsize, [INDEXENTRY](#page-386-0) ∗ind, LONG ∗stage)
- UBYTE ∗ [ReadSaveTerm32](#page-381-0) (UBYTE ∗bin, UBYTE ∗binend, UBYTE ∗∗bout, UBYTE ∗boutend, UBYTE ∗top, int terminbuf)
- WORD [ReadSaveExpression](#page-382-0) (UBYTE ∗buffer, UBYTE ∗top, LONG ∗size, LONG ∗outsize)

## **4.56.1 Detailed Description**

Contains all functions that deal with store-files and the system independent save-files.

## <span id="page-379-0"></span>**4.56.2 Function Documentation**

### **4.56.2.1 SetFileIndex()**

```
WORD SetFileIndex ( )
```
Reads the next file index and puts it into AR.StoreData.Index. TODO

#### **Returns**

 $= 0$  everything okay,  $!= 0$  an error occurred

<span id="page-379-1"></span>Definition at line 2300 of file store.c.

## **4.56.2.2 TermRenumber()**

```
WORD TermRenumber (
           WORD * term,
            RENUMBER renumber,
            WORD nexpr )
```
!! WORD \*memterm=term; static LONG ctrap=0; !!!

!! ctrap++; !!!

<span id="page-379-2"></span>Definition at line 2407 of file store.c.

#### **4.56.2.3 WriteStoreHeader()**

```
WORD WriteStoreHeader (
            WORD handle )
```
Writes header with information about system architecture and FORM revision to an open store file.

### Called by [SetFileIndex\(\).](#page-379-0)

**Parameters**

*handle* specifies open file to which header will be written

**Returns**

```
= 0 everything okay, != 0 an error occurred
```
<span id="page-380-0"></span>Definition at line 3926 of file store.c.

## **4.56.2.4 ReadSaveHeader()**

```
WORD ReadSaveHeader ( )
```
Reads the header in the save file and sets function pointers and flags according to the information found there. Must be called before any other ReadSave... function.

Currently works only for the exchange between 32bit and 64bit machines (WORD size must be 2 or 4 bytes)!

It is called by CoLoad().

**Returns**

```
= 0 everything okay, != 0 an error occurred
```
<span id="page-380-1"></span>Definition at line 4019 of file store.c.

### **4.56.2.5 ReadSaveIndex()**

```
WORD ReadSaveTndex (
             FILEINDEX ∗ fileind )
```
Reads a FILEINDEX from the open save file specified by AO.SaveData.Handle. Translations for adjusting endianness and data sizes are done if necessary.

Depends on the assumption that sizeof(FILEINDEX) is the same everywhere. If FILEINDEX or INDEXENTRY change, then this functions has to be adjusted.

Called by CoLoad() and FindInIndex().

**Parameters**

*fileind* contains the read FILEINDEX after succesful return. must point to allocated, big enough memory.

**Returns**

```
= 0 everything okay, != 0 an error occurred
```
<span id="page-380-2"></span>Definition at line 4137 of file store.c.

#### **4.56.2.6 ReadSaveVariables()**

```
WORD ReadSaveVariables (
            UBYTE ∗ buffer,
             UBYTE ∗ top,
             LONG ∗ size,
             LONG ∗ outsize,
             INDEXENTRY ∗ ind,
             LONG ∗ stage )
```
Reads the variables from the open file specified by AO.SaveData.Handle. It reads the ∗size bytes and writes them to the ∗buffer. It is called by PutInStore().

If translation is necessary, the data might shrink or grow in size, then ∗*size* is adjusted so that the reading and writing fits into the memory from the buffer to the top. The actual number of read bytes is returned in ∗*size*, the number of written bytes is returned in ∗*outsize*.

If the ∗size is smaller than the actual size of the variables, this function will be called several times and needs to remember the current position in the variable structure. The parameter *stage* does this job. When [ReadSaveVariables\(\)](#page-380-2) is called for the first time, this parameter should have the value -1.

The parameter *ind* is used to get the number of variables.

#### **Parameters**

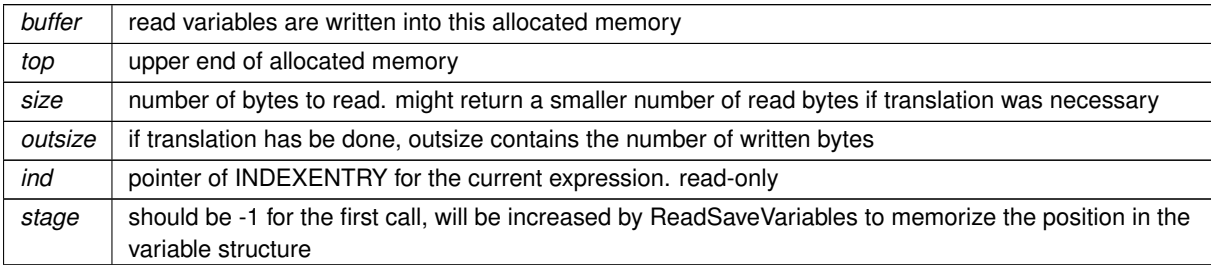

#### **Returns**

 $= 0$  everything okay,  $!= 0$  an error occurred

<span id="page-381-0"></span>Definition at line 4323 of file store.c.

### **4.56.2.7 ReadSaveTerm32()**

```
UBYTE∗ ReadSaveTerm32 (
             UBYTE ∗ bin,
             UBYTE ∗ binend,
             UBYTE ∗∗ bout,
             UBYTE ∗ boutend,
             UBYTE ∗ top,
             int terminbuf )
```
Reads a single term from the given buffer at *bin* and write the translated term back to this buffer at *bout*.

[ReadSaveTerm32\(\)](#page-381-0) is currently the only instantiation of a ReadSaveTerm-function. It only deals with data that already has the correct endianness and that is resized to 32bit words but without being renumbered or translated in any other way. It uses the compress buffer AR.CompressBuffer.

The function is reentrant in order to cope with nested function arguments. It is called by [ReadSaveExpression\(\)](#page-382-0) and itself.

The *return value* indicates the position in the input buffer up to which the data has already been successfully processed. The parameter *bout* returns the corresponding position in the output buffer.

#### **Parameters**

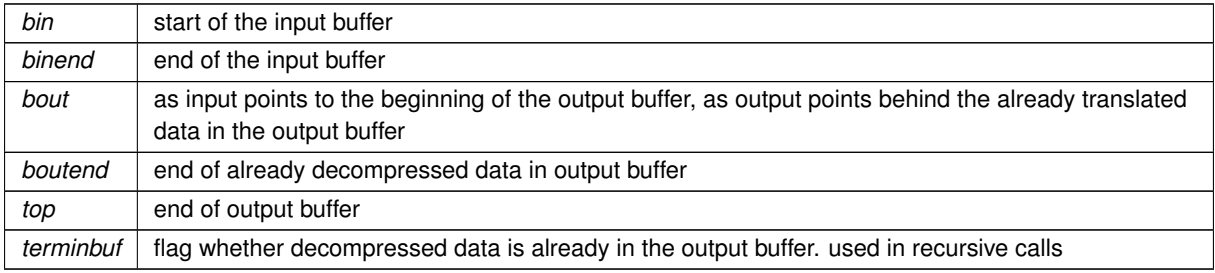

#### **Returns**

pointer to the next unprocessed data in the input buffer

<span id="page-382-0"></span>Definition at line 4683 of file store.c.

### **4.56.2.8 ReadSaveExpression()**

```
WORD ReadSaveExpression (
             UBYTE ∗ buffer,
             UBYTE ∗ top,
             LONG ∗ size,
             LONG ∗ outsize )
```
Reads an expression from the open file specified by AO.SaveData.Handle. The endianness flip and a resizing without renumbering is done in this function. Thereafter the buffer consists of chunks with a uniform maximal word size (32bit at the moment). The actual renumbering is then done by calling the function [ReadSaveTerm32\(\).](#page-381-0) The result is returned in *buffer*.

If the translation at some point doesn't fit into the buffer anymore, the function returns and must be called again. In any case *size* returns the number of successfully read bytes, *outsize* returns the number of successfully written bytes, and the file will be positioned at the next byte after the successfully read data.

It is called by PutInStore().

**Parameters**

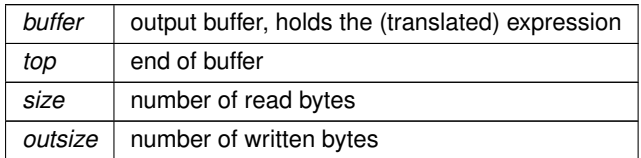

**Returns**

 $= 0$  everything okay,  $!= 0$  an error occurred

<span id="page-383-0"></span>Definition at line 5092 of file store.c.

# **4.57 structs.h File Reference**

## **Data Structures**

- struct [PoSiTiOn](#page-117-0)
- struct [STOREHEADER](#page-129-0)
- struct [InDeXeNtRy](#page-75-0)
- struct [FiLeInDeX](#page-68-0)
- struct [FiLeDaTa](#page-67-0)
- struct [VaRrEnUm](#page-150-0)
- struct [ReNuMbEr](#page-122-0)
- struct [LIST](#page-80-0)
- struct [KEYWORD](#page-79-0)
- struct [KEYWORDV](#page-80-1)
- struct [NaMeNode](#page-95-0)
- struct [NaMeTree](#page-97-0)
- struct [tree](#page-147-0)
- struct [MiNmAx](#page-88-0)
- struct [BrAcKeTiNdEx](#page-37-0)
- struct [BrAcKeTiNfO](#page-38-0)
- struct [TaBlEs](#page-139-0)
- struct [ExPrEsSiOn](#page-64-0)
- struct [SyMbOl](#page-136-0)
- struct [InDeX](#page-75-1)
- struct [VeCtOr](#page-151-0)
- struct [FuNcTiOn](#page-71-0)
- struct [SeTs](#page-125-1)
- struct [DuBiOuS](#page-63-0)
- struct [FaCdOlLaR](#page-65-0)
- struct [DoLlArS](#page-61-0)
- struct [MoDoPtDoLlArS](#page-91-0)
- struct [fixedset](#page-70-0)
- struct [TaBlEbAsEsUbInDeX](#page-139-1)
- struct [TaBlEbAsE](#page-138-0)
- struct [FUN\\_INFO](#page-70-1)
- struct [FiLe](#page-66-0)
- struct [StreaM](#page-132-0)
- struct [SpecTatoR](#page-128-0)
- struct [TrAcEs](#page-146-0)
- struct [TrAcEn](#page-146-1)
- struct [pReVaR](#page-118-0)
- struct [INSIDEINFO](#page-79-1)
- struct [PRELOAD](#page-118-1)
- struct [PROCEDURE](#page-120-0)
- struct [DoLoOp](#page-61-1)
- struct [bit\\_field](#page-37-1)
- struct [HANDLERS](#page-74-0)
- struct [CbUf](#page-53-0)
- struct [ChAnNeL](#page-56-0)
- struct [SETUPPARAMETERS](#page-125-0)
- struct [NeStInG](#page-100-0)
- struct [StOrEcAcHe](#page-128-1)
- struct [PeRmUtE](#page-110-0)
- struct [PeRmUtEp](#page-110-1)
- struct [DiStRiBuTe](#page-60-0)
- struct [PaRtI](#page-109-0)
- struct [sOrT](#page-126-0)
- struct [POLYMOD](#page-117-1)
- struct [SHvariables](#page-126-1)
- struct [COST](#page-57-0)
- struct [MODNUM](#page-91-1)
- struct [OPTIMIZE](#page-106-0)
- struct [OPTIMIZERESULT](#page-107-0)
- struct [DICTIONARY\\_ELEMENT](#page-59-1)
- struct [DICTIONARY](#page-59-0)
- struct [SWITCHTABLE](#page-135-0)
- struct [SWITCH](#page-135-1)
- struct [M\\_const](#page-83-0)
- struct [P\\_const](#page-107-1)
- struct [C\\_const](#page-40-0)
- struct [S\\_const](#page-124-0)
- struct [R\\_const](#page-120-1)
- struct [T\\_const](#page-136-1)
- struct [N\\_const](#page-92-0)
- struct [O\\_const](#page-103-0)
- struct [X\\_const](#page-151-1)
- struct [AllGlobals](#page-36-0)
- struct [FixedGlobals](#page-69-0)

## **Macros**

- #define [INFILEINDEX](#page-386-3) ((512-2∗sizeof[\(POSITION\)](#page-117-0))/sizeof[\(INDEXENTRY\)](#page-386-0))
- #define [EMPTYININDEX](#page-386-4) (512-2∗sizeof[\(POSITION\)](#page-117-0)[-INFILEINDEX](#page-386-3)∗sizeof[\(INDEXENTRY\)](#page-386-0))
- #define **PHEAD**
- #define **PHEAD0** VOID
- #define **BHEAD**
- #define **BHEAD0**

## **Typedefs**

- typedef struct [PoSiTiOn](#page-117-0) **POSITION**
- typedef struct [InDeXeNtRy](#page-75-0) [INDEXENTRY](#page-386-0)
- typedef struct [FiLeInDeX](#page-68-0) [FILEINDEX](#page-386-2)
- typedef struct [FiLeDaTa](#page-67-0) **FILEDATA**
- typedef struct [VaRrEnUm](#page-150-0) [VARRENUM](#page-386-1)
- typedef struct [ReNuMbEr](#page-122-0) ∗ [RENUMBER](#page-387-0)
- typedef struct [NaMeNode](#page-95-0) [NAMENODE](#page-387-1)
- typedef struct [NaMeTree](#page-97-0) [NAMETREE](#page-387-2)
- typedef struct [tree](#page-147-0) [COMPTREE](#page-387-3)
- typedef struct [MiNmAx](#page-88-0) **MINMAX**
- typedef struct [BrAcKeTiNdEx](#page-37-0) **BRACKETINDEX**
- typedef struct [BrAcKeTiNfO](#page-38-0) **BRACKETINFO**
- typedef struct [TaBlEs](#page-139-0) ∗ [TABLES](#page-387-4)
- typedef struct [ExPrEsSiOn](#page-64-0) ∗ **EXPRESSIONS**
- typedef struct [SyMbOl](#page-136-0) ∗ **SYMBOLS**
- typedef struct [InDeX](#page-75-1) ∗ **INDICES**
- typedef struct [VeCtOr](#page-151-0) ∗ **VECTORS**
- typedef struct [FuNcTiOn](#page-71-0) ∗ [FUNCTIONS](#page-387-5)
- typedef struct [SeTs](#page-125-1) ∗ **SETS**
- typedef struct [DuBiOuS](#page-63-0) ∗ **DUBIOUSV**
- typedef struct [FaCdOlLaR](#page-65-0) **FACDOLLAR**
- typedef struct [DoLlArS](#page-61-0) ∗ **DOLLARS**
- typedef struct [MoDoPtDoLlArS](#page-91-0) **MODOPTDOLLAR**
- typedef struct [fixedset](#page-70-0) **FIXEDSET**
- typedef struct [TaBlEbAsEsUbInDeX](#page-139-1) **TABLEBASESUBINDEX**
- typedef struct [TaBlEbAsE](#page-138-0) **TABLEBASE**
- typedef struct [FiLe](#page-66-0) [FILEHANDLE](#page-388-0)
- typedef struct [StreaM](#page-132-0) [STREAM](#page-388-1)
- typedef struct [SpecTatoR](#page-128-0) **SPECTATOR**
- typedef struct [TrAcEs](#page-146-0) [TRACES](#page-388-2)
- typedef struct [TrAcEn](#page-146-1) ∗ [TRACEN](#page-388-3)
- typedef struct [pReVaR](#page-118-0) [PREVAR](#page-388-4)
- typedef struct [DoLoOp](#page-61-1) [DOLOOP](#page-388-5)
- typedef struct [bit\\_field](#page-37-1) [set\\_of\\_char\[](#page-389-0)32]
- typedef struct [bit\\_field](#page-37-1) ∗ [one\\_byte](#page-389-1)
- typedef WORD(∗ **FINISHUFFLE**) (WORD ∗)
- typedef WORD(∗ **DO\_UFFLE**) (WORD ∗, WORD, WORD, WORD)
- typedef WORD(∗ **COMPARE**) (WORD ∗, WORD ∗, WORD)
- typedef struct [CbUf](#page-53-0) [CBUF](#page-389-2)
- typedef struct [ChAnNeL](#page-56-0) [CHANNEL](#page-389-3)
- typedef struct [NeStInG](#page-100-0) ∗ [NESTING](#page-389-4)
- typedef struct [StOrEcAcHe](#page-128-1) ∗ [STORECACHE](#page-389-5)
- typedef struct [PeRmUtE](#page-110-0) [PERM](#page-390-2)
- typedef struct [PeRmUtEp](#page-110-1) [PERMP](#page-390-3)
- typedef struct [DiStRiBuTe](#page-60-0) [DISTRIBUTE](#page-390-4)
- typedef struct [PaRtI](#page-109-0) [PARTI](#page-390-0)
- typedef struct [sOrT](#page-126-0) [SORTING](#page-390-1)
- typedef struct [AllGlobals](#page-36-0) [ALLGLOBALS](#page-390-5)
- typedef WORD(∗ **WCN**) ()
- typedef WORD(∗ **WCN2**) ()
- typedef struct [FixedGlobals](#page-69-0) [FIXEDGLOBALS](#page-390-6)

## **Functions**

- **STATIC\_ASSERT** (sizeof[\(STOREHEADER\)](#page-129-0)==512)
- **STATIC\_ASSERT** (sizeof[\(FILEINDEX\)](#page-386-2)==512)

## **4.57.1 Detailed Description**

Contains definitions for global structs.

!!!CAUTION!!! Changes in this file will most likely have consequences for the recovery mechanism (see [checkpoint.c\)](#page-157-0). You need to care for the code in [checkpoint.c](#page-157-0) as well and modify the code there accordingly!

The marker [D] is used in comments in this file to mark pointers to which dynamically allocated memory is assigned by a call to malloc() during runtime (in contrast to pointers that point into already allocated memory). This information is especially helpful if one needs to know which pointers need to be freed (cf. [checkpoint.c\)](#page-157-0).

## <span id="page-386-3"></span>**4.57.2 Macro Definition Documentation**

### **4.57.2.1 INFILEINDEX**

#define INFILEINDEX ((512-2∗sizeof[\(POSITION\)](#page-117-0))/sizeof[\(INDEXENTRY\)](#page-386-0))

Maximum number of entries (struct [InDeXeNtRy\)](#page-75-0) in a file index (struct [FiLeInDeX\)](#page-68-0). Number is calculated such that the size of a file index is no more than 512 bytes.

<span id="page-386-4"></span>Definition at line 118 of file structs.h.

## **4.57.2.2 EMPTYININDEX**

#define EMPTYININDEX (512-2∗sizeof[\(POSITION\)](#page-117-0)[-INFILEINDEX](#page-386-3)∗sizeof[\(INDEXENTRY\)](#page-386-0))

Number of empty filling bytes for a file index (struct [FiLeInDeX\)](#page-68-0). It is calculated such that the size of a file index is always 512 bytes.

Definition at line 123 of file structs.h.

## <span id="page-386-0"></span>**4.57.3 Typedef Documentation**

### **4.57.3.1 INDEXENTRY**

typedef struct [InDeXeNtRy](#page-75-0) [INDEXENTRY](#page-386-0)

Defines the structure of an entry in a file index (see struct [FiLeInDeX\)](#page-68-0).

<span id="page-386-2"></span>It represents one expression in the file.

### **4.57.3.2 FILEINDEX**

typedef struct [FiLeInDeX](#page-68-0) [FILEINDEX](#page-386-2)

Defines the structure of a file index in store-files and save-files.

It contains several entries (see struct [InDeXeNtRy\)](#page-75-0) up to a maximum of [INFILEINDEX.](#page-386-3)

The variable number has been made of type POSITION to avoid padding problems with some types of computers/ $\leftrightarrow$ OS and keep system independence of the .sav files.

<span id="page-386-1"></span>This struct is always 512 bytes long.

### **4.57.3.3 VARRENUM**

typedef struct [VaRrEnUm](#page-150-0) [VARRENUM](#page-386-1)

<span id="page-387-0"></span>Contains the pointers to an array in which a binary search will be performed.

## **4.57.3.4 RENUMBER**

<span id="page-387-1"></span>typedef struct [ReNuMbEr](#page-122-0) ∗ [RENUMBER](#page-387-0)

Only symb.lo gets dynamically allocated. All other pointers points into this memory.

### **4.57.3.5 NAMENODE**

typedef struct [NaMeNode](#page-95-0) [NAMENODE](#page-387-1)

<span id="page-387-2"></span>The names of variables are kept in an array. Elements of type [NAMENODE](#page-387-1) define a tree (that is kept balanced) that make it easy and fast to look for variables. See also [NAMETREE.](#page-387-2)

## **4.57.3.6 NAMETREE**

typedef struct [NaMeTree](#page-97-0) [NAMETREE](#page-387-2)

<span id="page-387-3"></span>A struct of type [NAMETREE](#page-387-2) controls a complete (balanced) tree of names for the compiler. The compiler maintains several of such trees and the system has been set up in such a way that one could define more of them if we ever want to work with local name spaces.

#### **4.57.3.7 COMPTREE**

typedef struct [tree](#page-147-0) [COMPTREE](#page-387-3)

<span id="page-387-4"></span>The subexpressions in the compiler are kept track of in a (balanced) tree to reduce the need for subexpressions and hence save much space in large rhs expressions (like when we have xxxxxxx occurrences of objects like f(x+1,x+1) in which each x+1 becomes a subexpression. The struct that controls this tree is COMPTREE.

#### **4.57.3.8 TABLES**

typedef struct [TaBlEs](#page-139-0) ∗ [TABLES](#page-387-4)

buffers, mm, flags, and prototype are always dynamically allocated, tablepointers only if needed (=0 if unallocated), boomlijst and argtail only for sparse tables.

<span id="page-387-5"></span>Allocation is done for both the normal and the stub instance (spare), except for prototype and argtail which share memory.

typedef struct [FuNcTiOn](#page-71-0) ∗ [FUNCTIONS](#page-387-5)

<span id="page-388-0"></span>Contains all information about a function. Also used for tables. It is used in the [LIST](#page-80-0) elements of #AC.

### **4.57.3.10 FILEHANDLE**

typedef struct [FiLe](#page-66-0) [FILEHANDLE](#page-388-0)

<span id="page-388-1"></span>The type FILEHANDLE is the struct that controls all relevant information of a file, whether it is open or not. The file may even not yet exist. There is a system of caches (PObuffer) and as long as the information to be written still fits inside the cache the file may never be created. There are variables that can store information about different types of files, like scratch files or sort files. Depending on what is available in the system we may also have information about gzip compression (currently sort file only) or locks (TFORM).

### **4.57.3.11 STREAM**

#### typedef struct [StreaM](#page-132-0) [STREAM](#page-388-1)

<span id="page-388-2"></span>Input is read from 'streams' which are represented by objects of type STREAM. A stream can be a file, a do-loop, a procedure, the string value of a preprocessor variable ..... When a new stream is opened we have to keep information about where to fall back in the parent stream to allow this to happen even in the middle of reading names etc as would be the case with a`i'b

### **4.57.3.12 TRACES**

#### typedef struct [TrAcEs](#page-146-0) [TRACES](#page-388-2)

<span id="page-388-3"></span>The struct TRACES keeps track of the progress during the expansion of a 4-dimensional trace. Each time a term gets generated the expansion tree continues in the next statement. When it returns it has to know where to continue. The 4-dimensional traces are more complicated than the n-dimensional traces (see TRACEN) because of the extra tricks that can be used. They are responsible for the shorter final expressions.

#### **4.57.3.13 TRACEN**

#### typedef struct [TrAcEn](#page-146-1) ∗ [TRACEN](#page-388-3)

<span id="page-388-4"></span>The struct TRACEN keeps track of the progress during the expansion of a 4-dimensional trace. Each time a term gets generated the expansion tree continues in the next statement. When it returns it has to know where to continue.

#### **4.57.3.14 PREVAR**

typedef struct [pReVaR](#page-118-0) [PREVAR](#page-388-4)

<span id="page-388-5"></span>An element of the type PREVAR is needed for each preprocessor variable.

## **4.57.3.15 DOLOOP**

typedef struct [DoLoOp](#page-61-1) [DOLOOP](#page-388-5)

<span id="page-389-0"></span>Each preprocessor do loop has a struct of type DOLOOP to keep track of all relevant parameters like where the beginning of the loop is, what the boundaries, increment and value of the loop parameter are, etc. Also we keep the whole loop inside a buffer of type [PRELOAD](#page-118-1)

#### **4.57.3.16 set\_of\_char**

typedef struct [bit\\_field](#page-37-1) set\_of\_char[32]

Used in set\_in, set\_set, set\_del and set\_sub.

<span id="page-389-1"></span>Definition at line 903 of file structs.h.

### **4.57.3.17 one\_byte**

typedef struct [bit\\_field](#page-37-1)∗ [one\\_byte](#page-389-1)

Used in set\_in, set\_set, set\_del and set\_sub.

<span id="page-389-2"></span>Definition at line 909 of file structs.h.

### **4.57.3.18 CBUF**

<span id="page-389-3"></span>typedef struct [CbUf](#page-53-0) [CBUF](#page-389-2)

The CBUF struct is used by the compiler. It is a compiler buffer of which since version 3.0 there can be many.

#### **4.57.3.19 CHANNEL**

typedef struct [ChAnNeL](#page-56-0) [CHANNEL](#page-389-3)

<span id="page-389-4"></span>When we read input from text files we have to remember not only their handle but also their name. This is needed for error messages. Hence we call such a file a channel and reserve a struct of type [CHANNEL](#page-389-3) to allow to lay this link.

#### **4.57.3.20 NESTING**

#### typedef struct [NeStInG](#page-100-0) ∗ [NESTING](#page-389-4)

<span id="page-389-5"></span>The NESTING struct is used when we enter the argument of functions and there is the possibility that we have to change something there. Because functions can be nested we have to keep track of all levels of functions in case we have to move the outer layers to make room for a larger function argument.

#### **4.57.3.21 STORECACHE**

typedef struct [StOrEcAcHe](#page-128-1) ∗ [STORECACHE](#page-389-5)

<span id="page-390-2"></span>The struct of type STORECACHE is used by a caching system for reading terms from stored expressions. Each thread should have its own system of caches.

#### **4.57.3.22 PERM**

typedef struct [PeRmUtE](#page-110-0) [PERM](#page-390-2)

<span id="page-390-3"></span>The struct PERM is used to generate all permutations when the pattern matcher has to try to match (anti)symmetric functions.

#### **4.57.3.23 PERMP**

typedef struct [PeRmUtEp](#page-110-1) [PERMP](#page-390-3)

<span id="page-390-4"></span>Like struct PERM but works with pointers.

### **4.57.3.24 DISTRIBUTE**

typedef struct [DiStRiBuTe](#page-60-0) [DISTRIBUTE](#page-390-4)

<span id="page-390-0"></span>The struct DISTRIBUTE is used to help the pattern matcher when matching antisymmetric tensors.

### **4.57.3.25 PARTI**

typedef struct [PaRtI](#page-109-0) [PARTI](#page-390-0)

<span id="page-390-1"></span>The struct PARTI is used to help determining whether a partition\_ function can be replaced.

#### **4.57.3.26 SORTING**

typedef struct [sOrT](#page-126-0) [SORTING](#page-390-1)

<span id="page-390-5"></span>The struct SORTING is used to control a sort operation. It includes a small and a large buffer and arrays for keeping track of various stages of the (merge) sorts. Each sort level has its own struct and different levels can have different sizes for its arrays. Also different threads have their own set of SORTING structs.

### **4.57.3.27 ALLGLOBALS**

typedef struct [AllGlobals](#page-36-0) [ALLGLOBALS](#page-390-5)

<span id="page-390-6"></span>Without pthreads (FORM) the ALLGLOBALS struct has all the global variables

### **4.57.3.28 FIXEDGLOBALS**

typedef struct [FixedGlobals](#page-69-0) [FIXEDGLOBALS](#page-390-6)

The FIXEDGLOBALS struct is an anachronism. It started as the struct with global variables that needed initialization. It contains the elements Operation and OperaFind which define a very early way of automatically jumping to the proper operation. We find the results of it in parts of the file [opera.c](#page-286-0) Later operations were treated differently in a more transparent way. We never changed the existing code. The most important part is currently the cTable which is used intensively in the compiler.

## **4.58 symmetr.c File Reference**

```
#include "form3.h"
```
## **Functions**

- WORD **MatchE** (PHEAD WORD ∗pattern, WORD ∗fun, WORD ∗inter, WORD par)
- WORD **Permute** [\(PERM](#page-390-2) ∗perm, WORD first)
- WORD **PermuteP** [\(PERMP](#page-390-3) ∗perm, WORD first)
- WORD **Distribute** [\(DISTRIBUTE](#page-390-4) ∗d, WORD first)
- int **MatchCy** (PHEAD WORD ∗pattern, WORD ∗fun, WORD ∗inter, WORD par)
- int **FunMatchCy** (PHEAD WORD ∗pattern, WORD ∗fun, WORD ∗inter, WORD par)
- int **FunMatchSy** (PHEAD WORD ∗pattern, WORD ∗fun, WORD ∗inter, WORD par)
- int **MatchArgument** (PHEAD WORD ∗arg, WORD ∗pat)

## **4.58.1 Detailed Description**

The routines that deal with the pattern matching of functions with symmetric properties.

# **4.59 tables.c File Reference**

```
#include "form3.h"
#include "minos.h"
```
## **Functions**

- void **ClearTableTree** [\(TABLES](#page-387-4) T)
- int **InsTableTree** [\(TABLES](#page-387-4) T, WORD ∗tp)
- void **RedoTableTree** [\(TABLES](#page-387-4) T, int newsize)
- int **FindTableTree** [\(TABLES](#page-387-4) T, WORD ∗tp, int inc)
- WORD **DoTableExpansion** (WORD ∗term, WORD level)
- int **CoTableBase** (UBYTE ∗s)
- int **FlipTable** [\(FUNCTIONS](#page-387-5) f, int type)
- int **SpareTable** [\(TABLES](#page-387-4) TT)
- [DBASE](#page-58-0) ∗ **FindTB** (UBYTE ∗name)
- int **CoTBcreate** (UBYTE ∗s)
- int **CoTBopen** (UBYTE ∗s)
- int **CoTBaddto** (UBYTE ∗s)
- int **CoTBenter** (UBYTE ∗s)
- int **CoTestUse** (UBYTE ∗s)
- int **CheckTableDeclarations** [\(DBASE](#page-58-0) ∗d)
- int **CoTBload** (UBYTE ∗ss)
- WORD **TestUse** (WORD ∗term, WORD level)
- int **CoTBaudit** (UBYTE ∗s)
- int **CoTBon** (UBYTE ∗s)
- int **CoTBoff** (UBYTE ∗s)
- int **CoTBcleanup** (UBYTE ∗s)
- int **CoTBreplace** (UBYTE ∗s)
- int **CoTBuse** (UBYTE ∗s)
- int **CoApply** (UBYTE ∗s)
- int **CoTBhelp** (UBYTE ∗s)
- VOID **ReWorkT** (WORD ∗term, WORD ∗funs, WORD numfuns)
- WORD **Apply** (WORD ∗term, WORD level)
- int **ApplyExec** (WORD ∗term, int maxtogo, WORD level)
- WORD **ApplyReset** (WORD level)
- WORD **TableReset** ()
- int **ReleaseTB** ()

## **Variables**

• char ∗ **helptb** [ ]

## **4.59.1 Detailed Description**

<span id="page-392-0"></span>Contains all functions that deal with the table bases on the 'FORM level' The low level databse routines are in [minos.c](#page-262-0)

# **4.60 threads.c File Reference**

## **4.60.1 Detailed Description**

Routines for the interface of FORM with the pthreads library

This is the main part of the parallelization of TFORM. It is important to also look in the files [structs.h](#page-383-0) and [variable.h](#page-401-0) because the treatment of the A and B structs is essential (these structs are used by means of the macros AM, AP, AC, AS, AR, AT, AN, AO and AX). Also the definitions and use of the macros BHEAD and PHEAD should be looked up.

The sources are set up in such a way that if WITHPTHREADS isn't defined there is no trace of pthread parallelization. The reason is that TFORM is far more memory hungry than sequential FORM.

Special attention should also go to the locks. The proper use of the locks is essential and determines whether TFORM can work at all. We use the LOCK/UNLOCK macros which are empty in the case of sequential FORM These locks are at many places in the source files when workers can interfere with each others data or with the data of the master.

# **4.61 token.c File Reference**

#include "form3.h"

## **Macros**

• #define **CHECKPOLY**  $\{if(poly flag) MesPrint("&lllegal use of polynomial function"); polyflag = 0; \}$ 

## **Functions**

- int **tokenize** (UBYTE ∗in, WORD leftright)
- void **WriteTokens** (SBYTE ∗in)
- int **simp1token** (SBYTE ∗s)
- int **simpwtoken** (SBYTE ∗s)
- int **simp2token** (SBYTE ∗s)
- int **simp3atoken** (SBYTE ∗s, int mode)
- int **simp3btoken** (SBYTE ∗s, int mode)
- int **simp4token** (SBYTE ∗s)
- int **simp5token** (SBYTE ∗s, int mode)
- int **simp6token** (SBYTE ∗tokens, int mode)

## **Variables**

• char ∗ **ttypes** [ ]

## **4.61.1 Detailed Description**

The tokenizer. This is a part of the compiler that does an intermediate type of translation. It does look up the names etc and can do a number of optimizations. The resulting output is a stream of bytes which can be processed by the code generator (in the file [compiler.c\)](#page-166-0)

## **4.61.2 Variable Documentation**

**4.61.2.1 ttypes**

char∗ ttypes[ ]

**Initial value:**

```
= { "\n", "S", "I", "V", "F", "set", "E", "dotp", "#",<br>"sub", "d_", "$", "dub", "(", ")", "?", "??", ".", "[", "]",<br>",", "((", "))", "*,", "/", "", ",", "!", "",",",", "}}",<br>"N_?", "conj", "()", "#d", "^d", "_", "snum")
```
Definition at line 587 of file token.c.

# **4.62 tools.c File Reference**

```
#include "form3.h"
#include <sys/timeb.h>
```
## **Macros**

- #define **FILLVALUE** 0
- #define **COPYFILEBUFSIZE** 40960L
- #define [TERMMEMSTARTNUM](#page-396-0) 16
- #define **TERMEXTRAWORDS** 10
- #define [NUMBERMEMSTARTNUM](#page-396-1) 16
- #define **NUMBEREXTRAWORDS** 10L
- #define **DODOUBLE**(x)
- #define **DOEXPAND**(x)

## **Functions**

- UBYTE ∗ **LoadInputFile** (UBYTE ∗filename, int type)
- UBYTE **ReadFromStream** [\(STREAM](#page-388-1) ∗stream)
- UBYTE **GetFromStream** [\(STREAM](#page-388-1) ∗stream)
- UBYTE **LookInStream** [\(STREAM](#page-388-1) ∗stream)
- [STREAM](#page-388-1) ∗ **OpenStream** (UBYTE ∗name, int type, int prevarmode, int raiselow)
- int **LocateFile** (UBYTE ∗∗name, int type)
- [STREAM](#page-388-1) ∗ **CloseStream** [\(STREAM](#page-388-1) ∗stream)
- [STREAM](#page-388-1) ∗ **CreateStream** (UBYTE ∗where)
- LONG **GetStreamPosition** [\(STREAM](#page-388-1) ∗stream)
- VOID **PositionStream** [\(STREAM](#page-388-1) ∗stream, LONG position)
- int **ReverseStatements** [\(STREAM](#page-388-1) ∗stream)
- VOID **StartFiles** ()
- int **OpenFile** (char ∗name)
- int **OpenAddFile** (char ∗name)
- int **ReOpenFile** (char ∗name)
- int **CreateFile** (char ∗name)
- VOID **CloseFile** (int handle)
- int [CopyFile](#page-397-0) (char ∗source, char ∗dest)
- int **CreateHandle** ()
- LONG **ReadFile** (int handle, UBYTE ∗buffer, LONG size)
- LONG **ReadPosFile** (PHEAD [FILEHANDLE](#page-388-0) ∗fi, UBYTE ∗buffer, LONG size, [POSITION](#page-117-0) ∗pos)
- LONG **WriteFileToFile** (int handle, UBYTE ∗buffer, LONG size)
- VOID **SeekFile** (int handle, [POSITION](#page-117-0) ∗offset, int origin)
- LONG **TellFile** (int handle)
- VOID **TELLFILE** (int handle, [POSITION](#page-117-0) ∗position)
- void **FlushFile** (int handle)
- int **GetPosFile** (int handle, fpos\_t ∗pospointer)
- int **SetPosFile** (int handle, fpos\_t ∗pospointer)
- VOID **SynchFile** (int handle)
- VOID **TruncateFile** (int handle)
- int **GetChannel** (char ∗name, int mode)
- int **GetAppendChannel** (char ∗name)
- int **CloseChannel** (char ∗name)
- void **UpdateMaxSize** ()
- int **StrCmp** (UBYTE ∗s1, UBYTE ∗s2)
- int **StrICmp** (UBYTE ∗s1, UBYTE ∗s2)
- int **StrHICmp** (UBYTE ∗s1, UBYTE ∗s2)
- int **StrICont** (UBYTE ∗s1, UBYTE ∗s2)
- int **CmpArray** (WORD ∗t1, WORD ∗t2, WORD n)
- int **ConWord** (UBYTE ∗s1, UBYTE ∗s2)
- int **StrLen** (UBYTE ∗s)
- VOID **NumToStr** (UBYTE ∗s, LONG x)
- VOID **WriteString** (int type, UBYTE ∗str, int num)
- VOID **WriteUnfinString** (int type, UBYTE ∗str, int num)
- UBYTE ∗ **AddToString** (UBYTE ∗outstring, UBYTE ∗extrastring, int par)
- UBYTE ∗ **strDup1** (UBYTE ∗instring, char ∗ifwrong)
- UBYTE ∗ **EndOfToken** (UBYTE ∗s)
- UBYTE ∗ **ToToken** (UBYTE ∗s)
- UBYTE ∗ **SkipField** (UBYTE ∗s, int level)
- WORD **ReadSnum** (UBYTE ∗∗p)
- UBYTE ∗ **NumCopy** (WORD y, UBYTE ∗to)
- char ∗ **LongCopy** (LONG y, char ∗to)
- char ∗ **LongLongCopy** (off\_t ∗y, char ∗to)
- UBYTE ∗ **MakeDate** ()
- int set\_in (UBYTE ch, [set\\_of\\_char](#page-389-0) set)
- one byte set set (UBYTE ch, set of char set)
- [one\\_byte](#page-389-1) **set\_del** (UBYTE ch, [set\\_of\\_char](#page-389-0) set)
- [one\\_byte](#page-389-1) **set\_sub** [\(set\\_of\\_char](#page-389-0) set, [set\\_of\\_char](#page-389-0) set1, [set\\_of\\_char](#page-389-0) set2)
- VOID **iniTools** (VOID)
- VOID ∗ **Malloc** (LONG size)
- VOID ∗ **Malloc1** (LONG size, const char ∗messageifwrong)
- void **M\_free** (VOID ∗x, const char ∗where)
- void **M\_check1** ()
- void **M\_print** ()
- VOID **TermMallocAddMemory** (PHEAD0)
- VOID **NumberMallocAddMemory** (PHEAD0)
- VOID **CacheNumberMallocAddMemory** (PHEAD0)
- VOID ∗ **FromList** [\(LIST](#page-80-0) ∗L)
- VOID ∗ **From0List** [\(LIST](#page-80-0) ∗L)
- VOID ∗ **FromVarList** [\(LIST](#page-80-0) ∗L)
- <span id="page-396-0"></span>• int **DoubleList** (VOID ∗∗∗lijst, int ∗oldsize, int objectsize, char ∗nameoftype)
- int **DoubleLList** (VOID ∗∗∗lijst, LONG ∗oldsize, int objectsize, char ∗nameoftype)
- void **DoubleBuffer** (void ∗∗start, void ∗∗stop, int size, char ∗text)
- void **ExpandBuffer** (void ∗∗buffer, LONG ∗oldsize, int type)
- LONG **iexp** (LONG x, int p)
- void **ToGeneral** (WORD ∗r, WORD ∗m, WORD par)
- int **ToFast** (WORD ∗r, WORD ∗m)
- WORD **ToPolyFunGeneral** (PHEAD WORD ∗term)
- int **IsLikeVector** (WORD ∗arg)
- int **AreArgsEqual** (WORD ∗arg1, WORD ∗arg2)
- int **CompareArgs** (WORD ∗arg1, WORD ∗arg2)
- int **CompArg** (WORD ∗s1, WORD ∗s2)
- LONG [TimeWallClock](#page-398-0) (WORD par)
- LONG **TimeChildren** (WORD par)
- LONG [TimeCPU](#page-398-1) (WORD par)
- int **Crash** ()
- int [TestTerm](#page-398-2) (WORD ∗term)

### **Variables**

- FILES ∗∗ **filelist**
- $\cdot$  int **numinfilelist** = 0
- $\cdot$  int **filelistsize** = 0
- WRITEFILE **WriteFile** = &WriteFileToFile

## **4.62.1 Detailed Description**

Low level routines for many types of task. There are routines for manipulating the input system (streams and files) routines for string manipulation, the memory allocation interface, and the clock. The last is the most sensitive to ports. In the past nearly every port to another OS or computer gave trouble. Nowadays it is slightly better but the poor POSIX compliance of LINUX again gave problems for the multithreaded version.

### **4.62.2 Macro Definition Documentation**

#### **4.62.2.1 TERMMEMSTARTNUM**

#define TERMMEMSTARTNUM 16

Provides memory for one term (or one small polynomial) This means that the memory is limited to a buffer of size AM.MaxTer plus a few extra words. In parallel versions, each worker has its own memory pool.

The way we use the memory is by: term = TermMalloc(BHEAD0); and later we free it by TermFree(BHEAD term);

Layout: We have a list of available pointers to buffers: AT.TermMemHeap Its size is AT.TermMemMax We take from the top (indicated by AT.TermMemTop). When we run out of buffers we assign new ones (doubling the amount) and we have to extend the AT.TermMemHeap array. Important: There is no checking that the returned memory is legal, ie is memory that was handed out earlier.

Definition at line 2474 of file tools.c.

#### <span id="page-397-0"></span>**4.62.2.2 NUMBERMEMSTARTNUM**

#define NUMBERMEMSTARTNUM 16

Provides memory for one Long number This means that the memory is limited to a buffer of size AM.MaxTal In parallel versions, each worker has its own memory pool.

The way we use the memory is by: num = NumberMalloc(BHEAD0); Number = AT.NumberMemHeap[num]; and later we free it by NumberFree(BHEAD num);

Layout: We have a list of available pointers to buffers: AT.NumberMemHeap Its size is AT.NumberMemMax We take from the top (indicated by AT.NumberMemTop). When we run out of buffers we assign new ones (doubling the amount) and we have to extend the AT.NumberMemHeap array. Important: There is no checking on the returned memory!!!!

Definition at line 2574 of file tools.c.

## **4.62.2.3 DODOUBLE**

```
#define DODOUBLE(
                   \mathbf{x})
```
#### **Value:**

```
{ x *s, \star t, \star u; if ( \star start ) { \<br>oldsize = \star(x *x)stop - \star(x *x)start; newsize = 2\staroldsize; \
    t = u = (x \cdot)Malloc1(newsize*sizeof(x),text); s = *(x **)start;
    for ( i = 0; i < oldsize; i++ ) *t++ = *s++; M_free(*start, "double"); } \
    else { newsize = 100; u = (x *)Malloc1(newsize*sizeof(x),text); } \
    *start = (void *)u; *stop = (void *)(u+newsize);
```
Definition at line 2897 of file tools.c.

### **4.62.2.4 DOEXPAND**

```
#define DOEXPAND(
                     X<sup>1</sup>
```
**Value:**

```
{ x *newbuffer, *t, *m;t = newbuffer = (x \cdot)Malloc1((newsize+2)*type, "ExpandBuffer");if ( *buffer ) { m = (x *)*buffer; i = *oldsize;<br>while ( --i >= 0 ) *t++ = *m++; M_free(*buffer,"ExpandBuffer"); \<br>} *buffer = newbuffer; *oldsize = newsize; }
```
Definition at line 2923 of file tools.c.

# **4.62.3 Function Documentation**

#### <span id="page-398-3"></span>**4.62.3.1 CopyFile()**

```
int CopyFile (
            char ∗ source,
             char ∗ dest )
```
Copies a file with name ∗source to a file named ∗dest. The involved files must not be open. Returns non-zero if an error occurred. Uses if possible the combined large and small sorting buffers as cache.

<span id="page-398-0"></span>Definition at line 1029 of file tools.c.

#### **4.62.3.2 TimeWallClock()**

```
LONG TimeWallClock (
            WORD par )
```
Returns the wall-clock time.

**Parameters**

 $par \mid$  If zero, the wall-clock time will be reset to 0.

**Returns**

The wall-clock time in centiseconds.

Definition at line 3404 of file tools.c.

<span id="page-398-1"></span>Referenced by DoCheckpoint().

**4.62.3.3 TimeCPU()**

LONG TimeCPU ( WORD par )

Returns the CPU time.

**Parameters**

 $par \mid$  If zero, the CPU time will be reset to 0.

**Returns**

The CPU time in milliseconds.

<span id="page-398-2"></span>Definition at line 3478 of file tools.c.

## <span id="page-399-0"></span>**4.62.3.4 TestTerm()**

```
int TestTerm (
             WORD * term )
```
Tests the consistency of the term. Returns 0 when the term is OK. Any nonzero value is trouble. In the current version the testing isn't 100% complete. For instance, we don't check the validity of the symbols nor do we check the range of their powers. Etc. This should be extended when the need is there.

**Parameters**

*term*  $\vert$  the term to be tested

Definition at line 3789 of file tools.c.

# **4.63 topowrap.cc File Reference**

```
#include "form3.h"
#include "gentopo.h"
```
#### **Data Structures**

• struct [ToPoTyPe](#page-145-0)

## **Macros**

• #define **MAXPOINTS** 120

## **Typedefs**

• typedef struct [ToPoTyPe](#page-145-0) **TOPOTYPE**

## **Functions**

- int **GenerateVertices** [\(TOPOTYPE](#page-145-0) ∗TopoInf, int pointsremaining, int level)
- WORD **GenerateTopologies** (PHEAD WORD nloops, WORD nlegs, WORD setvert, WORD setmax)
- void **toForm** [\(EGraph](#page-63-0) ∗egraph)

# **4.63.1 Detailed Description**

routines for conversion of topology and diagram output to FORM notation

# <span id="page-400-0"></span>**4.64 transform.c File Reference**

#include "form3.h"

## **Functions**

- int **CoTransform** (UBYTE ∗in)
- WORD **RunTransform** (PHEAD WORD ∗term, WORD ∗params)
- WORD **RunEncode** (PHEAD WORD ∗fun, WORD ∗args, WORD ∗info)
- WORD **RunDecode** (PHEAD WORD ∗fun, WORD ∗args, WORD ∗info)
- WORD **RunReplace** (PHEAD WORD ∗fun, WORD ∗args, WORD ∗info)
- WORD **RunImplode** (WORD ∗fun, WORD ∗args)
- WORD **RunExplode** (PHEAD WORD ∗fun, WORD ∗args)
- WORD **RunPermute** (PHEAD WORD ∗fun, WORD ∗args, WORD ∗info)
- WORD **RunReverse** (PHEAD WORD ∗fun, WORD ∗args)
- WORD **RunDedup** (PHEAD WORD ∗fun, WORD ∗args)
- WORD **RunCycle** (PHEAD WORD ∗fun, WORD ∗args, WORD ∗info)
- WORD **RunAddArg** (PHEAD WORD ∗fun, WORD ∗args)
- WORD **RunMulArg** (PHEAD WORD ∗fun, WORD ∗args)
- WORD **RunIsLyndon** (PHEAD WORD ∗fun, WORD ∗args, int par)
- WORD **RunToLyndon** (PHEAD WORD ∗fun, WORD ∗args, int par)
- WORD **RunDropArg** (PHEAD WORD ∗fun, WORD ∗args)
- WORD **RunSelectArg** (PHEAD WORD ∗fun, WORD ∗args)
- int **TestArgNum** (int n, int totarg, WORD ∗args)
- WORD **PutArgInScratch** (WORD ∗arg, UWORD ∗scrat)
- UBYTE ∗ **ReadRange** (UBYTE ∗s, WORD ∗out, int par)
- int **FindRange** (PHEAD WORD ∗args, WORD ∗arg1, WORD ∗arg2, WORD totarg)

## **4.64.1 Detailed Description**

Routines that deal with the transform statement and its varieties.

# **4.65 unix.h File Reference**

#### **Macros**

- #define **LINEFEED** '\n'
- #define **CARRIAGERETURN** 0x0D
- #define **WITHPIPE**
- #define **WITHSYSTEM**
- #define **WITHEXTERNALCHANNEL**
- #define **TRAPSIGNALS**
- #define **P\_term**(code) exit((int)(code<0?-code:code))
- #define **SEPARATOR** '/'
- #define **ALTSEPARATOR** '/'
- #define **PATHSEPARATOR** ':'
- #define **WITH\_ENV**

#### <span id="page-401-0"></span>**4.65.1 Detailed Description**

Settings for Unix-like systems.

# **4.66 unixfile.c File Reference**

#include "form3.h"

#### **4.66.1 Detailed Description**

The interface to a fast variety of file routines in the unix system.

# **4.67 variable.h File Reference**

### **Macros**

- #define **chartype** FG.cTable
- #define **Procedures** ([\(PROCEDURE](#page-120-0) ∗)(AP.ProcList.lijst))
- #define **NumProcedures** AP.ProcList.num
- #define **MaxProcedures** AP.ProcList.maxnum
- #define **DoLoops** ([\(DOLOOP](#page-388-0) ∗)(AP.LoopList.lijst))
- #define **NumDoLoops** AP.LoopList.num
- #define **MaxDoLoops** AP.LoopList.maxnum
- #define **PreVar** ([\(PREVAR](#page-388-1) ∗)(AP.PreVarList.lijst))
- #define **NumPre** AP.PreVarList.num
- #define **MaxNumPre** AP.PreVarList.maxnum
- #define **SetElements** ((WORD ∗)(AC.SetElementList.lijst))
- #define **Sets** ([\(SETS\)](#page-125-0)(AC.SetList.lijst))
- #define **functions** ([\(FUNCTIONS\)](#page-387-0)(AC.FunctionList.lijst))
- #define **indices** ([\(INDICES\)](#page-75-0)(AC.IndexList.lijst))
- #define **symbols** ([\(SYMBOLS\)](#page-136-0)(AC.SymbolList.lijst))
- #define **vectors** ([\(VECTORS\)](#page-151-0)(AC.VectorList.lijst))
- #define **tablebases** ([\(DBASE](#page-58-0) ∗)(AC.TableBaseList.lijst))
- #define **NumFunctions** AC.FunctionList.num
- #define **NumIndices** AC.IndexList.num
- #define **NumSymbols** AC.SymbolList.num
- #define **NumVectors** AC.VectorList.num
- #define **NumSets** AC.SetList.num
- #define **NumSetElements** AC.SetElementList.num
- #define **NumTableBases** AC.TableBaseList.num
- #define **GlobalFunctions** AC.FunctionList.numglobal
- #define **GlobalIndices** AC.IndexList.numglobal
- #define **GlobalSymbols** AC.SymbolList.numglobal
- #define **GlobalVectors** AC.VectorList.numglobal
- #define **GlobalSets** AC.SetList.numglobal
- #define **GlobalSetElements** AC.SetElementList.numglobal
- #define **cbuf** ([\(CBUF](#page-389-0) ∗)(AC.cbufList.lijst))
- <span id="page-402-0"></span>• #define **channels** ([\(CHANNEL](#page-389-1) ∗)(AC.ChannelList.lijst))
- #define **NumOutputChannels** AC.ChannelList.num
- #define **Dollars** ([\(DOLLARS\)](#page-61-0)(AP.DollarList.lijst))
- #define **NumDollars** AP.DollarList.num
- #define **Dubious** ([\(DUBIOUSV\)](#page-63-1)(AC.DubiousList.lijst))
- #define **NumDubious** AC.DubiousList.num
- #define **Expressions** ([\(EXPRESSIONS\)](#page-64-0)(AC.ExpressionList.lijst))
- #define **NumExpressions** AC.ExpressionList.num
- #define **autofunctions** ([\(FUNCTIONS\)](#page-387-0)(AC.AutoFunctionList.lijst))
- #define **autoindices** ([\(INDICES\)](#page-75-0)(AC.AutoIndexList.lijst))
- #define **autosymbols** ([\(SYMBOLS\)](#page-136-0)(AC.AutoSymbolList.lijst))
- #define **autovectors** ([\(VECTORS\)](#page-151-0)(AC.AutoVectorList.lijst))
- #define **xsymbol** (cbuf[AM.sbufnum].rhs)
- #define **numxsymbol** (cbuf[AM.sbufnum].numrhs)
- #define **PotModdollars** ((WORD ∗)(AC.PotModDolList.lijst))
- #define **NumPotModdollars** AC.PotModDolList.num
- #define **ModOptdollars** ([\(MODOPTDOLLAR](#page-91-0) ∗)(AC.ModOptDolList.lijst))
- #define **NumModOptdollars** AC.ModOptDolList.num
- #define **BUG** A.bug;
- #define **AC** A.C
- #define **AM** A.M
- #define **AN** A.N
- #define **AO** A.O
- #define **AP** A.P
- #define **AR** A.R
- #define **AS** A.S
- #define **AT** A.T
- #define **AX** A.X

## **Variables**

- WRITEBUFTOEXTCHANNEL **writeBufToExtChannel**
- GETCFROMEXTCHANNEL **getcFromExtChannel**
- SETTERMINATORFOREXTERNALCHANNEL **setTerminatorForExternalChannel**
- SETKILLMODEFOREXTERNALCHANNEL **setKillModeForExternalChannel**
- WRITEFILE **WriteFile**
- [ALLGLOBALS](#page-390-0) **A**
- [FIXEDGLOBALS](#page-390-1) **FG**
- [FIXEDSET](#page-70-0) **fixedsets** [ ]
- char ∗ **setupfilename**

## **4.67.1 Detailed Description**

Contains a number of defines to make the coding easier. Especially the defines for the use of the lists are very nice. And of course the AC for A.C and AT for either A.T of B->T are indispensible to keep FORM and TFORM in one set of sources.

# **4.68 vector.h File Reference**

```
#include <stddef.h>
#include <string.h>
#include "declare.h"
```
#### <span id="page-403-1"></span>**Macros**

- #define [VectorStruct\(](#page-403-0)T)
- #define [Vector\(](#page-404-0)T, X) [VectorStruct\(](#page-403-0)T)  $X = \{ NULL, 0, 0 \}$
- #define [DeclareVector\(](#page-404-1)T, X) [VectorStruct\(](#page-403-0)T) X
- #define [VectorInit\(](#page-404-2)X)
- #define [VectorFree\(](#page-405-0)X)
- #define [VectorPtr\(](#page-405-1)X) ((X).ptr)
- #define [VectorFront\(](#page-406-0)X) ((X).ptr[0])
- #define [VectorBack\(](#page-406-1)X) ((X).ptr[(X).size 1])
- #define [VectorSize\(](#page-406-2)X) ((X).size)
- #define [VectorCapacity\(](#page-407-0)X) ((X).capacity)
- #define [VectorEmpty\(](#page-407-1)X)  $((X).size == 0)$
- #define [VectorClear\(](#page-407-2)X) do  $\{ (X) \text{. size } = 0; \}$  while  $(0)$
- #define [VectorReserve\(](#page-408-0)X, newcapacity)
- #define [VectorPushBack\(](#page-408-1)X, x)
- #define [VectorPushBacks\(](#page-409-0)X, src, n)
- #define VectorPopBack $(X)$  do  $\{ (X).size -; \}$  while  $(0)$
- #define [VectorInsert\(](#page-410-0)X, index, x)
- #define [VectorInserts\(](#page-410-1)X, index, src, n)
- #define [VectorErase\(](#page-411-0)X, index)
- #define [VectorErases\(](#page-411-1)X, index, n)

# **4.68.1 Detailed Description**

An implementation of dynamic array.

#### Example:

```
size_t i;
Vector(int, vec);
VectorPushBack(vec, 1);
VectorPushBack(vec, 2);
VectorPushBack(vec, 3);
VectorSize(VectorPtr(vec)[i]);
VectorFree(vec);
```
## <span id="page-403-0"></span>**4.68.2 Macro Definition Documentation**

## **4.68.2.1 VectorStruct**

```
#define VectorStruct(
             T)
```
#### **Value:**

```
struct \{\ \ \ \}T \rightarrow ptr; \ \ \ \ \ \size_t size; \
           size_t capacity; \
      }
```
A struct for vector objects.

<span id="page-404-3"></span>**Parameters**

 $T$  the type of elements.

<span id="page-404-0"></span>Definition at line 65 of file vector.h.

#### **4.68.2.2 Vector**

#define Vector( T,  $X$ ) [VectorStruct\(](#page-403-0)T)  $X = \{ NULL, 0, 0 \}$ 

Defines and initialises a vector X of the type T. The user must call [VectorFree\(X\)](#page-405-0) after the use of X.

#### **Parameters**

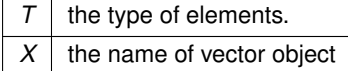

<span id="page-404-1"></span>Definition at line 84 of file vector.h.

## **4.68.2.3 DeclareVector**

#define DeclareVector( T, X ) [VectorStruct\(](#page-403-0)T) X

Declares a vector X of the type T. The user must call VectorInit $(X)$  before the use of X.

**Parameters**

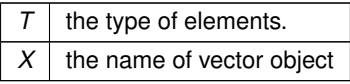

<span id="page-404-2"></span>Definition at line 99 of file vector.h.

## **4.68.2.4 VectorInit**

#define VectorInit(  $\boldsymbol{X}$  )

#### **Value:**

```
do { \setminus(X) .ptr = NULL; \ \ \rangle(X).size = 0; \
      (X).capacity = 0; \ \ \} while (0)
```
Initialises a vector X of the type T. The user must call  $VectorFree(X)$  after the use of X.

**Parameters**

 $X$  the vector object.

<span id="page-405-0"></span>Definition at line 113 of file vector.h.

**4.68.2.5 VectorFree**

```
#define VectorFree(
                 \, X \, )
```

```
Value:
```

```
do { \setminusM_free((X).ptr, "VectorFree;" #X); \(X).ptr = NULL; \<br>
(X).size = 0; \<br>
(X).capacity = 0; \
      } while (0)
```
Frees the buffer allocated by the vector X.

**Parameters**

 $\overline{X}$  the vector object.

<span id="page-405-1"></span>Definition at line 130 of file vector.h.

# **4.68.2.6 VectorPtr**

```
#define VectorPtr(
             X ) ((X).ptr)
```
Returns the pointer to the buffer for the vector X. NULL when VectorCapacity( $X$ ) == 0.

#### **Parameters**

 $X$  the vector object.

#### **Returns**

the pointer to the allocated buffer for the vector.

<span id="page-406-3"></span><span id="page-406-0"></span>Definition at line 150 of file vector.h.

## **4.68.2.7 VectorFront**

#define VectorFront( X ) ((X).ptr[0])

Returns the first element of the vector X. Undefined when  $VectorSize(X) = 0$  $VectorSize(X) = 0$ .

**Parameters**

 $X$  the vector object.

**Returns**

the first element of the vector.

<span id="page-406-1"></span>Definition at line 165 of file vector.h.

#### **4.68.2.8 VectorBack**

#define VectorBack(  $X$  ) ((X).ptr[(X).size - 1])

Returns the last element of the vector X. Undefined when  $VectorSize(X) = 0$  $VectorSize(X) = 0$ .

**Parameters**

 $X$  the vector object.

**Returns**

the last element of the vector.

<span id="page-406-2"></span>Definition at line 180 of file vector.h.

## **4.68.2.9 VectorSize**

#define VectorSize(  $X$ ) ((X).size)

Returns the size of the vector X.

<span id="page-407-3"></span>**Parameters**

 $X$  the vector object.

**Returns**

the size of the vetor.

<span id="page-407-0"></span>Definition at line 194 of file vector.h.

#### **4.68.2.10 VectorCapacity**

```
#define VectorCapacity(
             X ) ((X).capacity)
```
Returns the capacity (the number of the already allocated elements) of the vector X.

**Parameters**

 $X$  the vector object.

**Returns**

the capacity of the vetor.

<span id="page-407-1"></span>Definition at line 208 of file vector.h.

### **4.68.2.11 VectorEmpty**

```
#define VectorEmpty(
             X ) ((X).size == 0)
```
Returns true the size of the vector X is zero.

**Parameters**

 $X$  the vector object.

**Returns**

true if the vector has no elements, false otherwise.

<span id="page-407-2"></span>Definition at line 222 of file vector.h.

#### <span id="page-408-2"></span>**4.68.2.12 VectorClear**

#define VectorClear(  $X$  ) do {  $(X) . size = 0;$  } while  $(0)$ 

Sets the size of the vector X to zero.

**Parameters**

 $X$  the vector object.

<span id="page-408-0"></span>Definition at line 235 of file vector.h.

#### **4.68.2.13 VectorReserve**

```
#define VectorReserve(
               X_{\ell}newcapacity )
```
#### **Value:**

```
do \left( \begin{array}{c} \backslash \end{array} \right)size_t v_tmp_newcapacity_ = (newcapacity); \<br>if ( (X).capacity < v_tmp_newcapacity_ ) { \
                  void *v_tmp_newptr_; \
                   "VectorReserve:" #X); \<br>if ( (X).ptr != NULL ) {
                         memcpy(v_tmp_newptr_, (X).ptr, (X).size * sizeof((X).ptr[0])); \<br>M_free((X).ptr, "VectorReserve:" #X); \
                   } \<br>(X).ptr = v_tmp_newptr_; \<br>(X).capacity = v_tmp_newcapacity_; \
            } \
      } while (0)
```
Requires that the capacity of the vector X is equal to or lager than newcapacity.

**Parameters**

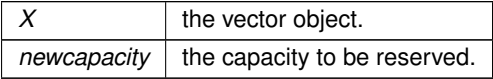

<span id="page-408-1"></span>Definition at line 249 of file vector.h.

#### **4.68.2.14 VectorPushBack**

```
#define VectorPushBack(
                   X_{\ell}\overline{X})
```
#### **Value:**

<span id="page-409-2"></span>do {  $\setminus$ VectorReserve((X),  $(X)$ .size + 1); \<br>(X).ptr[(X).size++] = (x); \ } while (0)

Adds an element x at the end of the vector X.

**Parameters**

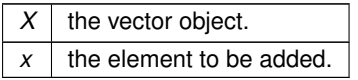

<span id="page-409-0"></span>Definition at line 277 of file vector.h.

## **4.68.2.15 VectorPushBacks**

```
#define VectorPushBacks(
              X_{\ell}src,
              n)
```
## **Value:**

```
do { \setminussize_t v_tmp_n_ = (n); \<br>VectorReserve((X), (X).size + v_tmp_n_); \<br>memcpy((X).ptr + (X).size, (src), v_tmp_n_ * sizeof((X).ptr[0])); \
        (X).size += v_tmp_n; \ \nbrace while (0)
```
Adds an n elements of src at the end of the vector X.

## **Parameters**

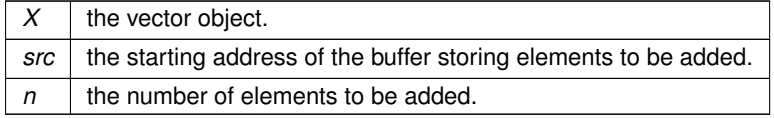

<span id="page-409-1"></span>Definition at line 295 of file vector.h.

#### **4.68.2.16 VectorPopBack**

```
#define VectorPopBack(
           X ) do { (X) . size --; } while (0)
```
Removes the last element of the vector X. [VectorSize\(X\)](#page-406-2) must be  $> 0$ .

#### **Parameters**

 $X$  the vector object.

<span id="page-410-2"></span><span id="page-410-0"></span>Definition at line 314 of file vector.h.

#### **4.68.2.17 VectorInsert**

```
#define VectorInsert(
                       X_{\ell}index,
                       x )
Value:
do { \setminussize_t v_tmp_index_ = (index); \setminusVectorReserve((X), (X).size + 1); \<br>memmove((X).ptr + v_tmp_index_ + 1, (X).ptr + v_tmp_index_, ((X).size - v_tmp_index_) *<br>sizeof((X).ptr[0])); \
            (X) .ptr[v_tmp_index_ ] = (x); \ (X) .size++; \ (X)} while (0)
```
Inserts an element x at the specified index of the vector X. The index must be  $0 \le$  = index  $\lt$  [VectorSize\(X\).](#page-406-2)

#### **Parameters**

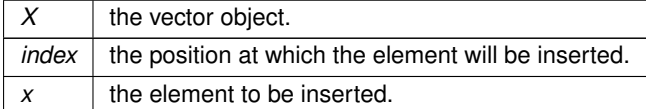

<span id="page-410-1"></span>Definition at line 330 of file vector.h.

#### **4.68.2.18 VectorInserts**

```
#define VectorInserts(
```
X, index, src, n )

**Value:**

```
do { \setminussize_t v_tmp_index_ = (index), v_tmp_n_ = (n); \<br>VectorReserve((X), (X).size + v_tmp_n_); \
          memmove((X).ptr + v_tmp_index_ + v_tmp_n_, (X).ptr + v_tmp_index_, ((X).size - v_tmp_index_) *<br>sizeof((X).ptr[0])); \
          \texttt{memory}((X).ptr + v_tmp_index, (src), v_tmp_n_ + sizeof((X).ptr[0]));
      (X).size += v_tmp_n; \ \nbrace while (0)
```
Inserts an n elements of src at the specified index of the vector X. The index must be  $0 \le$  = index  $\le$  [VectorSize\(X\).](#page-406-2)

#### **Parameters**

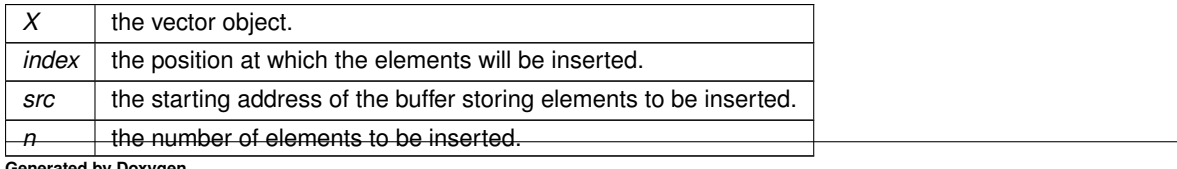

**Generated by Doxygen**

<span id="page-411-2"></span><span id="page-411-0"></span>Definition at line 353 of file vector.h.

#### **4.68.2.19 VectorErase**

```
#define VectorErase(
               X_{\ell}index )
```
## **Value:**

```
do { \setminussize_t v_tmp_index_ = (index); \setminusmemmove((X).ptr + v_tmp_index_, (X).ptr + v_tmp_index_ + 1, ((X).size - v_tmp_index_ - 1) * sizeof((X).ptr[0])); \
         (X) . size--; \ \ \ \ \ \} while (0)
```
Removes an element at the specified index of the vector X. The index must be  $0 \leq i$  index  $\leq$  [VectorSize\(X\).](#page-406-2)

**Parameters**

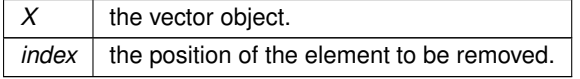

<span id="page-411-1"></span>Definition at line 374 of file vector.h.

#### **4.68.2.20 VectorErases**

```
#define VectorErases(
                X_{\ell}index,
                n )
```
#### **Value:**

```
do { \setminussize_t v_tmp_index_ = (index), v_tmp_n_ = (n); \
memmove((X).ptr + v_tmp_index_, (X).ptr + v_tmp_index_ + v_tmp_n_, ((X).size - v_tmp_index_ - 1) *
          sizeof((X).ptr[0]));
      (X).size - v_tmp_n_; \<br>} while (0)
```
Removes an n elements at the specified index of the vector X. The index must be  $0 \le i$  index  $\lt$  [VectorSize\(X\)](#page-406-2) - n + 1.

**Parameters**

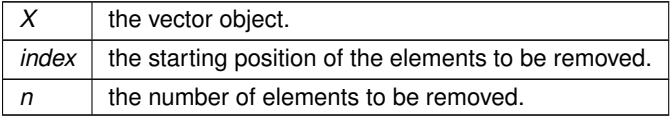

Definition at line 394 of file vector.h.

# <span id="page-412-0"></span>**4.69 wildcard.c File Reference**

#include "form3.h"

### **Macros**

• #define **DEBUG**(x)

## **Functions**

- WORD **WildFill** (PHEAD WORD ∗to, WORD ∗from, WORD ∗sub)
- WORD **ResolveSet** (PHEAD WORD ∗from, WORD ∗to, WORD ∗subs)
- VOID **ClearWild** (PHEAD0)
- WORD **AddWild** (PHEAD WORD oldnumber, WORD type, WORD newnumber)
- WORD **CheckWild** (PHEAD WORD oldnumber, WORD type, WORD newnumber, WORD ∗newval)
- int **DenToFunction** (WORD ∗term, WORD numfun)

## **4.69.1 Detailed Description**

Contains the functions that deal with the wildcards. During the pattern matching there are two steps: 1: check that a wildcard substitution is correct (if there was already an assignment for this variable, it is the same; it is part of the proper set; it is the proper type of variables, etc.) 2: make the assignment In addition we have to be able to clear assignments. During execution we have to make the actual replacements (WildFill)

# **Index**

\_\_CHECK parallel.c, [274](#page-303-0) Add4Com declare.h, [169](#page-198-0) Add5Com declare.h, [169](#page-198-0) AddArgs declare.h, [172](#page-201-0) sort.c, [342](#page-371-0) AddCoef declare.h, [172](#page-201-0) sort.c, [341](#page-370-0) AddLHS comtool.c, [141](#page-170-0) declare.h, [189](#page-218-0) AddNtoC comtool.c, [142](#page-171-0) declare.h, [190](#page-219-0) AddNtoL comtool.c, [141](#page-170-0) declare.h, [190](#page-219-0) AddPoly declare.h, [172](#page-201-0) sort.c, [342](#page-371-0) AddPotModdollar declare.h, [193](#page-222-0) dollar.c, [210](#page-239-0) AddRHS comtool.c, [141](#page-170-0) declare.h, [190](#page-219-0) AddToCB declare.h, [167](#page-196-0) ALLGLOBALS structs.h, [361](#page-390-2) AllGlobals, [7](#page-36-0) ARGBUFFER, [8](#page-37-0) argnames pReVaR, [90](#page-119-0) argtail TaBlEs, [112](#page-141-0) argument.c, [125](#page-154-0) CleanupArgCache, [126](#page-155-0) FindArg, [126](#page-155-0) InsertArg, [126](#page-155-0) MakeInteger, [127](#page-156-0) MakeMod, [127](#page-156-0) NEWORDER, [125](#page-154-0) SortWeights, [127](#page-156-0) TakeArgContent, [127](#page-156-0)

autonames C\_const, [18](#page-47-0) **BACKINOUT** declare.h, [168](#page-197-0) balance NaMeNode, [67](#page-96-0) bit\_field, [8](#page-37-0) blnce tree, [120](#page-149-0) boomlijst CbUf, [27](#page-56-0) TaBlEs, [112](#page-141-0) bounds TaBlEs, [114](#page-143-0) bracketbuffer BrAcKeTiNfO, [10](#page-39-0) BrAcKeTiNdEx, [9](#page-38-0) BrAcKeTiNfO, [10](#page-39-0) bracketbuffer, [10](#page-39-0) indexbuffer, [10](#page-39-0) SortType, [10](#page-39-0) BracketInfo, [9](#page-38-0) Buffer CbUf, [25](#page-54-0) buffer StreaM, [104](#page-133-0) buffers TaBlEs, [113](#page-142-0) buffersfill TaBlEs, [116](#page-145-1) **BufferSize** CbUf, [27](#page-56-0) bufferssize TaBlEs, [116](#page-145-1) bufIPstruct, [11](#page-40-0) bufnum TaBlEs, [115](#page-144-0) bugtool.c, [128](#page-157-0) build\_Horner\_tree optimize.cc, [263](#page-292-0) C\_const, [11](#page-40-0) autonames, [18](#page-47-0) cbufList, [18](#page-47-0) cbufnum, [24](#page-53-0) ChannelList, [16](#page-45-0) CheckpointFlag, [24](#page-53-0) CheckpointInterval, [24](#page-53-0) CheckpointRunAfter, [23](#page-52-0)

CheckpointRunBefore, [23](#page-52-0) CheckpointStamp, [23](#page-52-0) cmod, [19](#page-48-0) CurrentStream, [19](#page-48-0) dollarnames, [15](#page-44-0) DubiousList, [16](#page-45-0) endoftokens, [22](#page-51-0) ExpressionList, [16](#page-45-0) exprnames, [15](#page-44-0) FixIndices, [21](#page-50-0) FunctionList, [16](#page-45-0) iBuffer, [20](#page-49-0) IfCount, [20](#page-49-0) IfHeap, [20](#page-49-0) IfStack, [20](#page-49-0) IfSumCheck, [23](#page-52-0) IndexList, [16](#page-45-0) iPointer, [21](#page-50-0) iStop, [21](#page-50-0) LabelNames, [21](#page-50-0) Labels, [22](#page-51-0) ModOptDolList, [18](#page-47-0) modpowers, [20](#page-49-0) NoShowInput, [24](#page-53-0) PotModDolList, [17](#page-46-0) powmod, [19](#page-48-0) separators, [15](#page-44-0) SetElementList, [17](#page-46-0) SetList, [17](#page-46-0) Streams, [18](#page-47-0) SymbolList, [17](#page-46-0) TableBaseList, [18](#page-47-0) termsortstack, [19](#page-48-0) termstack, [19](#page-48-0) termsumcheck, [21](#page-50-0) tokenarglevel, [23](#page-52-0) tokens, [22](#page-51-0) toptokens, [22](#page-51-0) varnames, [15](#page-44-0) VectorList, [17](#page-46-0) WildcardNames, [22](#page-51-0) CanCommu CbUf, [26](#page-55-0) **CBUF** structs.h, [360](#page-389-2) CbUf, [25](#page-54-0) boomlijst, [27](#page-56-0) Buffer, [25](#page-54-0) BufferSize, [27](#page-56-0) CanCommu, [26](#page-55-0) dimension, [27](#page-56-0) lhs, [26](#page-55-0) numdum, [27](#page-56-0) NumTerms, [26](#page-55-0) Pointer, [26](#page-55-0) rhs, [26](#page-55-0) Top, [25](#page-54-0) cbufList

C\_const, [18](#page-47-0) cbufnum C\_const, [24](#page-53-0) CFD minos.c, [234](#page-263-0) **CHANNEL** structs.h, [360](#page-389-2) ChAnNeL, [28](#page-57-0) handle, [28](#page-57-0) name, [28](#page-57-0) **ChannelList** C\_const, [16](#page-45-0) CHECK parallel.c, [273](#page-302-0) checkpoint.c, [128](#page-157-0) CheckRecoveryFile, [132](#page-161-0) DeleteRecoveryFile, [132](#page-161-0) DoCheckpoint, [133](#page-162-0) DoRecovery, [133](#page-162-0) InitRecovery, [133](#page-162-0) R\_COPY\_B, [130](#page-159-0) R\_COPY\_LIST, [131](#page-160-0) R\_COPY\_NAMETREE, [131](#page-160-0) R\_COPY\_S, [130](#page-159-0) R\_FREE\_NAMETREE, [129](#page-158-0) R\_FREE\_STREAM, [130](#page-159-0) RecoveryFilename, [132](#page-161-0) S\_WRITE\_DOLLAR, [132](#page-161-0) S WRITE LIST, [131](#page-160-0) S\_WRITE\_NAMETREE, [131](#page-160-0) S\_WRITE\_S, [130](#page-159-0) CheckpointFlag C\_const, [24](#page-53-0) **CheckpointInterval** C\_const, [24](#page-53-0) CheckpointRunAfter C\_const, [23](#page-52-0) CheckpointRunBefore C\_const, [23](#page-52-0) CheckpointStamp C\_const, [23](#page-52-0) **CheckRecoveryFile** checkpoint.c, [132](#page-161-0) CleanupArgCache argument.c, [126](#page-155-0) declare.h, [192](#page-221-0) **CleanUpSort** declare.h, [195](#page-224-0) sort.c, [347](#page-376-0) clearcbuf comtool.c, [140](#page-169-0) declare.h, [195](#page-224-0) clearnamefill NaMeTree, [71](#page-100-0) clearnodefill NaMeTree, [71](#page-100-0) **ClearOptimize** optimize.cc, [270](#page-299-0)

cmod C\_const, [19](#page-48-0) comexpr.c, [134](#page-163-0) commute FuNcTiOn, [43](#page-72-0) Compare1 declare.h, [173](#page-202-0) sort.c, [343](#page-372-0) CompareHSymbols declare.h, [196](#page-225-0) sort.c, [344](#page-373-0) CompareSymbols declare.h, [196](#page-225-0) sort.c, [343](#page-372-0) CompCoef declare.h, [173](#page-202-0) reken.c, [334](#page-363-0) compcomm.c, [134](#page-163-0) compiler.c, [137](#page-166-0) REDUCESUBEXPBUFFERS, [138](#page-167-0) complex FuNcTiOn, [43](#page-72-0) ComPress declare.h, [188](#page-217-0) sort.c, [344](#page-373-0) compress.c, [139](#page-168-0) **CompressSize** InDeXeNtRy, [48](#page-77-0) COMPTREE structs.h, [358](#page-387-1) comtool.c, [139](#page-168-0) AddLHS, [141](#page-170-0) AddNtoC, [142](#page-171-0) AddNtoL, [141](#page-170-0) AddRHS, [141](#page-170-0) clearcbuf, [140](#page-169-0) DoubleCbuffer, [140](#page-169-0) finishcbuf, [140](#page-169-0) inicbufs, [139](#page-168-0) IniFbuffer, [142](#page-171-0) comtool.h, [143](#page-172-0) COPY1ARG declare.h, [168](#page-197-0) **CopyArg** declare.h, [168](#page-197-0) CopyFile declare.h, [187](#page-216-0) tools.c, [368](#page-397-0) COST, [29](#page-58-1) count\_operators optimize.cc, [260](#page-289-0) , [261](#page-290-0) count operators cse optimize.cc, [264](#page-293-0) CSEEq, [29](#page-58-1) CSEHash, [29](#page-58-1) **CTD** minos.c, [234](#page-263-0) **CurrentStream** 

C\_const, [19](#page-48-0)

dbase, [30](#page-59-0) declare.h, [143](#page-172-0) Add4Com, [169](#page-198-0) Add5Com, [169](#page-198-0) AddArgs, [172](#page-201-0) AddCoef, [172](#page-201-0) AddLHS, [189](#page-218-0) AddNtoC, [190](#page-219-0) AddNtoL, [190](#page-219-0) AddPoly, [172](#page-201-0) AddPotModdollar, [193](#page-222-0) AddRHS, [190](#page-219-0) AddToCB, [167](#page-196-0) BACKINOUT, [168](#page-197-0) CleanupArgCache, [192](#page-221-0) CleanUpSort, [195](#page-224-0) clearcbuf, [195](#page-224-0) Compare1, [173](#page-202-0) CompareHSymbols, [196](#page-225-0) CompareSymbols, [196](#page-225-0) CompCoef, [173](#page-202-0) ComPress, [188](#page-217-0) COPY1ARG, [168](#page-197-0) CopyArg, [168](#page-197-0) CopyFile, [187](#page-216-0) Deferred, [174](#page-203-0) DoCheckpoint, [200](#page-229-0) DoOnePow, [174](#page-203-0) DoPreAppendPath, [205](#page-234-0) DoPrePrependPath, [205](#page-234-0) DoRecovery, [200](#page-229-0) DoubleCbuffer, [189](#page-218-0) EndSort, [175](#page-204-0) EvalDoLoopArg, [195](#page-224-0) EXCHINOUT, [167](#page-196-0) EXTERNLOCK, [171](#page-200-0) FindArg, [192](#page-221-0) finishcbuf, [194](#page-223-0) FiniTerm, [176](#page-205-0) FlushOut, [176](#page-205-0) Generator, [177](#page-206-0) GetModInverses, [182](#page-211-0) InFunction, [177](#page-206-0) inicbufs, [187](#page-216-0) IniFbuffer, [201](#page-230-0) InsertArg, [192](#page-221-0) InsertTerm, [178](#page-207-0) LocalConvertToPoly, [201](#page-230-0) MakeDollarInteger, [193](#page-222-0) MakeDollarMod, [193](#page-222-0) MakeInteger, [191](#page-220-0) MakeMod, [191](#page-220-0) MarkPolyRatFunDirty, [170](#page-199-0) MergePatches, [178](#page-207-0) NeedNumber, [166](#page-195-0) NewSort, [179](#page-208-0) NextPrime, [196](#page-225-0)

**Generated by Doxygen**

NormalModulus, [182](#page-211-0) Optimize, [194](#page-223-0) optimize\_print\_code, [205](#page-234-0) ParseSign, [165](#page-194-0) ParseSignedNumber, [165](#page-194-0) PasteFile, [179](#page-208-0) PasteTerm, [171](#page-200-0) poly\_factorize\_argument, [203](#page-232-0) poly\_factorize\_dollar, [204](#page-233-0) poly\_factorize\_expression, [204](#page-233-0) poly\_gcd, [202](#page-231-0) poly\_ratfun\_add, [202](#page-231-0) poly\_ratfun\_normalize, [203](#page-232-0) PolyFunMul, [180](#page-209-0) POPPREASSIGNLEVEL, [170](#page-199-0) PrepPoly, [180](#page-209-0) PUSHPREASSIGNLEVEL, [170](#page-199-0) PutIn, [180](#page-209-0) PutOut, [181](#page-210-0) PutPreVar, [187](#page-216-0) RaisPowCached, [181](#page-210-0) ReadSaveExpression, [197](#page-226-0) ReadSaveIndex, [196](#page-225-0) ReadSaveTerm32, [198](#page-227-0) ReadSaveVariables, [198](#page-227-0) Sflush, [182](#page-211-0) SKIPBRA1, [166](#page-195-0) SKIPBRA2, [166](#page-195-0) SKIPBRA3, [166](#page-195-0) SKIPBRA4, [167](#page-196-0) SKIPBRA5, [167](#page-196-0) SortWeights, [192](#page-221-0) SortWild, [183](#page-212-0) SplitMerge, [183](#page-212-0) StageSort, [189](#page-218-0) StartVariables, [171](#page-200-0) StoreTerm, [184](#page-213-0) SymbolNormalize, [195](#page-224-0) TakeArgContent, [191](#page-220-0) TakeContent, [201](#page-230-0) TakeSymbolContent, [201](#page-230-0) TermRenumber, [184](#page-213-0) TestMatch, [184](#page-213-0) TestSub, [185](#page-214-0) TestTerm, [200](#page-229-0) TheDefine, [188](#page-217-0) TimeCPU, [185](#page-214-0) TimeWallClock, [186](#page-215-0) TOKENTOLINE, [165](#page-194-0) WantAddLongs, [169](#page-198-0) WantAddPointers, [169](#page-198-0) WantAddPositions, [170](#page-199-0) WriteStats, [186](#page-215-0) WriteStoreHeader, [199](#page-228-0) ZeroFillRange, [168](#page-197-0) DeclareVector vector.h, [375](#page-404-3) Deferred

declare.h, [174](#page-203-0) proces.c, [328](#page-357-0) defined TaBlEs, [113](#page-142-0) **DeleteRecoveryFile** checkpoint.c, [132](#page-161-0) diagrams.c, [206](#page-235-0) dict.c, [206](#page-235-0) DICTIONARY, [30](#page-59-0) DICTIONARY\_ELEMENT, [31](#page-60-0) dimension CbUf, [27](#page-56-0) DISTRIBUTE structs.h, [361](#page-390-2) DiStRiBuTe, [31](#page-60-0) divmod poly, [85](#page-114-0) divmod heap poly, [87](#page-116-0) divmod\_univar poly, [86](#page-115-0) do\_optimization optimize.cc, [266](#page-295-0) **DoCheckpoint** checkpoint.c, [133](#page-162-0) declare.h, [200](#page-229-0) DODOUBLE tools.c, [368](#page-397-0) DOEXPAND tools.c, [368](#page-397-0) dollar.c, [207](#page-236-0) AddPotModdollar, [210](#page-239-0) EvalDoLoopArg, [209](#page-238-0) MakeDollarInteger, [209](#page-238-0) MakeDollarMod, [209](#page-238-0) STEP2, [208](#page-237-0) dollar\_buf, [32](#page-61-1) dollarname DoLoOp, [33](#page-62-0) dollarnames C\_const, [15](#page-44-0) DoLlArS, [32](#page-61-1) **DOLOOP** structs.h, [359](#page-388-2) DoLoOp, [32](#page-61-1) dollarname, [33](#page-62-0) name, [33](#page-62-0) p, [33](#page-62-0) DoOnePow declare.h, [174](#page-203-0) proces.c, [327](#page-356-0) DoPreAppendPath declare.h, [205](#page-234-0) pre.c, [322](#page-351-0) DoPrePrependPath declare.h, [205](#page-234-0) pre.c, [322](#page-351-0) **DoRecovery** 

checkpoint.c, [133](#page-162-0) declare.h, [200](#page-229-0) DoubleCbuffer comtool.c, [140](#page-169-0) declare.h, [189](#page-218-0) DuBiOuS, [34](#page-63-2) DubiousList C\_const, [16](#page-45-0) EEdge, [34](#page-63-2) EGraph, [35](#page-64-1) empty FiLeInDeX, [40](#page-69-0) EMPTYININDEX structs.h, [357](#page-386-0) endianness STOREHEADER, [101](#page-130-0) endoftokens C\_const, [22](#page-51-0) EndSort declare.h, [175](#page-204-0) sort.c, [339](#page-368-0) ENode, [35](#page-64-1) EvalDoLoopArg declare.h, [195](#page-224-0) dollar.c, [209](#page-238-0) EXCHINOUT declare.h, [167](#page-196-0) execute.c, [210](#page-239-0) ExPrEsSiOn, [36](#page-65-0) renumlists, [36](#page-65-0) expression FiLeInDeX, [40](#page-69-0) ExpressionList C\_const, [16](#page-45-0) exprnames C\_const, [15](#page-44-0) extcmd.c, [211](#page-240-0) EXTERNLOCK declare.h, [171](#page-200-0) FaCdOlLaR, [37](#page-66-0) factor.c, [211](#page-240-0) factorized\_poly, [37](#page-66-0) FiLe, [37](#page-66-0) handle, [38](#page-67-0) FiLeDaTa, [38](#page-67-0) FILEHANDLE structs.h, [359](#page-388-2) FILEINDEX structs.h, [357](#page-386-0) FiLeInDeX, [39](#page-68-0) empty, [40](#page-69-0) expression, [40](#page-69-0) next, [39](#page-68-0) number, [40](#page-69-0) find\_Horner\_MCTS optimize.cc, [265](#page-294-0) find\_optimizations

optimize.cc, [266](#page-295-0) FindArg argument.c, [126](#page-155-0) declare.h, [192](#page-221-0) findpat.c, [212](#page-241-0) finishcbuf comtool.c, [140](#page-169-0) declare.h, [194](#page-223-0) FiniTerm declare.h, [176](#page-205-0) proces.c, [326](#page-355-0) fixarg optimize.cc, [262](#page-291-0) FIXEDGLOBALS structs.h, [361](#page-390-2) FixedGlobals, [40](#page-69-0) fixedset, [41](#page-70-1) fixedsets inivar.h, [231](#page-260-0) FixIndices C\_const, [21](#page-50-0) flags FuNcTiOn, [44](#page-73-0) TaBlEs, [112](#page-141-0) FlushOut declare.h, [176](#page-205-0) sort.c, [341](#page-370-0) FoldName StreaM, [105](#page-134-0) form3.h, [212](#page-241-0) PADINT, [215](#page-244-0) PADLONG, [214](#page-243-0) PADPOINTER, [214](#page-243-0) PADPOSITION, [214](#page-243-0) PADWORD, [215](#page-244-0) fsizes.h, [216](#page-245-0) ftypes.h, [217](#page-246-0) WITHOUTERROR, [229](#page-258-0) FUN\_INFO, [42](#page-71-0) func ReNuMbEr, [94](#page-123-0) FuNcTiOn, [42](#page-71-0) commute, [43](#page-72-0) complex, [43](#page-72-0) flags, [44](#page-73-0) name, [43](#page-72-0) namesize, [45](#page-74-0) node, [44](#page-73-0) number, [44](#page-73-0) spec, [44](#page-73-0) symmetric, [44](#page-73-0) symminfo, [43](#page-72-0) tabl, [43](#page-72-0) function.c, [229](#page-258-0) FunctionList C\_const, [16](#page-45-0) FUNCTIONS structs.h, [358](#page-387-1)

funnum ReNuMbEr, [95](#page-124-0) fwin.h, [230](#page-259-0) GarbHand sort.c, [345](#page-374-0) gcd\_heuristic\_failed, [45](#page-74-0) gcd\_heuristic\_possible polygcd.cc, [312](#page-341-0) gcmod M const, [57](#page-86-0) generate\_expression optimize.cc, [269](#page-298-0) generate\_instructions optimize.cc, [264](#page-293-0) generate\_output optimize.cc, [269](#page-298-0) **Generator** declare.h, [177](#page-206-0) proces.c, [327](#page-356-0) get\_brackets optimize.cc, [260](#page-289-0) get\_expression optimize.cc, [260](#page-289-0) GetModInverses declare.h, [182](#page-211-0) reken.c, [334](#page-363-0) getpower optimize.cc, [261](#page-290-0) ggShortStatsMax M const, [58](#page-87-0) globalnamefill NaMeTree, [70](#page-99-0) globalnodefill NaMeTree, [70](#page-99-0) gpowmod M const, [57](#page-86-0) gShortStatsMax M const, [58](#page-87-0) handle ChAnNeL, [28](#page-57-0) FiLe, [38](#page-67-0) HANDLERS, [45](#page-74-0) headermark STOREHEADER, [101](#page-130-0) headnode NaMeTree, [71](#page-100-0) hi VaRrEnUm, [122](#page-151-1) Horner\_tree optimize.cc, [263](#page-292-0) iBuffer C\_const, [20](#page-49-0) if.c, [230](#page-259-0) **IfCount** C\_const, [20](#page-49-0)

IfHeap

C\_const, [20](#page-49-0) **IfStack** C\_const, [20](#page-49-0) **IfSumCheck** C\_const, [23](#page-52-0) IndDum N\_const, [65](#page-94-0) InDeX, [46](#page-75-1) index.c, [231](#page-260-0) indexblock, [46](#page-75-1) indexbuffer BrAcKeTiNfO, [10](#page-39-0) INDEXENTRY structs.h, [357](#page-386-0) InDeXeNtRy, [47](#page-76-0) CompressSize, [48](#page-77-0) length, [47](#page-76-0) name, [49](#page-78-0) nfunctions, [49](#page-78-0) nindices, [48](#page-77-0) nsymbols, [48](#page-77-0) nvectors, [48](#page-77-0) position, [47](#page-76-0) size, [49](#page-78-0) variables, [48](#page-77-0) IndexList C\_const, [16](#page-45-0) indi ReNuMbEr, [94](#page-123-0) indnum ReNuMbEr, [94](#page-123-0) INFILEINDEX structs.h, [357](#page-386-0) InFunction declare.h, [177](#page-206-0) proces.c, [324](#page-353-0) inicbufs comtool.c, [139](#page-168-0) declare.h, [187](#page-216-0) **IniFbuffer** comtool.c, [142](#page-171-0) declare.h, [201](#page-230-0) iniinfo, [49](#page-78-0) **InitRecoverv** checkpoint.c, [133](#page-162-0) inivar.h, [231](#page-260-0) fixedsets, [231](#page-260-0) **InsertArg** argument.c, [126](#page-155-0) declare.h, [192](#page-221-0) **InsertTerm** declare.h, [178](#page-207-0) proces.c, [325](#page-354-0) INSIDEINFO, [50](#page-79-0) iPointer C\_const, [21](#page-50-0) is\_dense\_univariate poly, [84](#page-113-0)

iStop C\_const, [21](#page-50-0) KEYWORD, [50](#page-79-0) KEYWORDV, [51](#page-80-0) LabelNames C\_const, [21](#page-50-0) Labels C\_const, [22](#page-51-0) left NaMeNode, [67](#page-96-0) tree, [119](#page-148-0) length InDeXeNtRy, [47](#page-76-0) lenLONG STOREHEADER, [101](#page-130-0) lenPOINTER STOREHEADER, [101](#page-130-0) lenPOS STOREHEADER, [101](#page-130-0) lenWORD STOREHEADER, [101](#page-130-0) lhs CbUf, [26](#page-55-0) lijst LIST, [52](#page-81-0) LIST, [51](#page-80-0) lijst, [52](#page-81-0) maxnum, [52](#page-81-0) message, [52](#page-81-0) num, [52](#page-81-0) numclear, [53](#page-82-0) numglobal, [53](#page-82-0) numtemp, [53](#page-82-0) size, [52](#page-81-0) lo VaRrEnUm, [121](#page-150-0) LocalConvertToPoly declare.h, [201](#page-230-0) notation.c, [256](#page-285-0) longMultiStruct, [53](#page-82-0) **LowerSortLevel** sort.c, [347](#page-376-0) lus.c, [232](#page-261-0) M\_const, [54](#page-83-0) gcmod, [57](#page-86-0) ggShortStatsMax, [58](#page-87-0) gpowmod, [57](#page-86-0) gShortStatsMax, [58](#page-87-0) S0, [57](#page-86-0) MakeDollarInteger declare.h, [193](#page-222-0) dollar.c, [209](#page-238-0) MakeDollarMod declare.h, [193](#page-222-0) dollar.c, [209](#page-238-0) MakeInteger

argument.c, [127](#page-156-0) declare.h, [191](#page-220-0) MakeInverses reken.c, [333](#page-362-0) MakeMod argument.c, [127](#page-156-0) declare.h, [191](#page-220-0) MarkPolyRatFunDirty declare.h, [170](#page-199-0) maxi MiNmAx, [60](#page-89-0) maxnum LIST, [52](#page-81-0) maxpower STOREHEADER, [102](#page-131-0) **MaxTreeSize** TaBlEs, [115](#page-144-0) mdefined TaBlEs, [114](#page-143-0) merge\_operators optimize.cc, [265](#page-294-0) **MergePatches** declare.h, [178](#page-207-0) sort.c, [345](#page-374-0) message LIST, [52](#page-81-0) message.c, [232](#page-261-0) MGraph, [58](#page-87-0) mini MiNmAx, [60](#page-89-0) MiNmAx, [59](#page-88-0) maxi, [60](#page-89-0) mini, [60](#page-89-0) size, [60](#page-89-0) minos.c, [233](#page-262-0) CFD, [234](#page-263-0) CTD, [234](#page-263-0) minos.h, [234](#page-263-0) mm TaBlEs, [112](#page-141-0) MNode, [60](#page-89-0) MNodeClass, [61](#page-90-0) mode TaBlEs, [116](#page-145-1) MODNUM, [62](#page-91-1) MoDoPtDoLlArS, [62](#page-91-1) ModOptDolList C\_const, [18](#page-47-0) modpowers C\_const, [20](#page-49-0) module.c, [236](#page-265-0) monomial larger, [62](#page-91-1) mpi.c, [236](#page-265-0) MPI\_ERRCODE\_CHECK, [237](#page-266-0) PF\_Bcast, [242](#page-271-0) PF\_Broadcast, [248](#page-277-0) PF\_IRecvRbuf, [241](#page-270-0) PF\_ISendSbuf, [241](#page-270-0)

PF\_LibInit, [238](#page-267-0) PF\_LibTerminate, [240](#page-269-0) PF\_LongMultiBroadcast, [252](#page-281-0) PF\_LongMultiPackImpl, [251](#page-280-0) PF\_LongMultiUnpackImpl, [252](#page-281-0) PF\_LongSinglePack, [249](#page-278-0) PF\_LongSingleReceive, [250](#page-279-0) PF\_LongSingleSend, [250](#page-279-0) PF\_LongSingleUnpack, [249](#page-278-0) PF\_Pack, [245](#page-274-0) PF\_PackString, [246](#page-275-0) PF\_PrepareLongMultiPack, [251](#page-280-0) PF\_PrepareLongSinglePack, [248](#page-277-0) PF\_PreparePack, [245](#page-274-0) PF\_PrintPackBuf, [244](#page-273-0) PF\_Probe, [240](#page-269-0) PF\_RawProbe, [244](#page-273-0) PF\_RawRecv, [243](#page-272-0) PF\_RawSend, [243](#page-272-0) PF\_RealTime, [238](#page-267-0) PF\_Receive, [248](#page-277-0) PF\_RecvWbuf, [241](#page-270-0) PF\_Send, [247](#page-276-0) PF\_Unpack, [246](#page-275-0) PF\_UnpackString, [247](#page-276-0) PF\_WaitRbuf, [242](#page-271-0) MPI\_ERRCODE\_CHECK mpi.c, [237](#page-266-0) mpidbg.h, [253](#page-282-0) mul poly, [85](#page-114-0) mul heap poly, [86](#page-115-0) my random shuffle optimize.cc, [259](#page-288-0) N\_const, [63](#page-92-0) IndDum, [65](#page-94-0) SignCheck, [65](#page-94-0) name ChAnNeL, [28](#page-57-0) DoLoOp, [33](#page-62-0) FuNcTiOn, [43](#page-72-0) InDeXeNtRy, [49](#page-78-0) NaMeNode, [67](#page-96-0) pReVaR, [90](#page-119-0) StreaM, [105](#page-134-0) nameblock, [66](#page-95-0) namebuffer NaMeTree, [69](#page-98-0) namefill NaMeTree, [70](#page-99-0) NAMENODE structs.h, [358](#page-387-1) NaMeNode, [66](#page-95-0) balance, [67](#page-96-0) left, [67](#page-96-0) name, [67](#page-96-0) number, [68](#page-97-0)

parent, [67](#page-96-0) right, [67](#page-96-0) type, [67](#page-96-0) namenode NaMeTree, [69](#page-98-0) names.c, [253](#page-282-0) namesize FuNcTiOn, [45](#page-74-0) NaMeTree, [69](#page-98-0) NAMETREE structs.h, [358](#page-387-1) NaMeTree, [68](#page-97-0) clearnamefill, [71](#page-100-0) clearnodefill, [71](#page-100-0) globalnamefill, [70](#page-99-0) globalnodefill, [70](#page-99-0) headnode, [71](#page-100-0) namebuffer, [69](#page-98-0) namefill, [70](#page-99-0) namenode, [69](#page-98-0) namesize, [69](#page-98-0) nodefill, [69](#page-98-0) nodesize, [69](#page-98-0) oldnamefill, [70](#page-99-0) oldnodefill, [70](#page-99-0) nargs pReVaR, [90](#page-119-0) NeedNumber declare.h, [166](#page-195-0) NESTING structs.h, [360](#page-389-2) NeStInG, [71](#page-100-0) NEWORDER argument.c, [125](#page-154-0) **NewSort** declare.h, [179](#page-208-0) sort.c, [339](#page-368-0) next FiLeInDeX, [39](#page-68-0) NextPrime declare.h, [196](#page-225-0) reken.c, [334](#page-363-0) nfunctions InDeXeNtRy, [49](#page-78-0) nindices InDeXeNtRy, [48](#page-77-0) NODE parallel.c, [274](#page-303-0) NoDe, [73](#page-102-0) node, [72](#page-101-0) FuNcTiOn, [44](#page-73-0) NodeEq, [73](#page-102-0) nodefill NaMeTree, [69](#page-98-0) NodeHash, [73](#page-102-0) nodesize NaMeTree, [69](#page-98-0) normal.c, [255](#page-284-0)

SymbolNormalize, [255](#page-284-0) **NormalModulus** declare.h, [182](#page-211-0) reken.c, [333](#page-362-0) NoShowInput C\_const, [24](#page-53-0) notation.c, [256](#page-285-0) LocalConvertToPoly, [256](#page-285-0) nsymbols InDeXeNtRy, [48](#page-77-0) num LIST, [52](#page-81-0) number FiLeInDeX, [40](#page-69-0) FuNcTiOn, [44](#page-73-0) NaMeNode, [68](#page-97-0) NUMBERMEMSTARTNUM tools.c, [367](#page-396-0) numclear LIST, [53](#page-82-0) numdum CbUf, [27](#page-56-0) numglobal LIST, [53](#page-82-0) numind TaBlEs, [114](#page-143-0) numtemp LIST, [53](#page-82-0) NumTerms CbUf, [26](#page-55-0) numtree TaBlEs, [115](#page-144-0) nvectors InDeXeNtRy, [48](#page-77-0) O\_const, [74](#page-103-0) objects, [76](#page-105-0) occurrence\_order optimize.cc, [261](#page-290-0) oldnamefill NaMeTree, [70](#page-99-0) oldnodefill NaMeTree, [70](#page-99-0) one\_byte structs.h, [360](#page-389-2) opera.c, [257](#page-286-0) optimization, [76](#page-105-0) OPTIMIZE, [77](#page-106-0) **Optimize** declare.h, [194](#page-223-0) optimize.cc, [270](#page-299-0) optimize.cc, [258](#page-287-0) build Horner tree, [263](#page-292-0) ClearOptimize, [270](#page-299-0) count\_operators, [260,](#page-289-0) [261](#page-290-0) count operators cse, [264](#page-293-0) do\_optimization, [266](#page-295-0) find\_Horner\_MCTS, [265](#page-294-0)

fixarg, [262](#page-291-0) generate\_expression, [269](#page-298-0) generate\_instructions, [264](#page-293-0) generate\_output, [269](#page-298-0) get\_brackets, [260](#page-289-0) get\_expression, [260](#page-289-0) getpower, [261](#page-290-0) Horner\_tree, [263](#page-292-0) merge\_operators, [265](#page-294-0) my random shuffle, [259](#page-288-0) occurrence\_order, [261](#page-290-0) Optimize, [270](#page-299-0) optimize\_expression\_given\_Horner, [268](#page-297-0) optimize\_greedy, [267](#page-296-0) optimize\_print\_code, [270](#page-299-0) partial factorize, [267](#page-296-0) recycle\_variables, [268](#page-297-0) term\_compare, [263](#page-292-0) optimize\_expression\_given\_Horner optimize.cc, [268](#page-297-0) optimize\_greedy optimize.cc, [267](#page-296-0) optimize\_print\_code declare.h, [205](#page-234-0) optimize.cc, [270](#page-299-0) OPTIMIZERESULT, [78](#page-107-0) p DoLoOp, [33](#page-62-0) P\_const, [78](#page-107-0) PACK\_LONG parallel.c, [273](#page-302-0) PADINT form3.h, [215](#page-244-0) PADLONG form3.h, [214](#page-243-0) PADPOINTER form3.h, [214](#page-243-0) PADPOSITION form3.h, [214](#page-243-0) PADWORD form3.h, [215](#page-244-0) parallel.c, [271](#page-300-0) CHECK, [274](#page-303-0) CHECK, [273](#page-302-0) NODE, [274](#page-303-0) PACK LONG, [273](#page-302-0) PF\_BroadcastBuffer, [282](#page-311-0) PF\_BroadcastCBuf, [284](#page-313-0) PF\_BroadcastExpFlags, [285](#page-314-0) PF\_BroadcastExpr, [285](#page-314-0) PF\_BroadcastModifiedDollars, [283](#page-312-0) PF\_BroadcastNumber, [281](#page-310-0) PF\_BroadcastPreDollar, [282](#page-311-0) PF\_BroadcastRedefinedPreVars, [284](#page-313-0) PF\_BroadcastRHS, [285](#page-314-0) PF\_BroadcastString, [282](#page-311-0) PF\_CollectModifiedDollars, [283](#page-312-0) PF\_Deferred, [279](#page-308-0)

find optimizations, [266](#page-295-0)

PF\_PrepareLongSinglePack, [296](#page-325-0) PF\_PreparePack, [292](#page-321-0) PF\_Processor, [301](#page-330-0) PF\_RawRecv, [292](#page-321-0) PF\_RawSend, [291](#page-320-0) PF\_Receive, [295](#page-324-0) PF\_RecvFile, [307](#page-336-0) PF\_Send, [294](#page-323-0) PF\_SendFile, [307](#page-336-0) PF Terminate, [302](#page-331-0) PF\_Unpack, [293](#page-322-0) PF\_UnpackString, [294](#page-323-0) PF\_WriteFileToFile, [308](#page-337-0) ParallelVars, [80](#page-109-0) parent NaMeNode, [67](#page-96-0) tree, [119](#page-148-0) **ParseSign** declare.h, [165](#page-194-0) ParseSignedNumber declare.h, [165](#page-194-0) PARTI structs.h, [361](#page-390-2) PaRtI, [80](#page-109-0) partial factorize optimize.cc, [267](#page-296-0) PasteFile declare.h, [179](#page-208-0) proces.c, [325](#page-354-0) **PasteTerm** declare.h, [171](#page-200-0) proces.c, [326](#page-355-0) pattern TaBlEs, [112](#page-141-0) pattern.c, [309](#page-338-0) PutInBuffers, [309](#page-338-0) TestMatch, [310](#page-339-0) PERM structs.h, [361](#page-390-2) PERMP structs.h, [361](#page-390-2) PeRmUtE, [81](#page-110-0) PeRmUtEp, [81](#page-110-0) PF\_Bcast mpi.c, [242](#page-271-0) parallel.h, [291](#page-320-0) PF\_Broadcast mpi.c, [248](#page-277-0) parallel.h, [295](#page-324-0) PF\_BroadcastBuffer parallel.c, [282](#page-311-0) parallel.h, [303](#page-332-0) PF\_BroadcastCBuf parallel.c, [284](#page-313-0) parallel.h, [305](#page-334-0) PF\_BroadcastExpFlags parallel.c, [285](#page-314-0) parallel.h, [306](#page-335-0)

PF\_BroadcastExpr parallel.c, [285](#page-314-0) parallel.h, [306](#page-335-0) PF\_BroadcastModifiedDollars parallel.c, [283](#page-312-0) parallel.h, [304](#page-333-0) PF\_BroadcastNumber parallel.c, [281](#page-310-0) parallel.h, [302](#page-331-0) PF\_BroadcastPreDollar parallel.c, [282](#page-311-0) parallel.h, [303](#page-332-0) PF\_BroadcastRedefinedPreVars parallel.c, [284](#page-313-0) parallel.h, [305](#page-334-0) PF\_BroadcastRHS parallel.c, [285](#page-314-0) parallel.h, [306](#page-335-0) PF\_BroadcastString parallel.c, [282](#page-311-0) parallel.h, [303](#page-332-0) PF\_BUFFER, [82](#page-111-0) PF\_CollectModifiedDollars parallel.c, [283](#page-312-0) parallel.h, [304](#page-333-0) PF\_Deferred parallel.c, [279](#page-308-0) parallel.h, [300](#page-329-0) PF\_EndSort parallel.c, [279](#page-308-0) parallel.h, [300](#page-329-0) PF\_FlushStdOutBuffer parallel.c, [288](#page-317-0) parallel.h, [309](#page-338-0) PF\_FreeErrorMessageBuffers parallel.c, [288](#page-317-0) PF\_GetSlaveTimes parallel.c, [281](#page-310-0) parallel.h, [302](#page-331-0) PF\_Init parallel.c, [280](#page-309-0) parallel.h, [301](#page-330-0) PF\_InParallelProcessor parallel.c, [286](#page-315-0) parallel.h, [307](#page-336-0) PF\_IRecvRbuf mpi.c, [241](#page-270-0) parallel.c, [276](#page-305-0) PF\_ISendSbuf mpi.c, [241](#page-270-0) parallel.h, [290](#page-319-0) PF\_LibInit mpi.c, [238](#page-267-0) parallel.c, [275](#page-304-0) PF LibTerminate mpi.c, [240](#page-269-0) parallel.c, [275](#page-304-0) PF\_LongMultiBroadcast

mpi.c, [252](#page-281-0) parallel.h, [299](#page-328-0) PF\_LongMultiPackImpl mpi.c, [251](#page-280-0) parallel.h, [298](#page-327-0) PF\_LongMultiUnpackImpl mpi.c, [252](#page-281-0) parallel.h, [299](#page-328-0) PF\_LongSinglePack mpi.c, [249](#page-278-0) parallel.h, [296](#page-325-0) PF\_LongSingleReceive mpi.c, [250](#page-279-0) parallel.h, [297](#page-326-0) PF\_LongSingleSend mpi.c, [250](#page-279-0) parallel.h, [297](#page-326-0) PF\_LongSingleUnpack mpi.c, [249](#page-278-0) parallel.h, [296](#page-325-0) PF\_MLock parallel.c, [287](#page-316-0) parallel.h, [308](#page-337-0) PF\_MUnlock parallel.c, [287](#page-316-0) parallel.h, [308](#page-337-0) PF\_Pack mpi.c, [245](#page-274-0) parallel.h, [292](#page-321-0) PF\_PackString mpi.c, [246](#page-275-0) parallel.h, [293](#page-322-0) PF\_PrepareLongMultiPack mpi.c, [251](#page-280-0) parallel.h, [298](#page-327-0) PF\_PrepareLongSinglePack mpi.c, [248](#page-277-0) parallel.h, [296](#page-325-0) PF\_PreparePack mpi.c, [245](#page-274-0) parallel.h, [292](#page-321-0) PF\_PrintPackBuf mpi.c, [244](#page-273-0) PF\_Probe mpi.c, [240](#page-269-0) parallel.c, [276](#page-305-0) PF\_Processor parallel.c, [280](#page-309-0) parallel.h, [301](#page-330-0) PF\_RawProbe mpi.c, [244](#page-273-0) parallel.c, [278](#page-307-0) PF\_RawRecv mpi.c, [243](#page-272-0) parallel.c, [278](#page-307-0) parallel.h, [292](#page-321-0) PF\_RawSend mpi.c, [243](#page-272-0)

**Generated by Doxygen**

parallel.c, [277](#page-306-0) parallel.h, [291](#page-320-0) PF\_RealTime mpi.c, [238](#page-267-0) parallel.c, [274](#page-303-0) PF\_Receive mpi.c, [248](#page-277-0) parallel.h, [295](#page-324-0) PF\_RecvFile parallel.c, [286](#page-315-0) parallel.h, [307](#page-336-0) PF\_RecvWbuf mpi.c, [241](#page-270-0) parallel.c, [276](#page-305-0) PF\_Send mpi.c, [247](#page-276-0) parallel.h, [294](#page-323-0) PF\_SendFile parallel.c, [286](#page-315-0) parallel.h, [307](#page-336-0) PF Terminate parallel.c, [281](#page-310-0) parallel.h, [302](#page-331-0) PF\_Unpack mpi.c, [246](#page-275-0) parallel.h, [293](#page-322-0) PF\_UnpackString mpi.c, [247](#page-276-0) parallel.h, [294](#page-323-0) PF\_WaitRbuf mpi.c, [242](#page-271-0) parallel.c, [277](#page-306-0) PF\_WriteFileToFile parallel.c, [287](#page-316-0) parallel.h, [308](#page-337-0) pname StreaM, [105](#page-134-0) Pointer CbUf, [26](#page-55-0) pointer StreaM, [104](#page-133-0) poly, [83](#page-112-0) divmod, [85](#page-114-0) divmod heap, [87](#page-116-0) divmod univar, [86](#page-115-0) is dense univariate, [84](#page-113-0) mul, [85](#page-114-0) mul heap, [86](#page-115-0) poly\_determine\_modulus polywrap.cc, [313](#page-342-0) poly\_factorize polywrap.cc, [316](#page-345-0) poly\_factorize\_argument declare.h, [203](#page-232-0) polywrap.cc, [316](#page-345-0) poly\_factorize\_dollar declare.h, [204](#page-233-0) polywrap.cc, [317](#page-346-0)

poly\_factorize\_expression declare.h, [204](#page-233-0) polywrap.cc, [317](#page-346-0) poly\_gcd declare.h, [202](#page-231-0) polywrap.cc, [313](#page-342-0) poly\_ratfun\_add declare.h, [202](#page-231-0) polywrap.cc, [315](#page-344-0) poly ratfun normalize declare.h, [203](#page-232-0) polywrap.cc, [315](#page-344-0) poly\_ratfun\_read polywrap.cc, [314](#page-343-0) poly\_sort polywrap.cc, [314](#page-343-0) polyfact.cc, [311](#page-340-0) PolyFunMul declare.h, [180](#page-209-0) proces.c, [329](#page-358-0) polygcd.cc, [311](#page-340-0) gcd\_heuristic\_possible, [312](#page-341-0) POLYMOD, [88](#page-117-0) polywrap.cc, [312](#page-341-0) poly\_determine\_modulus, [313](#page-342-0) poly\_factorize, [316](#page-345-0) poly\_factorize\_argument, [316](#page-345-0) poly factorize dollar, [317](#page-346-0) poly\_factorize\_expression, [317](#page-346-0) poly\_gcd, [313](#page-342-0) poly\_ratfun\_add, [315](#page-344-0) poly\_ratfun\_normalize, [315](#page-344-0) poly\_ratfun\_read, [314](#page-343-0) poly\_sort, [314](#page-343-0) POPPREASSIGNLEVEL declare.h, [170](#page-199-0) portsignals.h, [318](#page-347-0) PoSiTiOn, [88](#page-117-0) position InDeXeNtRy, [47](#page-76-0) PotModDolList C\_const, [17](#page-46-0) powmod C\_const, [19](#page-48-0) pre.c, [319](#page-348-0) DoPreAppendPath, [322](#page-351-0) DoPrePrependPath, [322](#page-351-0) PutPreVar, [321](#page-350-0) TheDefine, [321](#page-350-0) PRELOAD, [89](#page-118-0) PrepPoly declare.h, [180](#page-209-0) proces.c, [329](#page-358-0) PREVAR structs.h, [359](#page-388-2) pReVaR, [89](#page-118-0) argnames, [90](#page-119-0) name, [90](#page-119-0)

nargs, [90](#page-119-0) value, [90](#page-119-0) wildarg, [90](#page-119-0) PROCEDURE, [91](#page-120-1) proces.c, [322](#page-351-0) Deferred, [328](#page-357-0) DoOnePow, [327](#page-356-0) FiniTerm, [326](#page-355-0) Generator, [327](#page-356-0) InFunction, [324](#page-353-0) InsertTerm, [325](#page-354-0) PasteFile, [325](#page-354-0) PasteTerm, [326](#page-355-0) PolyFunMul, [329](#page-358-0) PrepPoly, [329](#page-358-0) Processor, [323](#page-352-0) TestSub, [323](#page-352-0) Processor proces.c, [323](#page-352-0) prototype TaBlEs, [111](#page-140-0) prototypeSize TaBlEs, [114](#page-143-0) PUSHPREASSIGNLEVEL declare.h, [170](#page-199-0) PutIn declare.h, [180](#page-209-0) sort.c, [340](#page-369-0) **PutInBuffers** pattern.c, [309](#page-338-0) PutOut declare.h, [181](#page-210-0) sort.c, [341](#page-370-0) PutPreVar declare.h, [187](#page-216-0) pre.c, [321](#page-350-0) R\_const, [91](#page-120-1) R\_COPY\_B checkpoint.c, [130](#page-159-0) R\_COPY\_LIST checkpoint.c, [131](#page-160-0) R\_COPY\_NAMETREE checkpoint.c, [131](#page-160-0) R\_COPY\_S checkpoint.c, [130](#page-159-0) R\_FREE\_NAMETREE checkpoint.c, [129](#page-158-0) R\_FREE\_STREAM checkpoint.c, [130](#page-159-0) RaisPowCached declare.h, [181](#page-210-0) reken.c, [333](#page-362-0) ratio.c, [329](#page-358-0) TakeContent, [330](#page-359-0) TakeSymbolContent, [331](#page-360-0) TheErrorMessage, [331](#page-360-0) ReadSaveExpression declare.h, [197](#page-226-0)

store.c, [353](#page-382-0) ReadSaveHeader store.c, [351](#page-380-0) **ReadSaveIndex** declare.h, [196](#page-225-0) store.c, [351](#page-380-0) ReadSaveTerm32 declare.h, [198](#page-227-0) store.c, [352](#page-381-0) ReadSaveVariables declare.h, [198](#page-227-0) store.c, [351](#page-380-0) RecoveryFilename checkpoint.c, [132](#page-161-0) recycle\_variables optimize.cc, [268](#page-297-0) REDUCESUBEXPBUFFERS compiler.c, [138](#page-167-0) reken.c, [331](#page-360-0) CompCoef, [334](#page-363-0) GetModInverses, [334](#page-363-0) MakeInverses, [333](#page-362-0) NextPrime, [334](#page-363-0) NormalModulus, [333](#page-362-0) RaisPowCached, [333](#page-362-0) RENUMBER structs.h, [358](#page-387-1) ReNuMbEr, [93](#page-122-0) func, [94](#page-123-0) funnum, [95](#page-124-0) indi, [94](#page-123-0) indnum, [94](#page-123-0) symb, [93](#page-122-0) symnum, [94](#page-123-0) vecnum, [95](#page-124-0) vect, [94](#page-123-0) renumlists ExPrEsSiOn, [36](#page-65-0) reserved STOREHEADER, [103](#page-132-0) TaBlEs, [113](#page-142-0) reshuf.c, [335](#page-364-0) revision STOREHEADER, [103](#page-132-0) rhs CbUf, [26](#page-55-0) right NaMeNode, [67](#page-96-0) tree, [119](#page-148-0) rootnum TaBlEs, [115](#page-144-0) S0 M\_const, [57](#page-86-0) S\_const, [95](#page-124-0) S\_WRITE\_DOLLAR checkpoint.c, [132](#page-161-0) S\_WRITE\_LIST checkpoint.c, [131](#page-160-0)

S\_WRITE\_NAMETREE checkpoint.c, [131](#page-160-0) S\_WRITE\_S checkpoint.c, [130](#page-159-0) sch.c, [335](#page-364-0) separators C\_const, [15](#page-44-0) set\_of\_char structs.h, [360](#page-389-2) SetElementList C\_const, [17](#page-46-0) setfile.c, [336](#page-365-0) **SetFileIndex** store.c, [350](#page-379-0) SetList C\_const, [17](#page-46-0) SeTs, [96](#page-125-1) SETUPPARAMETERS, [96](#page-125-1) **Sflush** declare.h, [182](#page-211-0) sort.c, [340](#page-369-0) sFun STOREHEADER, [102](#page-131-0) SHvariables, [97](#page-126-0) **SignCheck** N\_const, [65](#page-94-0) sInd STOREHEADER, [102](#page-131-0) size InDeXeNtRy, [49](#page-78-0) LIST, [52](#page-81-0) MiNmAx, [60](#page-89-0) SKIPBRA1 declare.h, [166](#page-195-0) SKIPBRA2 declare.h, [166](#page-195-0) SKIPBRA3 declare.h, [166](#page-195-0) SKIPBRA4 declare.h, [167](#page-196-0) SKIPBRA5 declare.h, [167](#page-196-0) smart.c, [337](#page-366-0) sOrT, [97](#page-126-0) sort.c, [338](#page-367-0) AddArgs, [342](#page-371-0) AddCoef, [341](#page-370-0) AddPoly, [342](#page-371-0) CleanUpSort, [347](#page-376-0) Compare1, [343](#page-372-0) CompareHSymbols, [344](#page-373-0) CompareSymbols, [343](#page-372-0) ComPress, [344](#page-373-0) EndSort, [339](#page-368-0) FlushOut, [341](#page-370-0) GarbHand, [345](#page-374-0) LowerSortLevel, [347](#page-376-0) MergePatches, [345](#page-374-0)

NewSort, [339](#page-368-0) PutIn, [340](#page-369-0) PutOut, [341](#page-370-0) Sflush, [340](#page-369-0) SortWild, [346](#page-375-0) SplitMerge, [344](#page-373-0) StageSort, [346](#page-375-0) StoreTerm, [346](#page-375-0) WriteStats, [339](#page-368-0) SORTING structs.h, [361](#page-390-2) **SortType** BrAcKeTiNfO, [10](#page-39-0) **SortWeights** argument.c, [127](#page-156-0) declare.h, [192](#page-221-0) **SortWild** declare.h, [183](#page-212-0) sort.c, [346](#page-375-0) spare TaBlEs, [113](#page-142-0) sparse TaBlEs, [115](#page-144-0) spec FuNcTiOn, [44](#page-73-0) SpecTatoR, [99](#page-128-0) spectator.c, [347](#page-376-0) SplitMerge declare.h, [183](#page-212-0) sort.c, [344](#page-373-0) sSym STOREHEADER, [102](#page-131-0) **StageSort** declare.h, [189](#page-218-0) sort.c, [346](#page-375-0) start VaRrEnUm, [121](#page-150-0) startup.c, [348](#page-377-0) StartVariables, [348](#page-377-0) **StartVariables** declare.h, [171](#page-200-0) startup.c, [348](#page-377-0) STEP2 dollar.c, [208](#page-237-0) store.c, [349](#page-378-0) ReadSaveExpression, [353](#page-382-0) ReadSaveHeader, [351](#page-380-0) ReadSaveIndex, [351](#page-380-0) ReadSaveTerm32, [352](#page-381-0) ReadSaveVariables, [351](#page-380-0) SetFileIndex, [350](#page-379-0) TermRenumber, [350](#page-379-0) WriteStoreHeader, [350](#page-379-0) **STORECACHE** structs.h, [360](#page-389-2) StOrEcAcHe, [99](#page-128-0) STOREHEADER, [100](#page-129-0) endianness, [101](#page-130-0)

headermark, [101](#page-130-0) lenLONG, [101](#page-130-0) lenPOINTER, [101](#page-130-0) lenPOS, [101](#page-130-0) lenWORD, [101](#page-130-0) maxpower, [102](#page-131-0) reserved, [103](#page-132-0) revision, [103](#page-132-0) sFun, [102](#page-131-0) sInd, [102](#page-131-0) sSym, [102](#page-131-0) sVec, [102](#page-131-0) wildoffset, [103](#page-132-0) **StoreTerm** declare.h, [184](#page-213-0) sort.c, [346](#page-375-0) STREAM structs.h, [359](#page-388-2) StreaM, [103](#page-132-0) buffer, [104](#page-133-0) FoldName, [105](#page-134-0) name, [105](#page-134-0) pname, [105](#page-134-0) pointer, [104](#page-133-0) top, [105](#page-134-0) Streams C\_const, [18](#page-47-0) strict TaBlEs, [114](#page-143-0) structs.h, [354](#page-383-0) ALLGLOBALS, [361](#page-390-2) CBUF, [360](#page-389-2) CHANNEL, [360](#page-389-2) COMPTREE, [358](#page-387-1) DISTRIBUTE, [361](#page-390-2) DOLOOP, [359](#page-388-2) EMPTYININDEX, [357](#page-386-0) FILEHANDLE, [359](#page-388-2) FILEINDEX, [357](#page-386-0) FIXEDGLOBALS, [361](#page-390-2) FUNCTIONS, [358](#page-387-1) INDEXENTRY, [357](#page-386-0) INFILEINDEX, [357](#page-386-0) NAMENODE, [358](#page-387-1) NAMETREE, [358](#page-387-1) NESTING, [360](#page-389-2) one\_byte, [360](#page-389-2) PARTI, [361](#page-390-2) PERM, [361](#page-390-2) PERMP, [361](#page-390-2) PREVAR, [359](#page-388-2) RENUMBER, [358](#page-387-1) set\_of\_char, [360](#page-389-2) SORTING, [361](#page-390-2) STORECACHE, [360](#page-389-2) STREAM, [359](#page-388-2) TABLES, [358](#page-387-1) TRACEN, [359](#page-388-2)

TRACES, [359](#page-388-2) VARRENUM, [357](#page-386-0) SuBbUf, [106](#page-135-0) sVec STOREHEADER, [102](#page-131-0) SWAP parallel.c, [273](#page-302-0) SWITCH, [106](#page-135-0) SWITCHTABLE, [106](#page-135-0) symb ReNuMbEr, [93](#page-122-0) SyMbOl, [107](#page-136-1) SymbolList C\_const, [17](#page-46-0) **SymbolNormalize** declare.h, [195](#page-224-0) normal.c, [255](#page-284-0) symmetr.c, [362](#page-391-0) symmetric FuNcTiOn, [44](#page-73-0) symminfo FuNcTiOn, [43](#page-72-0) symnum ReNuMbEr, [94](#page-123-0) T\_const, [107](#page-136-1) tabl FuNcTiOn, [43](#page-72-0) TaBlEbAsE, [110](#page-139-0) **TableBaseList** C\_const, [18](#page-47-0) TaBlEbAsEsUbInDeX, [110](#page-139-0) tablenum TaBlEs, [116](#page-145-1) tablepointers TaBlEs, [111](#page-140-0) TABLES structs.h, [358](#page-387-1) TaBlEs, [110](#page-139-0) argtail, [112](#page-141-0) boomlijst, [112](#page-141-0) bounds, [114](#page-143-0) buffers, [113](#page-142-0) buffersfill, [116](#page-145-1) bufferssize, [116](#page-145-1) bufnum, [115](#page-144-0) defined, [113](#page-142-0) flags, [112](#page-141-0) MaxTreeSize, [115](#page-144-0) mdefined, [114](#page-143-0) mm, [112](#page-141-0) mode, [116](#page-145-1) numind, [114](#page-143-0) numtree, [115](#page-144-0) pattern, [112](#page-141-0) prototype, [111](#page-140-0) prototypeSize, [114](#page-143-0) reserved, [113](#page-142-0) rootnum, [115](#page-144-0)

spare, [113](#page-142-0) sparse, [115](#page-144-0) strict, [114](#page-143-0) tablenum, [116](#page-145-1) tablepointers, [111](#page-140-0) totind, [113](#page-142-0) tables.c, [362](#page-391-0) TakeArgContent argument.c, [127](#page-156-0) declare.h, [191](#page-220-0) **TakeContent** declare.h, [201](#page-230-0) ratio.c, [330](#page-359-0) **TakeSymbolContent** declare.h, [201](#page-230-0) ratio.c, [331](#page-360-0) term\_compare optimize.cc, [263](#page-292-0) TERMMEMSTARTNUM tools.c, [367](#page-396-0) **TermRenumber** declare.h, [184](#page-213-0) store.c, [350](#page-379-0) termsortstack C\_const, [19](#page-48-0) termstack C\_const, [19](#page-48-0) termsumcheck C\_const, [21](#page-50-0) **TestMatch** declare.h, [184](#page-213-0) pattern.c, [310](#page-339-0) **TestSub** declare.h, [185](#page-214-0) proces.c, [323](#page-352-0) **TestTerm** declare.h, [200](#page-229-0) tools.c, [369](#page-398-3) **TheDefine** declare.h, [188](#page-217-0) pre.c, [321](#page-350-0) TheErrorMessage ratio.c, [331](#page-360-0) threads.c, [364](#page-393-0) TimeCPU declare.h, [185](#page-214-0) tools.c, [369](#page-398-3) **TimeWallClock** declare.h, [186](#page-215-0) tools.c, [369](#page-398-3) token.c, [364](#page-393-0) ttypes, [365](#page-394-0) tokenarglevel C\_const, [23](#page-52-0) tokens C\_const, [22](#page-51-0) **TOKENTOLINE** declare.h, [165](#page-194-0)

tools.c, [365](#page-394-0) CopyFile, [368](#page-397-0) DODOUBLE, [368](#page-397-0) DOEXPAND, [368](#page-397-0) NUMBERMEMSTARTNUM, [367](#page-396-0) TERMMEMSTARTNUM, [367](#page-396-0) TestTerm, [369](#page-398-3) TimeCPU, [369](#page-398-3) TimeWallClock, [369](#page-398-3) Top CbUf, [25](#page-54-0) top StreaM, [105](#page-134-0) ToPoTyPe, [117](#page-146-0) topowrap.cc, [370](#page-399-0) toptokens C\_const, [22](#page-51-0) totind TaBlEs, [113](#page-142-0) **TRACEN** structs.h, [359](#page-388-2) TrAcEn, [117](#page-146-0) **TRACES** structs.h, [359](#page-388-2) TrAcEs, [118](#page-147-0) transform.c, [371](#page-400-0) tree, [119](#page-148-0) blnce, [120](#page-149-0) left, [119](#page-148-0) parent, [119](#page-148-0) right, [119](#page-148-0) usage, [120](#page-149-0) value, [120](#page-149-0) tree\_node, [120](#page-149-0) ttypes token.c, [365](#page-394-0) type NaMeNode, [67](#page-96-0) unix.h, [371](#page-400-0) unixfile.c, [372](#page-401-0) UNPACK\_LONG parallel.c, [273](#page-302-0) usage tree, [120](#page-149-0) value pReVaR, [90](#page-119-0) tree, [120](#page-149-0) variable.h, [372](#page-401-0) variables InDeXeNtRy, [48](#page-77-0) varnames C\_const, [15](#page-44-0) VARRENUM structs.h, [357](#page-386-0) VaRrEnUm, [121](#page-150-0) hi, [122](#page-151-1) lo, [121](#page-150-0)

start, [121](#page-150-0) vecnum ReNuMbEr, [95](#page-124-0) vect ReNuMbEr, [94](#page-123-0) VeCtOr, [122](#page-151-1) **Vector** vector.h, [375](#page-404-3) vector.h, [373](#page-402-0) DeclareVector, [375](#page-404-3) Vector, [375](#page-404-3) VectorBack, [377](#page-406-3) VectorCapacity, [378](#page-407-3) VectorClear, [378](#page-407-3) VectorEmpty, [378](#page-407-3) VectorErase, [382](#page-411-2) VectorErases, [382](#page-411-2) VectorFree, [376](#page-405-2) VectorFront, [377](#page-406-3) VectorInit, [375](#page-404-3) VectorInsert, [381](#page-410-2) VectorInserts, [381](#page-410-2) VectorPopBack, [380](#page-409-2) VectorPtr, [376](#page-405-2) VectorPushBack, [379](#page-408-2) VectorPushBacks, [380](#page-409-2) VectorReserve, [379](#page-408-2) VectorSize, [377](#page-406-3) VectorStruct, [374](#page-403-1) **VectorBack** vector.h, [377](#page-406-3) **VectorCapacity** vector.h, [378](#page-407-3) **VectorClear** vector.h, [378](#page-407-3) **VectorEmpty** vector.h, [378](#page-407-3) **VectorErase** vector.h, [382](#page-411-2) **VectorErases** vector.h, [382](#page-411-2) **VectorFree** vector.h, [376](#page-405-2) **VectorFront** vector.h, [377](#page-406-3) **VectorInit** vector.h, [375](#page-404-3) **VectorInsert** vector.h, [381](#page-410-2) **VectorInserts** vector.h, [381](#page-410-2) **VectorList** C\_const, [17](#page-46-0) VectorPopBack vector.h, [380](#page-409-2) **VectorPtr** vector.h, [376](#page-405-2) **VectorPushBack** 

vector.h, [379](#page-408-2) VectorPushBacks vector.h, [380](#page-409-2) **VectorReserve** vector.h, [379](#page-408-2) **VectorSize** vector.h, [377](#page-406-3) **VectorStruct** vector.h, [374](#page-403-1) WantAddLongs declare.h, [169](#page-198-0) **WantAddPointers** declare.h, [169](#page-198-0) WantAddPositions declare.h, [170](#page-199-0) wildarg pReVaR, [90](#page-119-0) wildcard.c, [383](#page-412-0) WildcardNames C\_const, [22](#page-51-0) wildoffset STOREHEADER, [103](#page-132-0) WITHOUTERROR ftypes.h, [229](#page-258-0) **WriteStats** declare.h, [186](#page-215-0) sort.c, [339](#page-368-0) WriteStoreHeader declare.h, [199](#page-228-0) store.c, [350](#page-379-0)

X\_const, [122](#page-151-1)

**ZeroFillRange** declare.h, [168](#page-197-0)